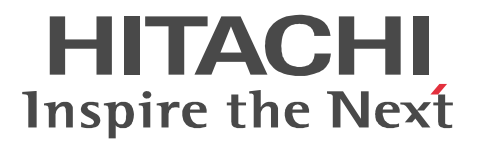

# **DABroker**

3020-6-031-F0

P-2463-2354 DABroker 03-21 (OS Windows2000 Windows XP Professional Windows XP Professional x64 Edition Windows Server 2003 Windows Server 2003 x64 Edition Windows Server 2003 R2 Windows Server 2003 R2 x64 Edition Windows Server 2008 Windows Server 2008 R2 Windows Vista Windows 7 P-2463-2364 DABroker 03-21 (OS Windows2000 Windows XP Professional Windows XP Professional x64 Edition Windows Server 2003 Windows Server 2003 x64 Edition Windows Server 2003 R2 Windows Server 2003 R2 x64 Edition Windows Server 2008 Windows Server 2008 R2 Windows Vista Windows 7 P-1B63-2351 DABroker 03-21(適用 OS HP-UX 11.0 HP-UX 11i HP-UX 11i V2(PA-RISC) HP-UX 11i V3(PA-RISC) P-1M63-2251 DABroker 03-21(適用 OS AIX 5L V5.1 AIX 5L V5.2 AIX 5L V5.3 AIX V6.1 P-9S63-2251 DABroker 03-21 OS Red Hat Enterprise Linux AS 3 (x86) Red Hat Enterprise Linux ES 3 (x86) Red Hat Enterprise Linux AS 3 (AMD64 & Intel EM64T) Red Hat Enterprise Linux ES 3 (AMD64 & Intel EM64T) Red Hat Enterprise Linux AS 4 (x86) Red Hat Enterprise Linux ES 4 (x86) Red Hat Enterprise Linux AS 4 (AMD64 & Intel EM64T) Red Hat Enterprise Linux ES 4 (AMD64 & Intel EM64T) Red Hat Enterprise Linux 5 Advanced Platform (x86) Red Hat Enterprise Linux 5 (x86) Red Hat Enterprise Linux 5 Advanced Platform (AMD/Intel 64) Red Hat Enterprise

Linux 5 (AMD/Intel 64)

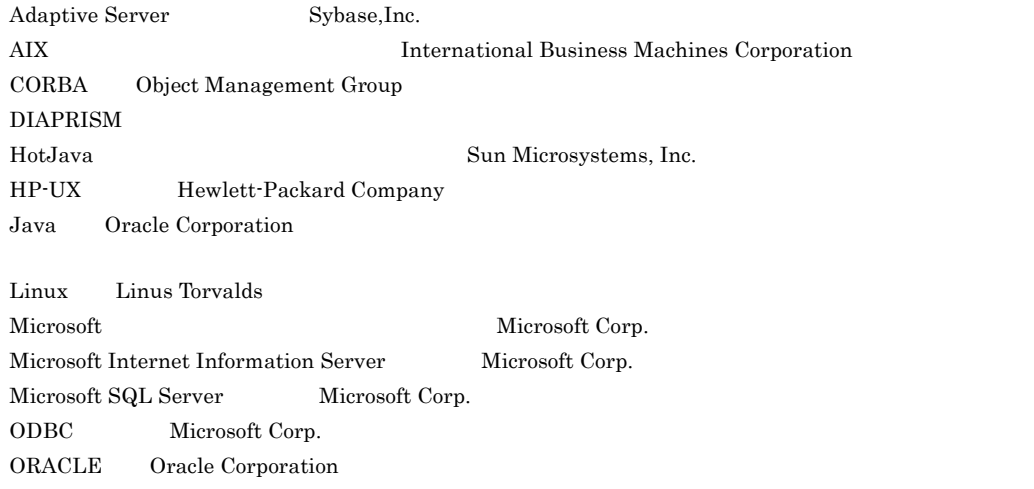

Red Hat Red Hat, Inc. Solaris Oracle Corporation Sun Microsystems Oracle Corporation Sybase Sybase  $\blacksquare$  Sybase, Inc. Sybase SQL Anywhere Sybase,Inc. UNIX The Open Group Windows Microsoft Corp. Windows Server Microsoft Corporation X/Open The Open Group X/Open X/Open CAE Specification System Interfaces and Headers Issue4 C202 ISBN 1-872630-47-2 Copyright (C) July 1992  $\,$  X/Open Company Limited IEEE Std 1003.1-1990 (C) 1990 Institute of Electrical and Electronics Engineers Inc. IEEE std 1003.2/D12 (C) 1990 Institute of Electrical and Electronics Engineers Inc.

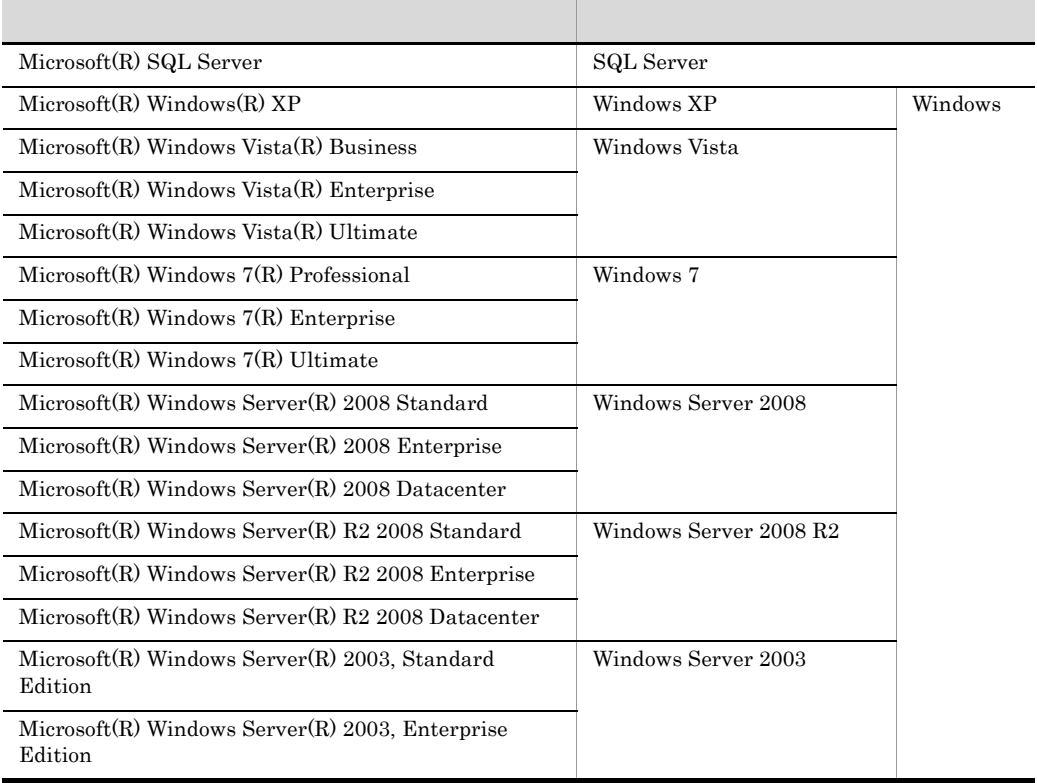

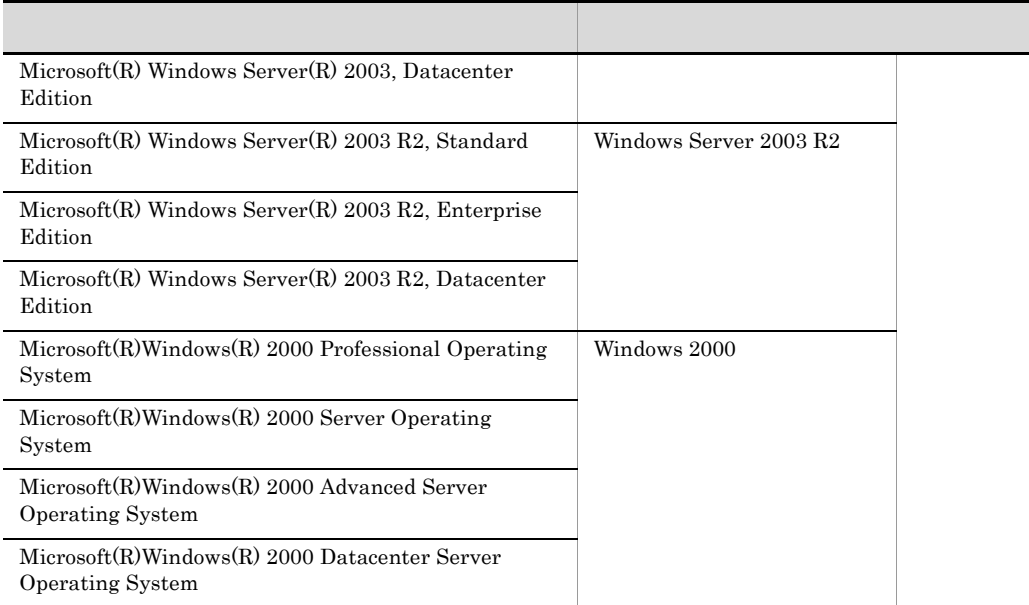

 $2010 \qquad 12 \qquad \ \ 3020\text{-}6\text{-}031\text{-}\mathrm{F0}$ 

All Rights Reserved. Copyright (C) 1998, 2010, Hitachi, Ltd.

#### 3020-6-031-F0 DABroker 03-21

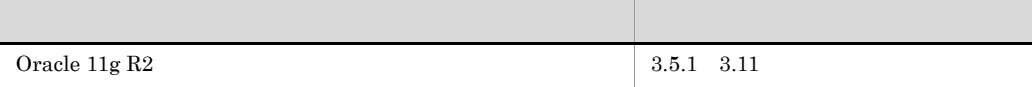

DABroker 03-18

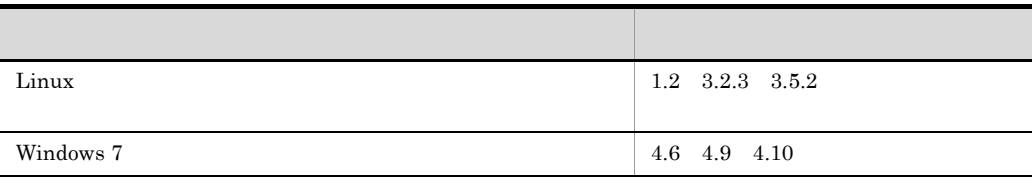

DABroker 03-17

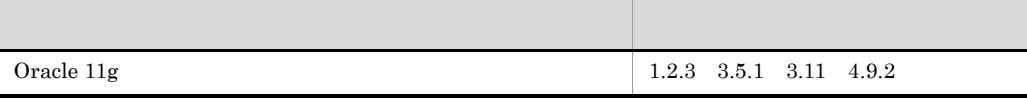

DABroker 03-16

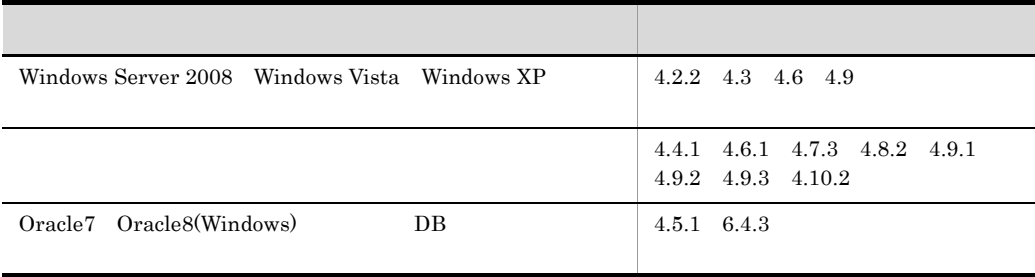

**•** P-2463-2354 DABroker

**Contract Contract Contract** 

- **•** P-2463-2364 DABroker
- **•** P-1B63-2351 DABroker
- **•** P-1M63-2251 DABroker
- **•** P-9S63-2251 DABroker

DABroker

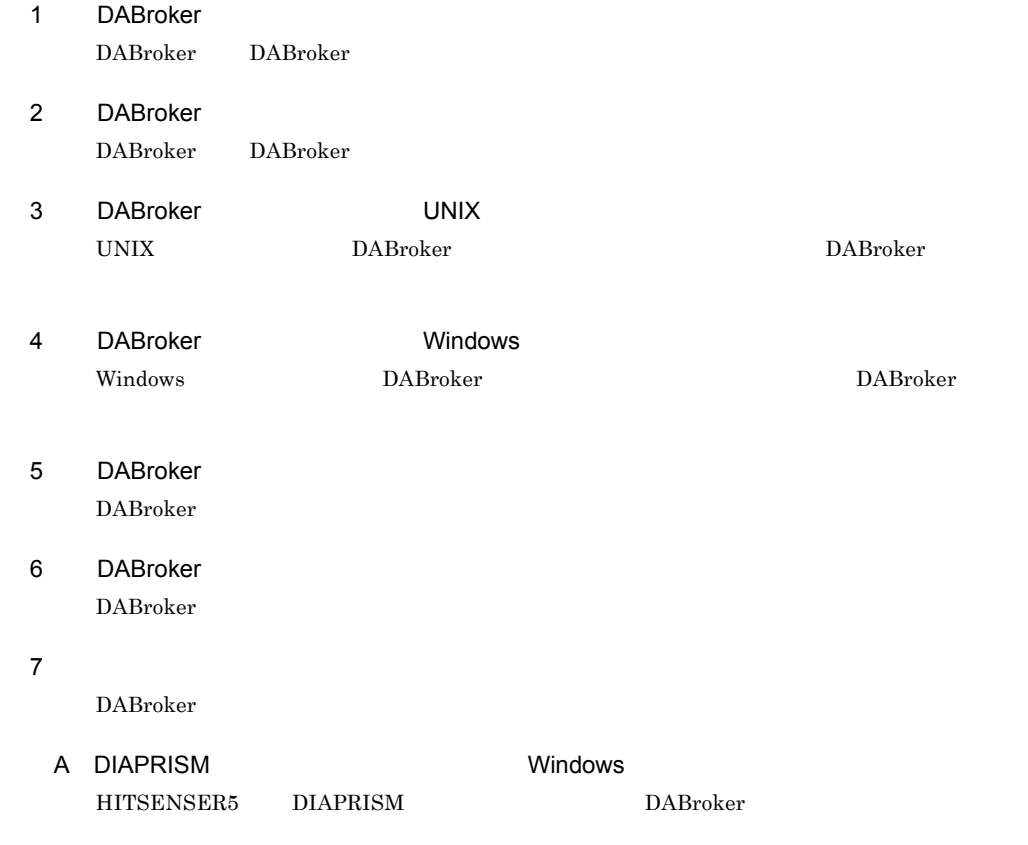

B  $\overline{B}$ 

and the state of the state of the state of the state of the state of the

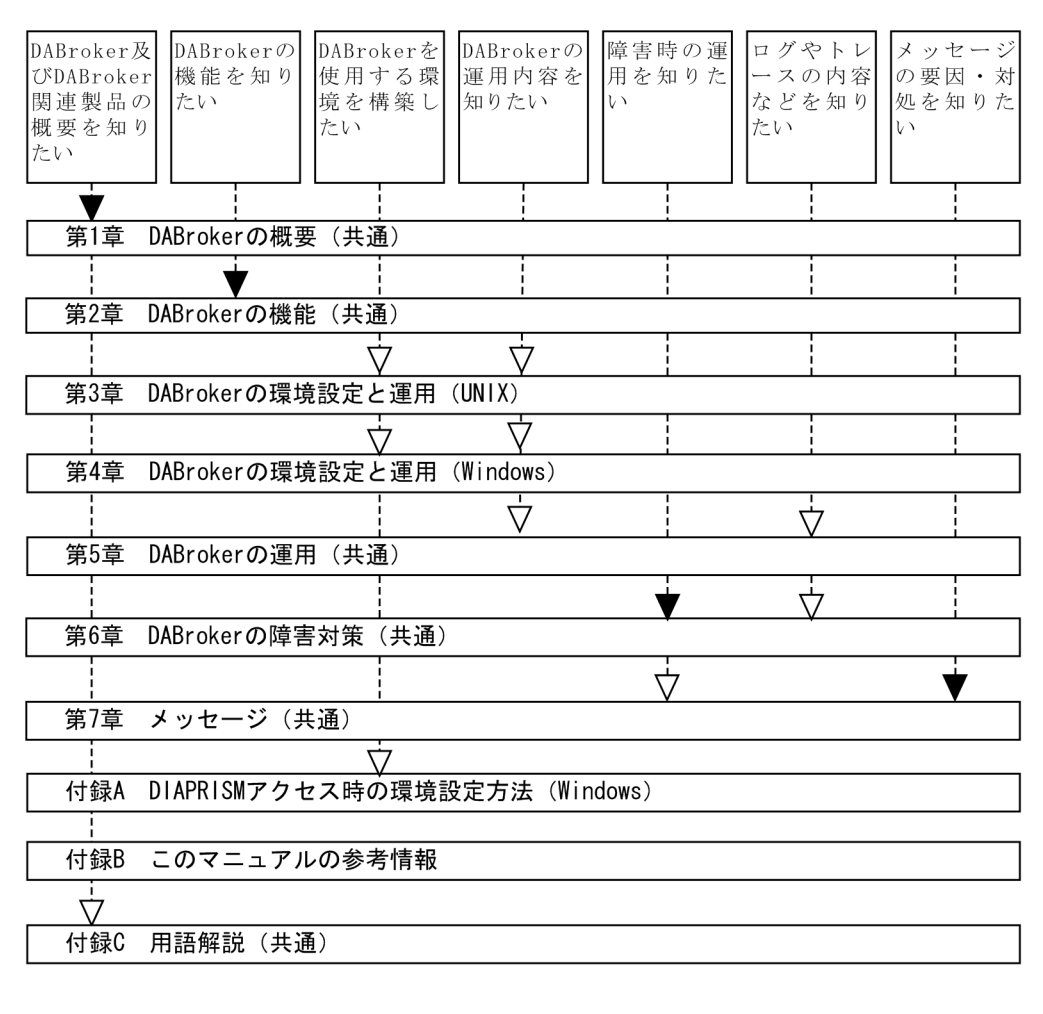

(凡例)

]: 必ず読む項目

––––––<br>| レ |: 必要に応じて読む項目

付録 C 用語解説(共通)

DABroker

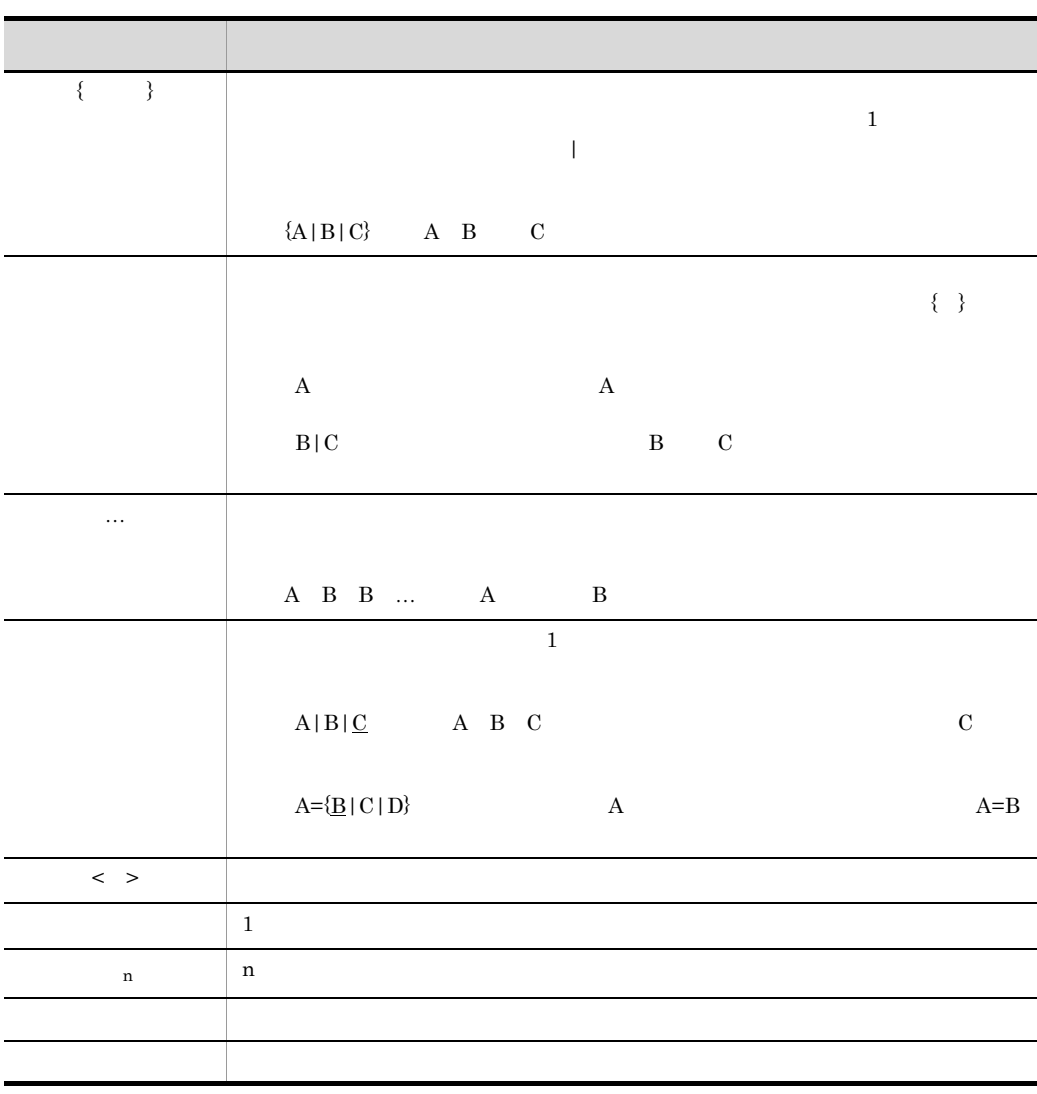

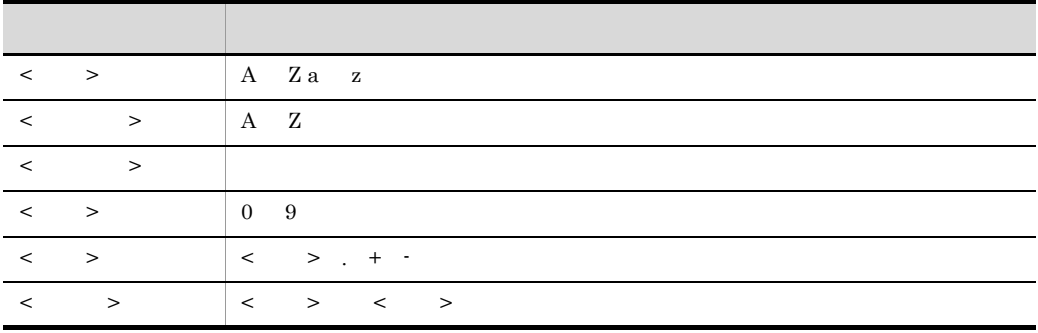

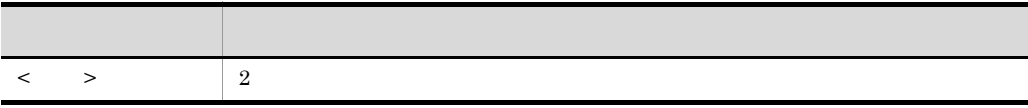

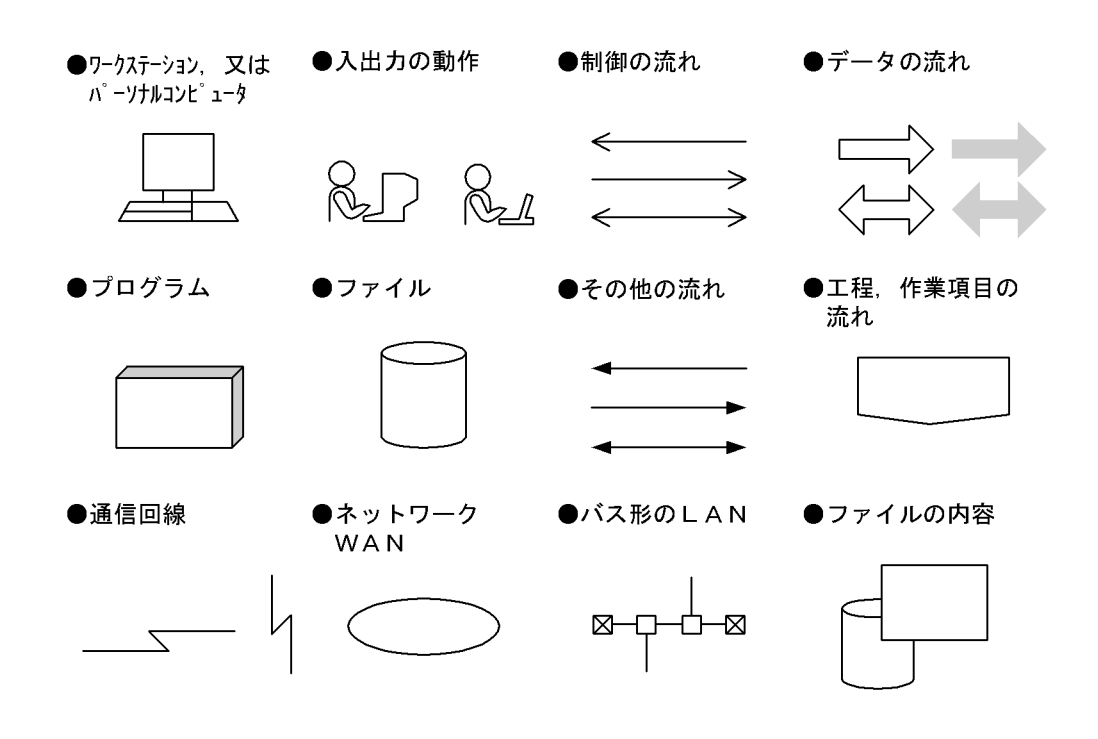

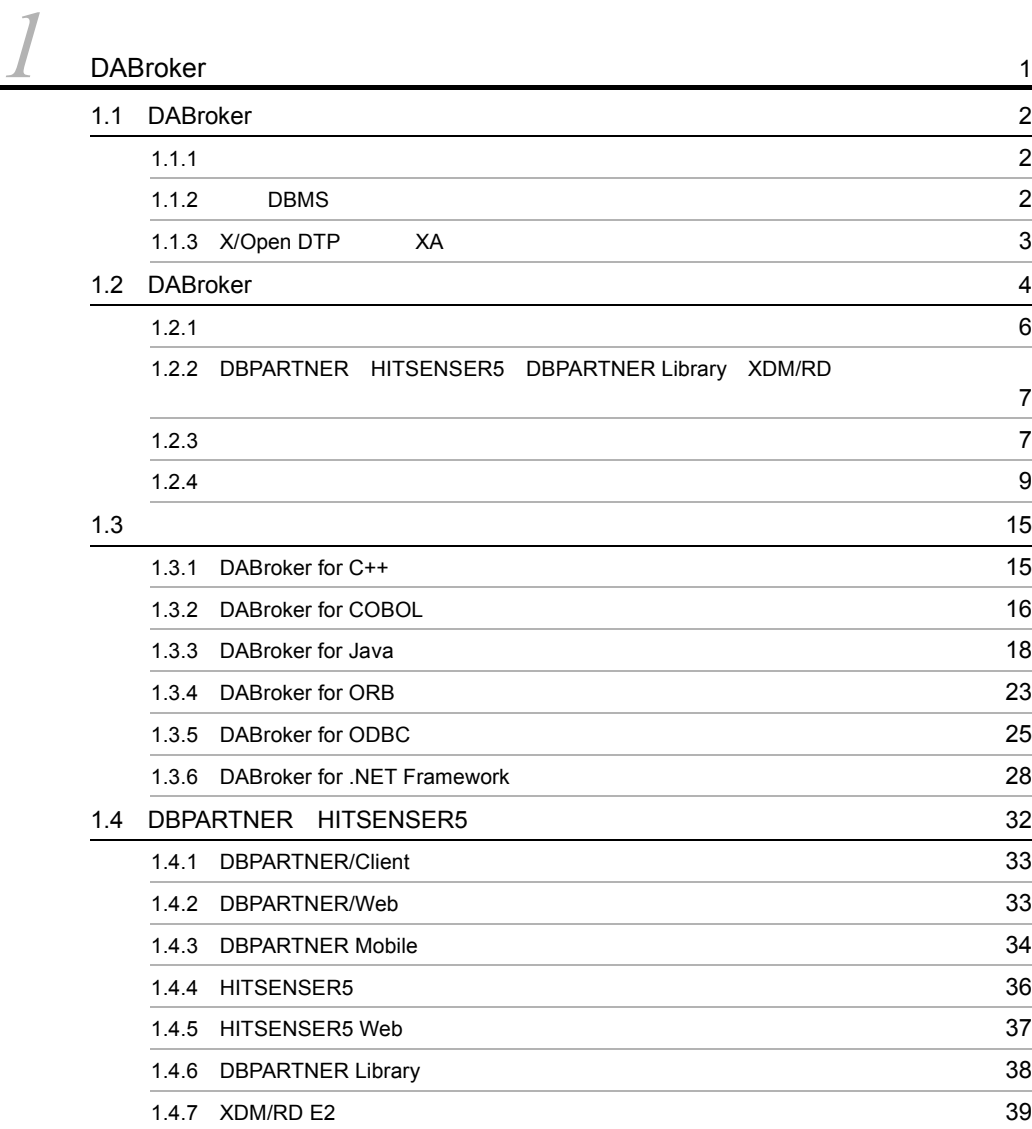

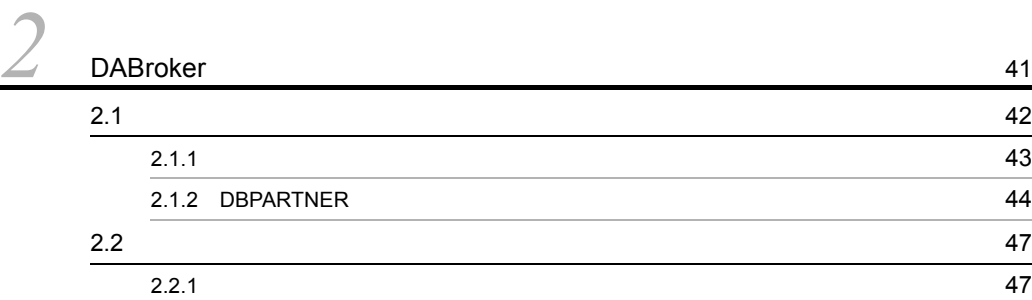

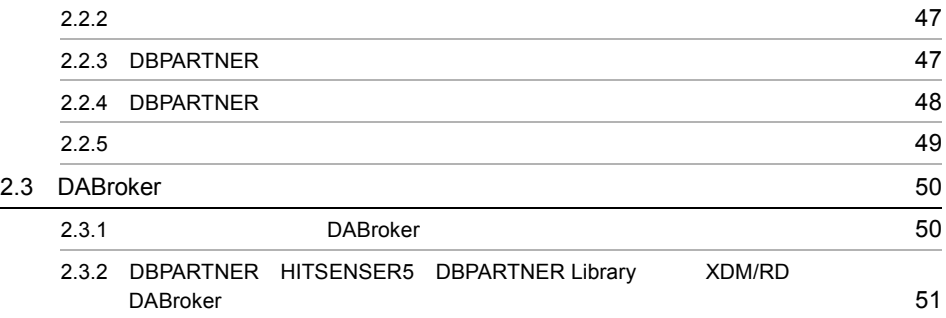

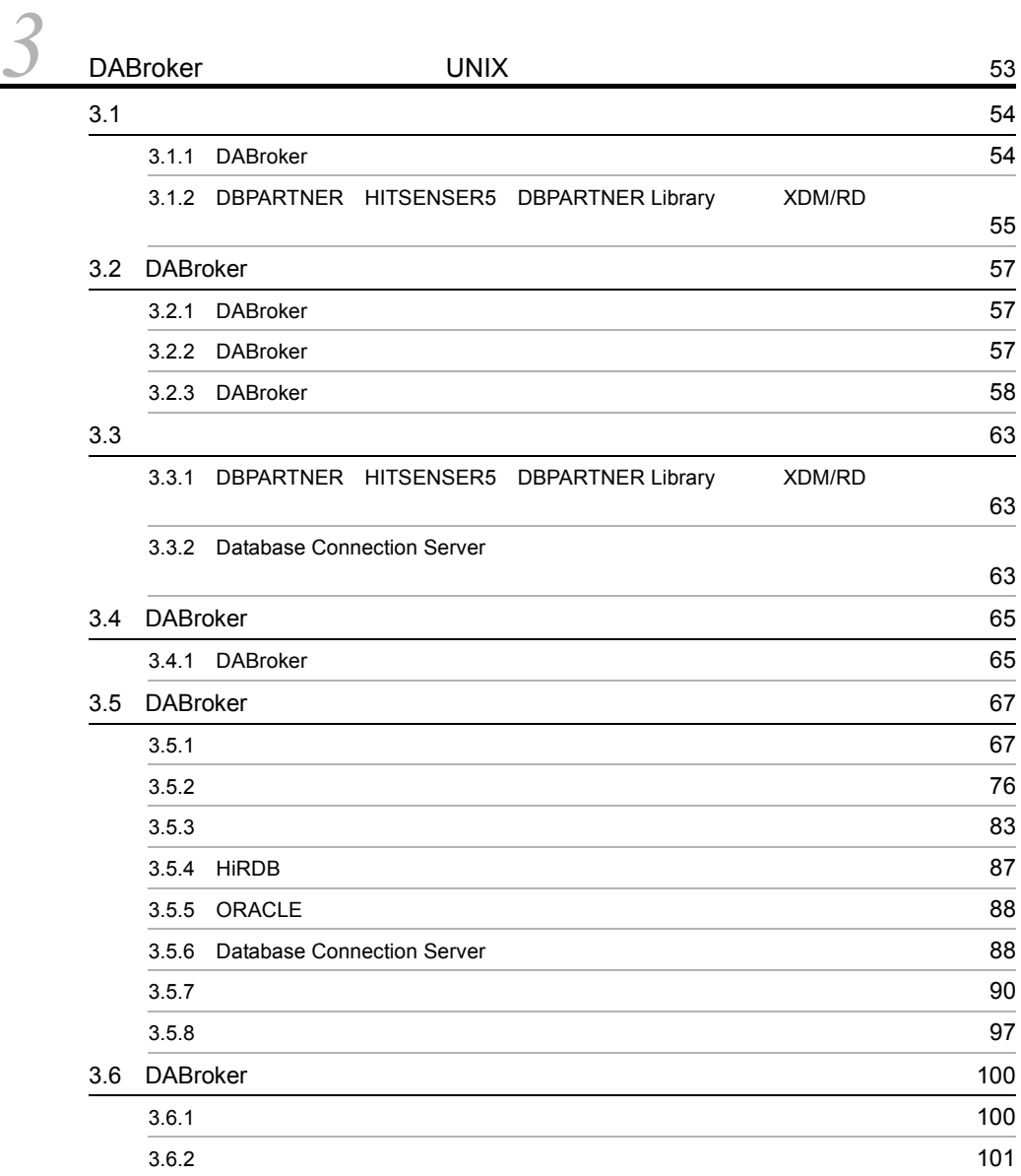

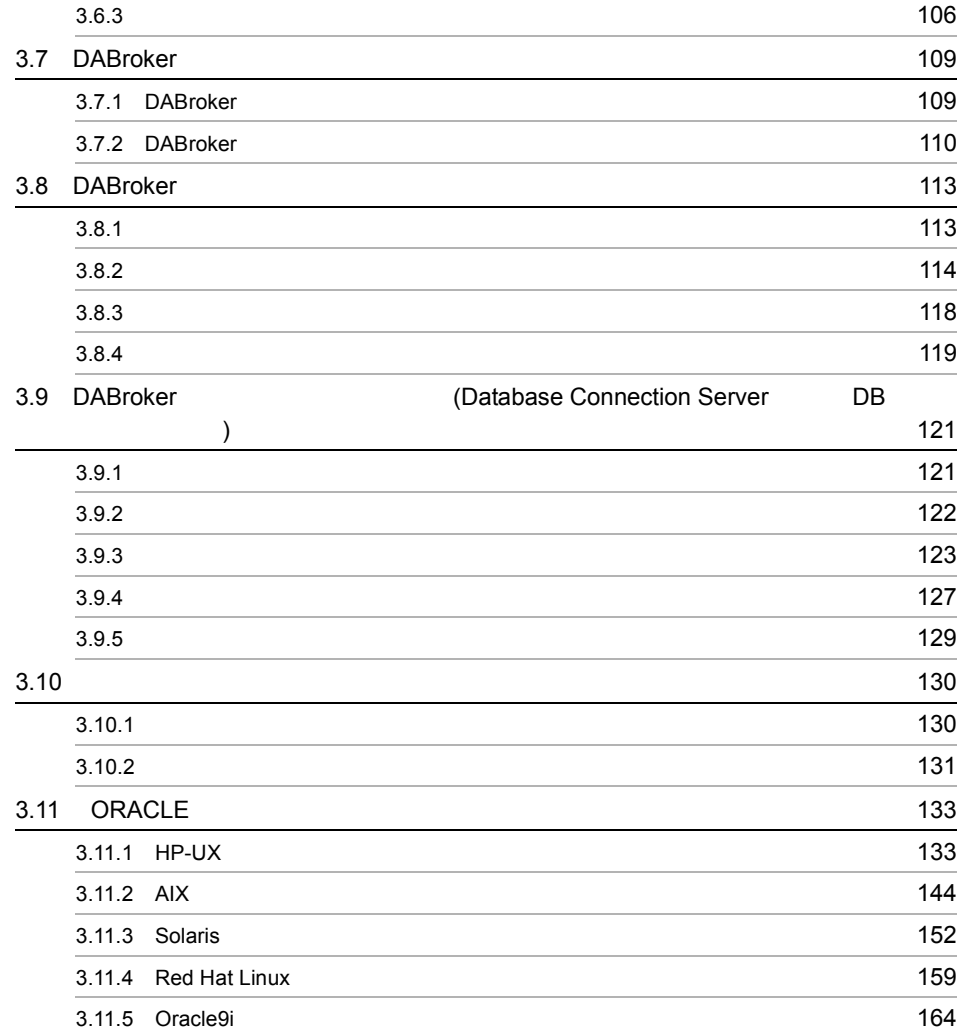

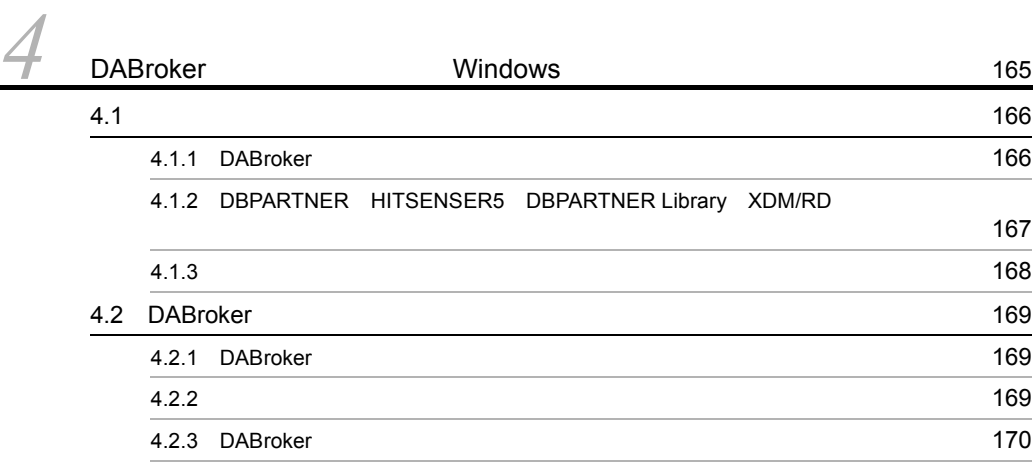

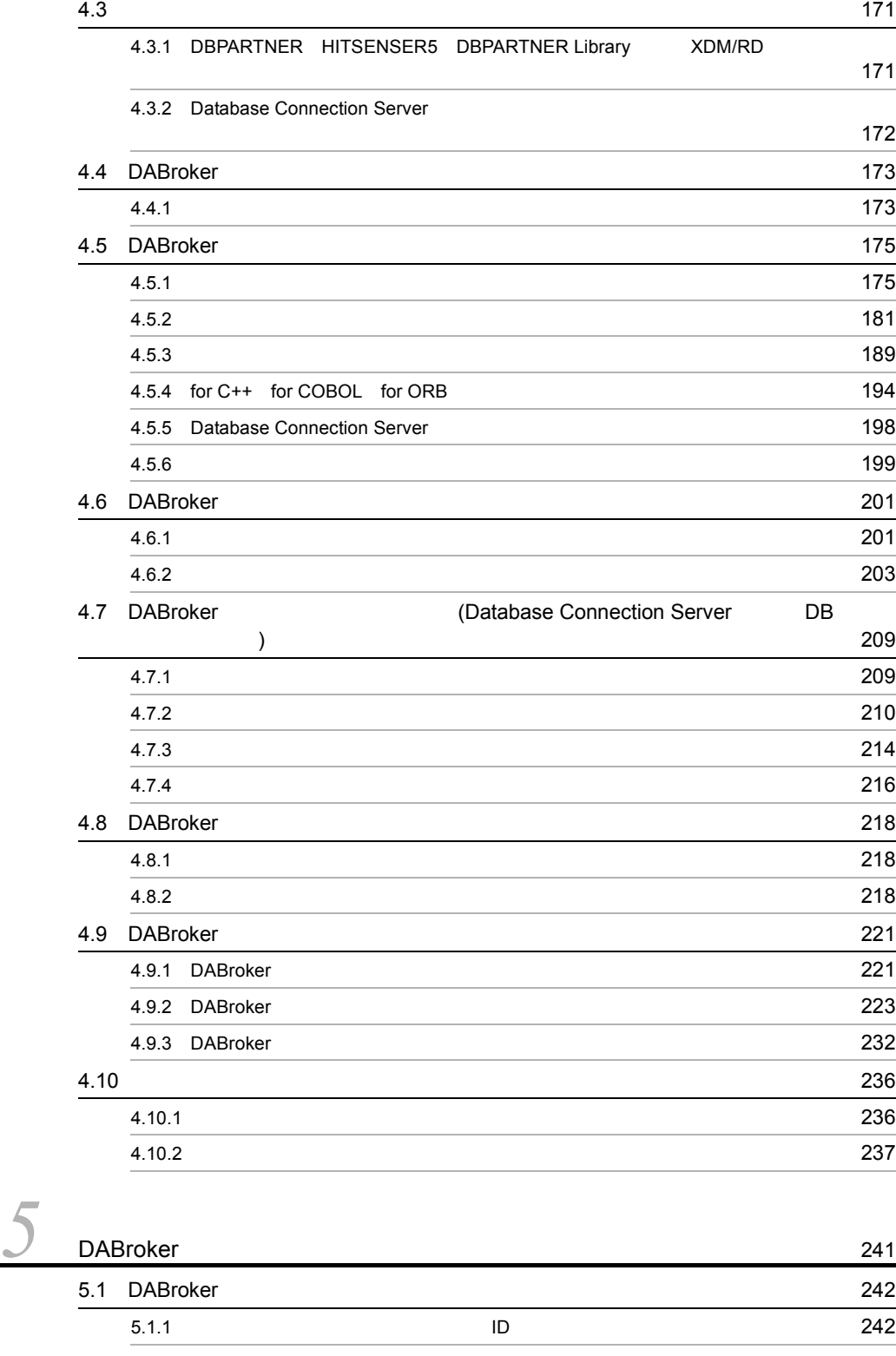

iv

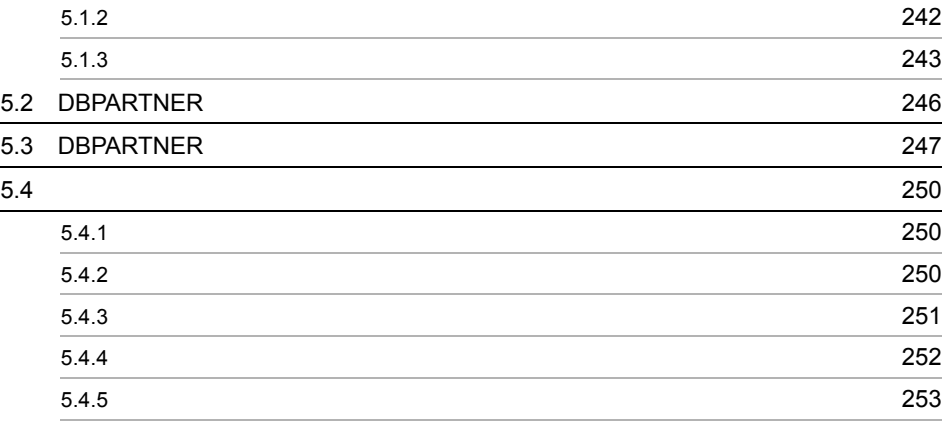

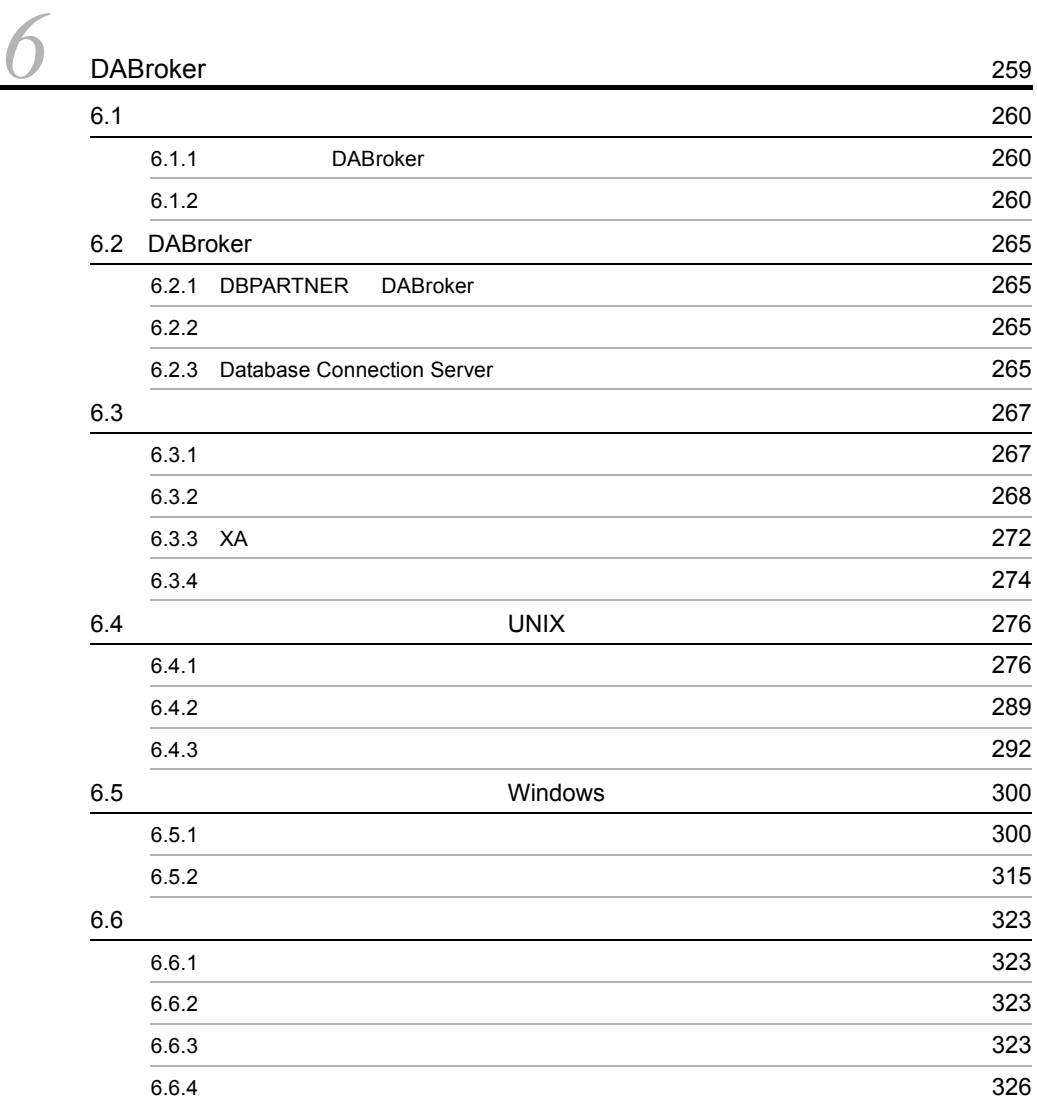

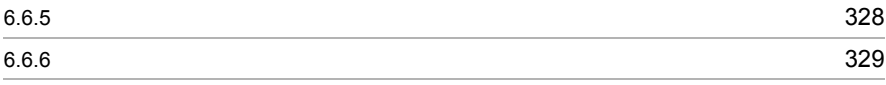

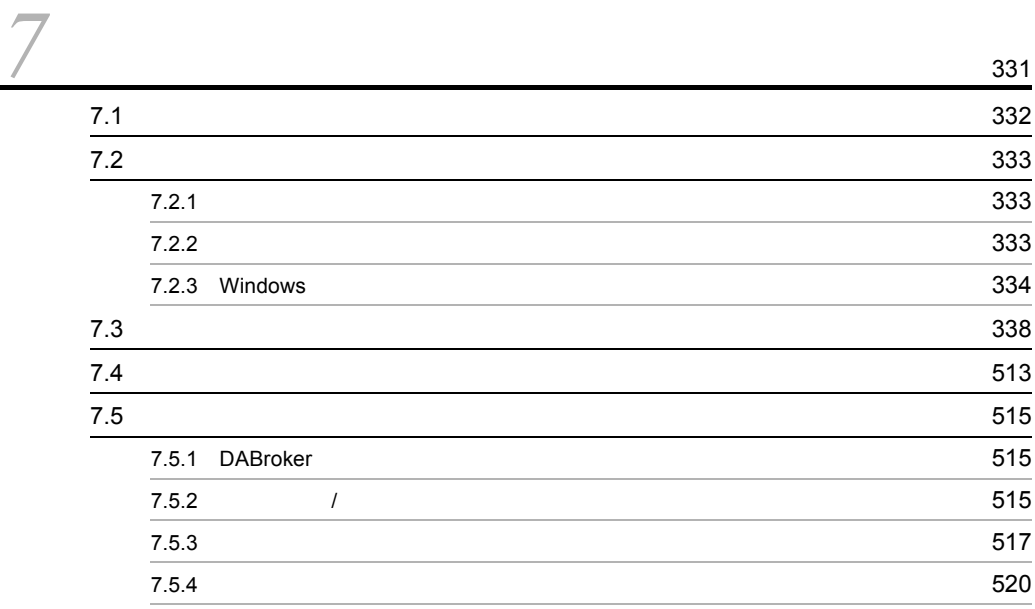

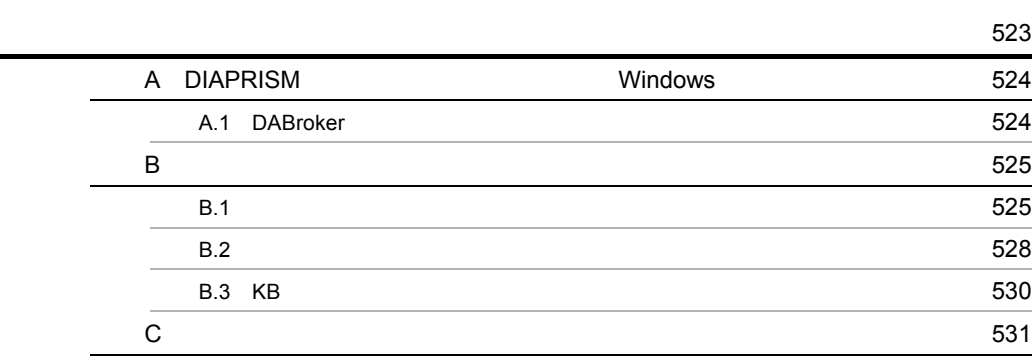

# <span id="page-16-0"></span>*1* DABroker

 $\begin{minipage}{0.5\linewidth} DABroker \\ UNIX \end{minipage}$ 

Windows

DABroker

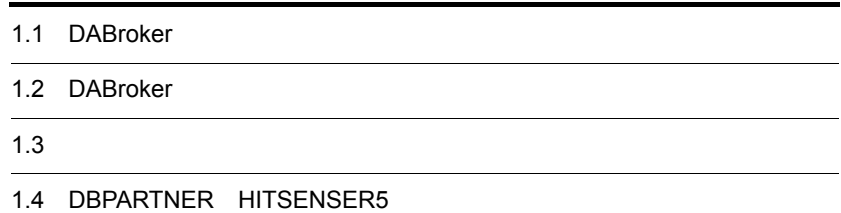

# <span id="page-17-0"></span>1.1 DABroker

DABroker  $DBMS$ 

• **•**  $\blacksquare$ • DBPARTNER HITSENSER5 DBPARTNER Library XDM/RD

DABroker

<span id="page-17-1"></span> $1.1.1$ 

DABroker

# <span id="page-17-2"></span>1.1.2 DBMS

 $\tt DBMS$   $\tt DBMS$ 

 $DBMS$ DBMS

DABroker DBMS DABroker

DABroker  $\begin{minipage}{0.9\linewidth} \begin{tabular}{l} \multicolumn{2}{c}{\textbf{SQL}} \end{tabular} \end{minipage} \begin{minipage}{0.9\linewidth} \begin{tabular}{l} \multicolumn{2}{c}{\textbf{SQL}} \end{tabular} \end{minipage} \begin{minipage}{0.9\linewidth} \begin{tabular}{l} \multicolumn{2}{c}{\textbf{SQL}} \end{tabular} \end{minipage} \end{minipage} \begin{minipage}{0.9\linewidth} \begin{tabular}{l} \multicolumn{2}{c}{\textbf{DBMS}} \end{tabular} \end{minipage} \end{minipage} \begin{minip$ 

#### 1-1 DABroker

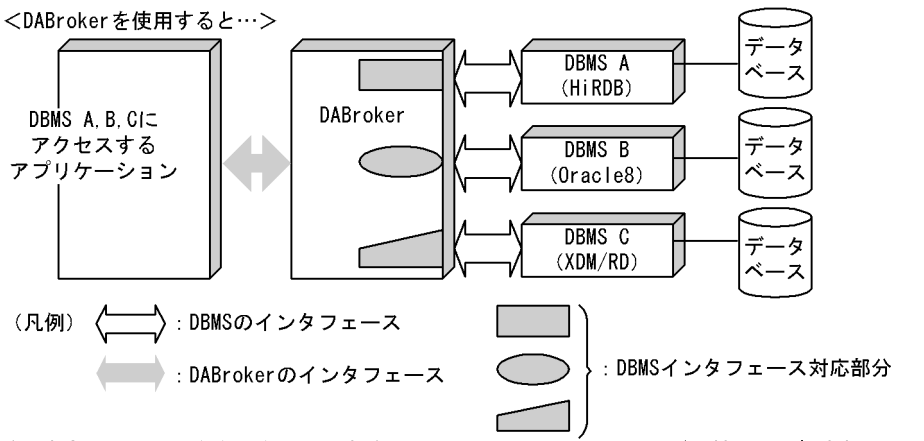

注 なお, DABrokerからアクセスできるDBMSは, HiRDB, Oracle8, XDM/RDだけではありません。 DABrokerがサポートするDBMSについては、「1.2.3 アクセスできるデータベースの種類が豊富」を 参照してください。

# <span id="page-18-0"></span>1.1.3 X/Open DTP XA

DBMS TPBroker OTS(Object Transaction Services) DABroker  $\Box$ X/Open DTP XA

- **•** HiRDB
- **•** ORACLE

# <span id="page-19-0"></span>1.2 DABroker

DABroker

DABroker

 $2 \angle$ 

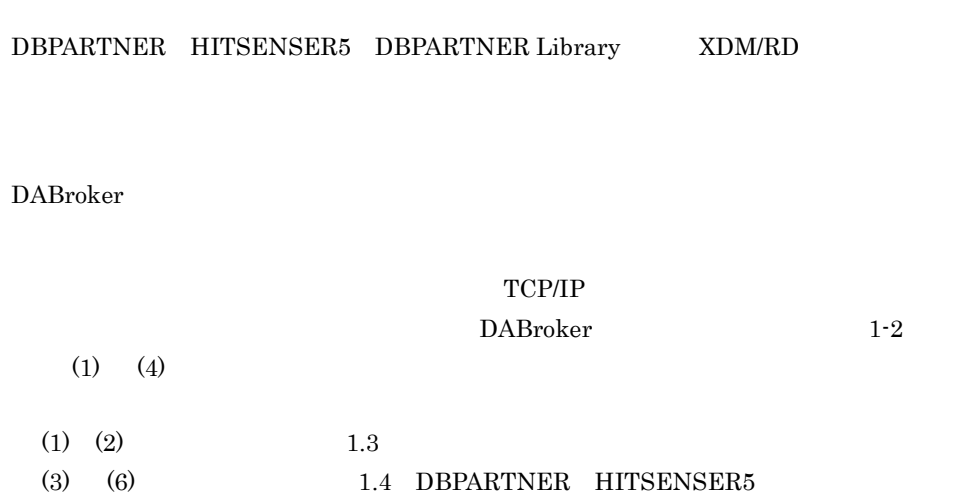

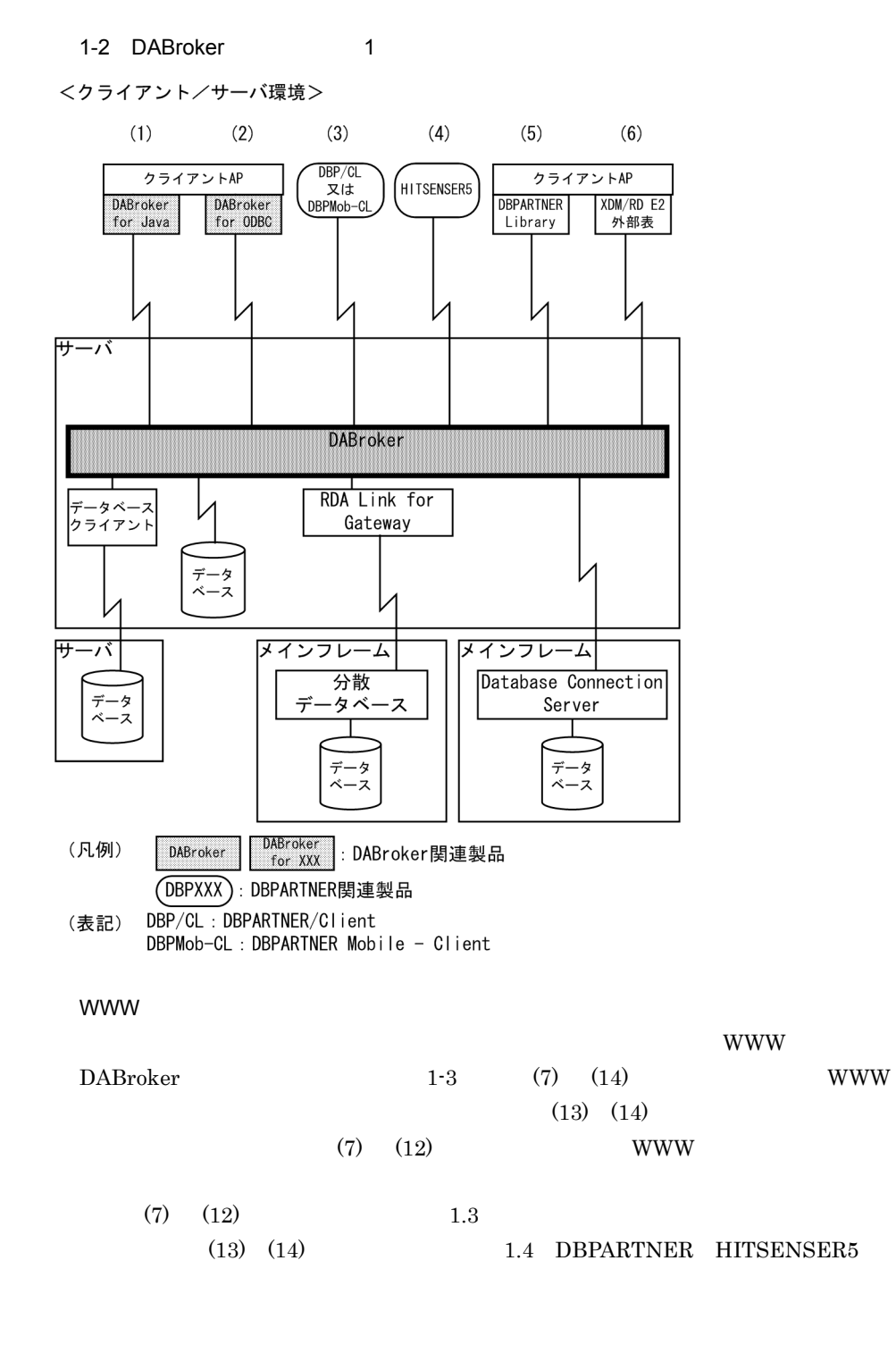

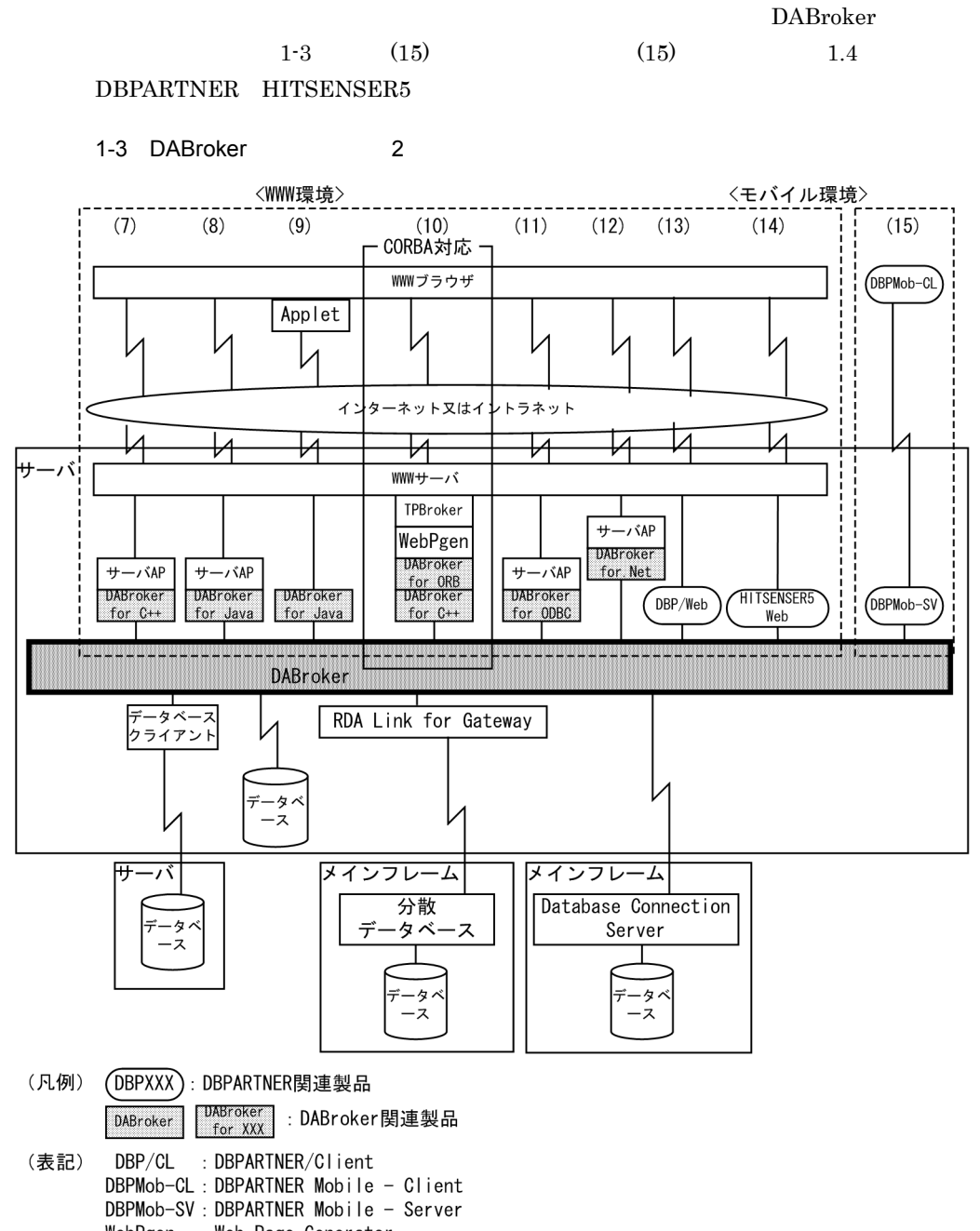

WebPgen : Web Page Generator サーバAP : サーバアプリケーション

# <span id="page-21-0"></span> $1.2.1$

DABroker

#### DABroker

- **•** DABroker for C++  $C++$
- **•** DABroker for COBOL COBOL
- **•** DABroker for Java JDBC Java
- **•** DABroker for ODBC ODBC
- **•** DABroker for .NET Framework .NET Framework
- **•** DABroker for ORB  $CORBA$

# <span id="page-22-0"></span>1.2.2 DBPARTNER HITSENSER5 DBPARTNER Library XDM/RD

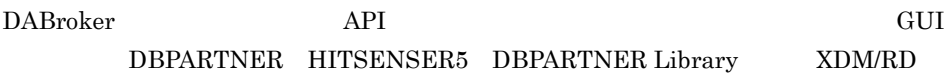

## <span id="page-22-1"></span> $1.2.3$

DABroker DBMS 2000 DABROKER DBMS 2000 DABROKER 2000 DBMS

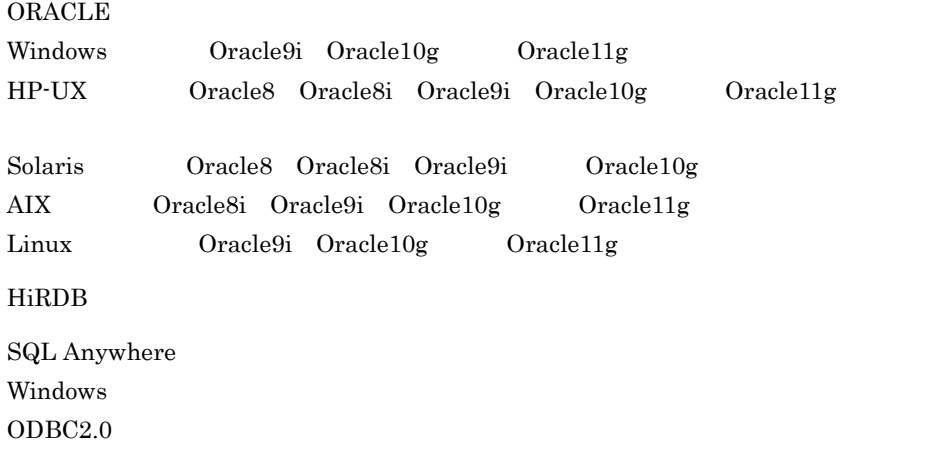

Adaptive Server Anywhere

Windows  $ODBC3.0$ SQL Server Windows  $ODBC3.0$ RDA Link for Gateway AIX Linux DIAPRISM Windows  $ODBC3.0$ DIAPRISM A DIAPRISM A DIAPRISM

Database Connection Server

DABroker

- DABroker for Java<sup>TM</sup> Version 2 DABroker Driver for Java<sup>TM</sup> Technology
- **•** DABroker for COBOL
- **•** DABroker for C++
- **•** DABroker for ORB
- **•** DABroker for ODBC
- **•** DABroker for .Net Framework
- DBPARTNER SQL Anywhere
- HITSENSER5 DIAPRISM

HITSENSER5 HITSENSER5 トラクセスについては、HITSENSER5

#### 1 Subset Separate Separate RDBMS

#### ORDBMS

DABroker RDBMS Relational DBMS ORACLE HiRDB SQL Anywhere Adaptive Server Anywhere SQL Server

 $2 \left( \frac{1}{2} \right)$ 

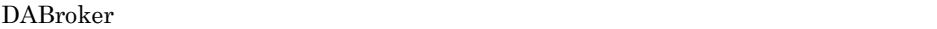

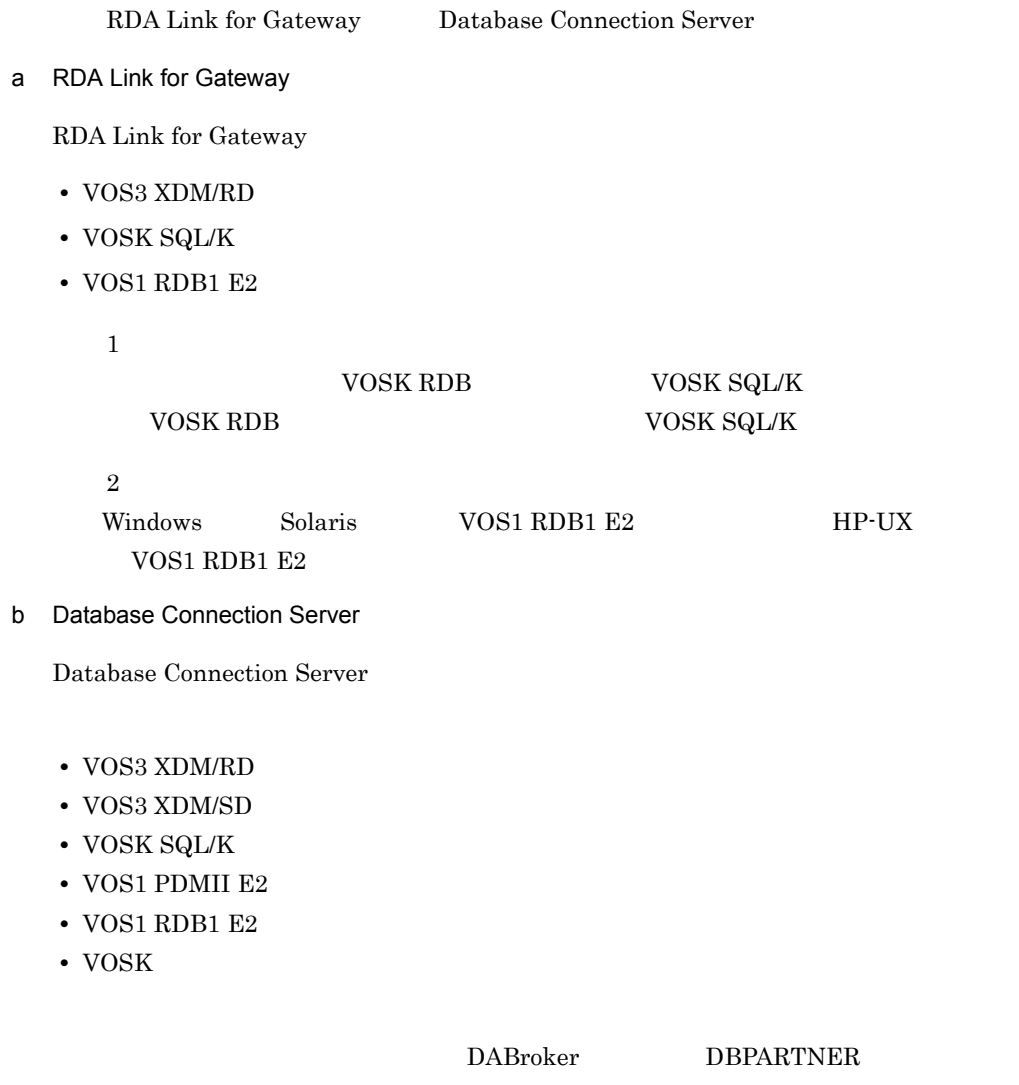

# <span id="page-24-0"></span> $1.2.4$

TPBroker OTS(Object Transaction Services) Java JTS (Java TM) OpenTP1 for .NET Framework DABroker X/Open DTP XA

- 1 OTS
	- a OTS

DBMS TPBroker OTS

- **•** HiRDB
- **•** ORACLE
- $\text{TPBroker}$  . The contract of the contract of the contract of the contract of the contract of the contract of the contract of the contract of the contract of the contract of the contract of the contract of the contract of t

TPBroker 2009年5月11日

 $1-4$ 

 $1-4$   $0.1-4$ 

#### 複数異種の分散データベースへのアクセスの例

・サーバアプリケーションによる複数データベースへのアクセス処理

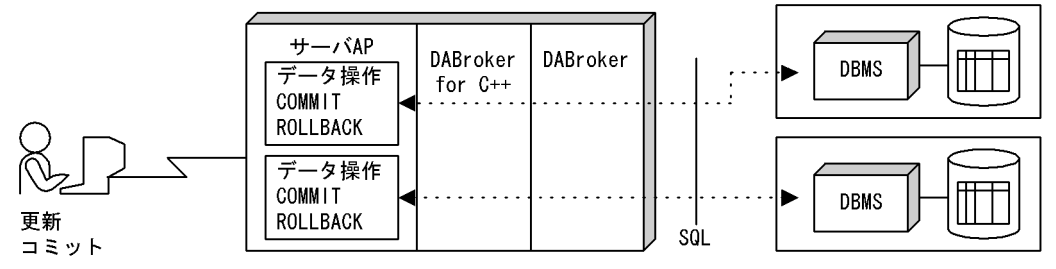

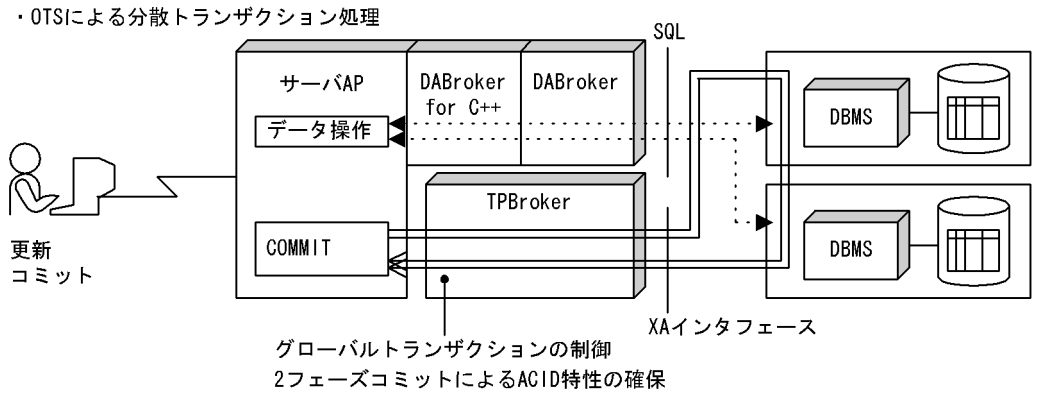

負荷の平均化

b OTS

OTS  $\overline{\text{O}}$ 

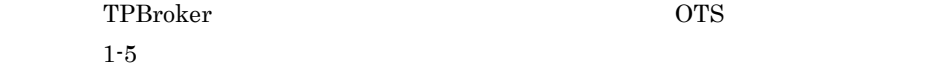

1-5 OTS

TPBrokerの環境設定

سيست

0TSのセットアップ

環境変数の登録

DBMSの登録

システム定義への登録

XAスイッチリストの作成

TPBrokerの開始

TPBroker

TPBroker

OTS TPBroker

- tssetup
- admsetup

OTS adm and  $\alpha$ 

 $DBMS$   $DBMS$ 

 $DBMS$ 

 $DBMS$ TPBroker DBMS

• tslnkrm

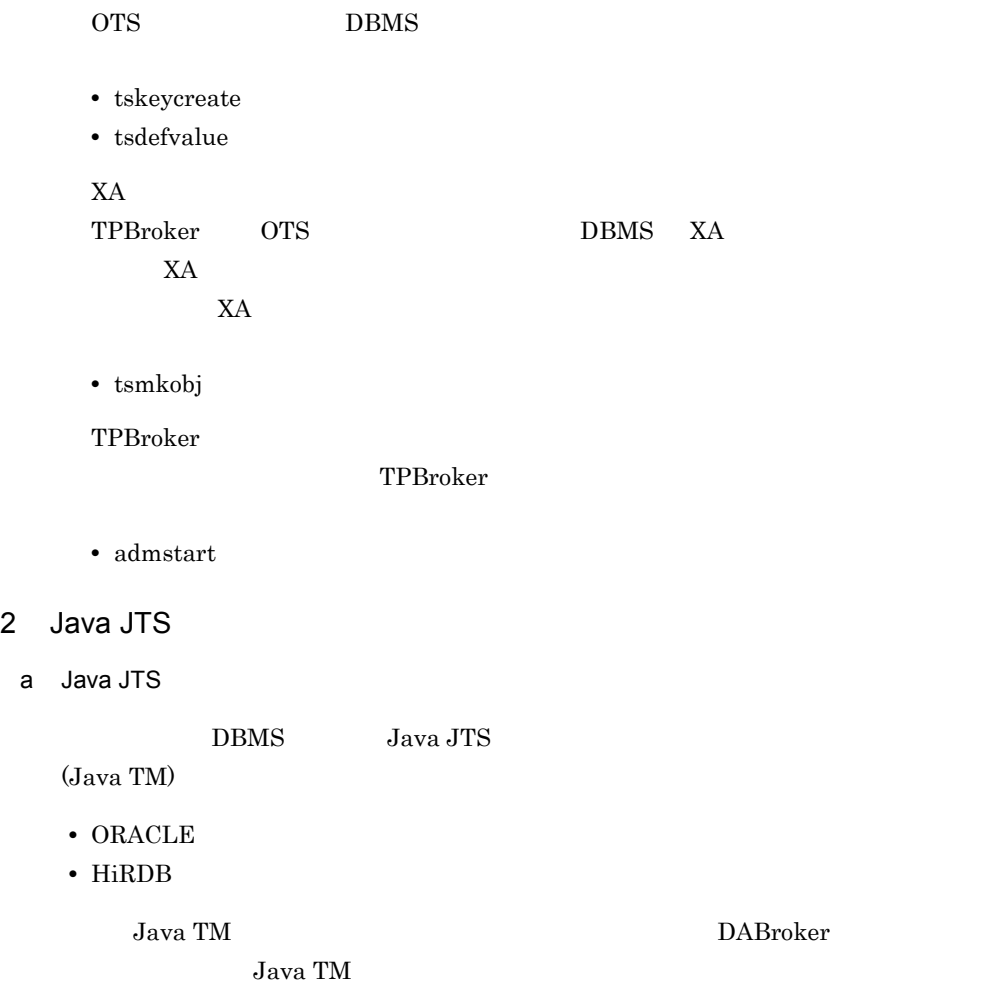

 $1-6$ 

1-6 Java JTS

SQL

#### 複数異種の分散データベースへのアクセスの例

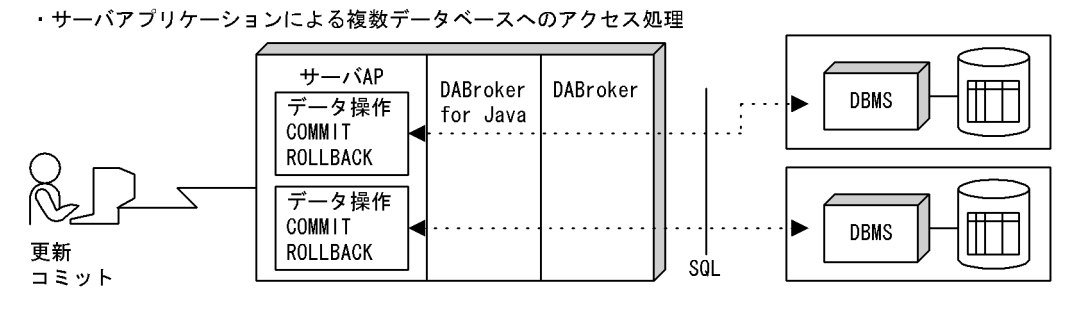

· Java JTSによる分散トランザクション処理

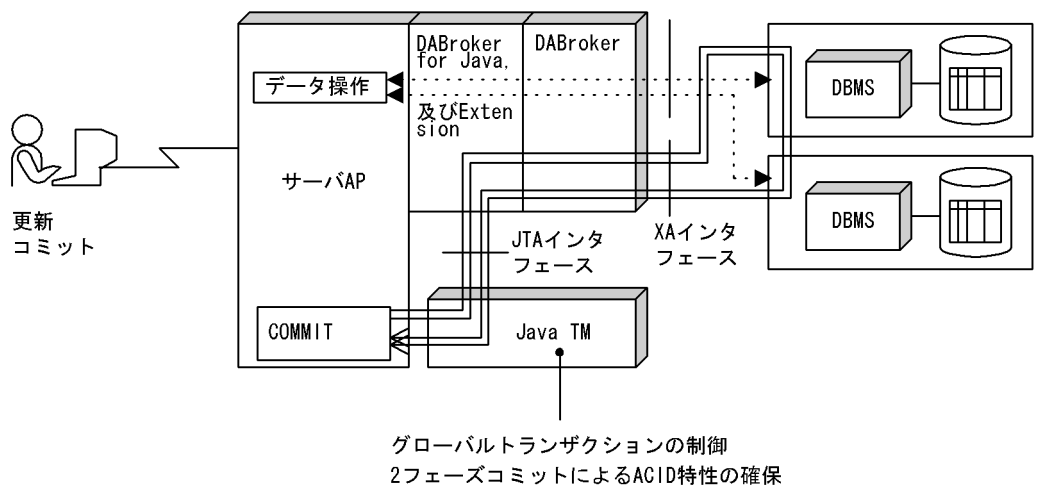

負荷の平均化

b Java JTS

Java JTS とうかんしゃ しんしゃくろう しょうせいしゅう しんしゃくろう しょうせいしゅう

 $Java TM$ 

- Java TM
- DBMS XA
- DABroker for Java Version 2 Extension JTA
- JNDI
- DABroker
- Java TM

#### 3 OpenTP1 for .NET Framework

DABroker for .NET Framework OpenTP1 for .NET Framework OpenTP1 for .NET Framework XA OpenTP1  $DBMS$  DBMS

OpenTP1 for .NET Framework 1-7

#### 1-7 OpenTP1 for .NET Framework

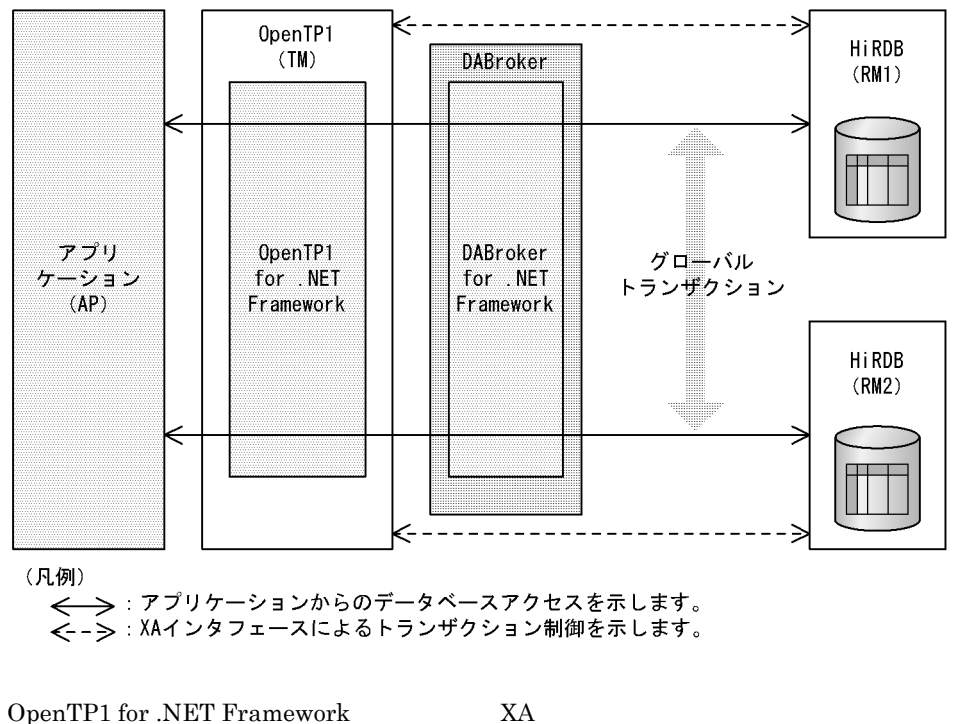

DBMS DABroker for .NET Framework OpenTP1 for .NET Framework

OpenTP1 DABroker for .NET Framework DABTransaction OpenTP1 for .NET Framework

DABroker for .NET Framework

<span id="page-30-1"></span><span id="page-30-0"></span>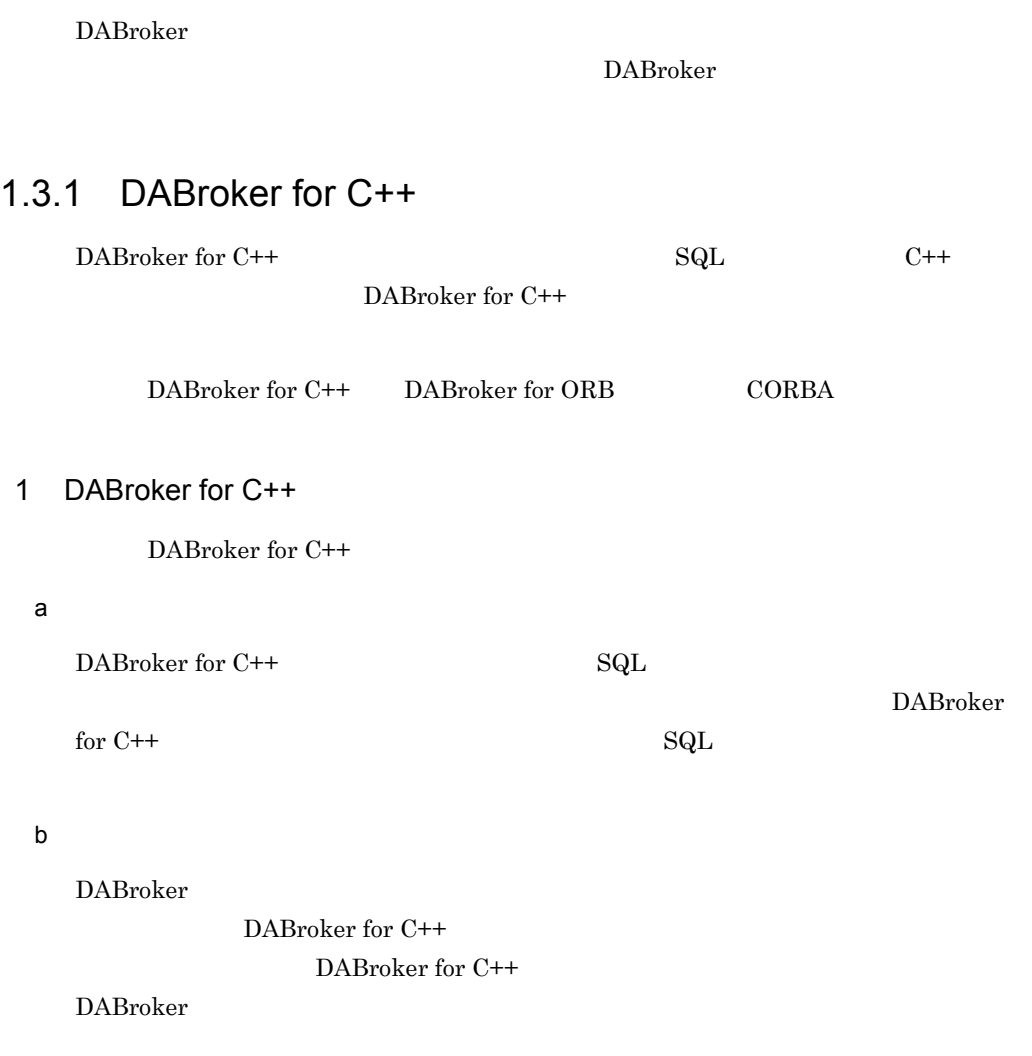

c) データベースアクセス

DABroker for C++

#### 2 DABroker for  $C++$

DABroker for C++

 $1-8$ 

1-8 C++

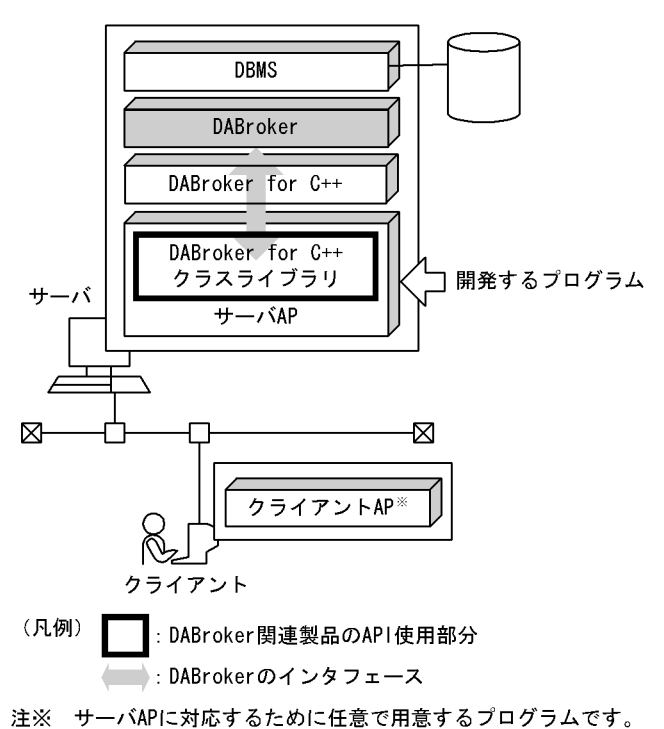

# <span id="page-31-0"></span>1.3.2 DABroker for COBOL

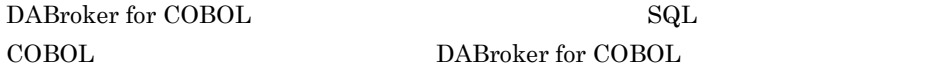

 $COBOL$   $COBOL85$ 

1 DABroker for COBOL

DABroker for COBOL

 $\begin{minipage}{0.9\linewidth} DABroker for COBOL \end{minipage} \begin{minipage}{0.9\linewidth} SAL \end{minipage} \begin{minipage}{0.9\linewidth} SAL \end{minipage} \vspace{0.1in} \begin{minipage}{0.9\linewidth} \begin{minipage}{0.9\linewidth} \begin{minipage}{0.9\linewidth} \begin{minipage}{0.9\linewidth} \hline \end{minipage} \begin{minipage}{0.9\linewidth} \begin{minipage}{0.9\linewidth} \begin{minipage}{0.9\linewidth} \hline \end{minipage} \begin{minipage}{0.9\linewidth} \begin{minipage}{0.9\linewidth} \begin{$ 

 $b$ 

DABroker

DABroker for COBOL

 $\overline{a}$ 

c) データベースのアクセス

DABroker for COBOL

 $2.2$ 

## 2 DABroker for COBOL

DABroker for COBOL

 $1-9$ 

1-9 COBOL

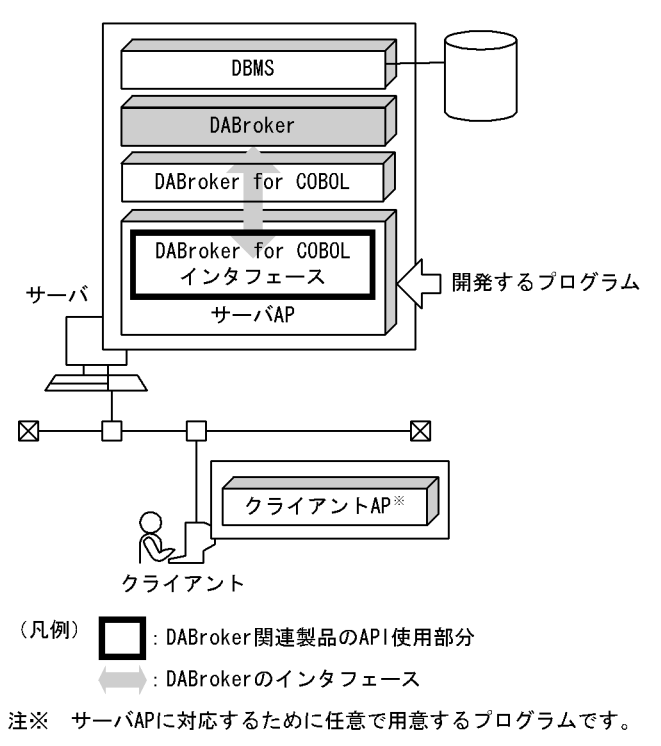

# <span id="page-33-0"></span>1.3.3 DABroker for Java

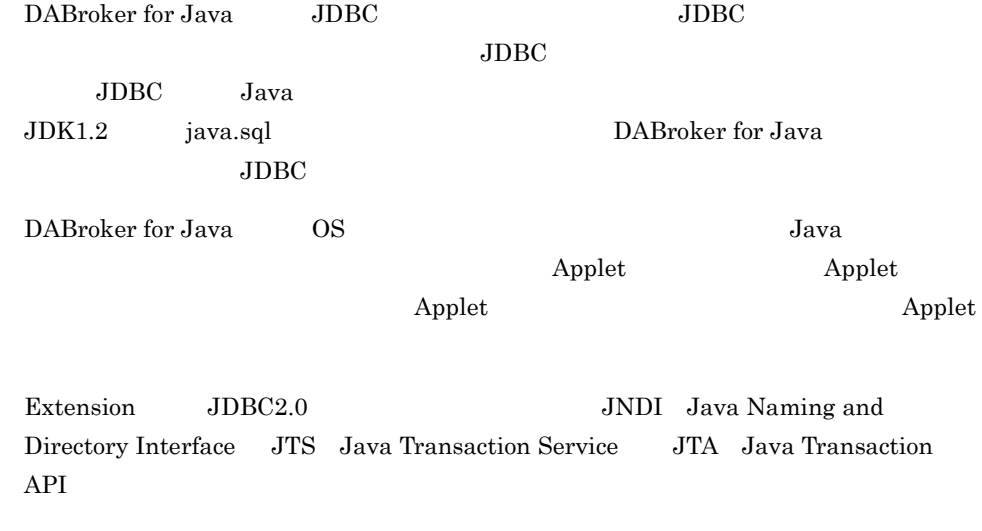

DABroker for Java Version 2

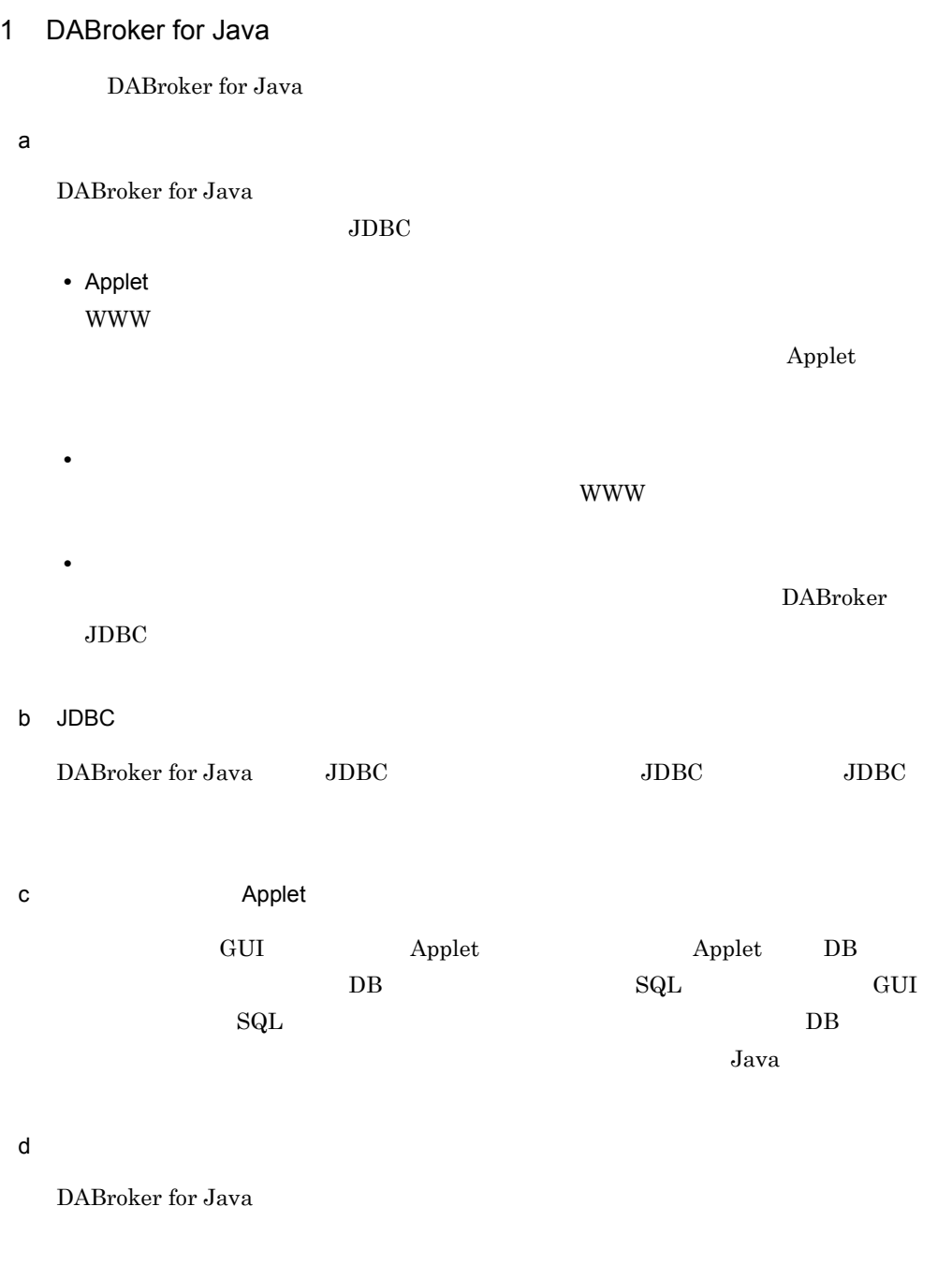

 $2.2$ 

### 2 DABroker for Java

DABroker for Java

- $WWW$
- *•*  $\mathbf{P}$  $\mathbf{P}$

DABroker for Java

- a WWW Applet
	- Java Applet WWW Java Applet
		- $1 10$
		- 1-10 Applet

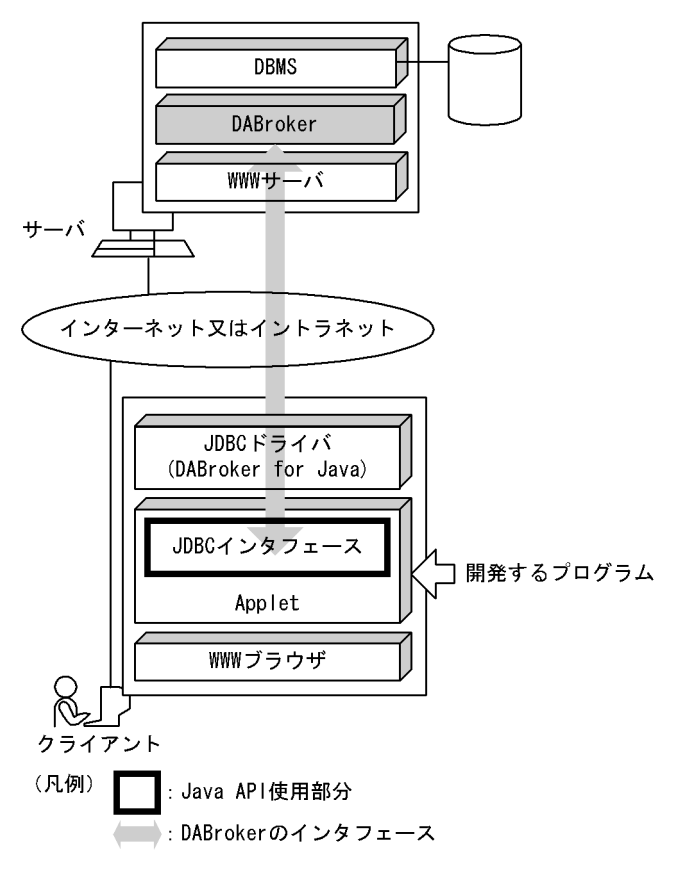

b)クライアント環境で使用する-クライアントアプリケーションを使用する

DABroker for Java JDBC

 $1 - 11$
#### 1. DABroker

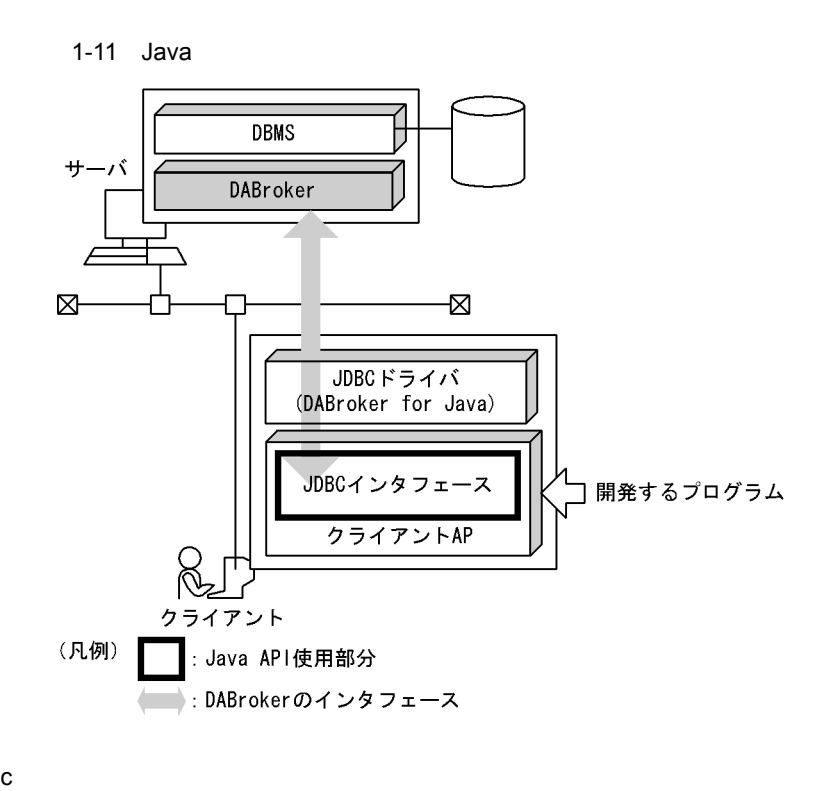

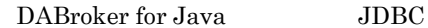

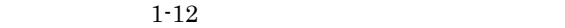

1-12 Java

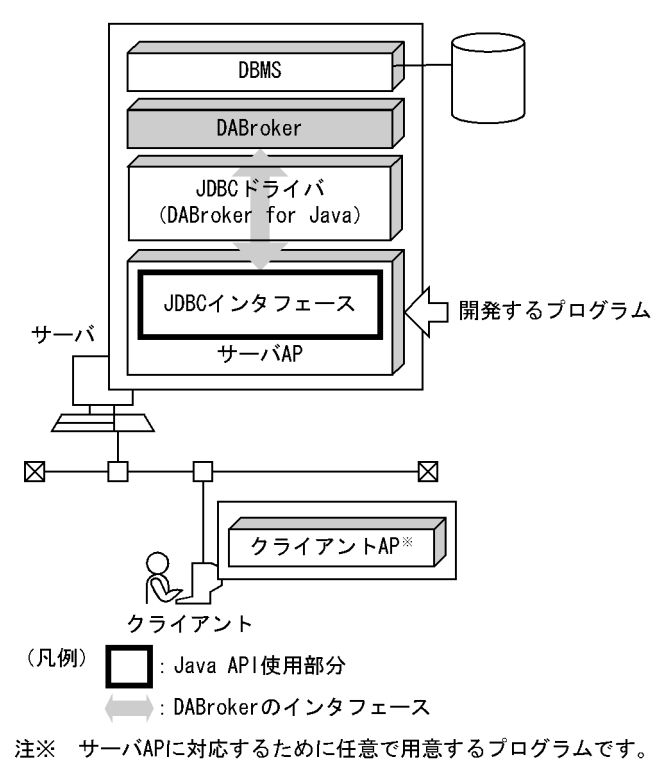

#### d)分散トランザクション環境で使用する-サーバアプリケーションを使用する

Java TM Extension

JNDI

Java Application JNDI

DABroker 1-13

Java Application

1-13 Java

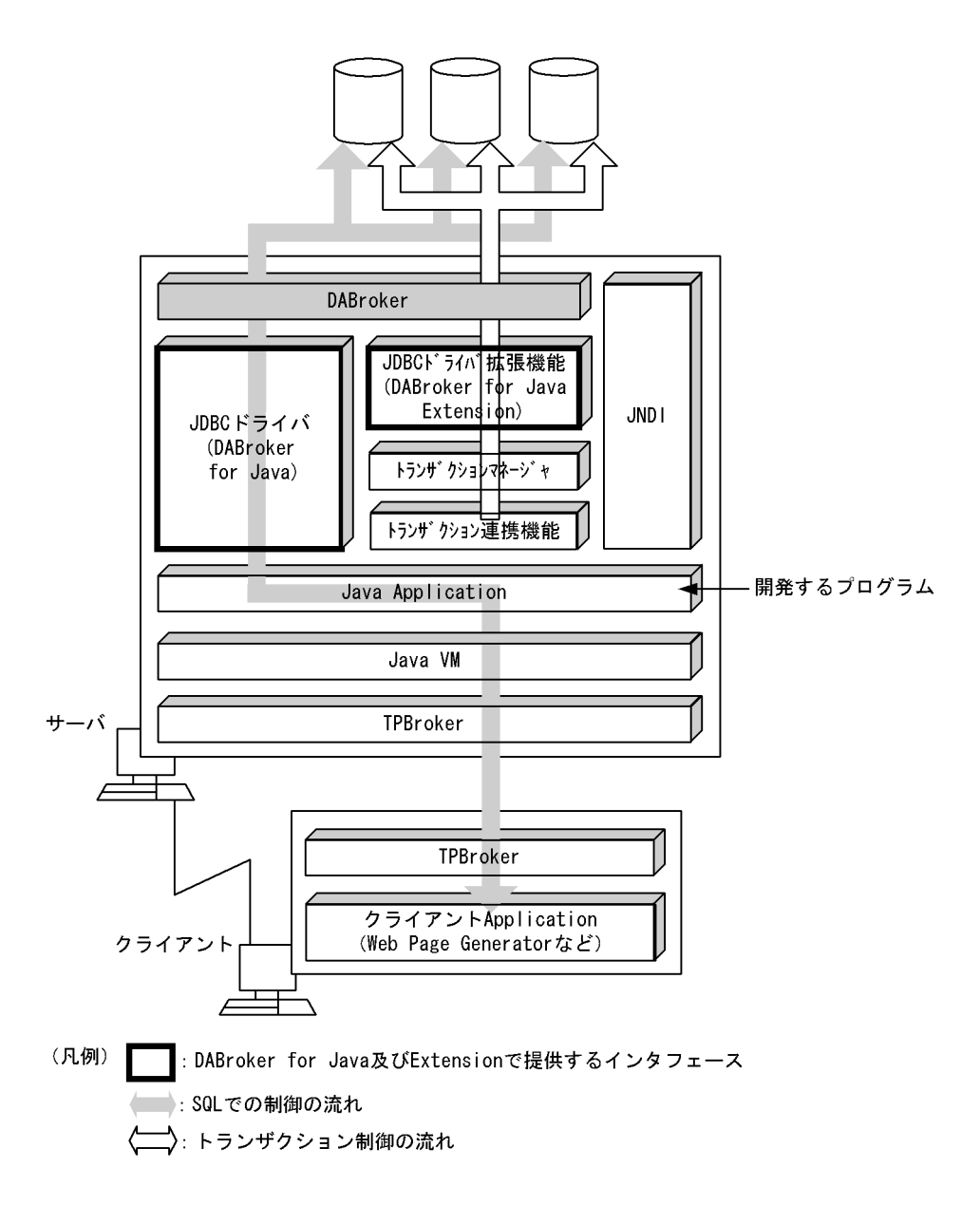

## 1.3.4 DABroker for ORB

DABroker for ORB CORBA Simple Interface

#### 1. DABroker

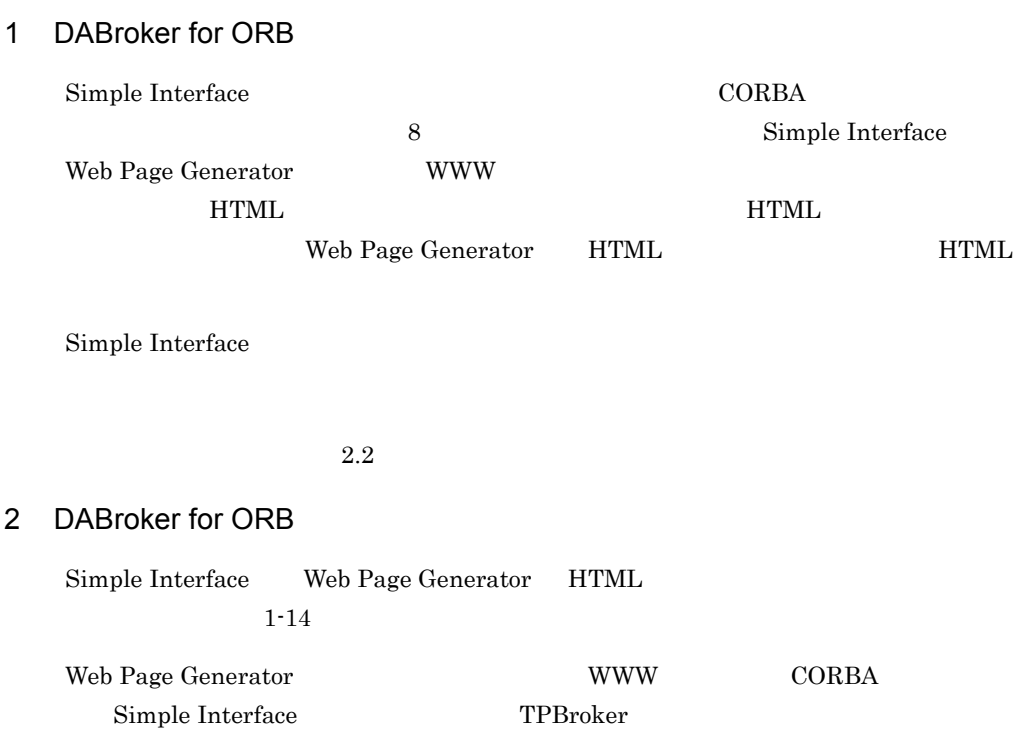

#### 1-14 Simple Interface

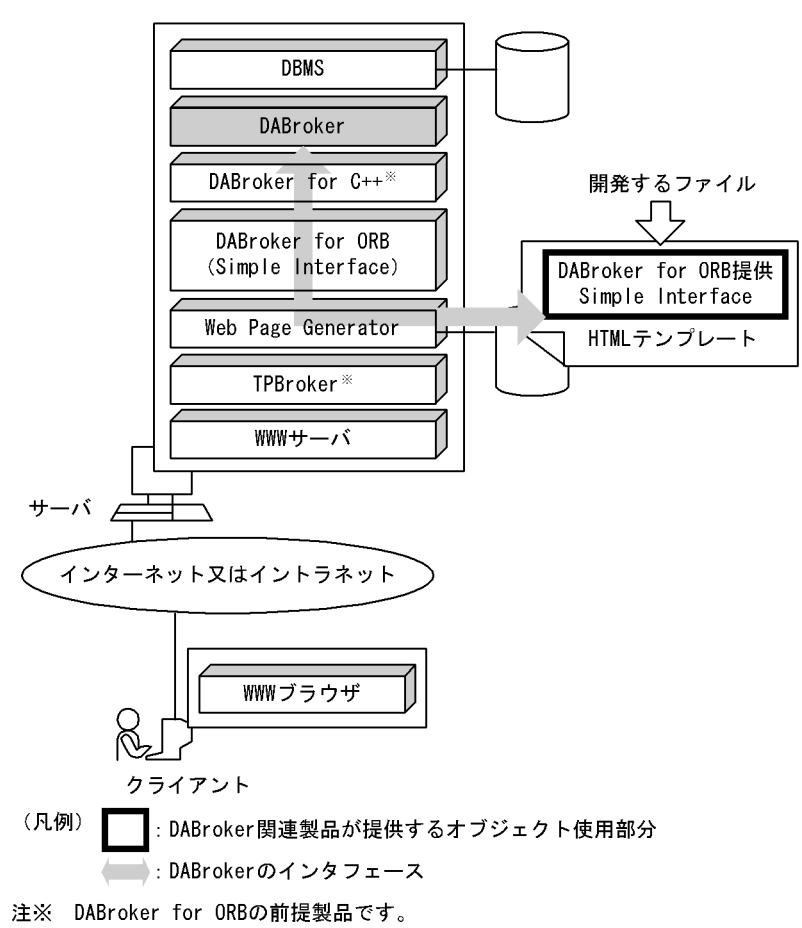

## 1.3.5 DABroker for ODBC

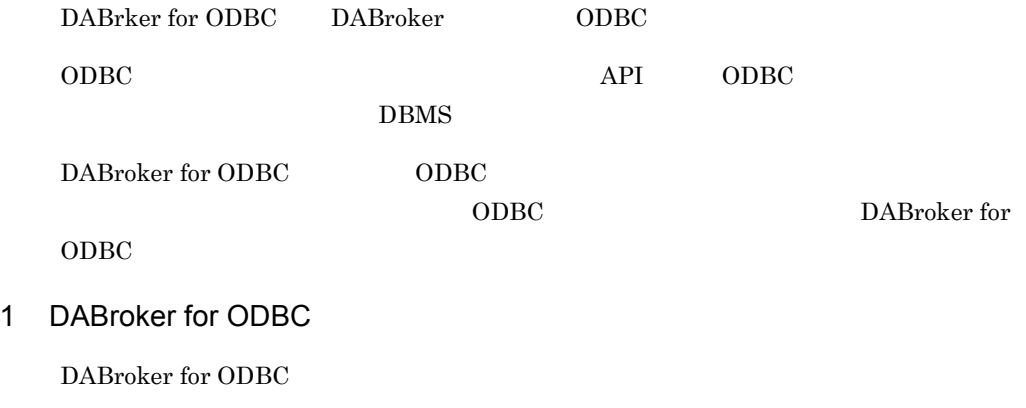

 $ODBC 3.0$ 

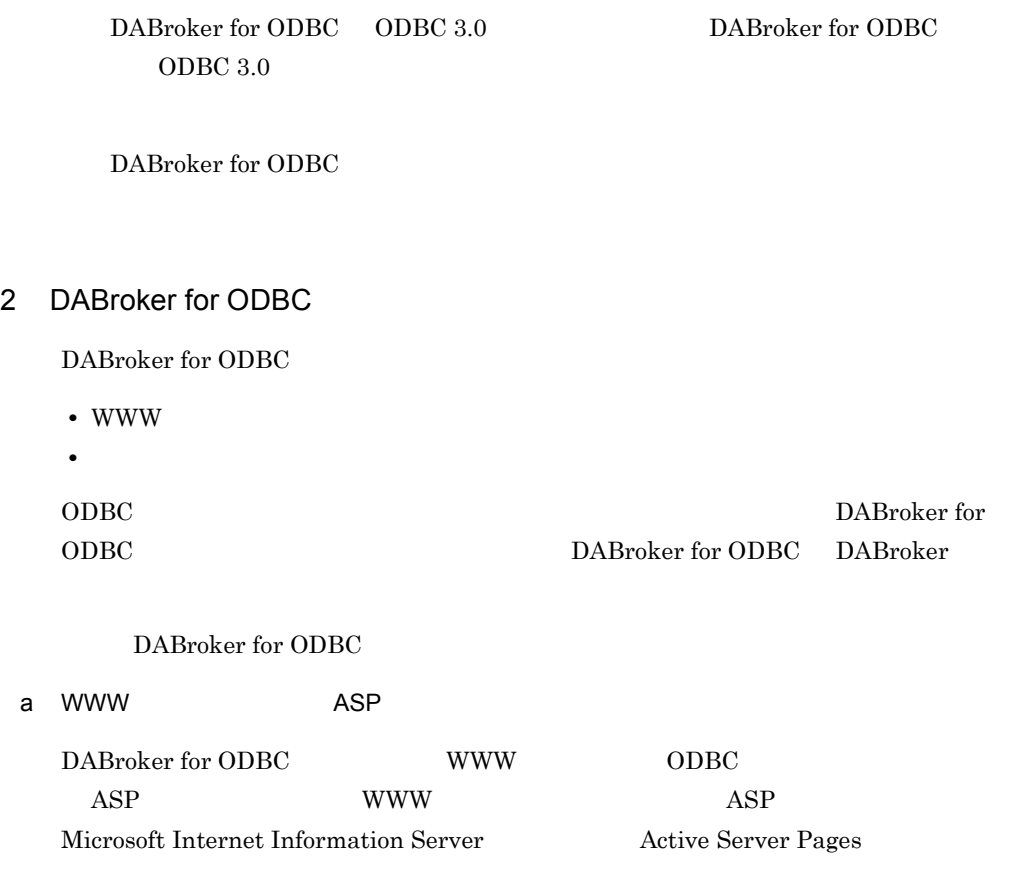

 $1\mbox{-}15$ 

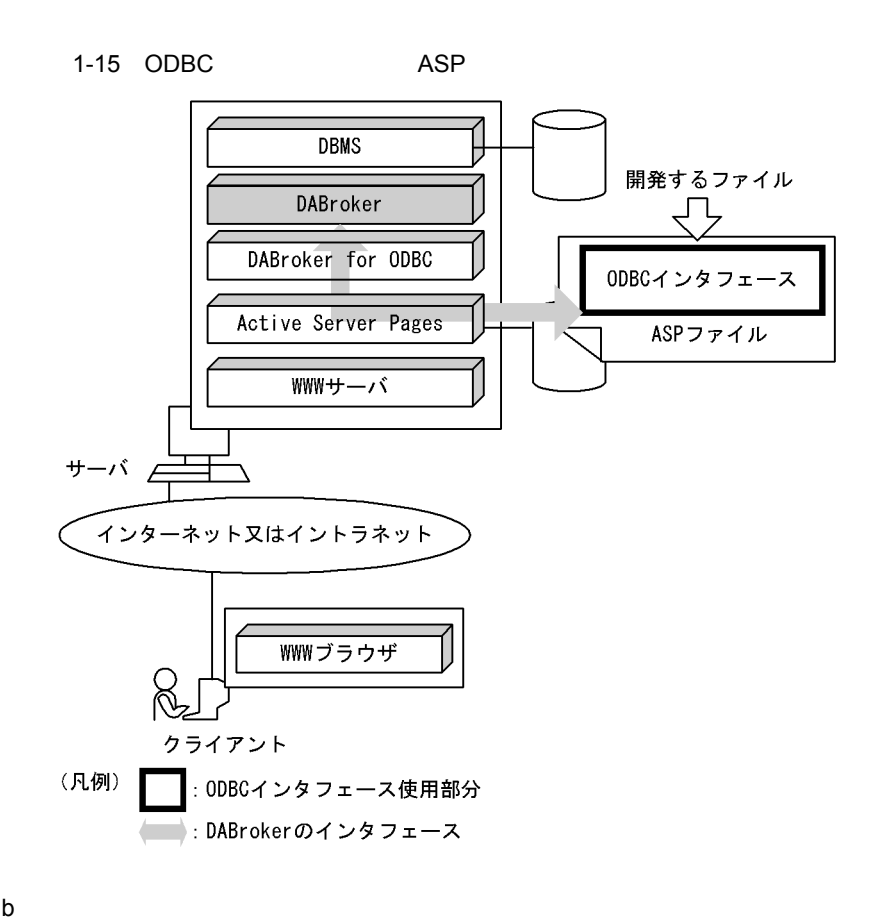

DABroker for ODBC 1-16

1-16 ODBC

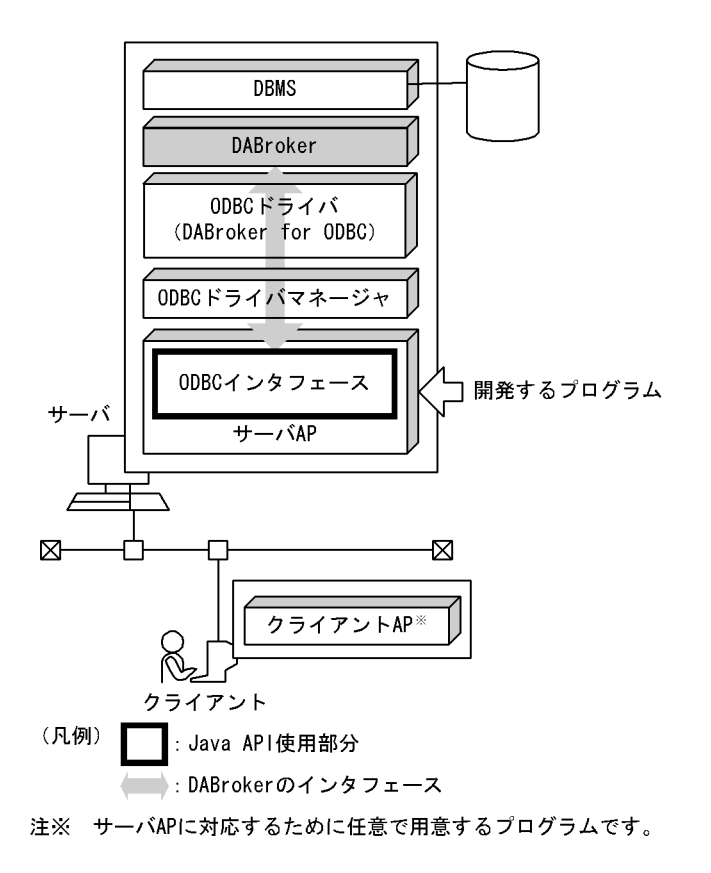

## 1.3.6 DABroker for .NET Framework

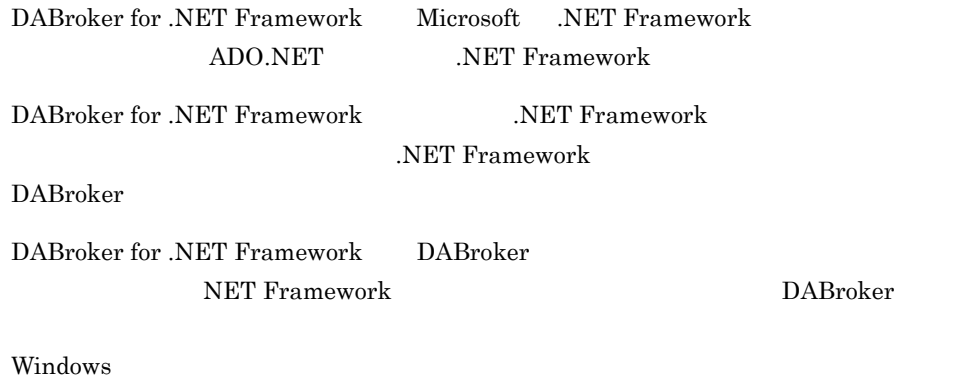

#### 1. DABroker

#### 1 DABroker for .NET Framework

DABroker for .NET Framework

.NET Framework ASP.NET Microsoft ASP.NET XML Web Web DABroker

#### OpenTP1 for .NET Framework OpenTP1 DBMS DBMS DBMS

C#, Visual Basic .NET Visual Studio .NET .NET Framework

#### 2 DABroker for .NET Framework

a ASP.NET

 $\text{ASP.NET}$  1-17

1-17 ASP.NET DABroker

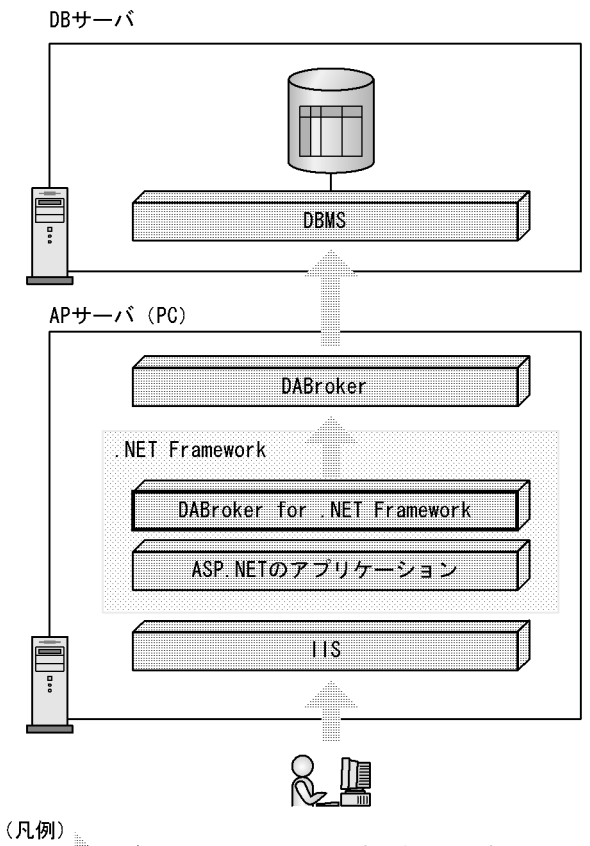

ータベースアクセスの流れを示します<mark>。</mark>  $\begin{minipage}{0.5\textwidth} \begin{tabular}{|c|c|} \hline & \multicolumn{2}{|c|}{\textbf{1}} & \multicolumn{2}{|c|}{\textbf{2}} & \multicolumn{2}{|c|}{\textbf{3}} \\ \hline \multicolumn{2}{|c|}{\textbf{5}} & \multicolumn{2}{|c|}{\textbf{6}} & \multicolumn{2}{|c|}{\textbf{7}} \\ \hline \multicolumn{2}{|c|}{\textbf{6}} & \multicolumn{2}{|c|}{\textbf{7}} & \multicolumn{2}{|c|}{\textbf{8}} \\ \hline \multicolumn{2}{|c|}{\textbf{6}} & \$ デ

b OpenTP1 for .NET Framework

OpenTP1 for .NET Framework  $1 - 18$ 

1-18 OpenTP1 for .NET Framework

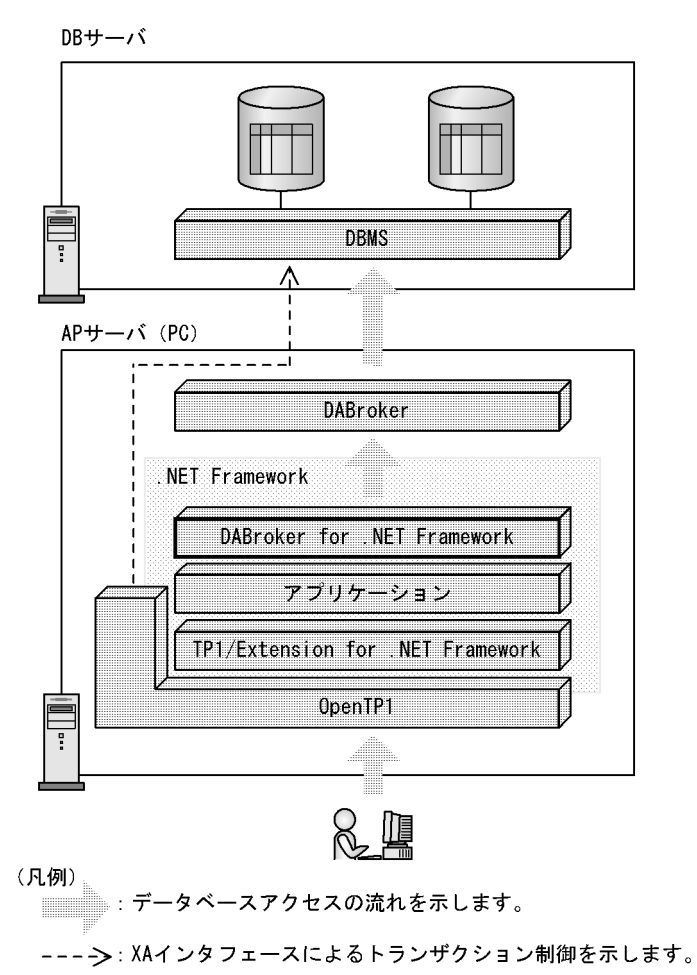

## 1.4 DBPARTNER HITSENSER5

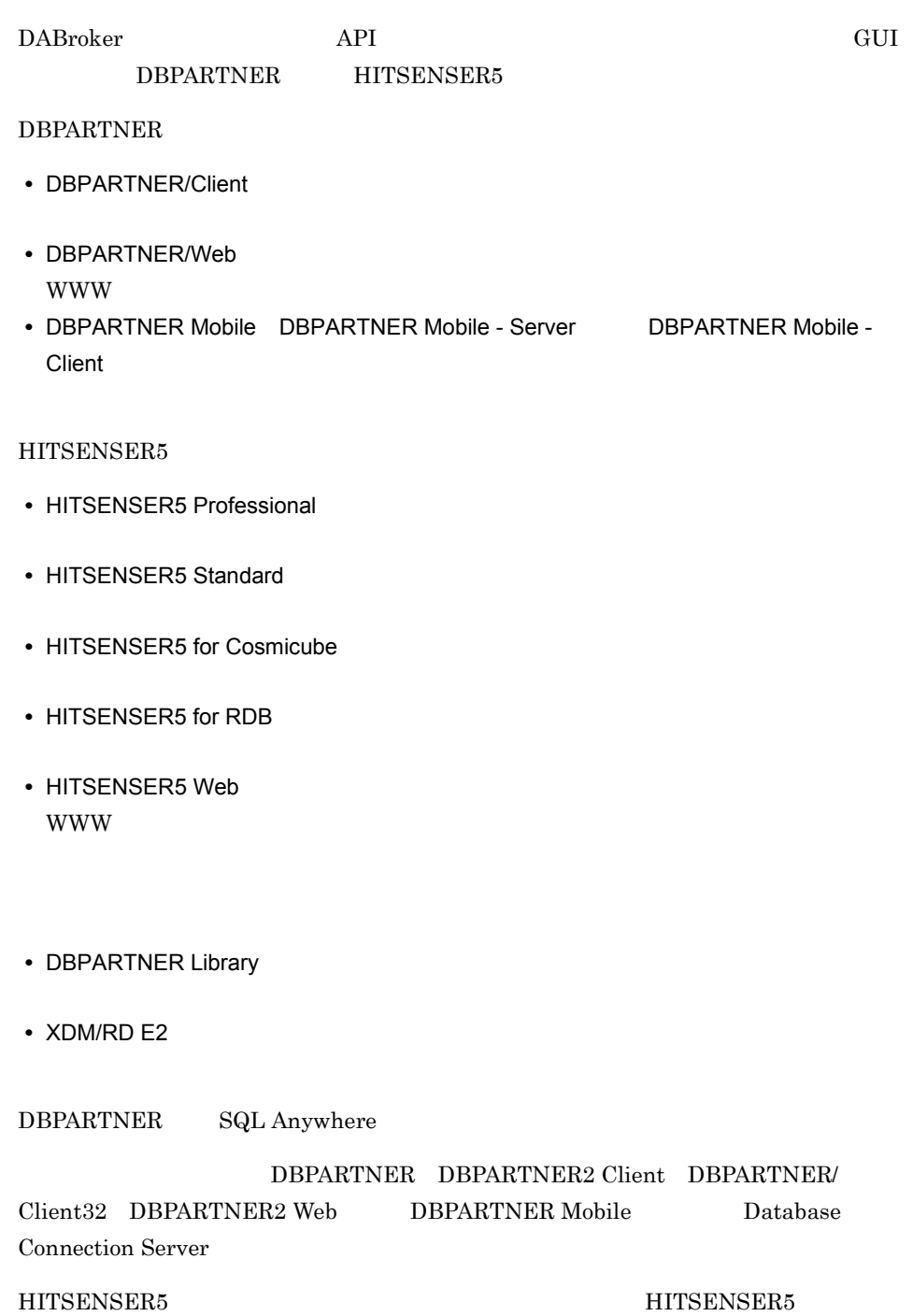

 $XDM/RD$  E2  $XDM/RD$  E2

## 1.4.1 DBPARTNER/Client

DBPARTNER/Client GUI

DBPARTNER/Client

- 
- **•** データの検索(抽出)
- **•** データの更新(追加,変更,削除)
- **•** 表定義

DBPARTNER/Client DBPARTNER/Client

DBPARTNER/Client

 $2.2$ 

 $1 - 19$ 

1-19 DBPARTNER/Client

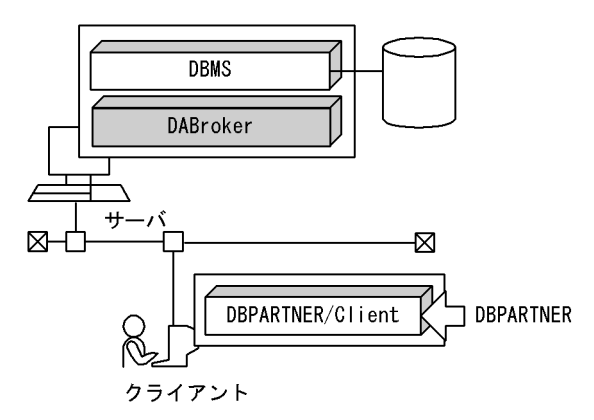

## 1.4.2 DBPARTNER/Web

 $\begin{minipage}{0.9\linewidth} \textbf{DBPARTNER/Web} & \textbf{WWW} & \textbf{DBPARTNER/Web} \end{minipage}$ 

DBPARTNER/Web HTML

WWW

- **•** データの検索(抽出)
- **•** データの更新(追加,変更,削除)

DBPARTNER/Web

DBPARTNER2 Web

 $2.2$ 

 $1 - 20$ 

1-20 DBPARTNER/Web

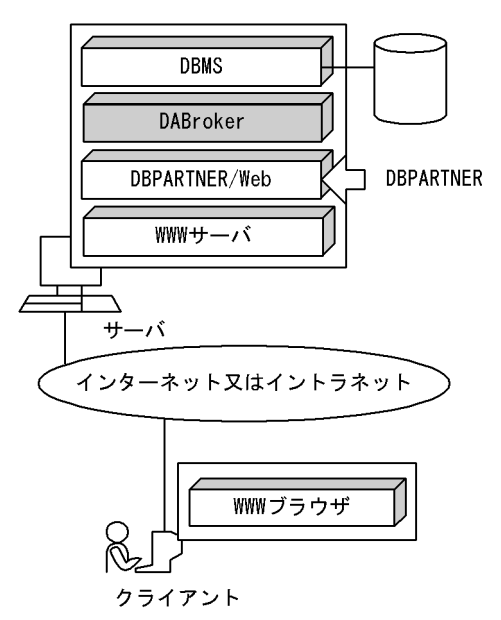

## 1.4.3 DBPARTNER Mobile

DBPARTNER Mobile

DBPARTNER Mobile

Mobile Message Queue DBPARTNER Mobile - Client DBPARTNER Mobile - Server Mobile - Server DBPARTNER Mobile

**•** データの検索(抽出) • **•** *•*  $\mathbf{z} = \mathbf{z} \cdot \mathbf{z} + \mathbf{z} \cdot \mathbf{z} + \mathbf{z} \cdot \mathbf{z} + \mathbf{z} \cdot \mathbf{z} + \mathbf{z} \cdot \mathbf{z} + \mathbf{z} \cdot \mathbf{z} + \mathbf{z} \cdot \mathbf{z} + \mathbf{z} \cdot \mathbf{z} + \mathbf{z} \cdot \mathbf{z} + \mathbf{z} \cdot \mathbf{z} + \mathbf{z} \cdot \mathbf{z} + \mathbf{z} \cdot \mathbf{z} + \mathbf{z} \cdot \mathbf{z} + \mathbf{z} \$ 

Secure Socket DBPARTNER Mobile DBPARTNER Mobile - Client the transformation of the DBPARTNER

#### DBPARTNER Mobile

#### DABroker

 $2.2$ 

#### DBPARTNER Mobile

1  $\blacksquare$ 

Mobile Message Queue

 $1-21$ 

#### 1-21 DBPARTNER Mobile

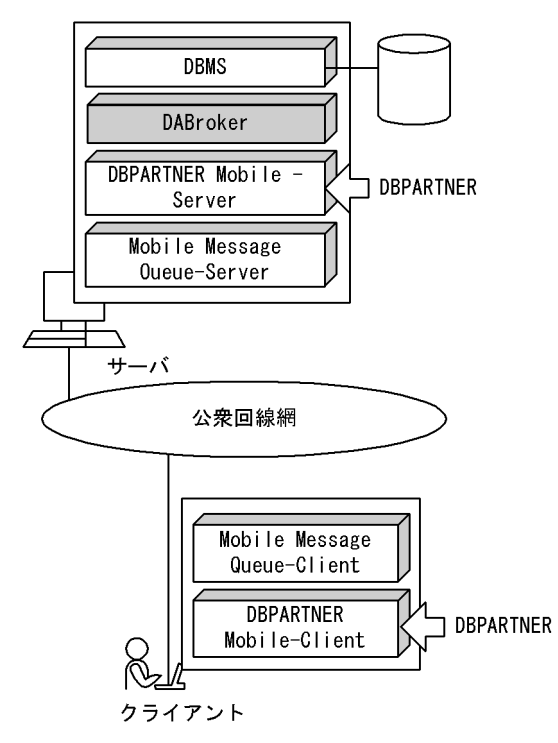

 $2$ 

DBPARTNER Mobile DBPARTNER Mobile - Client

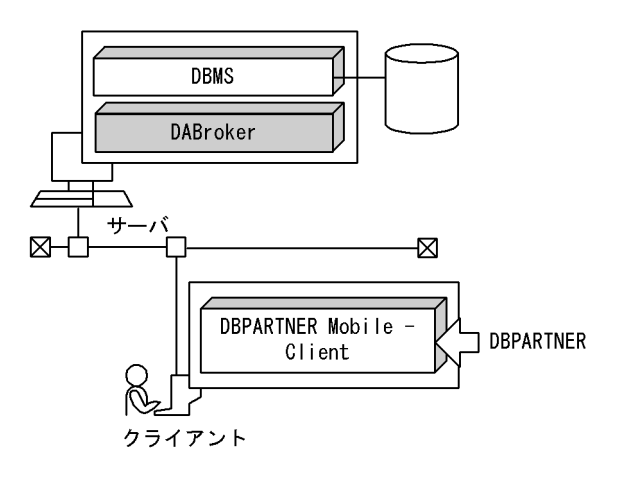

## 1.4.4 HITSENSER5

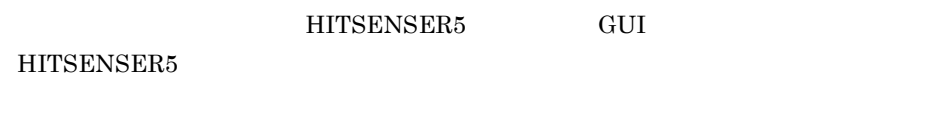

HITSENSER5

- **• •**  $\mathbf{a} = \mathbf{b}$
- **• •** 200 mm = 200 mm = 200 mm = 200 mm = 200 mm = 200 mm = 200 mm = 200 mm = 200 mm = 200 mm = 200 mm = 200 mm = 200 mm = 200 mm = 200 mm = 200 mm = 200 mm = 200 mm = 200 mm = 200 mm = 200 mm = 200 mm = 200 mm = 200 m
- 
- **• •**  $\mathbf{a} = \mathbf{b}$
- **•** Europe for the state  $\mathbf{r}$

#### HITSENSER5

 $2.1$ 

#### 1-23 HITSENSER5

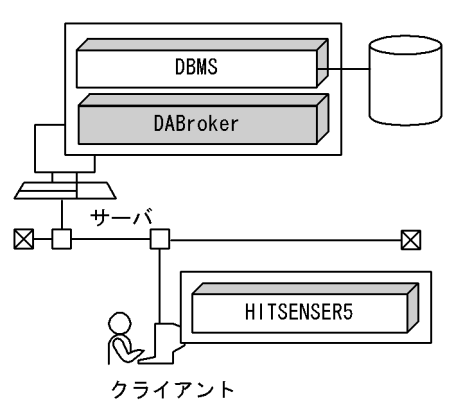

## 1.4.5 HITSENSER5 Web

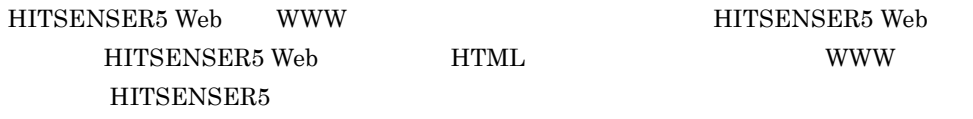

**WWW** 

HITSENSER5 Web

 $2.1$ 

1-24 HITSENSER5 Web

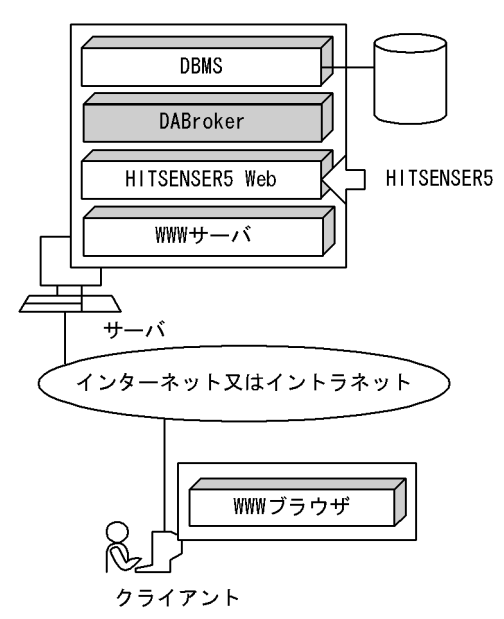

## 1.4.6 DBPARTNER Library

DBPARTNER Library API

DBPARTNER Library VOSK DABroker

#### 1-25 DBPARTNER Library

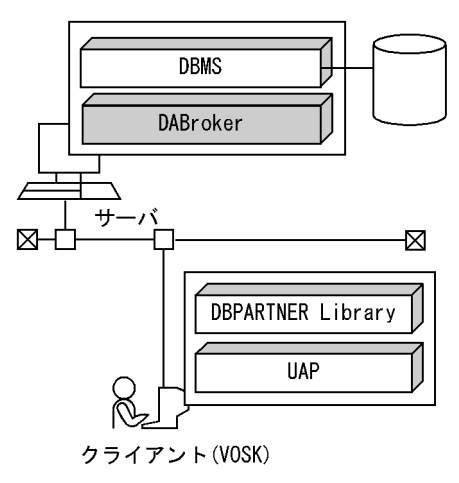

## 1.4.7 XDM/RD E2

XDM/RD E2

XDM/RD E2  $VOS3$  XDM/RD E2 DABroker

1-26 XDM/RD E2

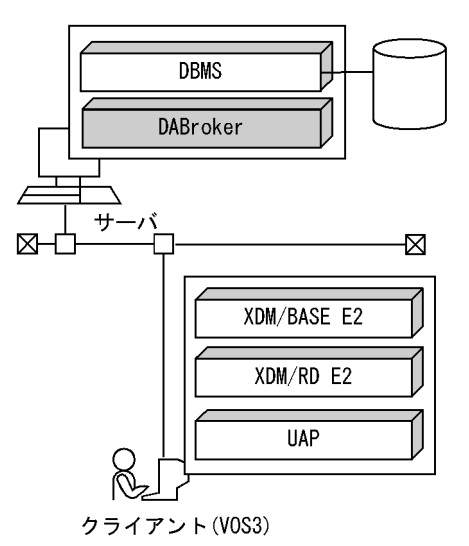

# 2 DABroker

DABroker UNIX

Windows

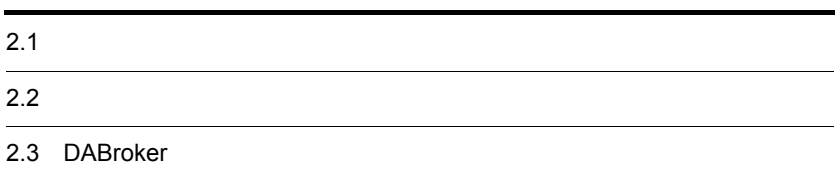

## $2.1$

DABroker

 $2-1$ 

 $2-1$ 

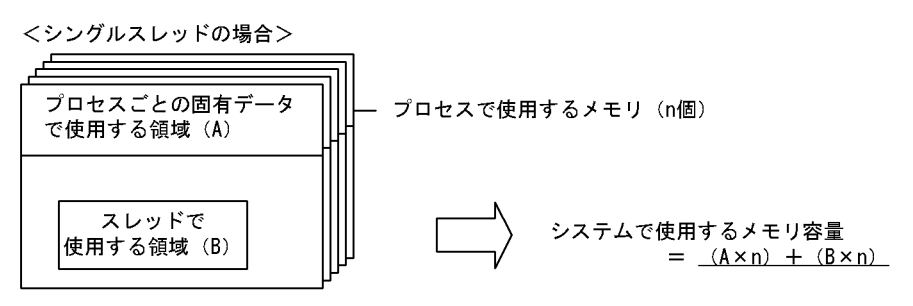

<マルチスレッドの場合>

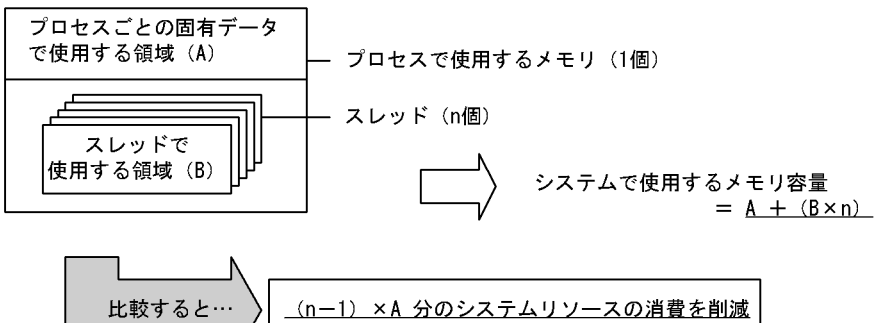

 $2-2$ 

<シングルスレッドの場合>…(例):1プロセス1スレッドで2回の検索要求をした場合 この場合、1回目の処理が終わるまで2回目の処理を実行できません。

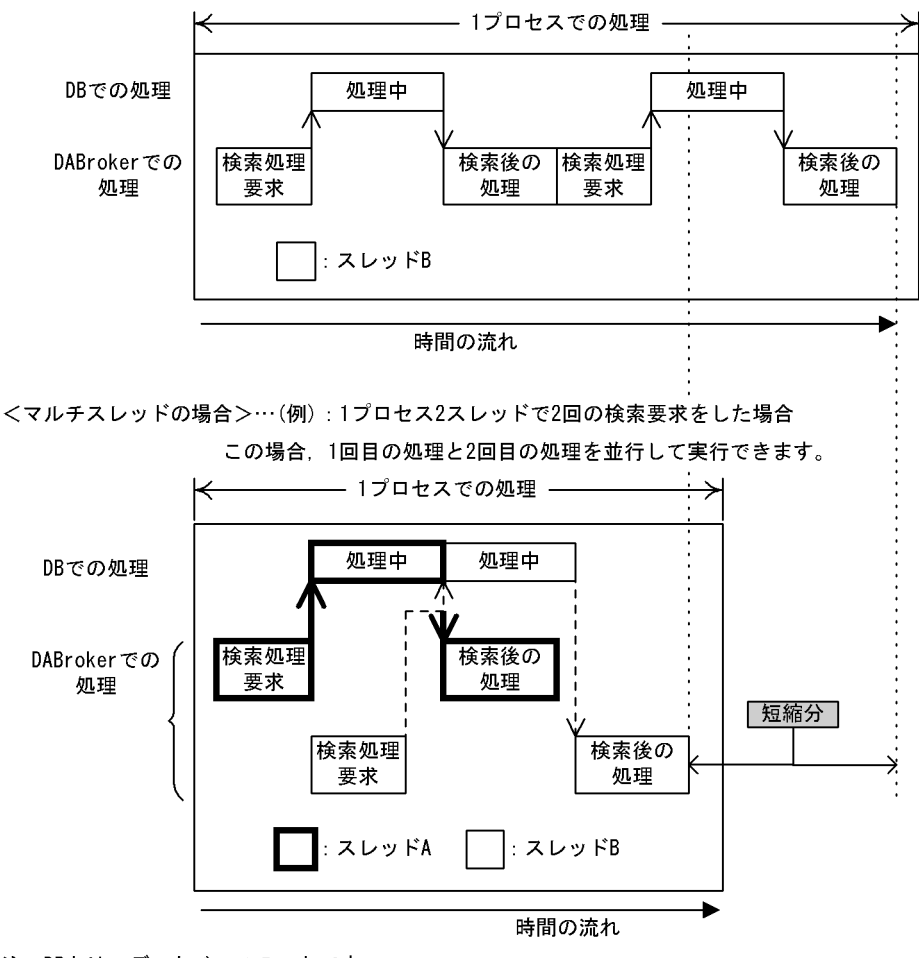

注 DBとは、データベースのことです。

#### DABroker

#### $2.1.1$

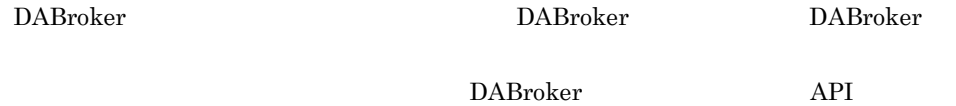

 $2 - 3$ 

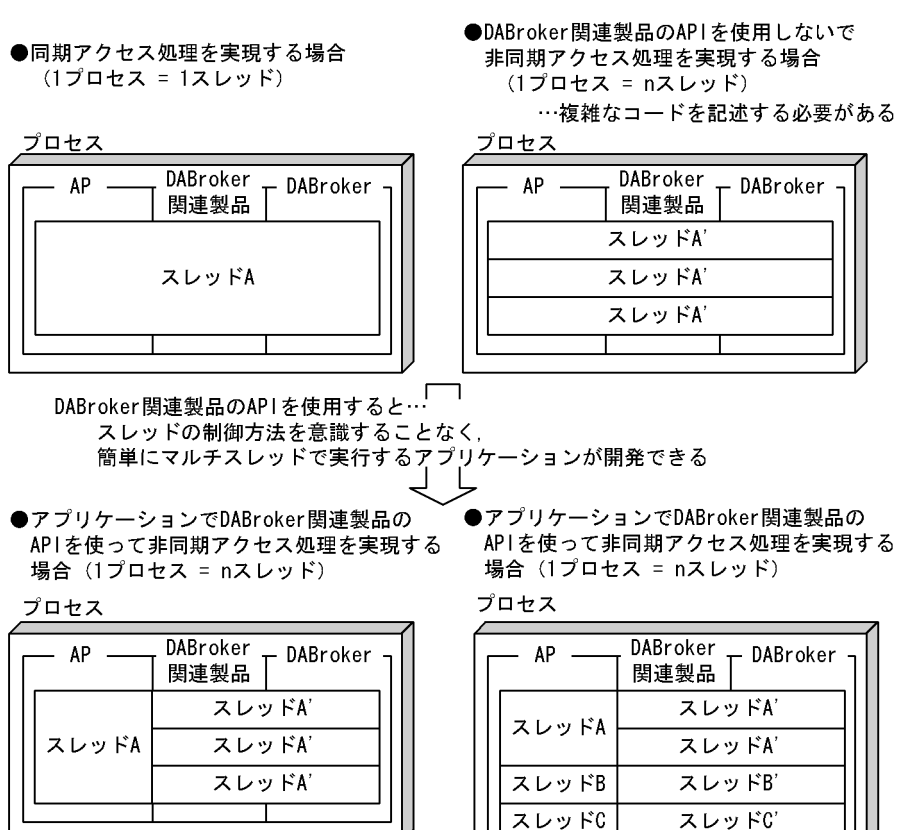

## 2.1.2 DBPARTNER

DABroker DBPARTNER DABroker

2-4 DBPARTNER

т

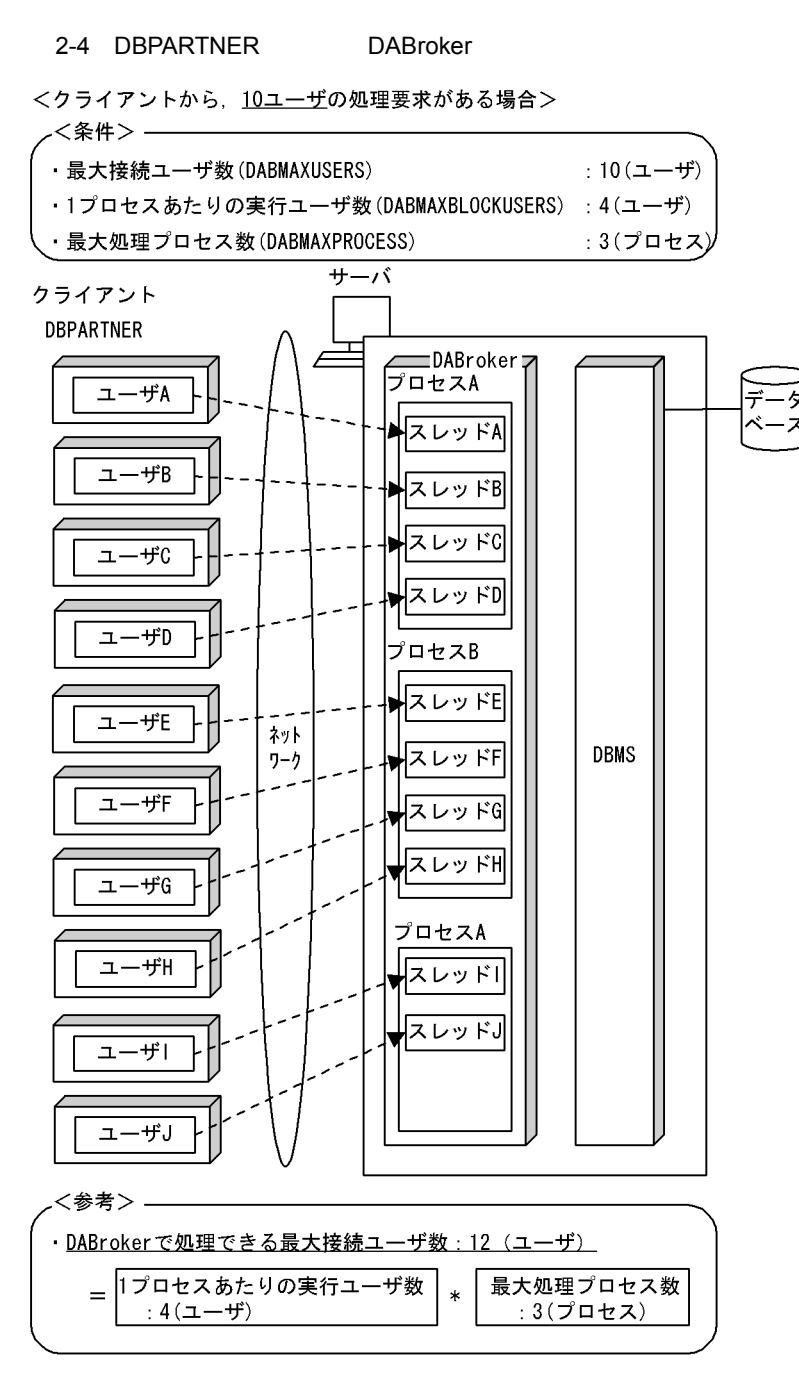

1 DABroker and the DABroker state  $DABroker$ 

1 DABroker

 $\label{eq:1} \text{DABroker}$ 

UNIX 3.4 DABroker

Windows 4.5 DABroker

#### 5.2 DBPARTNER

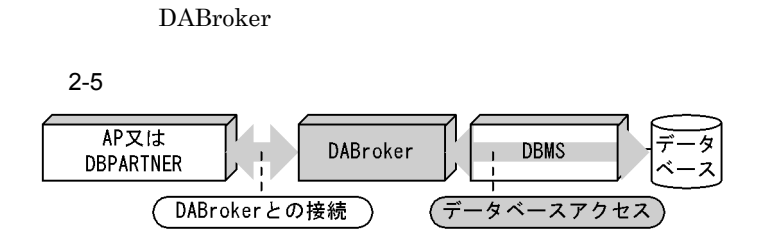

## $2.2.1$

 $\mathop{\mathrm{SQL}}\nolimits$ 

DBPARTNER HITSENSER5 DBPARTNER Library  $XDM/RD$ 

DBPARTNER

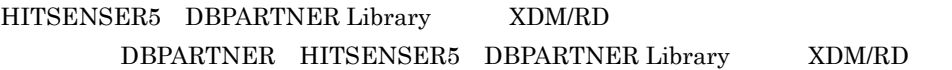

#### $2.2.2$

 $\mathop{\mathrm{SQL}}\nolimits$ 

## 2.2.3 DBPARTNER

DABroker DBPARTNER

DABroker DBPARTNER DBPARTNER

**DBPARTNER** 

**DBPARTNER DBPARTNER** 

DBPARTNER/Client GUI DBPARTNER/Web

## 2.2.4 DBPARTNER

#### DBPARTNER DBPARTNER2 Client DBPARTNER/Client32 DBPARTNER2 Web DBPARTNER Mobile Database Connection Server

DABroker

DBPARTNER DABroker

DABroker

DABroker

**•** エージェントの実行

DABroker

 $\text{DBPARTNER} \qquad \qquad \text{DBPARTNER/Client32} \qquad \text{DBPARTNER2}$ Client DBPARTNER Mobile - Client

#### 2. DABroker

Mobile Message Queue

DABroker

**•** 即時実行

**•** 時間指定による実

• **•**  $\mathbb{R}$ 

• **• • • • • • •** 

 $ID$ 

 $5.1.3$ 

## $2.2.5$

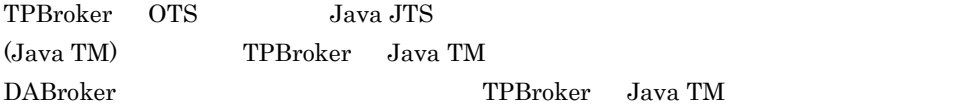

• **•**  $\frac{1}{2}$ 

DABroker

TPBroker

TPBroker OTS

## 2.3 DABroker

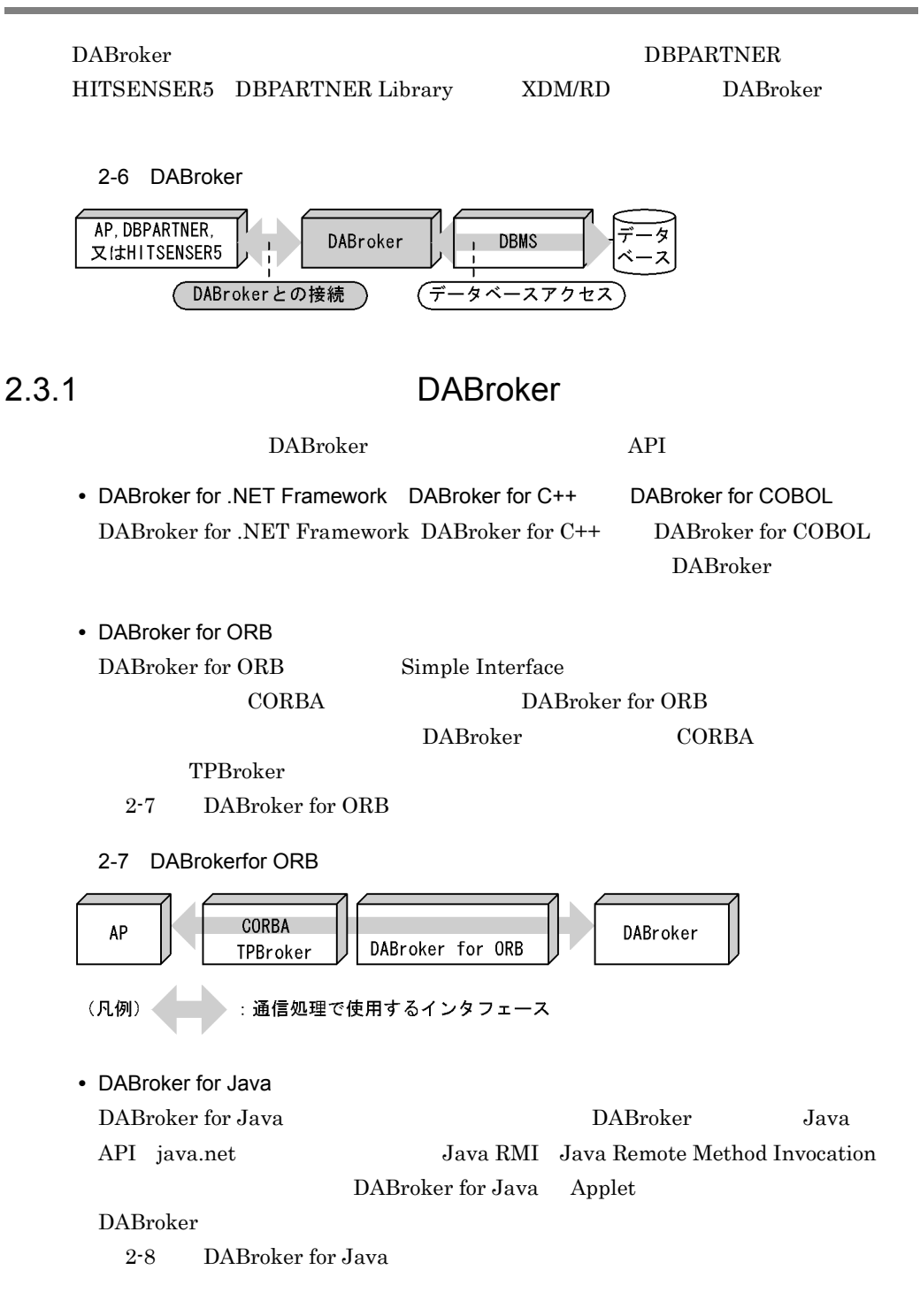

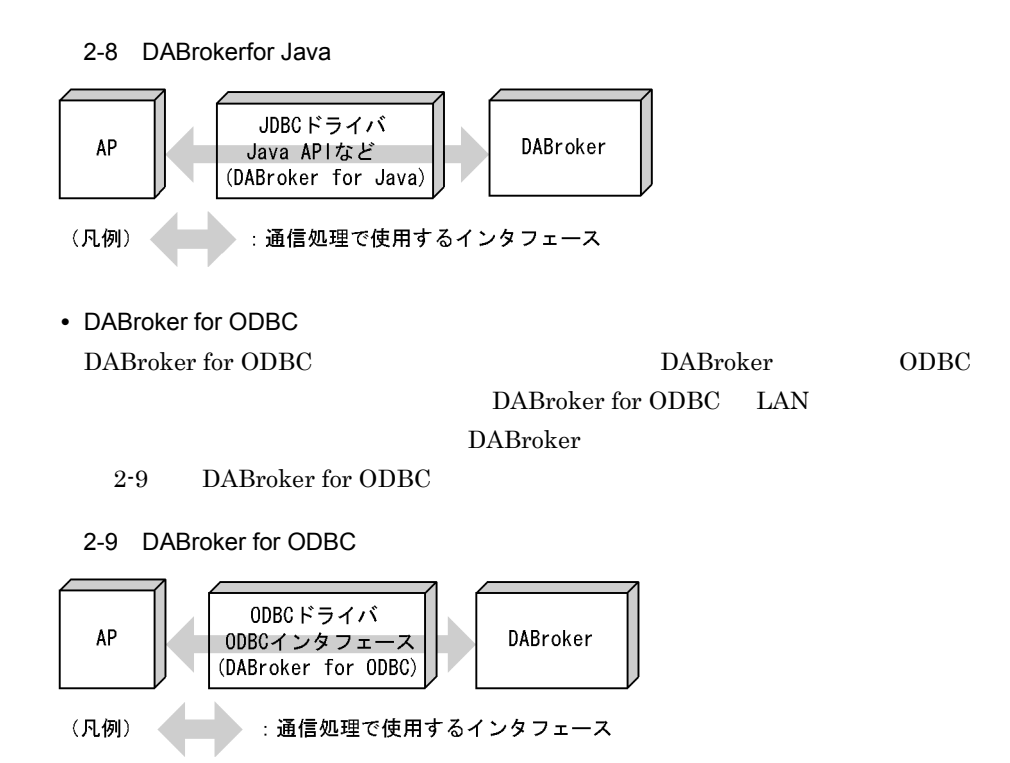

## 2.3.2 DBPARTNER HITSENSER5 DBPARTNER Library XDM/RD DABroker

DBPARTNER HITSENSER5 DBPARTNER Library XDM/RD DABroker TCP/IP

DBPARTNER

DBPARTNER

# 3 DABroker UNIX

UNIX DABroker

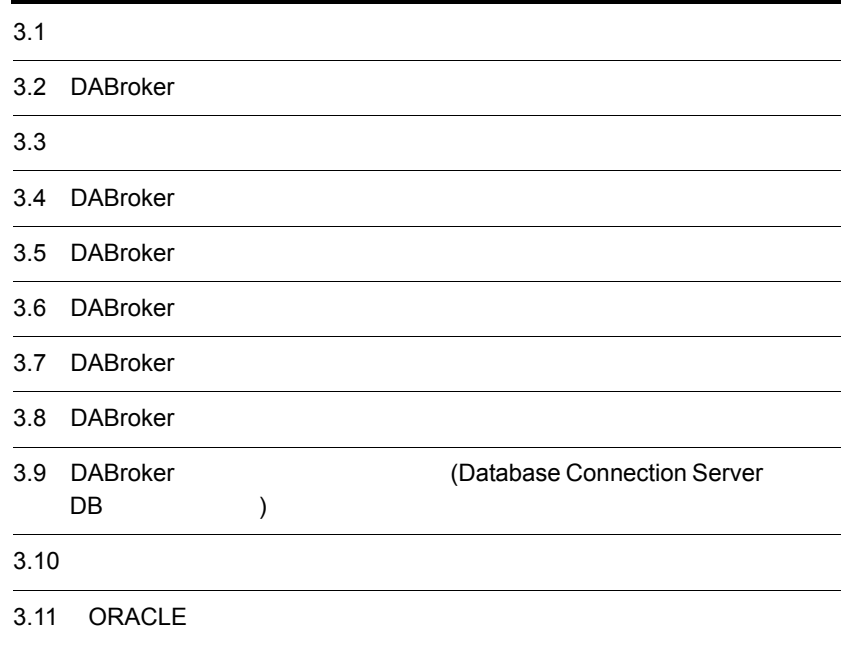

## $3.1$

DABroker extension of the state state  $D$ • DBMS • **• በ**DABroker • DBPARTNER HITSENSER5 DBPARTNER Library XDM/RD DBPARTNER HITSENSER5 DBPARTNER Library XDM/RD • RDA Link for Gateway RDA Link for Gateway DABroker DABroker DABroker DBPARTNER HITSENSER5 DBPARTNER Library XDM/RD DABroker  $DAB\text{roker}$ 

## 3.1.1 DABroker

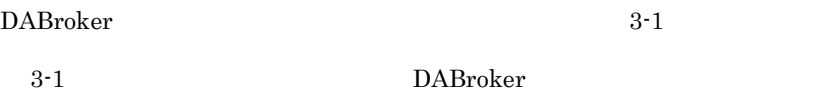

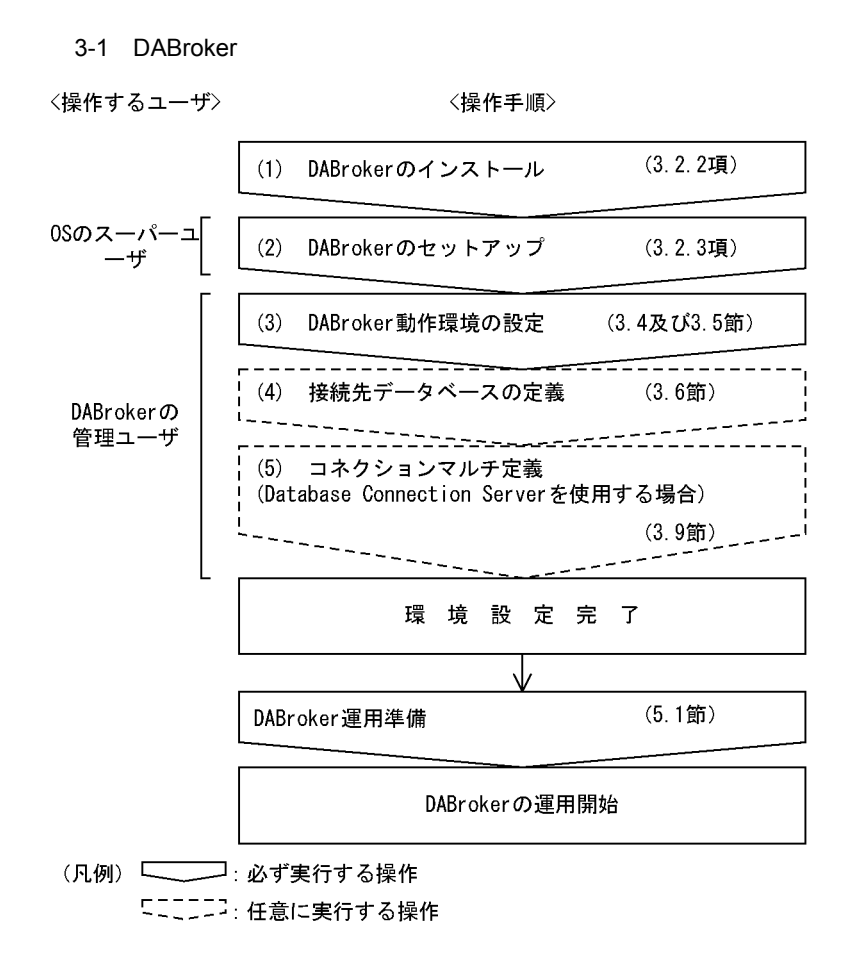

## 3.1.2 DBPARTNER HITSENSER5 DBPARTNER Library XDM/RD

DBPARTNER HITSENSER5 DBPARTNER Library XDM/RD 3-2 DABroker

 $(3)$ 

DBPARTNER (4) DABroker

3-2 DABroker extensive production  $\mathbf{D}\mathbf{A}\mathbf{B}$ roker extensive  $\mathbf{D}\mathbf{A}\mathbf{B}$ 

## 3-2 DBPARTNER HITSENSER5 DBPARTNER Library XDM/RD

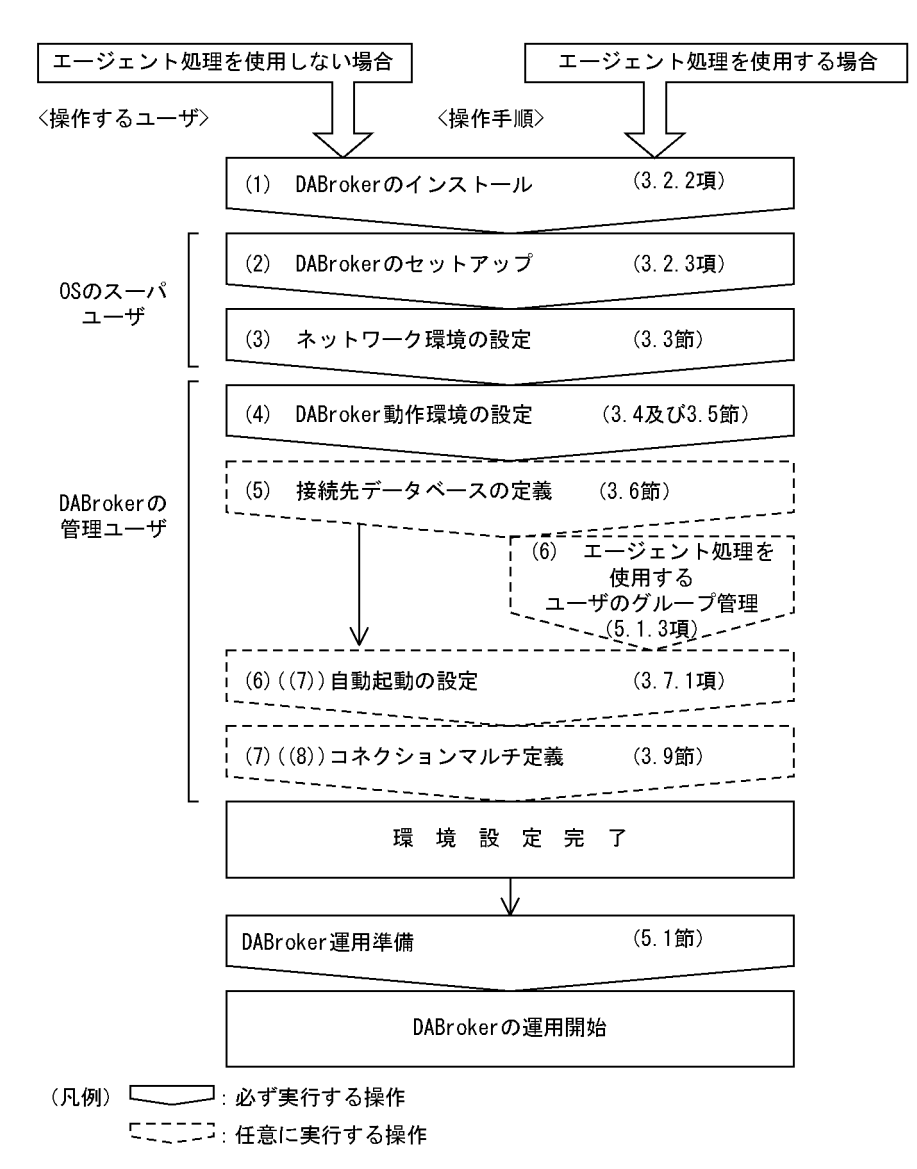
# 3.2 DABroker

<u>DABroker</u> (1999)

# 3.2.1 DABroker

DABroker

DABroker **EXASES** 

HiRDB ORACLE DABroker DBMS DBMS

1.2 DABroker

DABroker DBMS

RDA Link for Gateway DABroker RDA Link for Gateway

# 3.2.2 DABroker

DABroker Hitachi PP Installer /opt/DABroker

3-1 DABroker DABroker **DABroker** 

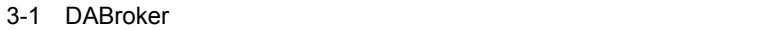

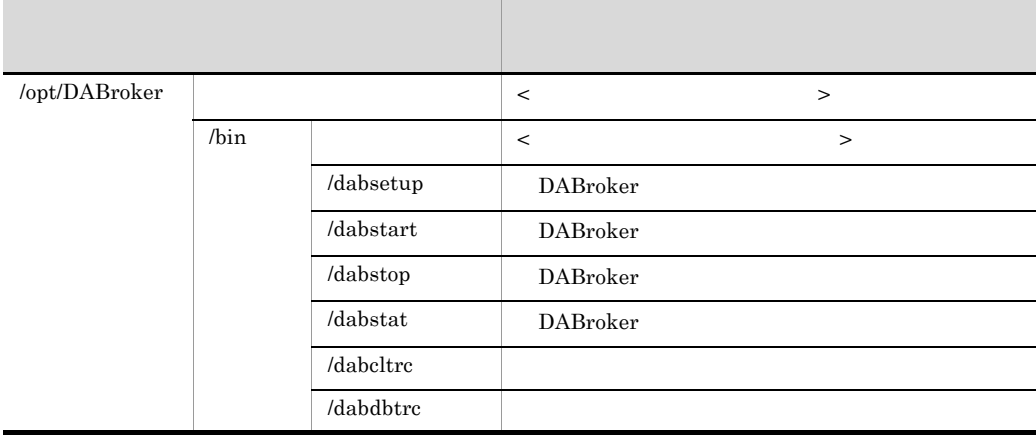

3. DABroker UNIX

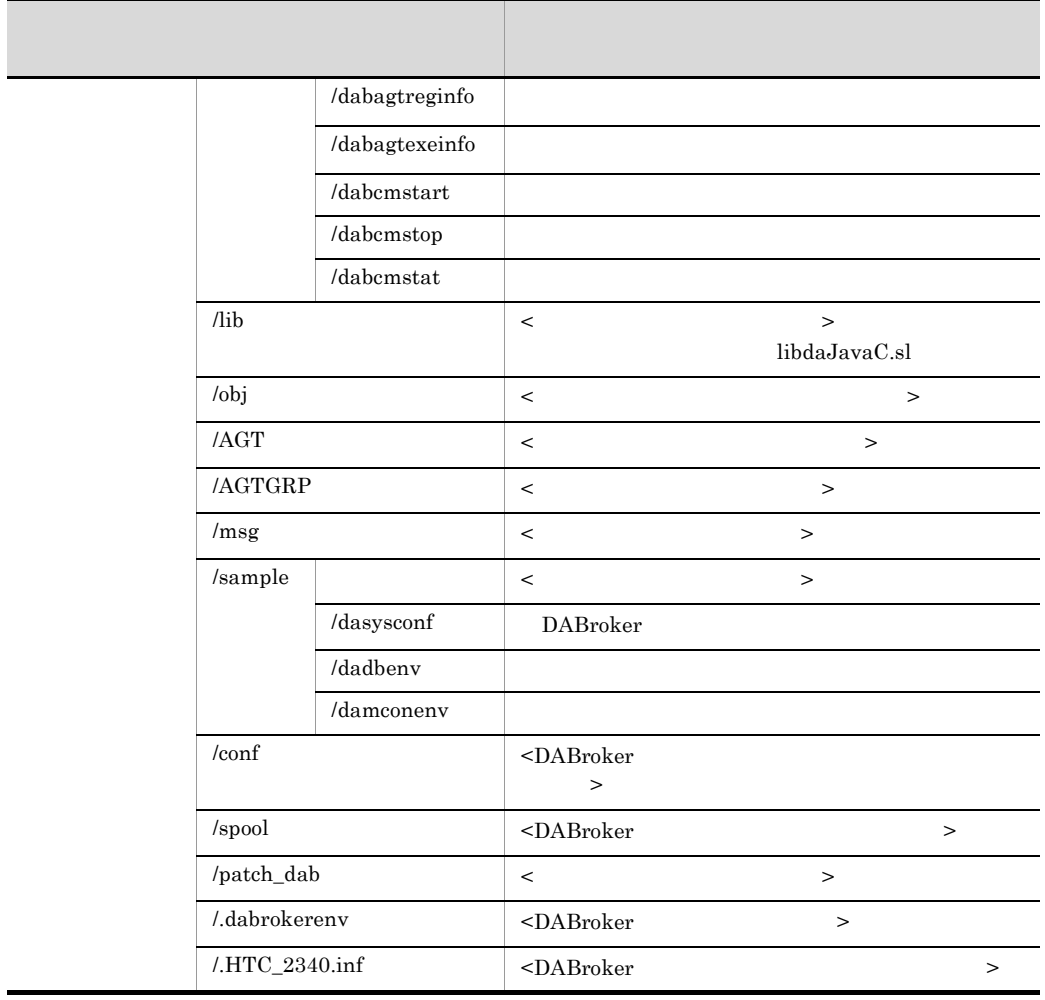

Red Hat Linux

# 3.2.3 DABroker

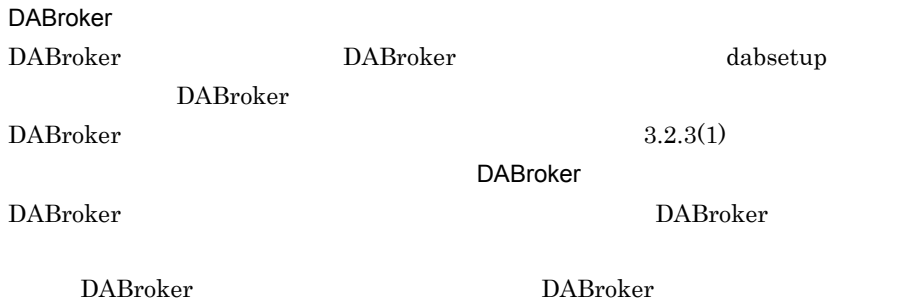

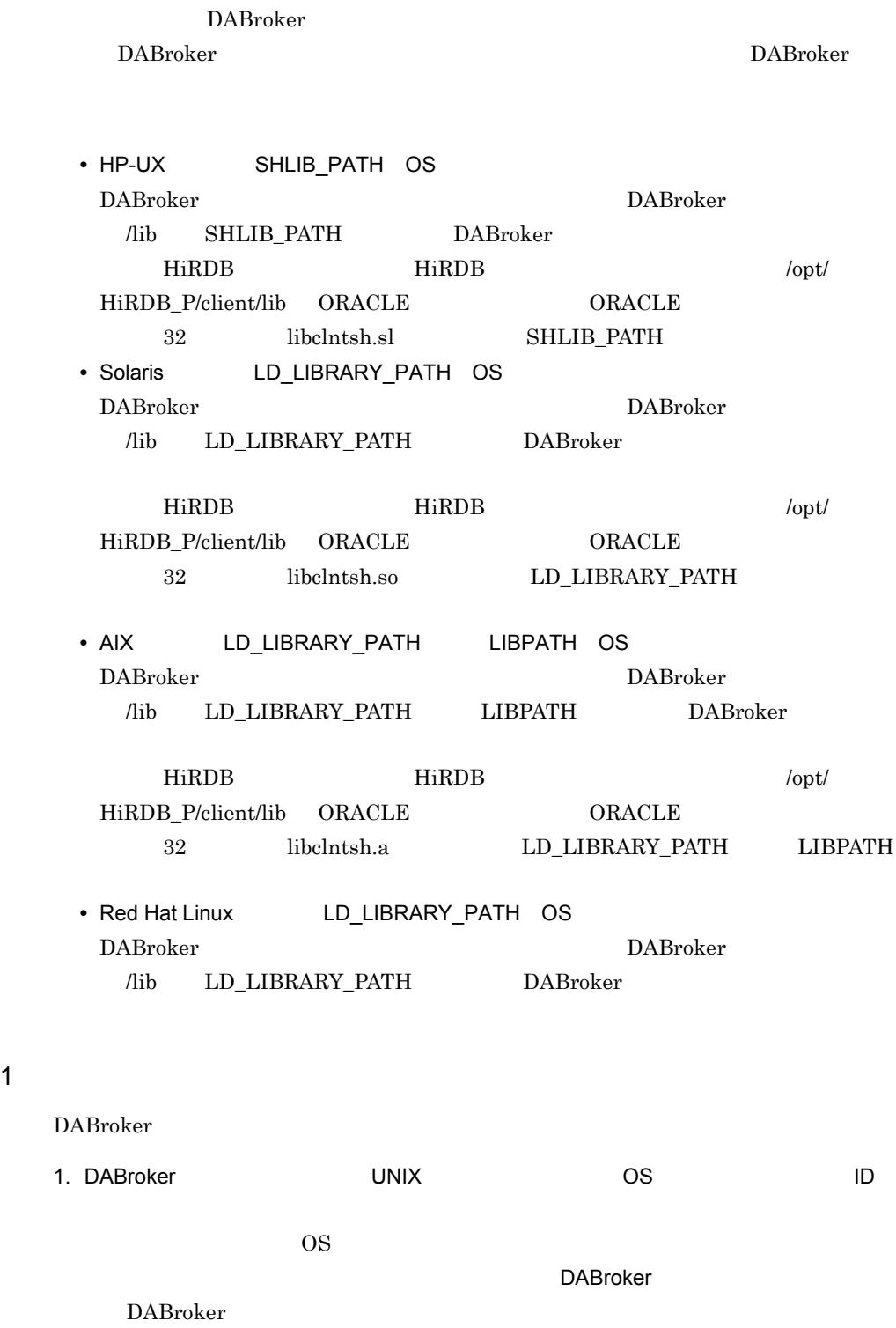

• DABroker

• DABroker ORACLE ID 3 2. DABroker インストール先ディレクトリのグループ/コンストール先ディング/コンストール先ディング/コンストール先ディング/コンストール先ディング/コンストール先 **DABroker** DABroker 3. DABroker the extension of dabsetup dabsetup DABroker **DABroker DABroker**  $DABroker$ dabsetup  $DABroker$ dabsetup  $3.2.3(1)(a)$  DABroker  $DABroker$  DABroker /opt/DABroker a DABroker dabsetup # dabsetup [-d ] dabsetup DABroker dabsetup dabsetup OS DABroker  $\begin{minipage}[c]{0.5\linewidth} \textbf{d} \textbf{a} \textbf{b} \textbf{set} \textbf{u} \textbf{p} \textbf{b} \textbf{b} \textbf{b} \textbf{c} \textbf{b} \textbf{c} \textbf{b} \textbf{c} \textbf{b} \textbf{c} \textbf{b} \textbf{c} \textbf{b} \textbf{c} \textbf{b} \textbf{c} \textbf{b} \textbf{c} \textbf{c} \textbf{b} \textbf{c} \textbf{c} \textbf{b} \textbf{c} \textbf{c} \textbf{b} \textbf{c} \textbf{c} \$ 

• **•**  $\mathbf{P} = \mathbf{P} \times \mathbf{P}$ 

DABroker

-d

DABroker DABroker

**•** リモートファイルシステム

• **•** <u>• *Definition*  $\mathbf{D}$ </u>

 $-d$ 

DABroker

DABroker /opt/DABroker dabsetup DABroker DABroker  $\blacksquare$ DABroker dabsetup DABroker

• dabsetup **IDABroker** DABroker /opt/DABroker  $\label{eq:opt/DAB} \text{dabsetup} \qquad \qquad \text{~~} \qquad \qquad \text{~~} \qquad \qquad \text{~~} \qquad \text{~~} \$ DABroker

• dabsetup DABroker • dabsetup DABroker DABroker DABroker

> • **•**  $\blacksquare$ dabsetup • **• Example 2019 • Example 2019 DABroker**  $\blacksquare$ DABroker dabsetup • **•**  $\blacksquare$

> > DABroker

DABroker

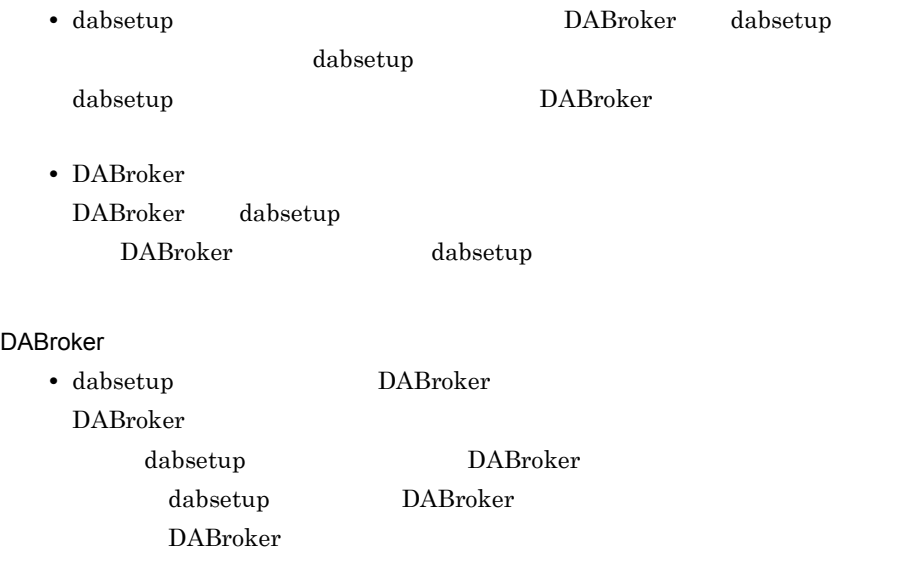

#### DABroker

• dabsetup

OS rm

• dabsetup

dabsetup

• DABroker

dabsetup

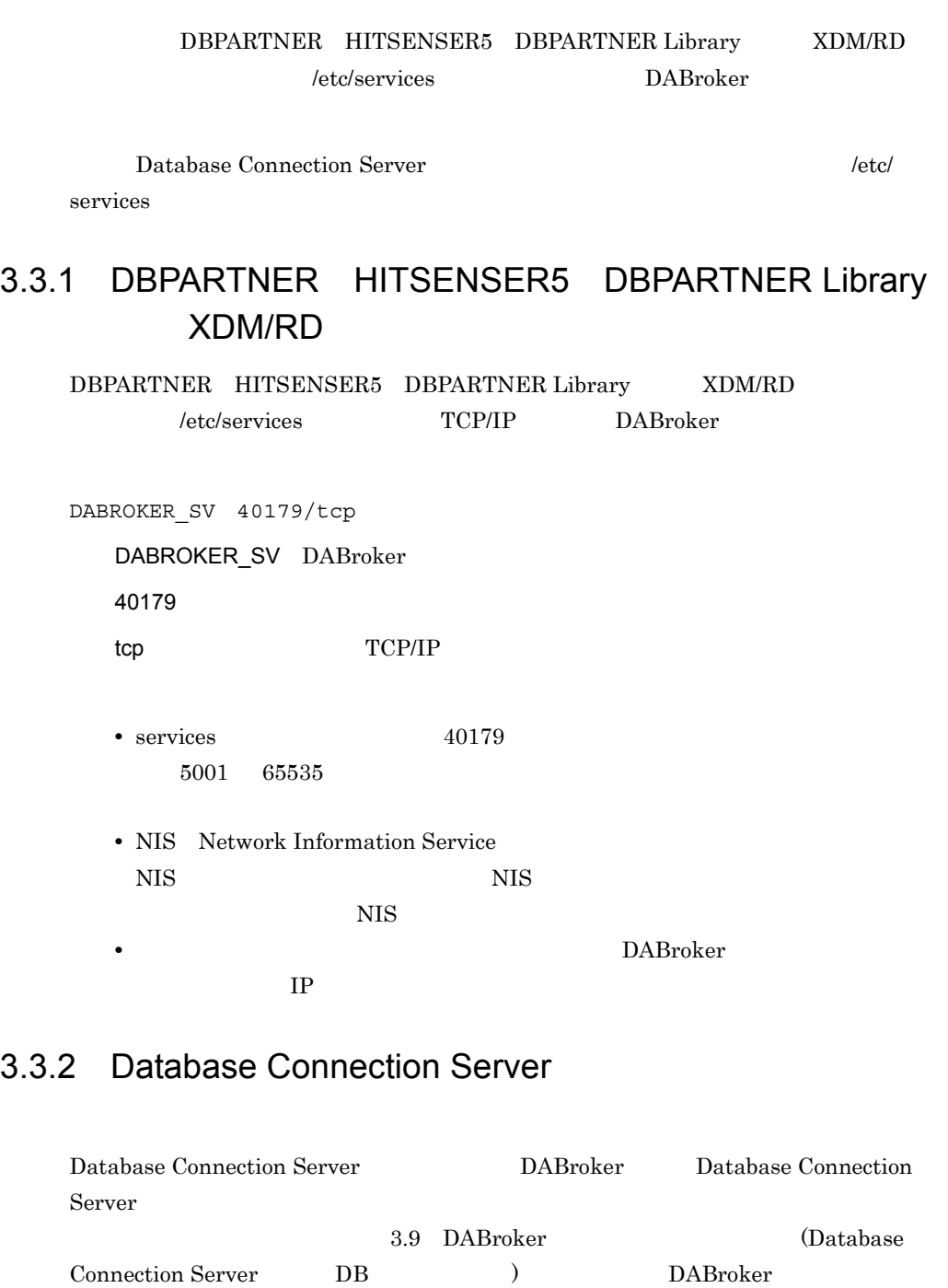

 $DAB_DBS_PORT$  3.5.1

/etc/services

Database Connection Server Database Connection Server  $($   $)$   $40179$   $DBCSV$ DBCSV 40179/tcp • **•**  $\bullet$  ,  $\bullet$  , • 2.9 DABroker (Database Connection Server DB ) DABroker DAB\_DBS\_PORT  $3.5.1$ • **•** Database Connection Server (  $\blacksquare$  $)$ 

# 3.4 DABroker

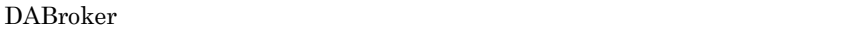

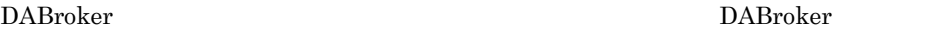

3.5 DABroker

DBPARTNER HITSENSER5 DBPARTNER Library XDM/RD DABroker

DABroker

 $DABroker$ 

# 3.4.1 DABroker

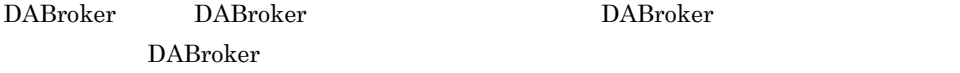

#### $3-2$

3-2 DABroker

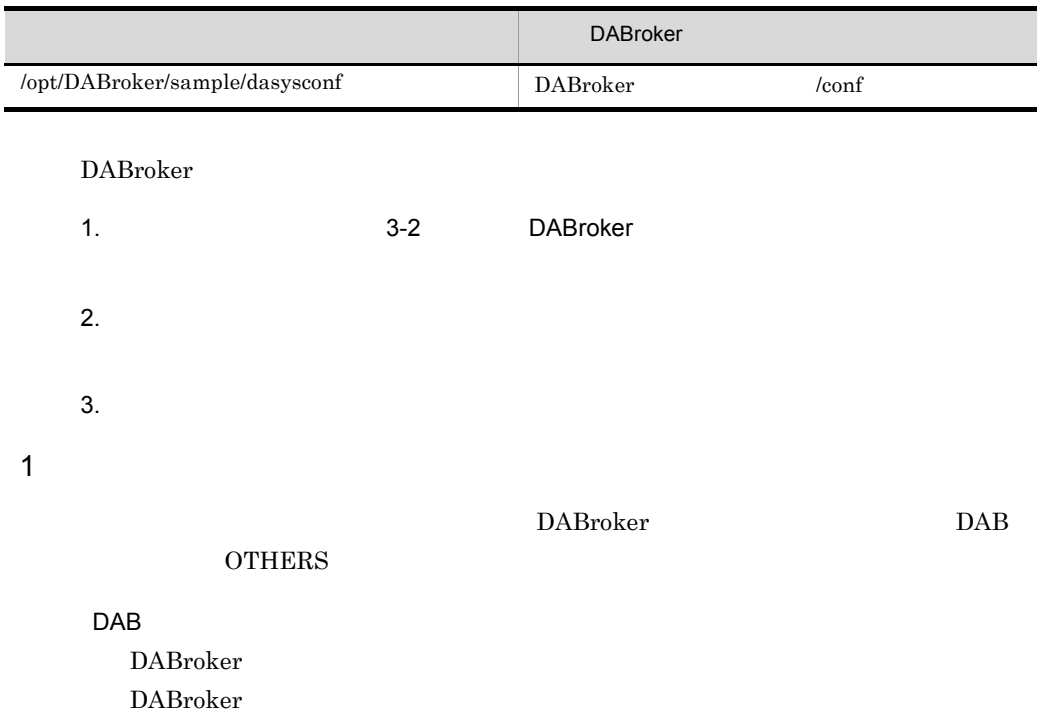

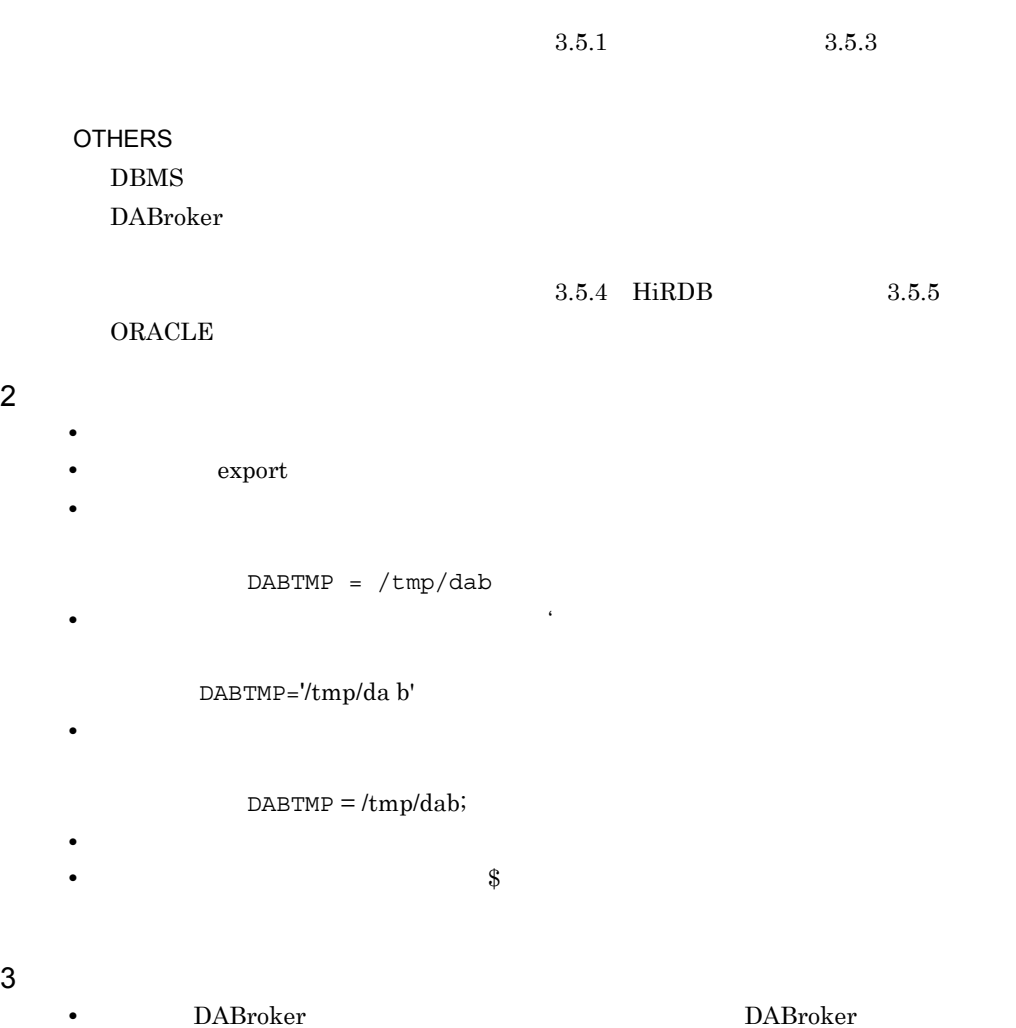

# 3.5 DABroker

DABroker

**•** 共通項目 DABroker

DABroker for Java Version 2 DABroker

- **•** DABORADBA\_LONGBUFSIZE
- **•** DABHIRDBA\_BLOBBUFSIZE
- **•** DABDBSDBA\_BLOBBUFSIZE

**•** リモートアクセス設定項目

• **•**  $\mathbf{r} = \mathbf{r} \times \mathbf{r}$ 

 $3.5.2$ 

- - 1.2 DABroker

- DABroker
- for  $C++$
- for COBOL
- for ORB
- HiRDB

#### 接続するデータベースに HiRDB を使用する場合に設定します。

• ORACLE

#### ORACLE

- Database Connection Server Database Connection Server
- **•** エージェント処理機能の設定項目 DBPARTNER

# $3.5.1$

DABroker

expediance of DABroker states  $DAB$ 

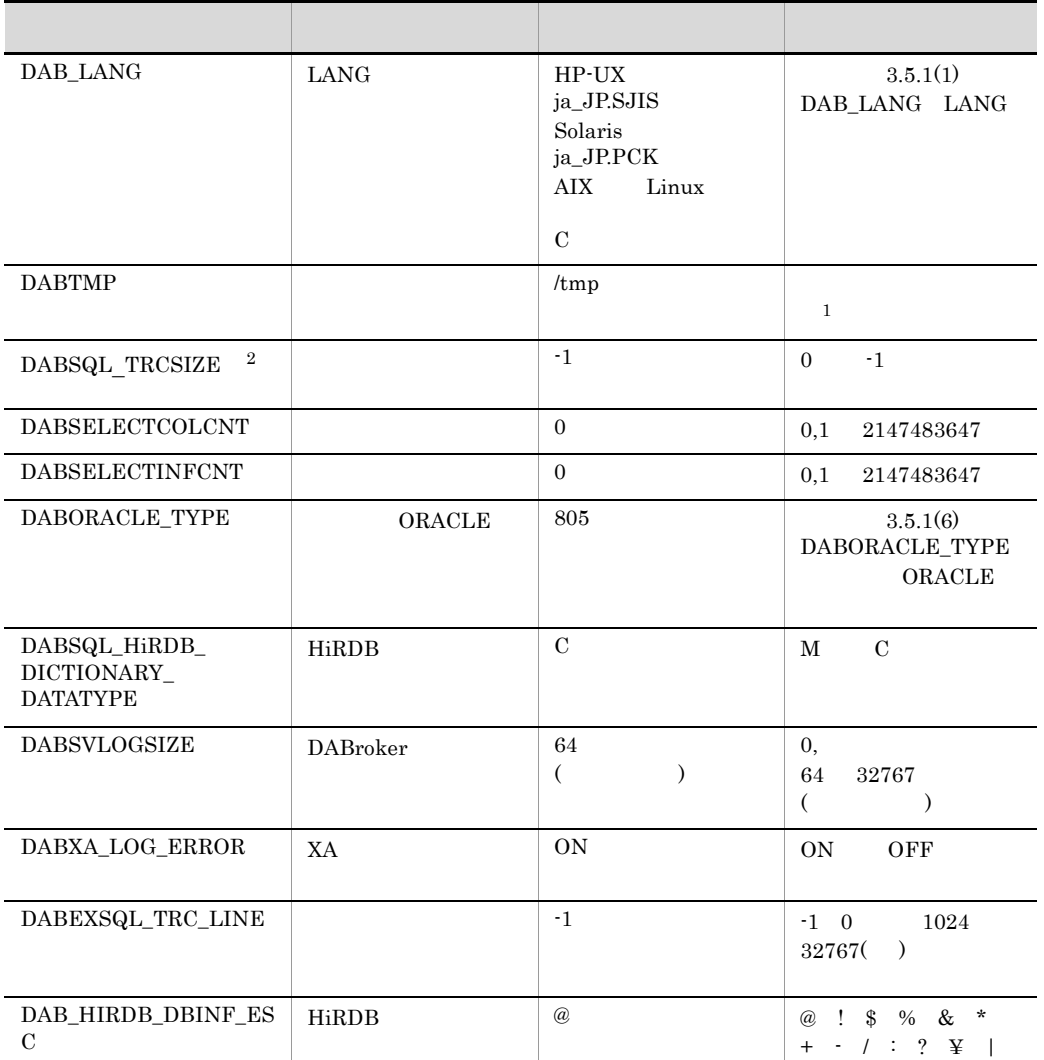

 $3-3$ 

注※ 1

DABroker READ WRITE

 $\overline{2}$ 

DABroker

# 1 DAB\_LANG LANG

 ${\rm HP\text{-}UX}$ ja\_JP.SJIS Solaris ja\_JP.PCK  $AIX$  $\mathbf{C}$ Red Hat Linux C  $HP-UX$ ja\_JP.SJIS SJIS ja\_JP.EUC ja\_JP.UJIS ja\_JP.eucJP EUC  $C$  ASCII  $UTF-8$  UTF-8 Solaris ja\_JP.PCK SJIS ja japanese EUC C ASCII UTF-8 UTF-8 HiRDB  $AYX$  $Ja\_JP$   $Ja\_JP.IBM-932$   $Ja\_JP.IBM-943$   $SJIS$ ja\_JP ja\_JP.IBM-eucJP EUC  $C$  ASCII  $UTF-8$  UTF-8 Red Hat Linux ja\_JP ja\_JP.ujis japanese japanese.euc ja\_JP.eucjp Ja\_JP EUC  $C$  ASCII  $UTF-8$  UTF-8

 $SJIS$ 

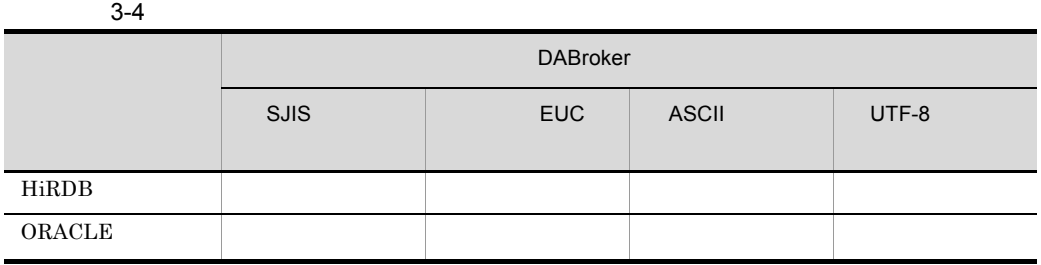

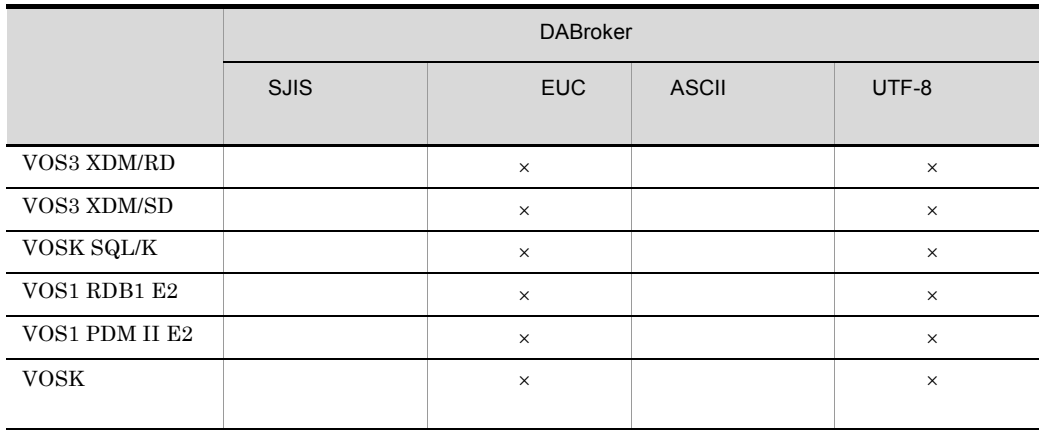

 $\times$ 

DABroker

DABroker

DABroker for Java DAB\_LANG JDBC DABroker for JavaTM Version 2 DABroker Driver for JavaTM Technology **ENCODELANG** DABroker EUC ASCII UTF-8  $7$  $($ Solaris 2 DABTMP DABroker /tmp DABroker READ WRITE

DABroker SQL Red Hat Linux

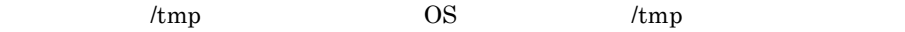

# 3 DABSQL\_TRCSIZE

-1

 $0 \qquad \qquad$  -1

dabdbtrc

• 0

DABroker

/spool/db\_access XXXXX db\_XXXXX

 $3.8.3$ 

DABroker

•  $-1$ 

## 4 DABSELECTCOLCNT

- 0
- $0\qquad \quad 1\quad \ 2147483647$
- 0  $\text{DBMS}$  examples  $\text{SQL}$  examples  $\text{SQL}$  examples  $\text{DBMS}$
- 1 2147483647

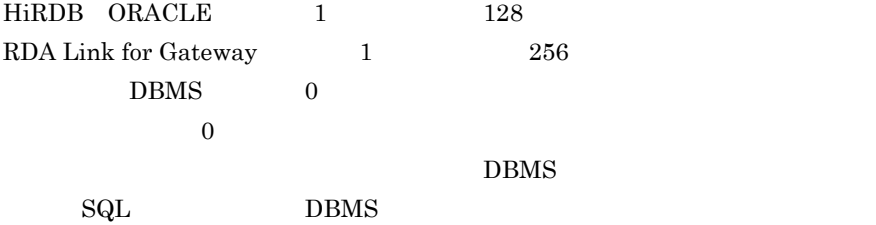

#### 5 DABSELECTINFCNT

 $\boldsymbol{0}$ 

- $0\qquad \quad 1\quad \ 2147483647$
- 0  $\begin{minipage}{0.9\linewidth} DBMS & & & \\ \begin{minipage}{0.9\linewidth} 0.995 & & \\ \hline \end{minipage} \end{minipage} \begin{minipage}{0.9\linewidth} \begin{minipage}{0.9\linewidth} 0.995 & & \\ \begin{minipage}{0.9\linewidth} 0.995 & & \\ \hline \end{minipage} \end{minipage} \end{minipage} \begin{minipage}{0.9\linewidth} \begin{minipage}{0.9\linewidth} \begin{minipage}{0.9\linewidth} \begin{minipage}{0.9\linewidth} \centering \begin{minipage}{0.9\linewidth} \centering \end{minipage} \end{$
- 1 2147483647  $DBMS$  $\text{SQL}$  example  $\text{SQL}$

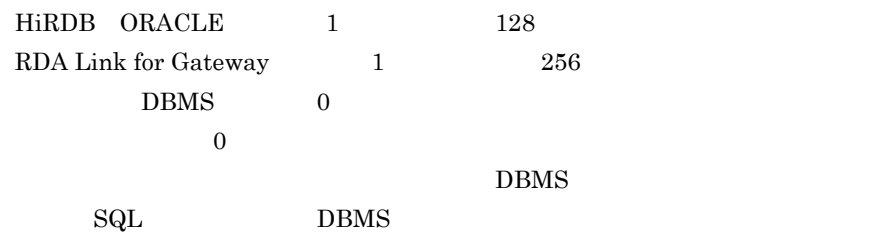

6 DABORACLE\_TYPE ORACLE

 $HP-UX$ 

- 901 Oracle9i R9.0.1
- 920 Oracle9i R9.2.0
- 101 Oracle10g R10.1.0 R10.2.0
- 111 Oracle11g R11.1.0 R11.2.0

#### 7 DABSQL\_HiRDB\_DICTIONARY\_DATATYPE HiRDB

C

M C

HiRDB

- 3. DABroker UNIX
	- $M$

• C

- $\mathsf{MVARCHAR}$ 
	- $V\!A\!R\!C\!H\!A\!R$

ここでの指定と HiRDB で使用されているディクショナリ表のデータ属性が異なる

 $\rm SQL$ 

- 8 DABSVLOGSIZE DABroker
	- 64
	- 0 64 32767

#### DABroker

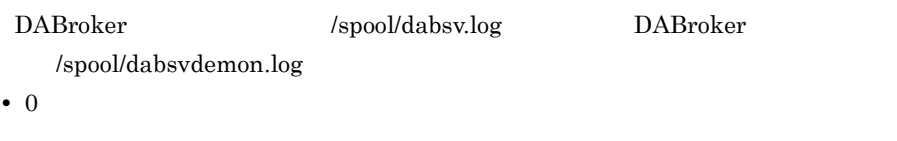

• 64 32767

dabsv.logold

dabsvdemon.logold

# 9 DABXA\_LOG\_ERROR XA

ON

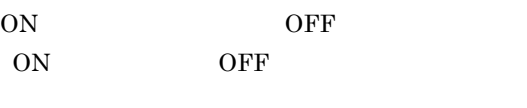

 $X$ A

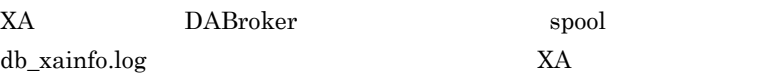

(db\_xainfo.log)

 $X$ A

# 10 DABEXSQL\_TRC\_LINE

 $-1$  $-1$  0  $1024\quad 32767$ •  $-1$ • 0 • 1024 32767

 $1$  134

 $3.8.4$ 

### 11 DAB\_HIRDB\_DBINF\_ESC HiRDB

@ @ ! \$ % & \* + - / : ? ¥ | HiRDB

 $\omega$ 

 $\mathbb{1}$ 

#### DABroker for Java HiRDB

 $\omega$ 

# $3.5.2$

DABroker

DABroker

 $3-5$ 

 $3-5$ 

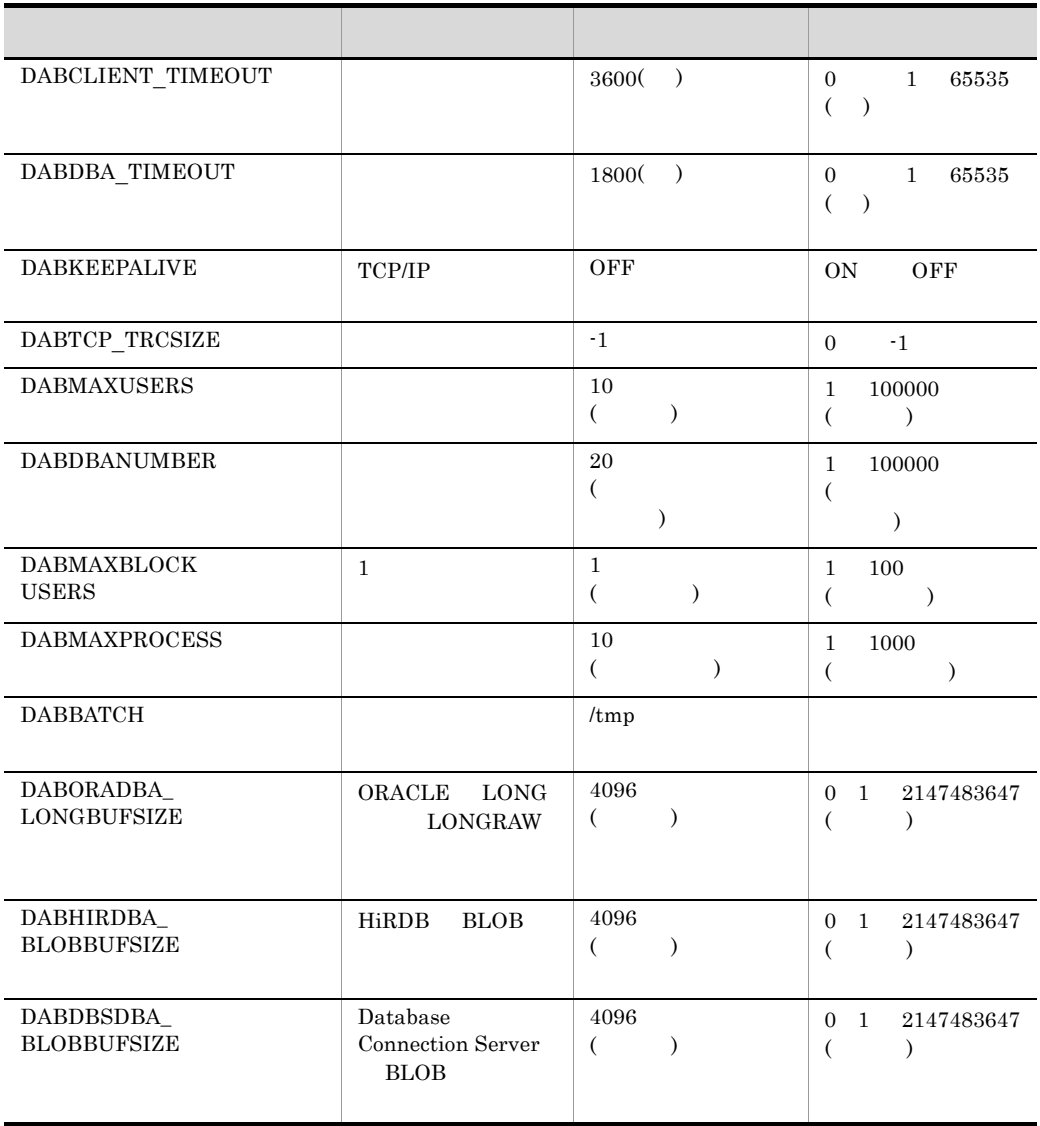

DABIPCONVERT IP ON OFF 設定項目 説明 標準値 指定範囲

DABroker READ WRITE

# 1 DABCLIENT\_TIMEOUT

3600

- 0 1 65535
- 1 65535 DABroker

DABroker

• 0

## 2 DABDBA\_TIMEOUT(

1800

- $0\qquad \quad 1\quad \ 65535$
- 1 65535 DABroker

DABroker

• 0

#### Database Connection Server

 $\overline{0}$ 

#### 3 DABKEEPALIVE TCP/IP

OFF

ON OFF

 $TCP/IP$ 

- ON
- OFF

### 4 DABTCP\_TRCSIZE

-1

 $0 \qquad \qquad$  -1

# dabcltrc

 $3.8.2$ 

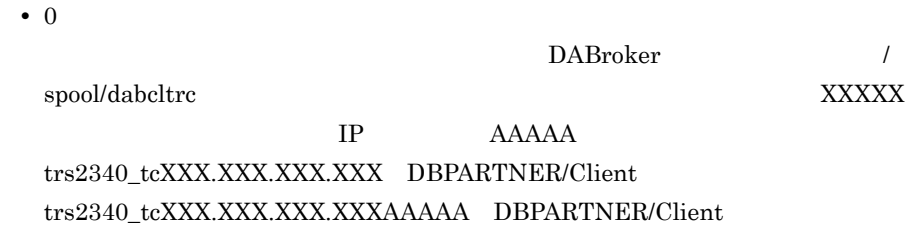

 $3.8.2$ 

DABroker

•  $-1$ 

# 5 DABMAXUSERS

 $10<sub>l</sub>$ 

1 100000

# 6 DABDBANUMBER

 $20$ 

1 100000

DABroker

# 7 DABMAXBLOCKUSERS 1

 $\mathbf 1$ 

 $1\quad 100$ ORACLE 1 ORACLE  $1$  1  $1$ 

DABroker

## 8 DABMAXPROCESS

 $10$ 

 $1 - 1000$ 

DABroker

# 9 DABBATCH

/tmp

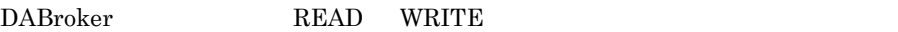

 $\lambda$ tmp  $\lambda$ 

 $\lambda$  /tmp  $\lambda$ 

DABroker \$DABBATCH/.yoyaku/.HHMMSSnnnnnxx

HHMMSS nnnnn ID xx HHMMSSnnnnn  $\langle \quad \rangle$ 

• **• •**  $\mathbf{r} = \mathbf{r} \times \mathbf{r} + \mathbf{r} \times \mathbf{r} + \mathbf{r} \times \mathbf{r} + \mathbf{r} \times \mathbf{r} + \mathbf{r} \times \mathbf{r} + \mathbf{r} \times \mathbf{r} + \mathbf{r} \times \mathbf{r} + \mathbf{r} \times \mathbf{r} + \mathbf{r} \times \mathbf{r} + \mathbf{r} \times \mathbf{r} + \mathbf{r} \times \mathbf{r} + \mathbf{r} \times \mathbf{r} + \mathbf{r} \times \mathbf{r} + \mathbf{r} \times \$ 

**•** 予約処理用システムファイル DABroker \$DABBATCH/.yoyaku/.system

 $\langle$  >

### 10 DABORADBA\_LONGBUFSIZE ORACLE LONG LONGRAW

4096

 $0$  1 2147483647

ORACLE LONG LONGROW

 $ORACLE$   $2147483647$ DABroker

 $0 \hspace{1.5cm} \text{DBMS}$ 

DABroker for Java Version 2 DABroker

DABroker for Java Version 2 Cracle8i

11 DABHIRDBA\_BLOBBUFSIZE HiRDB BLOB

4096

 $0$  1 2147483647

HiRDB BLOB HiRDB 2147483647

81

DABroker

 $0 \hspace{1.5cm} \text{DBMS}$ 

DABroker for Java Version 2 DABroker

#### 12 DABDBSDBA BLOBBUFSIZE Database Connection Server BLOB

4096

 $0$  1 2147483647

Database Connection Server BLOB

2147483647

DABroker

 $0 \hspace{1.5cm} \text{DBMS}$ 

DABroker for Java Version 2 DABroker

#### 13 DABIPCONVERT IP

ON

ON OFF

DABroker TP

DABroker

3.8 DABroker

• ON

表示される IP アドレスをホスト名に変換します。

• OFF 表示される IP アドレスをホスト名に変換しません。

 $3.5.3$ 

DABroker

DABroker for Java

1 for  $C++$ 

for  $C++$  3-6

 $3-6$  for  $C++$ 

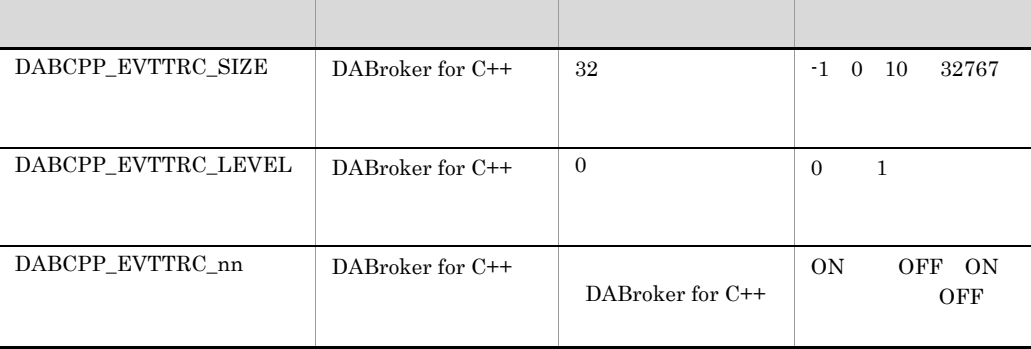

a DABCPP\_EVTTRC\_SIZE DABroker for C++

32

 $-1$  0 10 32767

DABroker for C++

DABroker

/spool/dabevttrccpp1

- 3. DABroker UNIX
	- $\cdot$   $-1$
	- 0
	- 10 32767

dabevttrccpp2 $\,$ 

#### b DABCPP\_EVTTRC\_LEVEL DABroker for C++

0  $0 \qquad 1$ 

DABroker for C++

c DABCPP\_EVTTRC\_nn nn 00 から始まるイベント番号] DABroker for C++ のイベン

DABroker for C++

ON: OFF: ON: OFF:

DABroker for C++

2 for COBOL

for COBOL 3-7

3-7 for COBOL

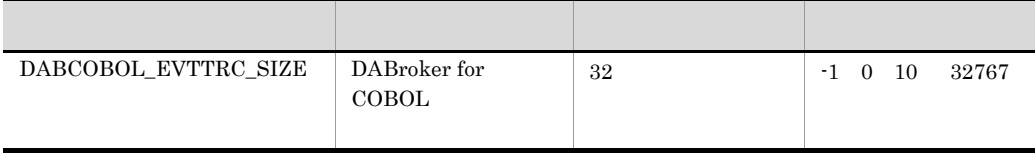

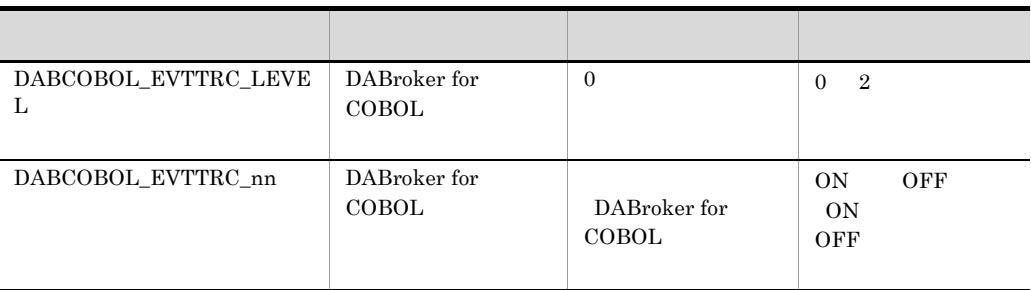

#### a DABCOBOL\_EVTTRC\_SIZE DABroker for COBOL

 $32\,$ 

 $-1$  0 10 32767

### DABroker for COBOL

DABroker

/spool/dabevttrccobol1

- $\cdot$   $-1$
- 0
- 10 32767

#### dabevttrccobol2

#### b DABCOBOL\_EVTTRC\_LEVEL DABroker for COBOL

0

0 2

DABroker for COBOL

- 3. DABroker UNIX
	- c DABCOBOL\_EVTTRC\_nn nn 00 から始まるイベント番号] DABroker for COBOL

DABroker

#### DABroker for COBOL

ON: OFF: ON: OFF:

DABroker for COBOL

#### 3 for ORB

for ORB  $3-8$ 

3-8 for ORB

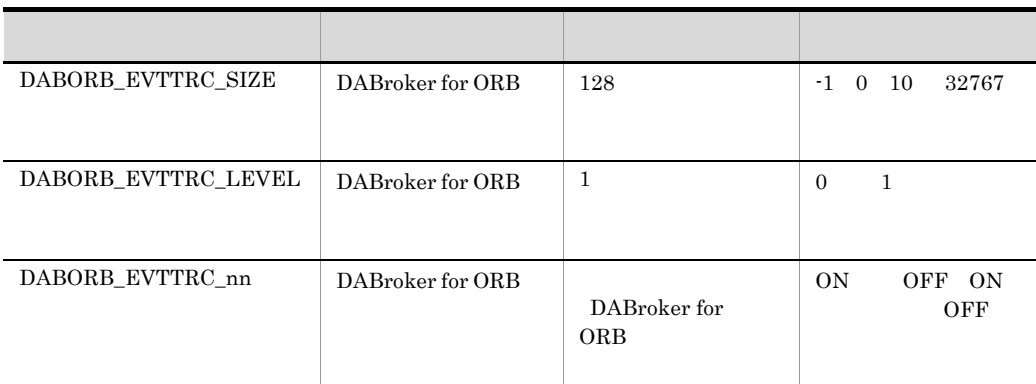

#### a DABORB\_EVTTRC\_SIZE DABroker for ORB

 $128\,$ 

 $-1$  0 10 32767

DABroker for ORB

/spool/dabevttrcorb1

 $\cdot$   $-1$ 

• 0

• 10 32767

dabevttrcorb2

b DABORB\_EVTTRC\_LEVEL DABroker for ORB

1

 $0 \qquad 1$ 

DABroker for ORB

c DABORB\_EVTTRC\_nn nn 00 から始まるイベント番号] DABroker for ORB のイベン

DABroker for ORB

ON: OFF: ON: OFF:

DABroker for ORB

3.5.4 HiRDB

HiRDB きんだん せいしょう せいしょく せいしゅうしゅん せいしゅうしゅん せいしゅうしゅう せいしゅうしょく せいしゅうしょく せいしゅうしゅう せいしゅうしょく せいしゅうしゅう はんしゃ はんしゃ はんしゃ はんしゃ

PDHOST PDNAMEPORT HiRDB DABroker HiRDB Version x UAP

1. PDCLTPATH

2. PDHOST

3. DABroker UNIX

3. PDNAMEPORT HiRDB

- 4. PDSWAITTIME
- 5. PDSQLTRACE  $SQL$
- 6. PDUAPERLOG

# $3.5.5$  ORACLE

ORACLE

ORACLE **ORACLE** 

- 1. ORACLE\_HOME ORACLE
- 2. ORACLE\_SID ORACLE
- 3. NLS\_LANG

# 3.5.6 Database Connection Server

DABroker Database Connection Server

 $DABroker$ 

Database Connection Server 3-9

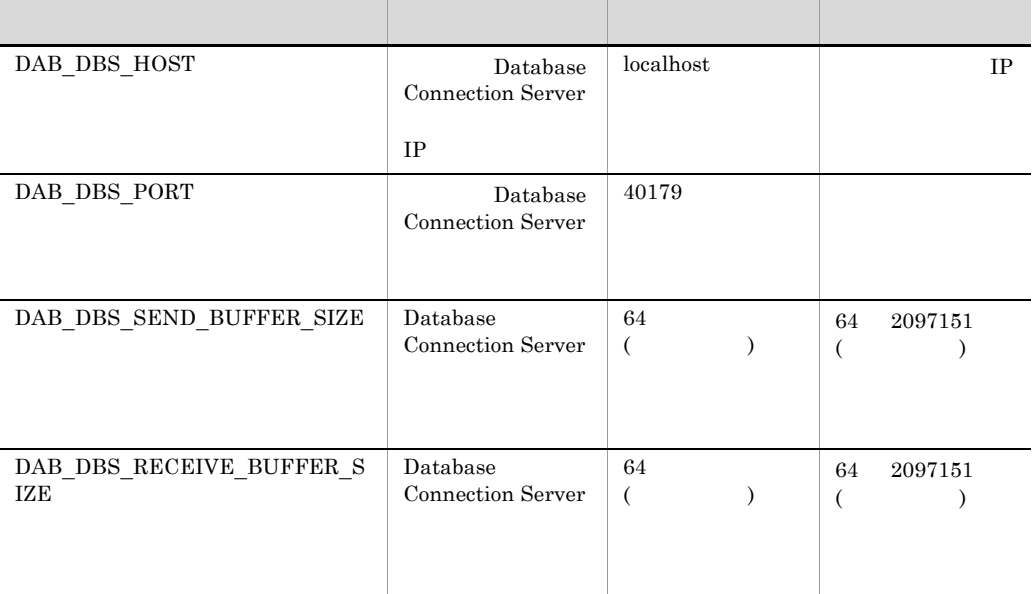

3-9 Database Connection Server

 $IP$ 

1 DAB\_DBS\_HOST Database Connection Server

localhost

 $IP$ 

Database Connection Server Database Connection Server  $IP$ 

2 DAB\_DBS\_PORT Database Connection Server

40179

Database Connection Server Database Connection Server

89

3. DABroker UNIX

### 3 DAB\_DBS\_SEND\_BUFFER\_SIZE Database Connection Server

64

64 2097151

Database Connection Server Database Connection Server

#### 4 DAB\_DBS\_RECEIVE\_BUFFER\_SIZE Database Connection Server

64

64 2097151

Database Connection Server Database Connection Server

 $3.5.7$ 

#### $3-10$

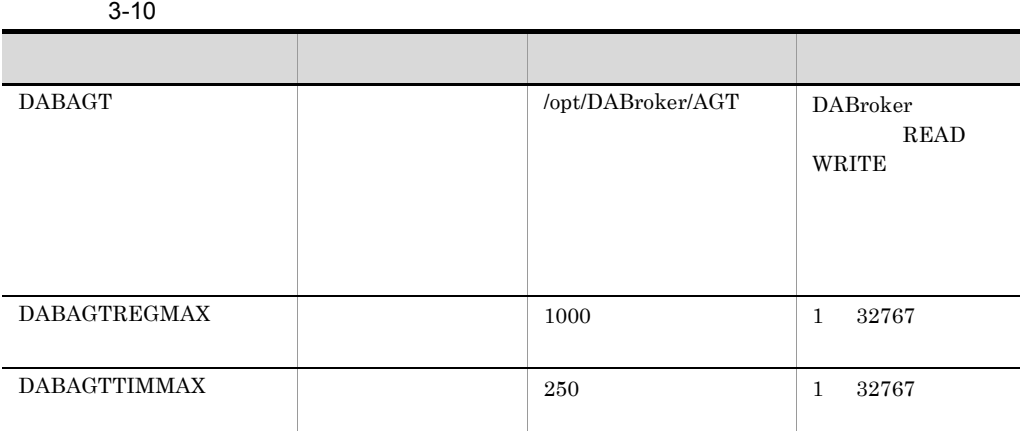

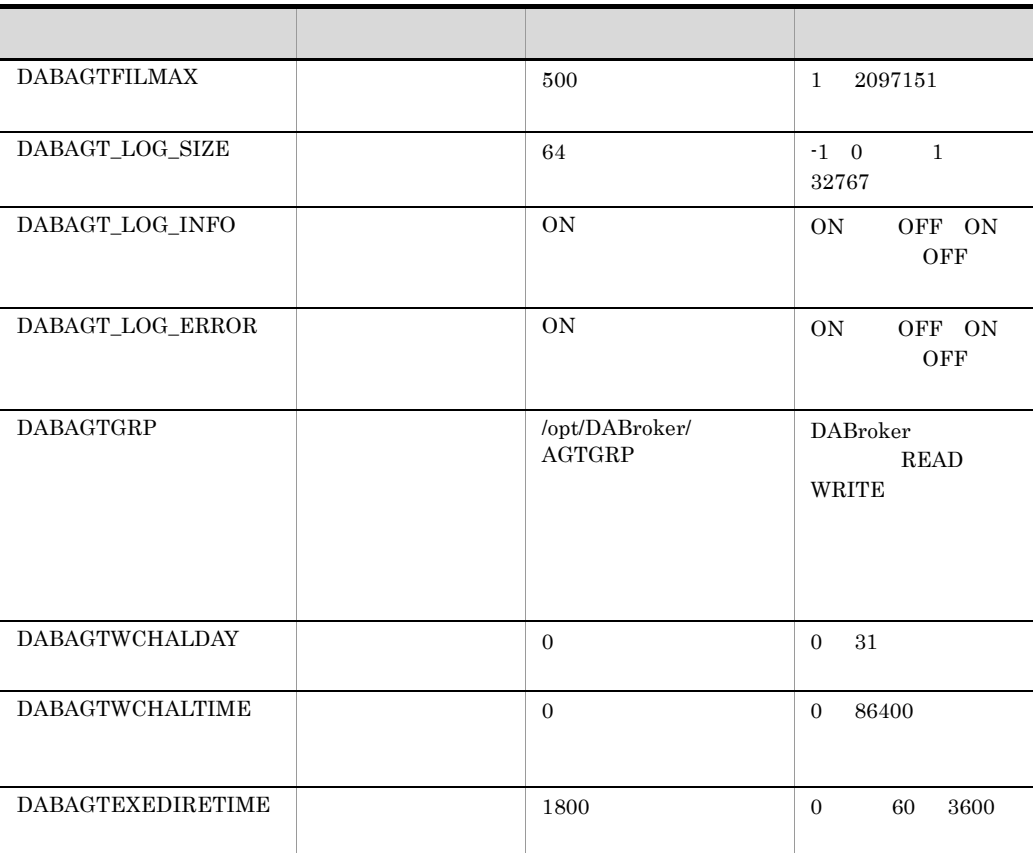

1 DABAGT

/opt/DABroker/AGT

DABroker READ WRITE

• **•**  $\mathbf{r} = \mathbf{r} \cdot \mathbf{r} + \mathbf{r} \cdot \mathbf{r} + \mathbf{r} \cdot \mathbf{r} + \mathbf{r} \cdot \mathbf{r} + \mathbf{r} \cdot \mathbf{r} + \mathbf{r} \cdot \mathbf{r} + \mathbf{r} \cdot \mathbf{r} + \mathbf{r} \cdot \mathbf{r} + \mathbf{r} \cdot \mathbf{r} + \mathbf{r} \cdot \mathbf{r} + \mathbf{r} \cdot \mathbf{r} + \mathbf{r} \cdot \mathbf{r} + \mathbf{r} \cdot \mathbf{r} + \mathbf{r} \cdot \mathbf{r$ DBPARTNER/Client \$DABAGT/.REGaa aa

aa aa aa

### DABroker DBPARTNER/Client

 $5.4$ 

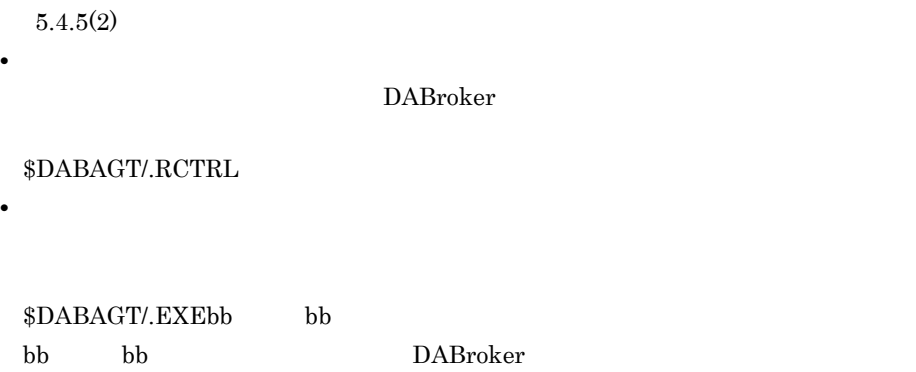

 $5.4$ 

 $5.4.5(2)$ 

DABroker

\$DABAGT/.ECTRL

 $$DABAGT/.$ RESbb \tbb bbb: bb: DABroker

• **•** The state  $\mathbf{r}$ 

• **•** <u>• The Secondary and the Secondary and the Secondary and the Secondary and the Secondary and the Secondary and the Secondary and the Secondary and the Secondary and the Secondary and the Secondary and the Secondary a</u>
dabagtexeinfo  $3.8.8$ 

 $5.4$ 

• **•**  $\frac{1}{2}$ DABroker

\$DABAGT/.timer\_que • **•**  $\mathbf{r} = \mathbf{r} \cdot \mathbf{r} + \mathbf{r} \cdot \mathbf{r} + \mathbf{r} \cdot \mathbf{r} + \mathbf{r} \cdot \mathbf{r} + \mathbf{r} \cdot \mathbf{r} + \mathbf{r} \cdot \mathbf{r} + \mathbf{r} \cdot \mathbf{r} + \mathbf{r} \cdot \mathbf{r} + \mathbf{r} \cdot \mathbf{r} + \mathbf{r} \cdot \mathbf{r} + \mathbf{r} \cdot \mathbf{r} + \mathbf{r} \cdot \mathbf{r} + \mathbf{r} \cdot \mathbf{r} + \mathbf{r} \cdot \mathbf{r$ 

\$DABAGT/agtlogfile

(バックアップファイル:\$DABAGT/agtlogfile.old

 $\sim$  7  $\sim$  7  $\sim$ 

agtlogfile.old

### 2 DABAGTREGMAX

1000

 $1 \quad 32767$ 

### 3 DABAGTTIMMAX

250

 $1$  32767

### 4 DABAGTFILMAX

500

 $1 \quad 2097151$ 

### 5 DABAGT\_LOG\_SIZE

 $64$ 

 $-1$  0, 1, 32767

- $-1$
- $0$
- $1 \quad 32767$

 $\label{eq:optimal}$  agtlogfile.old  $~~\qquad 1$ 

 $\mathbf 1$ 

 $6$ 

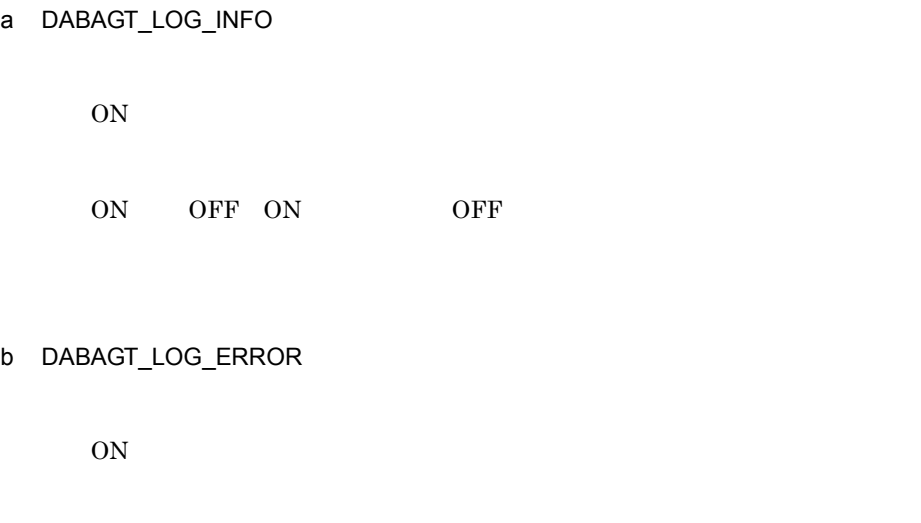

ON: OFF: ON: OFF:

# 7 DABAGTGRP

/opt/DABroker/AGTGRP

DABroker READ WRITE

•<br>
• <u>The Technology</u>

 $ID$ 

 $ID$  $$DABAGTGRP/gg$  gg  $gg$   $gp$  ID

 $5.1.3$ 

3. DABroker UNIX

#### 8 DABAGTWCHALDAY

 $\boldsymbol{0}$ 

0 31

### 9 DABAGTWCHALTIME

 $\overline{0}$ 

 $0 \t 86400$ 

### 10 DABAGTEXEDIRETIME

1800

0 60 3600

#### DABroker

- 0
- 60 3600

DABroker

 $\rm DBMS$ 

### $3.5.8$

### 1 DAB\_DEMON\_LOG\_MODE

LIMITED

 $6.3.4$ 

### 2 DABPTHREAD\_STACK\_SIZE

 $0 \t 1024$ 

 $1024 \qquad \qquad 1024$ 

 $HP-UX$ 

### 3 DAB\_ORA7\_XAHANDLE\_OCI8USE Oracle XA Pro\*COBOL  $Pro<sup>*</sup>C/C++$

 $ON$ 

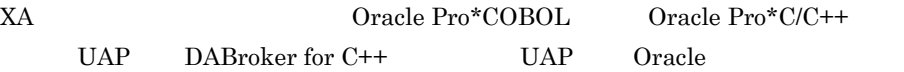

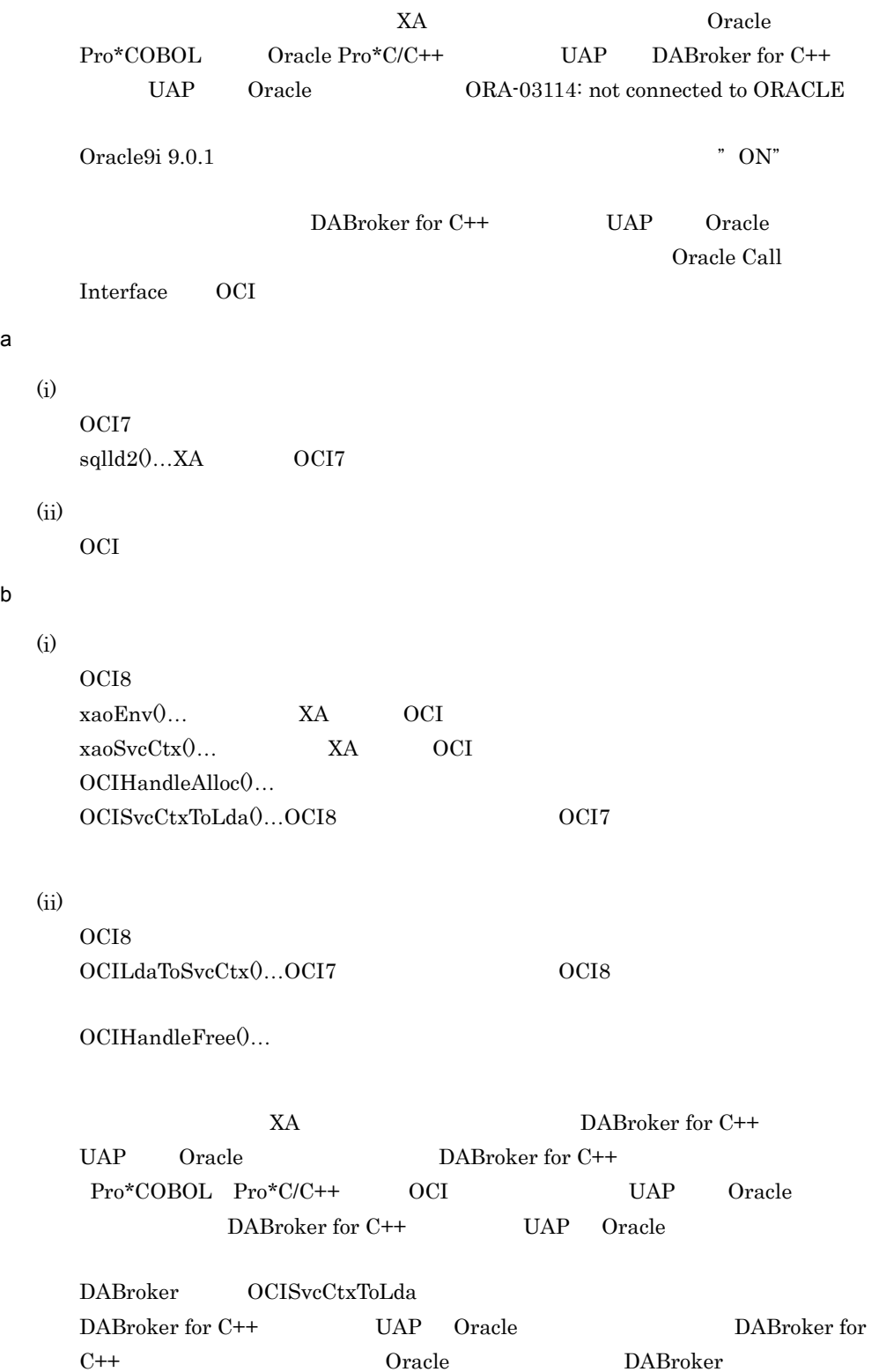

#### 3. DABroker UNIX

99

# 3.6 DABroker

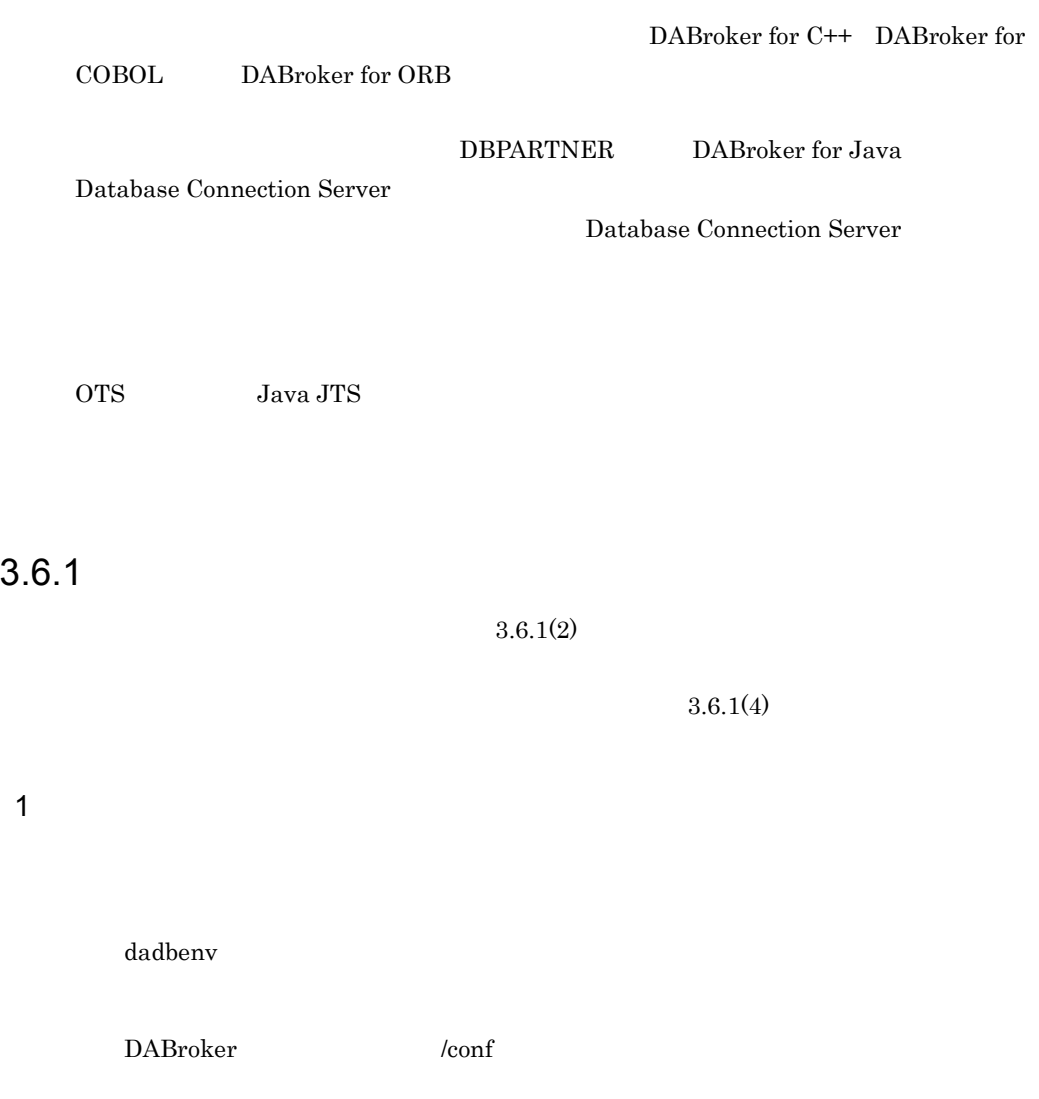

 $2\overline{ }$ 

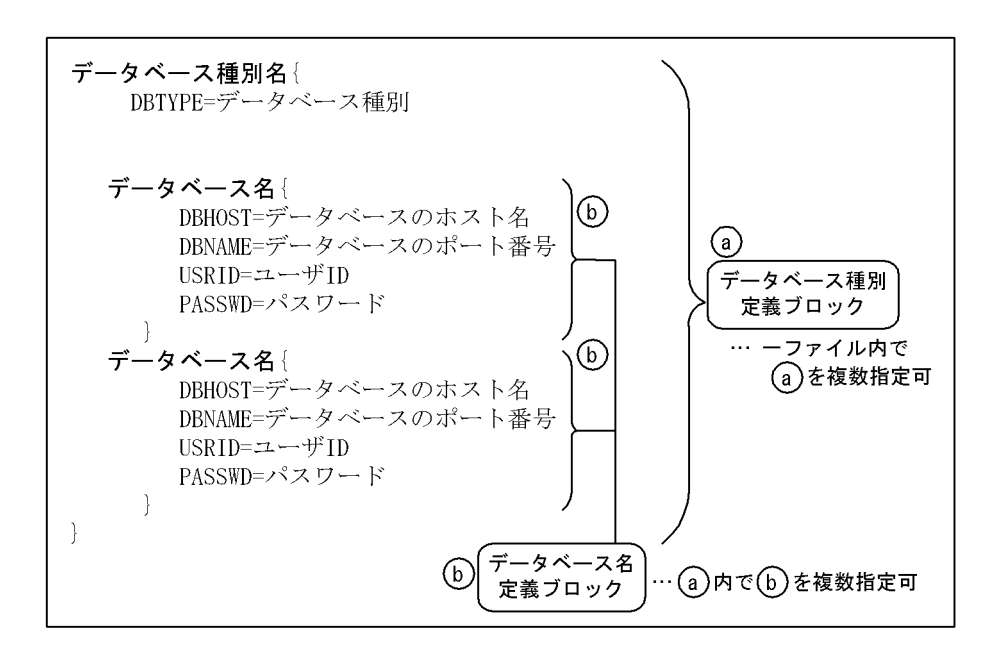

 $3 \times 7$ 

- 
- **•** <u>• Transference</u>
- •「<sub>=」の</sub>「=」の前後に空白文字,又はタブコードなどの下があります。入れない。入れないでください。
- 

 $4$ 

/opt/DABroker/sample/dadbenv

- 1. **DABroker /conf**  $2.$  $3.$
- $3.6.2$ 
	- $1$

 $3.6.2(1)(a)$ 

 $2$ 

#### DBTYPE=

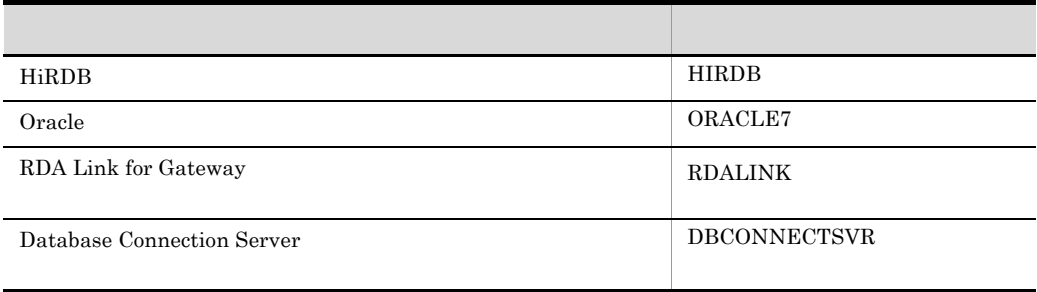

 $23$ 

AIX Linux

a) in the contract of the contract of the contract of the contract of the contract of the contract of the contract of the contract of the contract of the contract of the contract of the contract of the contract of the cont

RDA Link for Gateway

 $23$   $2$ 

HiRDB  $\begin{minipage}{0.9\linewidth} \textbf{HiRDB} & \textbf{DBHOST} & \textbf{DBNAME} \end{minipage}$ DBHOST= HiRDB

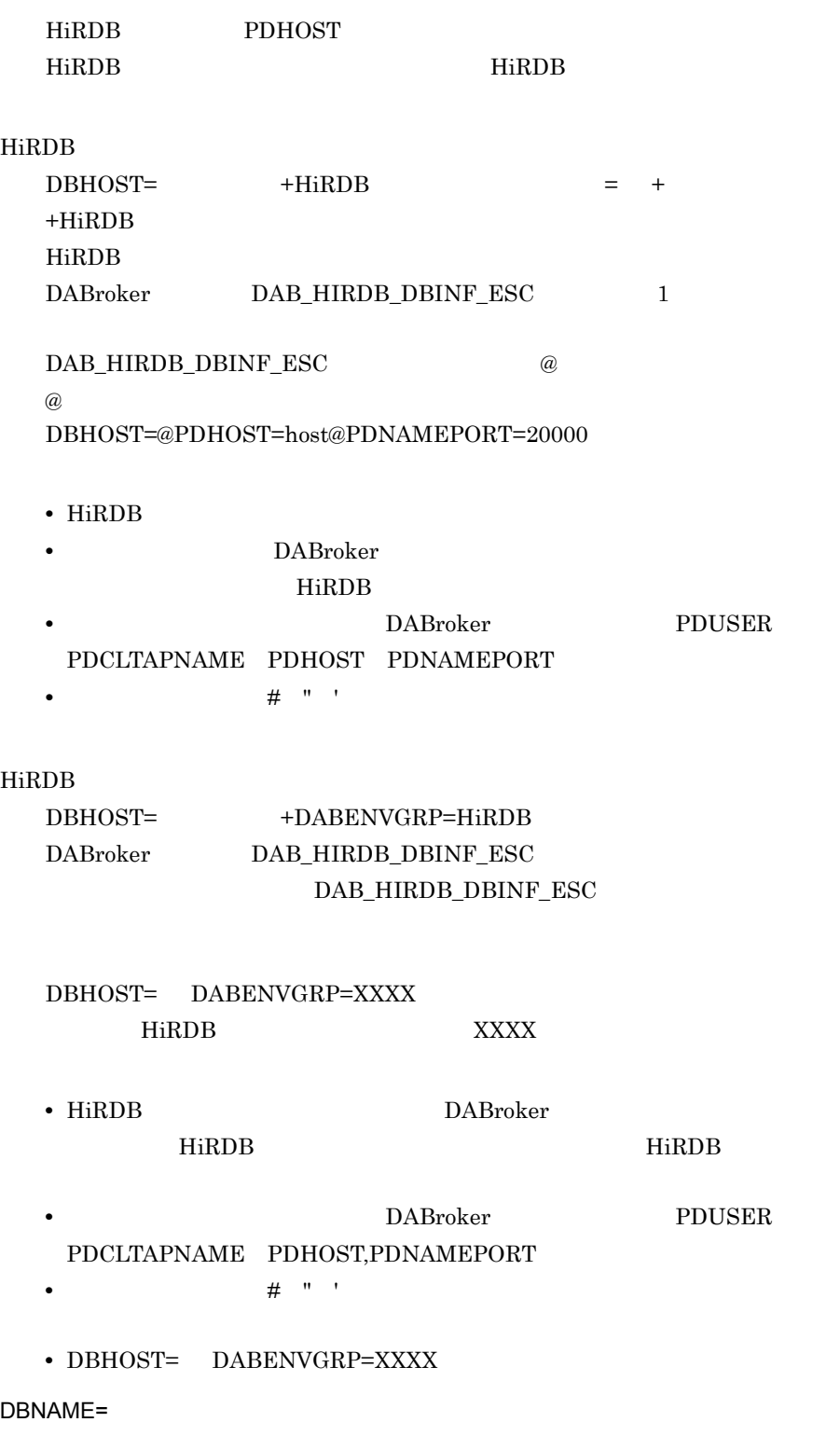

HiRDB

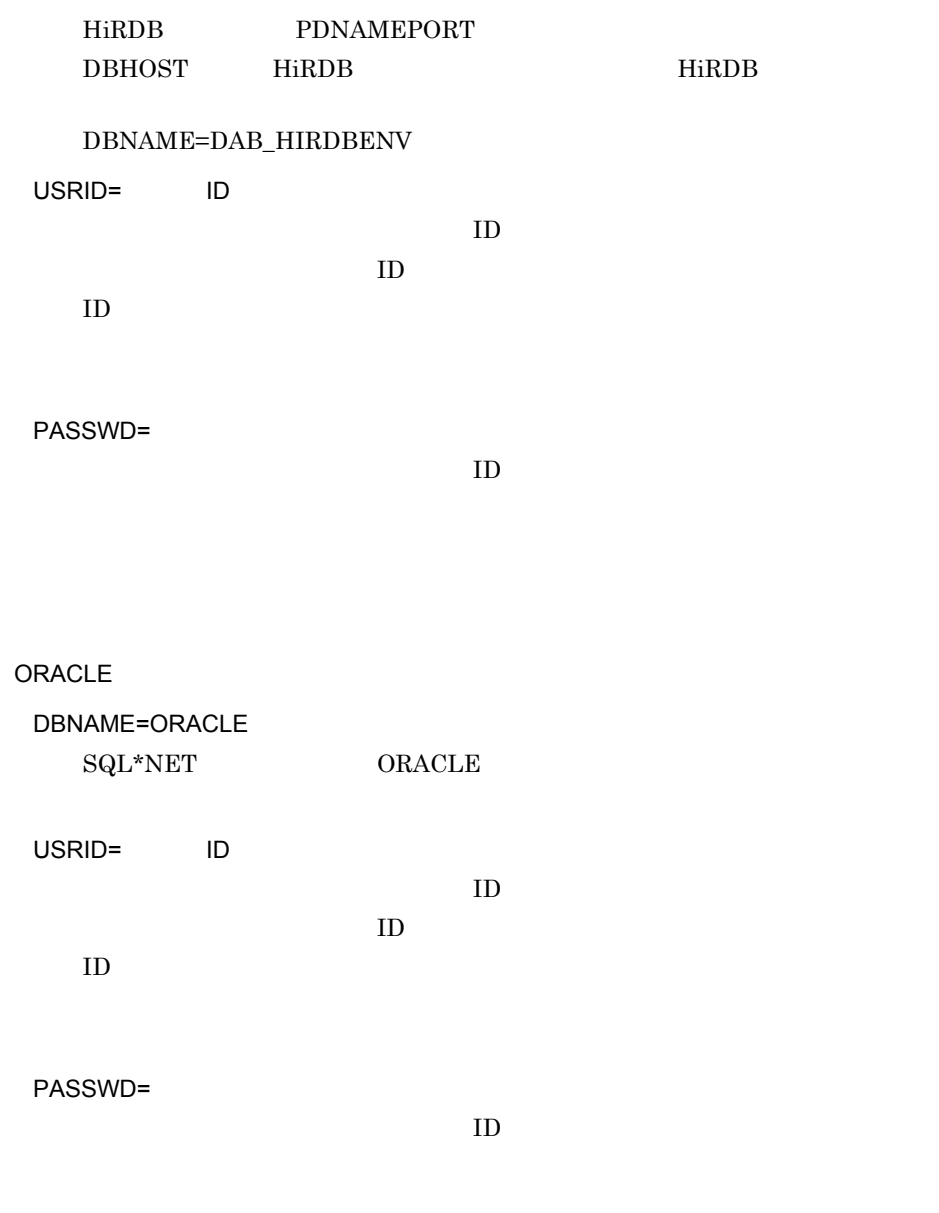

RDA Link for Gateway

DBTYPE=

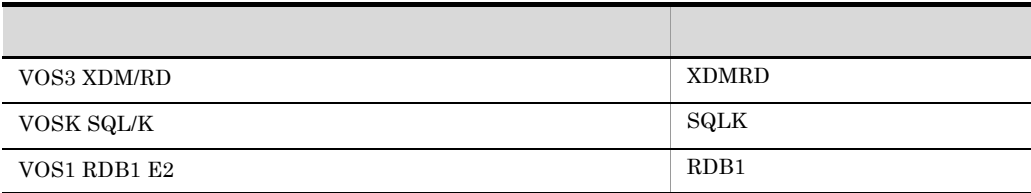

DBNAME=RDA Link for Gateway

RDA Link for Gateway

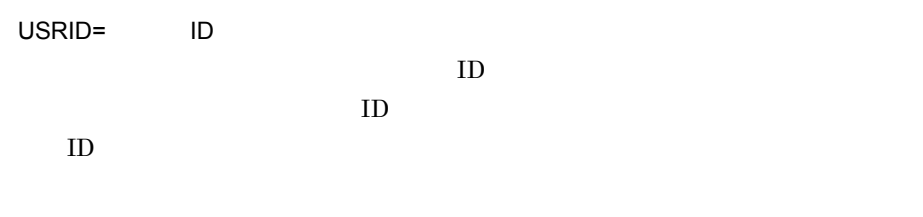

PASSWD=

 $ID$ 

Database Connection Server

DBTYPE=

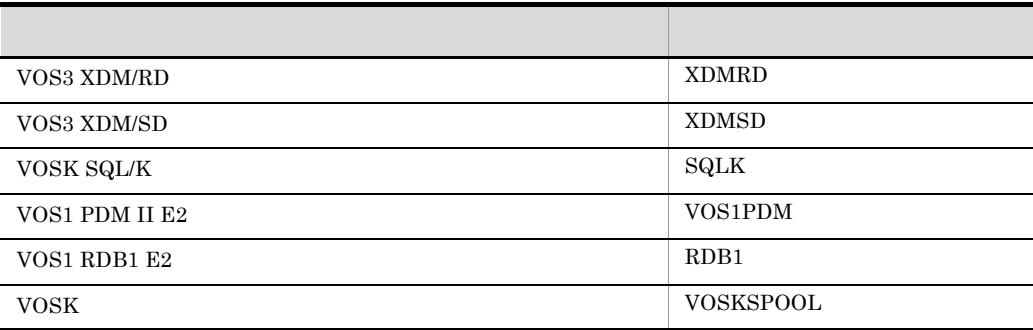

#### DBNAME=Database Connection Server

 ${\rm Database\;Connection\;Server} \tag{RD}$ 

DBHOST=

3. DABroker UNIX

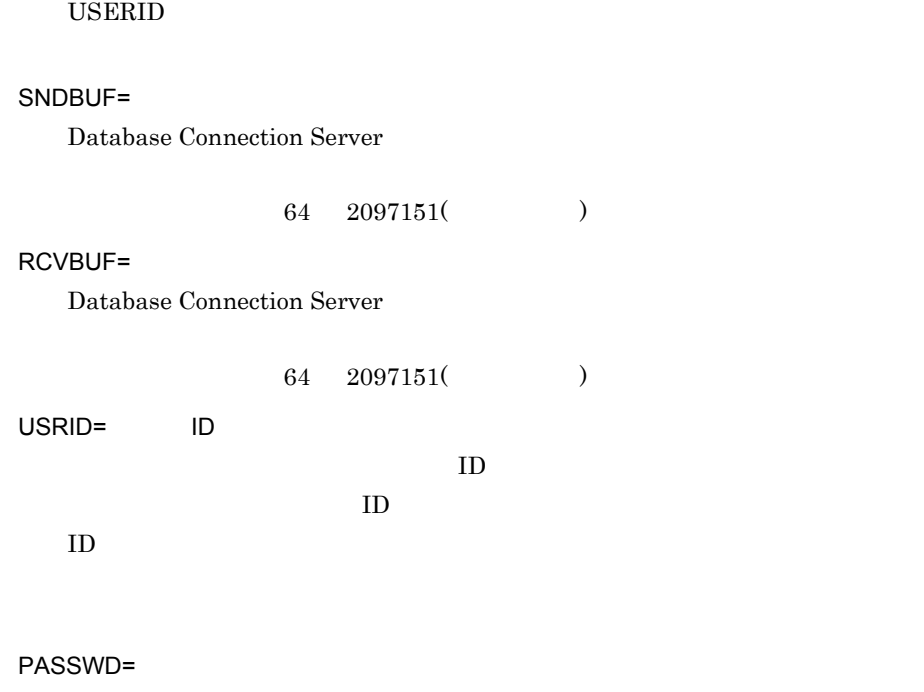

 $ID$ 

### $3.6.3$

1 HiRDB XDM/RD HiRDB VOS3 XDM/RD

> $HiRDB$  2 DBTIMER PASSWD

• HiRDB DBDEF\_HIR1 HiRDB CNDEF\_HIRSV1 HiRDB CNDEF\_HIRSV2 • RDA Link for Gateway **DBDEF\_RDALINK** VOS3 XDM/RD CNDEF\_XDM

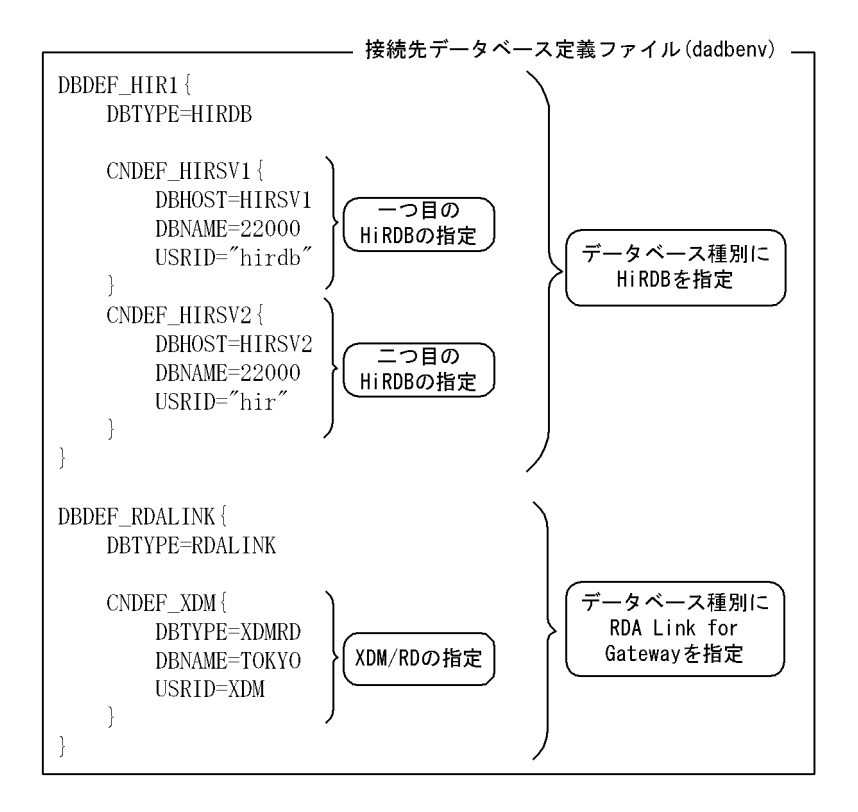

2  $\blacksquare$ 

HiRDB1 HiRDB2 HiRDB1 ORACLE1 HiRDB1 Table1 Table2 HiRDB1{ DBTYPE=HIRDB Table1{ DBHOST='ITEMS' DBNAME='22200' } Table2{ DBHOST='STOCK' DBNAME='22200' } } HiRDB2{ DBTYPE=HIRDB database2{ DBHOST='EMPLOYEE' DBNAME='22200'

```
 }
}
ORACLE1{
           DBTYPE=ORACLE7
           DB1{
                    DBHOST='CUSTOMERS'
           }
}
```
# 3.7 DABroker

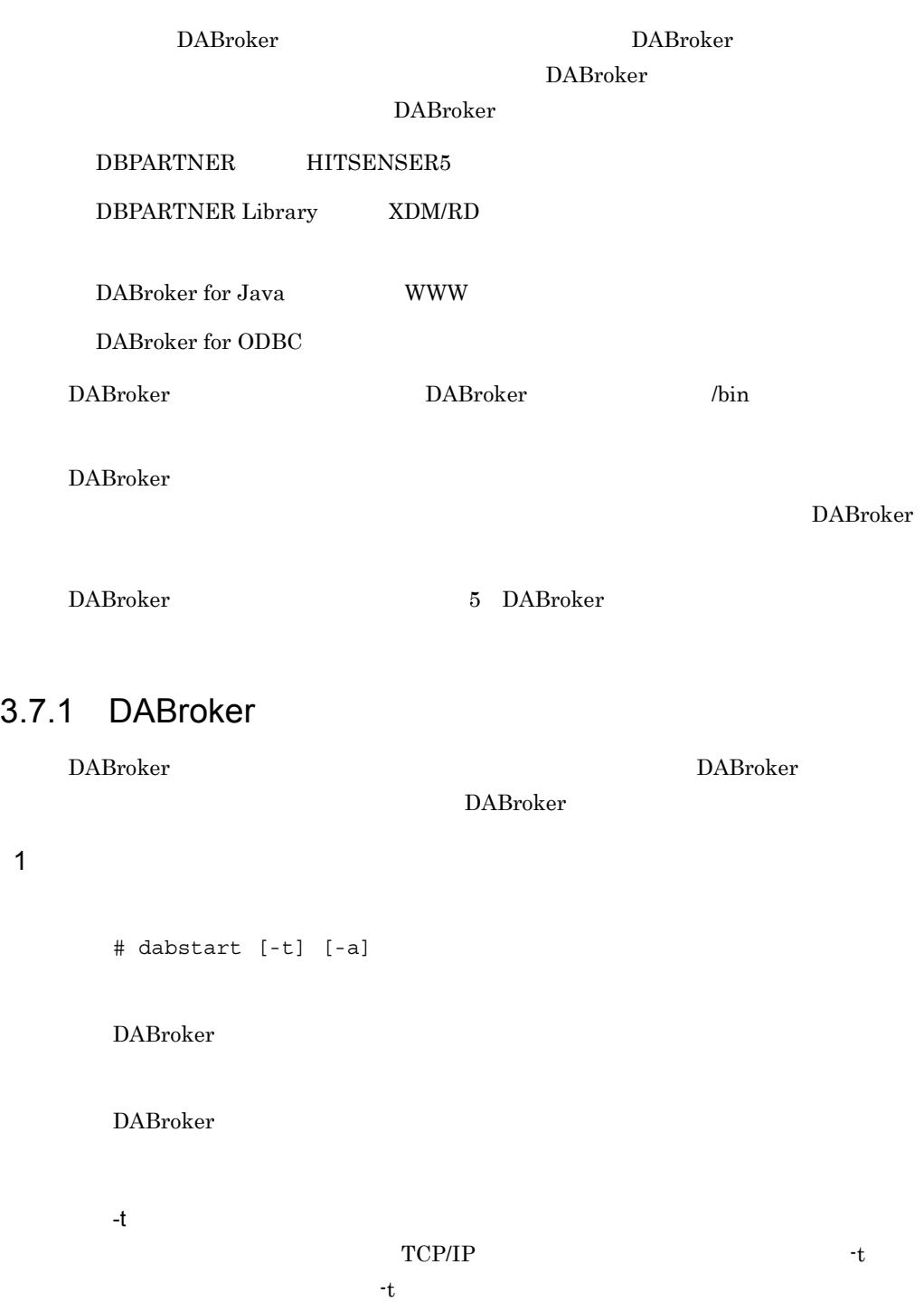

-a

### $\overline{2}$

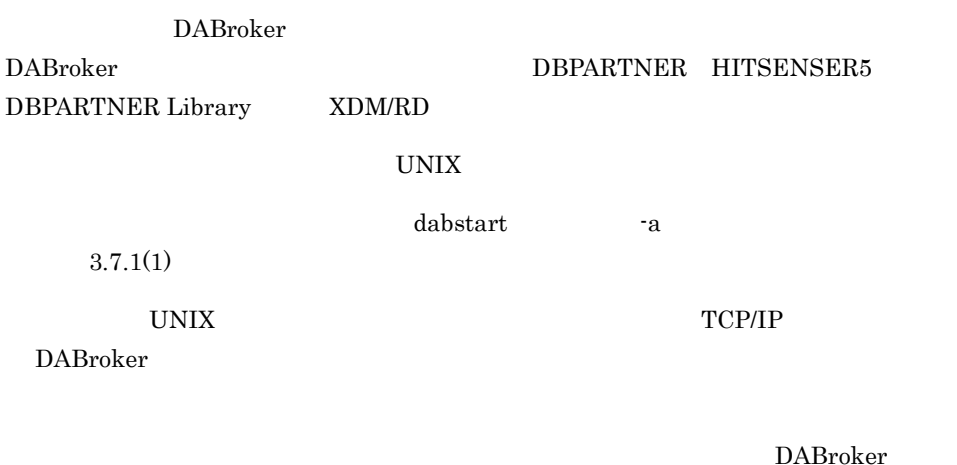

 $-a$ 

## 3.7.2 DABroker

DABroker

**•** 通常の終了

**•** 計画終了

**•** 強制終了

 $DBMS$ 

DABroker

 $\mathtt{dabstat}$  abstat  $\mathtt{dabstat}$ 

 $3.8.1$ 

DABroker

DABroker

DABroker

1  $\sim$ 

 $\#$  dabstop  $[-p]$ -f|-c IP  $]$ 

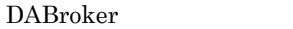

DABroker

-p DABroker -f DABroker

 $-c$  IP  $IP$ 

 $IP$ 

IP dabstat dabstat dabstat dabstat dabstat dabstat dabstat dabstat dabstat dabstat dabstat dabstat dabstat dabstat dabstat dabstat dabstat dabstat dabstat dabstat dabstat dabstat dabstat dabstat dabstat dabstat dabstat dab  $3.8.1$ 

### $\begin{minipage}{0.5\linewidth} \textbf{DABTCP\_TRCSIZE} \hspace{2.5cm} \textbf{DABSQL\_TRCSIZE} \hspace{2.5cm} \textbf{0} \end{minipage}$  $\text{SQL}$ DABroker

DABroker

 $\begin{minipage}{0.9\linewidth} {\bf DABAGTWCHALDAY,} & {\bf DABAGTWCHALTIME} \end{minipage}$ 

# 3.8 DABroker

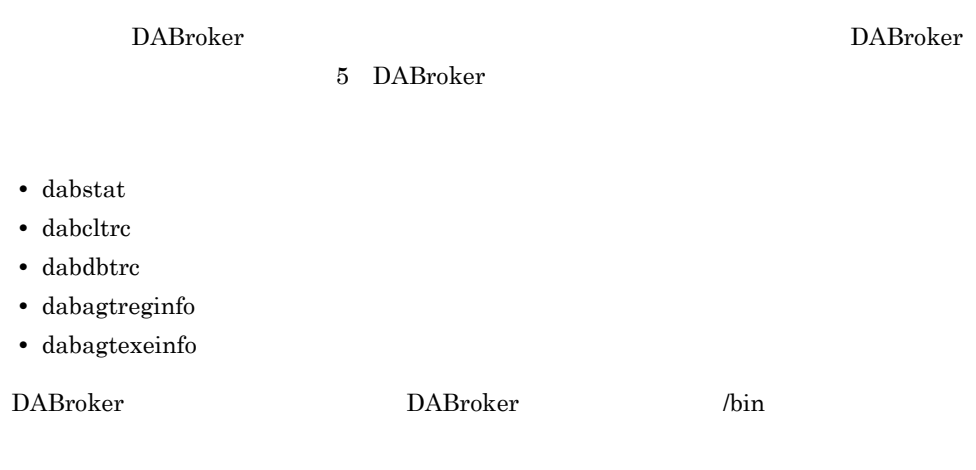

## $3.8.1$

\$ dabstat

DABroker dabstat DABroker

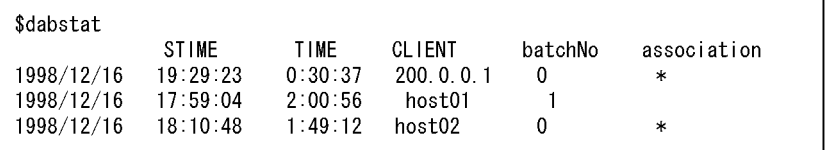

#### STIME

 $\overline{I}$  /  $\overline{I}$  : : :

TIME

 $\mathbb{R}^n \times \mathbb{R}^n$ 

CLIENT

#### TP THE INSTRUMENT OF THE INTERNATIONAL TELEVISION CONTINUES.

hosts  $\frac{1}{\pi}$ 

3. DABroker UNIX

batchNo

association

- \*:
- <u>• コネクションは解放しているが,</u> サーバでは要素された予約処理を実現している。

### $3.8.2$

# dabcltrc [-c IP ] DABroker DABroker DABroker DABroker

 $-c$  IP

 $IP$ 

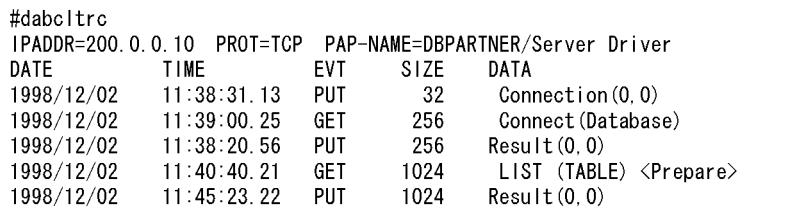

IPADDR=XXXXXXXX

TP THE INSTRUMENT OF THE INTERNATIONAL TELEVISION CONTINUES.

PROT=XXX

TCP TCP/IP

#### PAP-NAME=XXXXXX

- DABroker
- DBPARTNER/Client DBPARTNER/Web HITSENSER5

DBPARTNER/Client DBPARTNER/Web HITSENSER5

- DBPARTNER Mobile
- DBPARTNER Library DBPARTNER Library
- $\tt XDM/RD$   $\tt XDM/RD$ 
	-

DATE

 $\frac{1}{2}$ 

TIME

 $\vdots$  : .n

n  $n/100$ 

#### EVT

DABroker

- PUT
- GET

#### SIZE

#### DATA

aa…aa <bb...bb> cc…cc,dd…dd

• aa…aa

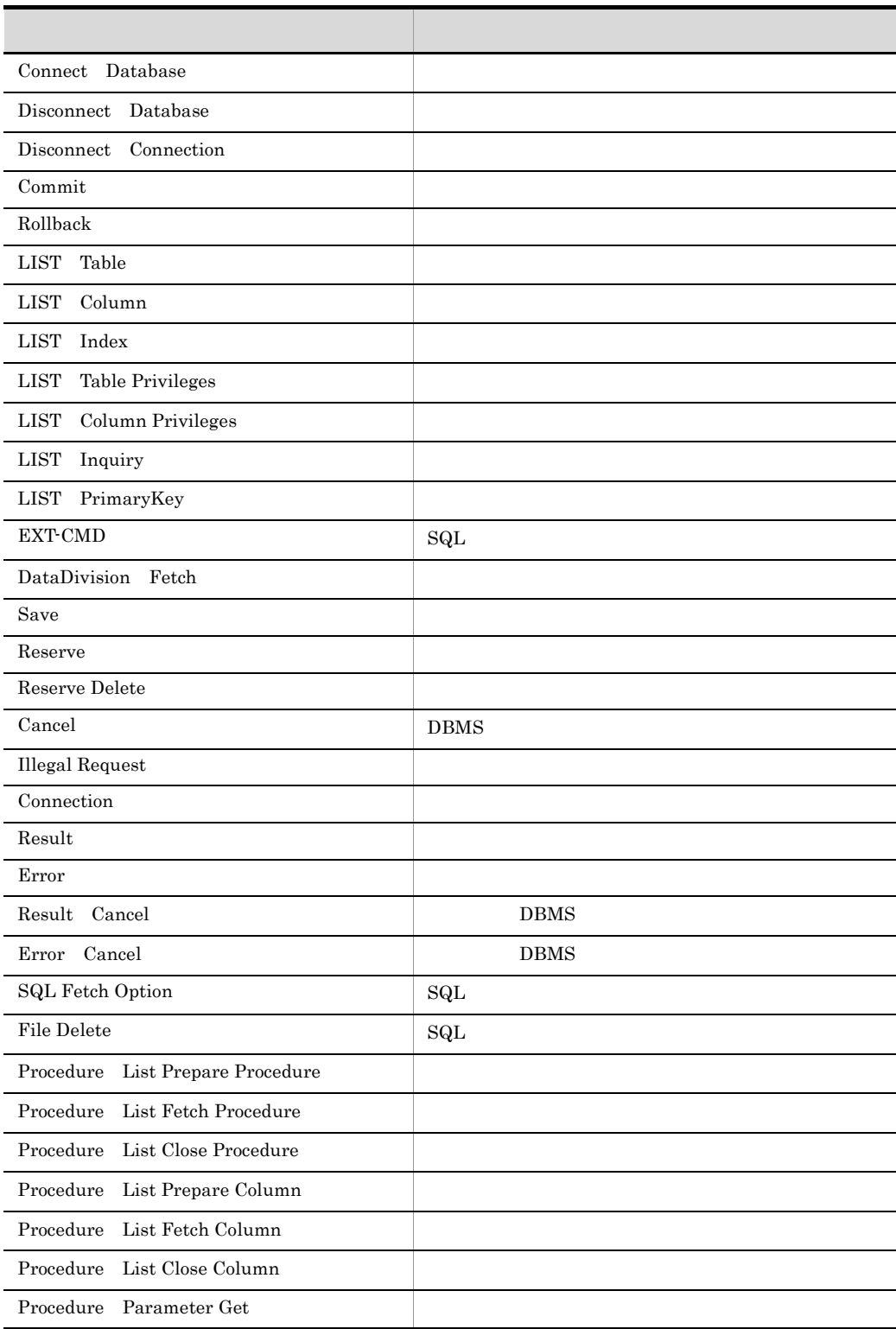

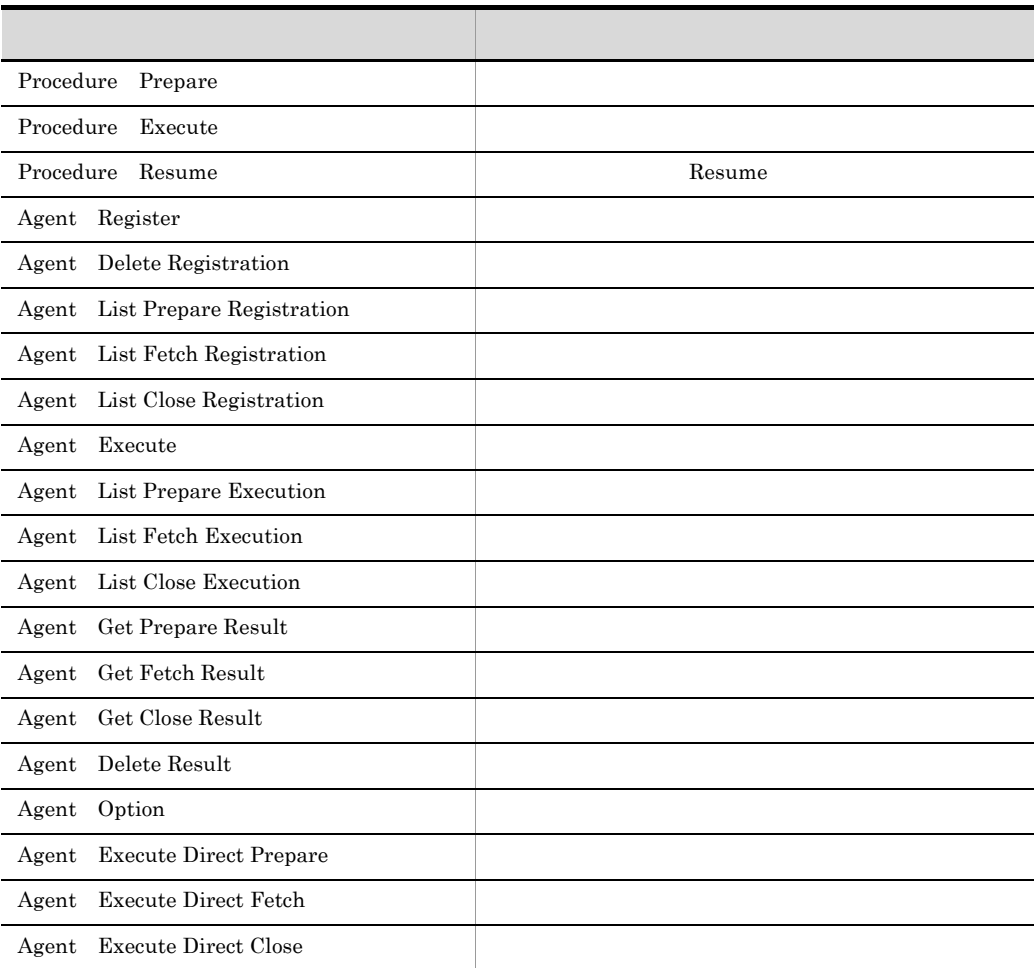

•  $bb...bb$ 

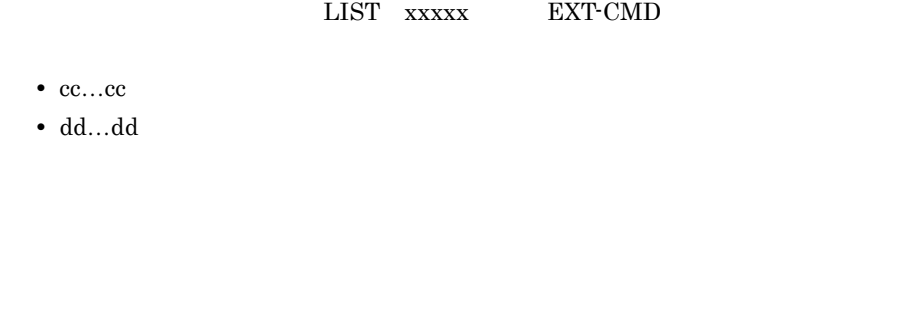

80(ヘッダ情報長) + クライアントからの要求数 \* 2 PUT 及び GET 分)\* 36 PUT GET

## $3.8.3$

\$ dabagtreginfo [-r J [-u ID]

DBPARTNER/Client32

DBPARTNER2 Client

DABroker

-r エージェント名

 $ID$ 

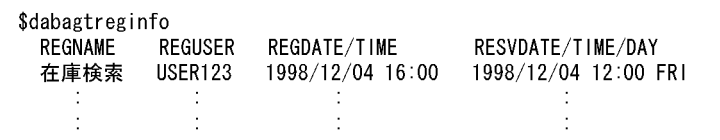

REGNAME

REGUSER

 $\rm ID$ 

REGDATE/TIME

 $\begin{array}{ccc} \n & \n & \n & \n & \n & \n & \n & \n & \n & \n & \n & \n & \n & \n & \n & \n & \n & \n & \n & \n & \n & \n & \n & \n & \n & \n & \n & \n & \n & \n & \n & \n & \n & \n & \n & \n$ 

RESVDATE/TIME/DAY

 $\frac{1}{1}$  /  $\frac{1}{1}$  :

 $*$ 

\*\*\*\*/\*\*/\*\* 10:15 MON

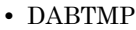

- **•** DABAGT
- **•** DABAGTGRP

DABroker

DABAGTGRP

### $3.8.4$

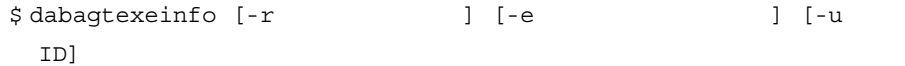

**DBPARTNER** 

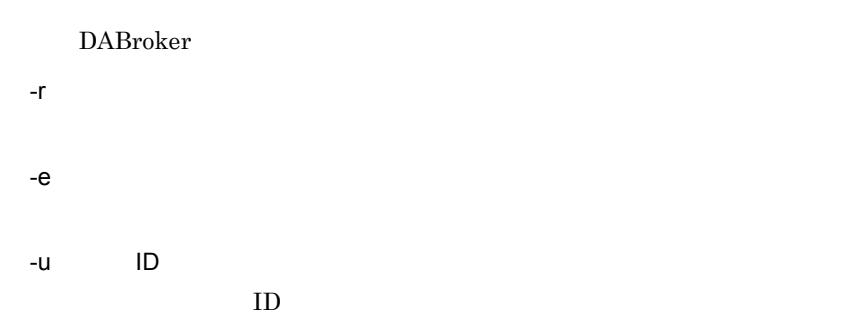

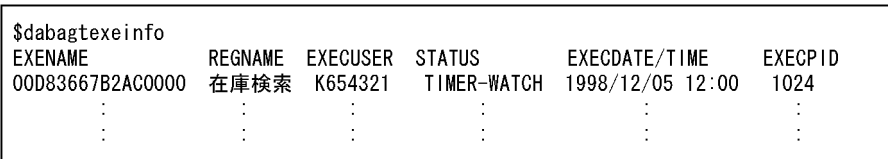

EXECNAME

DABroker

REGNAME

EXECUSER

 $\mathbf{ID}$ 

#### **STATUS**

- IDLE
- TIMER-WATCH
- RUN
- NORMAL-ENDED xxxxx xxxxx ID

 $ID$ 

• ABNORMAL-ENDED xxxxx xxxxx ID

EXECDATE/TIME

 $\frac{1}{2}$  /  $\frac{1}{2}$  /  $\frac{1}{2}$  :

#### EXECPID

実行プロセス ID

- **•** DABTMP
- **•** DABAGT
- **•** DABAGTGRP

DABroker

DABAGTGRP

# 3.9 DABroker (Database Connection Server DB  $\overline{\phantom{a}}$

Database Connection Server  $\label{eq:3.6} \text{DBPARTNER} \qquad \qquad 3.6$ DABroker Database Connection Server 2008 and the state of the state extension of the state and the state of the state of the state of the state of the state of the state of the state of the state of the state of the state of the state of the state of

### $3.9.1$

Database Connection Server

#### $3-11$

3-11 DABroker

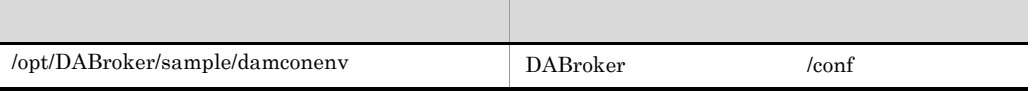

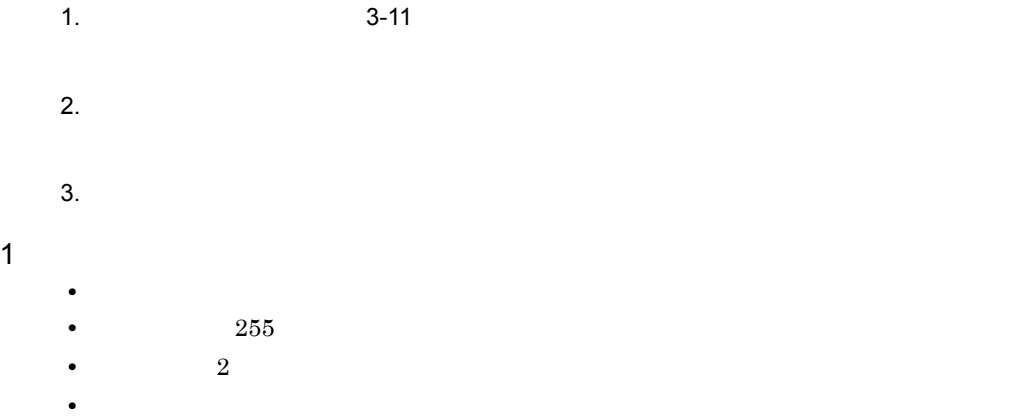

 $DABTMP = /tmp/dab$ • 2  $\sim$ 

**DABroker** 

 $3.9.2$ 

• Database Connection Server **IP** DBSHOST • Database Connection Server **DBSPORT** • Database Connection Server **DBSTIMER**  $MCONMAX$  $MCONPROC$ **MCONPOOL** 

**MRSVPOOL** 

3-3 DBSHOST DBSPORT

 $3 - 3$ 

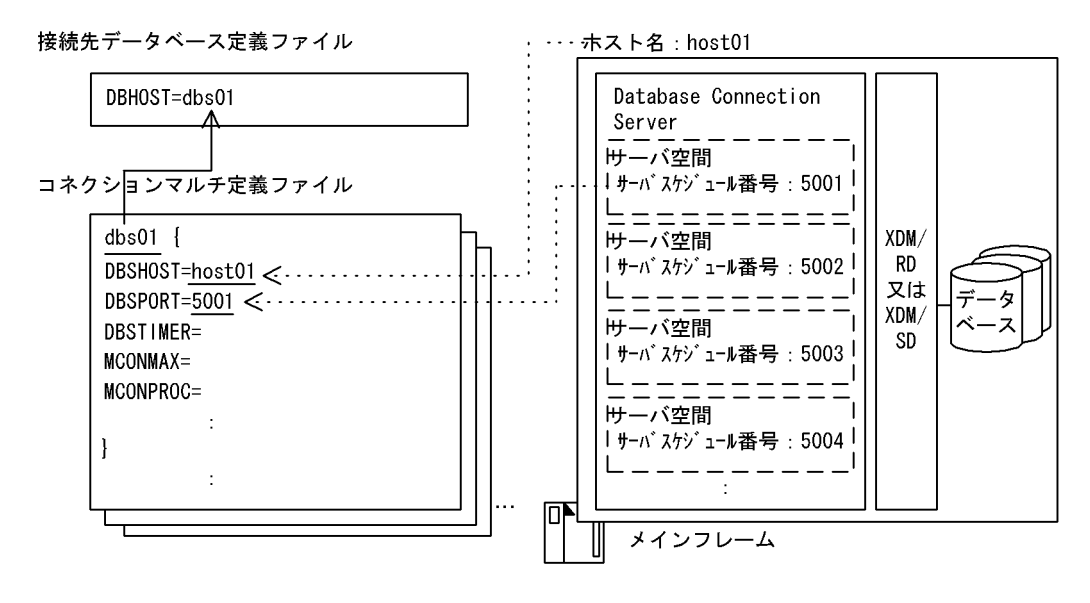

3-3 Database Connection Server DBSHOST Database Connection Server

Database Connection Server

Database Connection Server

#### 3. DABroker UNIX

Database Connection Server

/etc/services  $3.3$ 

 $3.9.3$ 

### ${\tt MCONMAX} \hspace{2.5cm} {\tt MCONPROC}$  ${\tt MCONPOOL} \begin{minipage}[c]{0.45\textwidth} \centering \begin{tabular}[c]{@{}l@{}} \textbf{MRSVPOOL} \end{tabular} \end{minipage}$

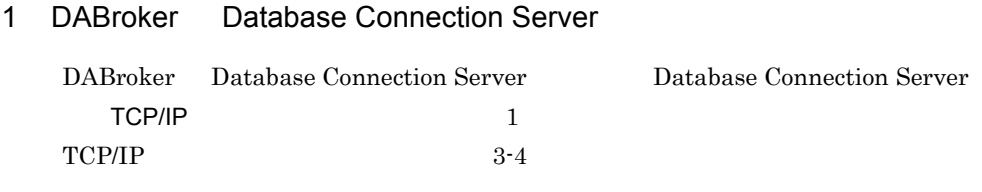

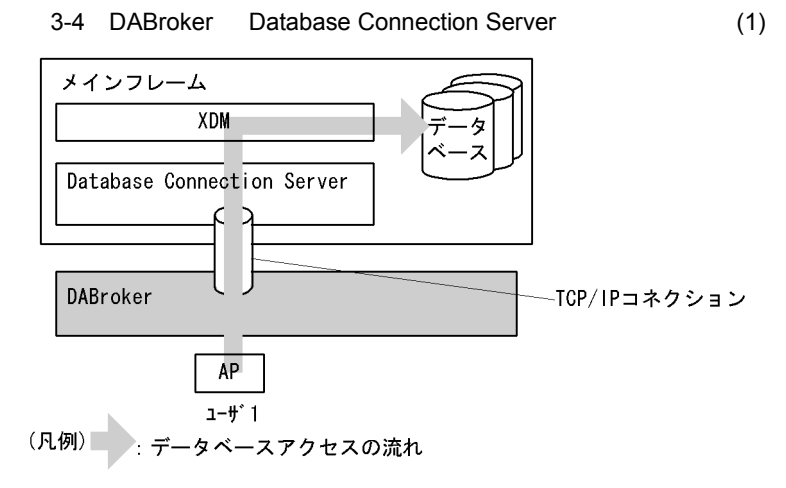

 $1 \text{TCP/IP}$  and  $1 \text{TCP/IP}$  and  $2 \text{ہ}$  1

 $TCP/IP$ 

Database Connection Server DABroker

DABroker TCP/IP

TCP/IP DABroker

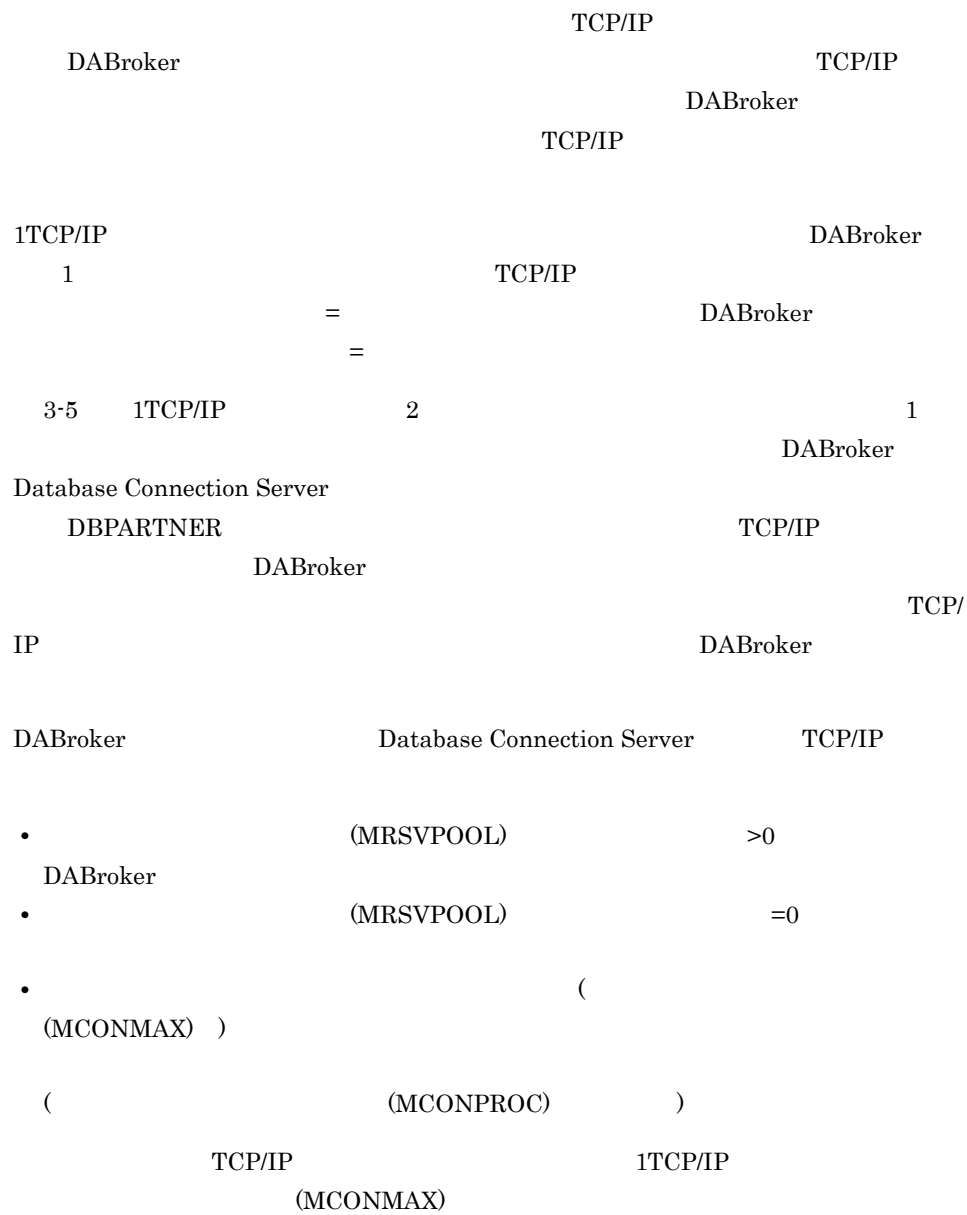

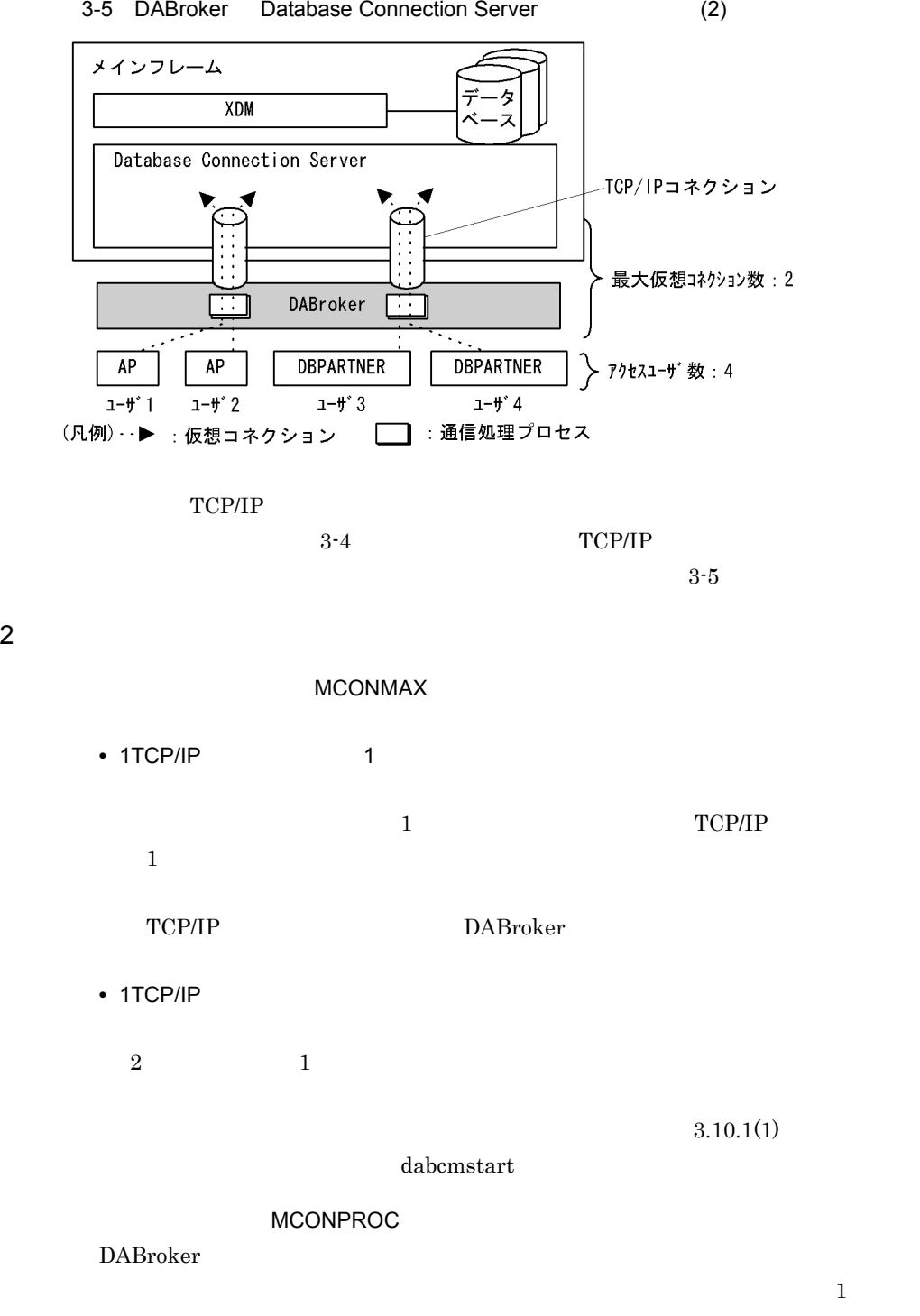

3-5 DABroker Database Connection Server (2)

 $1TCP/IP$ 

1. DABroker Database Connection Server Database Connection Server 2. 1  $*$  $2$ • **•**  $\mathbf{v} = \mathbf{v} \cdot \mathbf{v}$ • DABroker **blue and the state of the United States Database Connection** Server  $1$  $1$  $TCPIIP$ Database Connection Server  $($  $3$  $2$   $2$ 2  $\blacksquare$ **•** 一度確立した仮想コネクションをプールする Database Connection Server MCONPOOL **•** コネクションマルチ機能の起動時に,指定された数の仮想コネクションを確立してお Database Connection Server MRSVPOOL

MCONPOOL DABroker TCP/IP Database Connection Server い。なお,リソースは,1 通信処理プロセスごと,1TCP/IP コネクションごとに消 MRSVPOOL DABroker DABroker DABroker ソースは,1 通信処理プロセスごと,1TCP/IP コネクションごとに消費されるため, (MCONMAX)

 $3.9.4$ 

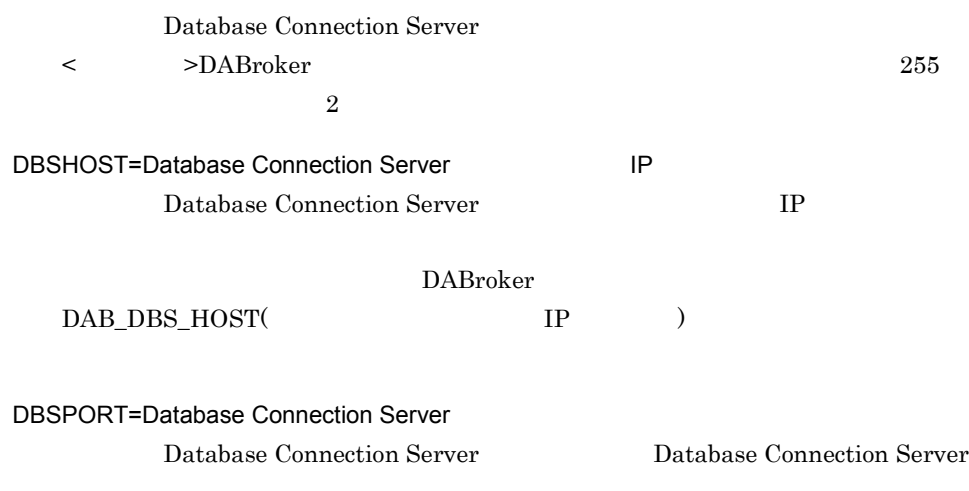

/etc/services

#### $3.3$

#### DABroker

DAB\_DBS\_PORT(  $)$ DBSTIMER=Database Connection Server Database Connection Server 0 1 65535  $0 \angle$ MCONMAX=  $1$ Database Connection Server  $\star$ 指定範囲:1 100 • 1  $\cdot$  2  $1$  and  $2$ (MCONPROC)  $3.10.1(1)$ dabcmstart MCONPROC=  $2$ Database Connection Server **DBPARTNER** 指定範囲:0 1 1000 • **0** 0 **0**  $\mathbf 1$  and  $\mathbf 1$  and  $\mathbf 1$  and  $\mathbf 1$  and  $\mathbf 1$  and  $\mathbf 2$  and  $\mathbf 1$  and  $\mathbf 2$  and  $\mathbf 2$  and  $\mathbf 2$  and  $\mathbf 2$  and  $\mathbf 2$  and  $\mathbf 2$  and  $\mathbf 2$  and  $\mathbf 2$  and  $\mathbf 2$  and  $\mathbf 2$  and  $\mathbf 2$  and  $\mathbf$ MCONPOOL=  $2$ Database Connection Server Database Connection Server
指定範囲:0 1 32767  $0$ MRSVPOOL=  $2$ DABroker DABroker 2004 Database Connection Server 指定範囲:0 1 32767  $0$  $\ddot{x}$  and  $(\ddot{x})$ 

### $3.9.5$

 $\text{d}\text{b}.\text{s}01$ 

 $\text{dbs}02$ 

dbs01{

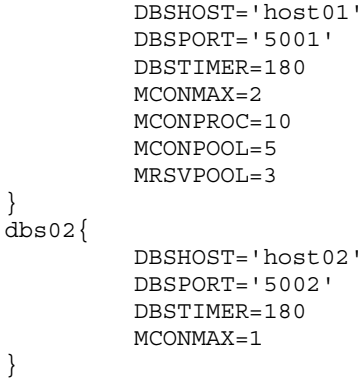

# $3.10$

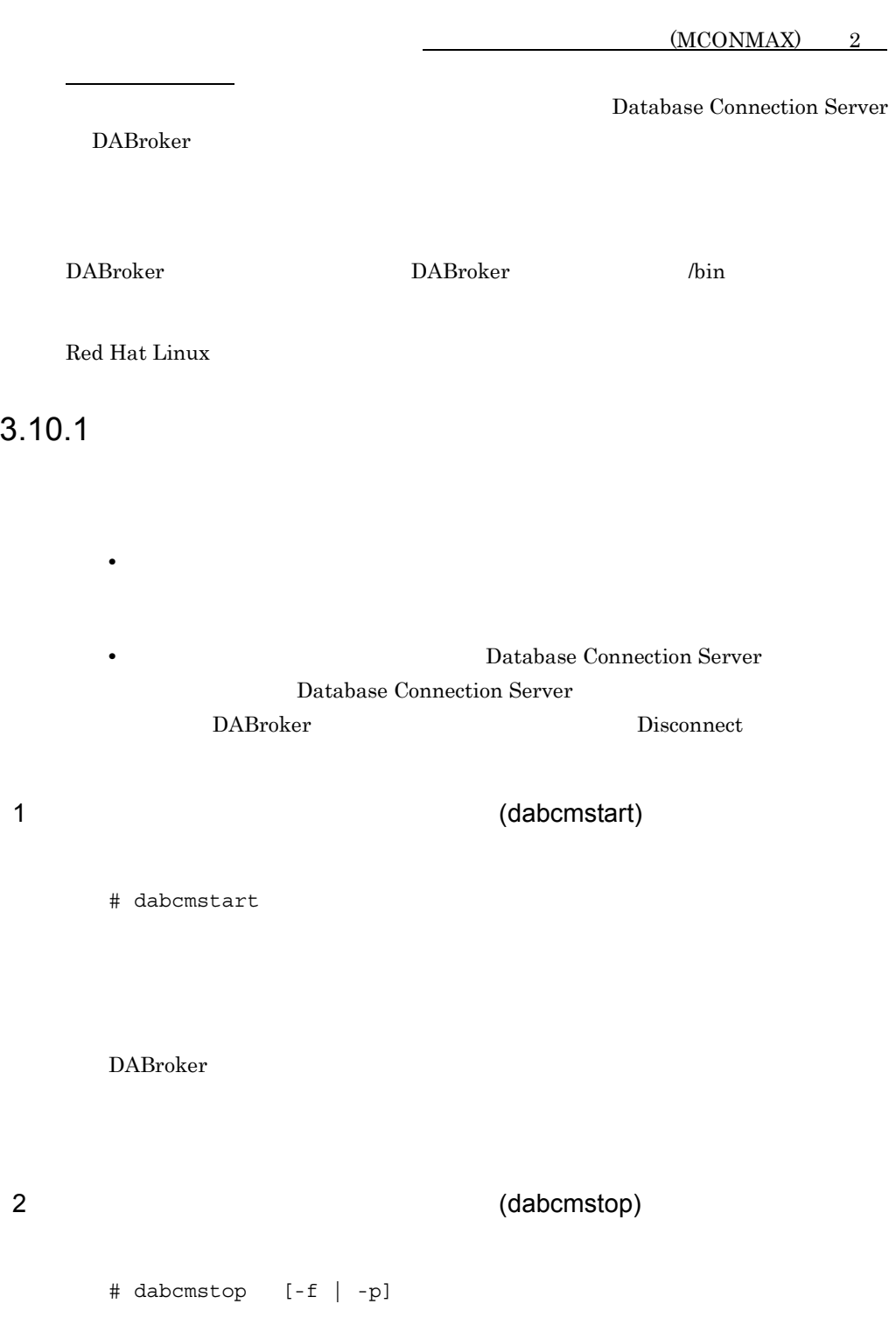

DABroker dabcmstop -f  $($ -p  $($  $($ 

# 3.10.2

 $ID$  ID  $ID$ DABroker Database Connection Server

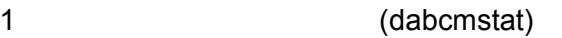

\$ dabcmstat

CONNTIME

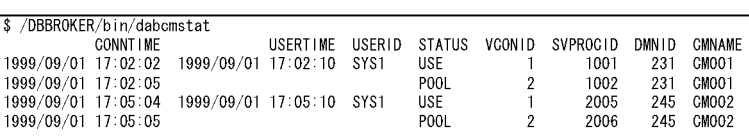

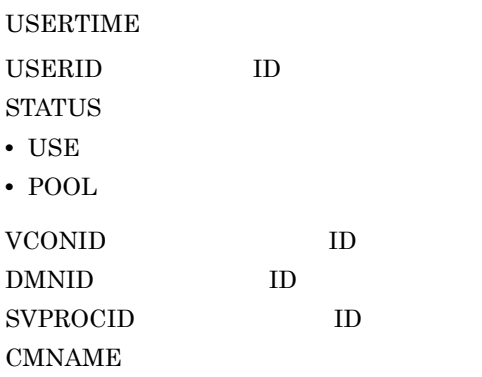

 $\overline{\text{USE}}$ 

# 3.11 ORACLE

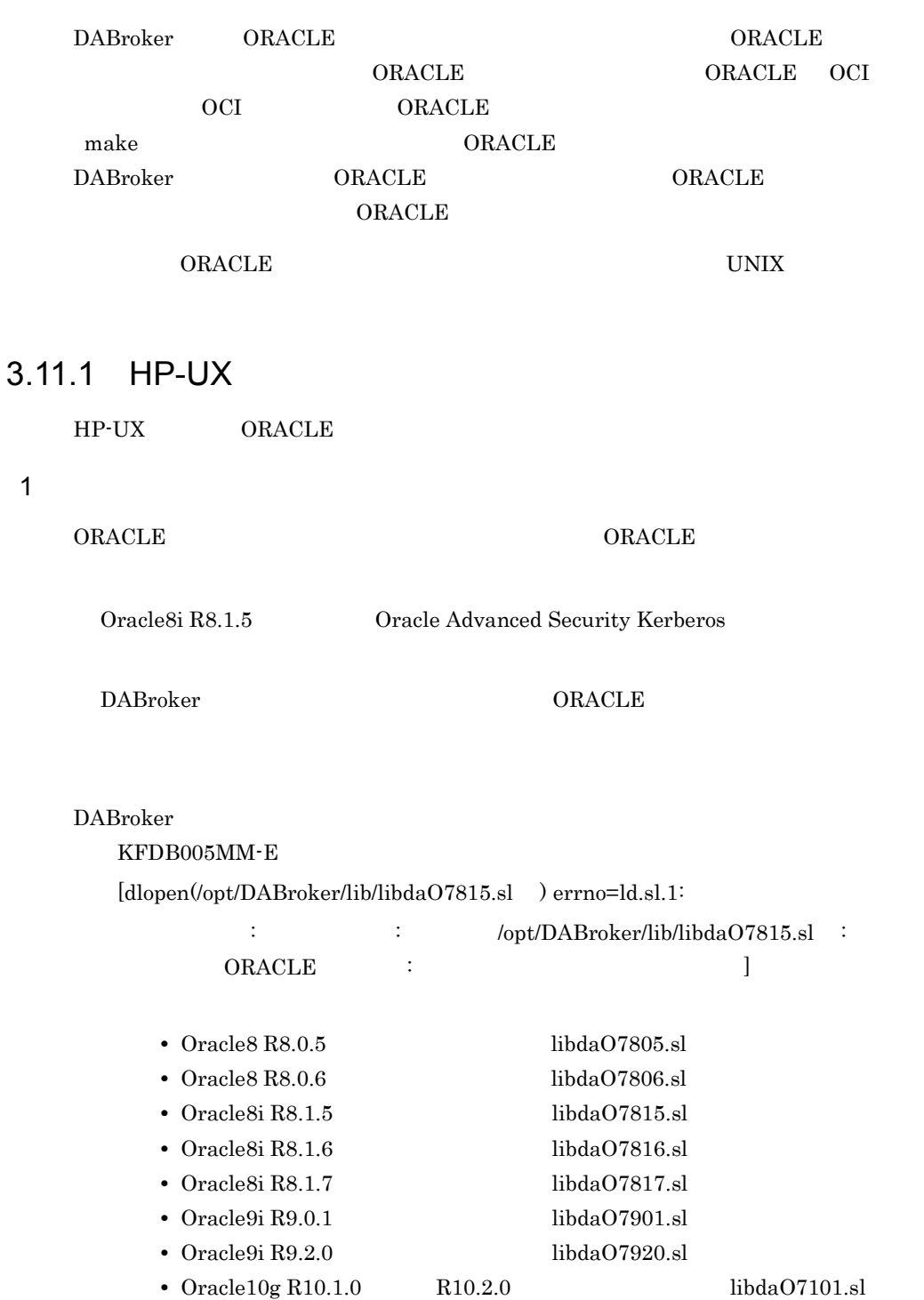

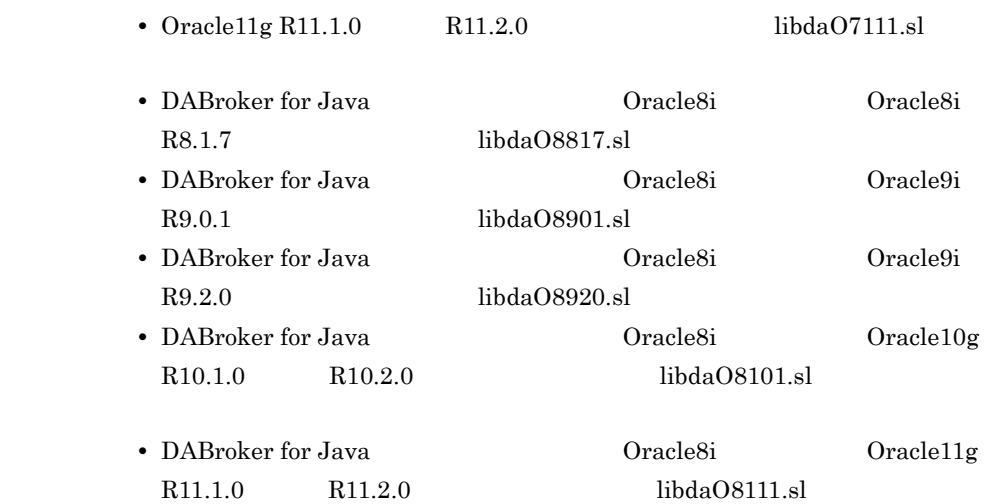

### 2 ORACLE

ORACLE

### /opt/DABroker

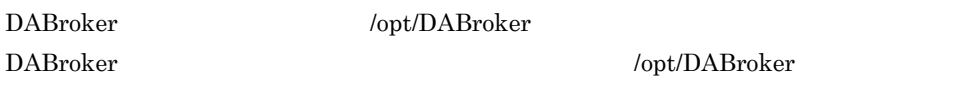

1. DABroker

DABroker

- cd /opt/DABroker/lib
- Oracle8 R8.0.5
- mv libdaO7805.sl libdaO7805.sl\_bk
- Oracle8 R8.0.6 mv libdaO7806.sl libdaO7806.sl\_bk
- Oracle8i R8.1.5 mv libdaO7815.sl libdaO7815.sl\_bk
- Oracle8i R8.1.6 mv libdaO7816.sl libdaO7816.sl\_bk
- Oracle8i R8.1.7
- mv libdaO7817.sl libdaO7817.sl\_bk
- Oracle9i R9.0.1 mv libdaO7901.sl libdaO7901.sl\_bk
- Oracle9i R9.2.0 mv libdaO7920.sl libdaO7920.sl\_bk

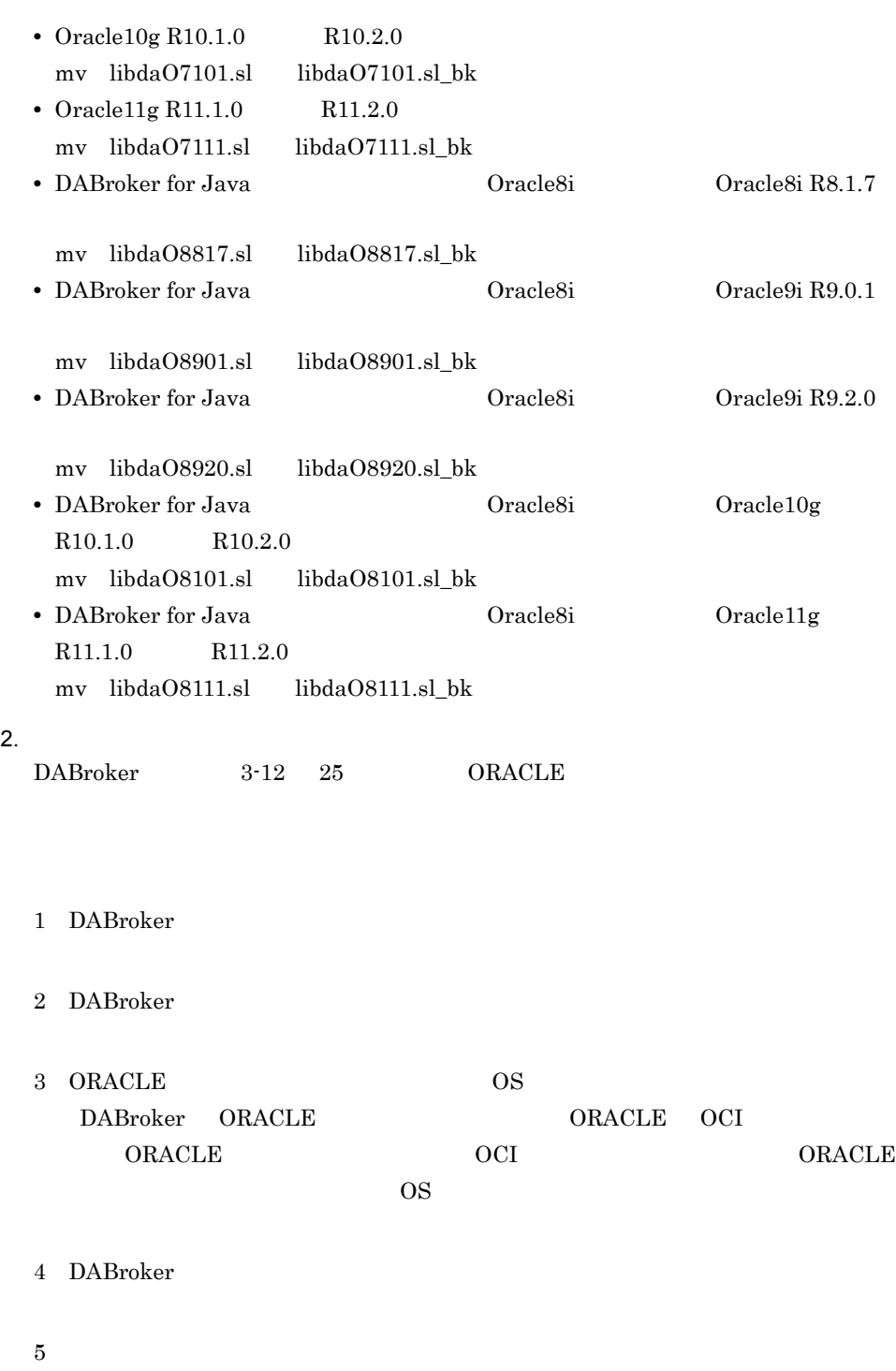

• Oracle8 R8.0.5

### 3-12 Oracle8 R8.0.5

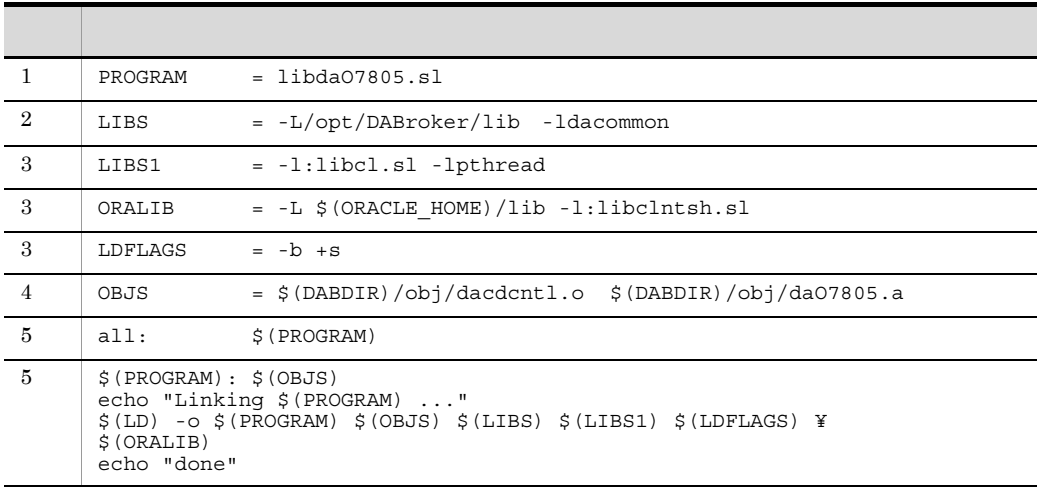

• Oracle8 R8.0.6

/opt/DABroker/sample/oramake7806

### 3-13 Oracle8 R8.0.6

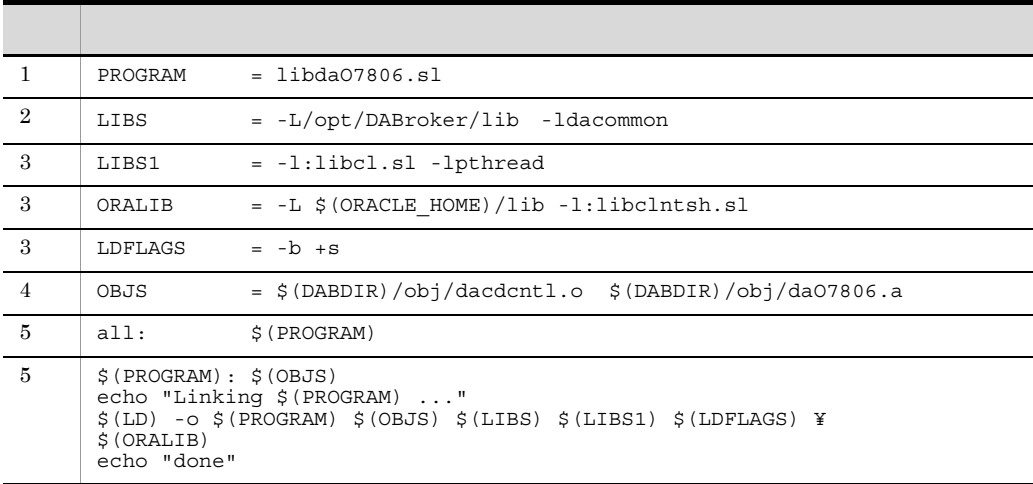

### • Oracle8i R8.1.5

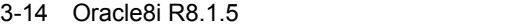

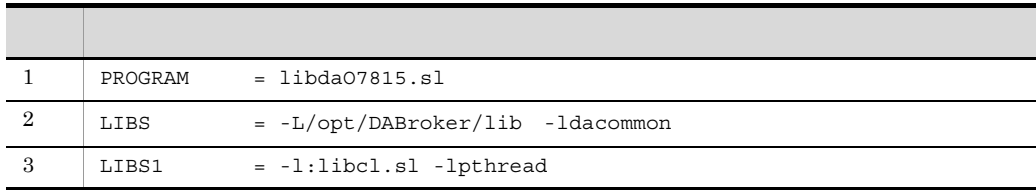

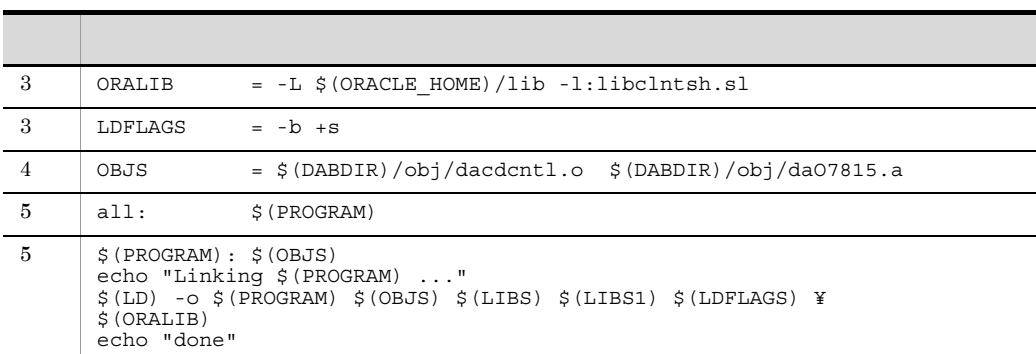

• Oracle8i R8.1.6

### $\}/text{opt/DAB}$ roker/sample/oramake $7816$

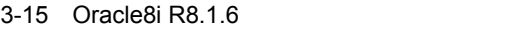

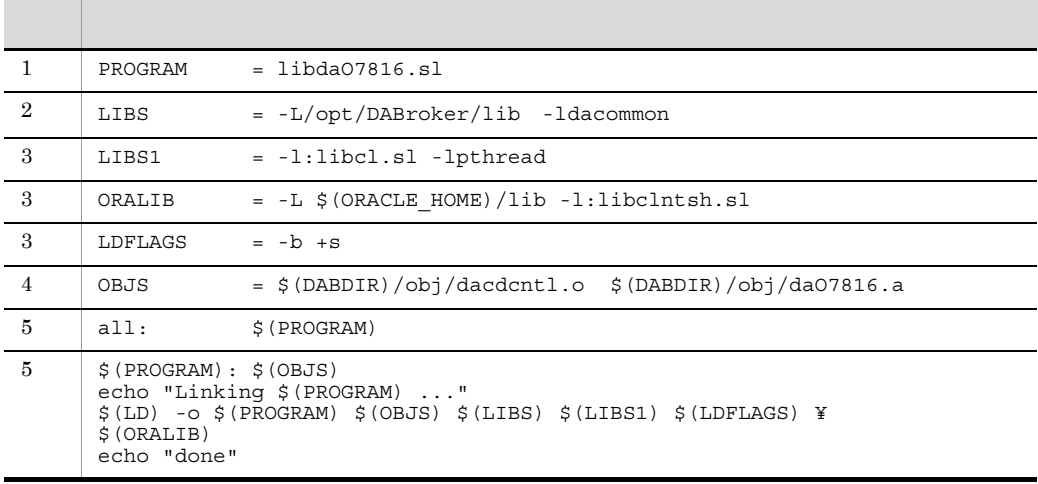

• Oracle8i R8.1.7

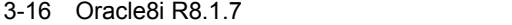

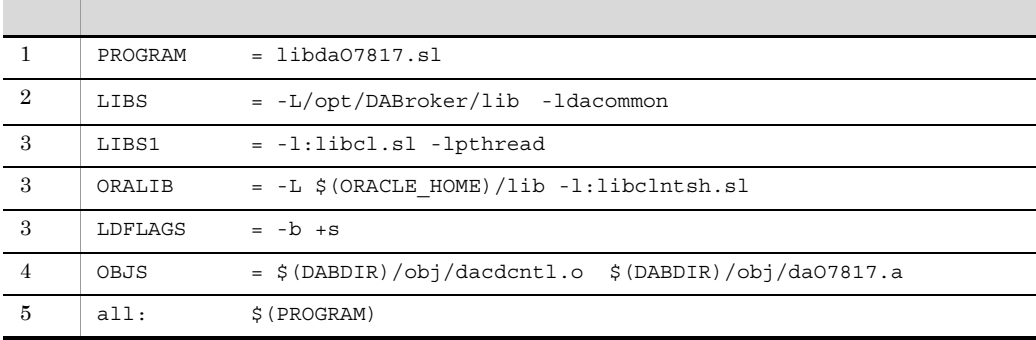

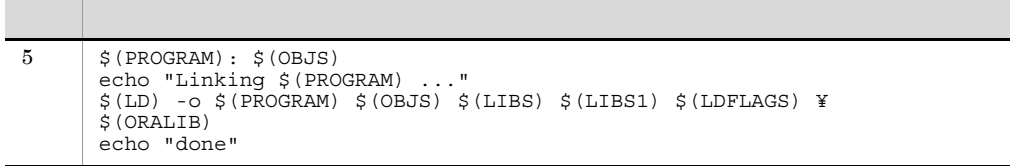

• Oracle9i R9.0.1

/opt/DABroker/sample/oramake7901

3-17 Oracle9i R9.0.1

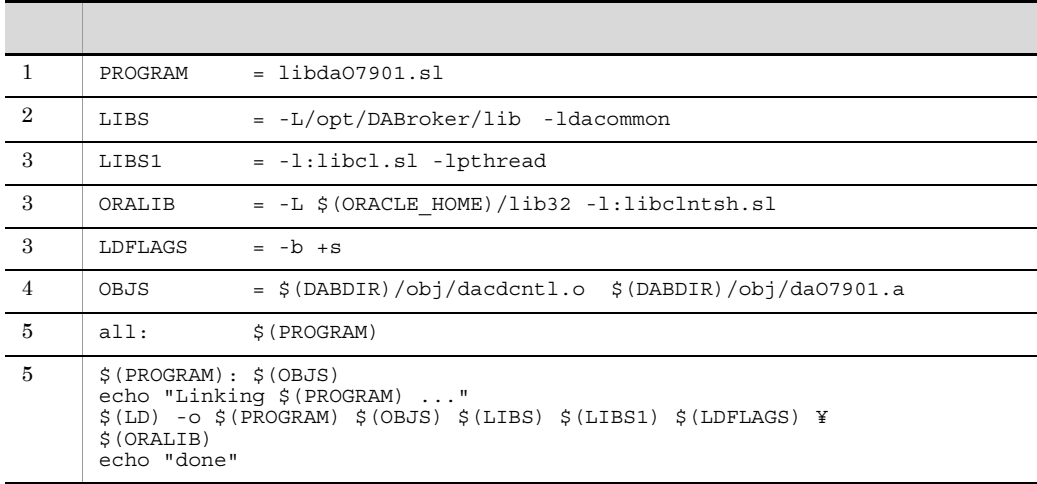

• Oracle9i R9.2.0

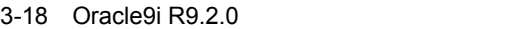

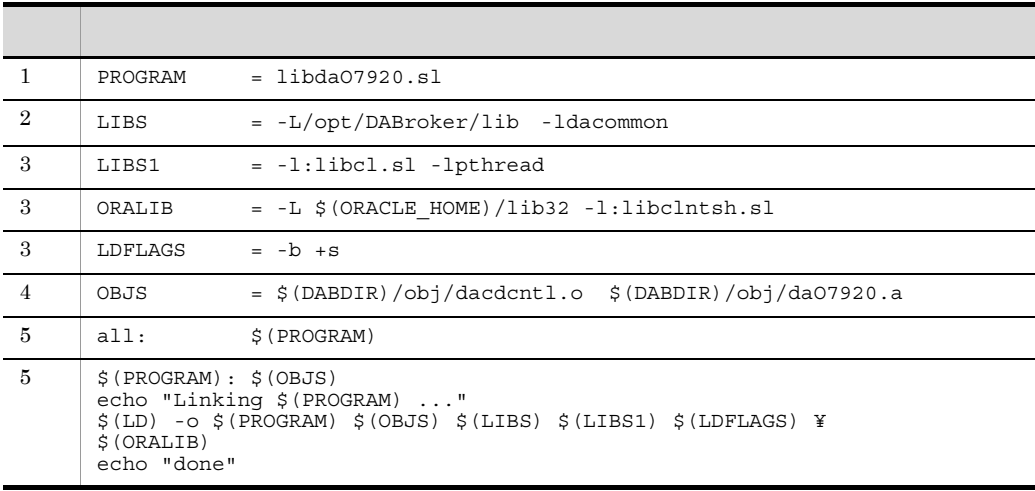

### • Oracle 10g R10.1.0 R10.2.0

/opt/DABroker/sample/oramake7101

|                | PROGRAM                                                                                                    | $=$ libda07101.sl                                      |
|----------------|----------------------------------------------------------------------------------------------------|--------------------------------------------------------|
| $\mathcal{D}$  | LIBS                                                                                                    | $= -L / opt/DABroker/lib -ldacommon$                   |
| 3              | LIBS1                                                                                                    | $= -1:$ libcl.sl -lpthread                             |
| 3              | ORALIB                                                                                                    | $= -L$ \$ (ORACLE HOME) /lib $-1$ : libclntsh.sl       |
| 3              | LDFLAGS                                                                                                    | $= -b + s$                                             |
| $\overline{4}$ | OBJS                                                                                                    | $=$ \$(DABDIR)/obj/dacdcntl.o \$(DABDIR)/obj/da07101.a |
| 5              | all:                                                                                                    | $$$ (PROGRAM)                                          |
| 5              | $$$ (PROGRAM): $$$ (OBJS)<br>echo "Linking \$(PROGRAM) "<br>\$(LD) -o \$(PROGRAM) \$(OBJS) \$(LIBS) \$(LIBS1) \$(LDFLAGS) \<br>$$$ (ORALIB)<br>echo "done" |                                                        |

3-19 Oracle 10g

• Oracle 11g R11.1.0 R11.2.0

/opt/DABroker/sample/oramake7111

3-20 Oracle 11g

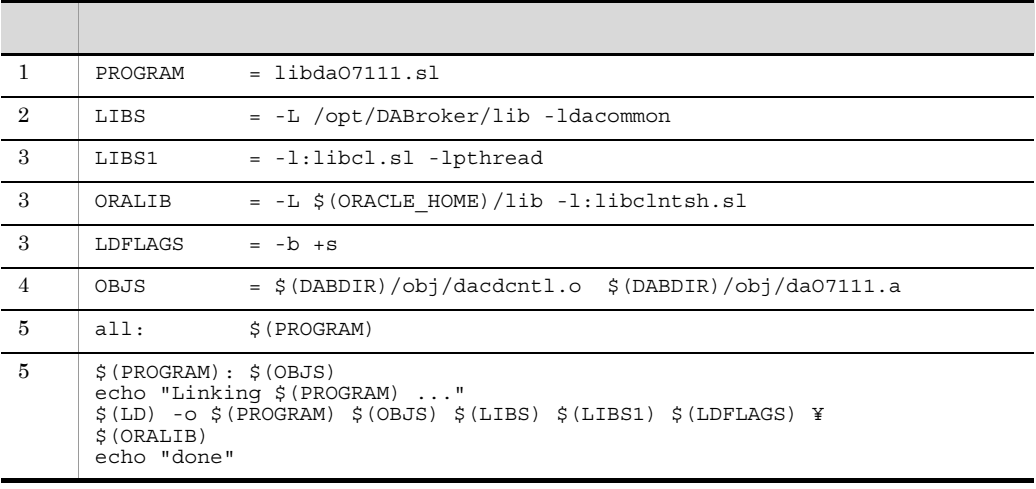

• DABroker for Java 0racle8i Oracle8i **Oracle8i R8.1.7** 

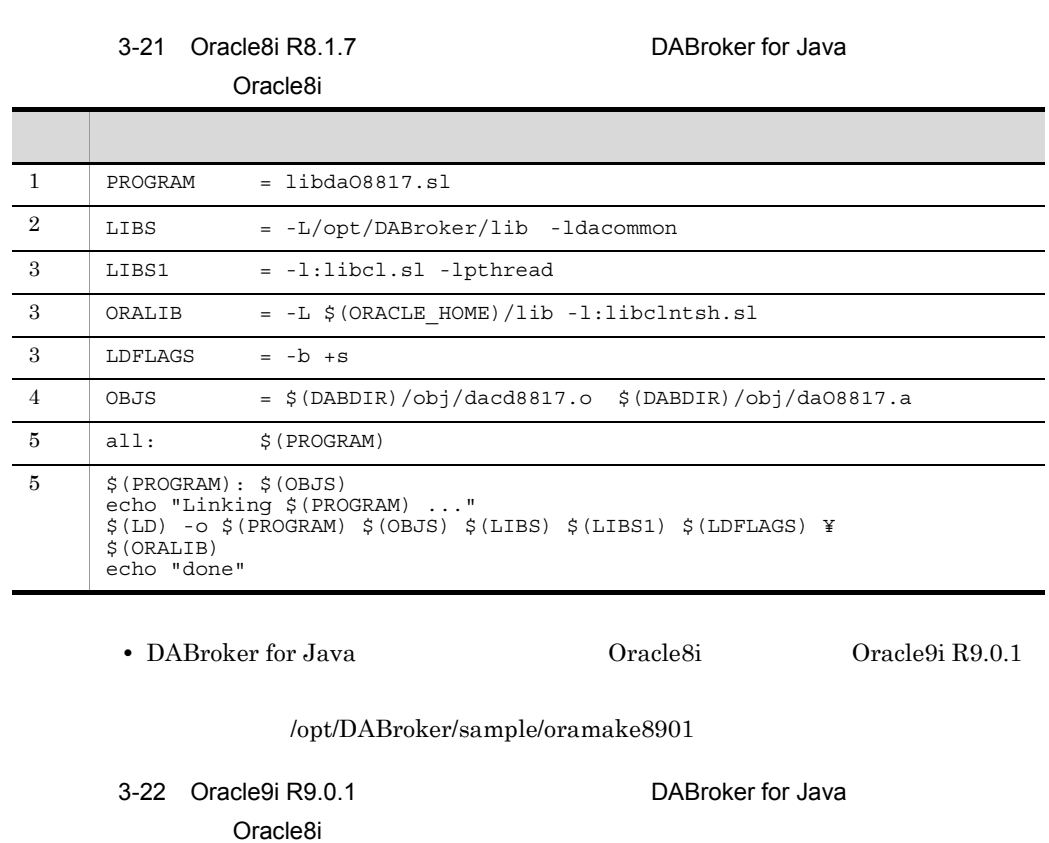

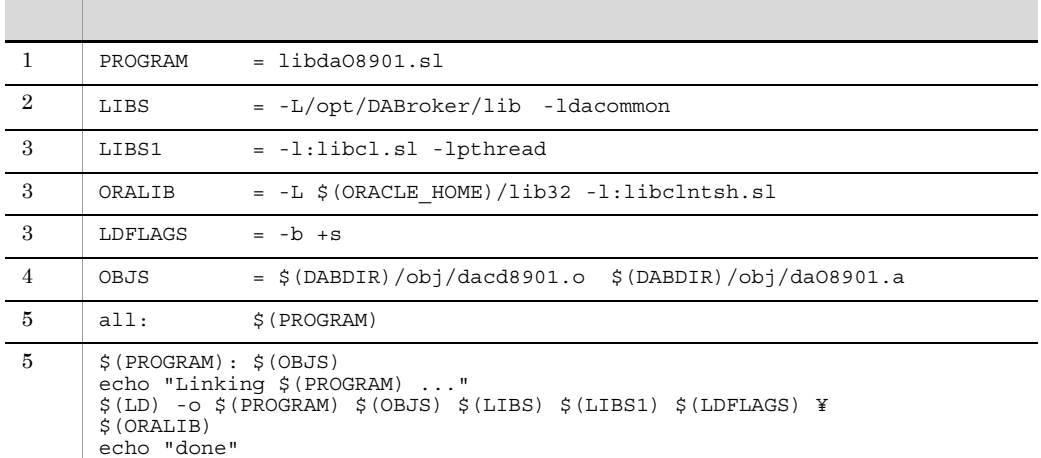

• DABroker for Java **Oracle8i Constanting Oracle9i R9.2.0** 

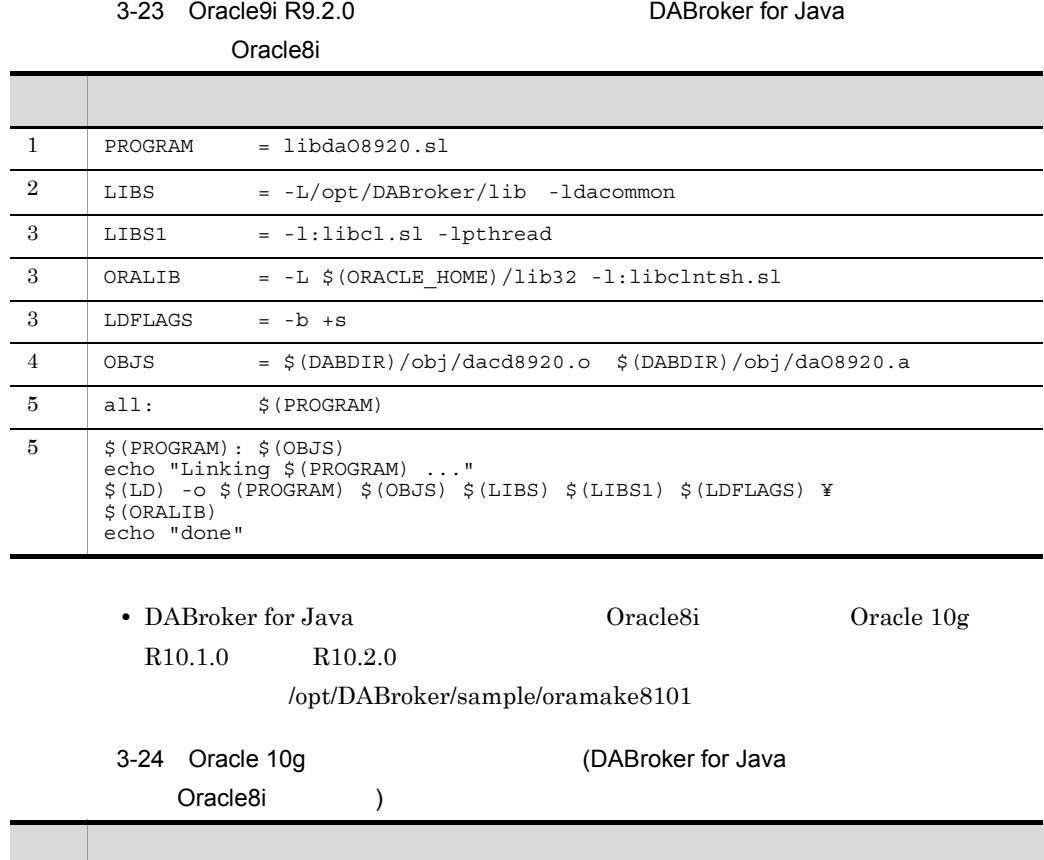

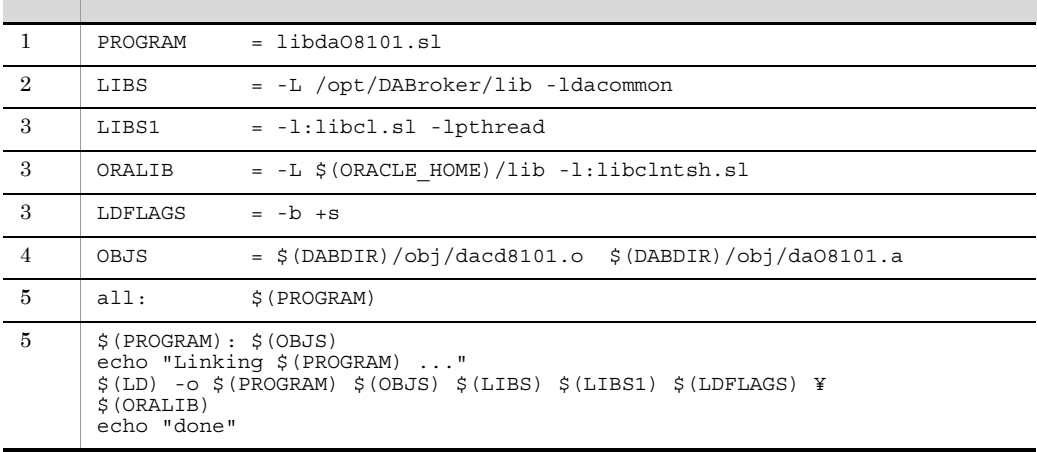

• DABroker for Java **Oracle8i** Oracle8i Oracle 11g  $R11.1.0$   $R11.2.0$ 

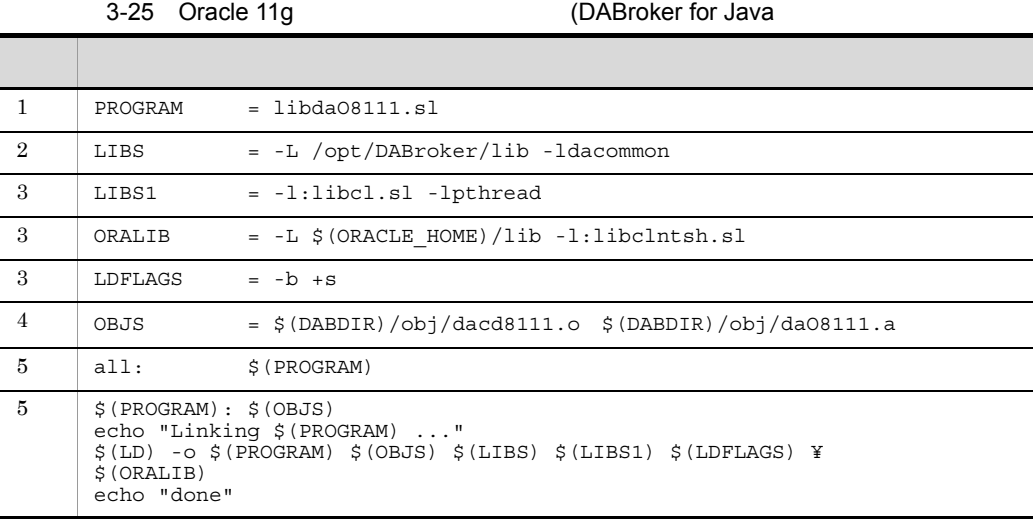

#### 3. DABroker ORACLE

 $\mathbf{make}$ 

 $\overline{B}$  B

ORACLE\_HOME ORACLE HOME export ORACLE\_HOME DABDIR /opt/DABroker export DABDIR

- Oracle8 R8.0.5 make -f oramake7805
- Oracle8 R8.0.6 make -f oramake7806
- Oracle8i R8.1.5 make -f oramake7815
- Oracle8i R8.1.6 make -f oramake7816
- Oracle8i R8.1.7 make -f oramake7817
- Oracle9i R9.0.1 make -f oramake7901
- Oracle9i  $R9.2.0$ make -f oramake7920
- Oracle 10g R10.1.0 R10.2.0 make -f Oramake7101
- Oracle 11g R11.1.0 R11.2.0

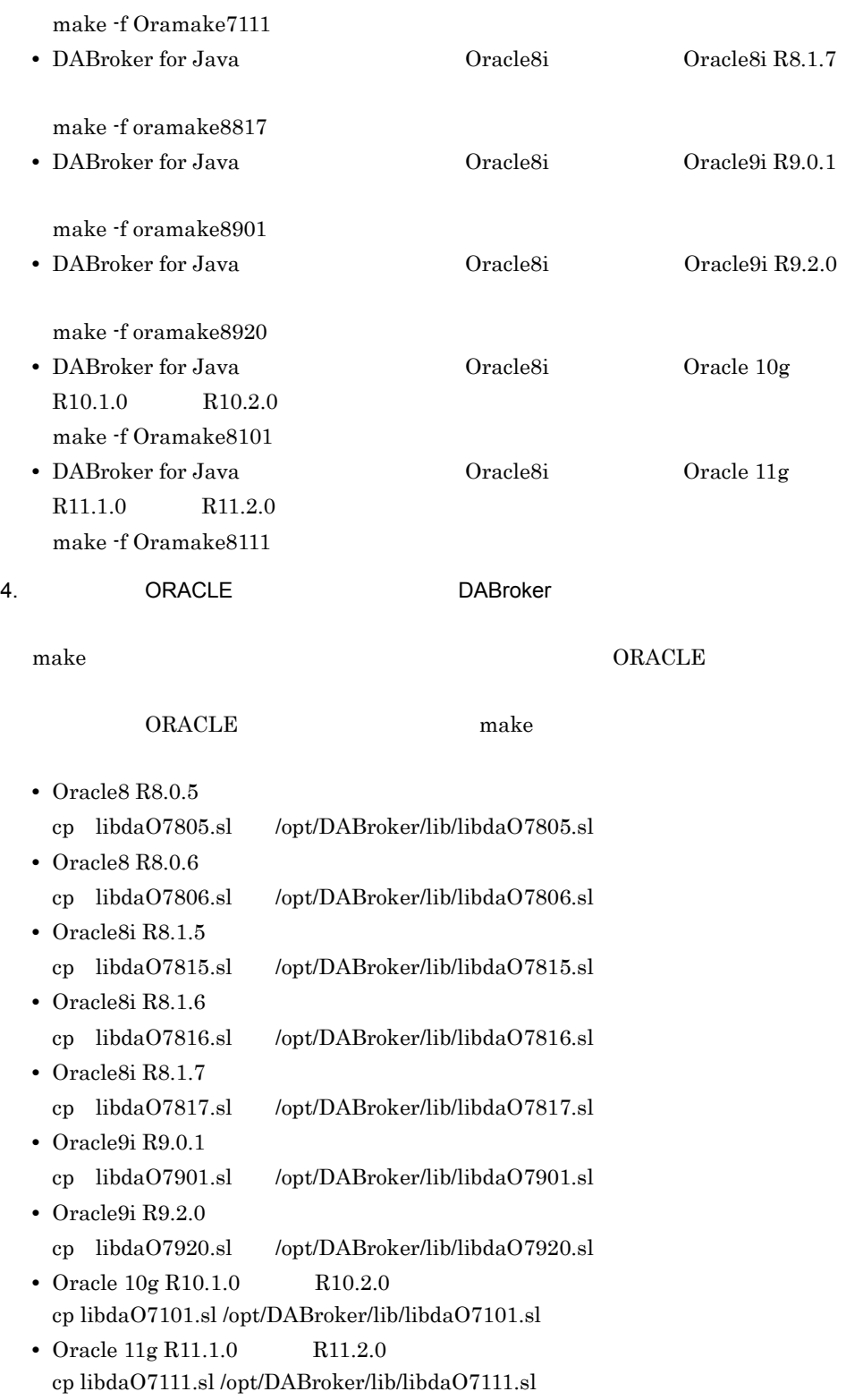

3. DABroker UNIX

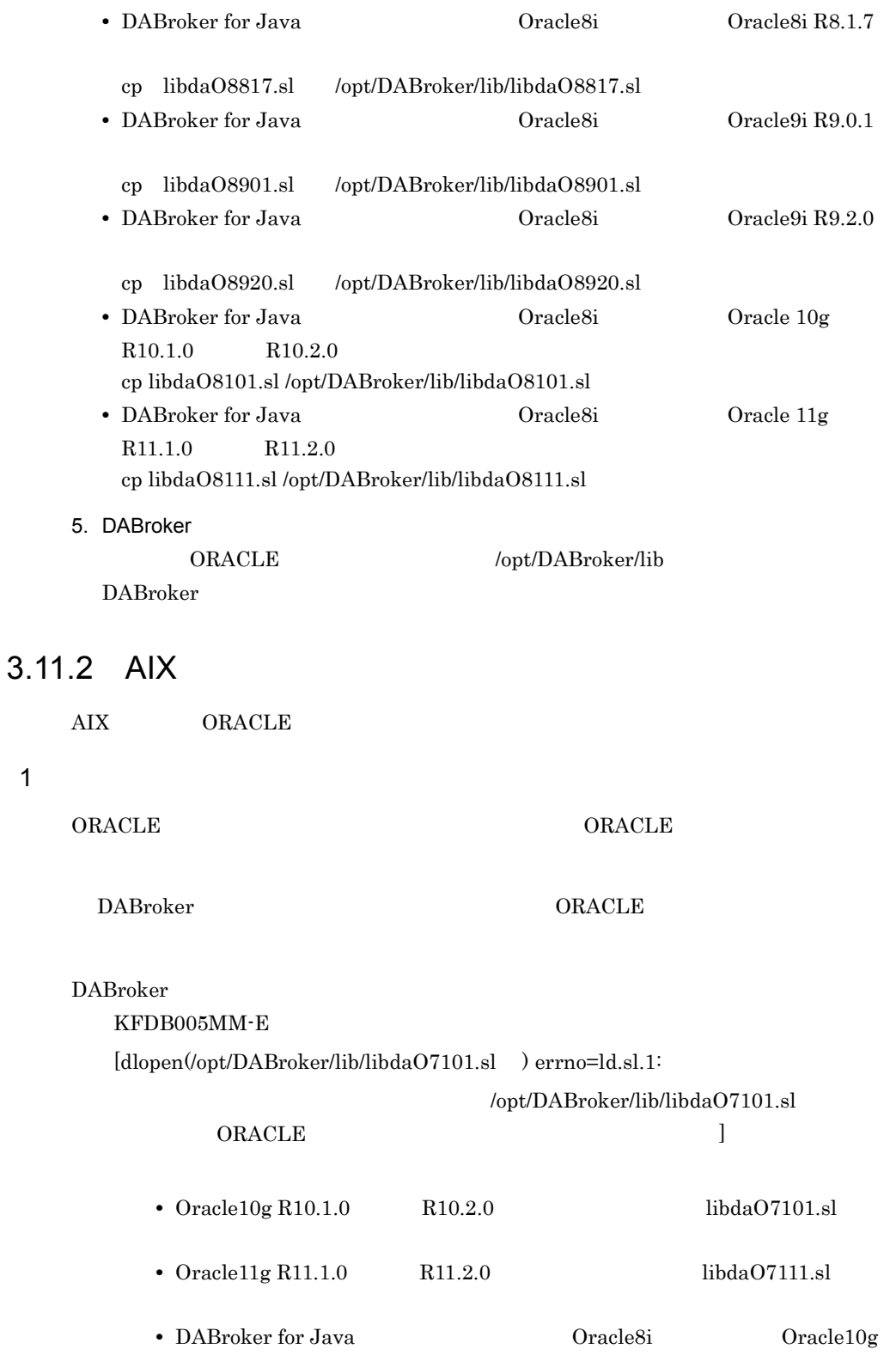

 $\overline{1}$ 

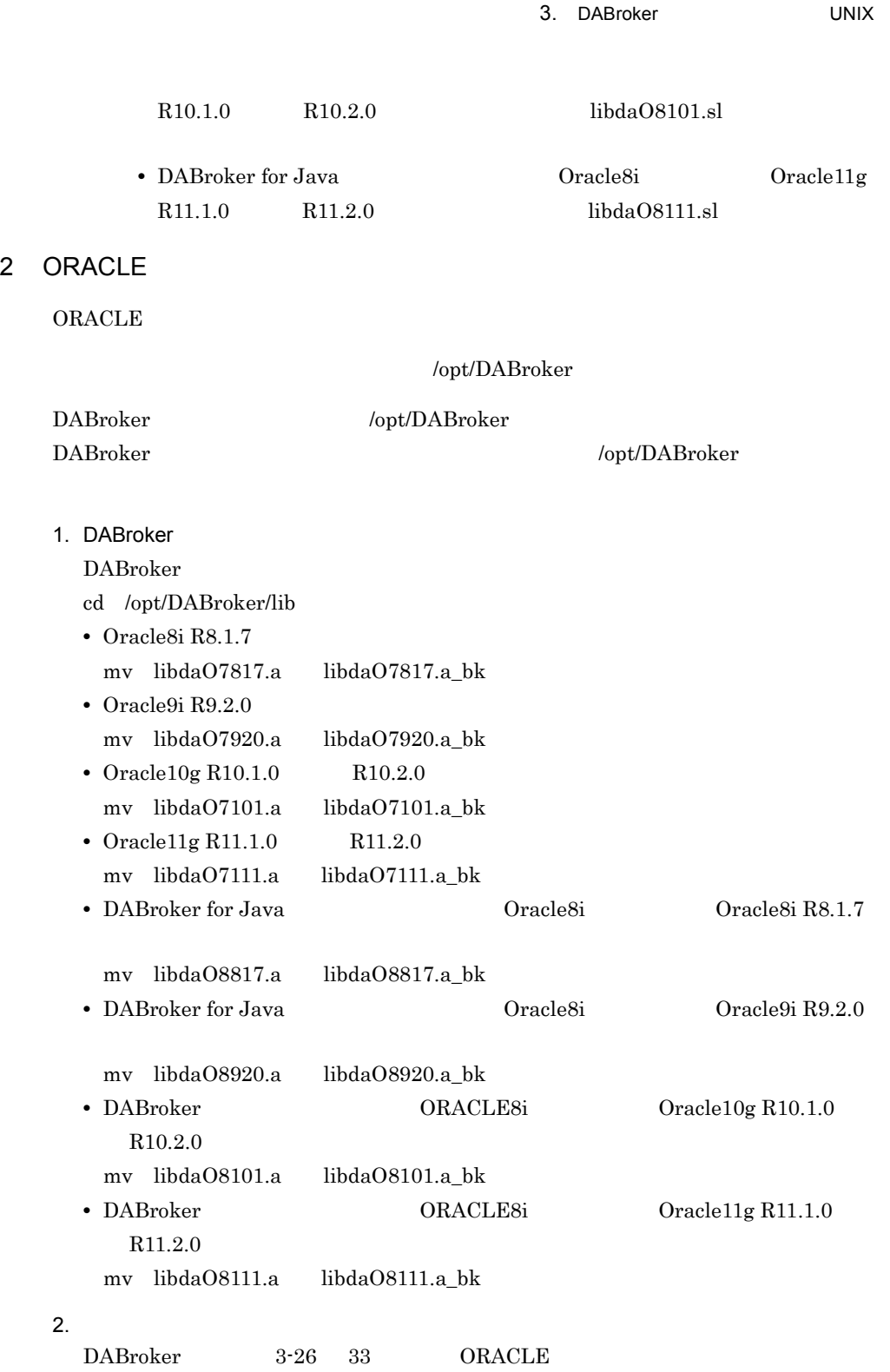

1 DABroker 2 DABroker 3 ORACLE OS DABroker ORACLE ORACLE OCI  $\begin{array}{llll} {\bf{ORACLE}} & {\bf{OCL}} & {\bf{ORACLE}} \end{array}$  $\overline{\text{OS}}$ 4 DABroker  $5\,$ 

• Oracle8i R8.1.7 /opt/DABroker/sample/oramake7817

3-26 Oracle8i R8.1.7

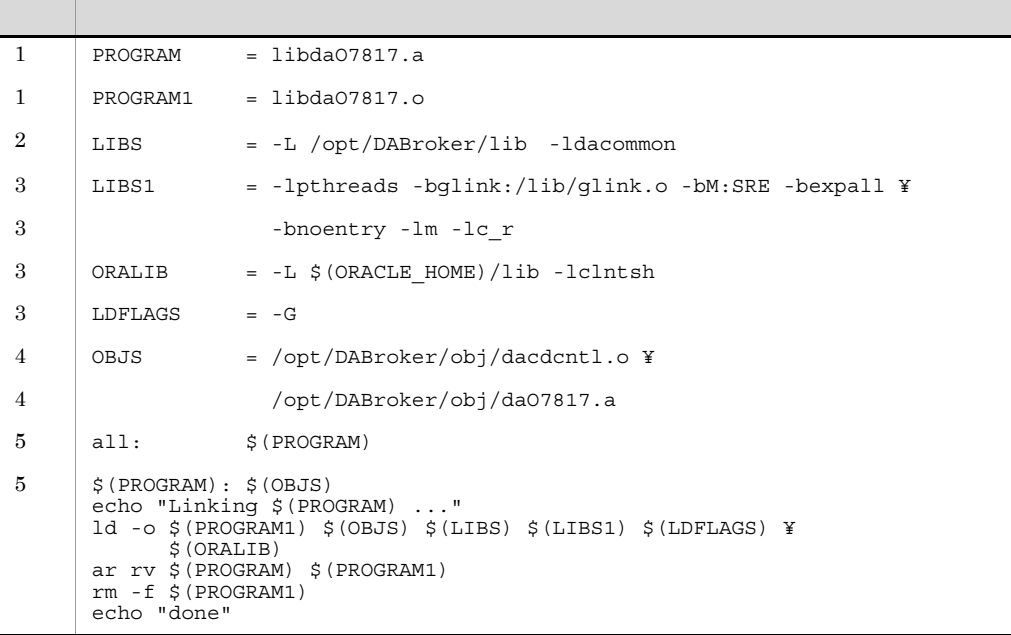

• Oracle9i R9.2.0

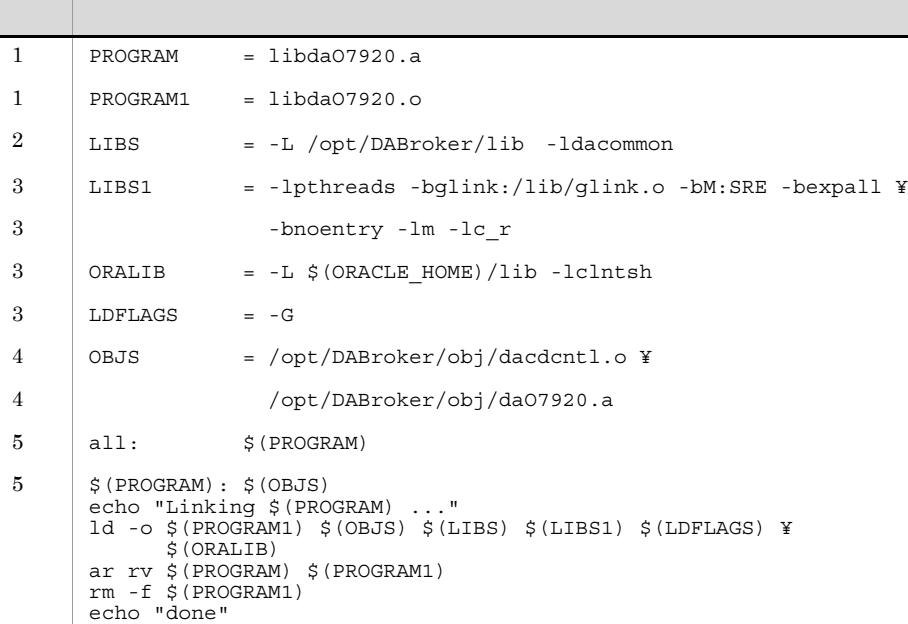

3-27 Oracle9i R9.2.0

• Oracle  $10g R10.1.0$  R10.2.0

 $\}/\mathrm{opt/DAB}$ roker/sample/oramake $7101$ 

| $\mathbf{1}$   | PROGRAM                                                                                                    | $=$ libda07101.a                                       |
|----------------|----------------------------------------------------------------------------------------------------|--------------------------------------------------------|
| 1              | PROGRAM1                                                                                                    | $= 1$ ibda07101.o                                      |
| $\overline{2}$ | LIBS                                                                                                    | $= -L / opt/DABroker/lib -ldacommon$                   |
| 3              | LIBS1 <b>Limit</b>                                                                                                    | $=$ -lpthreads -bqlink:/lib/qlink.o -bM:SRE -bexpall ¥ |
| 3              |                                                                                                    | -bnoentry -lm -lc r                                    |
| 3              | ORALIB                                                                                                    | $= -L$ \$ (ORACLE HOME) /lib -lclntsh                  |
| 3              | $LDFLAGS = -G$                                                                                                    |                                                        |
| 4              | OBJS                                                                                                    | = /opt/DABroker/obj/dacdcntl.o ¥                       |
| $\overline{4}$ |                                                                                                    | /opt/DABroker/obj/da07101.a                            |
| 5              | all:                                                                                                    | \$(PROGRAM)                                            |
| 5              | $$$ (PROGRAM) : $$$ (OBJS)<br>echo "Linking \$ (PROGRAM) "<br>$ld$ -o $\sharp$ (PROGRAM1) $\sharp$ (OBJS) $\sharp$ (LIBS) $\sharp$ (LIBS1) $\sharp$ (LDFLAGS) ¥<br>$$$ (ORALIB)<br>ar rv \$(PROGRAM) \$(PROGRAM1)<br>$rm-f$ $$$ (PROGRAM1)<br>echo "done" |                                                        |

3-28 Oracle 10g

• Oracle 11g R11.1.0 R11.2.0

/opt/DABroker/sample/oramake7111

3-29 Oracle 11g

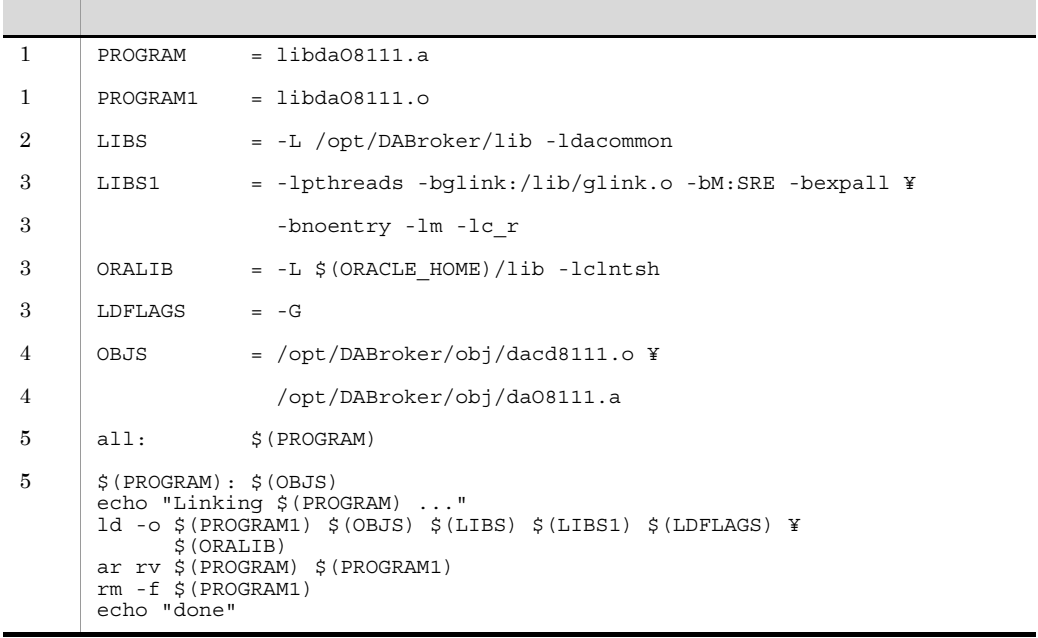

• DABroker for Java 0racle8i Oracle8i R8.1.7

/opt/DABroker/sample/oramake8817

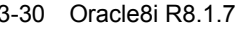

DABroker for Java

Oracle8i

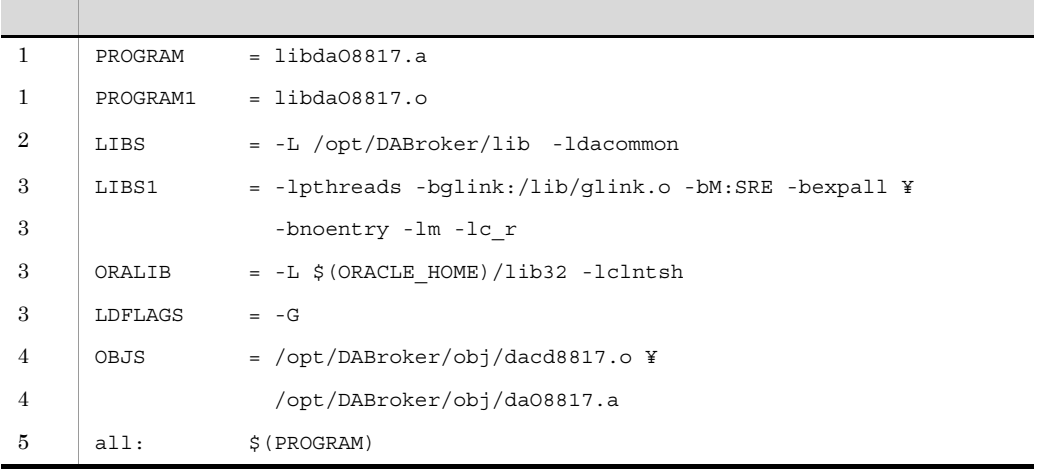

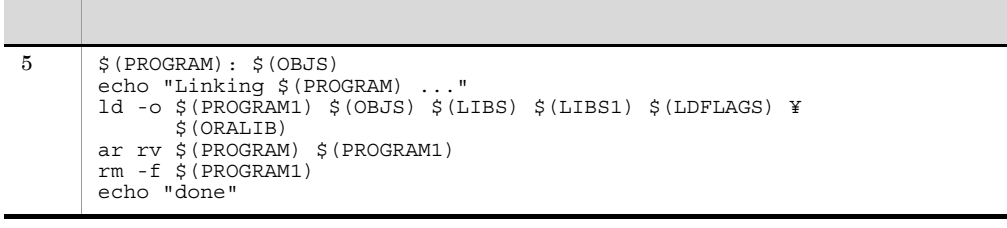

• DABroker for Java 0racle9i 0racle9i **Oracle9i R9.2.0** 

### /opt/DABroker/sample/oramake8920

3-31 Oracle9i R9.2.0 DABroker for Java

Oracle8i

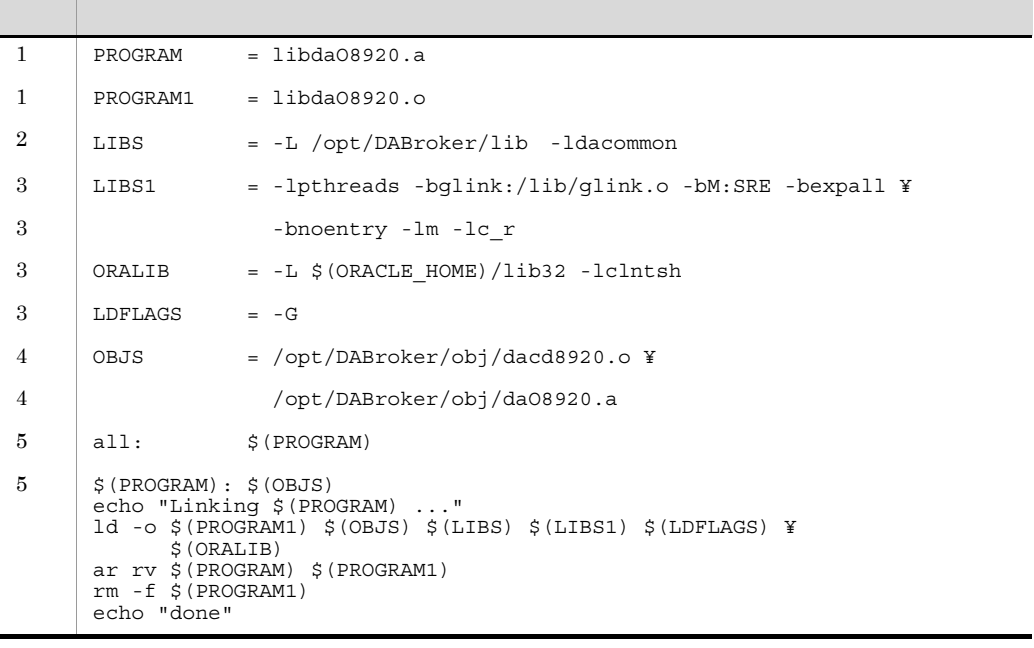

## **•** DABroker のデータベース種別に ORACLE8i を指定して,Oracle10g R10.1.0 また  $R10.2.0$ /opt/DABroker/sample/oramake8101 3-32 Oracle10g DABroker

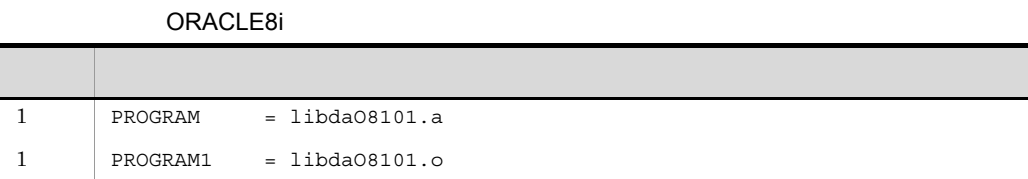

#### 3. DABroker UNIX

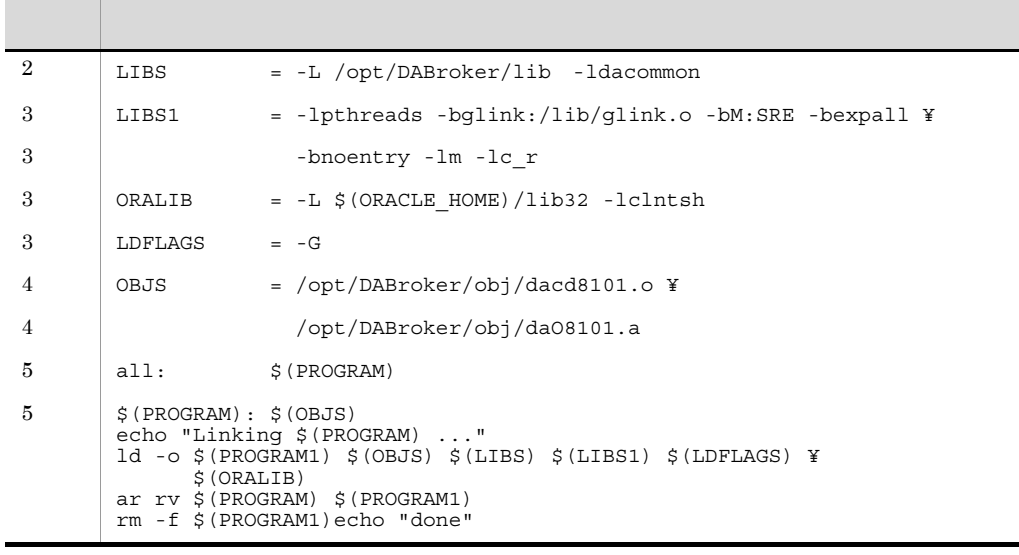

• DABroker for Java **Oracle8i** Oracle8i Oracle 11g

 $R11.1.0$   $R11.2.0$ 

ファイル名:/opt/DABroker/sample/oramake8111

3-33 Oracle 11g **DABroker for Java** 

Oracle8i

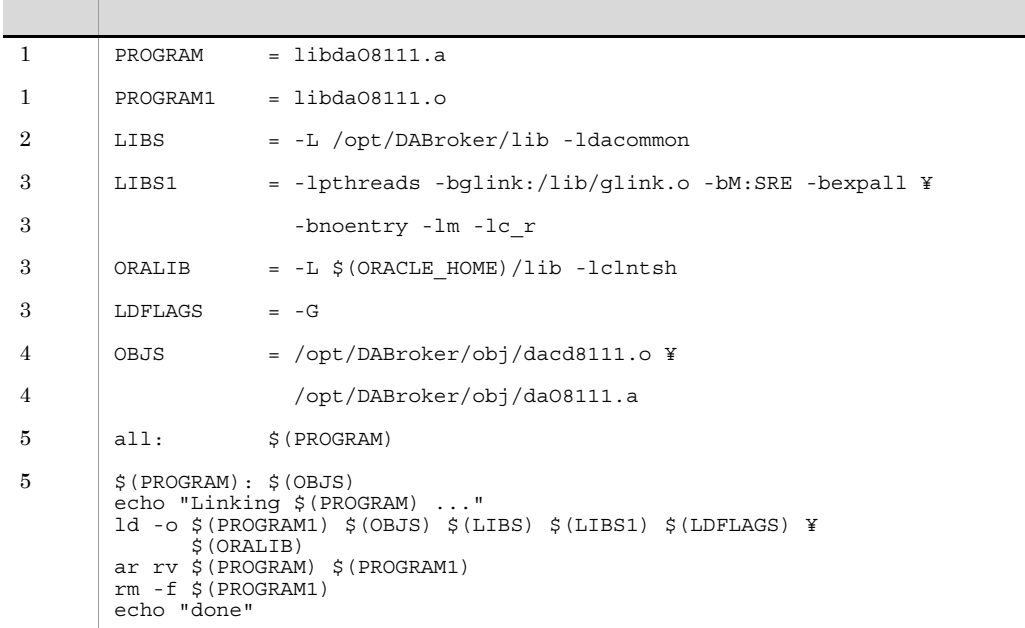

3. DABroker ORACLE

 $\mathbf{make}$ 

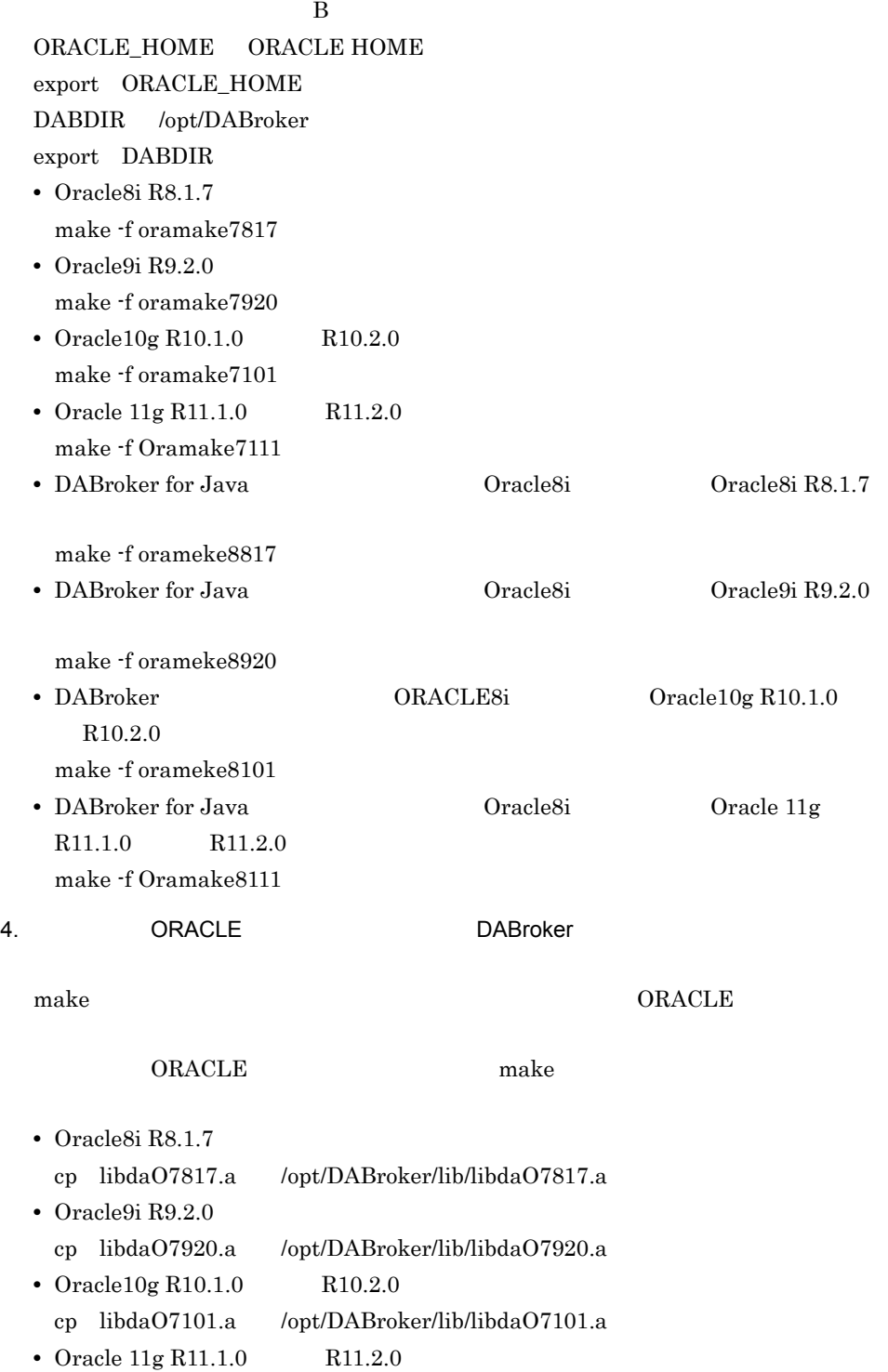

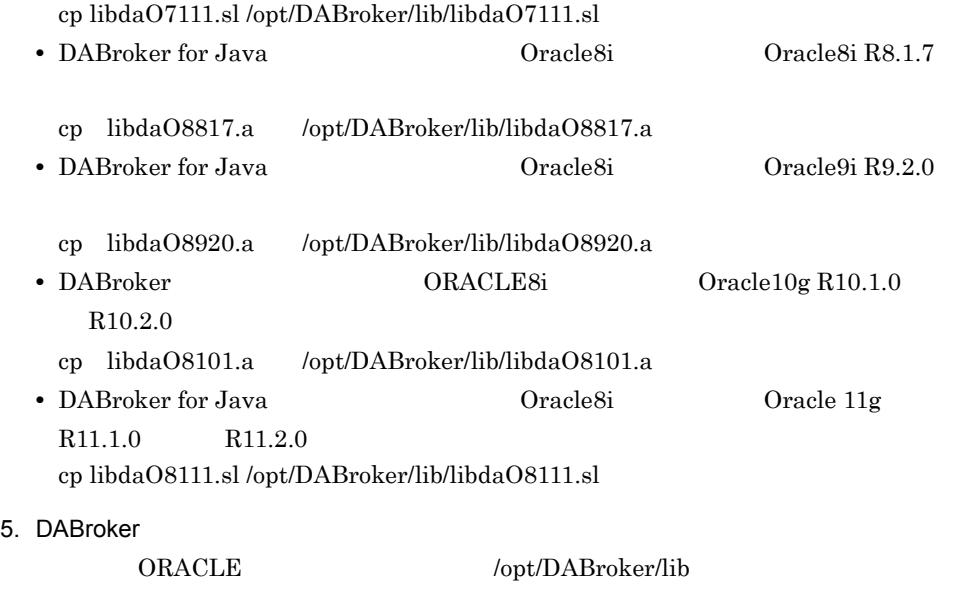

DABroker

### 3.11.3 Solaris

Solaris ORACLE

### 1  $\blacksquare$

ORACLE ORACLE ORACLE

Oracle8 R8.0.5

Oracle8 R8.0.6

Oracle8i R8.1.5

Oracle8i R8.1.6

Oracle8i R8.1.7

Oracle9i R9.0.1

**ORACLE** Sun WorkShop C

### 2 ORACLE

DABroker ORACLE OCI DABroker ORACLE

152

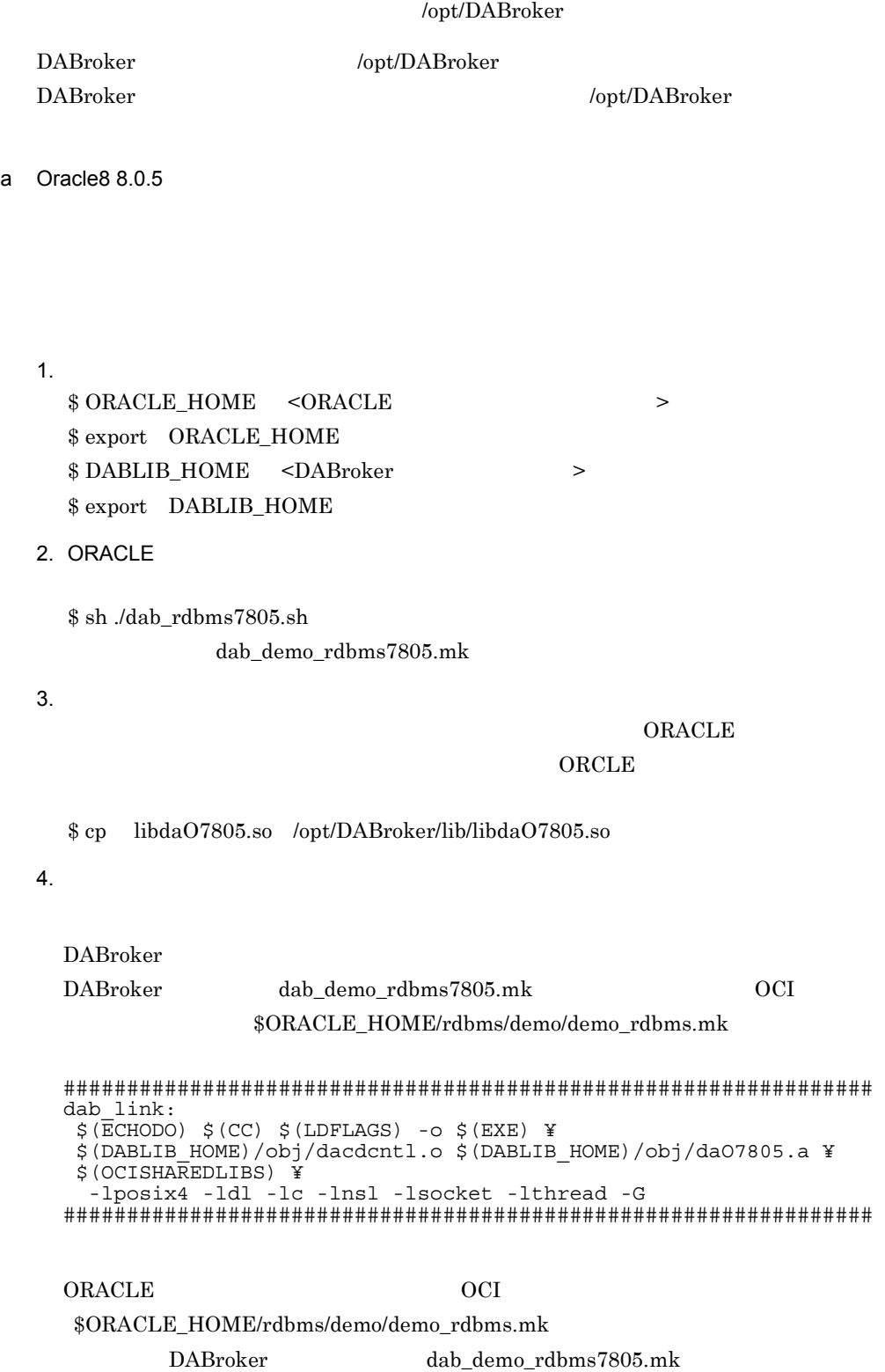

DABroker  $\blacksquare$ dab\_demo\_rdbms7805.mk \$ cp \$ORACLE\_HOME/rdbms/demo/demo\_rdbms.mk dab\_demo\_rdbms7805.mk DABroker extended to be a set of the DABroker

### b Oracle8  $8.0.6$

1.  $\blacksquare$ 

\$ ORACLE HOME <ORACLE  $\rightarrow$ \$ export ORACLE\_HOME \$ DABLIB\_HOME <DABroker > \$ export DABLIB\_HOME

2. ORACLE

\$ sh ./dab\_rdbms7806.sh

dab\_demo\_rdbms7806.mk

 $3.$ 

### $ORACLE$

### $ORCLE$

\$ cp libdaO7806.so /opt/DABroker/lib/libdaO7806.so

 $4.$ 

DABroker DABroker の提供する dab\_demo\_rdbms7806.mk は,当製品開発時点の OCI サンプ  $\text{\$ORACLE\_HOME/rdbms/demo/demo_rdbms.mk}$ 

################################################################ dab\_link:<br>\$(ECHODO)  $ld$   $$(LDFLAGS) -O $(EXE)$  ¥ \$(DABLIB\_HOME)/obj/dacdcntl.o \$(DABLIB\_HOME)/obj/daO7806.a ¥ \$(OCISHAREDLIBS) ¥ -lposix4 -ldl -lc -lnsl -lsocket -lthread -G ################################################################

ORACLE OCI

 $$ORACLE$ HOME/rdbms/demo/demo~rdbms.mk$ 

DABroker dab demo\_rdbms7806.mk

DABroker  $\blacksquare$ 

dab\_demo\_rdbms7806.mk \$ cp \$ORACLE\_HOME/rdbms/demo/demo\_rdbms.mk dab\_demo\_rdbms7806.mk DABroker extended to be a set of the DABroker

c Oracle8i 8.1.5

1.  $\blacksquare$  $\text{\$ ORACLE}$  HOME <ORACLE  $\longrightarrow$ \$ export ORACLE HOME \$ DABLIB\_HOME <DABroker > \$ export DABLIB\_HOME

2. ORACLE

\$ sh ./dab\_rdbms7815.sh dab\_demo\_rdbms7815.mk

 $3.$ 

#### $ORACLE$

 $ORCLE$ 

\$ cp libdaO7815.so /opt/DABroker/lib/libdaO7815.so

 $4.$ 

DABroker DABroker の提供する dab\_demo\_rdbms7815.mk は,当製品開発時点の OCI サンプ  $\text{\$ORACLE\_HOME/rdbms/demo/demo\_rdbms.mk}$ 

################################################################ dab\_link: \$(ECHODO) \$(CC) \$(LDFLAGS) -o \$(EXE) ¥ \$(DABLIB\_HOME)/obj/dacdcntl.o \$(DABLIB\_HOME)/obj/daO7815.a ¥ \$(OCISHAREDLIBS) ¥ -lposix4 -ldl -lc -lnsl -lsocket -lthread -G ################################################################

ORACLE OCI サンプルメイク  $$ORACLE$ HOME/rdbms/demo/demo~rdbms.mk$ 

DABroker dab demo\_rdbms7815.mk

155

DABroker  $\blacksquare$ dab\_demo\_rdbms7815.mk \$ cp \$ORACLE\_HOME/rdbms/demo/demo\_rdbms.mk dab\_demo\_rdbms7815.mk DABroker extended to be a set of the DABroker

- d Oracle8i 8.1.6
	- 1.  $\blacksquare$

\$ ORACLE HOME <ORACLE  $\rightarrow$ \$ export ORACLE\_HOME \$ DABLIB\_HOME <DABroker > \$ export DABLIB\_HOME

2. ORACLE

\$ sh ./dab\_rdbms7816.sh

dab\_demo\_rdbms7816.mk

 $3.$ 

### $ORACLE$

### $ORCLE$

\$ cp libdaO7816.so /opt/DABroker/lib/libdaO7816.so

 $4.$ 

DABroker DABroker の提供する dab\_demo\_rdbms7816.mk は,当製品開発時点の OCI サンプ  $\text{\$ORACLE\_HOME/rdbms/demo/demo_rdbms.mk}$ 

################################################################ dab\_link:<br>\$(ECHODO) ld \$(LDFLAGS) -o \$(EXE) ¥ \$(DABLIB\_HOME)/obj/dacdcntl.o \$(DABLIB\_HOME)/obj/daO7816.a ¥ \$(OCISHAREDLIBS) ¥ -lposix4 -ldl -lc -lnsl -lsocket -lthread -G ################################################################

ORACLE OCI

 $$ORACLE$  HOME/rdbms/demo/demo\_rdbms.mk

DABroker dab demo\_rdbms7816.mk

DABroker

 $d$ ab\_demo\_rdbms $7816$ .mk \$ cp \$ORACLE\_HOME/rdbms/demo/demo\_rdbms.mk dab\_demo\_rdbms7816.mk DABroker

e Oracle8i 8.1.7

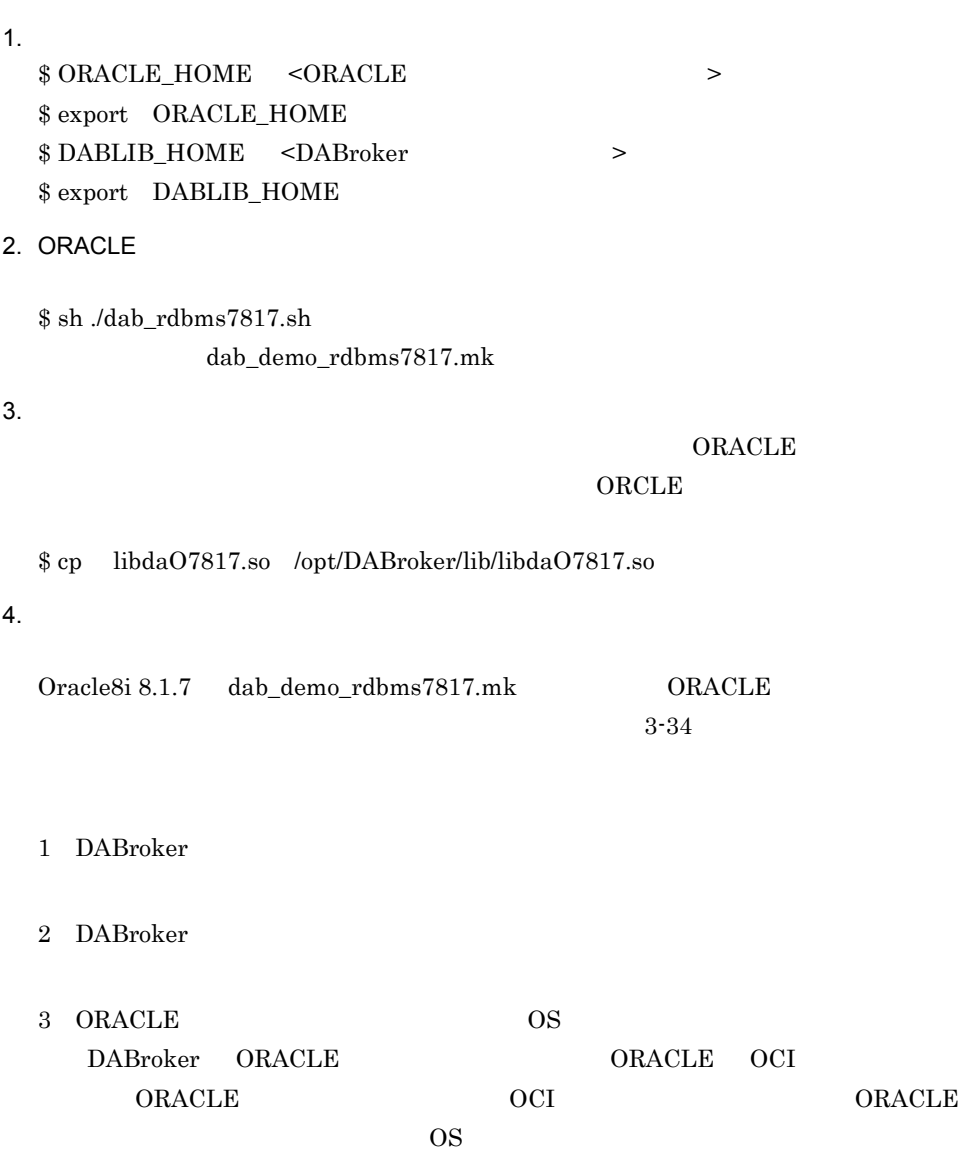

### 4 DABroker

3-34 Oracle8i R8.1.7

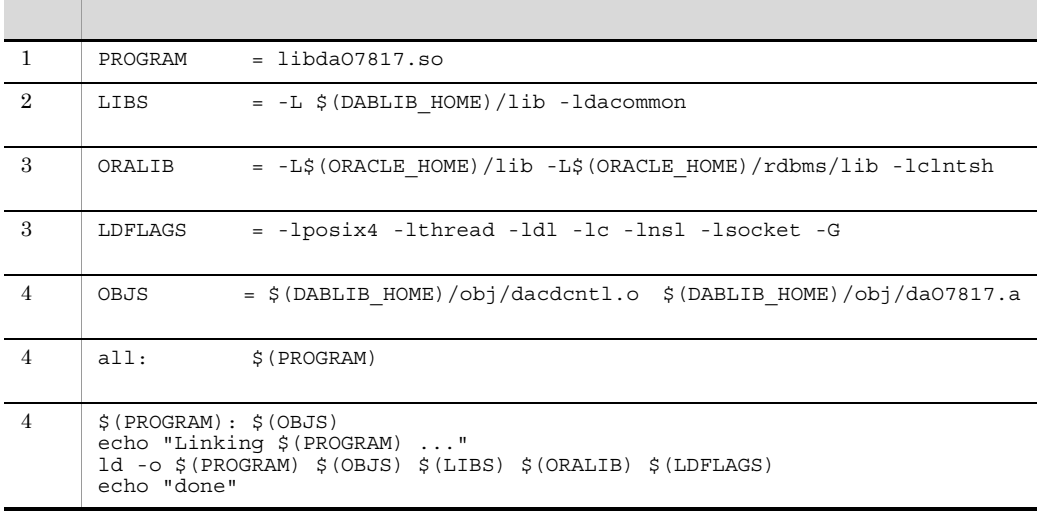

f Oracle9i 9.0.1

 $\label{eq:snr} \text{\$ ORACLE\_HOME} \quad \text{\$ ORACLE} \qquad \qquad \text{\$}$ \$ export ORACLE\_HOME  $\$$  DABLIB\_HOME <DABroker > \$ export DABLIB\_HOME

### 2. ORACLE

\$ sh ./dab\_rdbms7901.sh

dab\_demo\_rdbms7901.mk

 $3.$ 

 $1.$ 

ORACLE

### $ORCLE$

\$ cp libdaO7901.so /opt/DABroker/lib/libdaO7901.so

 $4.$ 

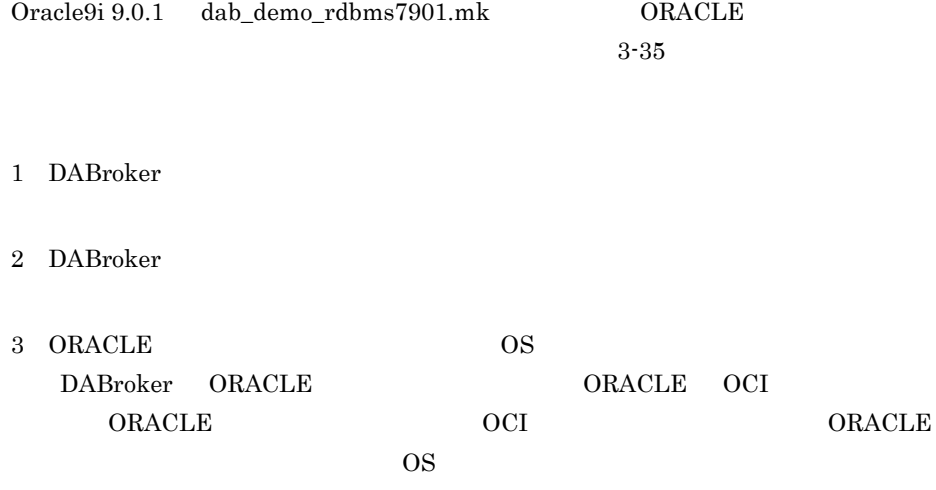

- 4 DABroker
- 3-35 Oracle9i R9.0.1

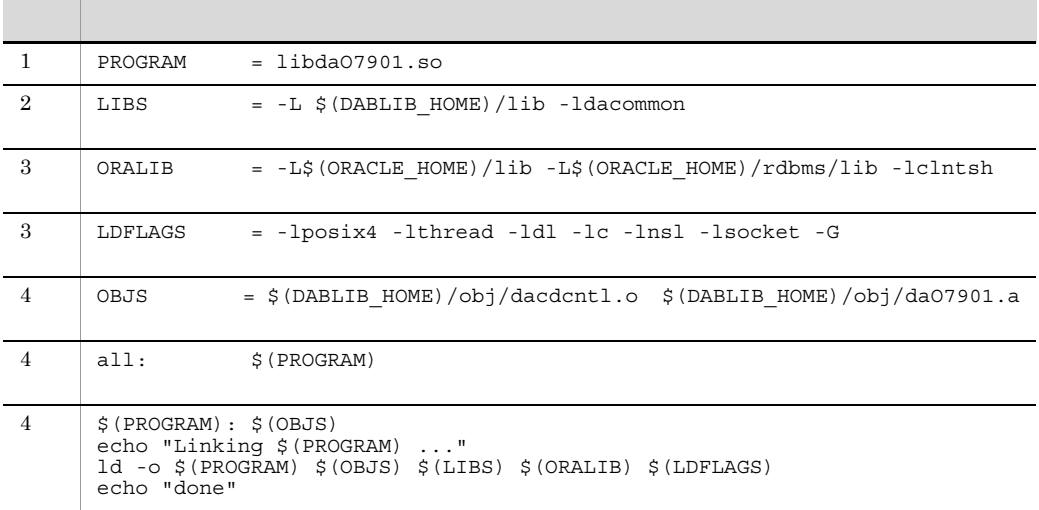

# 3.11.4 Red Hat Linux

 $\mathbf 1$ 

 ${\bf ORACLE} \hspace{2.5cm} {\bf ORACLE}$ 

DABroker を動作させたとき,次のメッセージで ORACLE の関数名,またはライブ

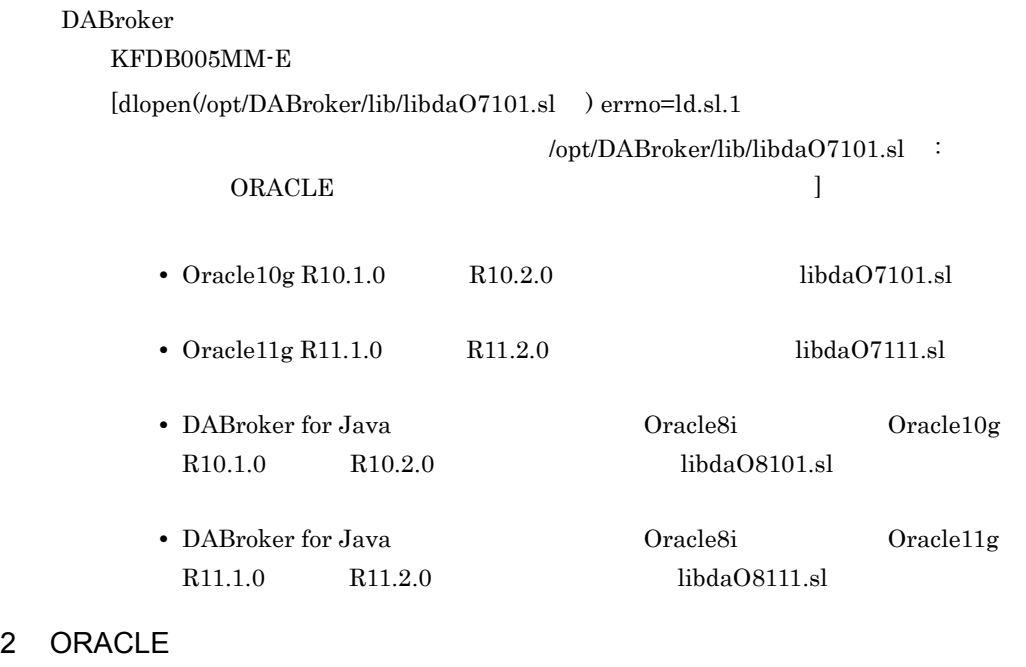

**ORACLE** 

### /opt/DABroker

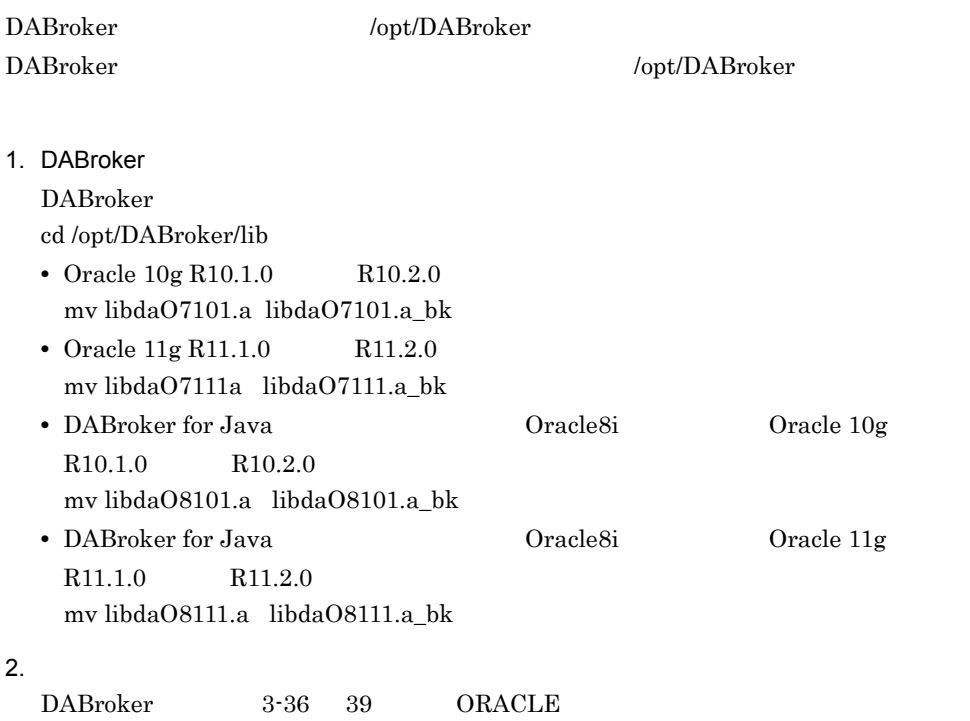

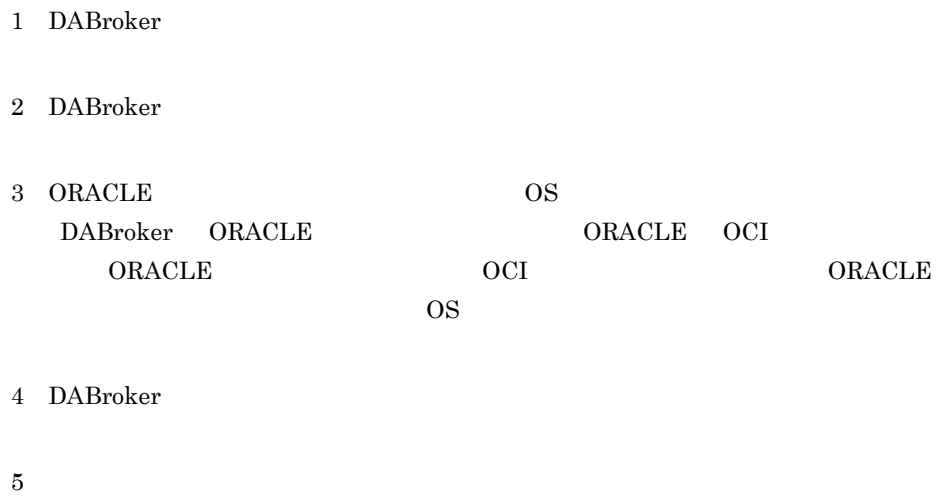

• Oracle 10g R10.1.0 R10.2.0 /opt/DABroker/sample/oramake7101

3-36 Oracle 10g

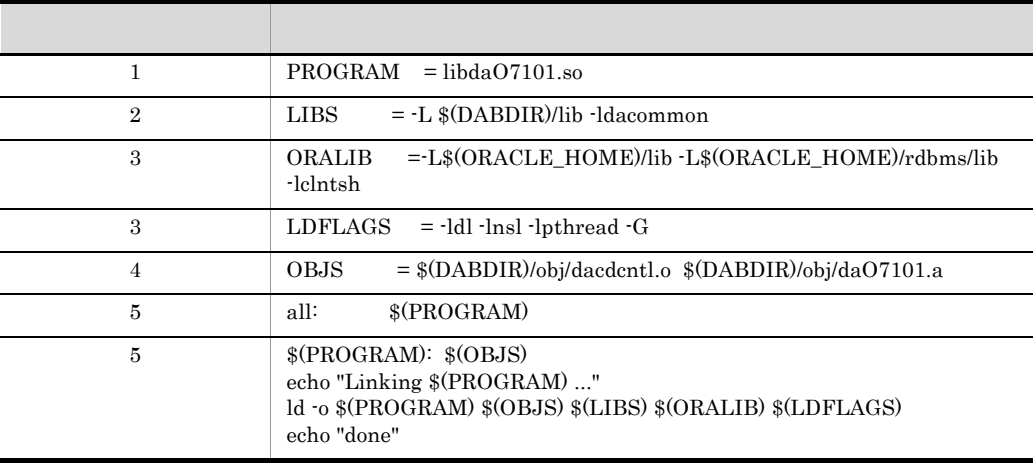

• Oracle  $11g$  R11.1.0 R11.2.0

/opt/DABroker/sample/oramake7111

3-37 Oracle 11g

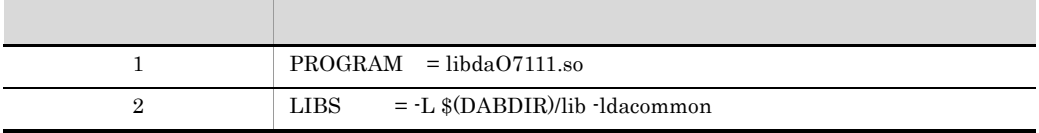

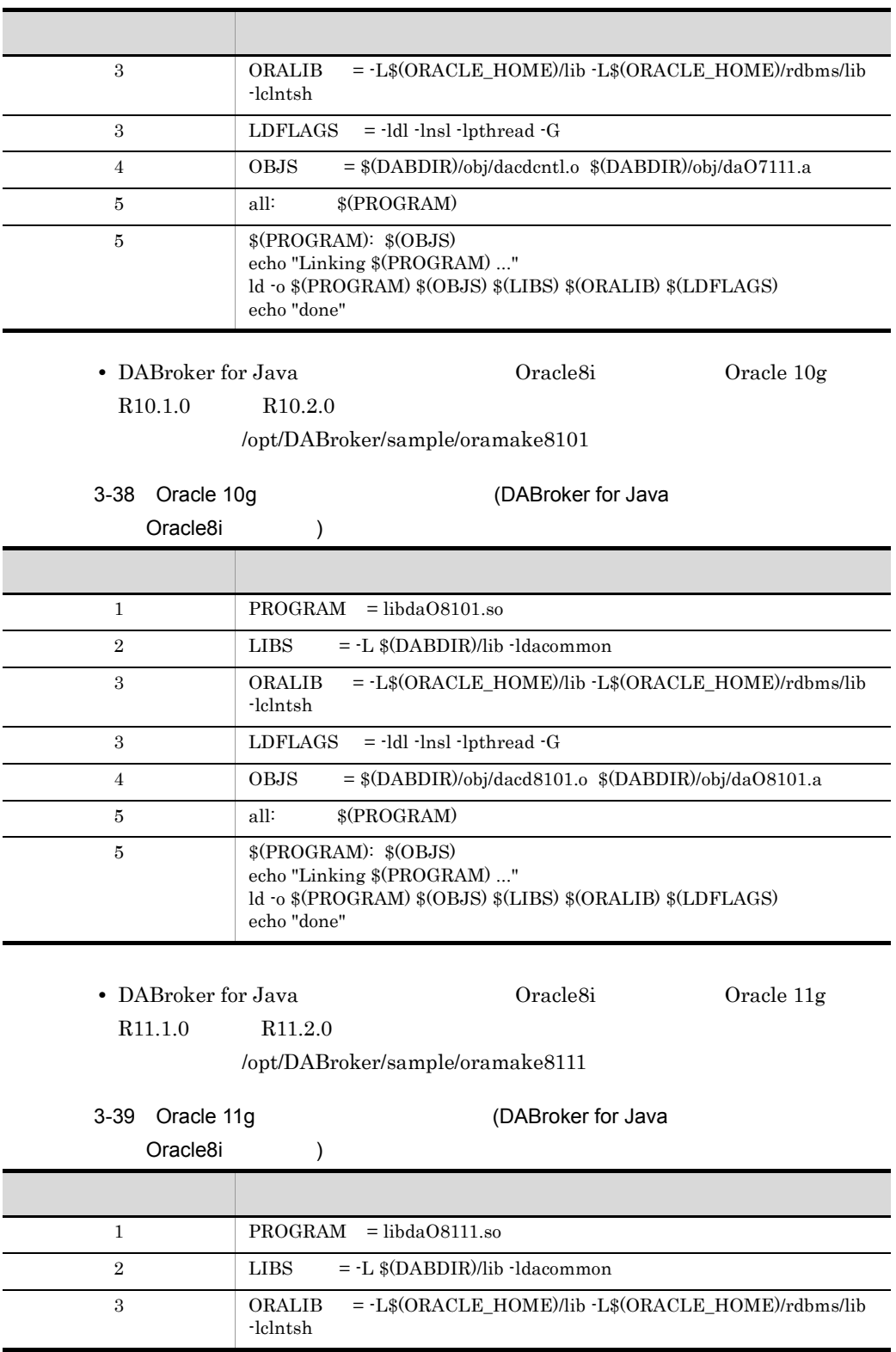

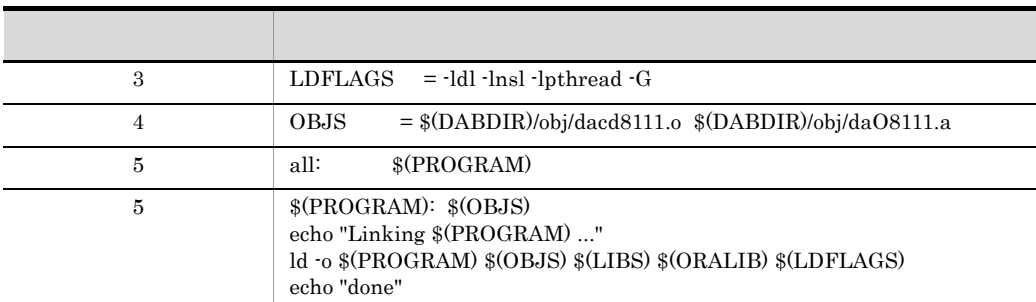

3. DABroker ORACLE

 $\mathbf{make}$ 

 $\overline{B}$  B ORACLE HOME ORACLE HOME export ORACLE\_HOME DABDIR = /opt/DABroker export DABDIR • Oracle 10g R10.1.0 R10.2.0 make -f Oramake7101 • Oracle 11g R11.1.0 R11.2.0 make -f Oramake7111 • DABroker for Java 0racle8i 0racle8i 0racle 10g  $R10.1.0$   $R10.2.0$ make -f Oramake8101 • DABroker for Java **Oracle8i** Oracle8i Oracle 11g  $R11.1.0$   $R11.2.0$ make -f Oramake8111 4. The ORACLE The DABroker DABroker of DABroker of  $\overline{\phantom{a}}$ make  $ORACLE$  $ORACLE$  make • Oracle 10g R10.1.0 R10.2.0 cp libdaO7101.sl /opt/DABroker/lib/libdaO7101.sl • Oracle 11g R11.1.0 R11.2.0 cp libdaO7111.sl /opt/DABroker/lib/libdaO7111.sl • DABroker for Java 0racle8i 0racle8i 0racle 10g  $R10.1.0$   $R10.2.0$ cp libdaO8101.sl /opt/DABroker/lib/libdaO8101.sl

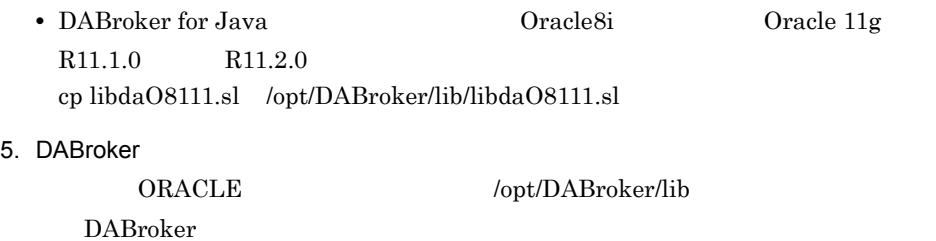

### 3.11.5 Oracle9i

Oracle9i<br/> Oracle10g DABroker <br/> DABroker <br/>  $\,$  $3-40$   $3-41$ 

3-40 Oracle9i

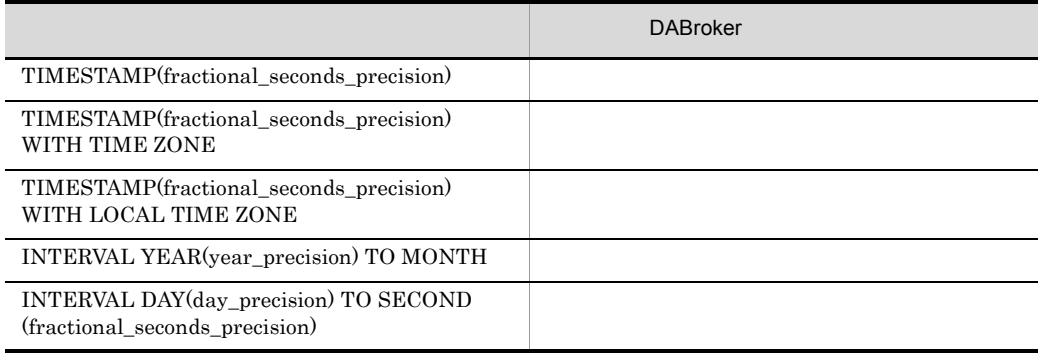

### 3-41 Oracle10g

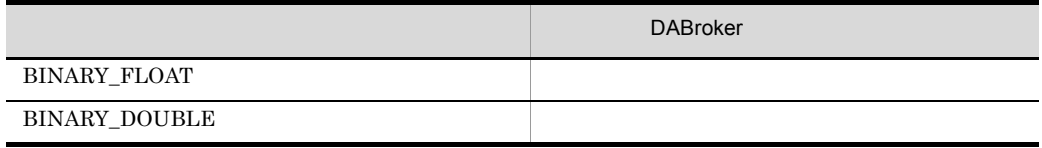
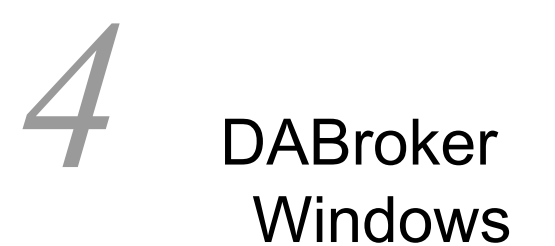

Windows DABroker

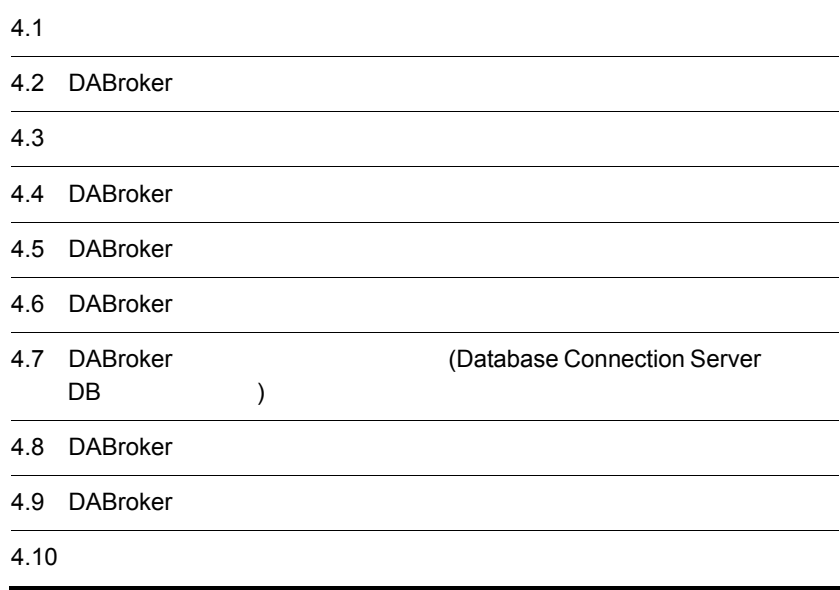

# $4.1$

DABroker

• DBMS

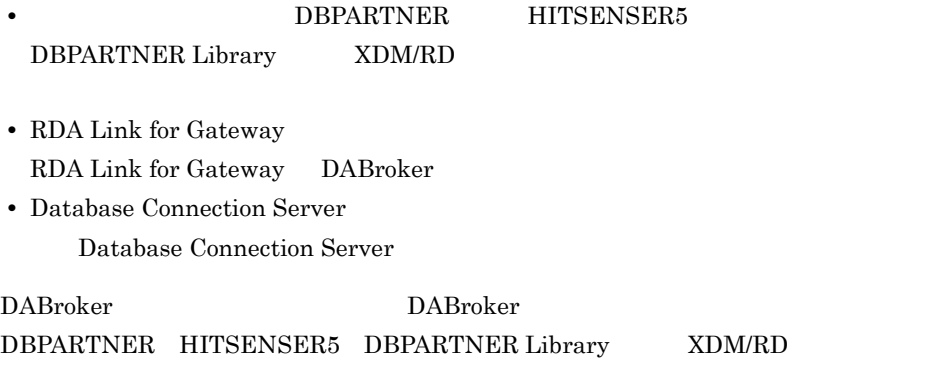

# 4.1.1 DABroker

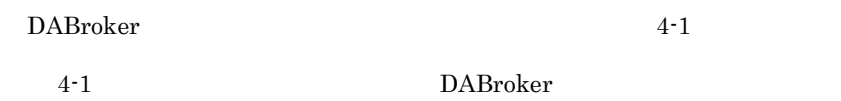

### 4-1 DABroker

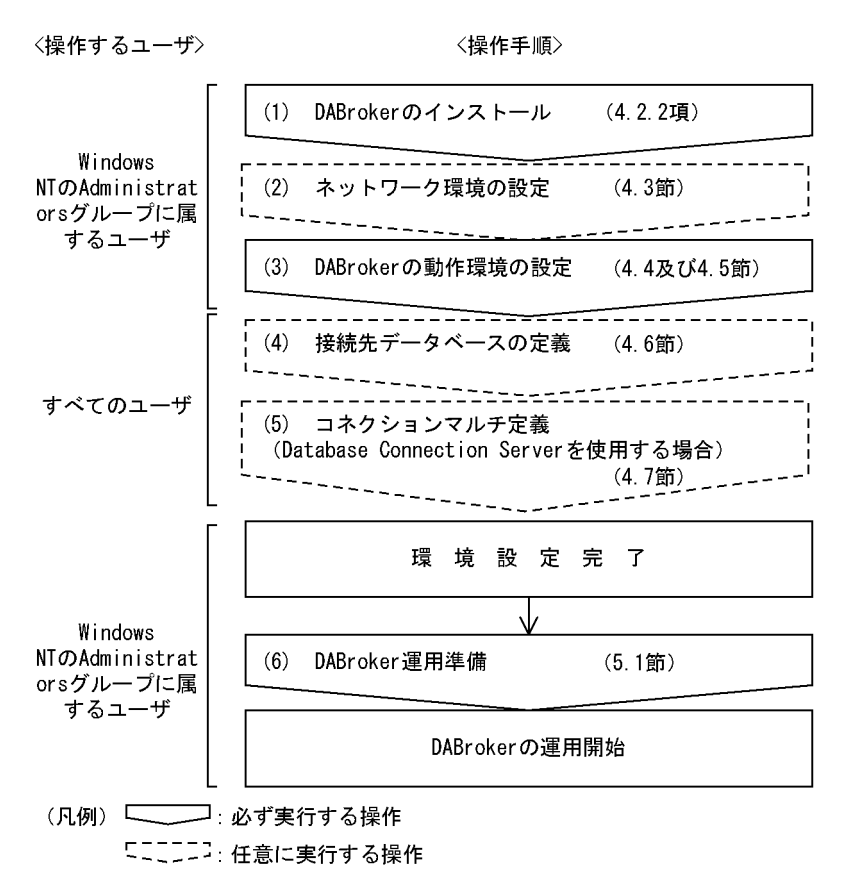

# 4.1.2 DBPARTNER HITSENSER5 DBPARTNER Library XDM/RD

DBPARTNER HITSENSER5 DBPARTNER Library XDM/RD 4-2 DABroker

 $(2)$ 

 $(3)$  DABroker

4−2 DABroker equal DABroker equal of the DABroker equal of the set of the set of the set of the DABroker equal of the set of the set of the set of the set of the set of the set of the set of the set of the set of the set

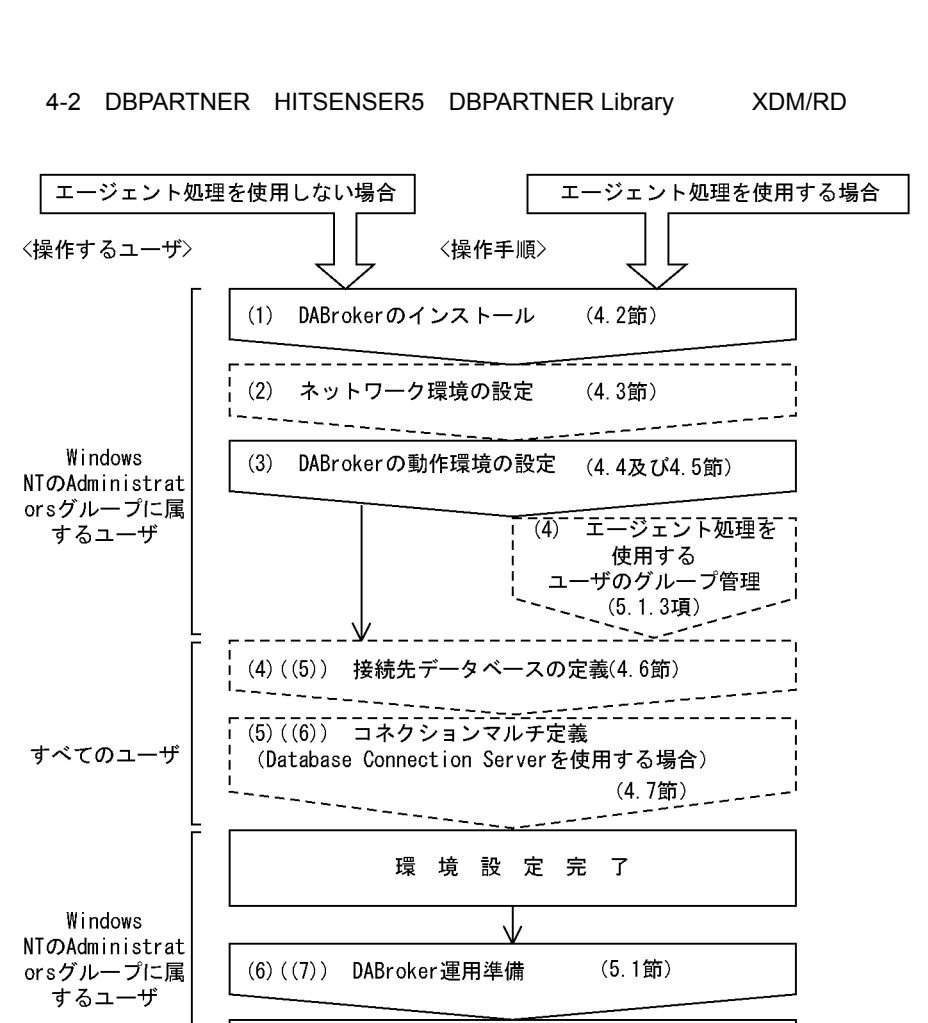

DABrokerの運用開始 (凡例) –––––––––: 必ず実行する操作 「ニニニコ: 任意に実行する操作

### $4.1.3$

### DABroker  $\blacksquare$

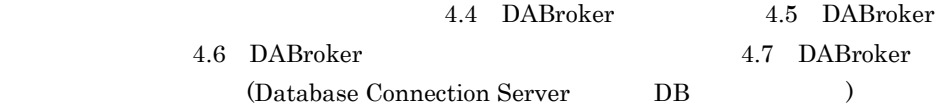

# 4.2 DABroker

DABroker

# 4.2.1 DABroker

**DABroker EXALES** 

DABroker

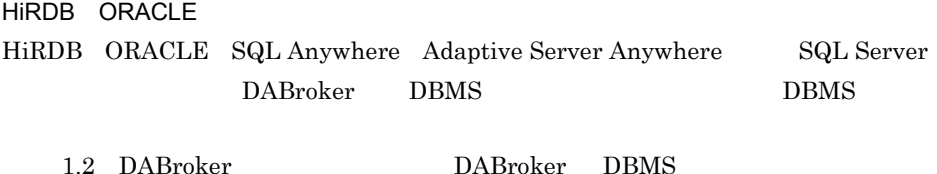

RDA Link for Gateway DABroker RDA Link for Gateway

Database Connection Server

DABroker Windows

## 4.2.2

ールドのサイトルは、日本のインストールは、日本のインストールは、日本のインストールは、日立総合インストールは、日立総合インストールは、インストーラを使用して行います。インストーラを使用して行います。インストーラを使用して

- 1. Administrators
- 2. **DABroker** extended the DABroker
- $3.$
- $4.$ 
	- < システムドライブ >:¥Program Files¥HITACHI¥DABroker

DABroker

 $5.$ 

### DABroker

 $6.$ 

### DABroker

 $7.$ 

DABroker Path "DABroker Path"

 $\angle$ ib" exponentialism  $\angle$ 

# 4.2.3 DABroker

 $1$ 

DABroker  $4 - 1$ 

DABroker

4-1 DABroker

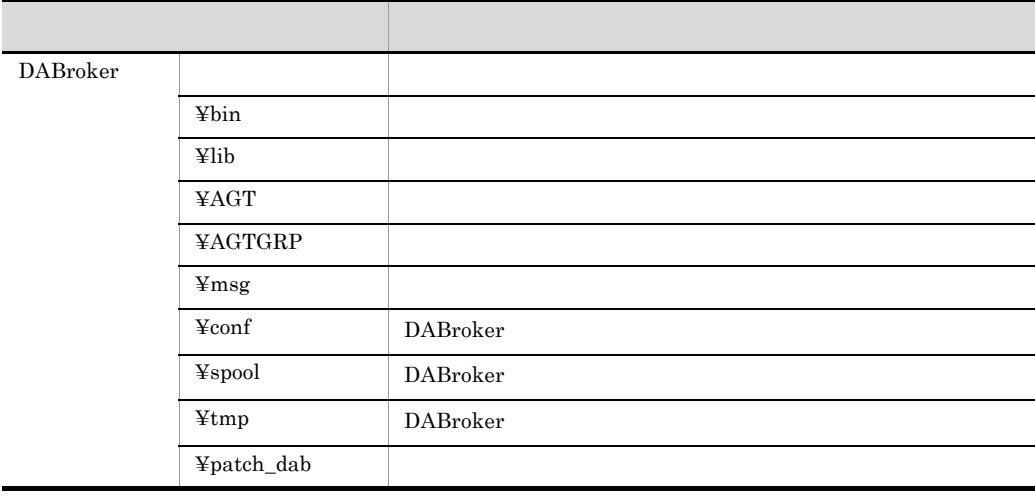

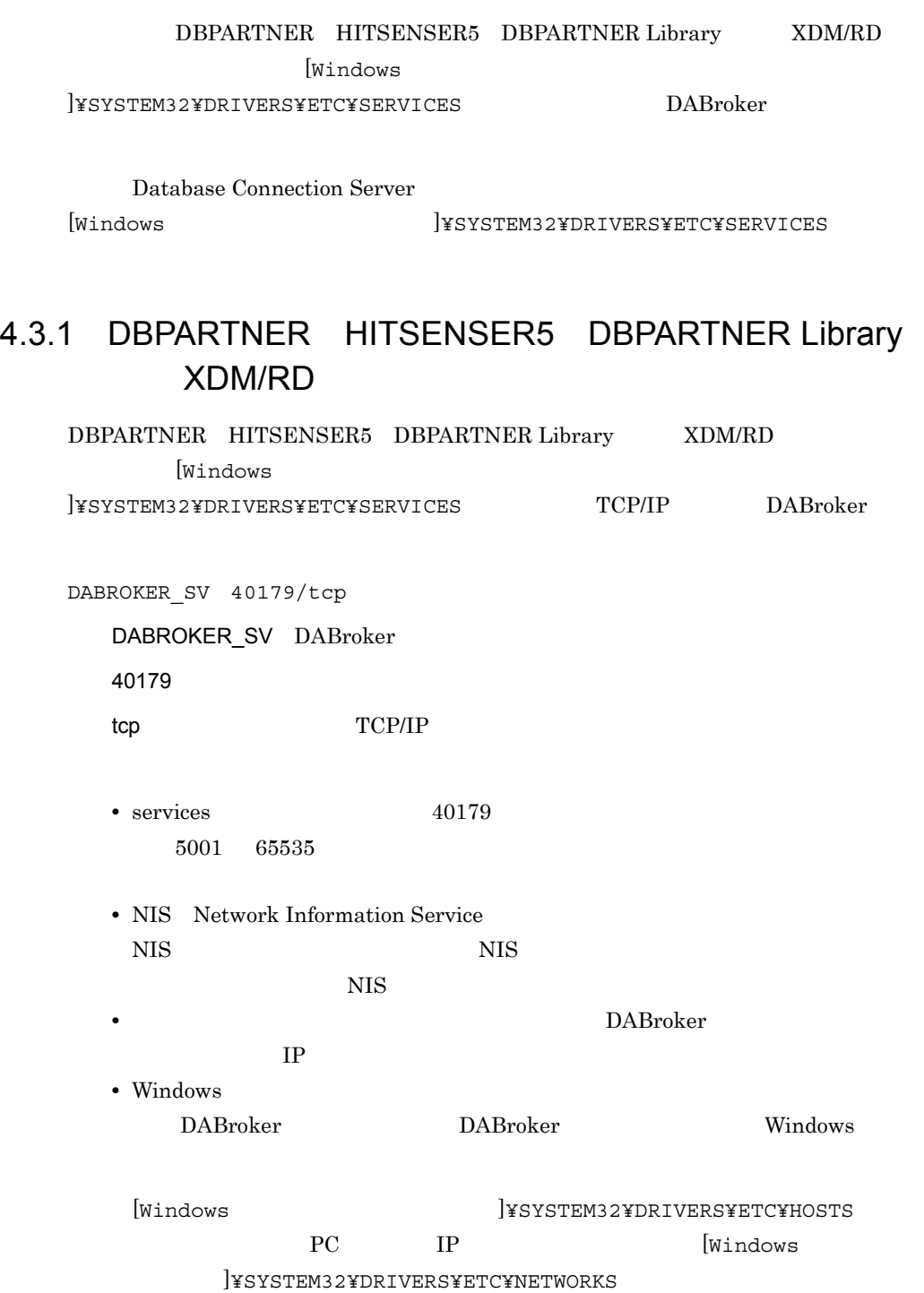

Windows

# 4.3.2 Database Connection Server

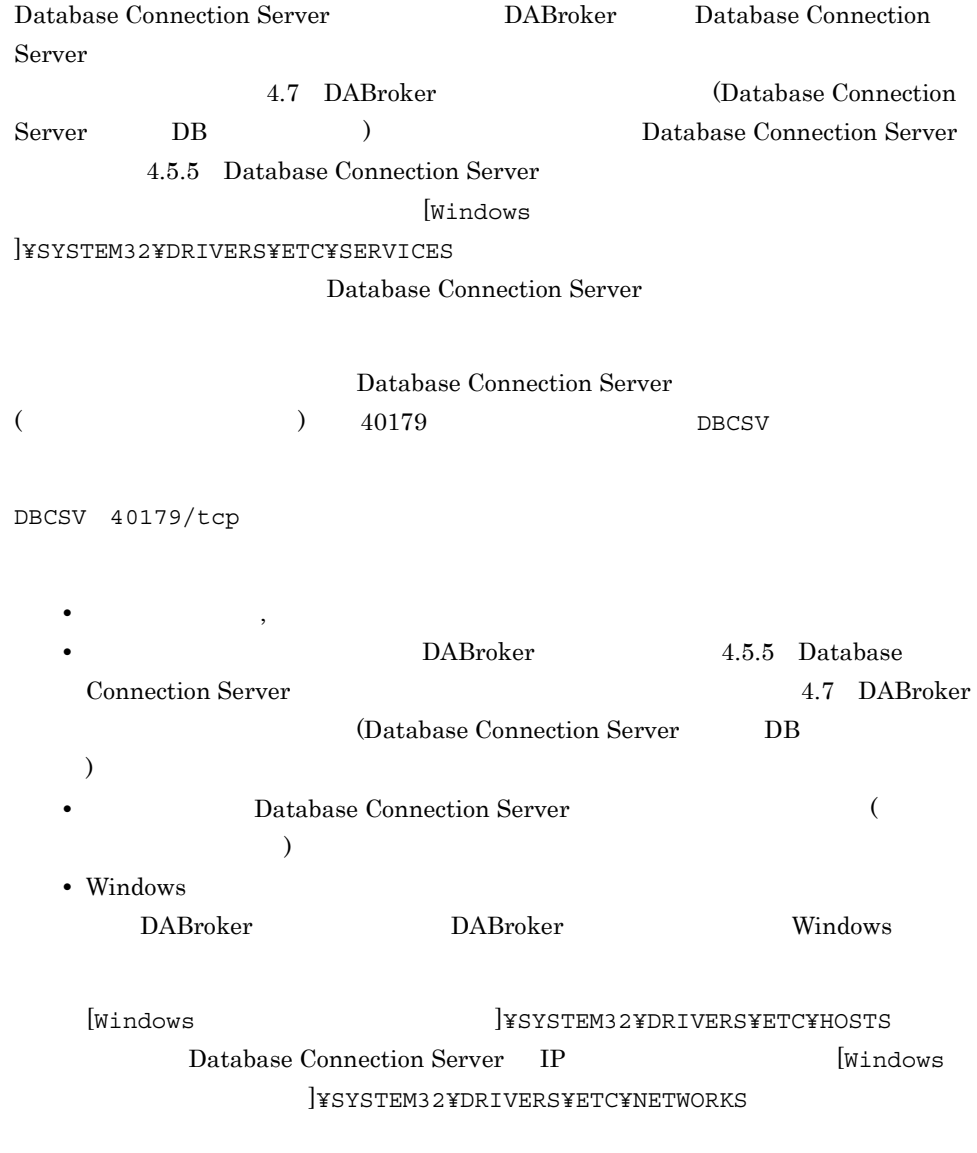

Windows

# 4.4 DABroker

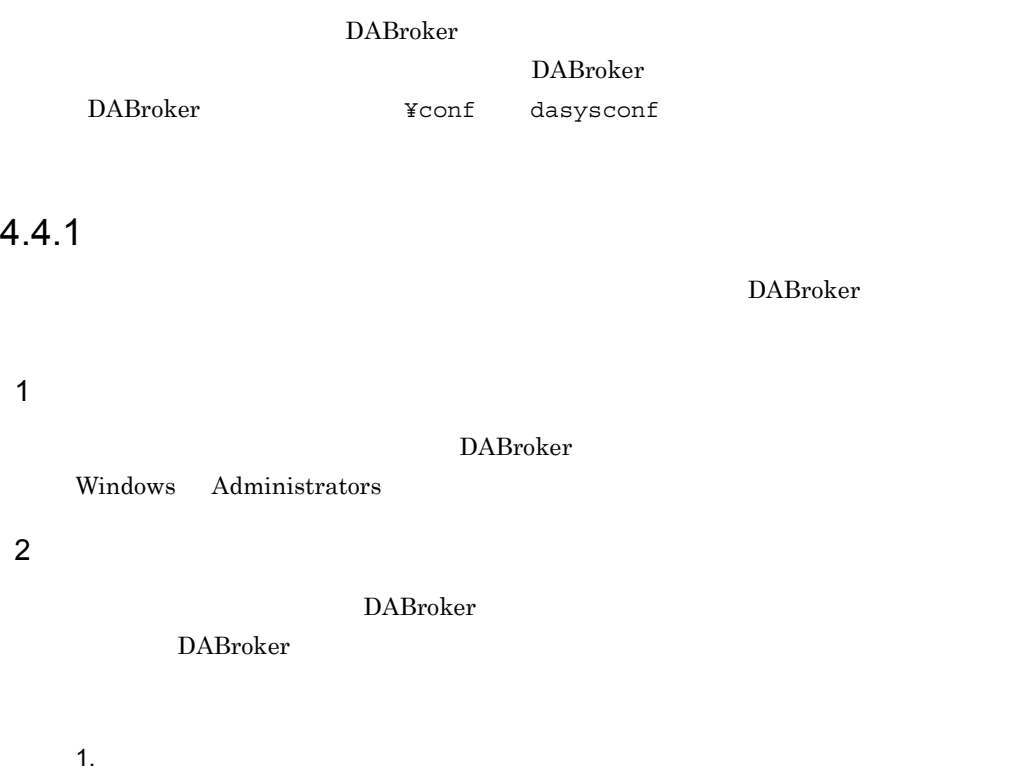

DABroker

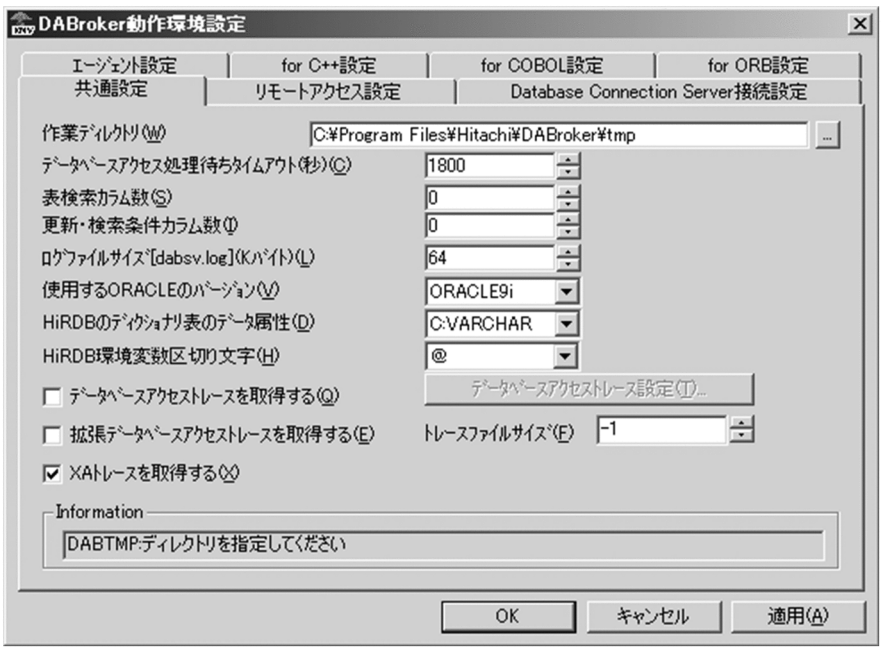

2.  $\blacksquare$ 

4.5 DABroker

3. OK

# 4.5 DABroker

**•** 共通設定の項目

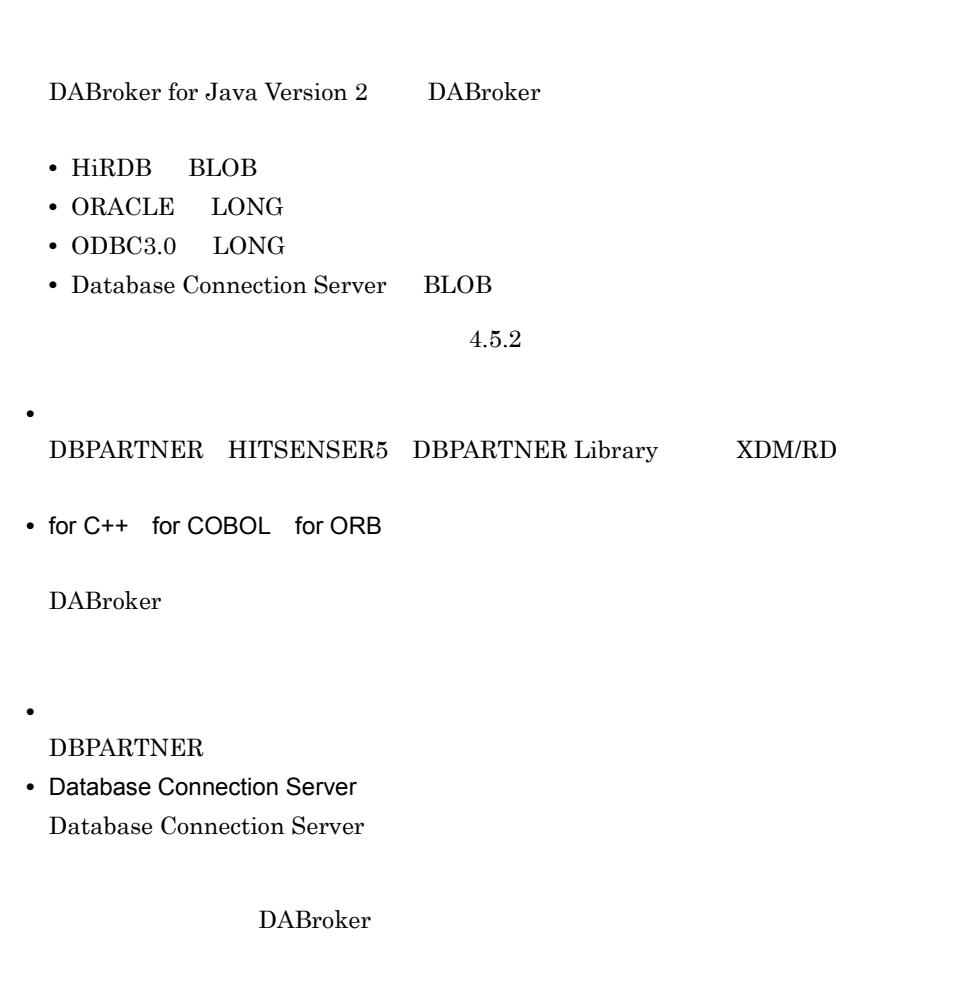

# $4.5.1$

1 DABTMP

DABroker ¥tmp

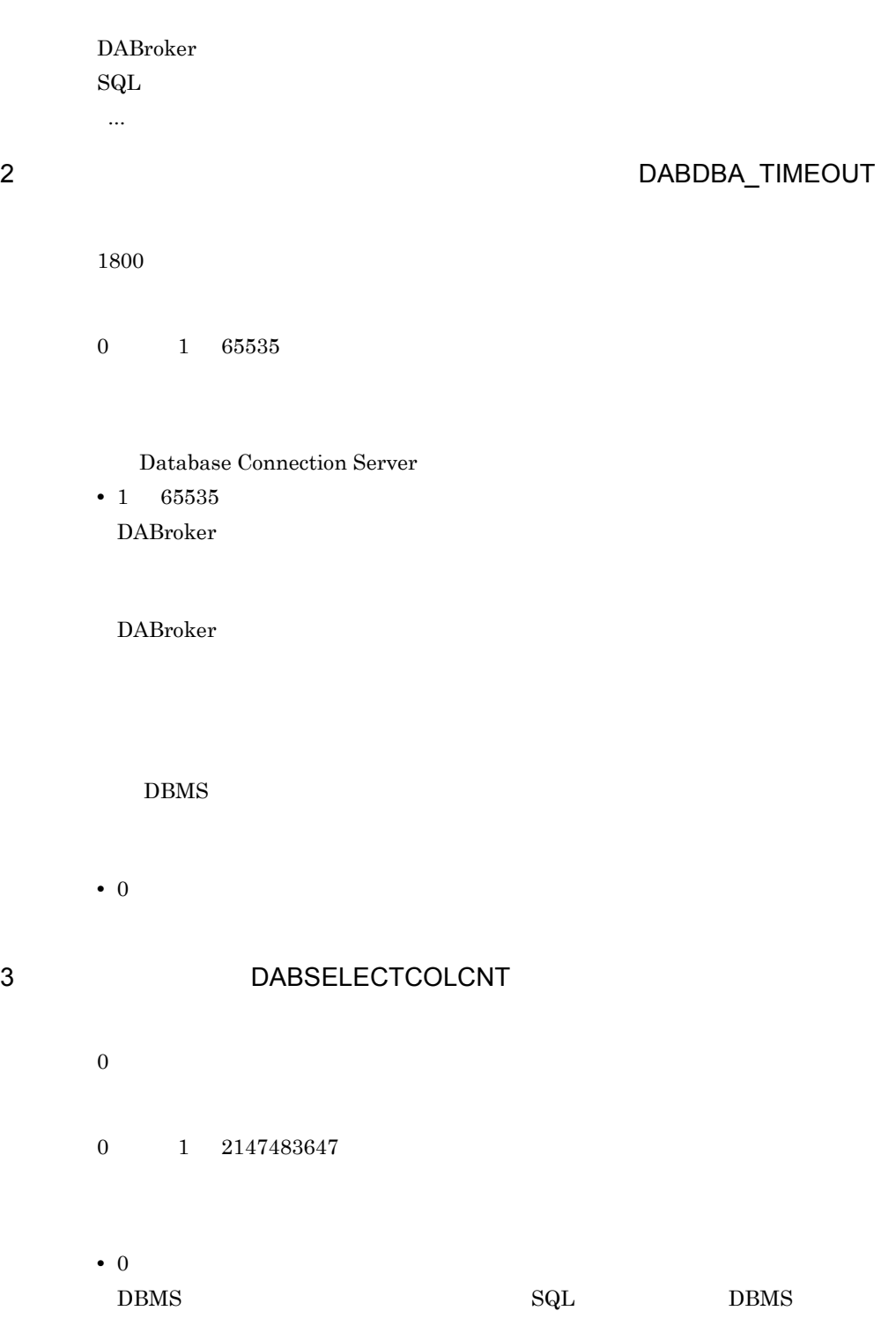

SQL Anywhere  $0$ 

• 1  $2147483647$  $DBMS$  $\text{SQL}$  example  $\text{SQL}$ 

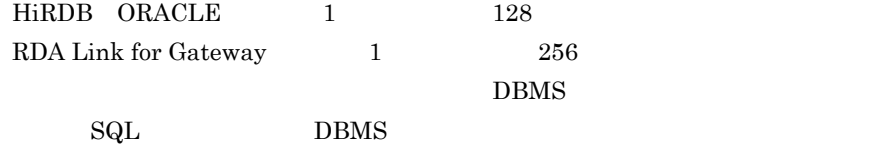

## 4 DABSELECTINFCNT

- 0
	- $0\qquad \quad 1\quad \ 2147483647$
	- 0  $D \text{BMS}$  example  $\text{SQL}$  example  $\text{SQL}$  example  $D \text{BMS}$
	- SQL Anywhere  $\overline{0}$ • 1 2147483647

 $\text{SQL}$  example  $\text{SQL}$ 

 $DBMS$ 

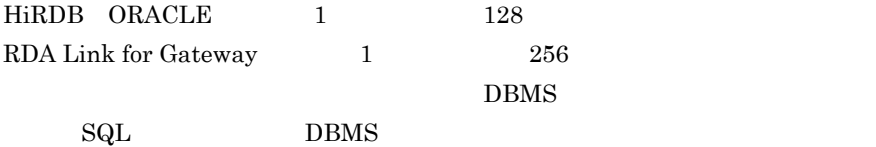

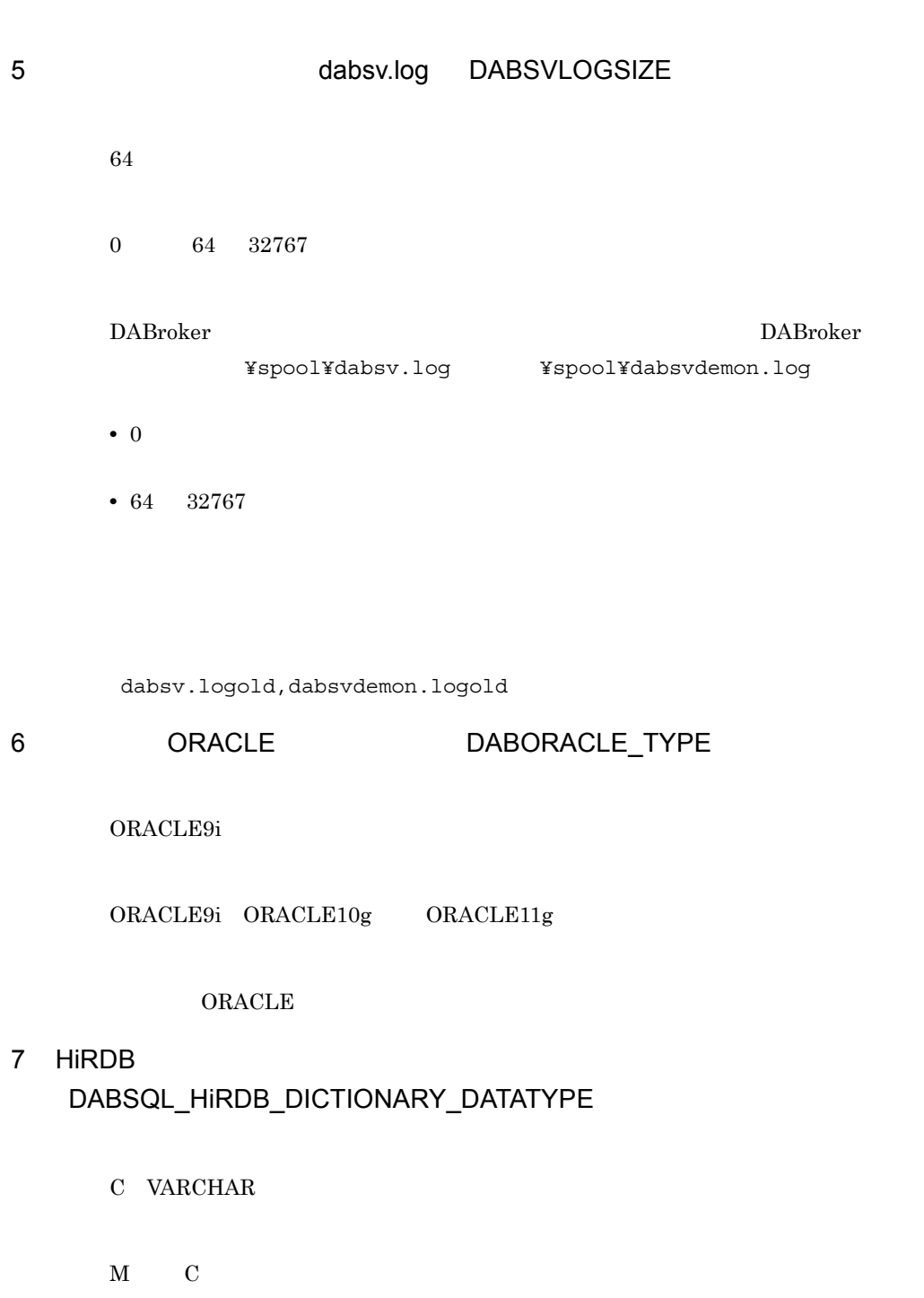

 $HiRDB$ 

• M

 $MVARCHAR$ 

• C VARCHAR HiRDB でも作用されているディクショナリ HiRDB でんちょうかい  $_{\rm SQL}$ 8 HiRDB DAB\_HIRDB\_DBINF\_ESC  $@$ @ ! \$ % & \* + - / : ? ¥ | HiRDB  $\omega$  $\mathbf 1$  . The set of the set of the set of the set of the set of the set of the set of the set of the set of the set DABroker for Java HiRDB  $\omega$ 9 DABSQL\_TRCSIZE

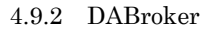

 $6.5.1$ 

• **• •**  $\mathbf{r} = \mathbf{r} \times \mathbf{r}$ 

DABroker ¥spool¥db\_access DABroker

db\_XXXXX

XXXXX

 $4.9.2(3)$ 

• **•**  $\mathbb{R}$ 

DABroker

 $10 \text{ }$ 

# DABEXSQL\_TRC\_LINE

 $OFF$ 

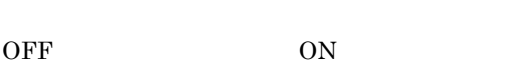

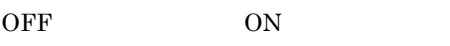

- OFF
- ON

 $4.5.1(11)$ 

 $4.9.4$ 

### 11  $\blacksquare$

1024  $0($ 

 $4.5.1(10)$ DABEXSQL\_TRC\_LINE ON

• 0

 $1$  134

 $4.9.4$ 

# 12 XA **DABXA\_LOG\_ERROR**

 $ON$ 

• 1024 32767

ON OFF ON: OFF

 $X$ A  $Y$ 

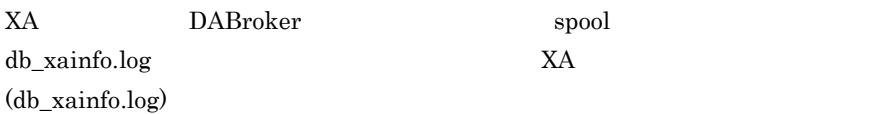

 $X\!A$ 

 $4.5.2$ 

1 DABBATCH

DABTMP

DABroker %DABTMP%¥hhmmssnnnnnxxxx.BC\_ hhmmss nnnnn id xxxx HHMMSSnnnnn • **• •**  $\mathbf{r} = \mathbf{r} \times \mathbf{r}$ 

• **•** *•*  $\mathbf{r} = \mathbf{r} \cdot \mathbf{r} + \mathbf{r} \cdot \mathbf{r} + \mathbf{r} \cdot \mathbf{r} + \mathbf{r} \cdot \mathbf{r} + \mathbf{r} \cdot \mathbf{r} + \mathbf{r} \cdot \mathbf{r} + \mathbf{r} \cdot \mathbf{r} + \mathbf{r} \cdot \mathbf{r} + \mathbf{r} \cdot \mathbf{r} + \mathbf{r} \cdot \mathbf{r} + \mathbf{r} \cdot \mathbf{r} + \mathbf{r} \cdot \mathbf{r} + \mathbf{r} \cdot \mathbf{r} + \mathbf{r} \$ 

DABroker

%DABBATCH%¥YOYAKU¥hhmmssnnnnnxxxx.BCH hhmmss nnnnn id xxxx HHMMSSnnnnn

DABroker

%DABBATCH%¥YOKAKU¥DBPSV.BCH

**•** 予約処理用システムファイル

## 2 DABCLIENT\_TIMEOUT

 $3600\,$ 

 $0 \qquad \quad 1 \quad 65535$ 

• 1 65535 DABroker

DABroker

4. DABroker Windows

3 **DABMAXUSERS**  $10$ 1 100000 DABroker 4 DABDBANUMBER  $20%$  $1 \quad 100000$ DABroker 5 1 DABMAXBLOCKUSERS

> $1\,$  $1 \quad 100$ ORACLE  $1$

• 0

 $\begin{matrix} \text{ORACLE} & \text{1} & \text{1$ 

Database Connection Server

 $\mathbf 1$ 

DABroker 0. The state of the state of  $\mathbb{R}$  is the state of  $\mathbb{R}$ 

### 6 **DABMAXPROCESS**

 $10$ 

1 1000

DABroker

## 7 HiRDB BLOB DABHIRDBA\_BLOBBUFSIZE

4096

 $0$  1 2147483647

HiRDB BLOB

HiRDB 2147483647 DABroker

 $0$  DBMS

DABroker for Java Version 2 DABroker

# 8 ORACLE LONG DABORADBA\_LONGBUFSIZE

4096

0, 1 2147483647

ORACLE LONG ORACLE 2147483647 DABroker

 $0 \hspace{1.5cm} \text{DBMS}$ 

DABroker for Java Version 2 DABroker

DABroker for Java Version 2 Cracle8i

# 9 ODBC3.0 LONG DABODBC30\_LONGBUFSIZE

4096

 $0$  1 2147483647

 $ODBC3.0$   $LONG$ 

2147483647

DABroker

 $0 \hspace{1.5cm} \text{DBMS}$ 

DABroker for Java Version 2 DABroker

## 10 Database Connection Server BLOB DABDBSDBA\_BLOBBUFSIZE

### 4096

0, 1 2147483647

Database Connection Server BLOB

2147483647

### DABroker

 $0 \hspace{1.5cm} \text{DBMS}$ 

DABroker for Java Version 2 DABroker

### 11 DABLANGMODE

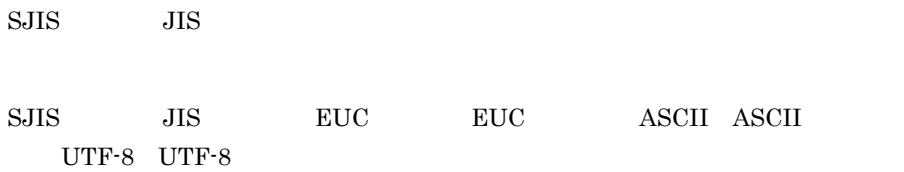

DABroker

 $4-2$ 

 $4-2$ 

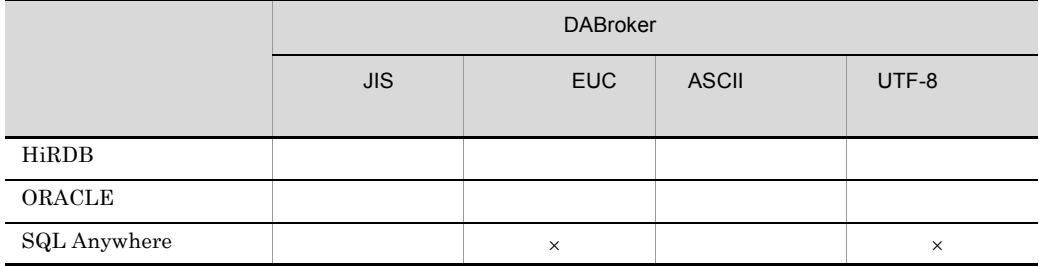

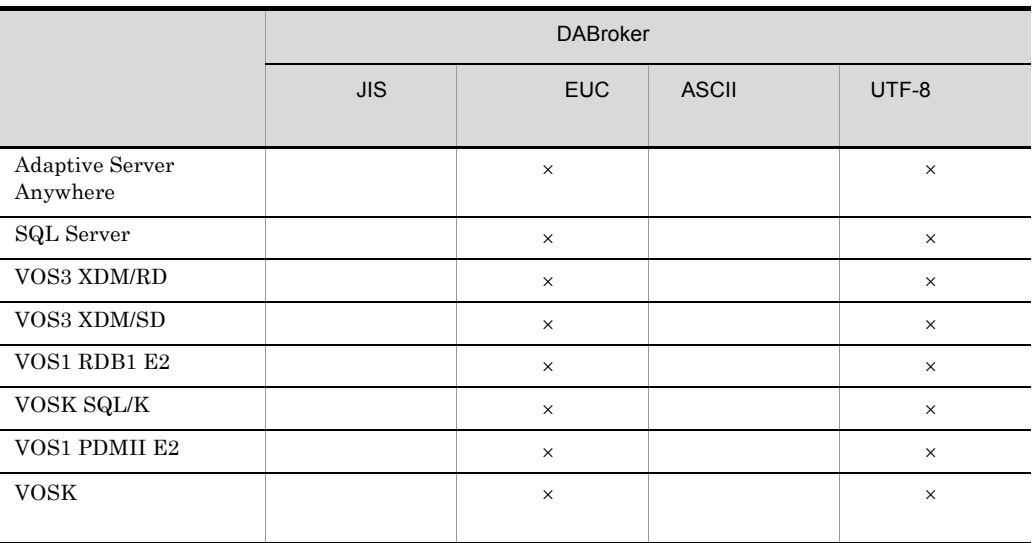

 $\times$ 

DABroker DABroker DABroker for Java DAB LANG JDBC DABroker for JavaTM Version 2 DABroker Driver for JavaTM Technology

**ENCODELANG** DABroker EUC ASCII UTF-8

### 12 TCP/IP DABKEEPALIVE

 $7$ 

**OFF** 

ON OFF ON OFF<sup>\*</sup>

 $\text{TCP/IP}$ 

• ON

• OFF

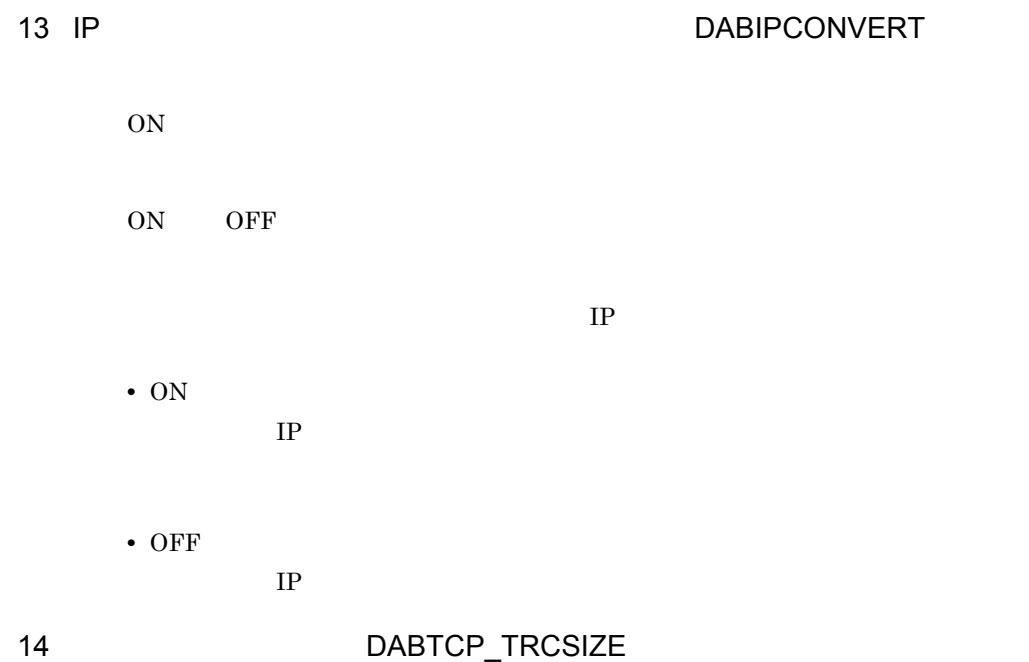

4.9.2 DABroker

DABroker

¥spool¥dabcltrc

DABroker XXXXXXXX.cmt XXXXXXXX.cmt\_AA AA XXXXXXX AA AA

**•**「取得する」を設定した場合

4. DABroker Windows

 $4.9.2(2)$ 

### DABroker • **•**  $\mathbb{R}$

 $4.5.3$ 

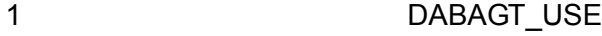

2 DABAGT

 $\begin{minipage}{.4\linewidth} DABroker & \texttt{\$AGT$} \end{minipage}$ 

 $5.4$ 

 $5.4.5(2)$ %DABAGT%¥REGa1a2 an.AGT

• **•** The state  $\mathbf{r}$ 

 $\label{eq:1a1a2} \begin{array}{ll} a_1a_2 & a_n \end{array}$ 0 9 A F n 128 • **•**  $\mathbf{r} = \mathbf{r} \cdot \mathbf{r} + \mathbf{r} \cdot \mathbf{r} + \mathbf{r} \cdot \mathbf{r} + \mathbf{r} \cdot \mathbf{r} + \mathbf{r} \cdot \mathbf{r} + \mathbf{r} \cdot \mathbf{r} + \mathbf{r} \cdot \mathbf{r} + \mathbf{r} \cdot \mathbf{r} + \mathbf{r} \cdot \mathbf{r} + \mathbf{r} \cdot \mathbf{r} + \mathbf{r} \cdot \mathbf{r} + \mathbf{r} \cdot \mathbf{r} + \mathbf{r} \cdot \mathbf{r} + \mathbf{r} \cdot \mathbf{r$ DABroker %DABAGT%¥RCTRL.AGT %DABAGT%¥RCTRL.BAK

 $5.4$ 

 $5.4.5(2)$ %DABAGT%¥EXEa1a2 a16.AGT  $a_{13}$  a<sub>16</sub> BABroker 4

DABroker

%DABAGT%¥ECTRL.AGT %DABAGT%¥ECTRL.BAK %DABAGT%¥ECTRL.WK

• **•**  $\mathbf{r} = \mathbf{r} \cdot \mathbf{r} + \mathbf{r} \cdot \mathbf{r} + \mathbf{r} \cdot \mathbf{r} + \mathbf{r} \cdot \mathbf{r} + \mathbf{r} \cdot \mathbf{r} + \mathbf{r} \cdot \mathbf{r} + \mathbf{r} \cdot \mathbf{r} + \mathbf{r} \cdot \mathbf{r} + \mathbf{r} \cdot \mathbf{r} + \mathbf{r} \cdot \mathbf{r} + \mathbf{r} \cdot \mathbf{r} + \mathbf{r} \cdot \mathbf{r} + \mathbf{r} \cdot \mathbf{r} + \mathbf{r} \cdot \mathbf{r$ 

• **•**  $\mathbf{r} = \mathbf{r} \times \mathbf{r}$ 

%DABAGT%¥RCTRL.WK

• **•** The state  $\mathbf{r}$ 

### $5.4$

%DABAGT%¥RESa1a2 a16.AGT  $a_{13}$  a<sub>16</sub> BABroker 4

• **•**  $\frac{1}{2}$ 

DABroker

%DABAGT%¥TIMER\_QUE %DABAGT%¥TIME\_QUE.TMP %DABAGT%¥TIMER\_QUE.BAK

• **•**  $\mathbf{r} = \mathbf{r} \cdot \mathbf{r} + \mathbf{r} \cdot \mathbf{r} + \mathbf{r} \cdot \mathbf{r} + \mathbf{r} \cdot \mathbf{r} + \mathbf{r} \cdot \mathbf{r} + \mathbf{r} \cdot \mathbf{r} + \mathbf{r} \cdot \mathbf{r} + \mathbf{r} \cdot \mathbf{r} + \mathbf{r} \cdot \mathbf{r} + \mathbf{r} \cdot \mathbf{r} + \mathbf{r} \cdot \mathbf{r} + \mathbf{r} \cdot \mathbf{r} + \mathbf{r} \cdot \mathbf{r} + \mathbf{r} \cdot \mathbf{r$ 

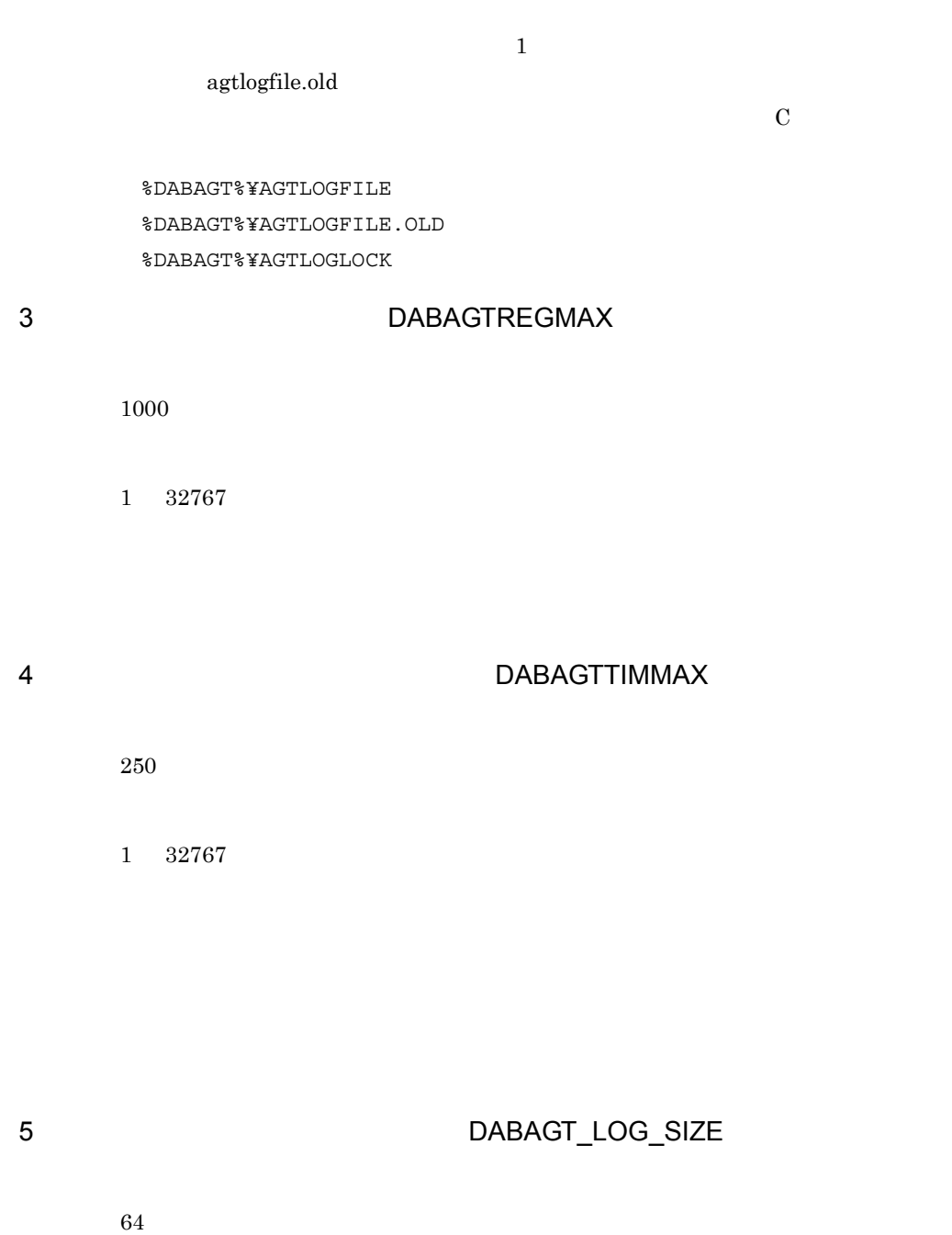

 $-1$  0, 1, 32767

191

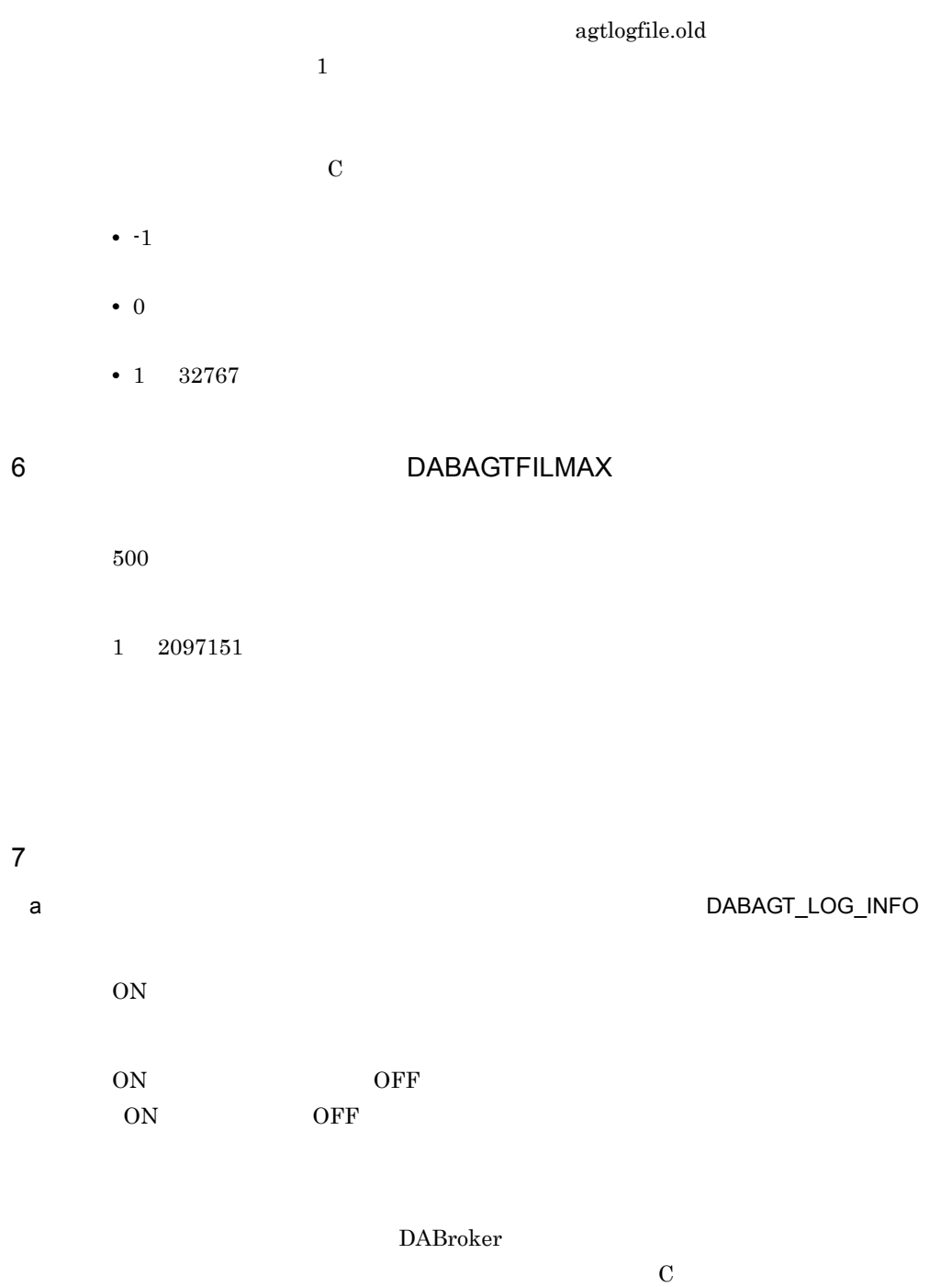

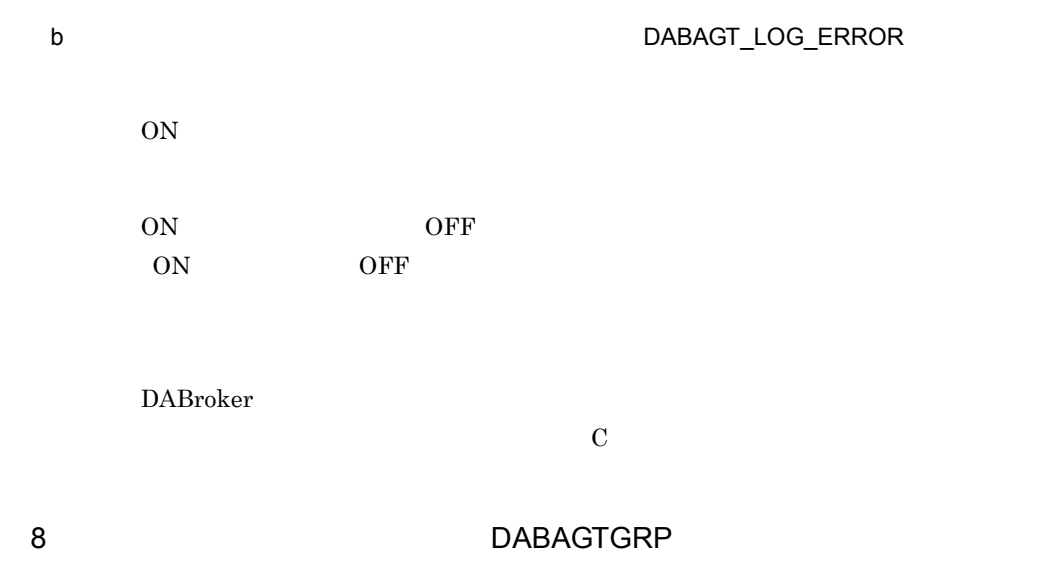

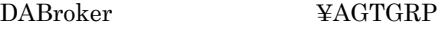

 $5.1.3$ 

%DABAGTGRP%¥/gg…gg gg…gg ID

 $5.1.3$ 

### 9 BEACH THE SERVICE OF STREET AND ASSESSED AT A DABAGTWCHALDAY

 $\overline{0}$ 

 $0\quad 31$ 

193

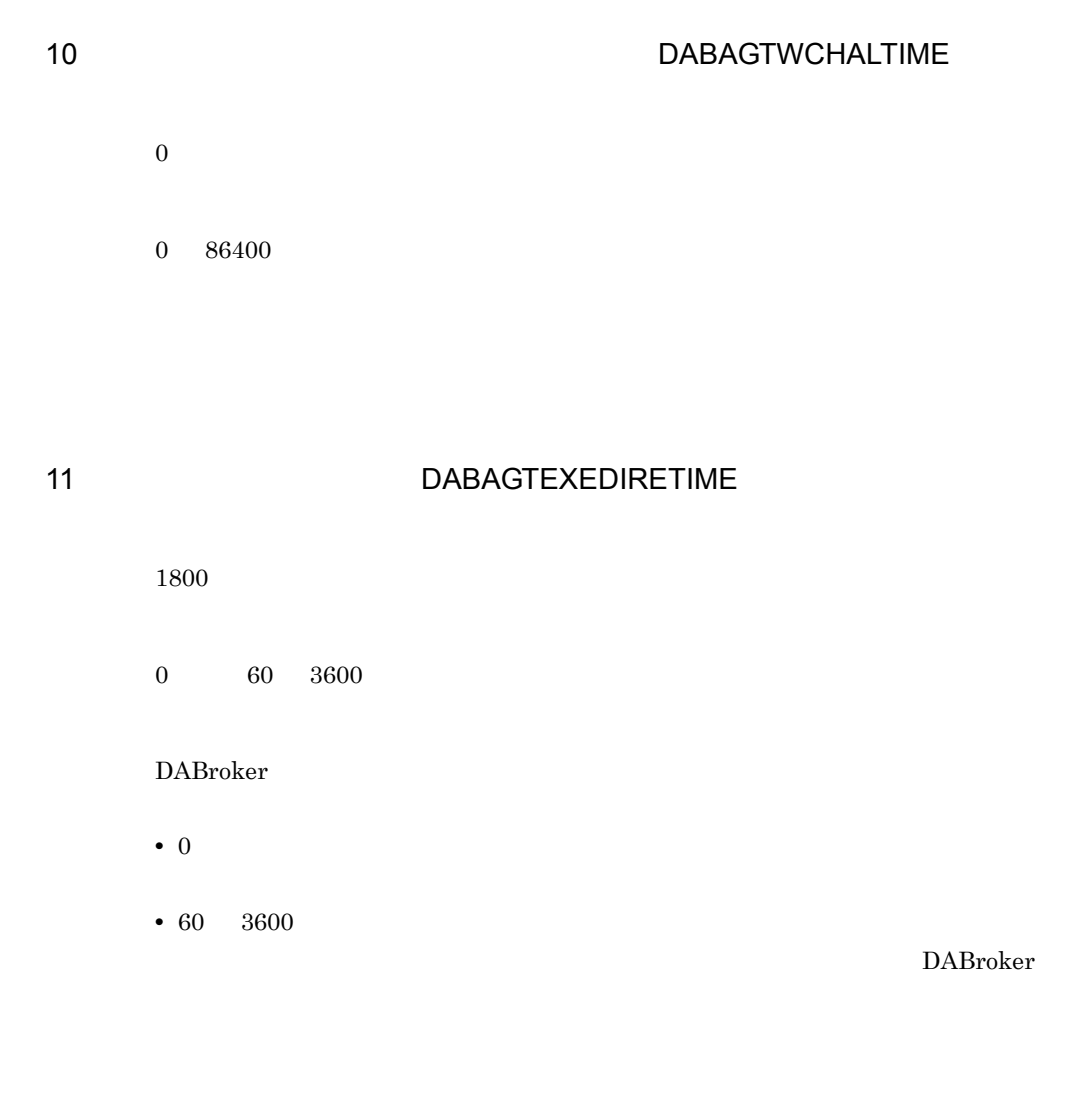

 $DBMS$ 

# 4.5.4 for C++ for COBOL for ORB

DABroker DABroker for C++ DABroker for ORB DABroker for COBOL

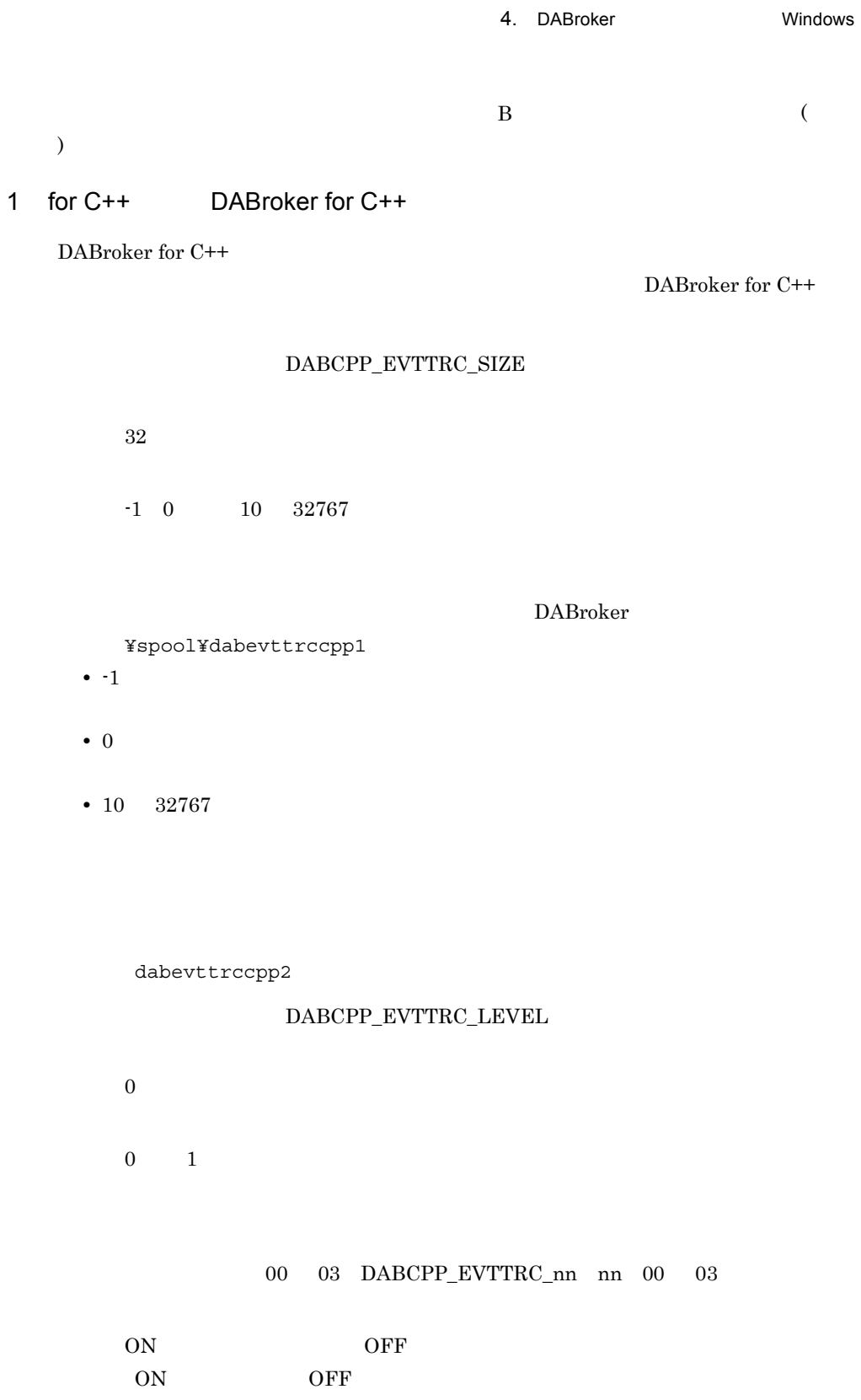

 $00 \t 03$ 

### 2 for COBOL DABroker for COBOL

DABroker for COBOL

COBOL

# DABCOBOL\_EVTTRC\_SIZE

32

 $-1$  0 10 32767

DABroker

DABroker for

¥spool¥dabevttrccobol1

- $\cdot$   $-1$
- $\bullet$  0
- $10 \t 32767$

dabevttrccobol2

### DABCOBOL\_EVTTRC\_LEVEL

0

0 2

DABroker for COBOL

### 00,02 DABCOBOL\_EVTTRC\_nn nn 00,02

ON OFF ON: OFF:

 $00,02$ 

### 3 for ORB DABroker for ORB

DABroker for ORB

DABroker for ORB

### ● トレース取得サイズ(DABORB\_EVTTRC\_SIZE

128

 $-1$  0 10 32767

### DABroker

¥spool¥dabevttrcorb1

 $\cdot$  -1

• 0

• 10 32767

dabevttrcorb2

### $\begin{minipage}{10cm} \textbf{DABORB\_EVTTRC\_LEVEL} \end{minipage}$

1

 $0 \qquad 1$ 

### $00$   $03,10$   $\,$  DABORB\_EVTTRC\_nn  $\,$  nn  $\,$   $00$

### 03,10)

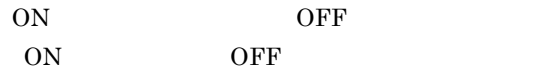

 $00 \t 03,10$ 

# 4.5.5 Database Connection Server

Database Connection Server

1 B IP DAB\_DBS\_HOST localhost Database Connection Server TP 2 DAB\_DBS\_PORT 0 Database Connection Server [Windows

]¥SYSTEM32¥DRIVERS¥ETC¥SERVICES

4.3.2 Database Connection Server

## 3 DAB\_DBS\_SEND\_BUFFER\_SIZE

64

64 2097151

Database Connection Server

### 4 DAB\_DBS\_RECEIVE\_BUFFER\_SIZE

64

199

4. DABroker Windows

64 2097151

Database Connection Server

# $4.5.6$

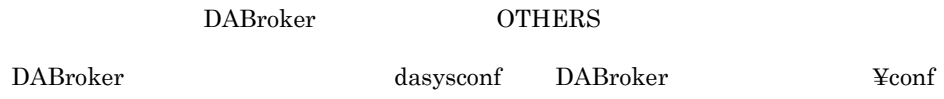

# 1 DAB\_DEMON\_LOG\_MODE

LIMITED

 $\sim 6.3.4$ 

2 DAB\_ORA7\_XAHANDLE\_OCI8USE Oracle XA Pro\*COBOL  $Pro<sup>*</sup>C/C++$ 

 $ON$ 

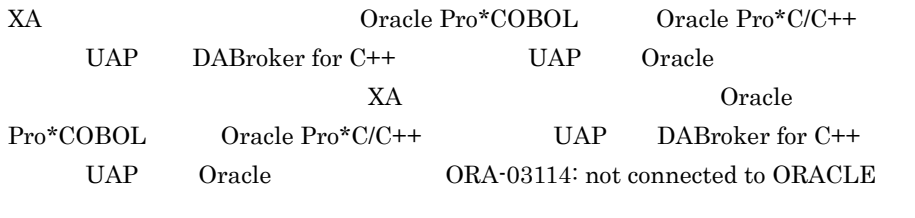

Oracle9i  $9.0.1$  " ON"

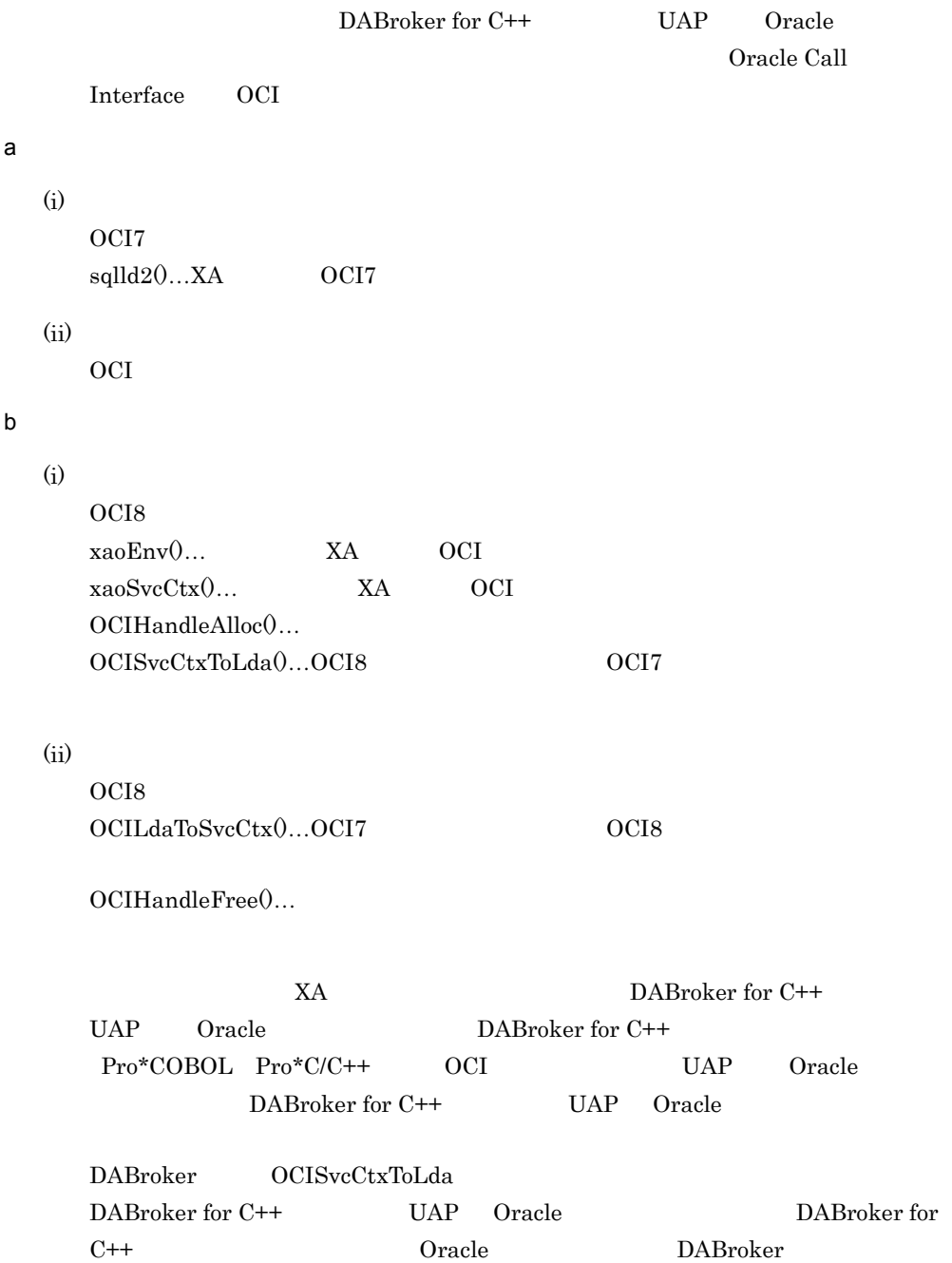
# 4.6 DABroker

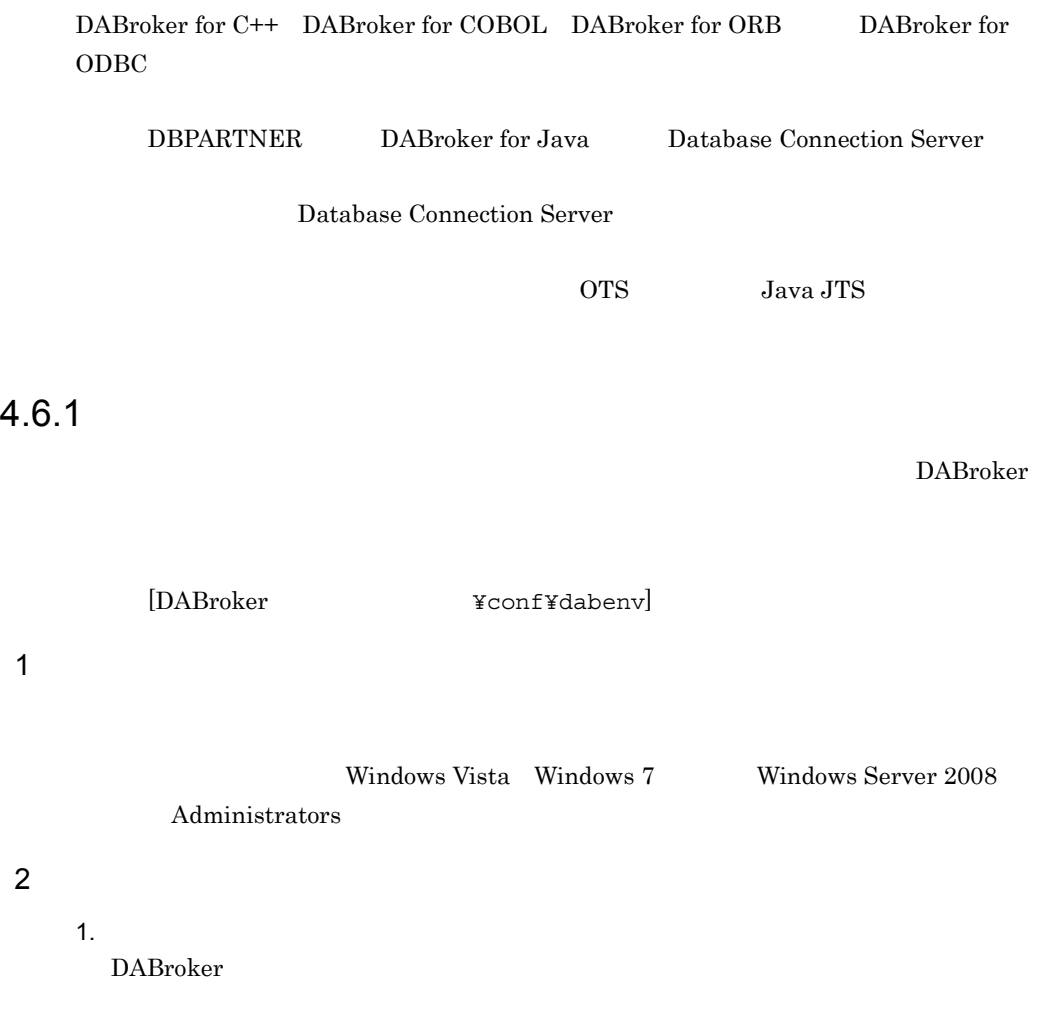

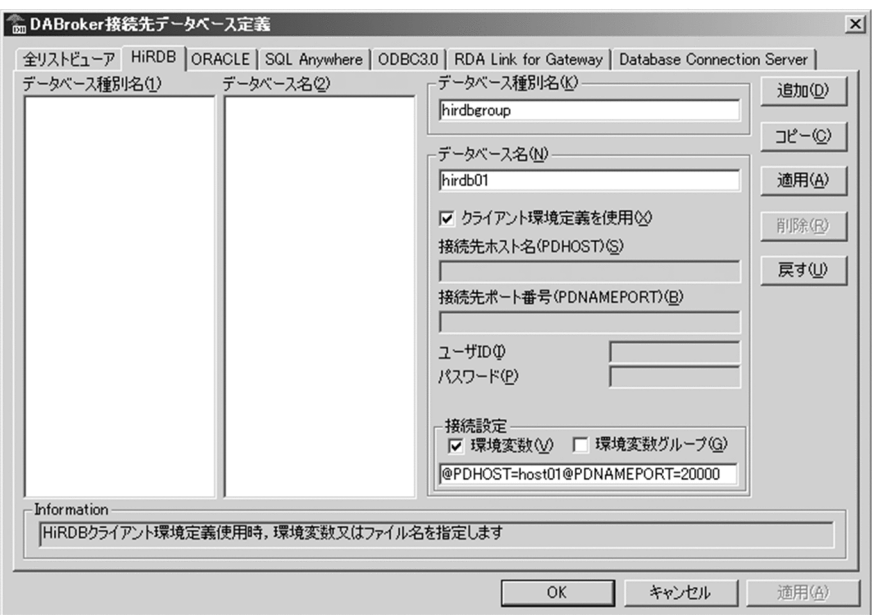

 $2.$ 

- **•**  $\blacksquare$
- <sub>•</sub> <sub>\*</sub>
- **•** データベース名のグループに定義する情報:データベース名のグループに定義する

 $4.6.2$ 

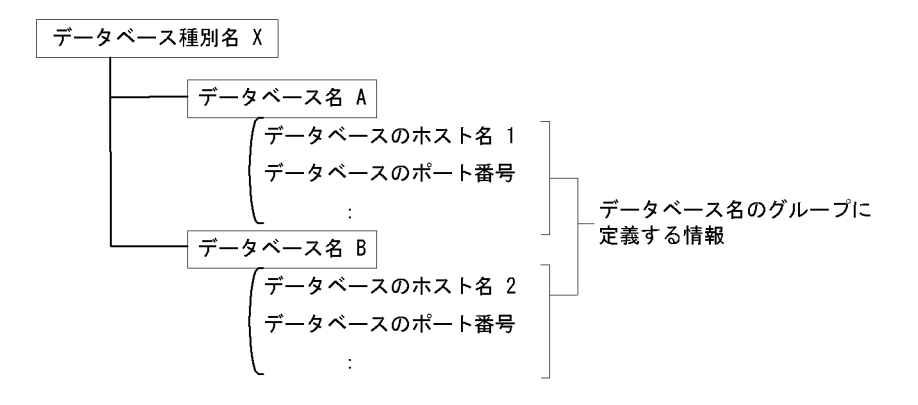

 $HiRDB$ 

<u>HiRDB</u>

- $\langle$
- **•** データベース種別名,データベース名を新規登録する場合
- 
- **•** 同一データベース種別名に対して,別のデータベース名を登録する場合
- **•** 登録されている情報を変更する場合
- 
- **•** データベース種別名又はデータベース名を削除する場合

# $4.6.2$

#### 1 HiRDB

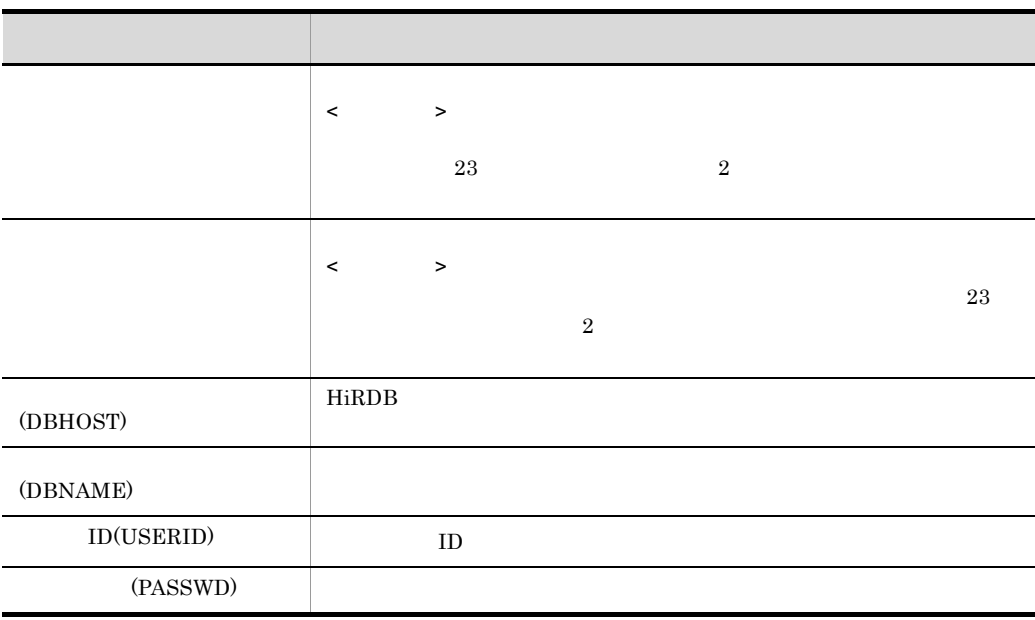

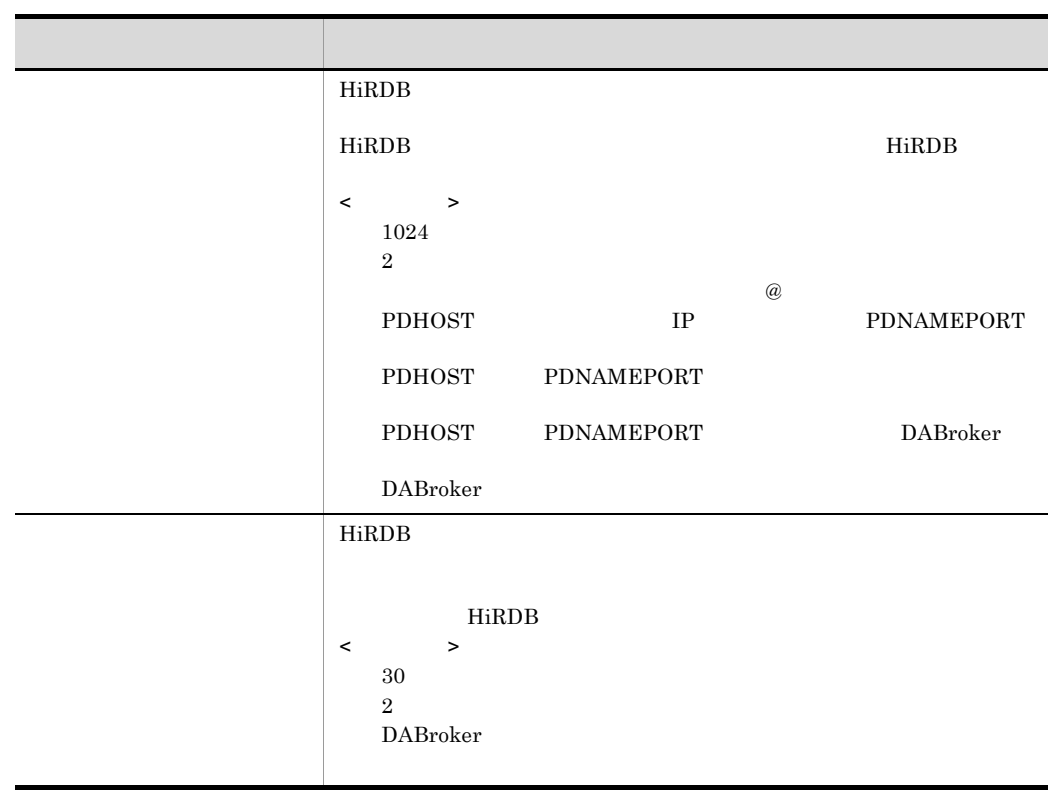

アプリケーションでユーザ ID,パスワードの指定のない場合にここで指定されたユーザ

ID, DABroker extended the DABroker contract  $\sim$ 

## 2 ORACLE

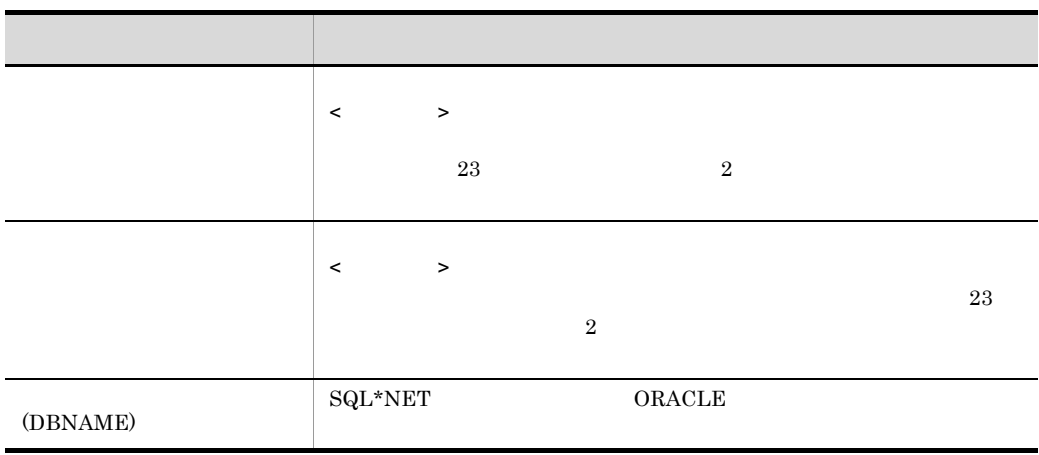

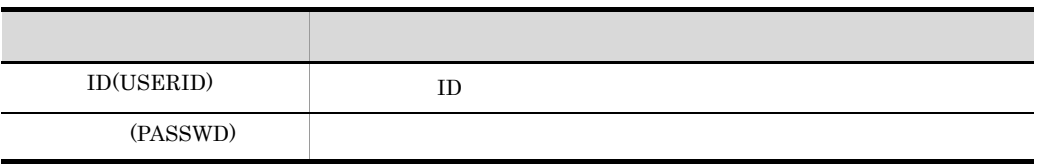

#### $ID$

 $ID$ 

DABroker

## 3 SQL Anywhere

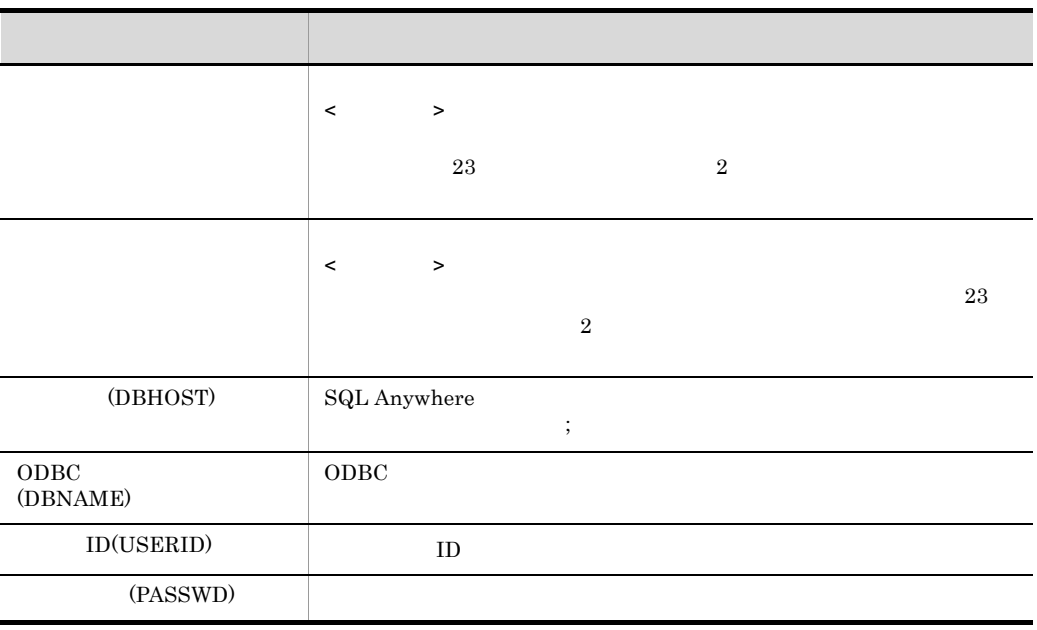

アプリケーションでユーザ ID,パスワードの指定のない場合にここで指定された

 $ID$ DABroker

#### 4 ODBC3.0

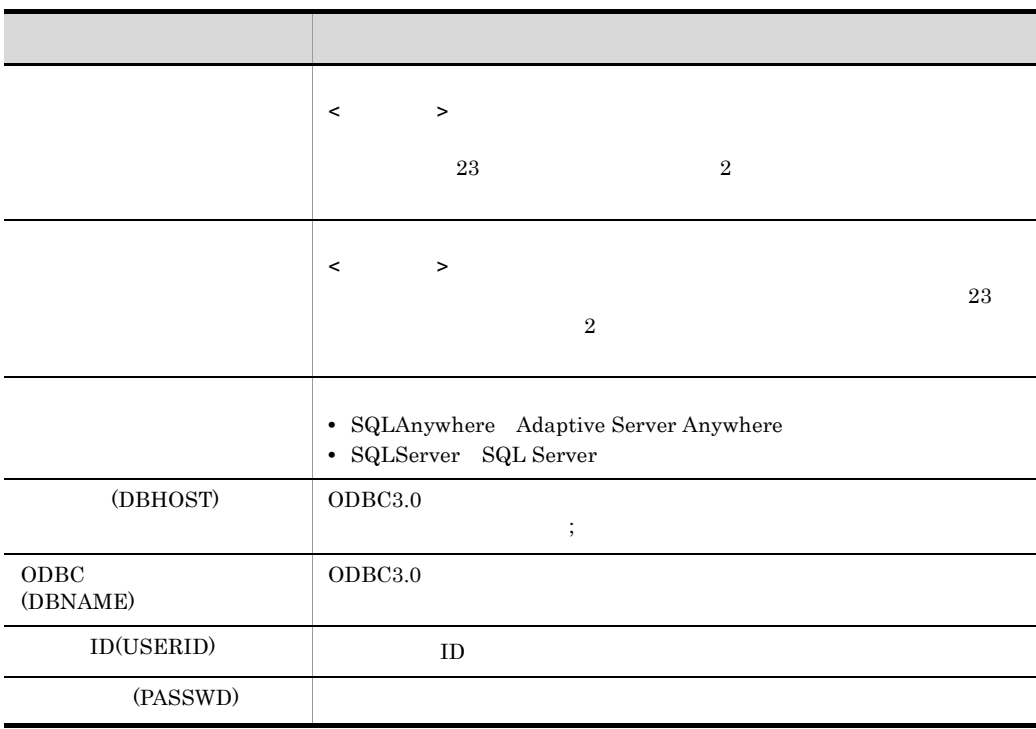

 $ID$ 

 $\text{ID}$ DABroker

### 5 RDA Link for Gateway

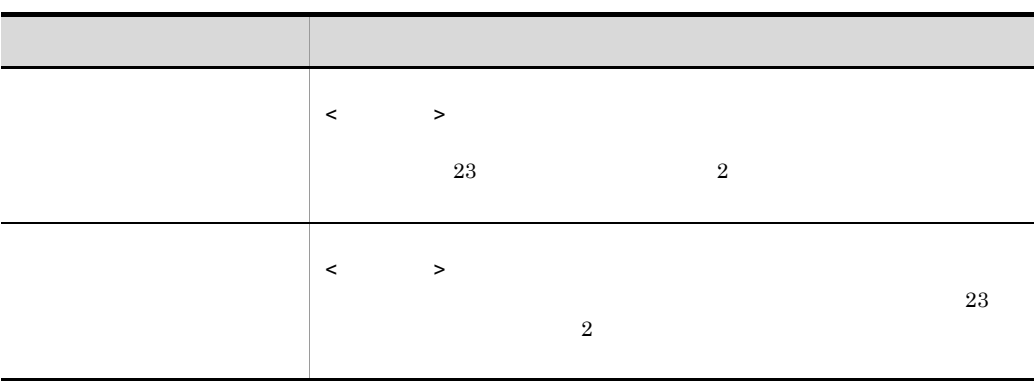

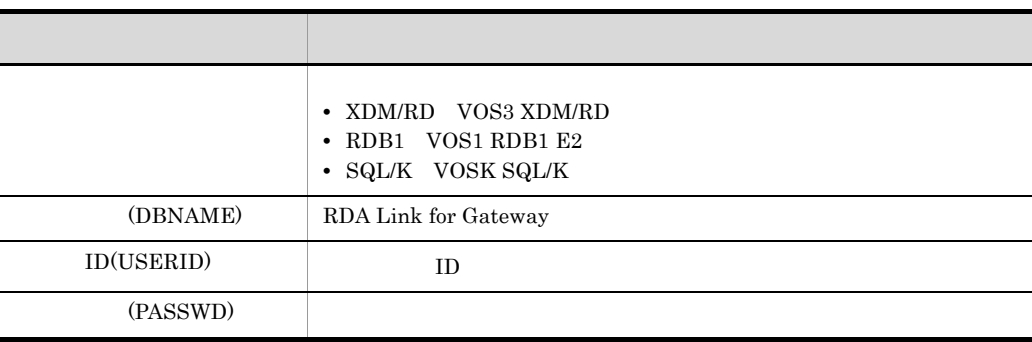

 $ID$ 

 $ID$ DABroker

## 6 Database Connection Server

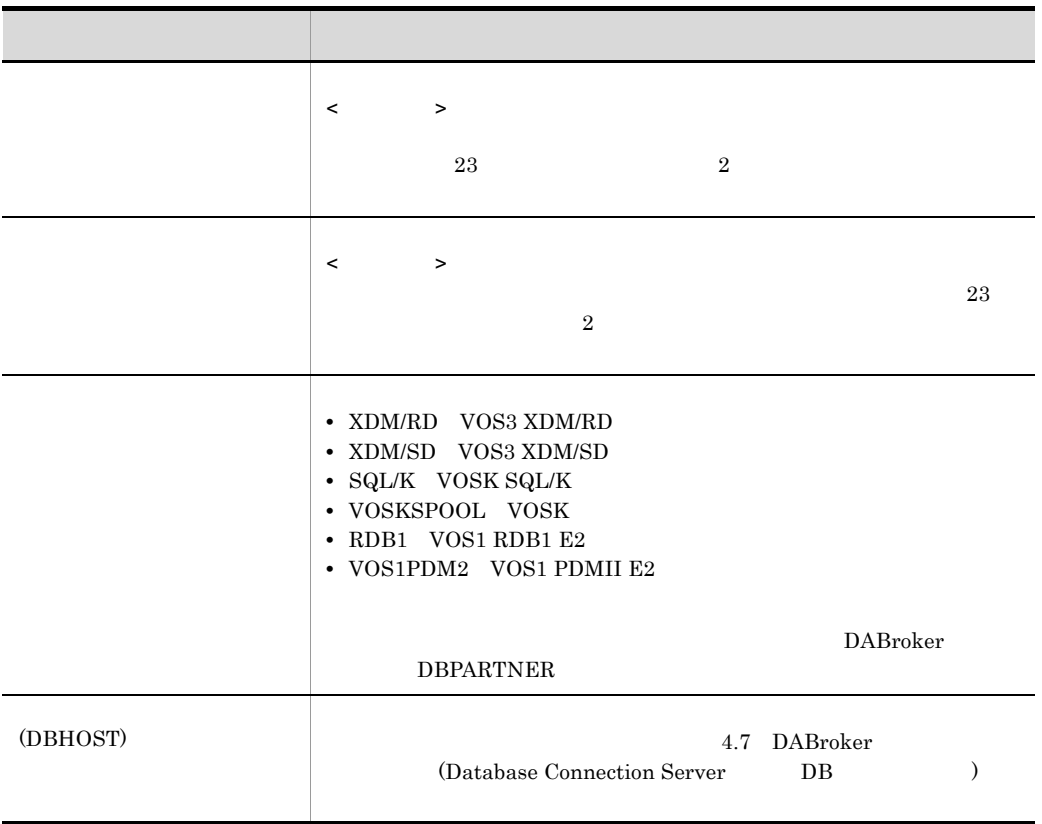

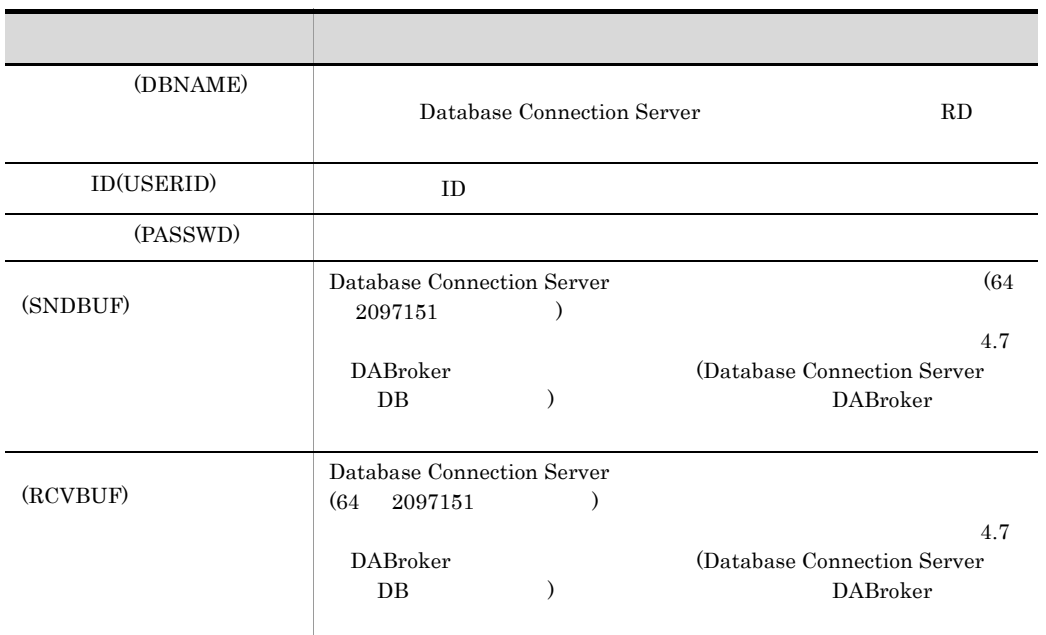

• **•**  $\frac{1}{2}$ 

アプリケーションでユーザ ID,パスワードの指定のない場合にここで指定された

 $\text{ID}$ DABroker

7 注意事項

# 4.7 DABroker (Database Connection Server DB  $\overline{\phantom{a}}$

Database Connection Server

 $\textsc{DBPARTNER}$ 

4.6 DABroker

Connection Server

Database

DABroker

 $4.7.1$ 

• Database Connection Server 1 • Database Connection Server 2 • Database Connection Server 3 •  $4$ **•** 通信処理プロセス数(5 • 6 • 7  $4-3$  (1)(2)  $4 - 3$ 

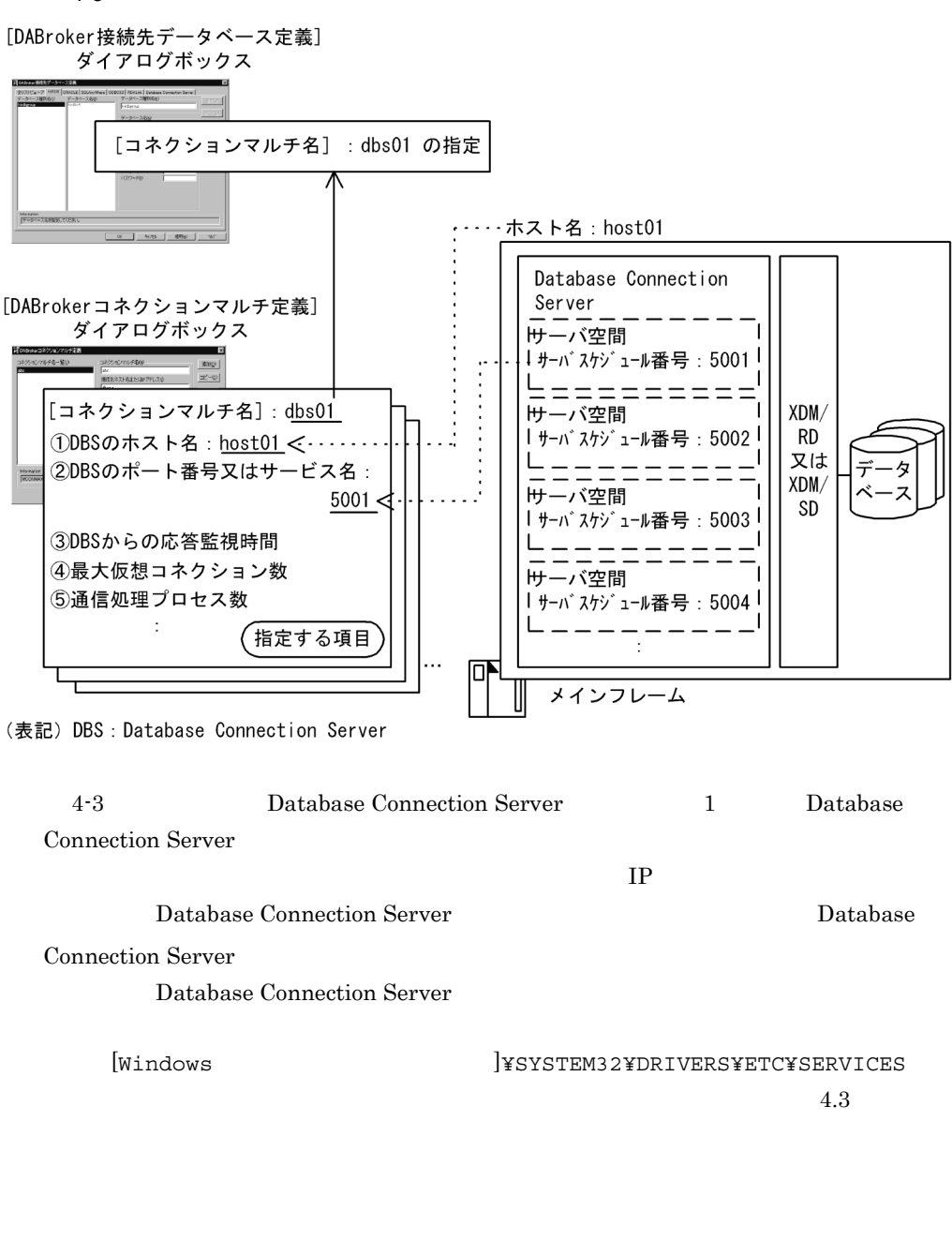

 $4.7.2$ 

 $4\phantom{+00.0}\phantom{00}5\phantom{00.0}\phantom{00}6$  $7$ 

# 1 DABroker Database Connection Server DABroker Database Connection Server Database Connection Server  $TCP/IP$  and  $T$  and  $T$  and  $T$  and  $T$  and  $T$  and  $T$  and  $T$  and  $T$  and  $T$  and  $T$  and  $T$  and  $T$  and  $T$  and  $T$  and  $T$  and  $T$  and  $T$  and  $T$  and  $T$  and  $T$  and  $T$  and  $T$  and  $T$  and  $T$  and  $T$  and  $T$  and  $T$  $TCP/IP$  4-4 4-4 DABroker Database Connection Server (1) メインフレーム  $XDM$ Database Connection Server DABroker TCP/IPコネクション **AP**  $1 - 1$  1 (凡例) -スアクセスの流れ  $1 \text{TCP/IP}$  and  $1 \text{TCP/IP}$  and  $2 \text{ہ}$  and  $2 \text{ہ}$  and  $2 \text{ہ}$  and  $2 \text{ہ}$  and  $2 \text{ہ}$  and  $2 \text{clip}$  and  $2 \text{clip}$  and  $2 \text{clip}$  and  $2 \text{clip}$  and  $2 \text{clip}$  and  $2 \text{clip}$  and  $2 \text{clip}$  and  $2 \text{clip}$  and  $2 \text{clip}$  and  $2 \text{clip}$  an  $TCP/IP$ Database Connection Server DABroker <u>DABroker TCP/IP コネクションには、</u> TCP/IP DABroker TCP/IP  $\begin{array}{lll} \text{DABroker} \qquad \qquad & \text{TCP/IP} \end{array}$  $DABroker$ nterval and the TCP/IP  $\Gamma$ 1TCP/IP DABroker  $1 \qquad \qquad \text{TCP/IP}$  $=$  DABroker 動できる通信処理プロセス数(= 通信処理プロセス数)を決めて運用します。  $4-5$  1TCP/IP  $2$  1  $\rm DABroker$ Database Connection Server  $\begin{array}{ll}\n\text{DBPARTNER} \\
\text{1} & \text{2} & \text{3} \\
\text{2} & \text{3} & \text{4} \\
\text{3} & \text{4} & \text{5} \\
\text{4} & \text{5} & \text{6} \\
\text{5} & \text{6} & \text{7} \\
\text{6} & \text{7} & \text{8} \\
\text{7} & \text{8} & \text{9} \\
\text{8} & \text{9} & \text{10} \\
\text{9} & \text{10} & \text{11} \\
\text{11} & \text{12} & \text{13} \\
\text{12} & \text{13} & \text{$ DABroker <sub>2</sub>

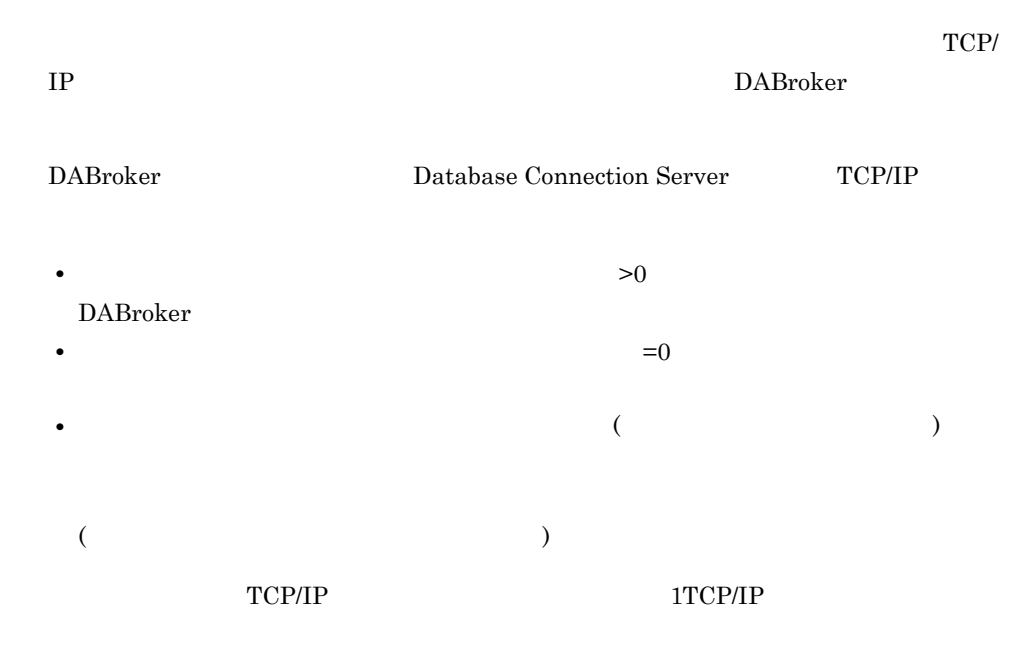

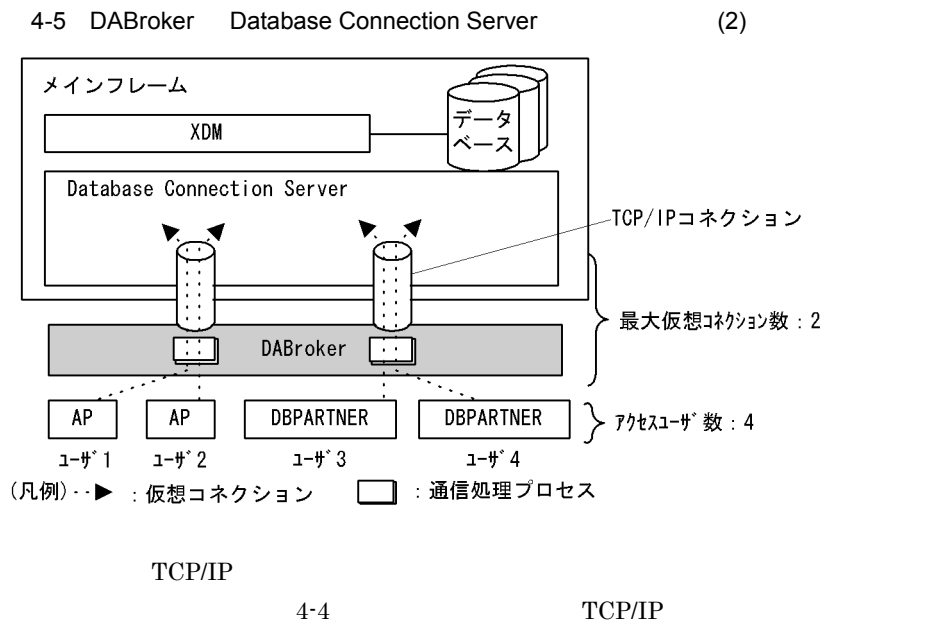

 $4-5$ 

 $2$ 

 $\sim$  14

• 1TCP/IP 1

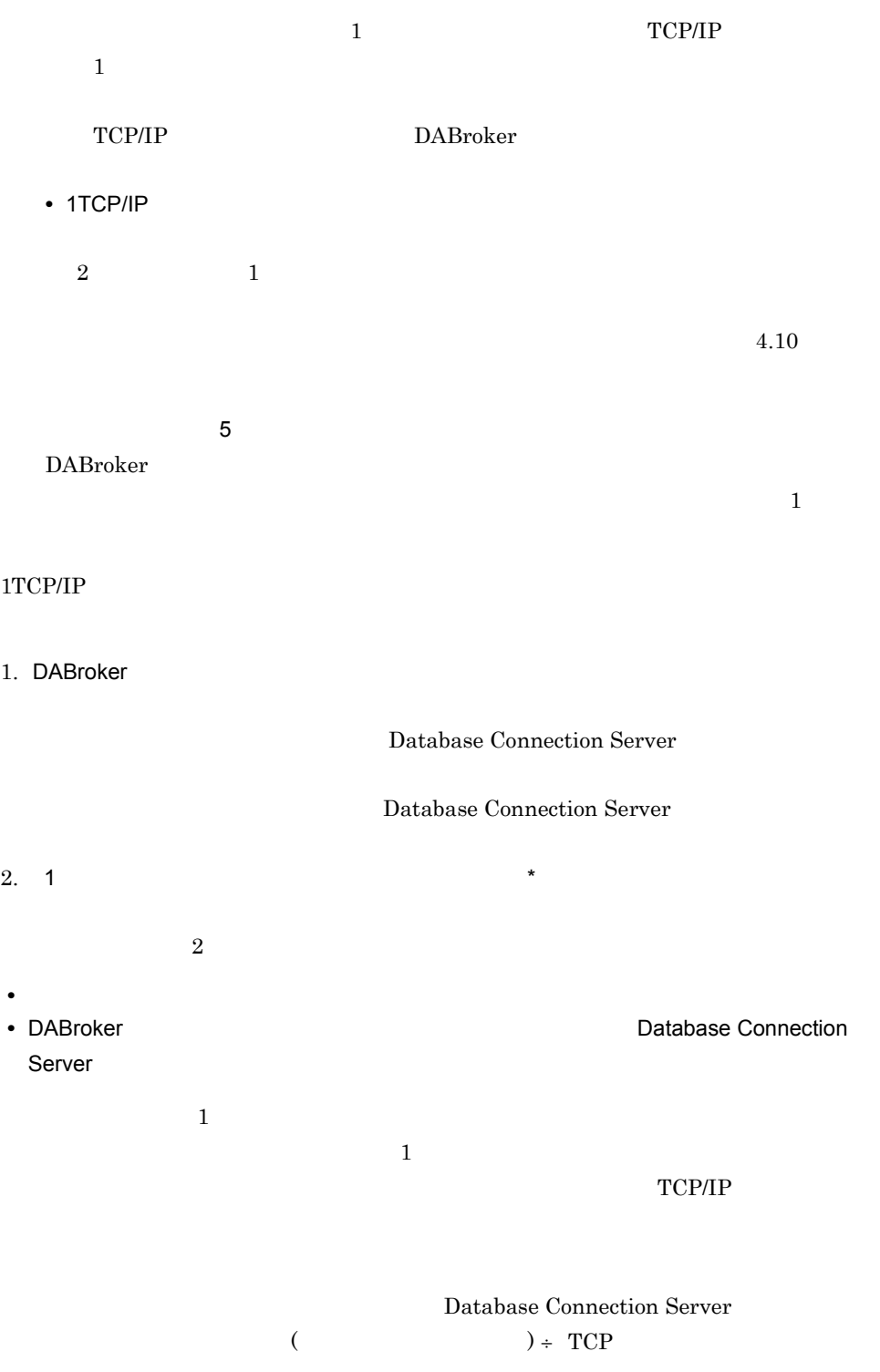

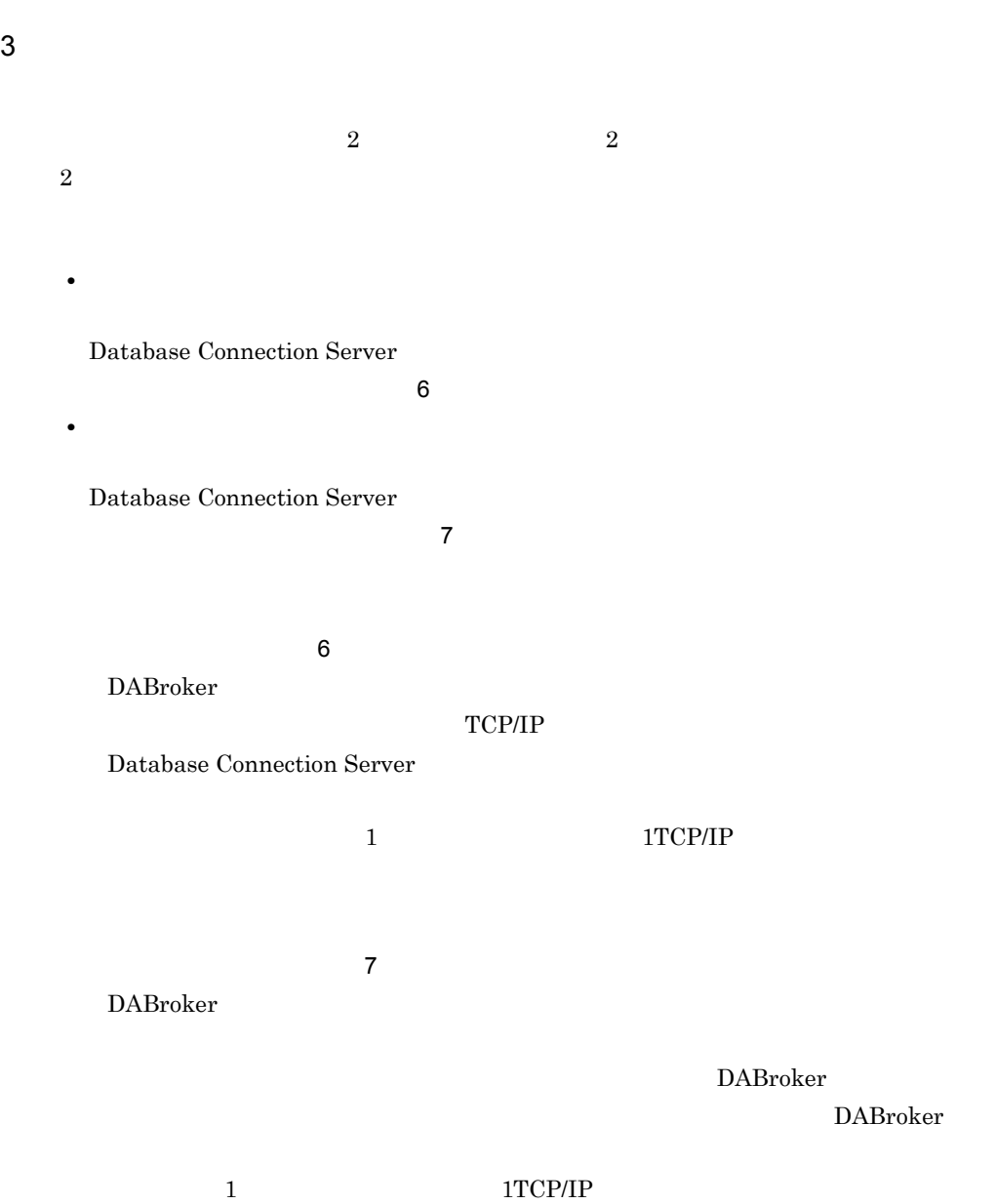

 $4.7.3$ 

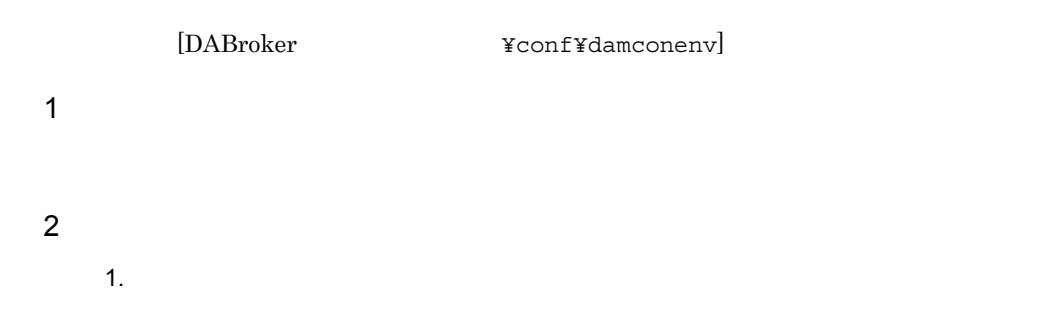

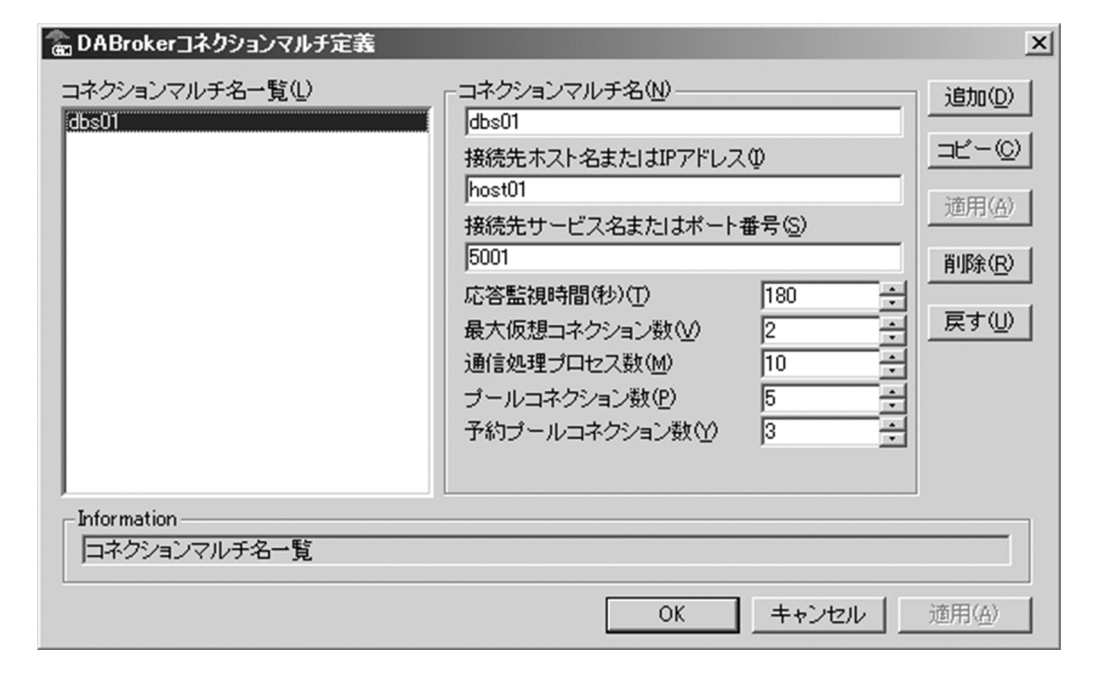

 $2.$ 

 $4.7.4$ 

• **•**  $\mathbb{R}$ 

• **•**  $\bullet$ 

 $\langle$ 

**•** コネクションマルチ名を新規登録する場合

**•** コネクションマルチ名を削除する場合

# $4.7.4$

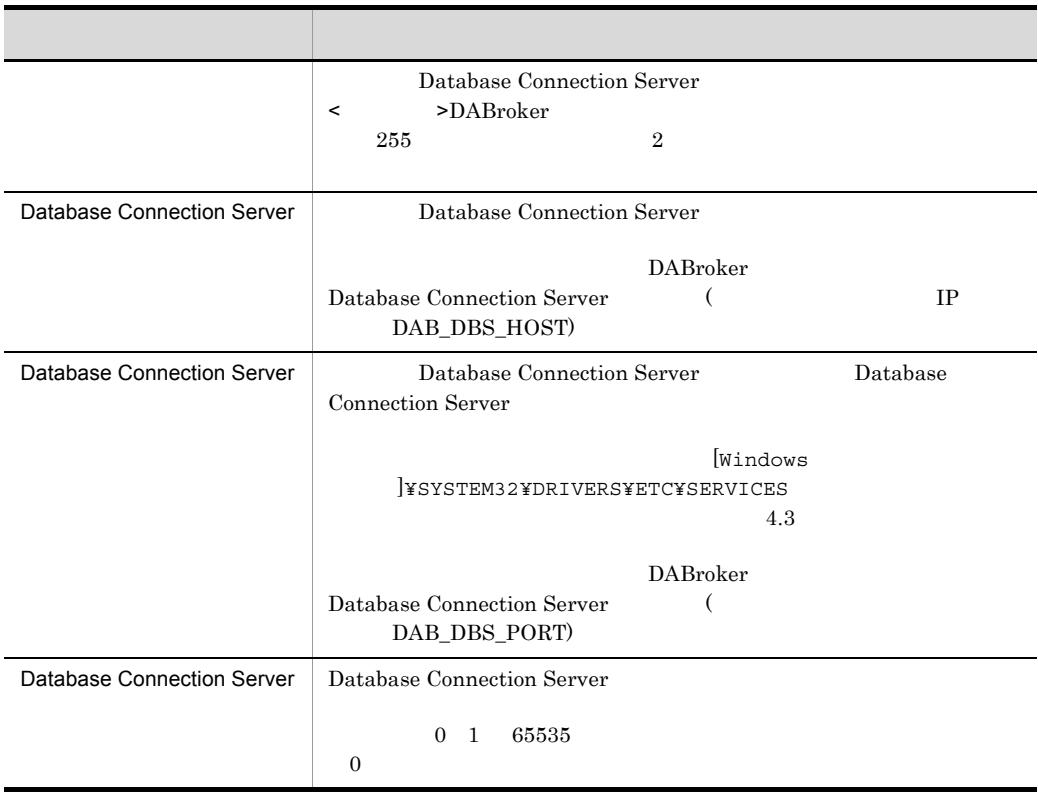

4. DABroker Windows

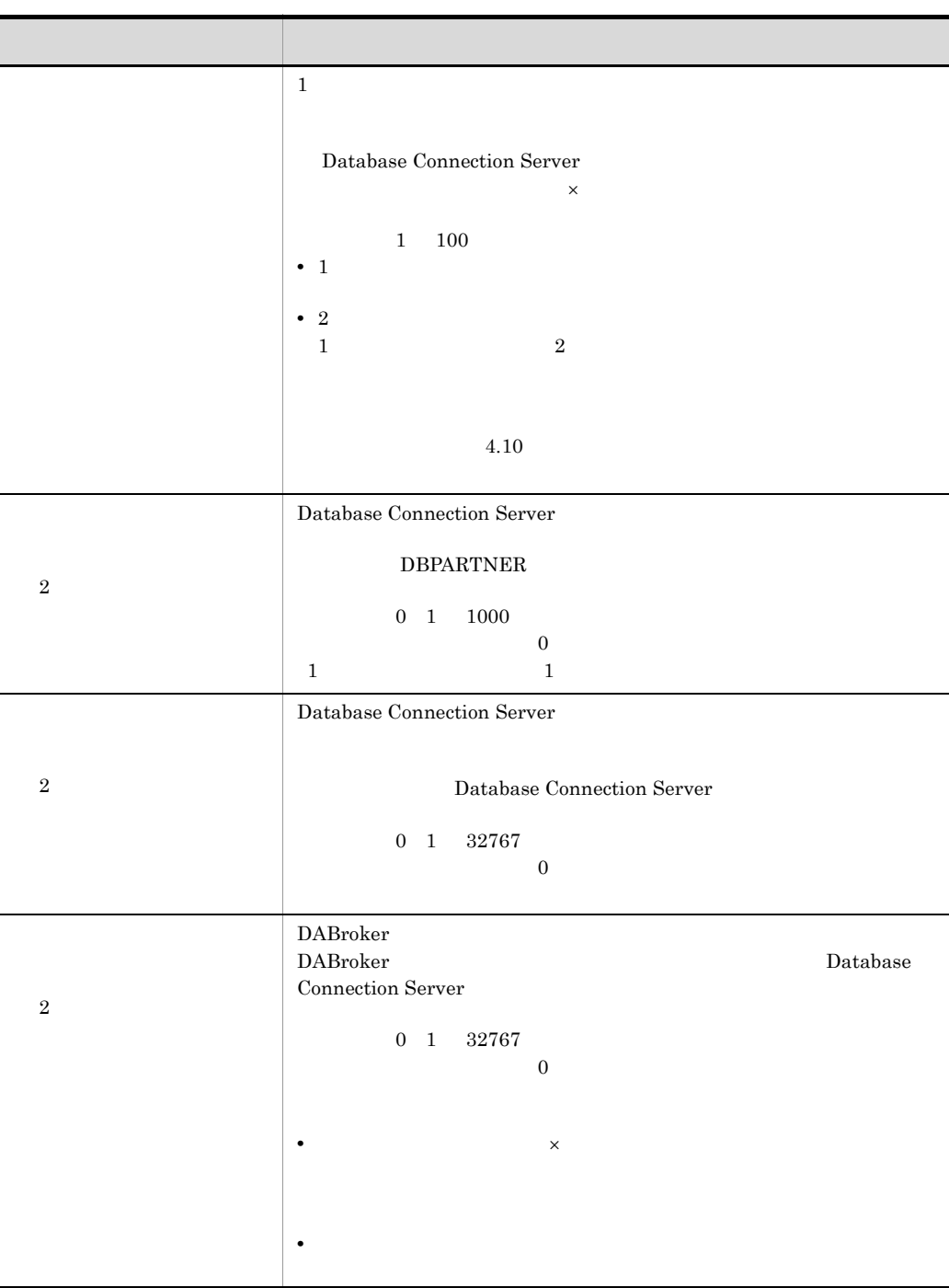

# 4.8 DABroker

DABroker

# $4.8.1$

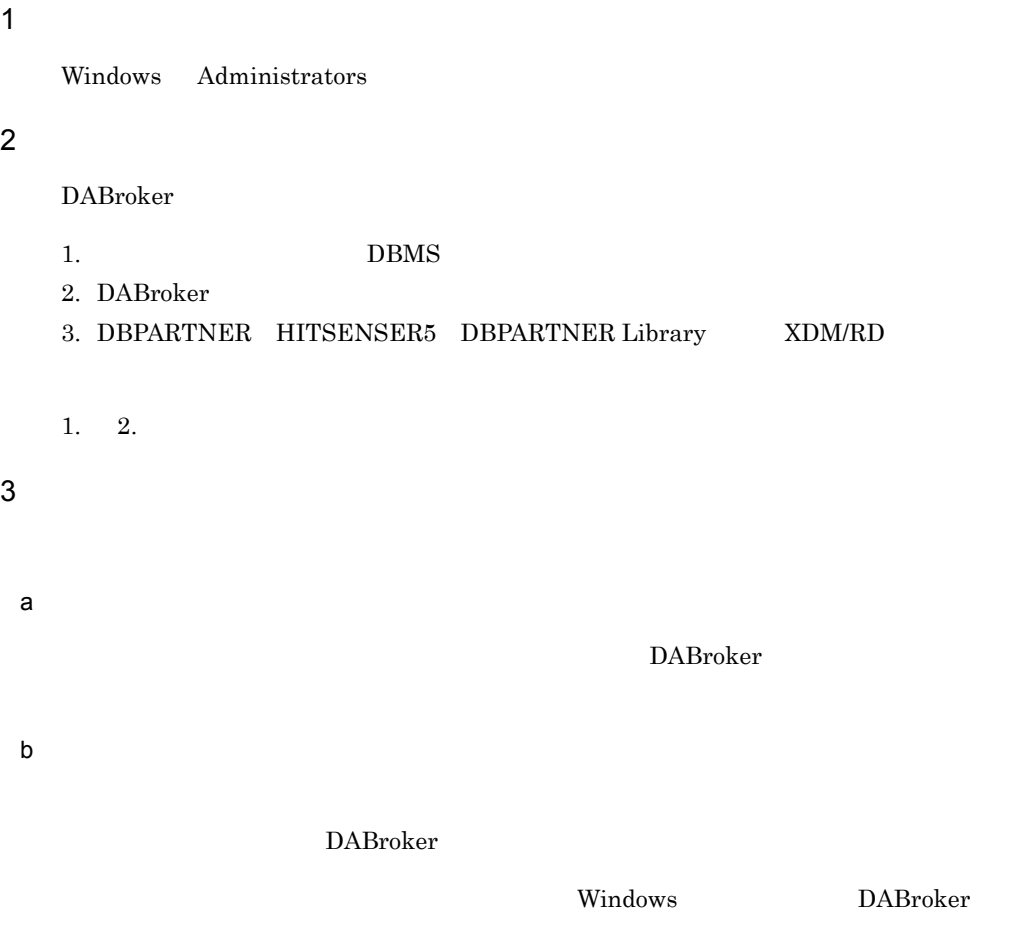

# $4.8.2$

1  $\blacksquare$ 

Windows Administrators

#### $\overline{2}$

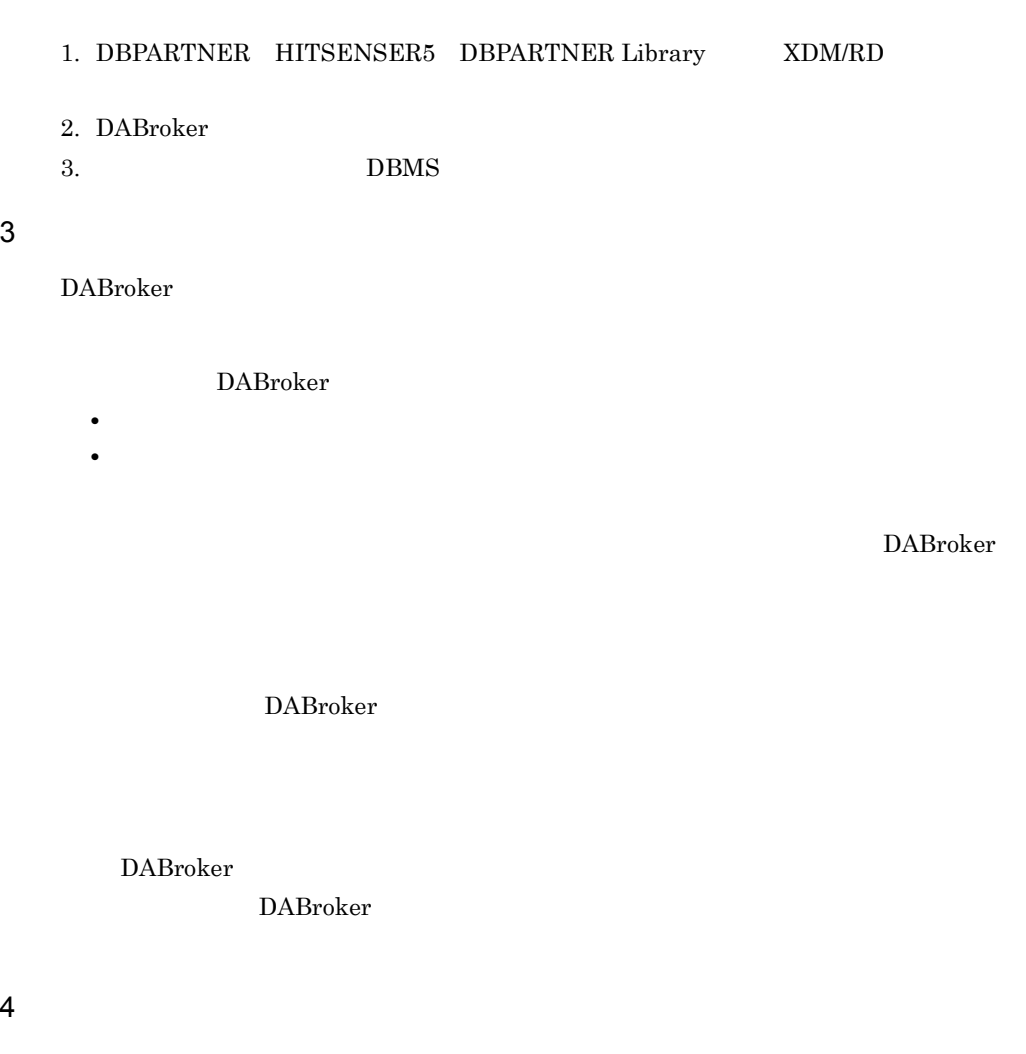

a) and the state of the state of the state of the state of the state of the state of the state of the state of

DABroker

DABroker

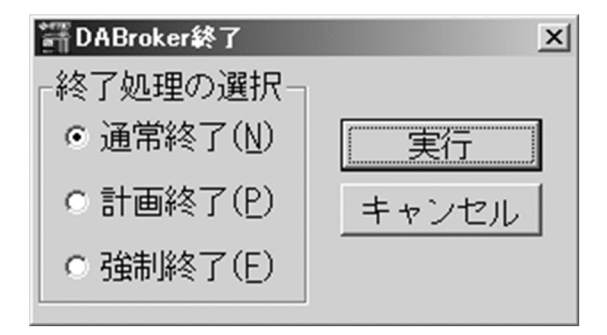

b)サービスの停止による終了

# 4.9 DABroker

DABroker

# 4.9.1 DABroker

DABroker

DABroker

 $\mathsf{IP}$ 

 $\,$ 

DABroker

1  $\blacksquare$ 

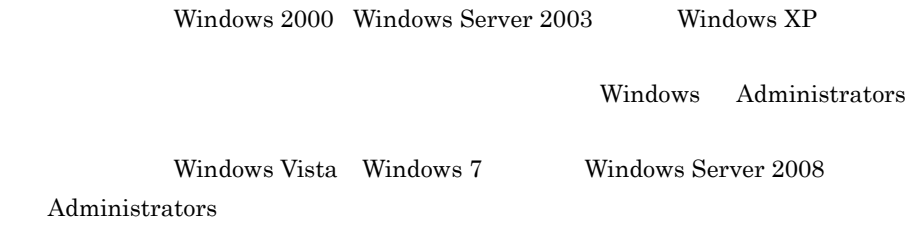

DABroker  $\begin{array}{lll} {\rm DABroker} & \hspace*{1.5cm} {\rm DABroker} \\ \end{array}$ 

DABroker DABroker **DABroker** 

2 動作状態の表示方法

DABroker

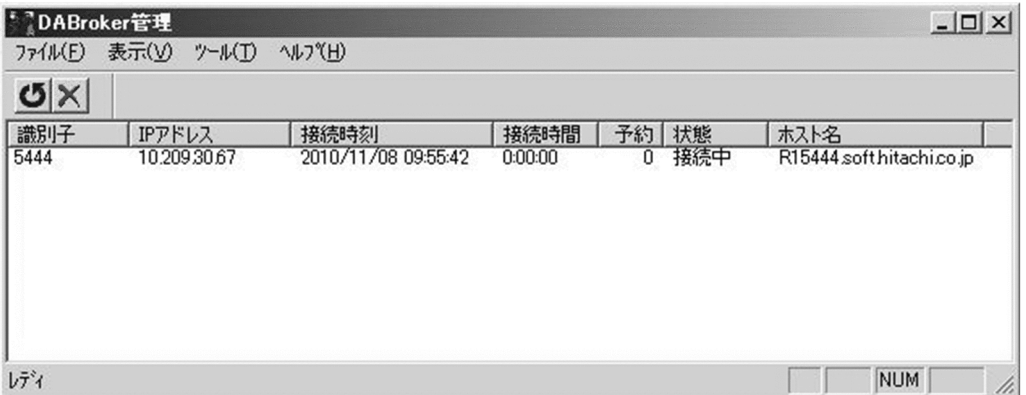

• IP

- $IP$ **•** 接続時刻
- 
- **•** 接続時間
- **•** 予約
- **•** 状態
- 
- $\bullet$
- **•** ホスト名

hosts  $\frac{1}{\sqrt{2\pi}}$ 

[Windows ]\SYSTEM32\PDRIVERS\ETC

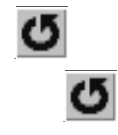

 $3$ 

DABroker

 $4.9.1(2)$ 

動作状態を表示し,その中から処理を中断するクライアントを選択して アイコ

DABroker

2.  $\blacksquare$ 

DABroker

1. DABroker

## 4.9.2 DABroker

DABroker

 $\rm DABroker$ 

 $\begin{minipage}[c]{0.9\linewidth} DABroker \end{minipage} \begin{minipage}[c]{0.9\linewidth} DABroker \end{minipage} \begin{minipage}[c]{0.9\linewidth} DABroker \end{minipage} \end{minipage} \begin{minipage}[c]{0.9\linewidth} DABroker \end{minipage} \begin{minipage}[c]{0.9\linewidth} DABroker \end{minipage} \begin{minipage}[c]{0.9\linewidth} DABroker \end{minipage} \begin{minipage}[c]{0.9\linewidth} DABroker \end{minipage} \end{minipage} \begin{minipage}[c]{0.9\linewidth} DABroker \end{minipage} \begin{minipage}[$  $\frac{1}{2}$ spool $\frac{1}{2}$ dabcltrc

DABroker

#### **DBMS** DABroker

<u>DABroker</u> ¥spool¥db\_access

DABroker

 $4.9.4$ 

1  $\blacksquare$ 

 $DEMS$ 

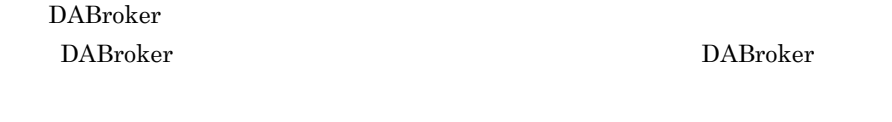

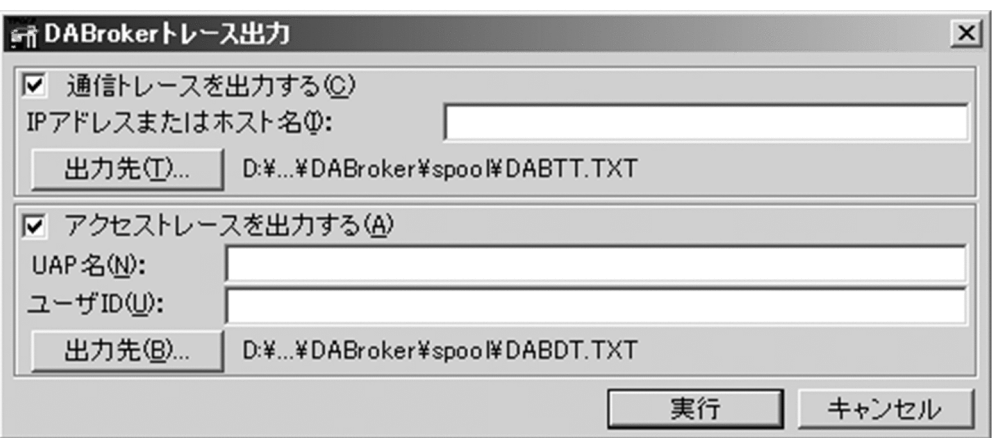

DABroker **DABroker** 

 $2$ 

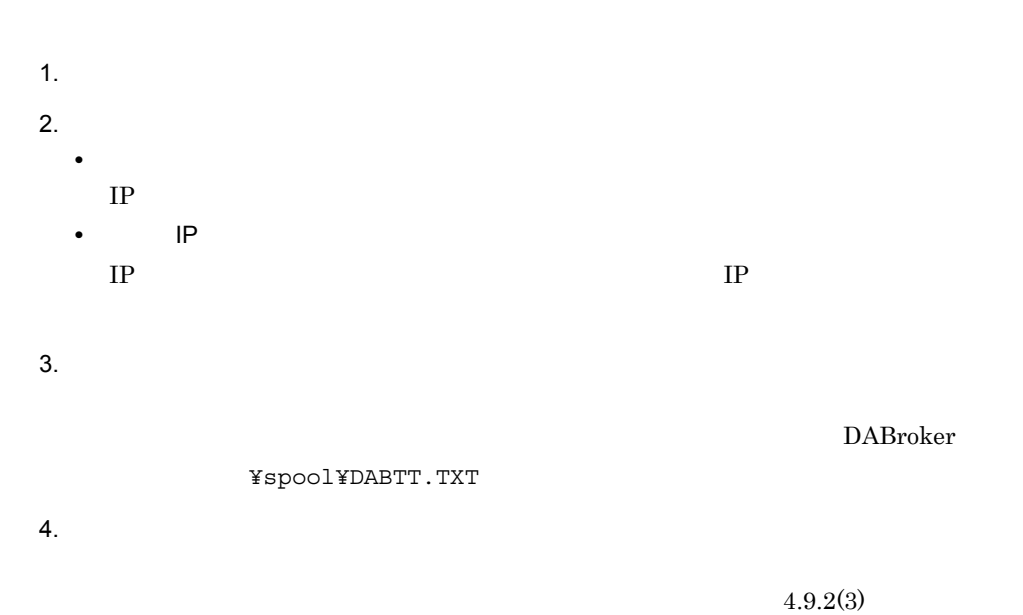

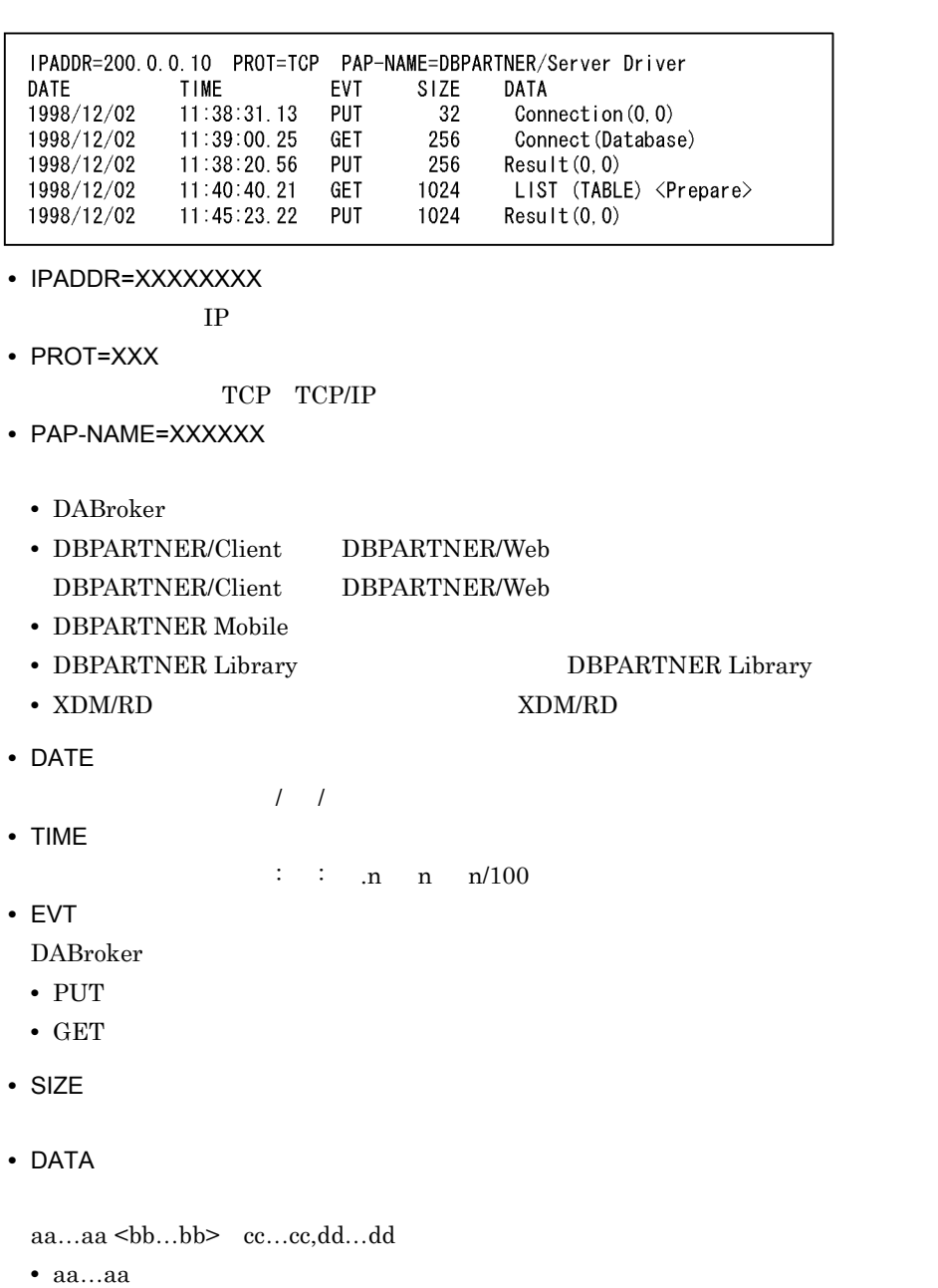

225

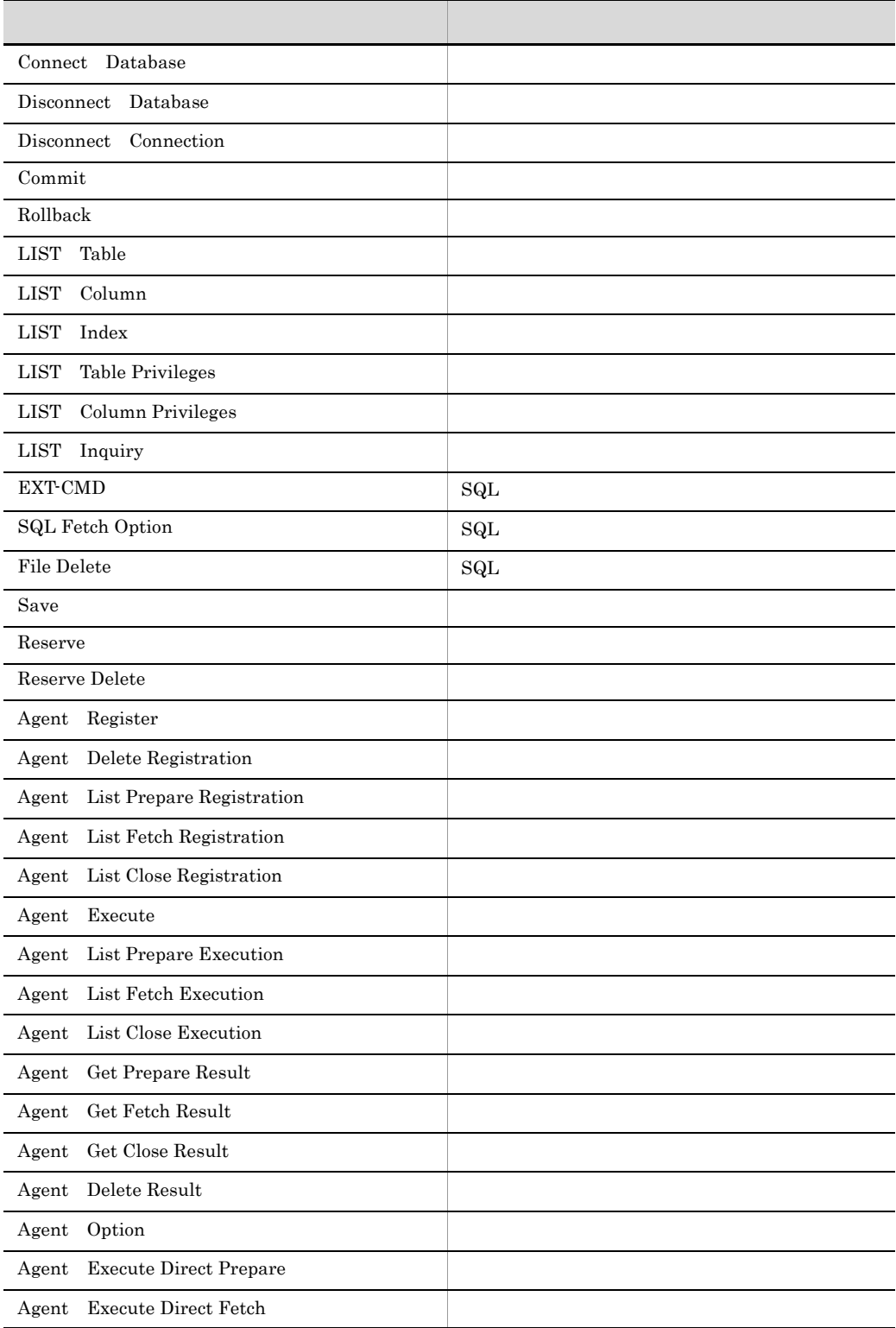

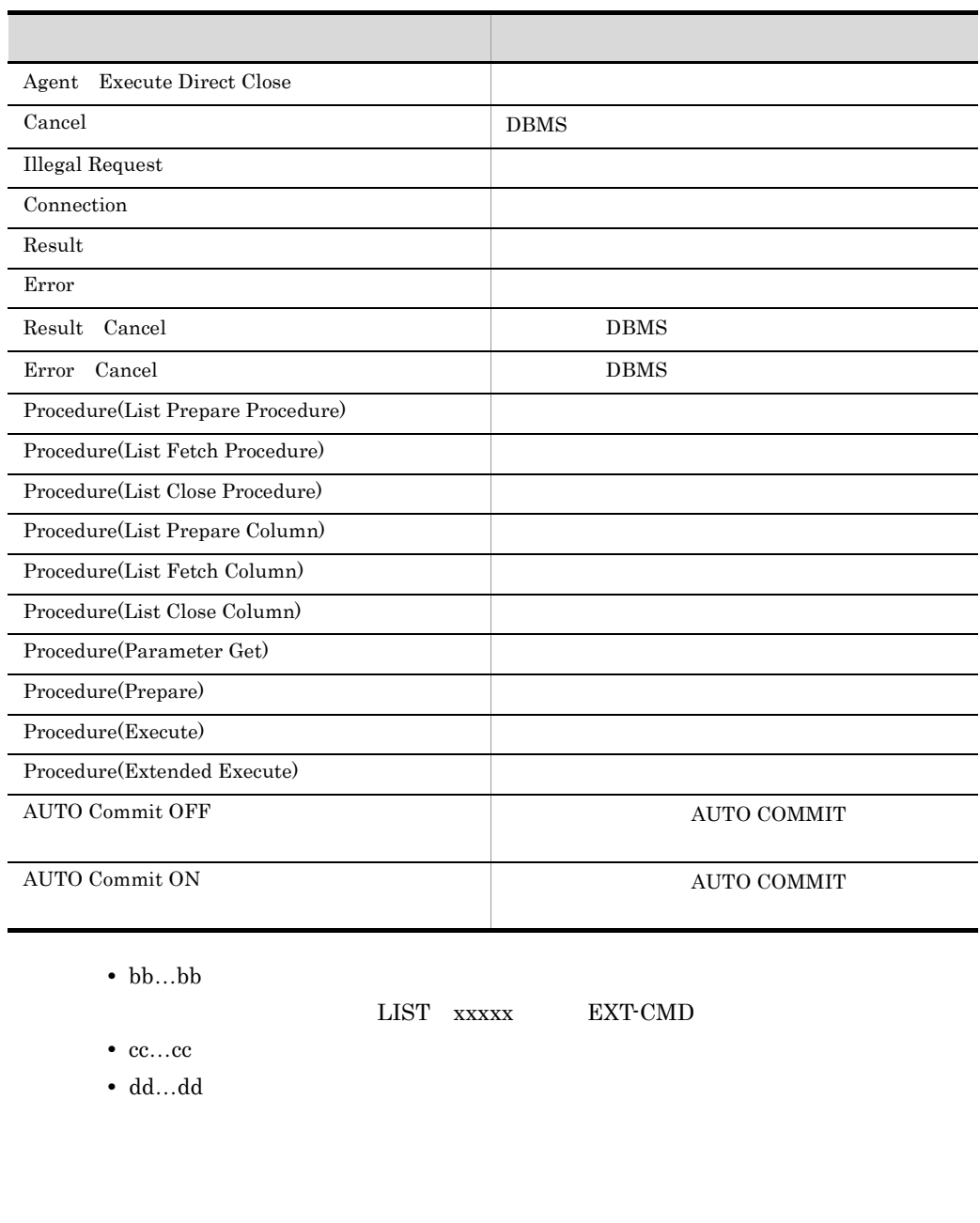

l,

l,

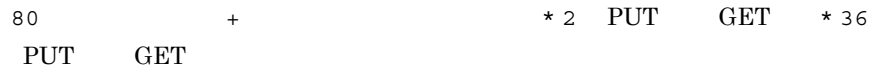

 $3$ 

DABroker

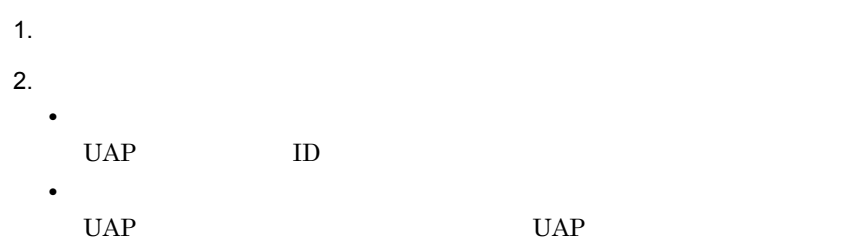

DABroker

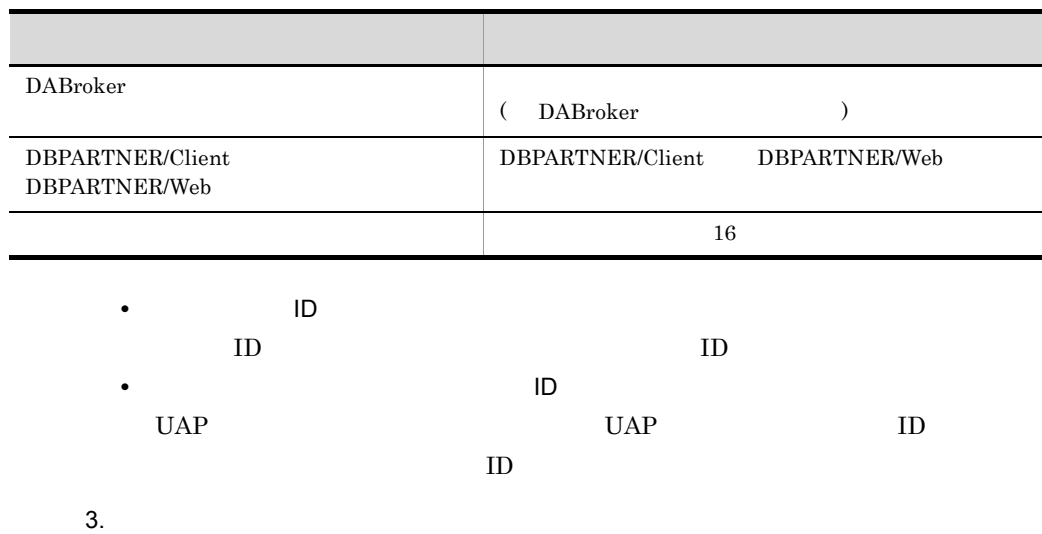

¥spool¥DABDT.TXT

 $4.$ 

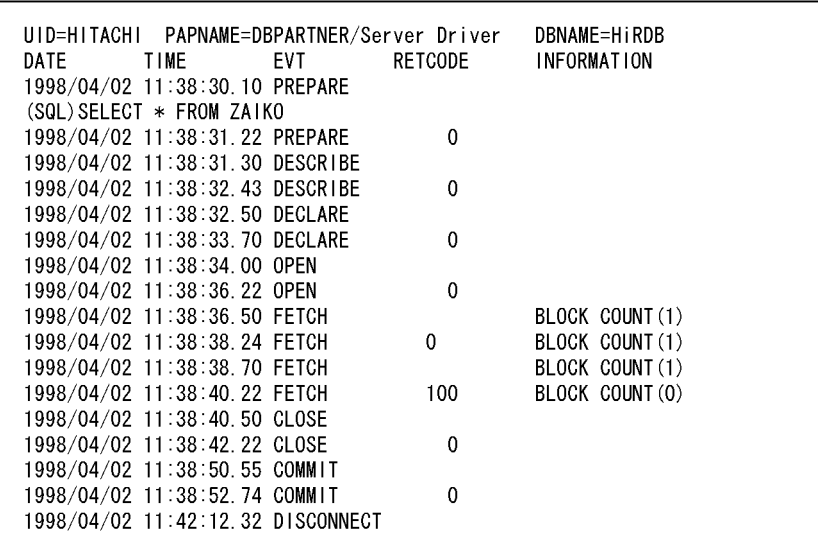

**•** UID=XXXXXXXX

ユーザ ID

**•** PAPNAME=XXXXXXX

 $[UAP \quad ]$ 

- **•** DBNAME=XXXXXXX
	- **•** HiRDB HiRDB
	- **•** ORACLE7 Oracle9i Oracle10g Oracle11g
	- **•** SQLAnywhere SQL Anywhere
	- **•** ODBC3.0 Adaptive Server Anywhere SQL Server
	- **•** RDA\_Link\_GW RDA Link for Gateway
	- **•** DBCSV Database Connection Server
- **•** DATE

 $\frac{1}{2}$ 

**•** TIME

 $\therefore$   $\therefore$  n n n/100

**•** EVT

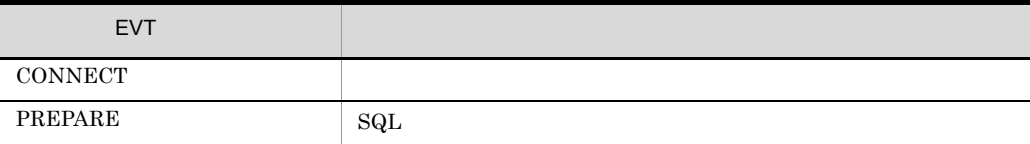

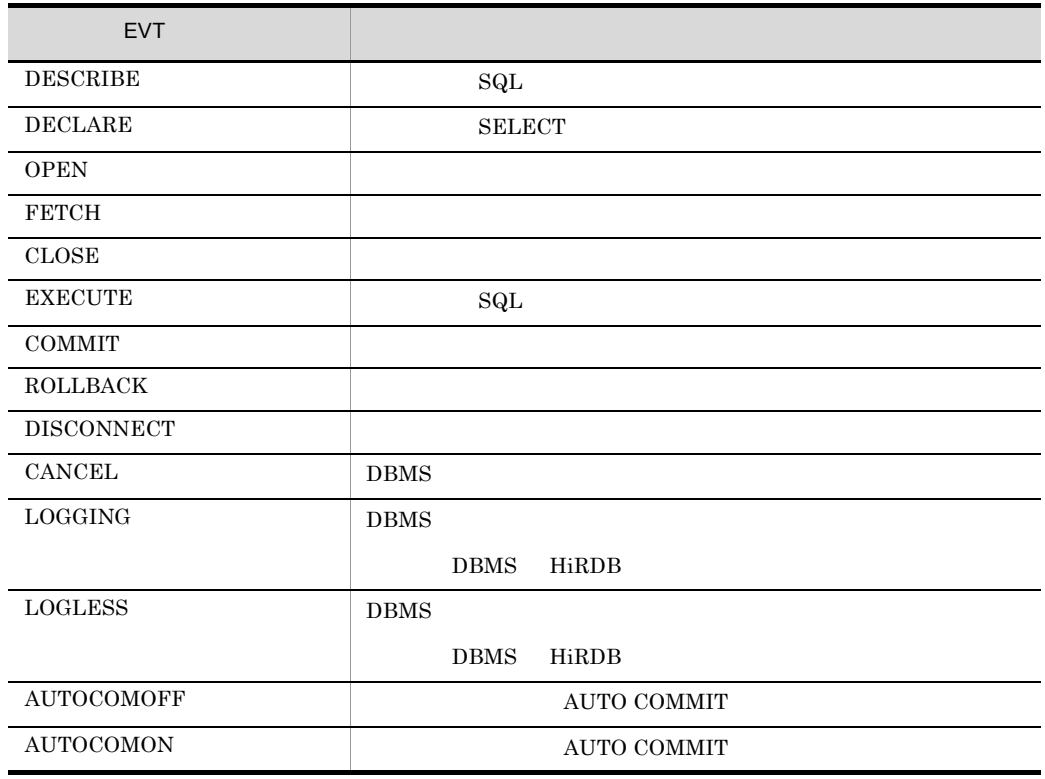

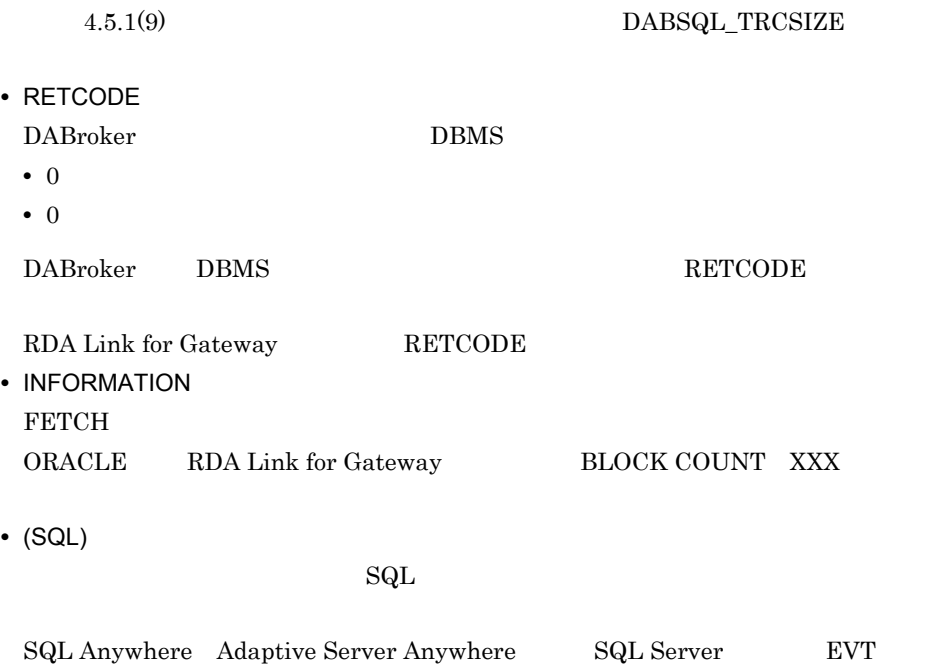

#### PREPARE

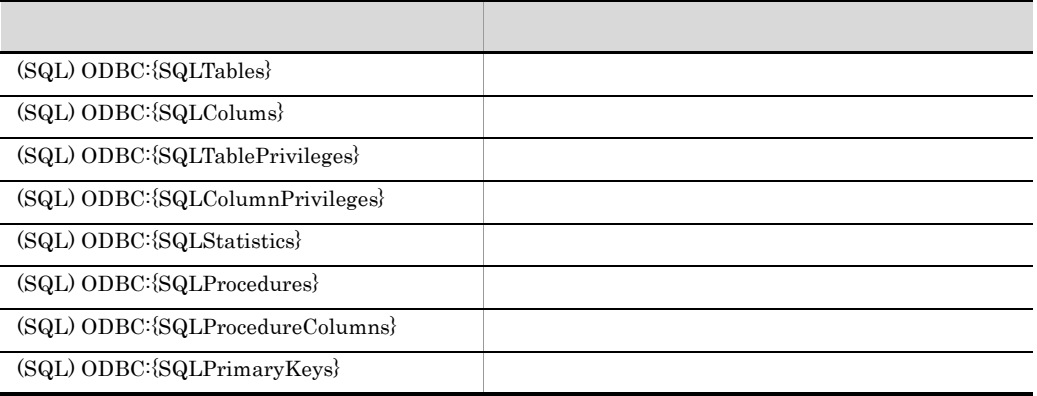

Database Connection Server <br>
EVT PREPARE

表示内容 説明  $(SQL)$  DBCSV: $\{SQLTable\}$  $(SQL)$  DBCSV: $\{SQLColumns\}$  $\left( \text{SQL}\right) \text{ DBCSV:} \{ \text{SQLTable} \}$  $(SQL)$  DBCSV: $\{SQLColumns}$ Privileges}  $(SQL)$  DBCSV: $\{SQLStatus$ (SQL) DBCSV:{ProcedureList} (SQL) DBCSV:{ProcedureColumns}

Database Connection Server XDM/RD

 $\mathop{\mathrm{SQL}}\nolimits$ 

 $1$  80  $\mathop{\mathrm{SQL}}$ 

$$
\{(\text{SQL } 73) -11\} * 80
$$
  
SQL 
$$
73
$$
 \* 2 + 2 1 + (

## 4.9.3 DABroker

#### DABroker

DABroker DBPARTNER Mobile - Client DBPARTNER/Client32

DBPARTNER Mobile - Client

 $\text{DBPARTNER/Client32}$ 

DABroker

- **DABTMP**
- **DABAGT**
- **DABAGTGRP**  $DABAGTGRP$

 $1$ 

 $a$ 

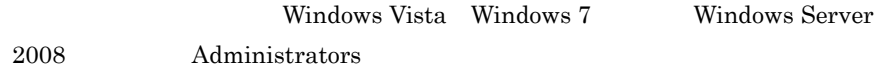

DABroker

DABroker

 $\mathsf b$ 

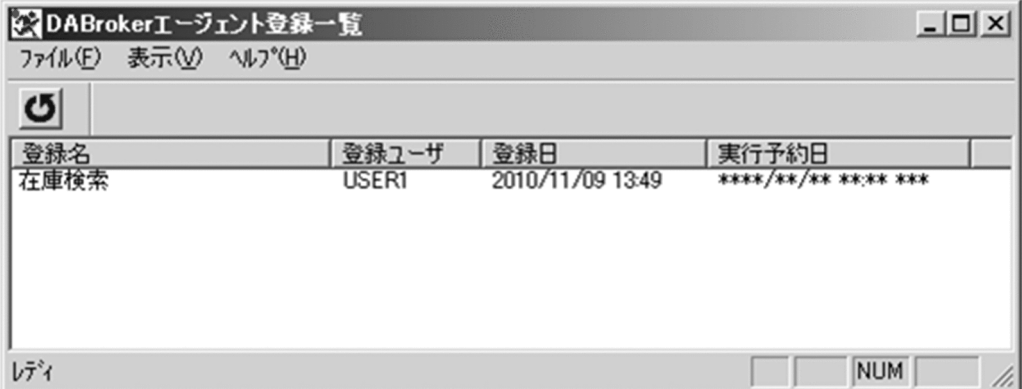

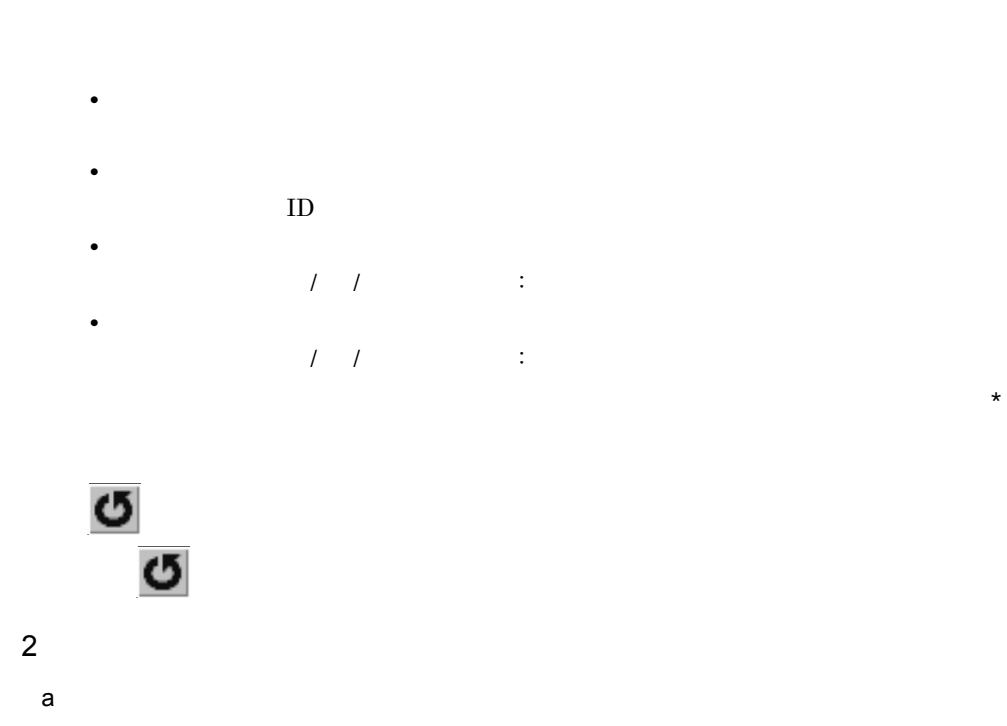

Windows Vista Windows 7 Windows Server 2008 Administrators

DABroker

DABroker

 $b$ 

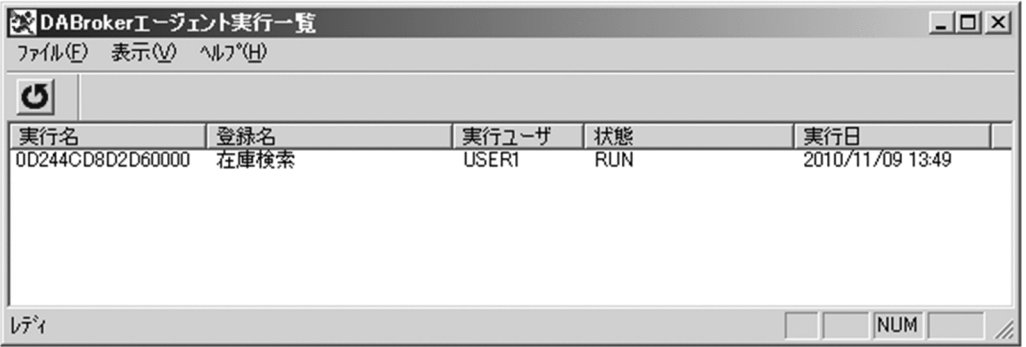

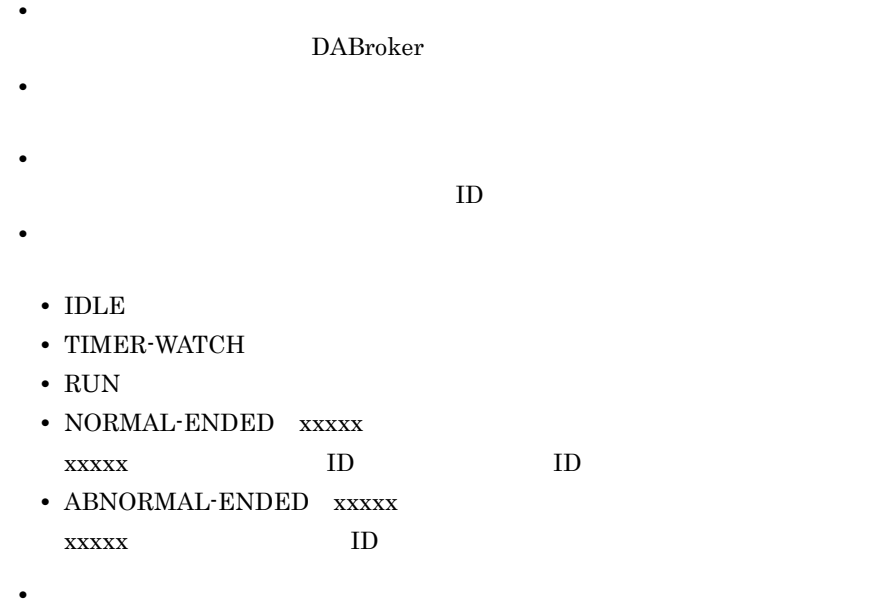

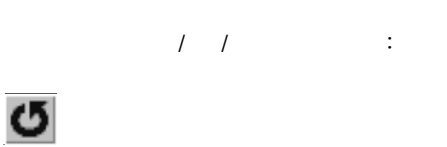

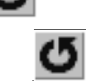

# 4.10

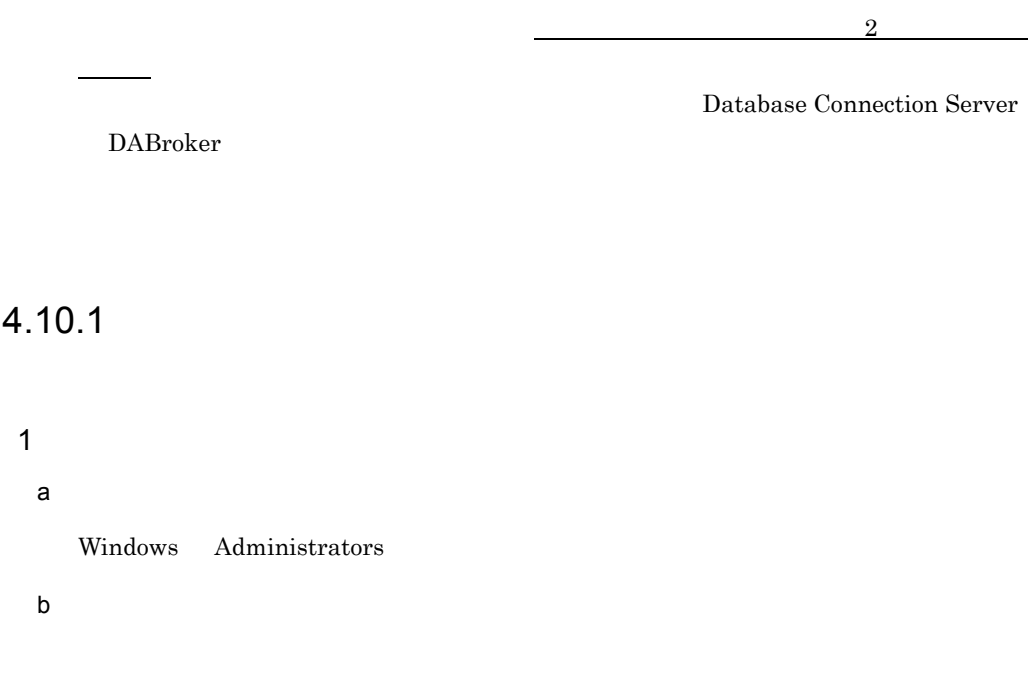

DABroker

DABroker Connection Multi

Windows

**2** a)操作できるユーザ Windows Administrators

 $\mathsf b$ 

• Database Connection Server
DABroker

Database Connection Server

Database Connection Server

DABroker

 $\mathbf c$ 

[The DABroker]<br>- DABroker

DABroker

DABroker

DABroker Connection Multi

4.10.2

 $ID$  ID  $ID$ DABroker Database Connection Server

 $\rm ID$ 

DABroker

1  $\blacksquare$ 

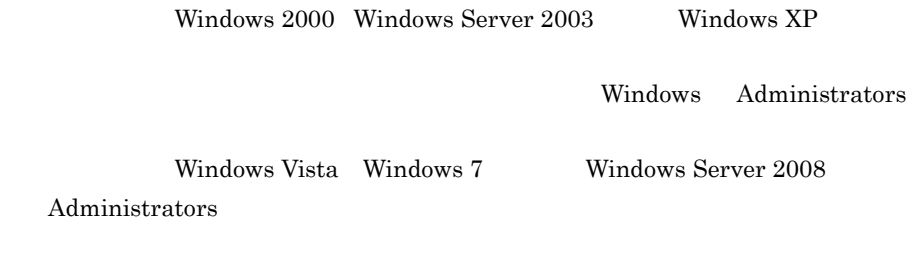

DABroker DABroker DABroker

DABroker

 $2 \left( \frac{1}{2} \right)$ 

DABroker

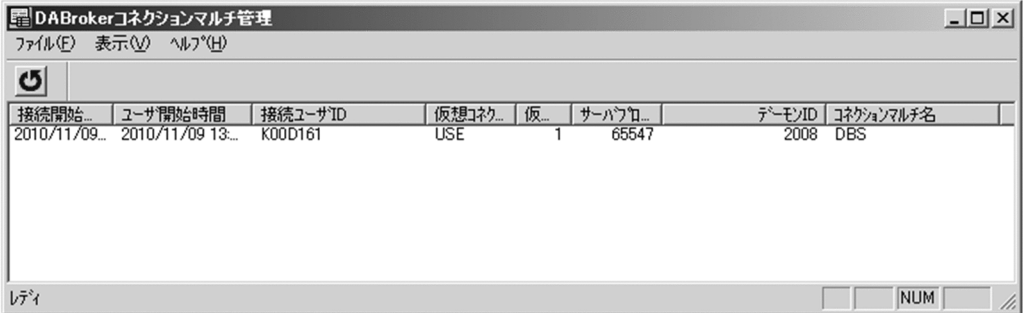

Database Connection Server TCP/IP

**•** 接続開始時間

**•** ユーザ開始時間

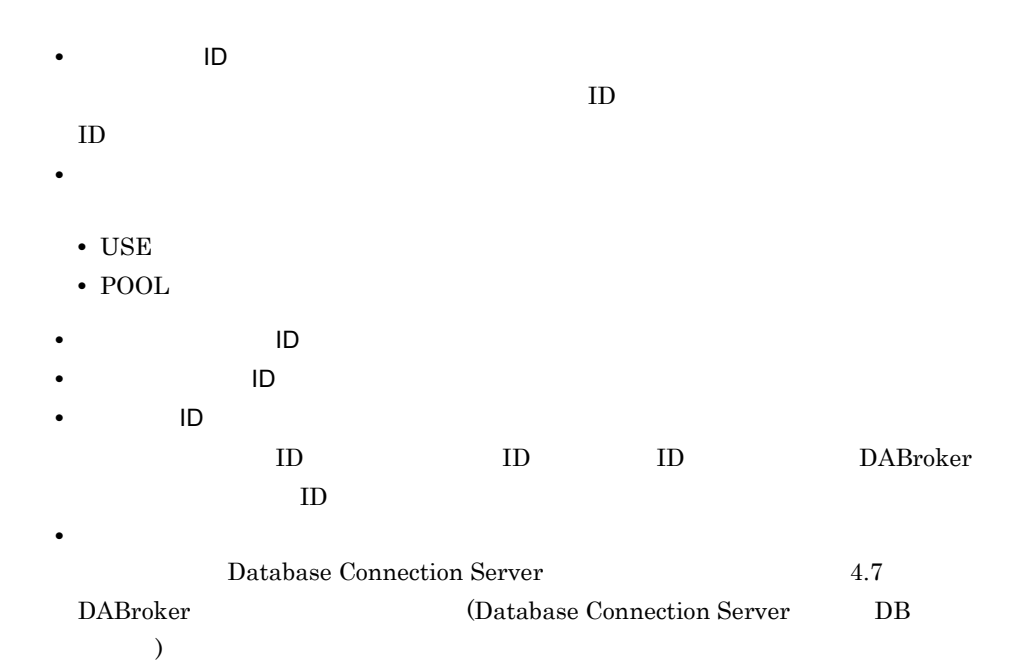

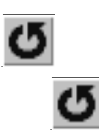

# $5$  DABroker

DABroker

- 5.1 DABroker
- 5.2 DBPARTNER
- 5.3 DBPARTNER

 $5.4$ 

## 5.1 DABroker

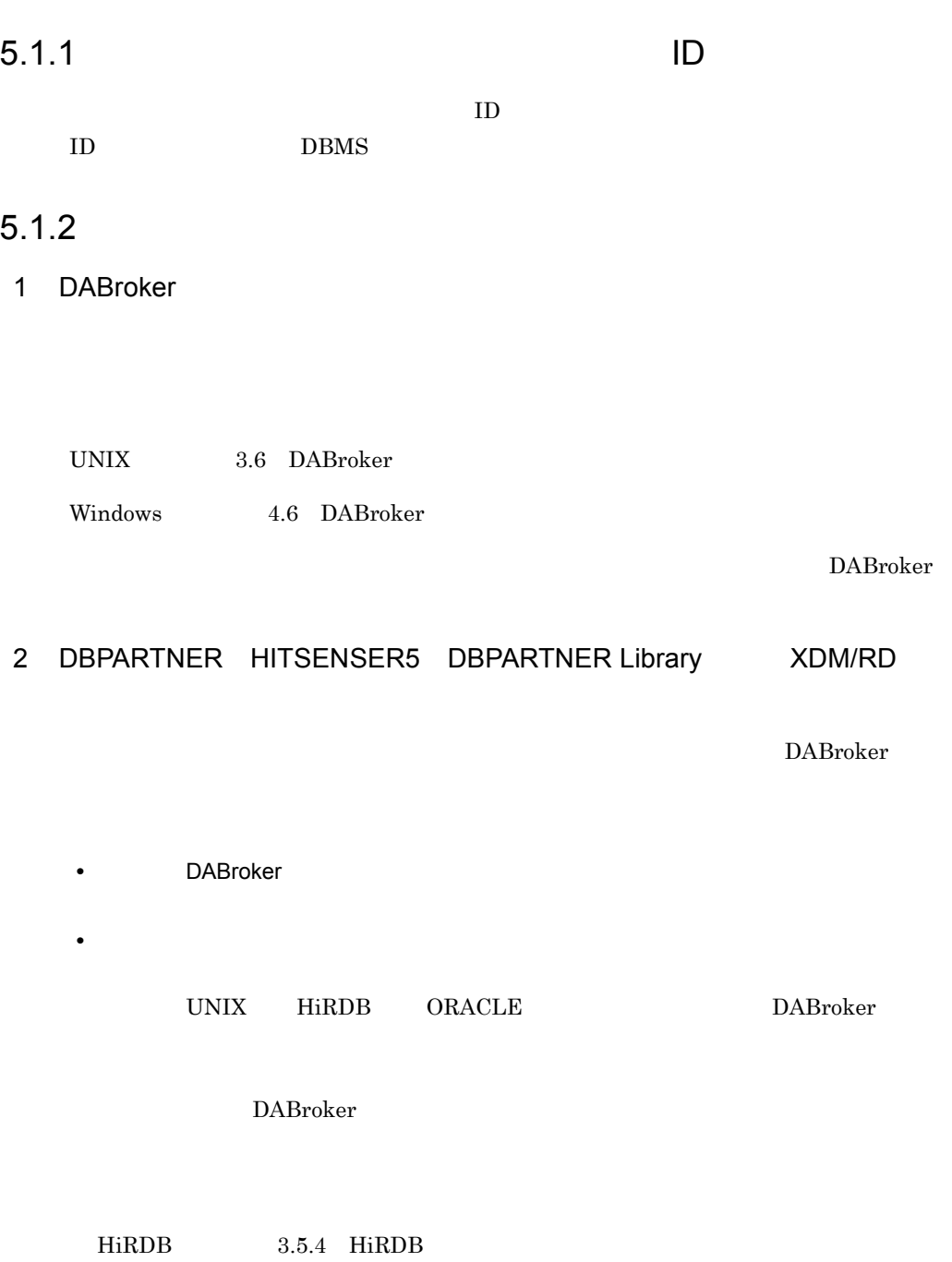

#### 5. DABroker

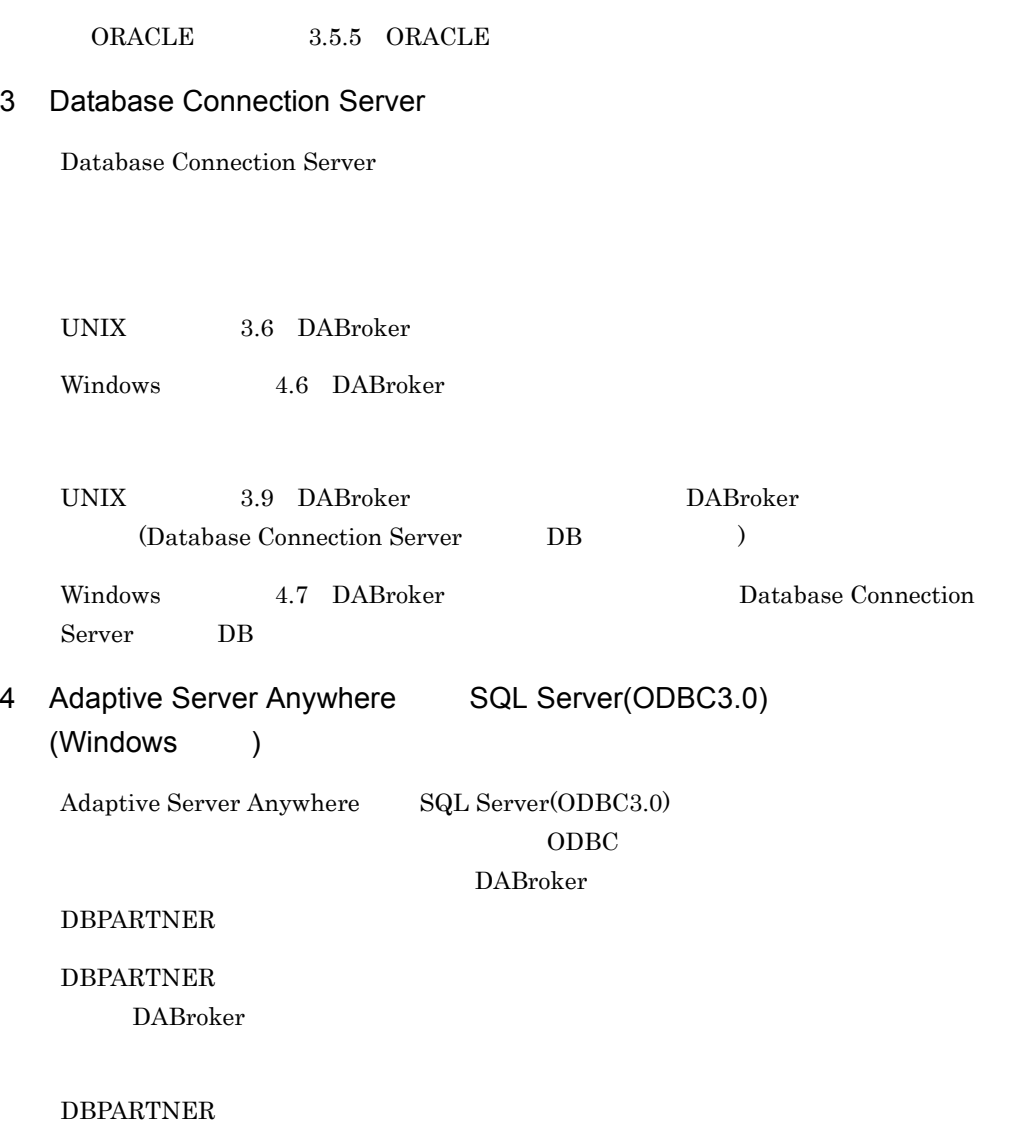

#### $5.1.3$

 $ID$ 

 $5-1$ 

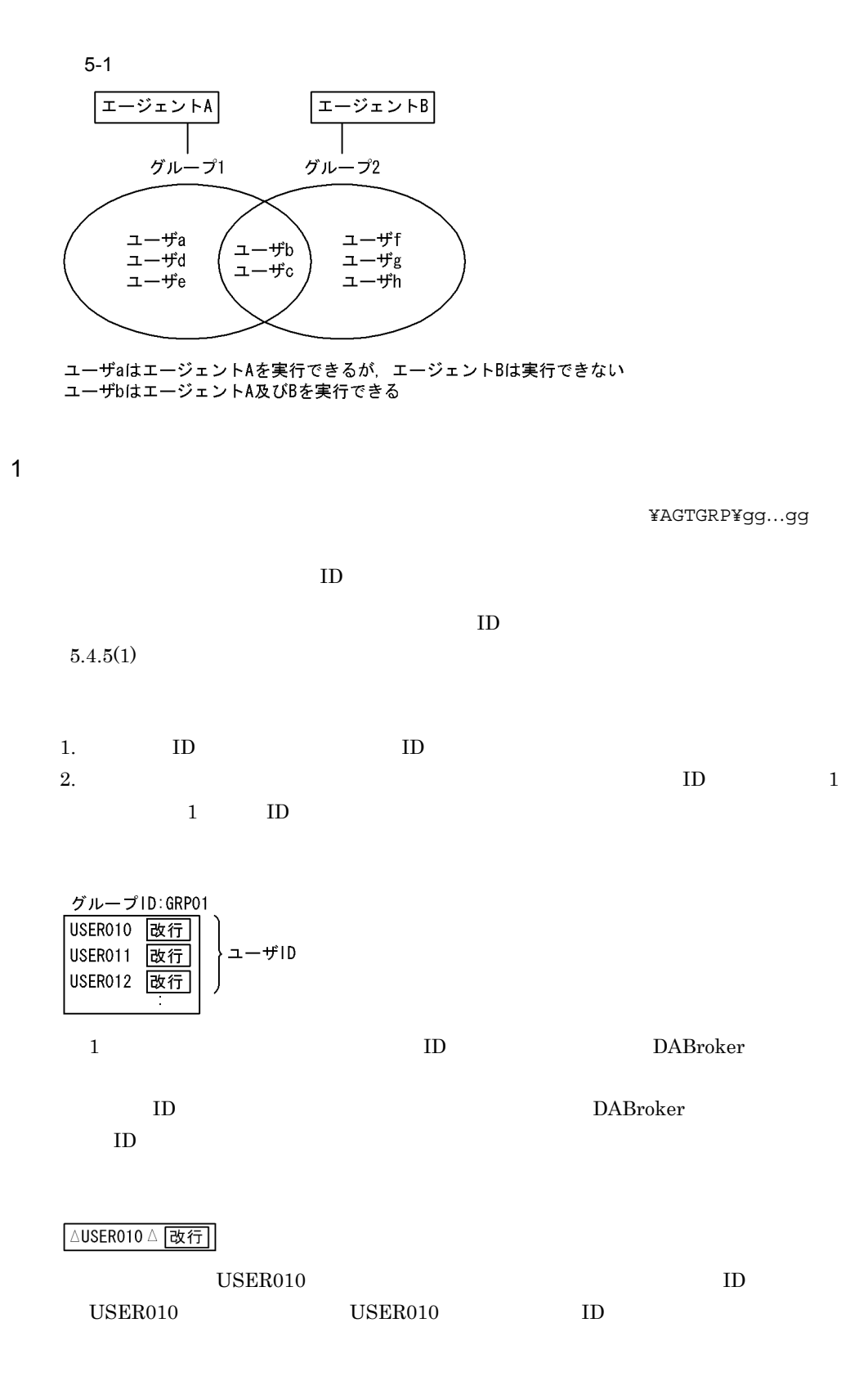

 $\begin{minipage}{0.9\linewidth} 3. \hspace{2cm} \textbf{I.D} \hspace{2cm} \texttt{\texttt{YAGTGRP}} \end{minipage}$ (例の場合:¥AGTGRP¥GRP01

 $2$ 

 $ID$ 

## 5.2 DBPARTNER

 $\begin{array}{ll}\n\text{D}\text{B}\text{P}\text{A}\text{R}\text{T}\text{N}\text{E}\text{R}\n\end{array}$ 

DBPARTNER DABroker

 $2.1.2$  DBPARTNER

 $DAB \n{\rm roker}$ 

- **DABMAXPROCESS**
- 1 DABBLOCKUSERS
- **DABMAXUSERS**

 $\times$  1

DABroker

- UNIX 3.4 DABroker
- Windows 4.4 DABroker

## 5.3 DBPARTNER

DBPARTNER DBPARTNER 1 **1 Assets** 2012 **ID** DBMS 2012 クライアントからのエージェント実行時に指定するユーザ ID・パスワードが,DBMS ID Seconds ID Seconds 10  $2$ ID DBPARTNER/Client32 DBPARTNER2 Client ID DBPARTNER/Client32 DBPARTNER2 Client  $3$ ID DBPARTNER/Client32 DBPARTNER2 Client DBPARTNER2 Web DBPARTNER Mobile **ID** DBPARTNER Mobile DBPARTNER2 Web  $4$ ID DBPARTNER/Client32 DBPARTNER2 Client ID DBPARTNER/Client32 DBPARTNER2 Client

 $ID$ 

 $ID$ 

 $6$ 

 $5-1$   $5-2$ 

 $5 - 1$ 

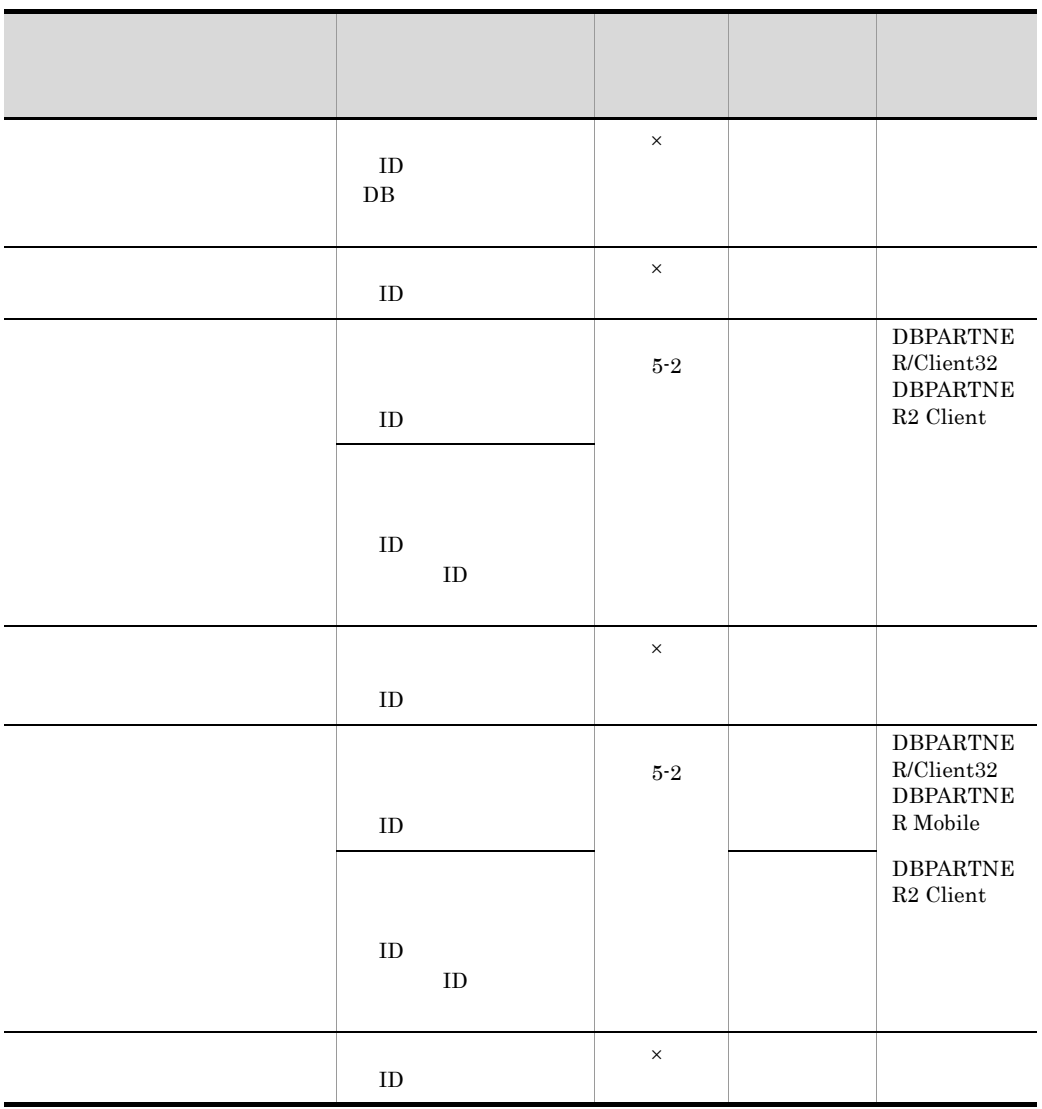

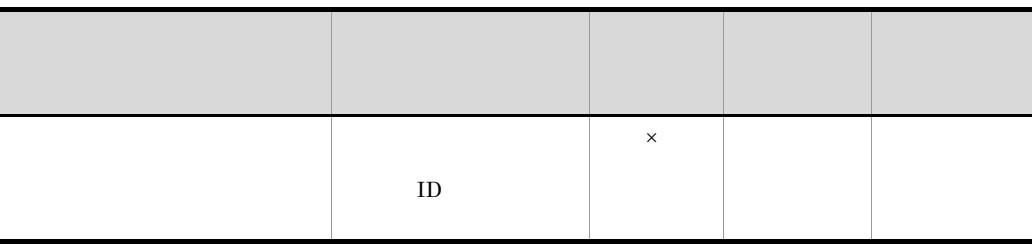

 $\times$ 

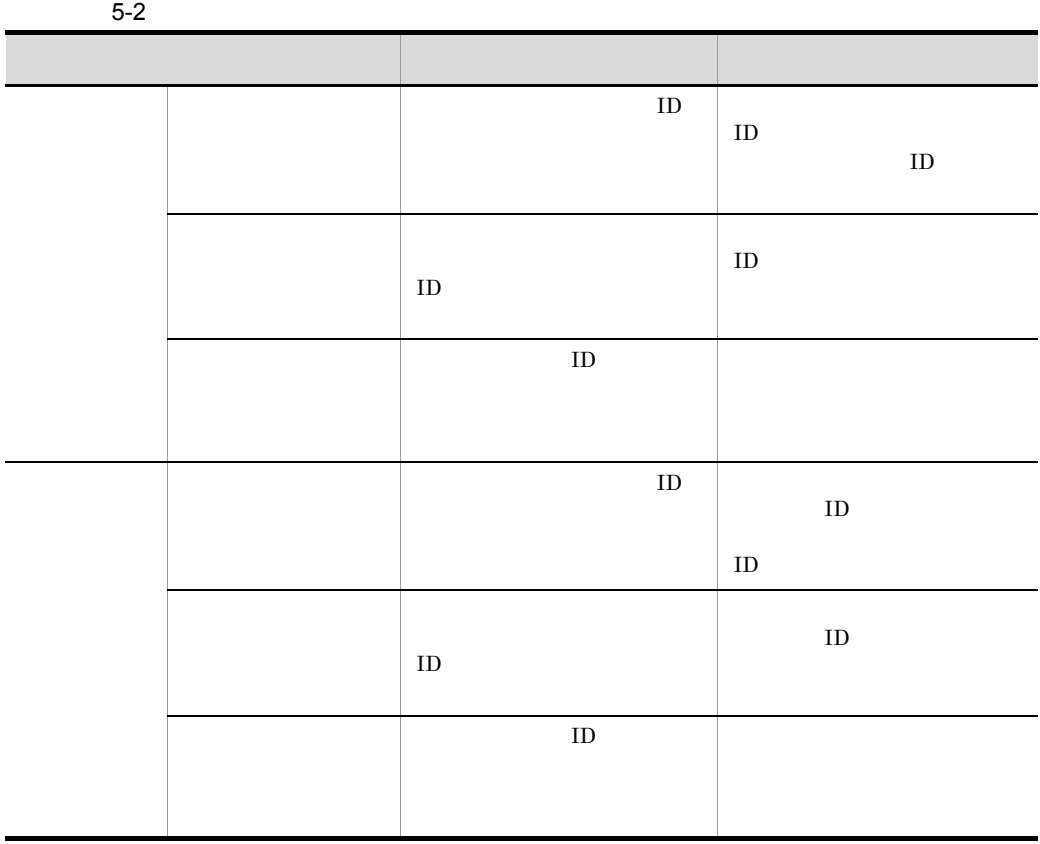

## $5.4$

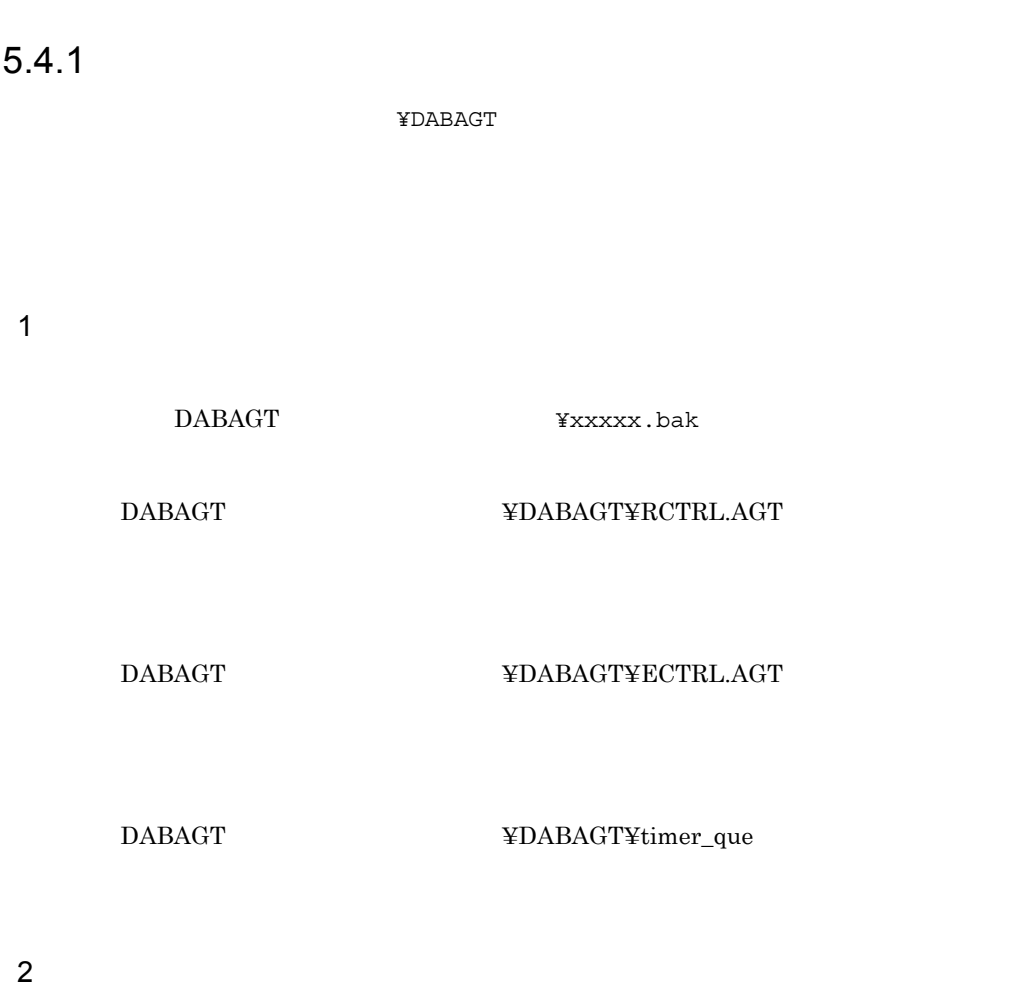

 $5.4.2$ 

#### 5. DABroker

#### $5.4.3$

#### $5.4.3$

• OS **•** 削除前に必ず,ファイル名,及びエージェント実行情報(実行状態,実行日,実行  $ID$  $UNIX$ dabagtexeinfo dabagtexeinfo dabagtexeinfo dabagtexeinfo dabagtexeinfo dabagtexeinfo dabagtexeinfo dabagtexeinfo dabagtexeinfo dabagtexeinfo dabagtexeinfo dabagtexeinfo dabagtexeinfo dabagtexeinfo dabagtexeinfo dabagtexeinf  $3.8.8$ Windows  $4.9.3(2)$ 

## $1$

REGaa...aa  $2$ **•** クライアントからエージェント実行情報を削除します。クライアントからエージェン **•** 必ず実行終了状態のファイルを削除してください。誤って実行中のファイルを削除し

### DABroker **•** エージェント実行情報ファイルを削除するときは,対応するエージェント実行結果格 EXEbb…bb.AGT エージェント実行名(bb…bb)と同じエージェント実行名が付いたファイル(RESbb

**•** エージェント実行情報ファイルを削除することで,実行予約を設定したエージェント

 $...$ bb. $AGT$ 

**•** クライアントからエージェント実行結果を削除します。クライアントからエージェン

• **•** The state of the state of the state of the state of the state of the state of the state of the state of the state of the state of the state of the state of the state of the state of the state of the state of the stat

 $3$ 

 $5.4.4$ 

DABroker でんぽうこうしょうかい

DABroker XXXXXXXXXXXXnnnn XXXXXXXXXXXX 16 0 9 A F nnnn 実行順序番号(数字 0001 9999 • **•**  $\mathbb{P}^{1}$ nnnn=0000 **•** 実行予約を指定したエージェント nnnn=0001 • **•**  $\mathbb{R}^n \times \mathbb{R}^n \times \mathbb{R}^n \times \mathbb{R}^n \times \mathbb{R}^n \times \mathbb{R}^n$ nnnn=0001 9999 nnnn  $1$ 

 $\overline{3}$ 

AABBCCDDEEFF0003

 $nnnn=FFFFF$ 

 $5.4.5$ 

 $1$ 

 $5-3$   $5-4$ 

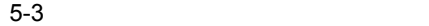

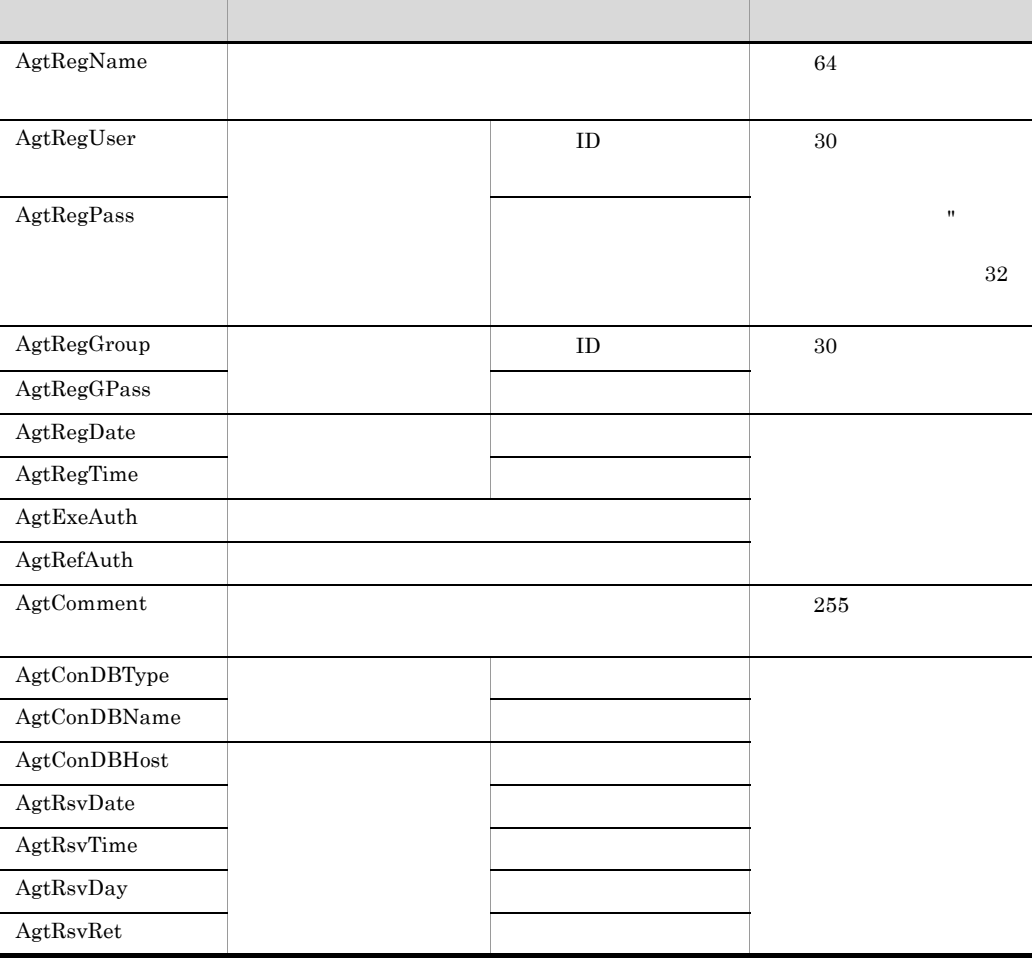

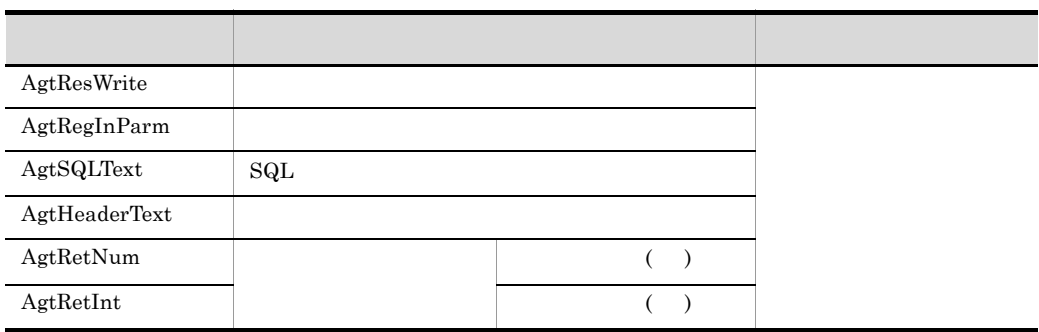

#### $=$  : ; / " \* +  $\cdot$  < >

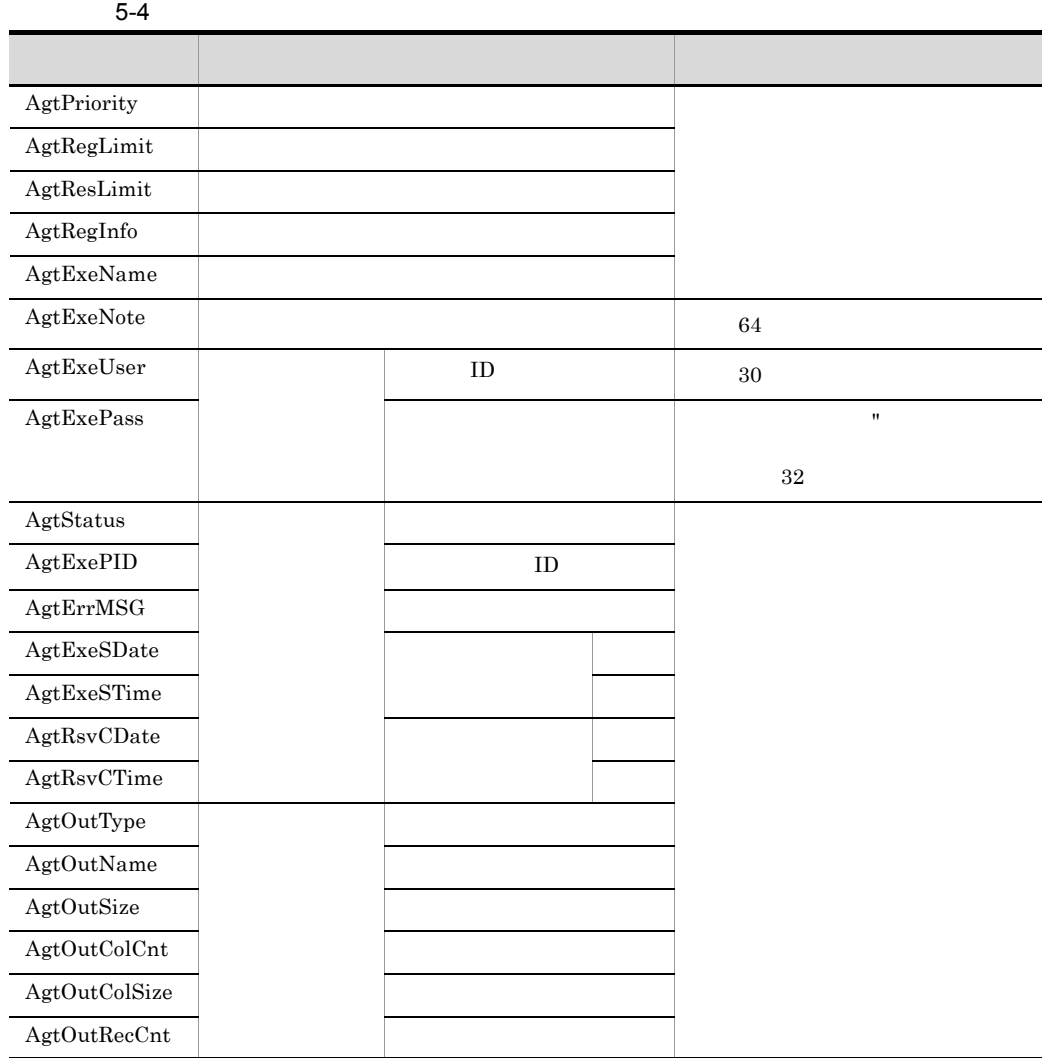

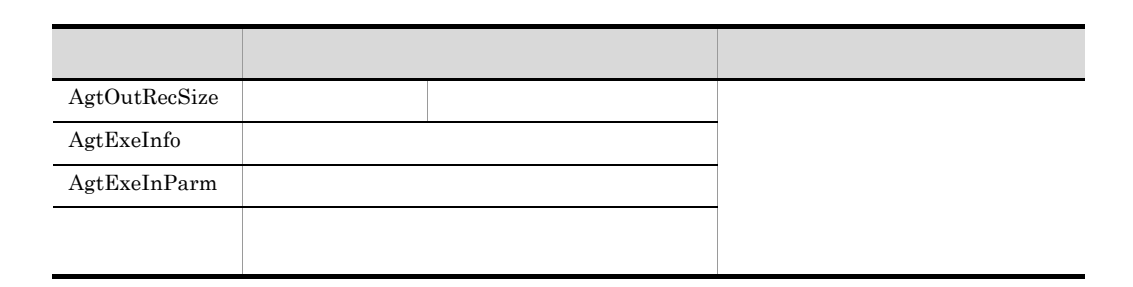

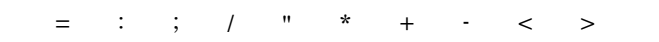

 $2 \overline{a}$ 

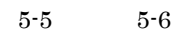

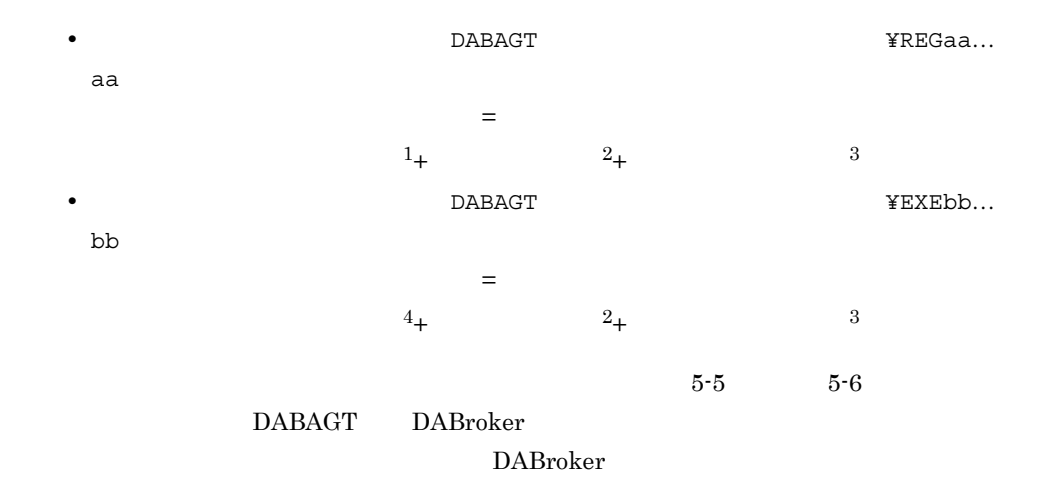

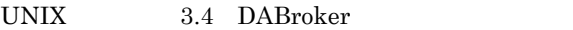

Windows 4.4 DABroker

注※1 エージェント登録情報長値 =  $\Sigma_{\text{ (eff}\gamma^{2})^{2}$  / 項目分 (固定部+可変部) 注※2 実行条件の値 =  $\frac{p}{i=1}$  (40+C<sub>1</sub>+L<sub>1</sub>+V<sub>1</sub>) 注※3 ヘッダテキスト値 =  $\frac{1}{i=1}$  (19+ $M_i$ + $L_i$ + $V_i$ ) n: 実行条件項目数 m:ヘッダ項目数 C:実行条件の項目名長 し: スロスロンスロコム<br>L:実行条件項目のデータ長 M:設定順序長 V: パラメタ長

注※4 エージェント実行情報長値= $\Sigma_{\text{Theta},\text{GJJJJJJ}}$ (固定部+可変部)

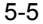

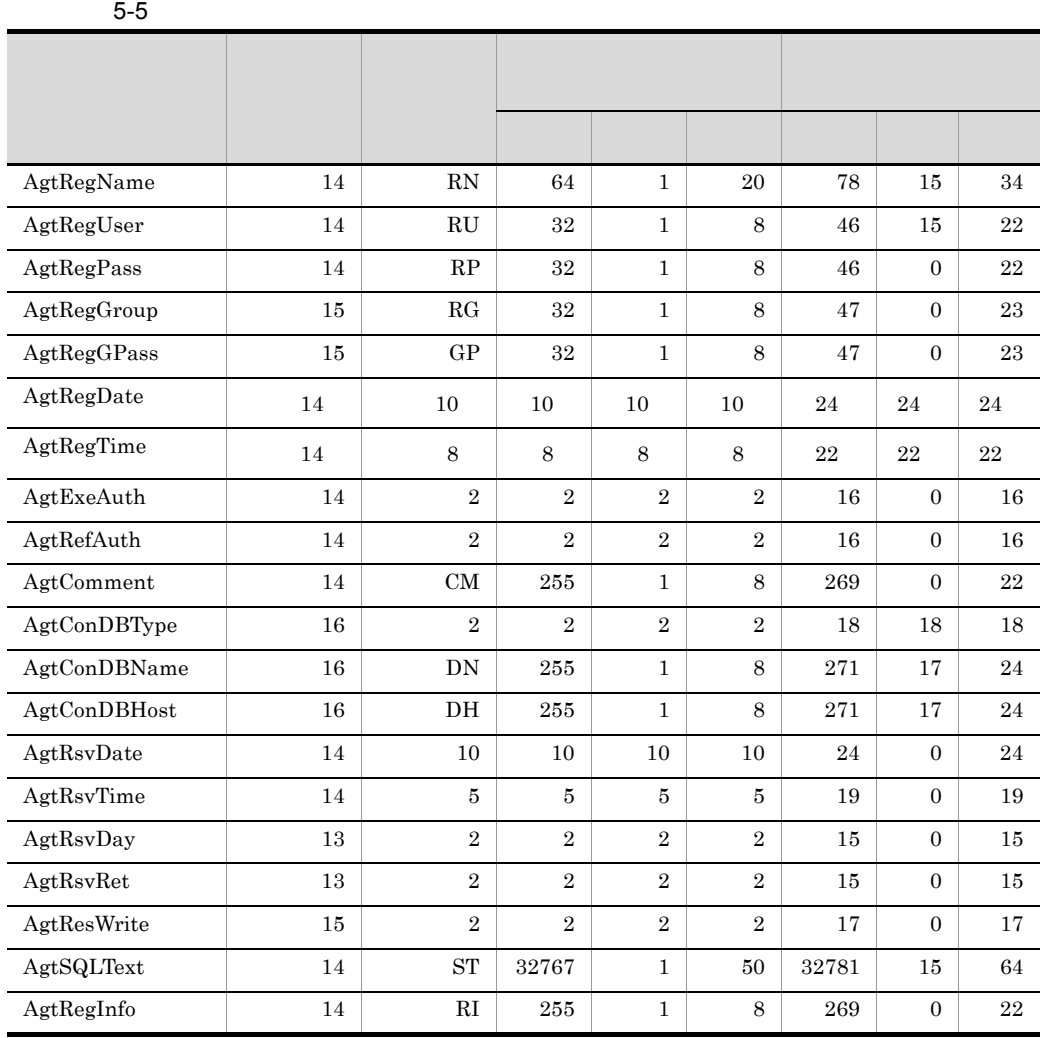

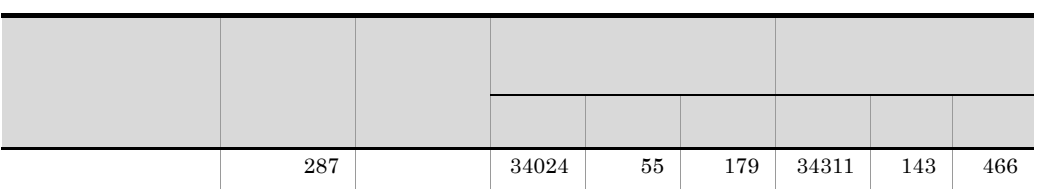

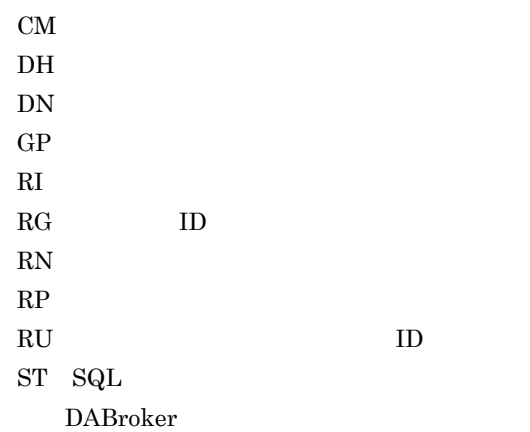

#### $_{\rm SQL}$

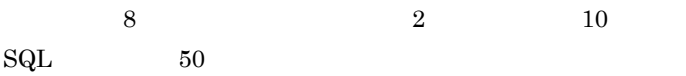

 $5-6$ 

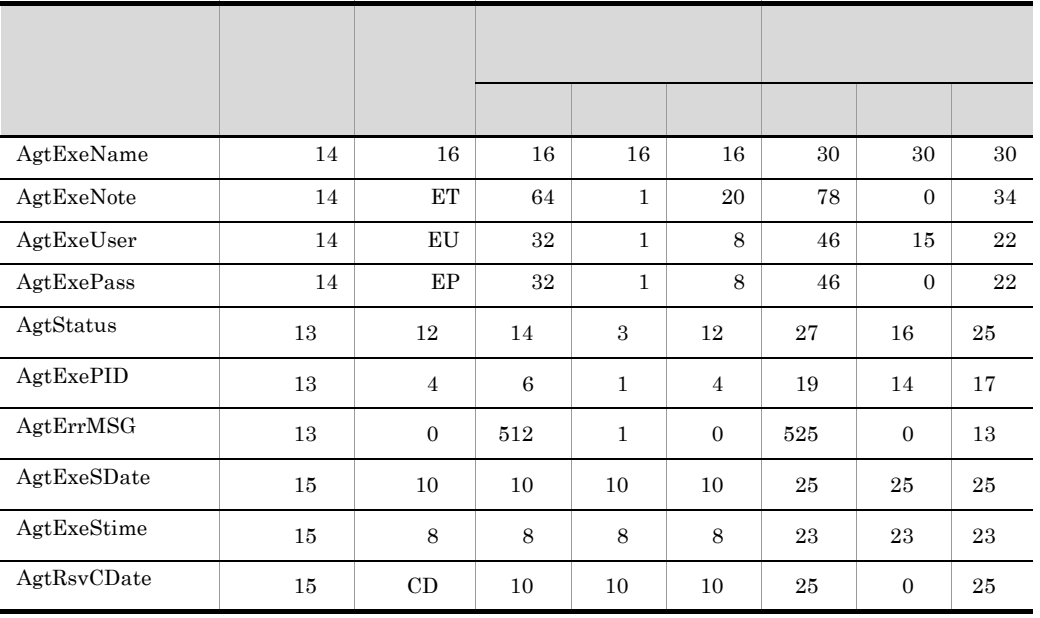

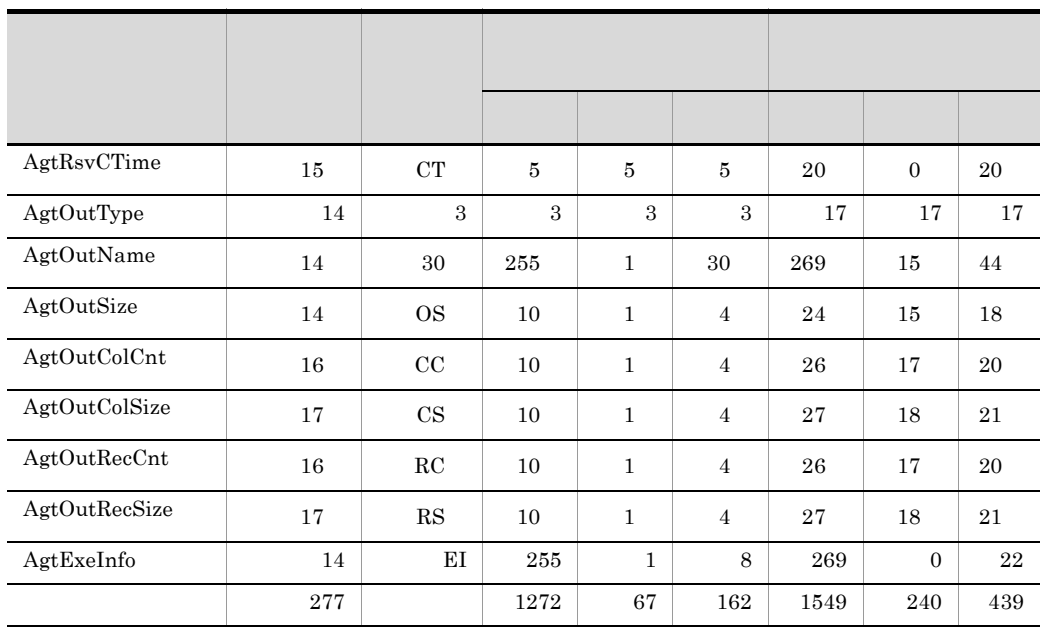

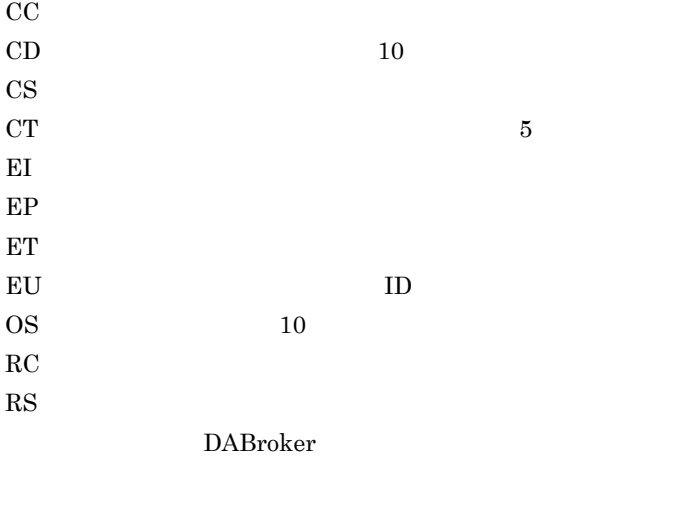

8 2 10

## $6$  DABroker

DABroker

UNIX Windows

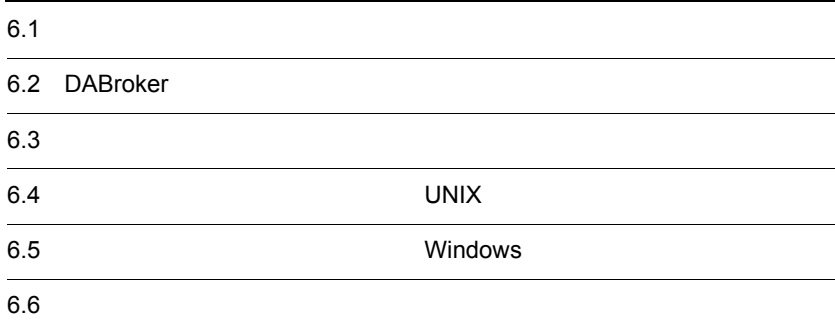

## $6.1$

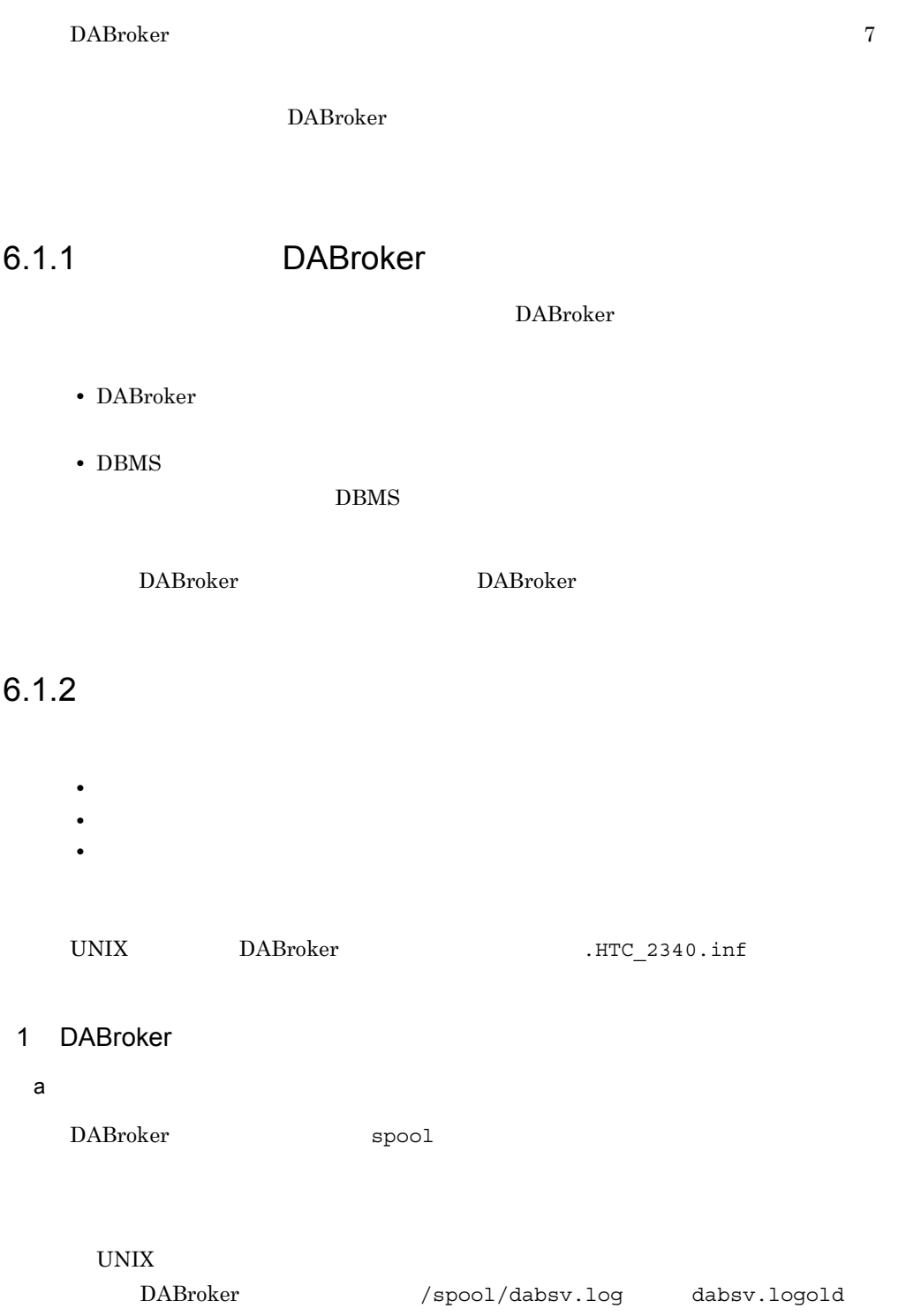

#### 6. DABroker

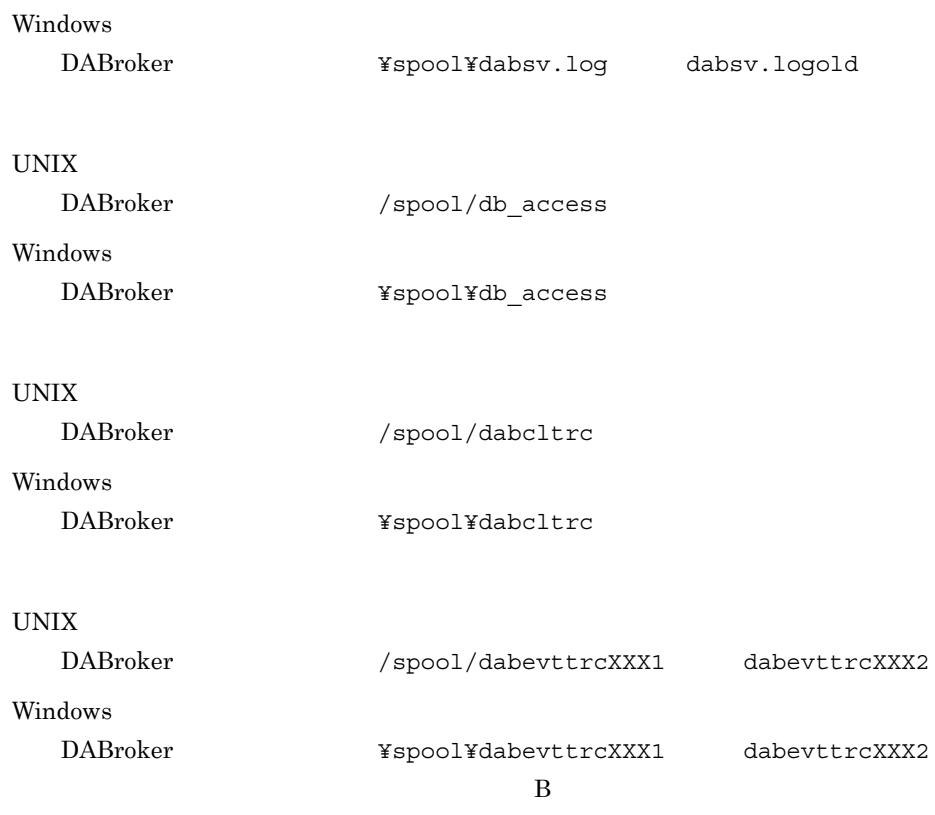

#### $XA$

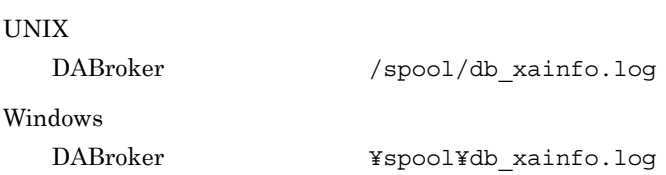

b DABroker

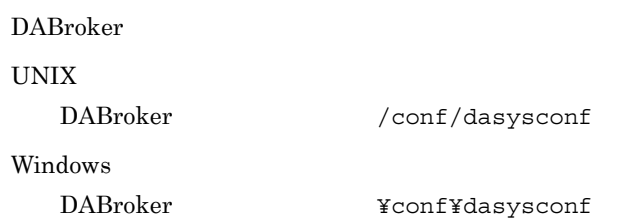

#### UNIX

DABroker /conf/dadbenv

#### Windows

DABroker **¥conf¥dadbenv** 

#### UNIX

• **•**  $\mathcal{L} = \{ \mathcal{L} \mid \mathcal{L} \leq \mathcal{L} \}$ 

/opt/DABroker/.dabrokerenv

#### UNIX

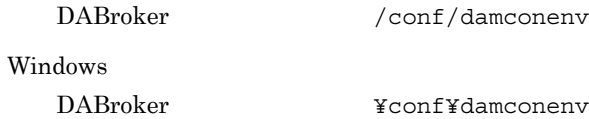

#### c) トレースを取得している場合

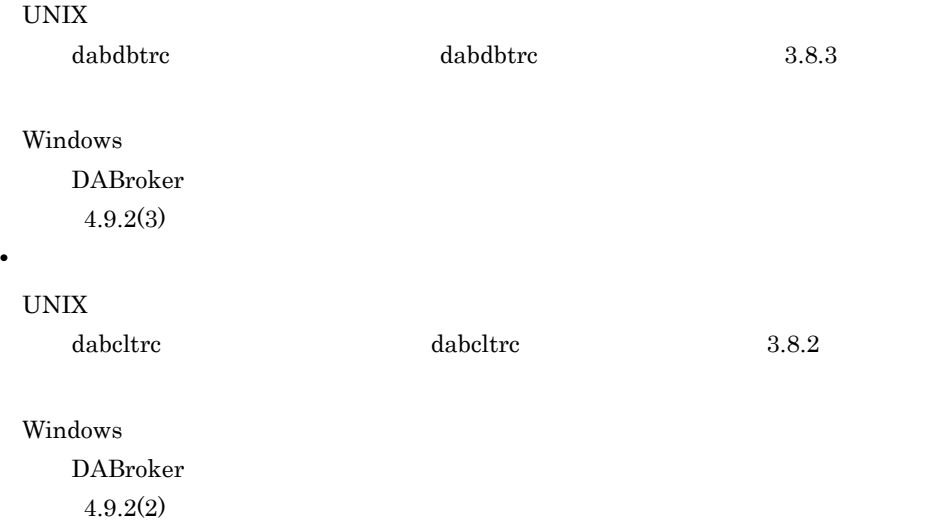

#### $2$

a UNIX

HP-UX

/var/adm/syslog/syslog.log

Solaris

#### 6. DABroker

/var/adm/messages

#### Linux

/var/log

#### AIX

/var/adm/ras

DABroker core

#### b Windows

- Windows
- •<br>•<br>
- 
- •<br>•<br>
<u>•</u>

#### $3$

a) in the set of the set of the set of the set of the set of the set of the set of the set of the set of the s

#### UNIX

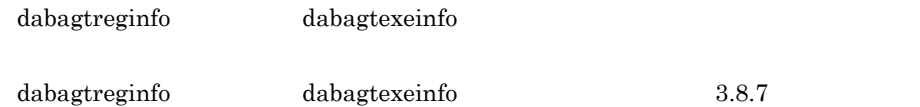

Windows

 $4.9.3(1)$ 

#### b<sub>2</sub>

• DABroker DABAGT ¥agtlogfile agtlogfile.old

DABAGT DABroker DABroker

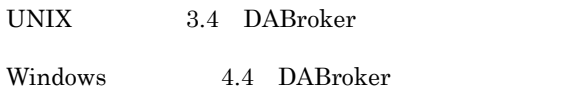

 $\bf C$ 

c) エージェント戦略

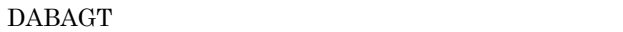

- **•** REGaa…aa.
- **•** RCTRL.
- **•** EXEbb…bb.
- **•** ECTRL.
- **•** RESbb…bb.
- **•** timer\_que.

DABAGT DABroker

DABroker

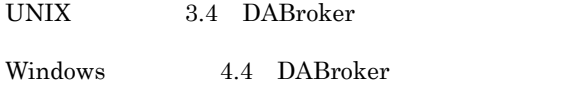

#### 4 XA

#### $XA$   $XA$

#### $X$ A

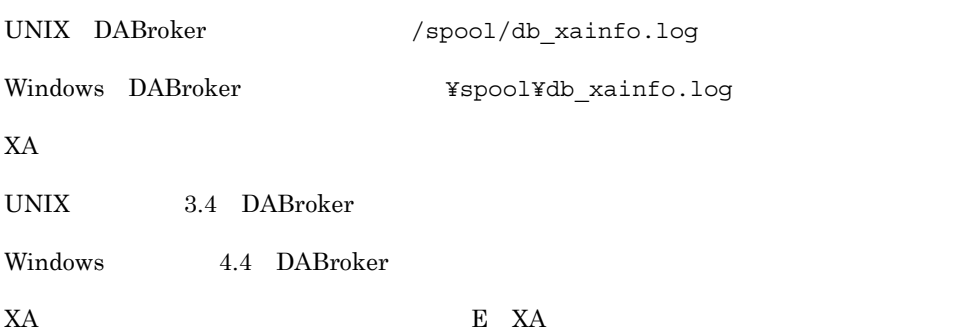

### 6.2 DABroker

DABroker

#### 6.2.1 DBPARTNER DABroker

DABroker DBPARTNER 2009 DBPARTNER DBPARTNER

DBPARTNER DABroker DBPARTNER

DABroker  $\text{DBPARTNER} \qquad \qquad \text{DBPARTNER}$ 

#### 622

DABroker

1  $\blacksquare$ 

• DBPARTNER Mobile - Client DBPARTNER Mobile - Client DABroker

**•** エージェント実行情報ファイルを削除する

 $5.4.3$ 

• DABroker DABroker ということになります。コンセルトライマー<br>コーヒー

#### 6.2.3 Database Connection Server

DABroker Database Connection Server TCP/IP Database Connection Server Database Connection Server **DABroker** DABroker

6. DABroker

Database Connection Server TCP/IP

## $6.3$

#### 6.3.1  $\blacksquare$

DABroker DABroker

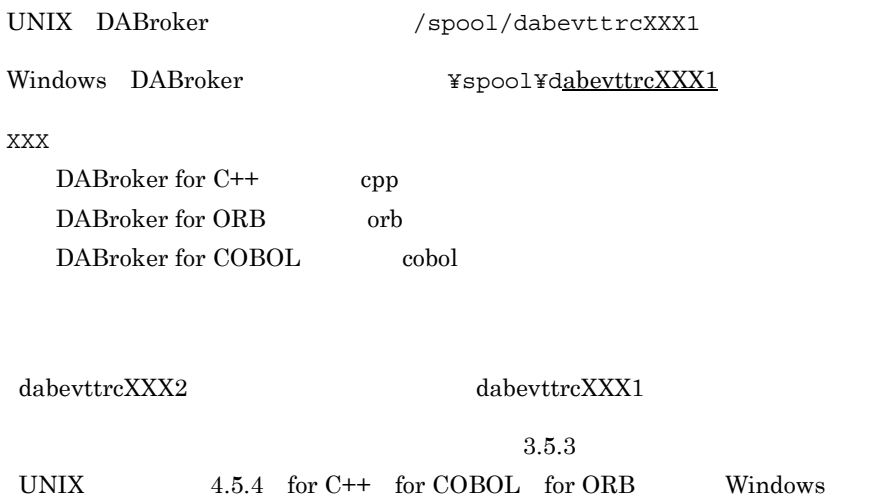

DABroker

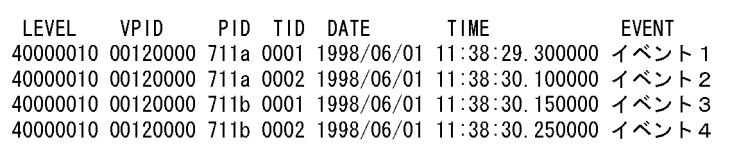

LEVEL

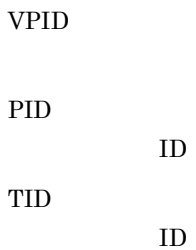

 ${\rm ID}$ 

DATE

TIME

EVENT

 $6.3.2$ 

DABAGT ¥agtlogfile

DABAGT DABroker DABroker

UNIX 3.4 DABroker

Windows 4.4 DABroker

DABroker

agtlogfile.old DABroker

1  $\blacksquare$ 

日時 プロセスID KFDBnnnAL-m AgentXXX イベント名 パラメタ=値 ・・・

 $\begin{array}{ccc} \n 1 & 1 & 1 & 1 & 1 \\
 1 & 1 & 1 & 1 & 1\n \end{array}$ 

プロセス ID

 $ID$ 

エージェントログ ID

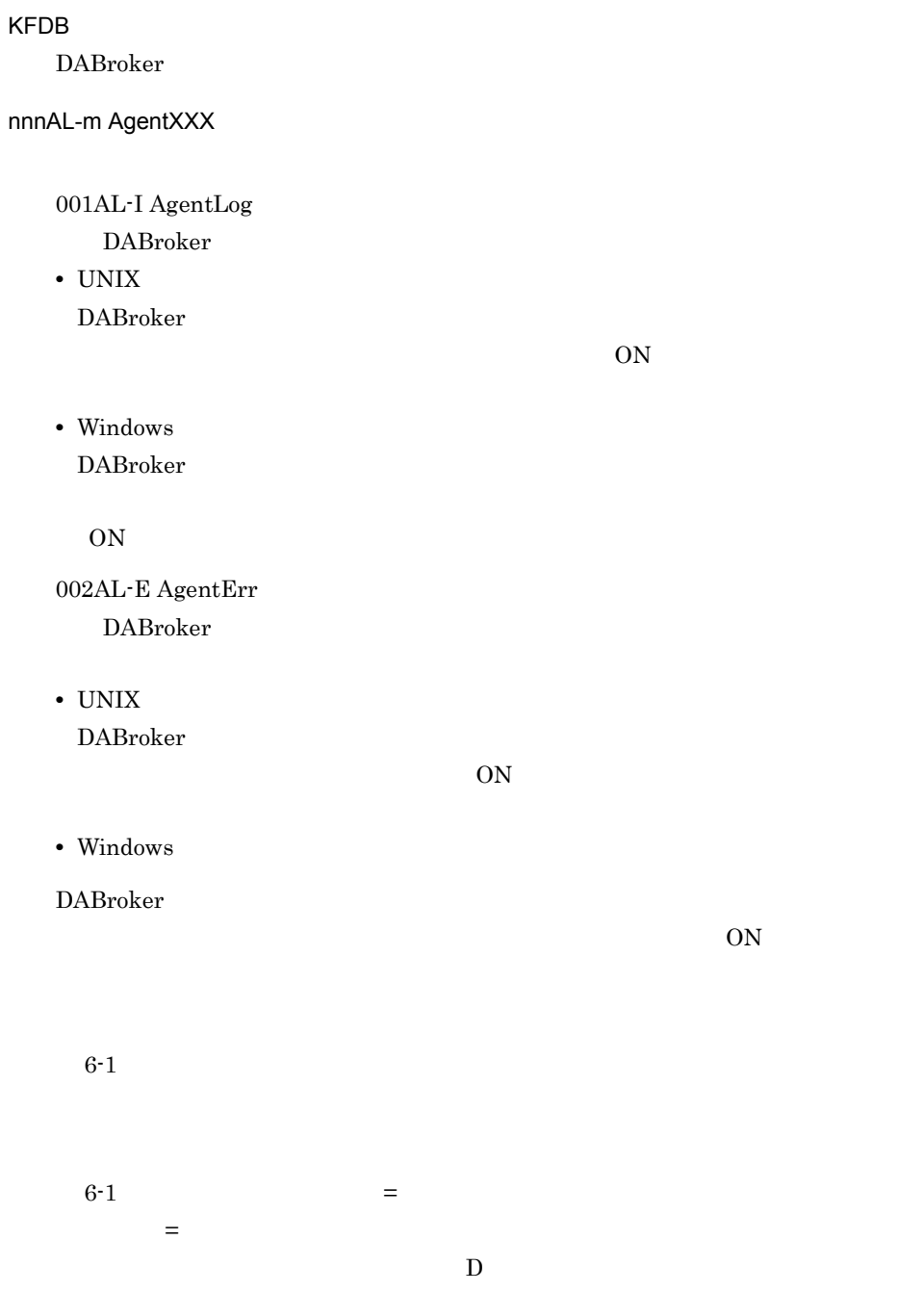

1998/12/01 12:00:00 123 KFDB001AL-I AgentLog RegReq AgtRegName=在庫検索, AgtRegUser=K654321 1998/12/01 12:03:48 123 KFDB001AL-I AgentLog RegCmp AgtRegName=在庫検索, AgtRegUser=K654321, RC=0<br>1998/12/01 12:05:06 123 KFDB001AL-I AgentLog RegRsp AgtRegName=在庫検索, AgtRegUser=K654321, RC=0<br>1998/12/01 12:30:12 12345 KFDB001AL-1 AgentLog ExeRsp AgtRegName=在庫検索, AgtExeUser=K654321  $\ddot{\cdot}$  $\ddot{\cdot}$ 

 $2$ 

 $6-1$ 

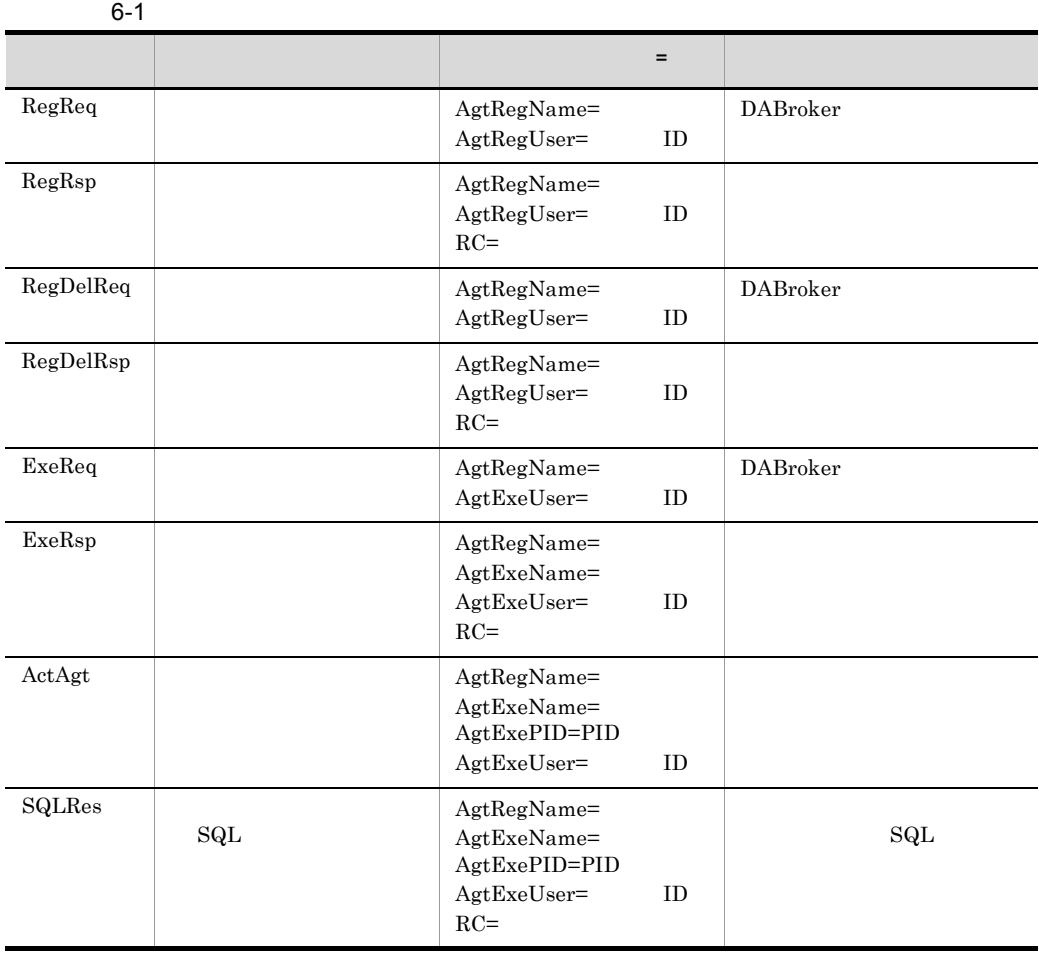

#### 6. DABroker

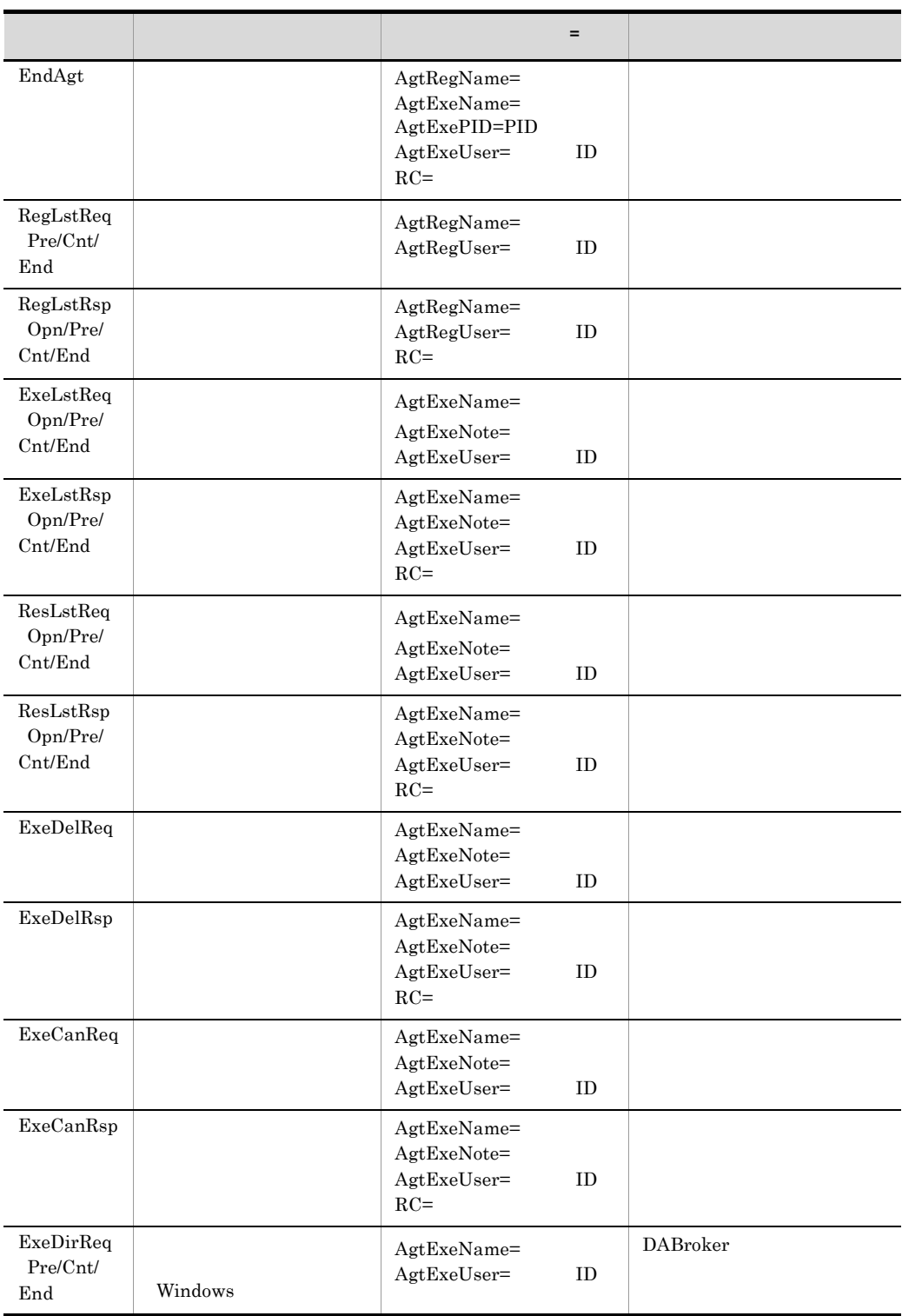

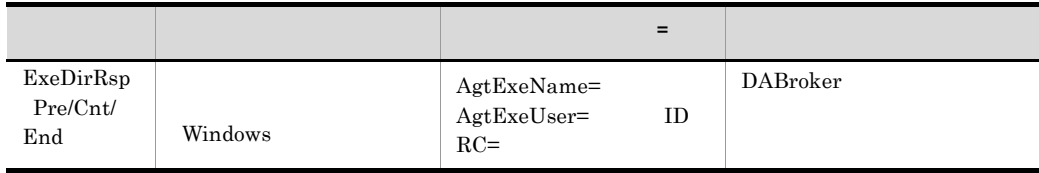

#### $5.4.5(1)$

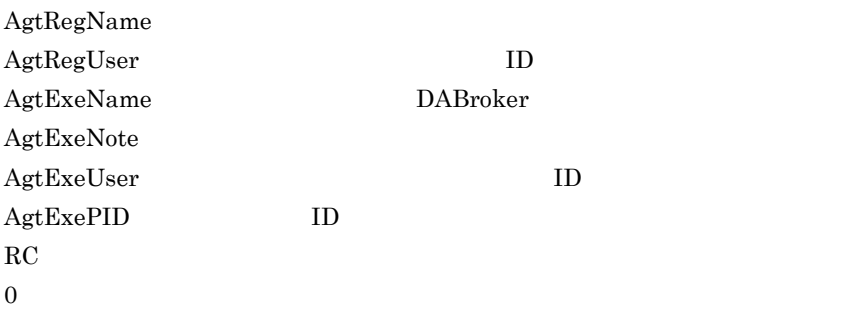

#### Cnt/End

#### $6.3.3$   $XA$

 $X$ A  $X$ A  $X$ A  $X$  $X$ A UNIX DABroker /spool/db\_xainfo.log Windows DABroker **Example ¥spool¥db\_xainfo.log**  $X\Lambda$ UNIX 3.4 DABroker Windows 4.4 DABroker  $XA$
1999/10/20 10:27:12.156000 [226:225] [end :xa commit ] rmid=1 flags=0 RMName="Oracle XA" xid=[00000001:10:8:313939392D31302D323031303A32363A34371906B8003C1BAB000000  $0000009400000006000000100000300000002000000300000004000000810000008000$ 0003C0000000B0000003C000000600000003C2A1B1C2D0303B600373A0A190AB8003D390BA7 002B57BB0023591201B7002B1906B60032B600403A072AB400] return code =  $-4$ 1999/10/20 10:27:19.947000 [226:225] [end :xa\_recover ] rmid=1 flags=0 count=1 RMName="0racle\_XA" return code =  $-5$ 

- **•** XXXX/XX/XX
- **•** XX:XX:XX.XXXXXX
- **•** [XXX:XXX]

プロセス ID:スレッド ID

**•** [XXXX:FFFF]

XXXX

- "call"
- "end"

FFFF XA

- **•** rmid=rrrr RMID
- **•** flags=ffff
- **•** RMName="nnnn" RM 名称

**•** xa\_info="iiii"

XA 文字列

xa\_open() xa\_close()

- **•** xid=[ffff:gggg:bbbb:dddd]
	- XID ffff<sup>ff</sup> ID

gggg $\qquad \qquad \qquad \text{ID}$ 

bbbb

- dddd XID
- $x$ a open $($   $x$ a close $($

**•** count=cccc

- xa\_recover()
- **•** return code = rrrr
	- $\rm X\rm A$

"end"

 $6.3.4$ 

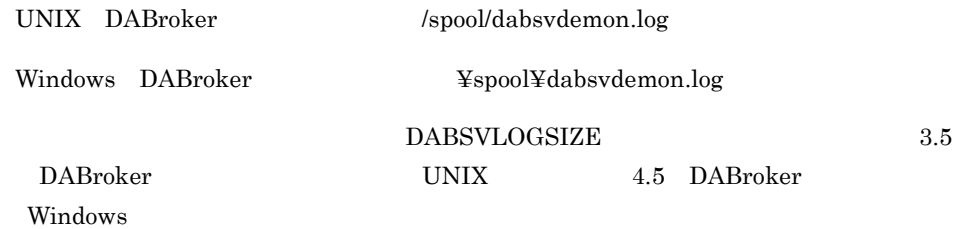

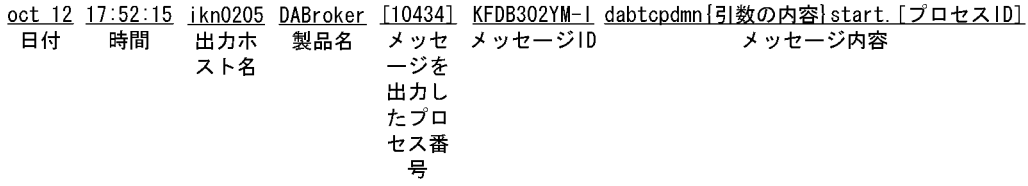

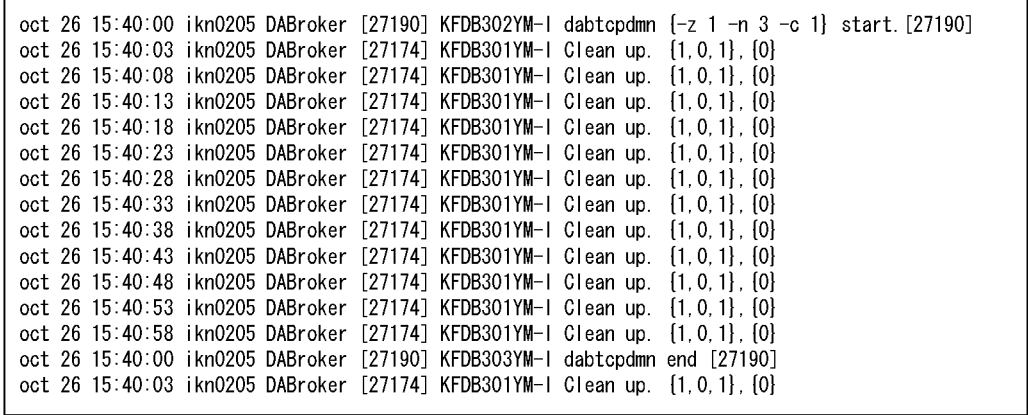

DABroker

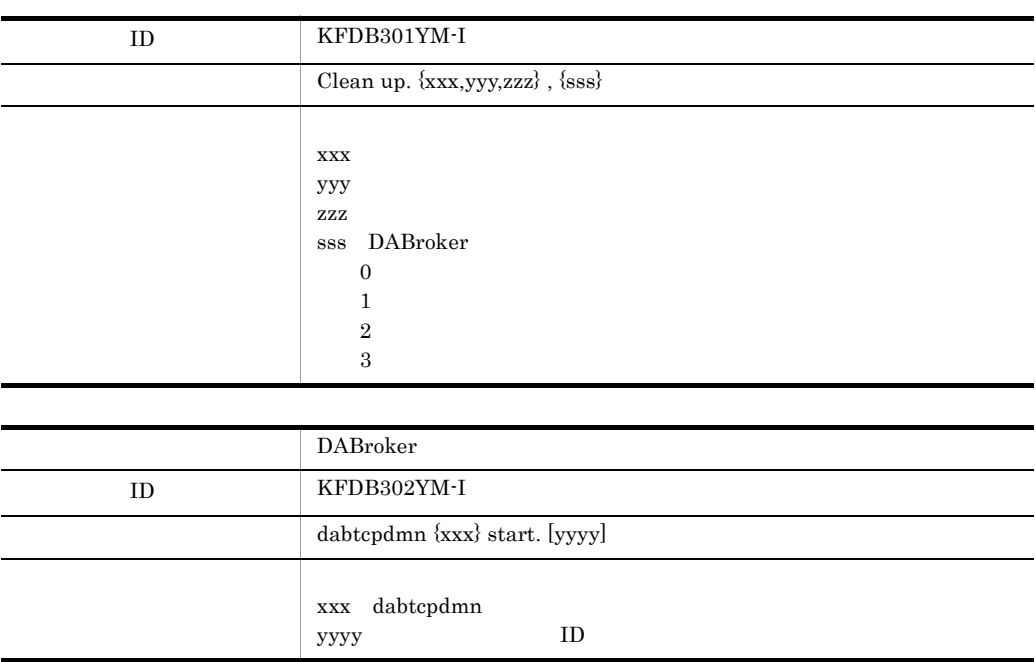

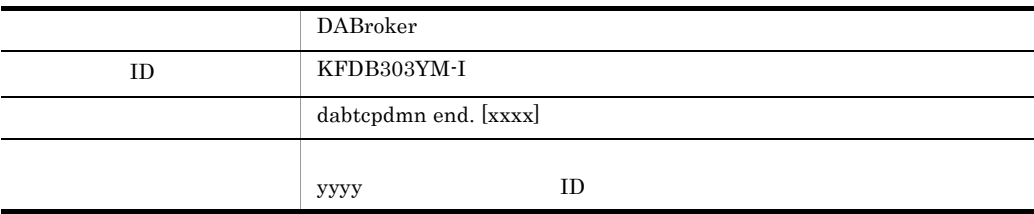

• DABroker DABMAXBLOCKUSERS 2 DABroker 1

KFDB301YM-I

• **•** DABroker

dasysconf OTHERS DAB\_DEMON\_LOG\_MODE=LIMITED

 $\begin{minipage}{0.9\linewidth} {\textbf{DAB\_DEMON\_LOG\_MODE}} \hspace{2.5cm} {\textbf{3.5.8}} \end{minipage}$ UNIX  $4.5.6$  Windows

# 6.4 UNIX

 $UNIX$ 

 $6.4.1$ 

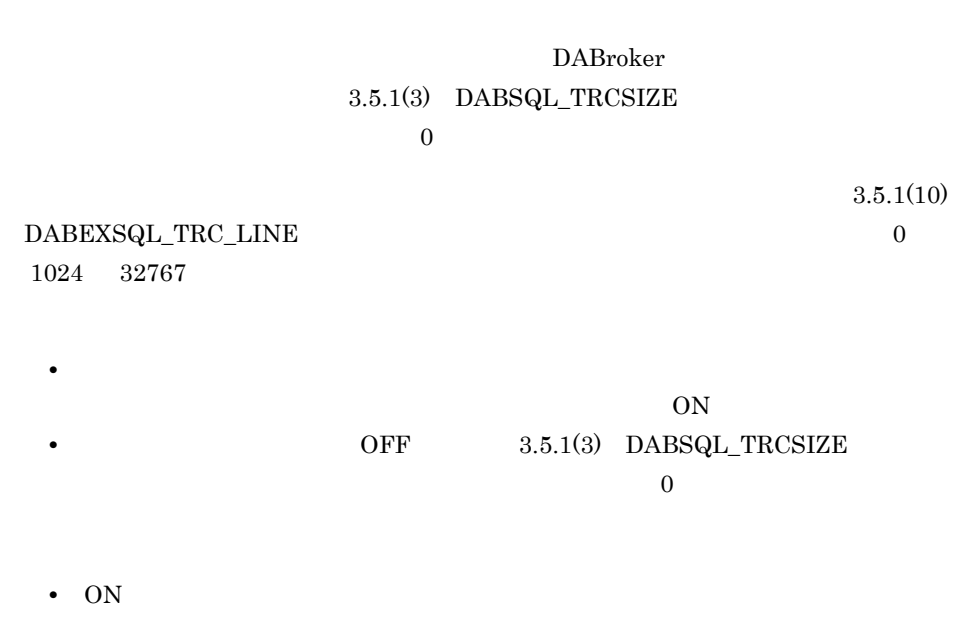

## 1 DABSQL\_TRC\_CONNECT CONNECT

ON

ON: OFF: ON: OFF:

## 2 DABSQL\_TRC\_DISCONNECT DISCONNECT

ON

ON: OFF: ON: OFF:

## 3 DABSQL\_TRC\_COMMIT COMMIT

ON

ON OFF ON OFF

## 4 DABSQL\_TRC\_ROLLBACK ROLLBACK

ON

ON: OFF: ON: OFF:

## 5 DABSQL TRC PREPARE PREPARE

ON

ON: OFF: ON: OFF:

 $\mathbb{S}\mathrm{QL}$ 

## 6 DABSQL\_TRC\_DESCRIBE DESCRIBE

ON

ON: OFF: ON: OFF:

 $\mathbf{SQL}$ 

 ${\bf BESC\_IN}\qquad\qquad {\bf DESC\_OUT}$ 

## 7 DABSQL\_TRC\_DECLARE DECLARE

ON

ON: OFF: ON: OFF:

 $SELECT$ 

## 8 DABSQL\_TRC\_OPEN OPEN

ON

ON: OFF: ON: OFF:

## 9 DABSQL\_TRC\_FETCH FETCH

ON

ON: OFF: ON: OFF:

## 10 DABSQL\_TRC\_EXECUTE EXECUTE

ON

ON: OFF: ON: OFF:

 $\rm SQL$ 

## 11 DABSQL\_TRC\_CLOSE CLOSE

ON

ON: OFF: ON: OFF:

## 12 DABSQL\_TRC\_CANCEL CANCEL

ON

ON: OFF: ON: OFF:

## 13 DABSQL\_TRC\_LOGGING LOGGING

ON

ON: OFF: ON: OFF:

### LOGGING

## 14 DABSQL\_TRC\_LOGLESS LOGLESS

ON

ON: OFF: ON: OFF:

 ${\rm LOGLESS}$ 

## 15 DABSQL\_TRC\_ATTACH ATTACH

ON

ON: OFF: ON: OFF:

## 16 DABSQL\_TRC\_ATTRGET ATTRGET

ON

ON: OFF: ON: OFF:

## 17 DABSQL\_TRC\_ATTRSET ATTRSET

ON: OFF: ON: OFF:

## 18 DABSQL\_TRC\_BIND BIND

ON

ON: OFF: ON: OFF:

## 19 DABSQL\_TRC\_CHARFORM CHARFORM

ON

ON: OFF: ON: OFF:

## 20 DABSQL\_TRC\_CHARID CHARID

ON

ON: OFF: ON: OFF:

 $\text{ID}$ 

## 21 DABSQL\_TRC\_DEFINE DEFINE

ON

ON: OFF: ON: OFF:

## 22 DABSQL\_TRC\_DESALLOC DESALLOC

ON

ON: OFF: ON: OFF:

## 23 DABSQL\_TRC\_DESCANY DESCANY

ON

ON: OFF: ON: OFF:

## 24 DABSQL\_TRC\_DESFREE DESFREE

ON

ON: OFF: ON: OFF:

## 25 DABSQL\_TRC\_DETACH DETACH

ON

ON: OFF: ON: OFF:

## 26 DABSQL\_TRC\_ENVCREATE ENVCREATE

ON

ON: OFF: ON: OFF:

## 27 DABSQL\_TRC\_ERRGET ERRGET

ON

ON: OFF: ON: OFF:

## 28 DABSQL\_TRC\_GETPIECE GETPIECE

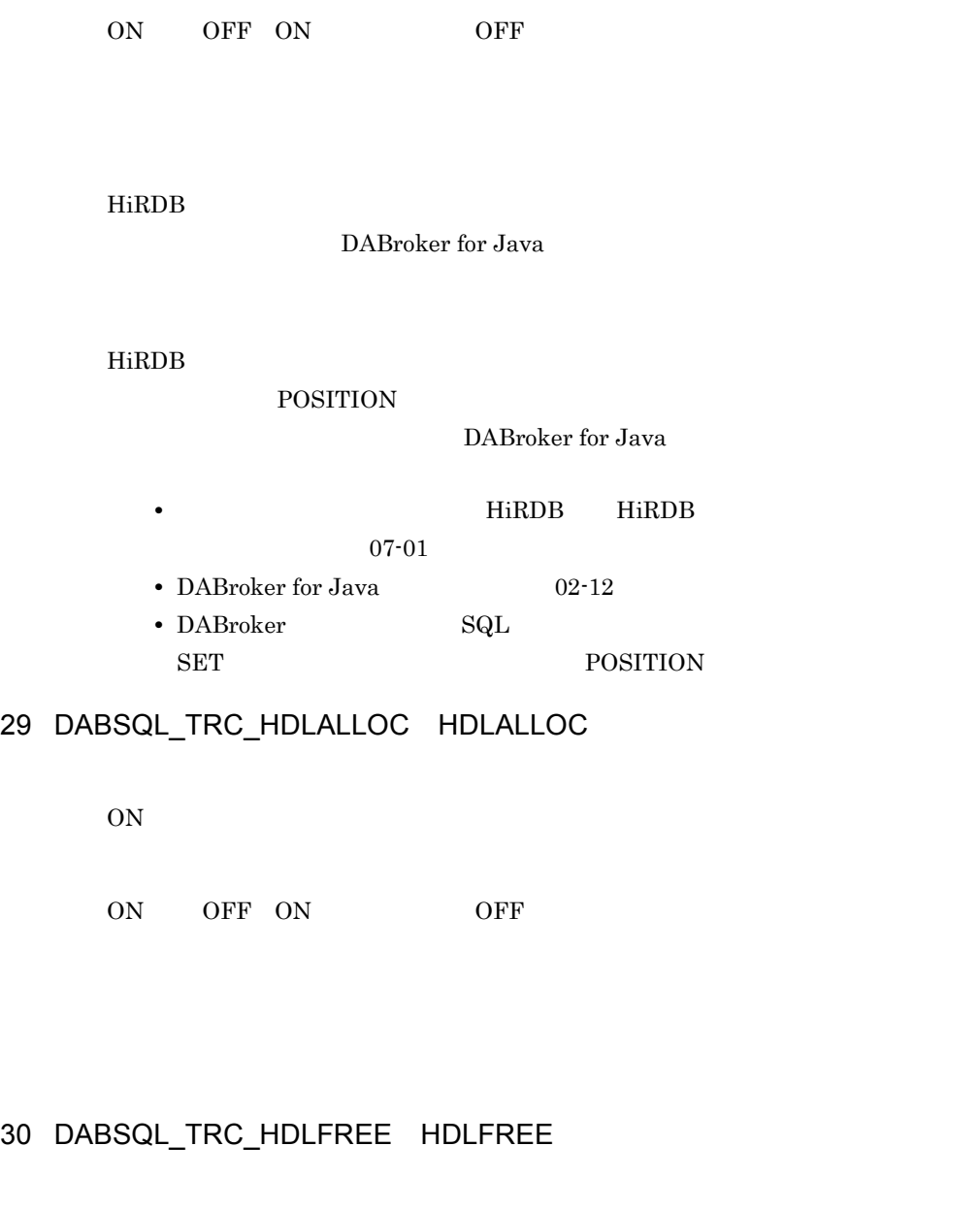

ON

ON: OFF: ON: OFF:

## 31 DABSQL\_TRC\_LOBCLOSE LOBCLOSE

ON

ON: OFF: ON: OFF:

 $BFILE$ 

## 32 DABSQL\_TRC\_LOBLEN LOBLEN

ON

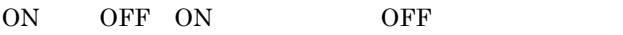

 $\rm LOB$ 

HiRDB

DABroker for Java

 $\rm LOB$ 

HiRDB

**LENGTH** DABroker for Java • **• HiRDB** HiRDB 07-01 • DABroker for Java 02-12 • DABroker SQL

 $\begin{array}{ll}\n$ SET LENGTH

## 33 DABSQL\_TRC\_LOBOPEN LOBOPEN

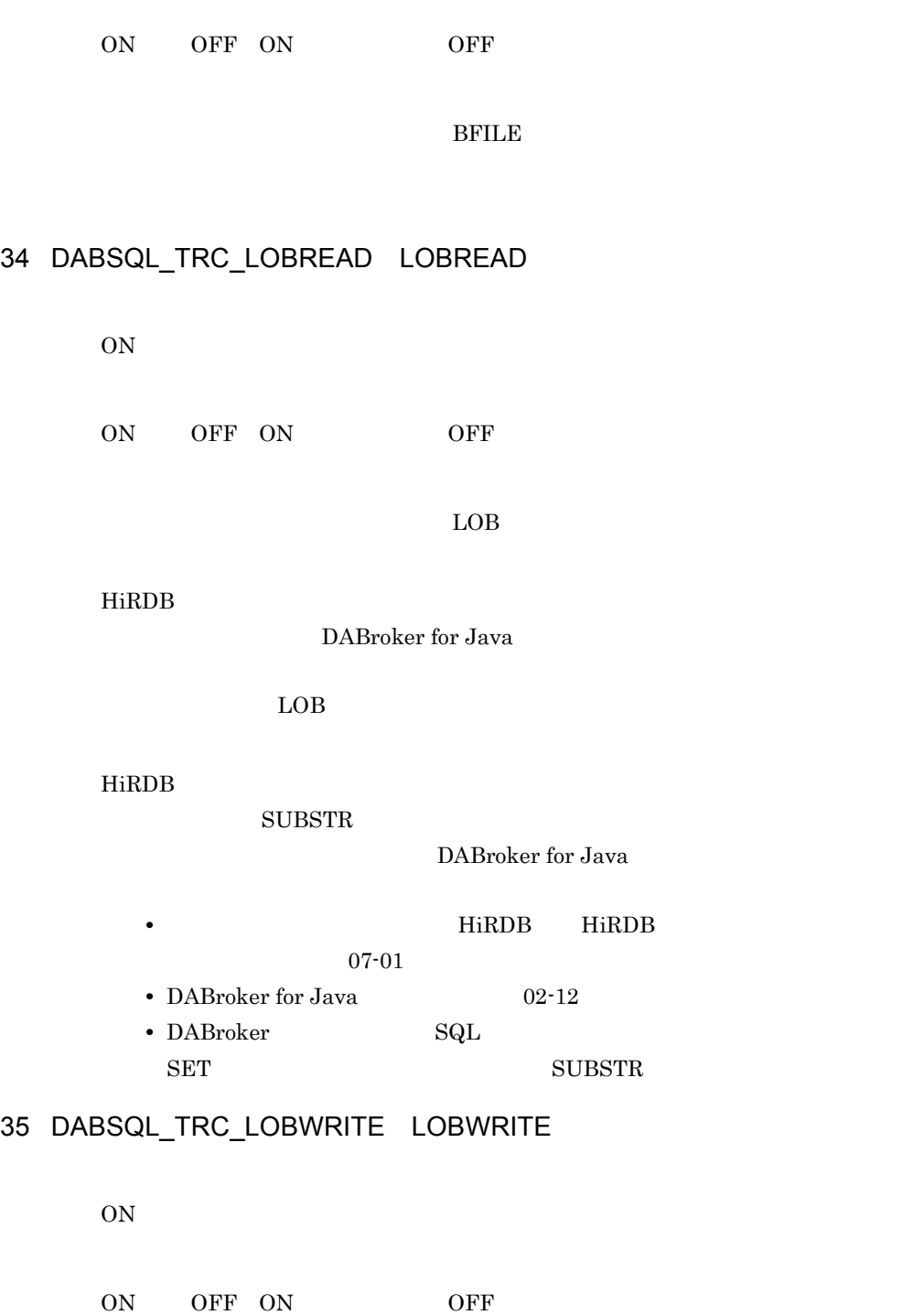

 $\rm{LOB}$ 

## 36 DABSQL\_TRC\_PARAMGET PARAMGET

ON

ON: OFF: ON: OFF:

## 37 DABSQL\_TRC\_SESBEGIN SESBEGIN

ON

ON: OFF: ON: OFF:

## 38 DABSQL\_TRC\_SESEND SESEND

ON

ON: OFF: ON: OFF:

## 39 DABSQL\_TRC\_SETPIECE SETPIECE

ON

ON: OFF: ON: OFF:

## 40 DABSQL\_TRC\_GETDIAG GETDIAG

ON

ON: OFF: ON: OFF:

## 41 DABSQL\_TRC\_AUTO\_COMMIT\_OFF AUTO COMMIT OFF

ON

ON: OFF: ON: OFF:

### AUTO COMMIT OFF

## 42 DABSQL\_TRC\_AUTO\_COMMIT\_ON AUTO COMMIT ON

ON

ON: OFF: ON: OFF:

AUTO COMMIT ON

## 43 DABSQL\_TRC\_GET\_INFO GET INFO

ON: OFF: ON: OFF:

## 44 DABSQL\_TRC\_SET\_INFO SET INFO

ON

ON: OFF: ON: OFF:

## 45 DABSQL\_TRC\_EXECUTE\_DIRECT EXECUTE DIRECT

ON

ON: OFF: ON: OFF:

 $\mathop{\rm SQL}\nolimits$ 

## $6.4.2$

# dabdbtrc [-u JD] [-p ]

DABroker

 $DBMS$  DBMS  $DBMS$ DABroker

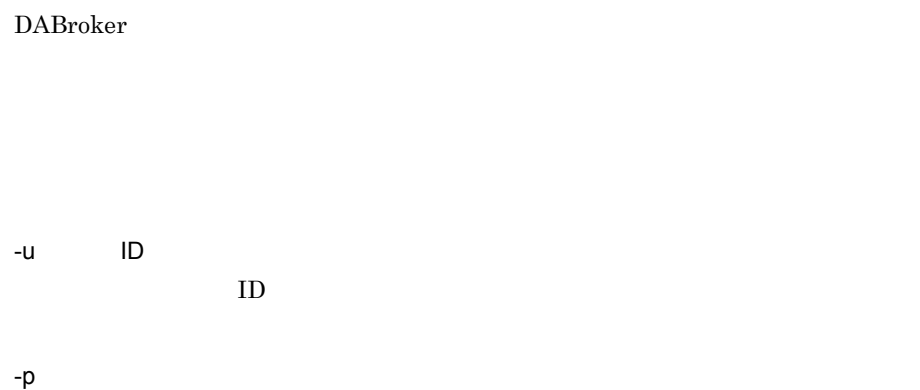

アプリケーションの種類 指定する名称 DABroker  $( \hspace{0.3cm} DABroker \hspace{1.2cm} )$  $\rm DBPARTNER/Client$  $\rm DBPARTNER/Web$  $\mbox{DBPARTNER/Client} \qquad \mbox{DBPARTNER/Web}$  $16$ 

### **PAPNAME**

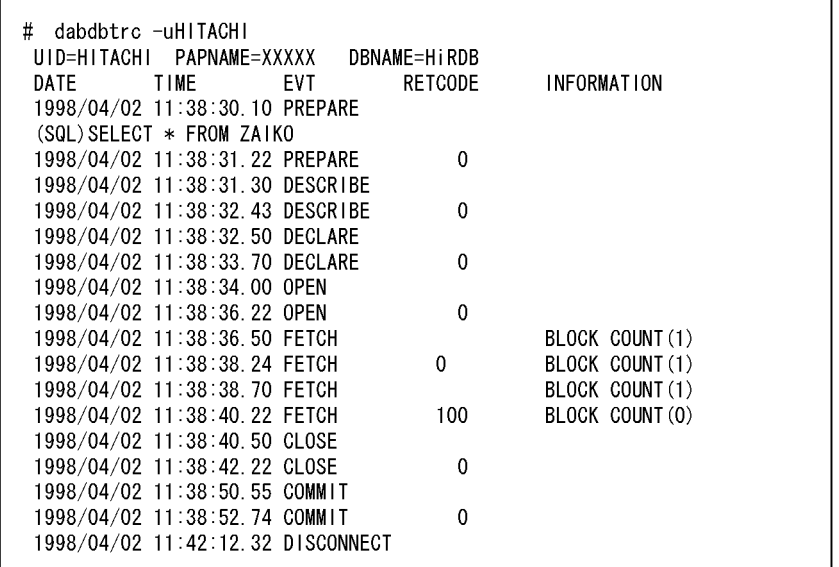

UID=XXXXXXXX

 $ID$ 

### PAPNAME=XXXXXXX

 $-p$ 

- DBNAME=XXXXXXX
	- **•** HiRDB HiRDB
	- **•** ORACLE7 Oracle8 Oracle8i Oracle9i Oracle10g Oracle11g
	- **•** RDA\_Link\_GW RDA Link for Gateway
	- **•** DBCSV Database Connection Server

DATE

 $\frac{1}{2}$ 

TIME

 $\vdots$  : .n

n  $n/100$ 

EVT

DABroker

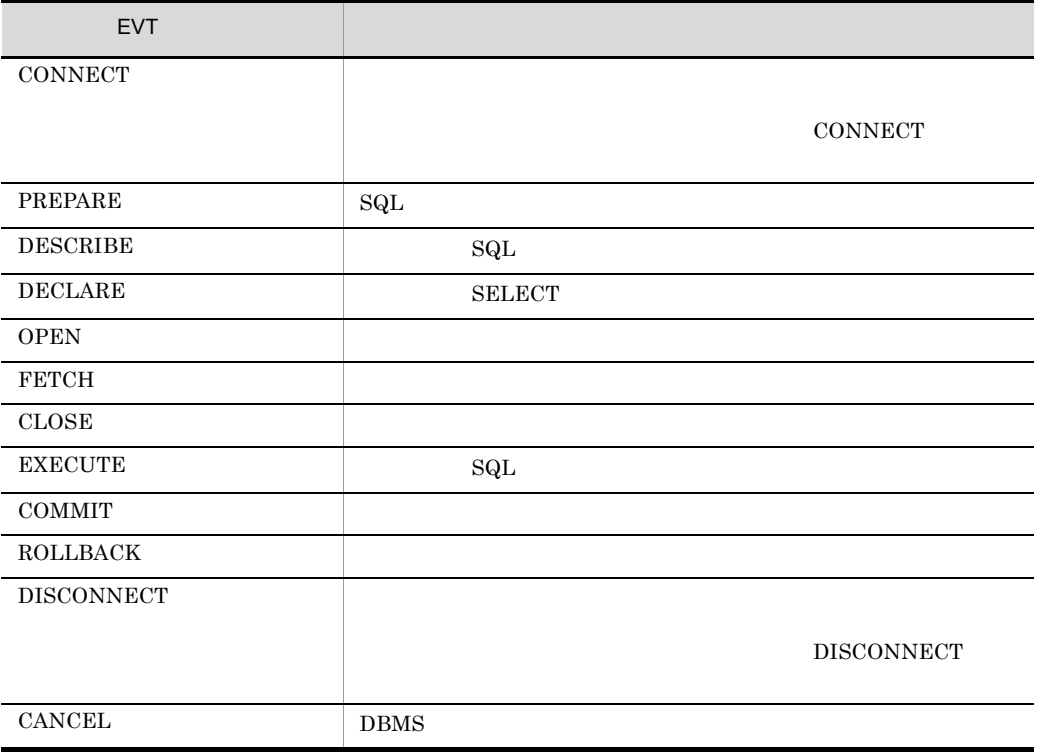

DABroker

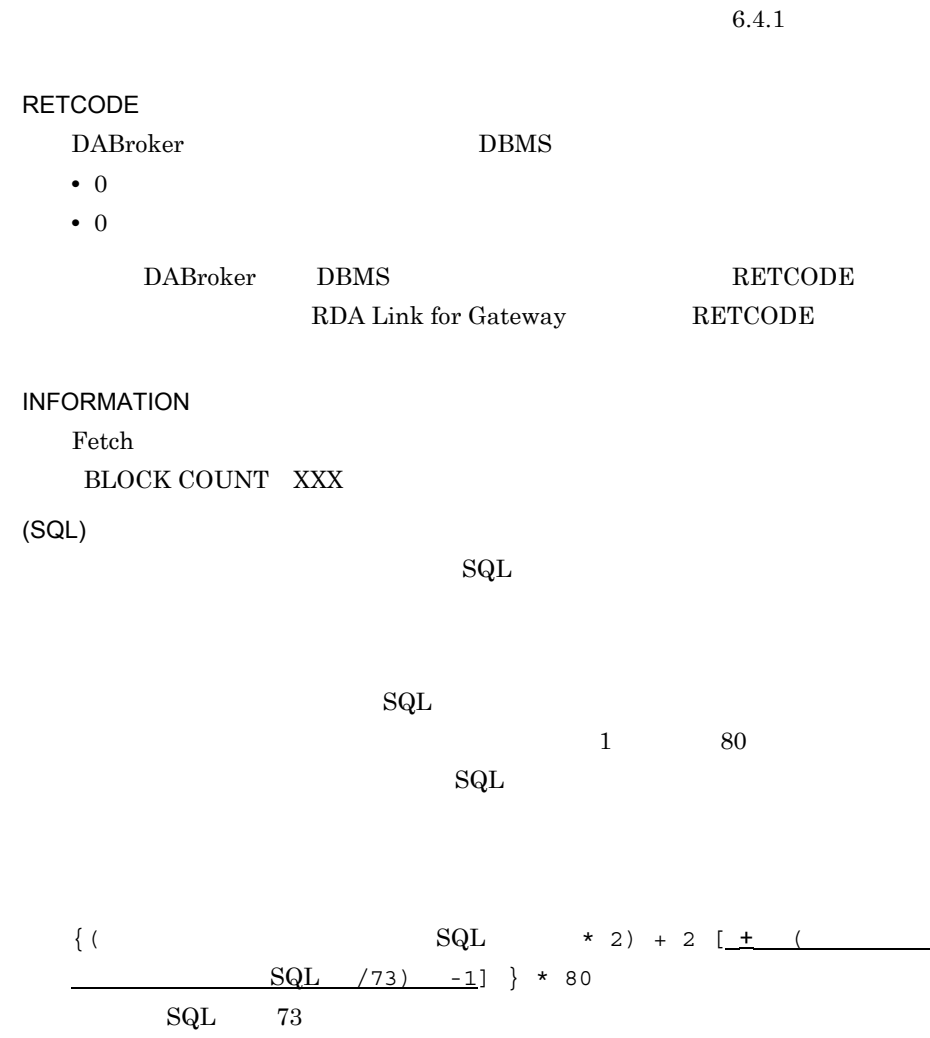

## 6.4.3

 $\overline{1}$ 

DABroker

• **•**  $\mathcal{L}_{\text{max}}$ • **•**  $\mathcal{L}_{\text{max}}$ 

- **•**  $\bullet$
- DABroker
- DABroker

 $\sim$  2

### $2 \qquad \qquad$

- 
- **•** データベースのアクセス中に障害が発生した場合,迅速に障害を切り分ける必要があ
- 24  $\blacksquare$
- <sub>•</sub>  $\frac{1}{2}$   $\frac{1}{2}$   $\frac{1}{$
- 
- コネクションプーリング <sub>-</sub> コネクションプーリング コネクションプーリング
- **•** 障害の再現調査ができないため,常時トレースを取得する必要がある。

### 3 DABroker

DABroker

#### DABroker 3.5 DABroker

 $4$ 

```
*-------------------------------------------------------*
*- DataBase Access Information (DRV) -*
*- Date YYYY/MM/DD hh:mm:ss.nnnnnn
*-------------------------------------------------------*
DABroker Connect ID : AAAAA(BBBBB)
Process ID : CCCCC
UserID : DDDDD
Client Name : EEEEE
\begin{array}{ccc} \text{(DB} & \hspace{1.5cm} & \hspace{1.5cm} \end{array}Lang Mode (1999) : GGGGG
```
THREAD-ID CID EVT START-TIME END-TIME RETCODE BLOCKCNT HIRDB\_CONNECTION\_ID (SQL)SS...SS

DRV

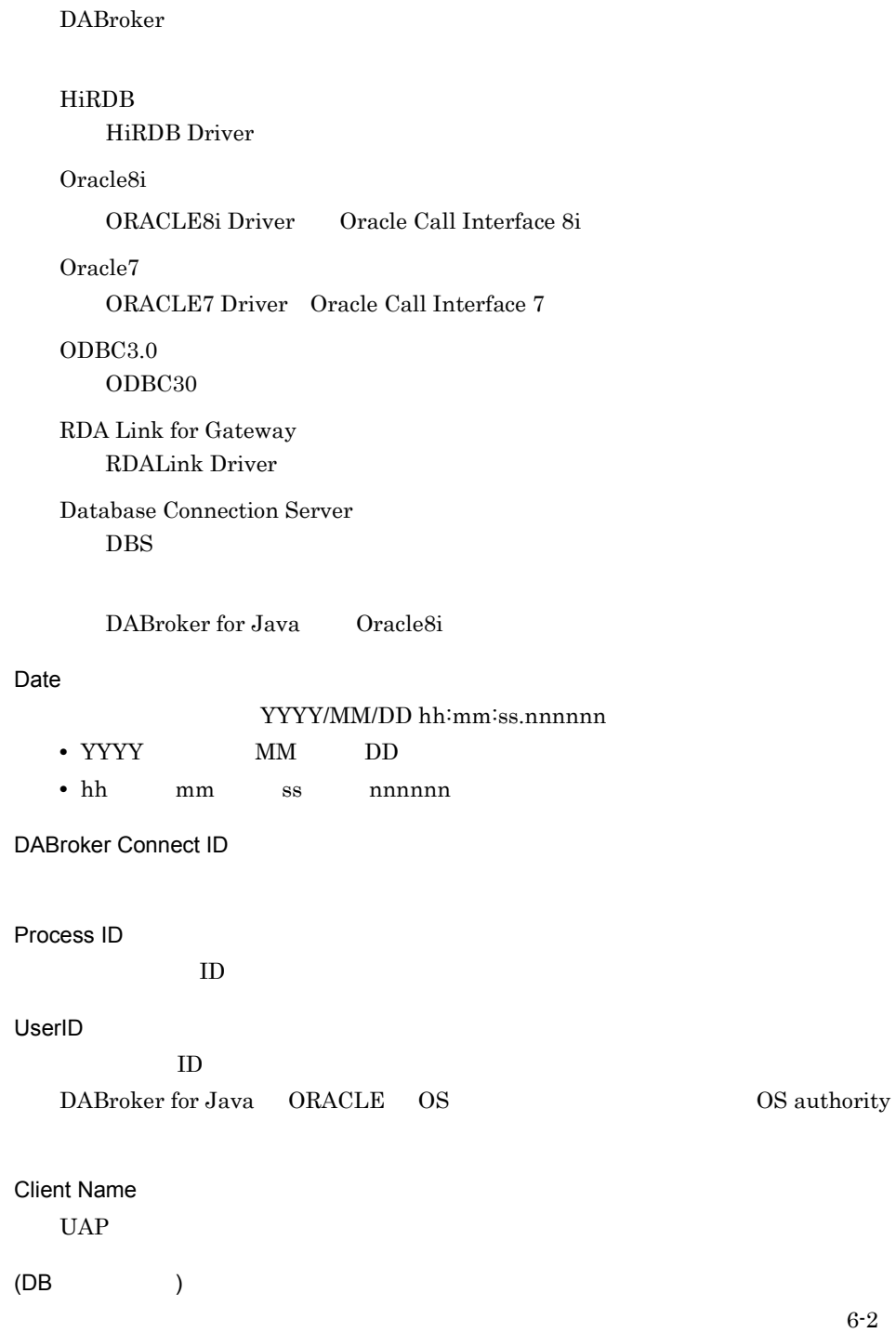

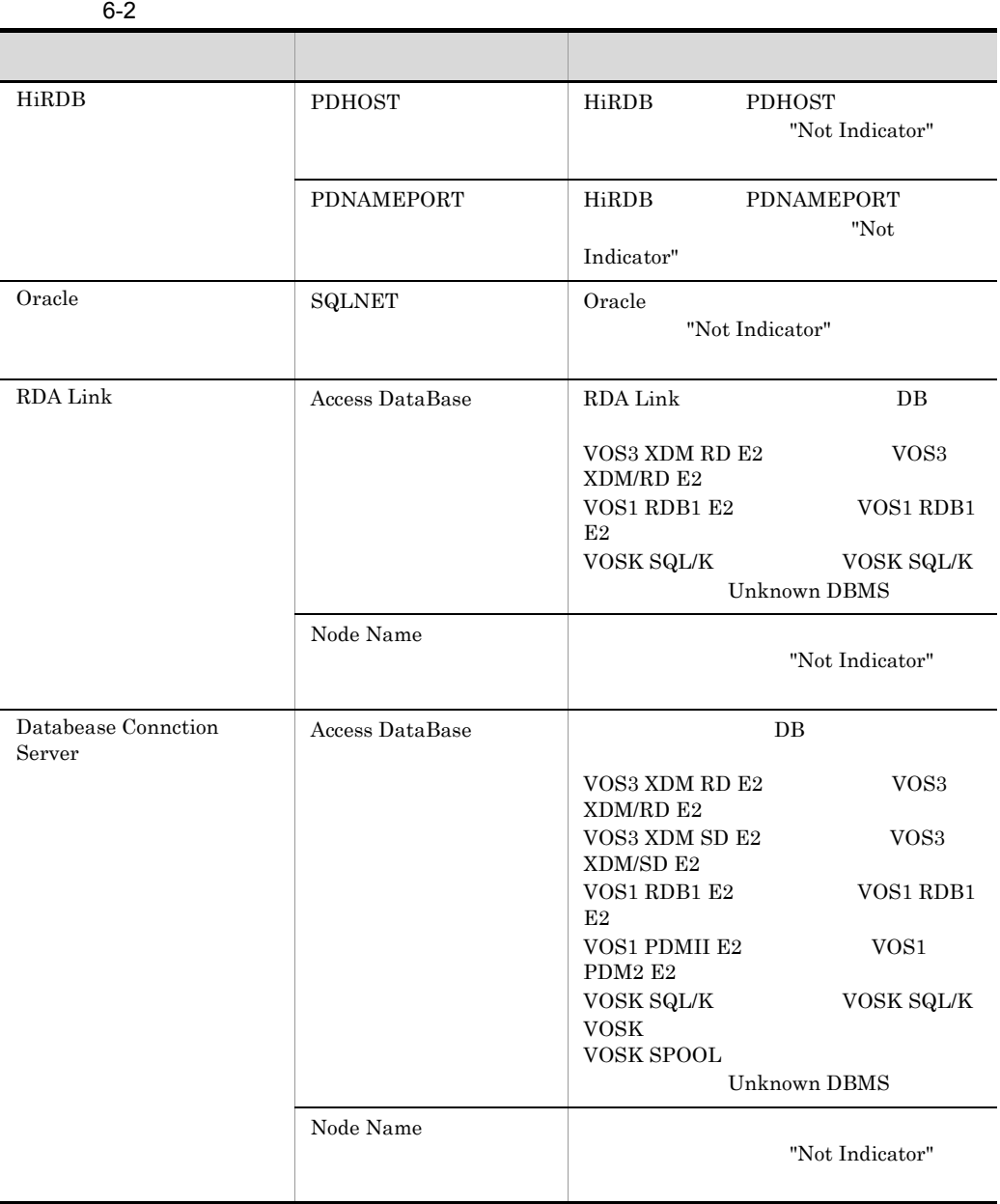

Lang Mode

THREAD-ID

 $ID$ 

CID

EVT

DABroker

 $6.4.1$ 

また,拡張データベースアクセストレースで出力イベントの種類を変更すると , 従来

 $\overline{\text{OFF}}$ 

ON GET\_DIAG

ATTACH  $ATTRGET$  $ATTRSET$ AUTOCOMOFF AUTO COMMIT AUTOCOMON AUTO COMMIT BIND: CHARFORM CHARID ID DEFINE DESALLOC<sup>:</sup>  $\rm{DESC\_OUT}$  SQL  $\rm{SQL}$  $\begin{minipage}{0.9\linewidth} \begin{tabular}{l} \multicolumn{2}{c}{\textbf{DESC\_IN}}\\ \multicolumn{2}{c}{\textbf{N}}\\ \multicolumn{2}{c}{\textbf{DESC\_IN}}\\ \multicolumn{2}{c}{\textbf{SQL}}\\ \multicolumn{2}{c}{\textbf{SQL}}\\ \multicolumn{2}{c}{\textbf{SQL}}\\ \multicolumn{2}{c}{\textbf{SQL}}\\ \multicolumn{2}{c}{\textbf{SQL}}\\ \multicolumn{2}{c}{\textbf{SQL}}\\ \multicolumn{2}{c}{\textbf{SQL}}\\ \multicolumn{2}{c}{\textbf{SQL}}\\ \multicolumn{2}{c$ DESCANY DESFREE: DETACH ENVCREATE  $ERRGET$  $EXECDIRECT$  SQL GET\_DIAG GETINFO **GETPIECE** HDLALLOC HDLFREE LOBCLOSE BFILE LOBLEN LOB LOBOPEN BFILE LOBREAD LOB

LOBWRITE LOB PARAMGET  $SESBEGIN$ SESEND SETINFO **SETPIECE** 

#### START-TIME

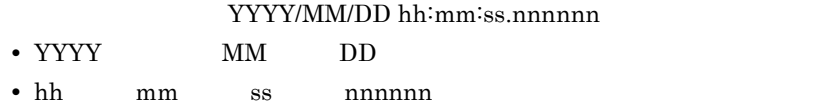

#### END-TIME

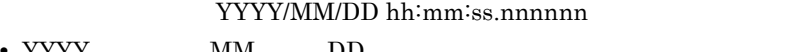

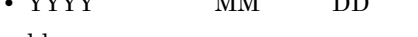

**•** hh:時,mm:分,ss:秒,nnnnnn:マイクロ秒

### RETCODE

BLOCKCNT FETCH

#### HiRDB\_CONNECTION\_ID

### $(a)$ HiRDB

- ID aaaa bbbbb cccc
- aaaa **Franklikheim** HiRDB/Paraller Server
	- HiRDB/Single Server
- bbbbb aaaa

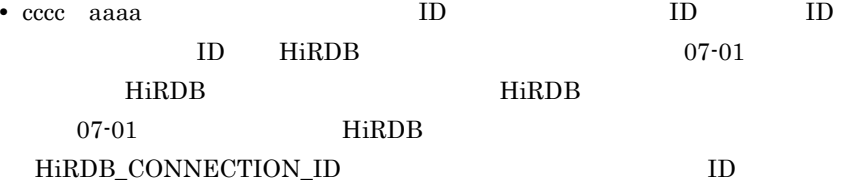

CONNECT COMMIT ROLLBACK  $\begin{minipage}{0.9\linewidth} \begin{tabular}{l} \bf PREPARE & \bf EXECUTE & \bf DIRECT \\ \end{tabular} \end{minipage}$ 

### $(b)$ HiRDB  $XDM/RD$  E2

ID aaaa bbbbb cccc

- aaaa JOB
- bbbbb
- cccc

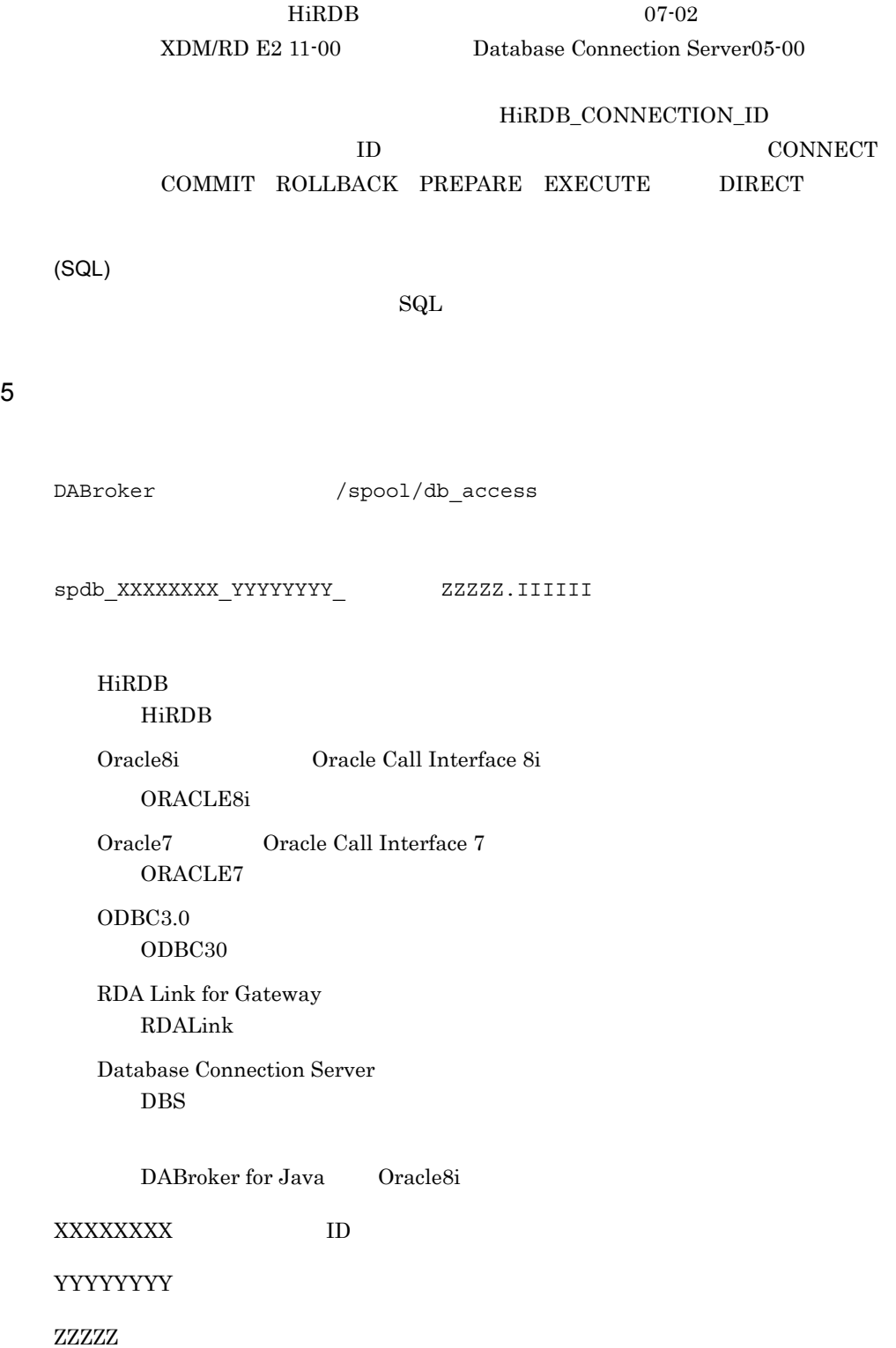

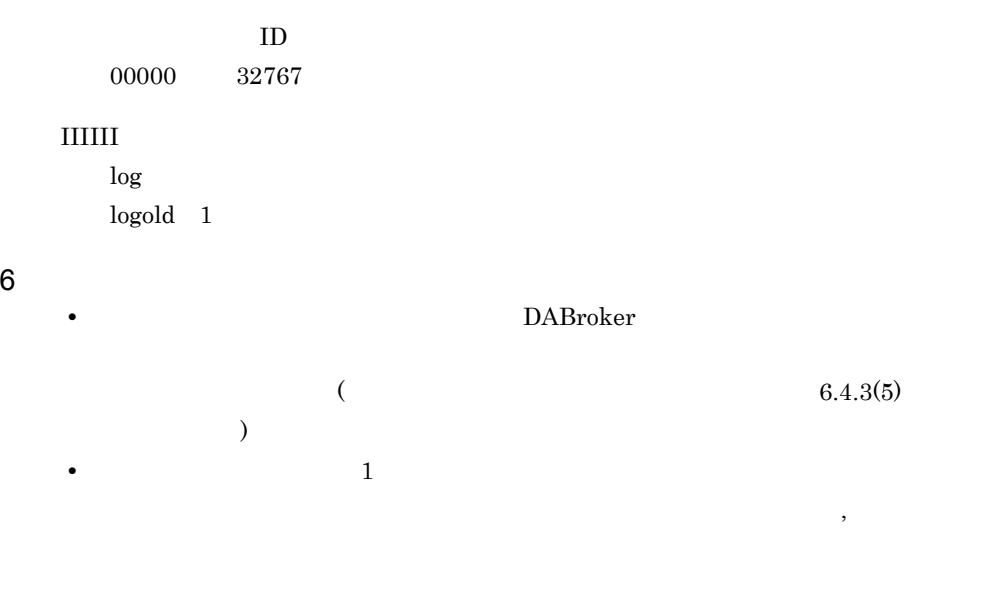

- トレースファイルは<sub>デ</sub>イルは実行しているコネクションの数だけ作成されます。 • トレースファイルは自動的には自動的には自動的には自動的には相談している。
- - トー*ピースクの空き音量が十分です* 
		-

299

# $6.5$ Windows

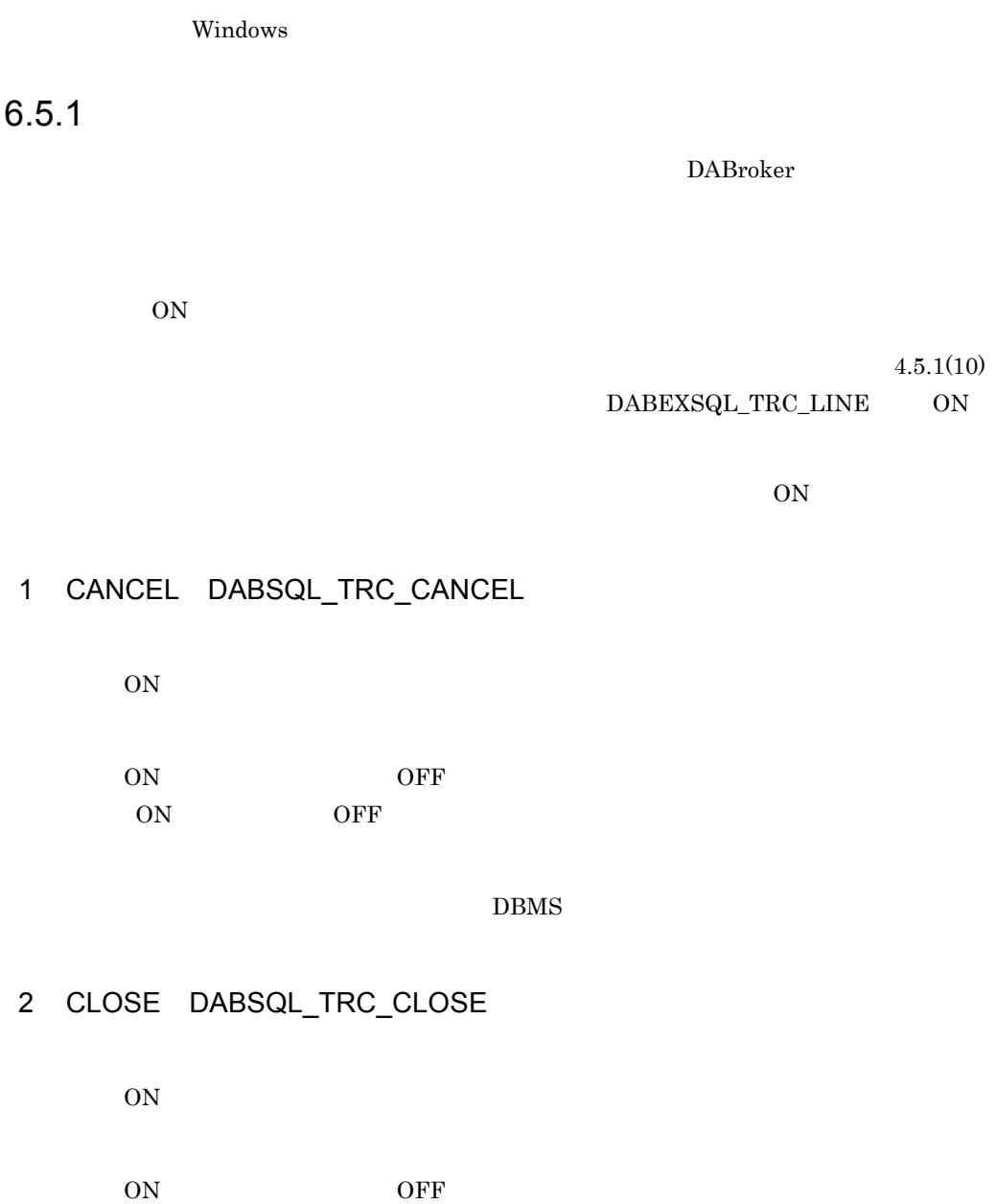

## 3 COMMIT DABSQL\_TRC\_COMMIT

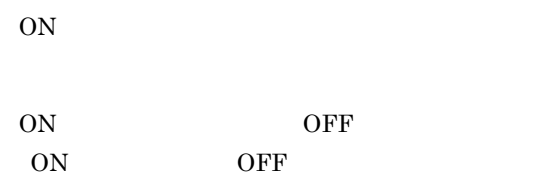

## 4 CONNECT DABSQL\_TRC\_CONNECT

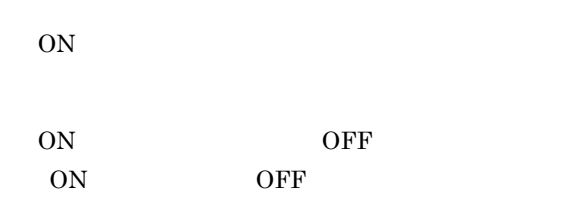

## 5 DECLARE DABSQL\_TRC\_DECLARE

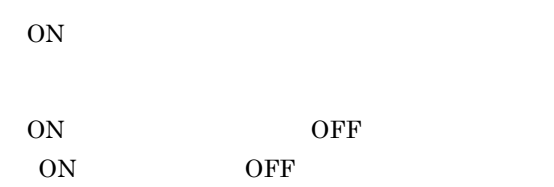

SELECT

## 6 DESCRIBE DABSQL\_TRC\_DESCRIBE

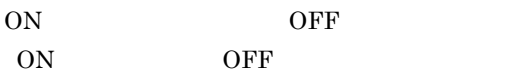

 $\mathbf{SQL}$ 

## 7 DISCONNECT DABSQL\_TRC\_DISCONNECT

 $ON$ 

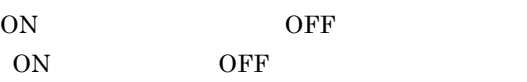

## 8 EXECUTE DABSQL\_TRC\_EXECUTE

 $ON$ 

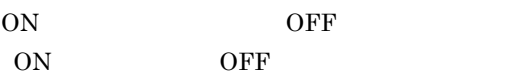

 $\mathbf{SQL}$ 

## 9 FETCH DABSQL\_TRC\_FETCH

 $ON$ 

ON OFF ON: OFF:

## 10 LOGGING DABSQL\_TRC\_LOGGING

ON

ON OFF ON: OFF

### LOGGING

## 11 LOGLESS DABSQL\_TRC\_LOGLESS

ON

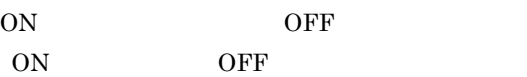

**LOGLESS** 

## 12 PREPARE DABSQL\_TRC\_PREPARE

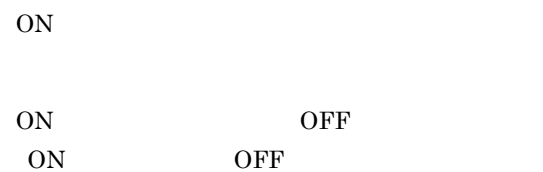

 $\mathop{\rm SQL}\nolimits$ 

## 13 ROLLBACK DABSQL\_TRC\_ROLLBACK

ON ON OFF ON: OFF:

## 14 OPEN DABSQL\_TRC\_OPEN

 $ON$ 

ON OFF ON: OFF

## 15 ATTACH DABSQL\_TRC\_ATTACH

 $ON$ 

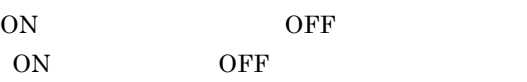

DABroker for Java Oracle8i

## 16 ATTRGET DABSQL\_TRC\_ATTRGET

 $ON$ 

ON OFF ON: OFF:

### DABroker for Java Oracle8i

## 17 ATTRSET DABSQL\_TRC\_ATTRSET

ON

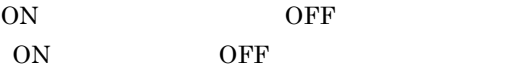

DABroker for Java Oracle8i

## 18 BIND DABSQL\_TRC\_BIND

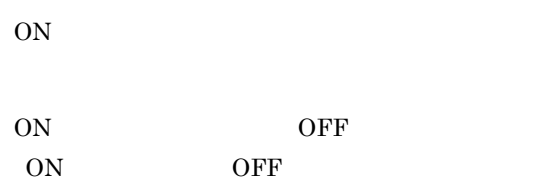

## 19 CHARFORM DABSQL\_TRC\_CHARFORM

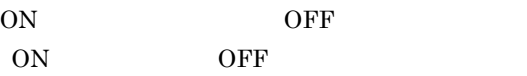

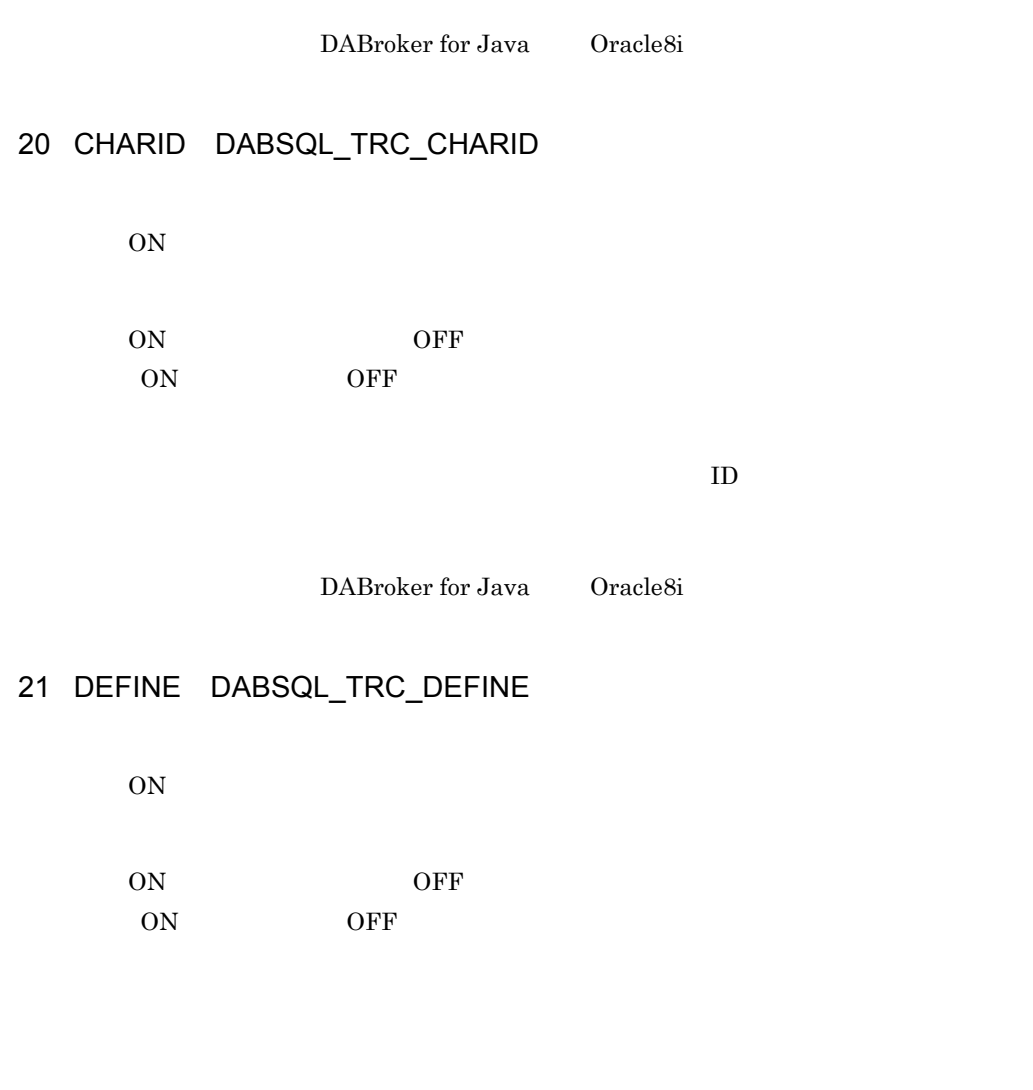

DABroker for Java Oracle8i

## 22 DESALLOC DABSQL\_TRC\_DESALLOC

ON

ON OFF ON: OFF

DABroker for Java Oracle8i

## 23 DESCANY DABSQL\_TRC\_DESCANY

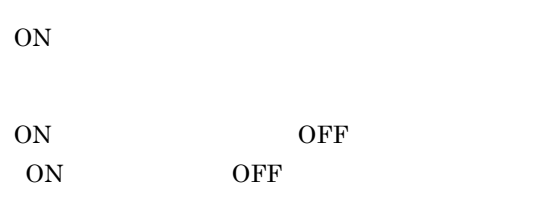

DABroker for Java Oracle8i

## 24 DESFREE DABSQL\_TRC\_DESFREE

ON

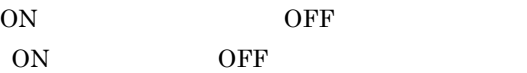

DABroker for Java Oracle8i

## 25 DETACH DABSQL\_TRC\_DETACH

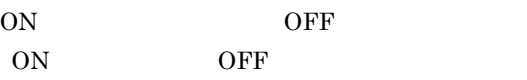

DABroker for Java Oracle8i

## 26 ENVCREATE DABSQL\_TRC\_ENVCREATE

 $ON$ 

ON OFF ON: OFF

DABroker for Java Oracle8i

## 27 ERRGET DABSQL\_TRC\_ERRGET

 $ON$ 

ON OFF ON: OFF:

DABroker for Java Oracle8i

## 28 GETPIECE DABSQL\_TRC\_GETPIECE

ON

ON OFF
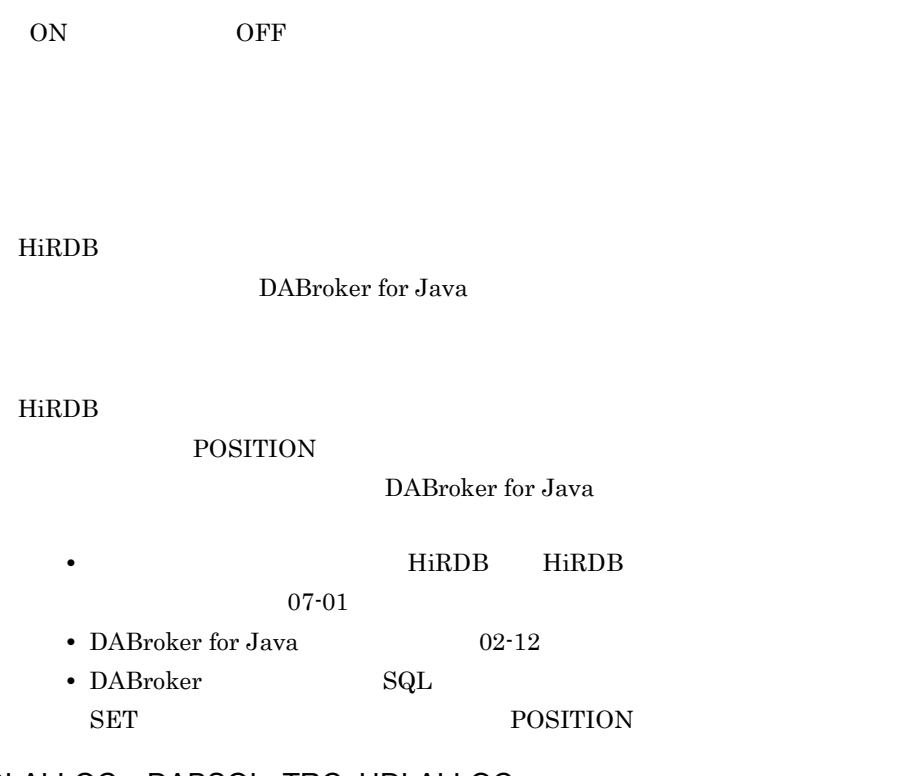

## 29 HDLALLOC DABSQL\_TRC\_HDLALLOC

ON

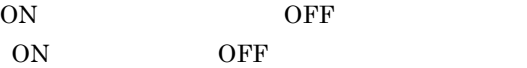

DABroker for Java Oracle8i

# 30 HDLFREE DABSQL\_TRC\_HDLFREE

ON

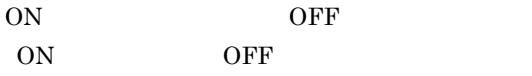

DABroker for Java Oracle8i

# 31 LOBCLOSE DABSQL\_TRC\_LOBCLOSE

 $ON$ 

ON OFF ON: OFF

### $B$ FILE  $\sim$

DABroker for Java Oracle8i

### 32 LOBLEN DABSQL\_TRC\_LOBLEN

ON

ON OFF ON: OFF

 $\rm LOB$ 

HiRDB

DABroker for Java

 $\rm LOB$ 

HiRDB

**LENGTH** 

DABroker for Java

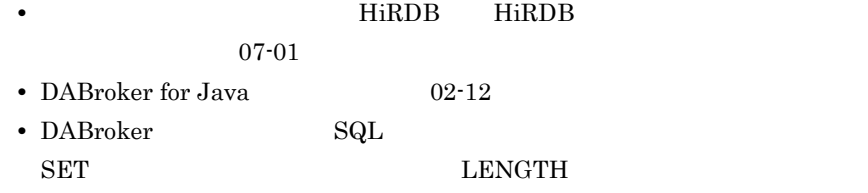

## 33 LOBOPEN DABSQL\_TRC\_LOBOPEN

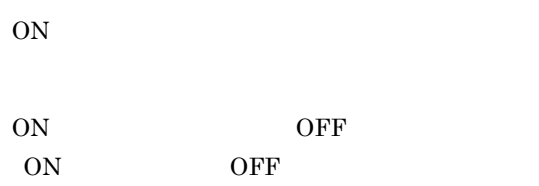

### $BFILE$

DABroker for Java Oracle8i

# 34 LOBREAD DABSQL\_TRC\_LOBREAD

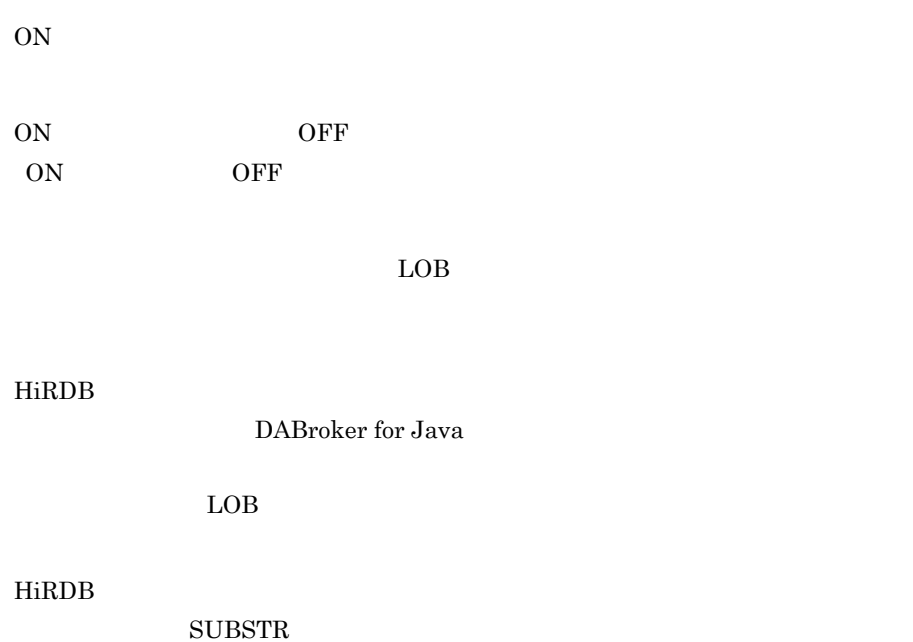

DABroker for Java

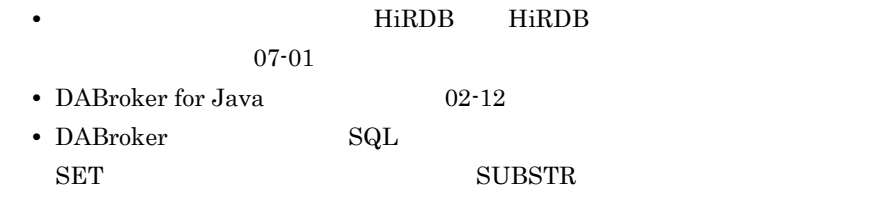

### 35 LOBWRIT DABSQL\_TRC\_LOBWRITE

 $ON$ 

ON OFF ON: OFF

### $\rm{LOB}$

DABroker for Java Oracle8i

### 36 PARAMGET DABSQL\_TRC\_PARAMGET

 $ON$ 

ON OFF ON: OFF

DABroker for Java Oracle8i

### 37 SESBEGIN DABSQL\_TRC\_SESBEGIN

 $ON$ 

ON OFF

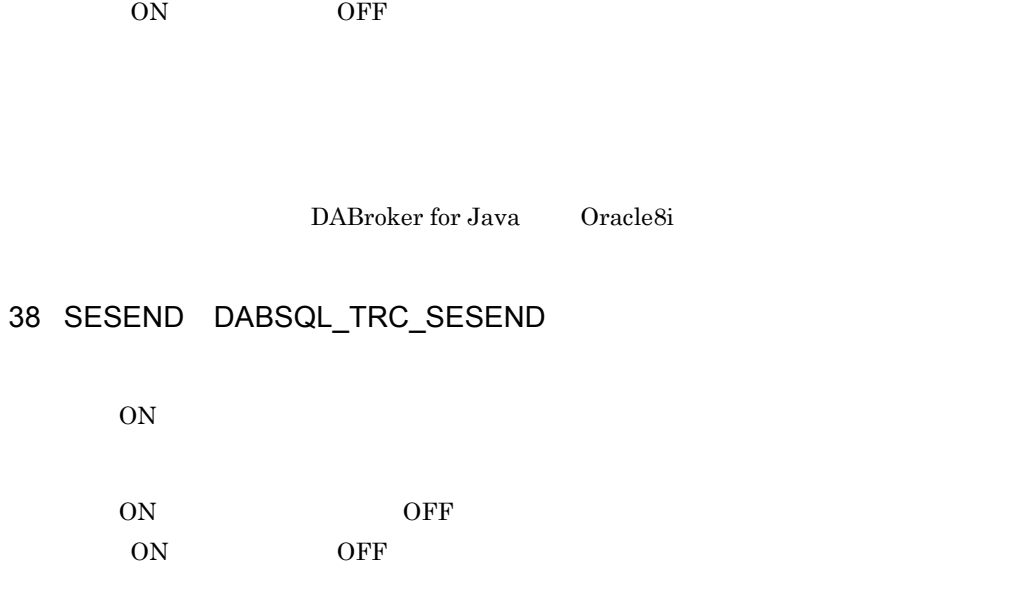

DABroker for Java Oracle8i

# 39 SETPIECE DABSQL\_TRC\_SETPIECE

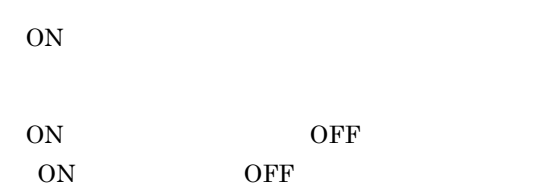

DABroker for Java Oracle8i

## 40 GETDIAG DABSQL\_TRC\_GETDIAG

 $ON$ 

ON OFF ON: OFF:

### 41 AUTO COMMIT OFF DABSQL\_TRC\_AUTO\_COMMIT\_OFF

 $ON$ 

ON OFF ON: OFF:

### AUTO COMMIT

## 42 AUTO COMMIT ON DABSQL\_TRC\_AUTO\_COMMIT\_ON

 $ON$ 

ON OFF ON: OFF

AUTO COMMIT

### 43 GET INFO DABSQL\_TRC\_GET\_INFO

 $ON$ 

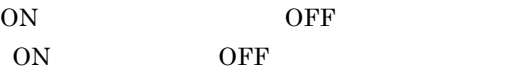

## 44 SET INFO DABSQL\_TRC\_SET\_INFO

ON

ON OFF ON: OFF:

### 45 EXECUTE DIRECT DABSQL\_TRC\_EXECUTE\_DIRECT

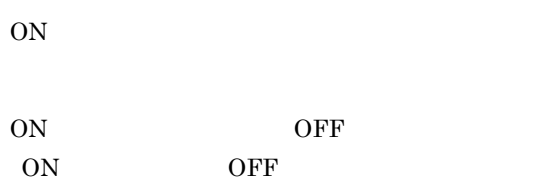

 $_{\rm SQL}$ 

# $6.5.2$

 $1$ 

### DABroker

- **•**  $\mathcal{L}_{\text{max}}$
- **•**  $\mathcal{L}_{\text{max}}$
- **•** マルチスレッドでアプリケーションが動作している場合,データベースアクセスを実

• DABroker

• DABroker

 $\sim$  2

 $2 \qquad \qquad$ 

- **•**  $\bullet$
- 24  $\blacksquare$
- 
- **•** マルチスレッド環境でアプリケーションが動作していて,スレッドごとのデータベー
- **•** コネクションプーリングなどを使用していて,データベースへの接続ごとのデータ
- 
- **•** 障害の再現調査ができないため,常時トレースを取得する必要がある場合

### 3 DABroker

DABroker

DABroker 4.5 DABroker 4.5 DABroker

 $4$ 

\*-------------------------------------------------------\* \*- DataBase Access Information (DRV) -\* \*- Date YYYY/MM/DD hh:mm:ss.nnnnnn \*-------------------------------------------------------\* DABroker Connect ID : AAAAA(BBBBB) Process ID<br>UserID : CCCCC<br>DDDDD:<br>EEEEE Client Name  $\begin{array}{ccc} \text{(DB} & \hspace{1.5cm} & \hspace{1.5cm} \end{array}$ Lang Mode : GGGGG

THREAD-ID CID EVT START-TIME END-TIME RETCODE BLOCKCNT HiRDB\_CONNECTION\_ID (SQL)SS…SS

DRV

DABroker 2007 - 2008 - 2008 - 2009 - 2010 - 2010 - 2010 - 2010 - 2010 - 2010 - 2010 - 2010 - 2010 - 2010 - 20

### **HiRDB**

HiRDB Driver

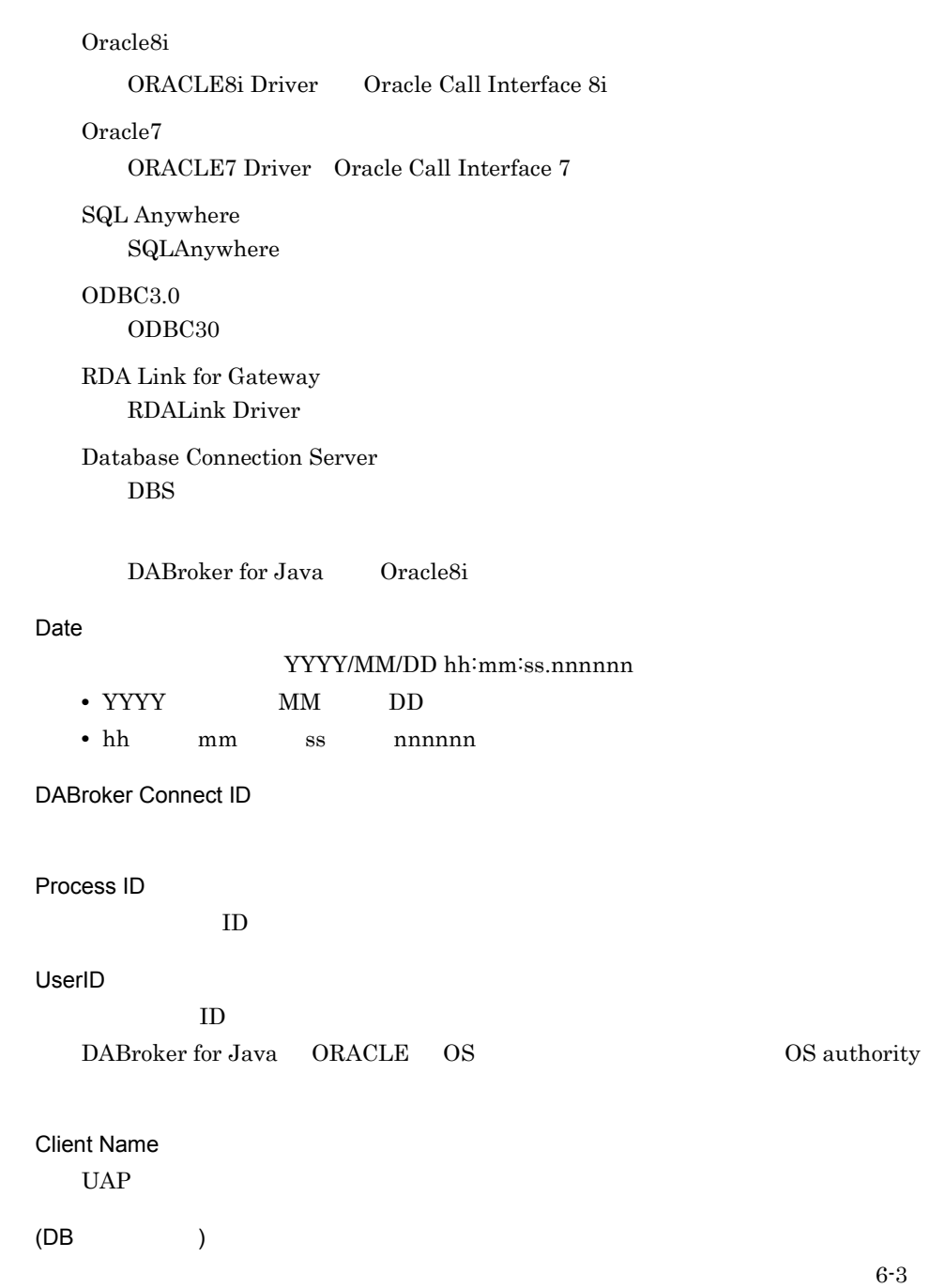

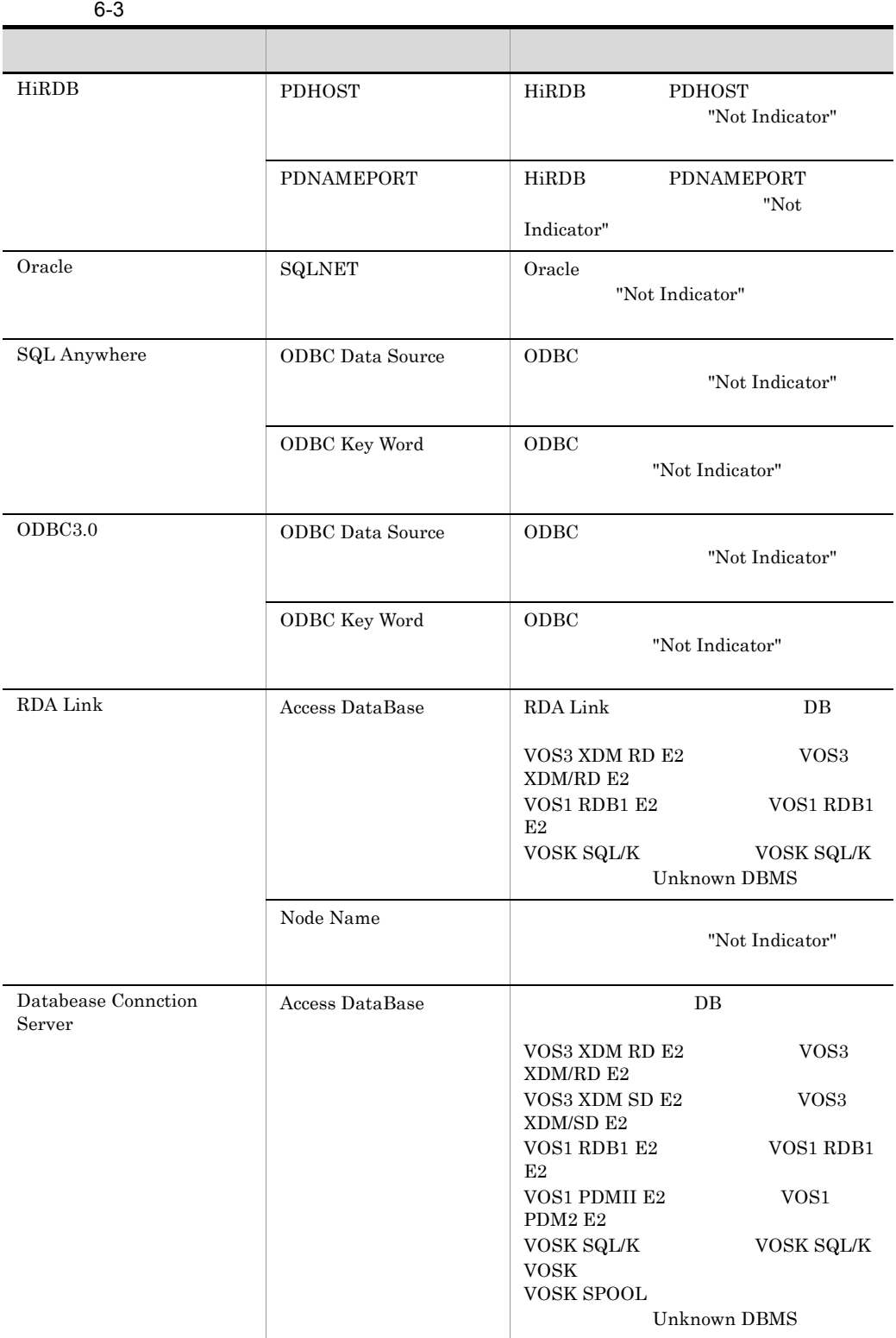

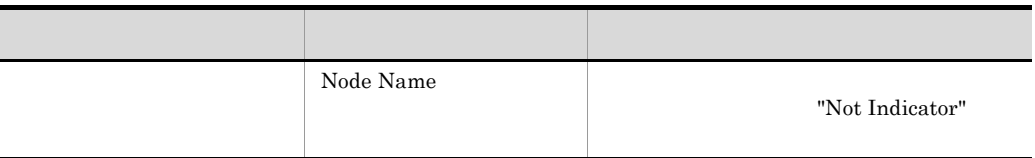

### Lang Mode

THREAD-ID

 $ID$ 

CID

### EVT

DABroker

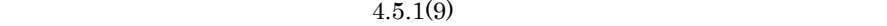

DABSQL\_TRCSIZE 」を参照してください。ただし,データベースアクセスト

DABroker

 $\overline{\phantom{a}}$ 

 $\overline{\text{OFF}}$ 

ON GET\_DIAG

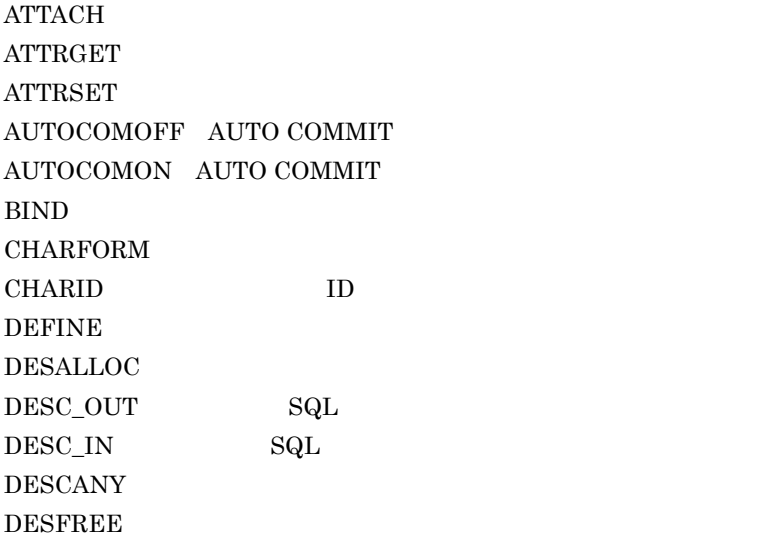

 $DETACH$ ENVCREATE  $ERRGET$  $EXECDIRECT$  SQL GET\_DIAG GETINFO GETPIECE HDLALLOC HDLFREE LOBCLOSE BFILE LOBLEN LOB LOBOPEN BFILE LOBREAD LOB LOBWRITE LOB PARAMGET **SESBEGIN** SESEND SETINFO **SETPIECE** 

### START-TIME

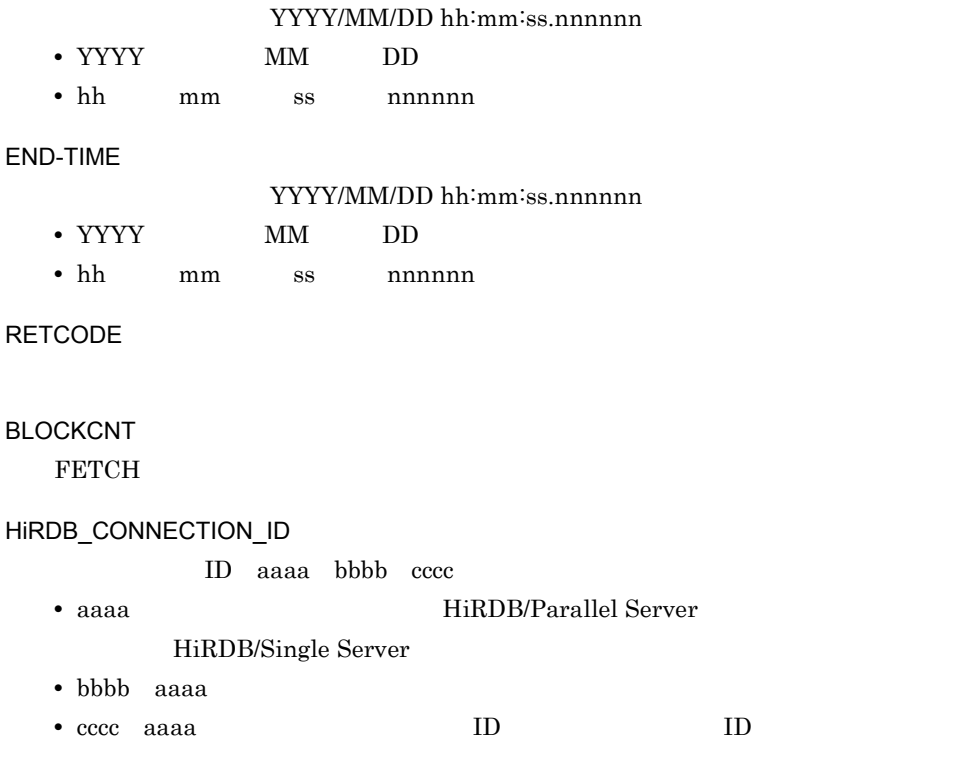

 $ID$  ID HiRDB  $07-01$ HiRDB HiRDB HiRDB 07-01 HiRDB HiRDB\_CONNECTION\_ID ID XDM/RD HIRDB\_CONNECTION\_ID , ID CONNECT COMMIT ROLLBACK PREPARE EXECUTE DIRECT

(SQL)

 $\operatorname{SQL}$ 

(Windows QueryPerformance Counter)

 $5$ 

DABroker **¥spool¥db** access

spdb XXXXXXXX YYYYYYYYY \*\*\*\* ZZZZZ.IIIIII

**HiRDB** HiRDB

Oracle8i

ORACLE8i

Oracle7 ORACLE7

SQL Anywhere SQLAnywher

### $ODBC3.0$ ODBC30

RDA Link for Gateway RDALink

Database Connection Server DBS

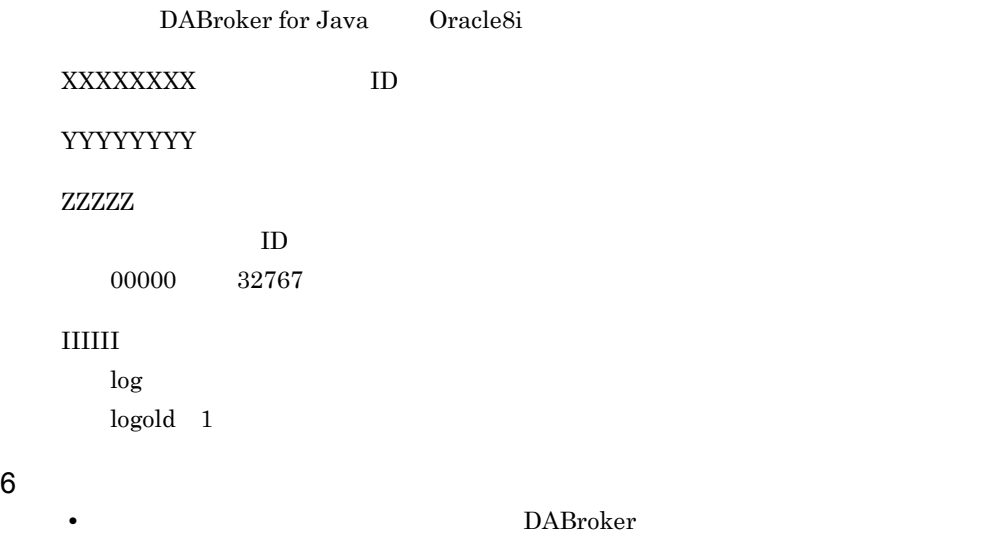

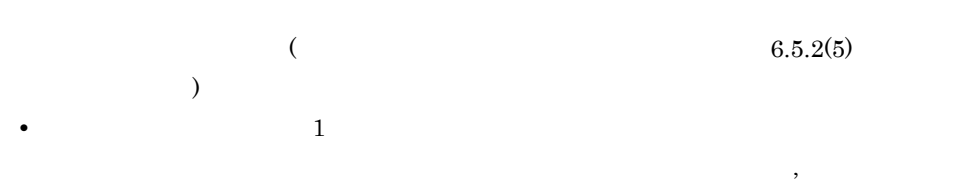

• トレースファイルは<sub>デ</sub>イルは実行しているコネクションの数だけ作成されます。

• トレースファイルは自動的には自動的には自動的には自動的には自動的には相談している。

• トードディスクの空き容量がある。トレースの空き容量があることがある。トレースの空き容量があることがある。トレースの空き容量があることがある。トレースの空き容量があることがある。トレースの空き容量があることがあることがあることが

# 6.6

# $6.6.1$

DABroker

•<br>• <u>Ibertal de Carlos de Carlos de Carlos de Carlos de Carlos de Carlos de Carlos de Carlos de Carlos de Carlos d</u> • DABroker Driver for Java(TM) Technology

- **•** エラーメッセージ
- **•** データベース接続情報
- **•**  $\mathbf{r} = \mathbf{r} \times \mathbf{r}$
- **•** 前回コミット,又はロールバックを実行した時間
- SQL  $\bullet$  SQL

# $6.6.2$

# $6.6.3$

DABroker

### 1  $\blacksquare$

YYYY/MM/DD hh:mm:ss.ssssss TID=AAAA SS..SS

### YYYY/MM/DD hh:mm:ss.sssssss

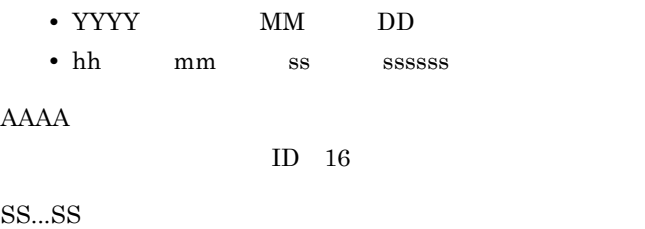

 $2$ 

```
YYYY/MM/DD hh:mm:ss.ssssss PID=BBBB InitID=CCCC ConID=DDDD 
 CName=EEEE DBID=FFFF CID=GGGG(HHHH, IIII)
YYYY/MM/DD hh:mm:ss.sssssss
      "---/--/--:-:-:-:-,----"• YYYY:西暦年,MM:月,DD:日
  • hh:時,mm:分,ss:秒,ssssss マイクロ秒
BBBB
        ID 10
CCCC
  DABroker ID 16
DDDD
  16EEEE
  UAPFFFF
          ID 10
  ID1 HiRDB
  2 Oracle
  4 VOS3 XDM/RD
  5 VOS1 RDB1 E2
  6 VOSK SQL/K
  7 Oracle8i DABroker for Java Oracle8i
  68 VOS3 XDM/RD
  69 VOS1 RDB1 E2
  70 VOSK SQL/K
  74 VOS3 XDM/SD
  75 VOS1 PDM II E2
  76 VOSK
```
### Database Connection Server

GGGG

 $ID$  10

HHHH,IIII

 $3$ 

START-TIME **EXEC-TIME** TID COUNT REQ-CODE DATA YYYY/MM/DD hh:mm:ss.ssssss mmmm:ss.ssssss JJJJJJJJJ KKKKKKKK LLLL MMMM NNNNNNNN OOOOOOOO PP..PP

### MMMM

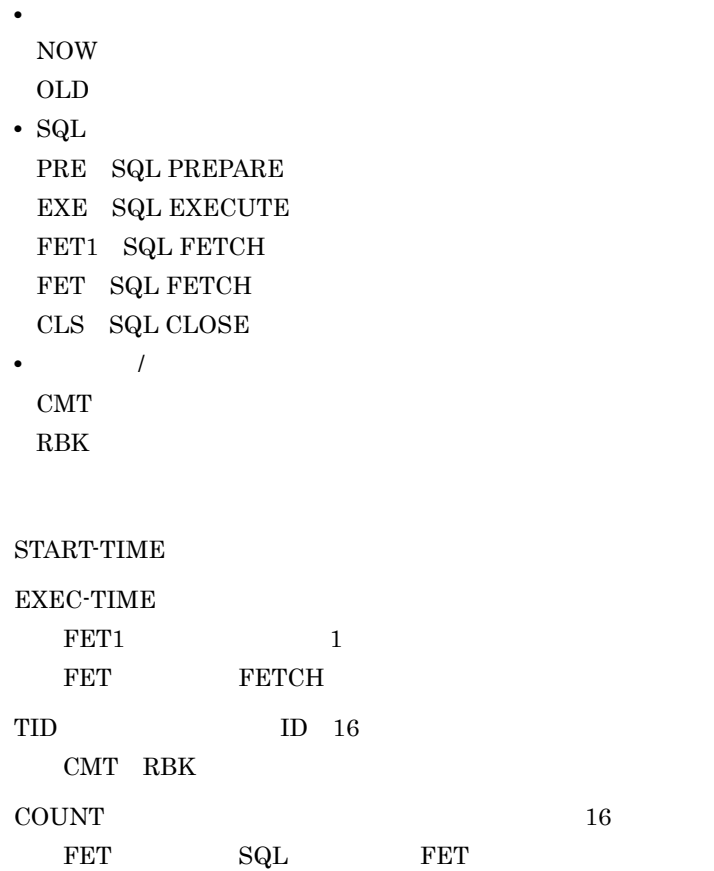

0xFFFFFFFF を超えた場合は,0 から循環します。

 $3$ 

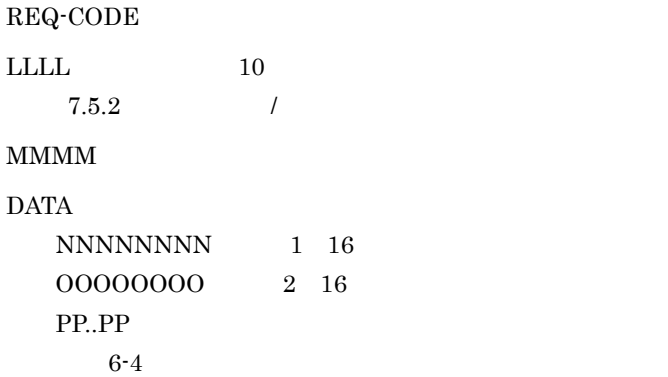

6-4 DATA

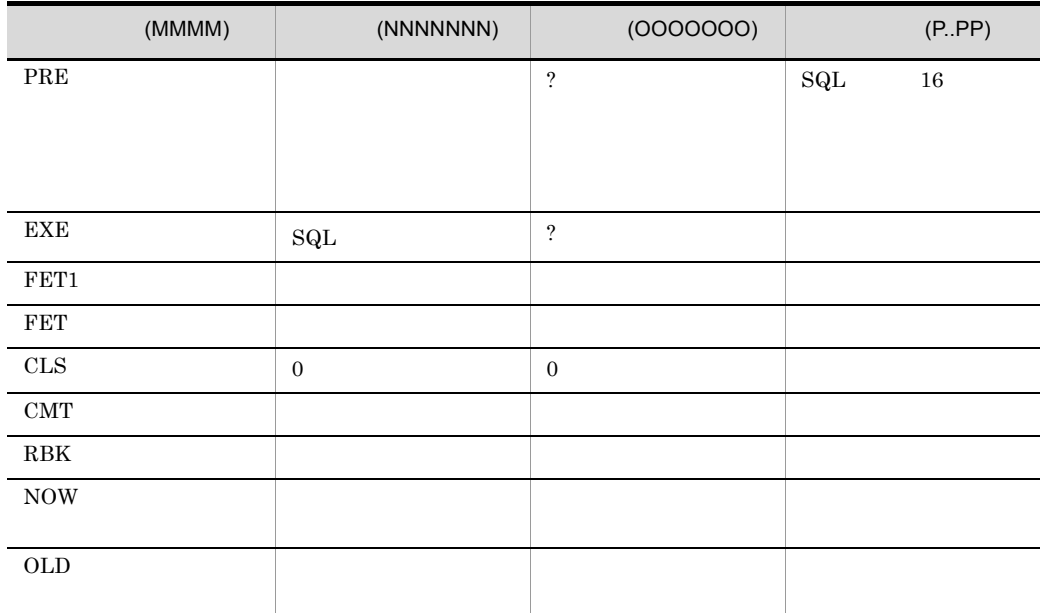

### INSERT UPDATE DELETE

 $6.6.4$ 

 $1$ 

2004/05/07 13:30:09.555000 TID=4040 KFPA11561-E Specified authorization identifier has no connect privilege ----/--/-- --:--:--.------ PID=1296 InitID=701 ConID=0 CName=DABLIBAP DBID=1 CID=0(0,0) START-TIME EXEC-TIME TID COUNT REQ-CODE DATA 2004/05/07 13:30:09.195000 0:00.350000 4040 1 1002 NOW 00000000 00000000

### 2 SQL  $\overline{S}$

2004/05/07 13:30:25.478000 TID=1812 KFPA11204-E Table/index HS5."A" not found in system 2004/05/07 13:30:21.232000 PID=1752 InitID=701 ConID=10701 CName=DABLIBAP DBID=1 CID=1(0,0) START-TIME EXEC-TIME TID COUNT REQ-CODE DATA 2004/05/07 13:30:25.438000 0:00.040000 1812 FFFFFFFF 1021 NOW 00000000 00000000 select \* from a2004/05/07 13:30:21.232000 0:00.280000 1812 1 1002 OLD 00000000 00000000

### 3 FETCH 2 SQL

2004/05/07 13:31:04.324000 TID=1812 KFPA11204-E Table/index HS5."B" not found in system 2004/05/07 13:30:21.232000 PID=1752 InitID=701 ConID=10701 CName=DABLIBAP DBID=1 CID=1(0,0) START-TIME EXEC-TIME TID COUNT REQ-CODE DATA 2004/05/07 13:31:04.304000 0:00.010000 1812 e 1021 NOW 00000000 00000000select \* from b 2004/05/07 13:30:57.745000 0:00.040000 1812 d 1004 OLD 00000000 00000000 2004/05/07 13:30:41.892000 0:00.040000 1812 8 1021 PRE 00000009 00000000 SELECT \* FROM "H 2004/05/07 13:30:41.942000 0:00.020000 1812 9 1022 EXE 00000000 00000000 2004/05/07 13:30:42.022000 0:00.140000 1812 a 1023 FET1 00006eb3 00000000 2004/05/07 13:30:50.905000 0:06.549000 1812 2 1023 FET 0000c350 0000549d 2004/05/07 13:30:57.745000 0:00.000000 1812 c 1024 CLS 00000000 00000000 2004/05/07 13:30:57.745000 0:00.040000 d 1004 CMT 2004/05/07 13:30:25.488000 0:00.040000 3 1005 RBK

### 4 FFTCH 1 SQL

2004/05/07 13:31:25.645000 TID=1812 KFPA11204-E Table/index HS5."C" not found in system 2004/05/07 13:30:21.232000 PID=1752 InitID=701 ConID=10701 CName=DABLIBAP DBID=1 CID=1(0,0) START-TIME EXEC-TIME TID COUNT REQ-CODE DATA 2004/05/07 13:31:25.635000 0:00.010000 1812 19 1021 NOW 00000000 00000000 select \* from c 2004/05/07 13:31:19.015000 0:00.010000 1812 18 1004 OLD 00000000 00000000 2004/05/07 13:31:18.815000 0:00.020000 1812 14 1021 PRE 00000009 00000000 SELECT \* FROM "H 2004/05/07 13:31:18.835000 0:00.020000 1812 15 1022 EXE

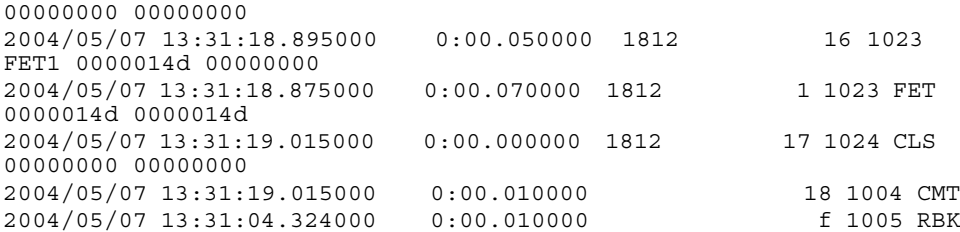

### 5 INSERT 文実行時 ? パラメタの数がアンマッチとなった場合(EXECUTE

2004/05/07 15:37:16.773000 TID=1712 KFPA11313-E Number of variables not equal to number of parameters 2004/05/07 15:35:48.966000 PID=584 InitID=701 ConID=10701 CName=Select\_load DBID=1 CID=1(1,0) START-TIME 000 EXEC-TIME TID COUNT REQ-CODE DATA 2004/05/07 15:37:16.733000 0:00.030000 1712 7 1022 NOW 00000000 00000001 2004/05/07 15:36:18.369000 0:00.000000 1712 6 1022 OLD 00000001 00000002 2004/05/07 15:35:59.191000 0:00.281000 1712 2 1021 PRE 00000000 00000002 INSERT INTO "HS 2004/05/07 15:36:18.369000 0:00.000000 1712 6 1022 EXE 00000001 00000002

### $6$  CLOSE  $2$

2004/05/07 16:00:39.720000 TID=1040 KFDB010TD-E  $[RequestCode=1024-1024]$ 2004/05/07 15:58:25.727000 PID=4164 InitID=701 ConID=10701 CName=Select\_load DBID=1 CID=1(4,0) START-TIME EXEC-TIME TID COUNT REQ-CODE DATA 2004/05/07 16:00:39.700000 0:00.020000 1040 6 1024 NOW 00000000 00000000 2004/05/07 15:58:30.755000 0:00.000000 1040 5 1024 OLD 00000000 00000000 2004/05/07 15:58:26.749000 0:00.000000 1040 2 1021 PRE 00000009 00000000 SELECT \* FROM "H2004/05/07 15:58:26.749000 0:00.000000 1040 3 1022 EXE 00000000 00000000 2004/05/07 15:58:26.759000 0:00.030000 1040 4 1023 FET1 0000014d 00000000 2004/05/07 15:58:26.759000 0:00.030000 1040 1 1023 FET 0000014d 0000014d 2004/05/07 15:58:30.755000 0:00.000000 1040 5 1024 CLS 00000000 00000000

# 6.6.5

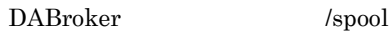

DABroker

• dabevttrcerr1

- dabevttrcerr2
- dabevttrcerr1.lock

# $6.6.6$

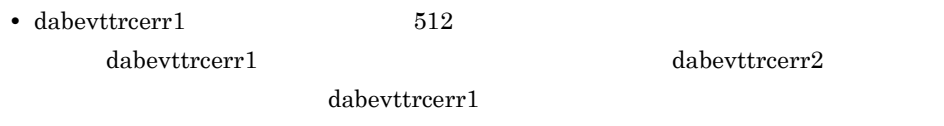

• <u>• ハードディスク 空</u>き容量が

• 1 **1**  $\cdots$  1 **1**  $\cdots$   $\cdots$  1  $\cdots$   $\cdots$   $\$ 

# *7* メッセージ(共通)

# DABroker

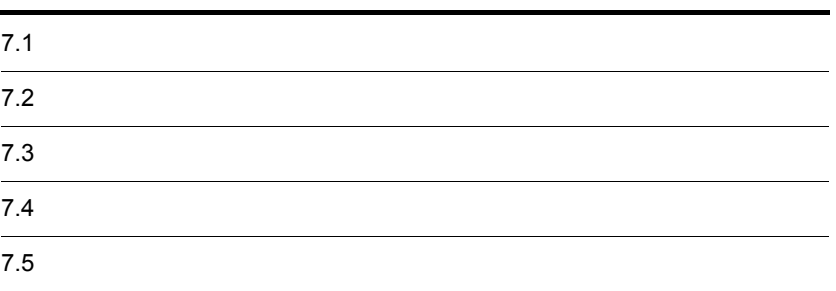

# $7.1$

### DABroker

UNIX

- **•** サーバの標準エラー出力
- **•** クライアント
- /dev/console
- Linux /var/log
- HP-UX  $/var/adm/syslog/syslog.log$
- Solaris  $/var/adm/m$ essages
- AIX  $/var/adm/ras$
- **•** メッセージログ(DABroker 運用ディレクトリ /spool/dabsv.log,及び

dabsv.logold

### Windows

- **•** クライアント
- **•**  $\mathbf{v} = \mathbf{v} \cdot \mathbf{v}$
- **Windows**
- $\textbf{DABroker} \hspace{2cm} \textbf{YspoolYdabsv.log}$ dabsv.logold

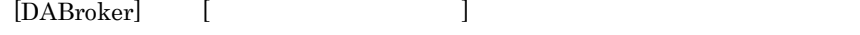

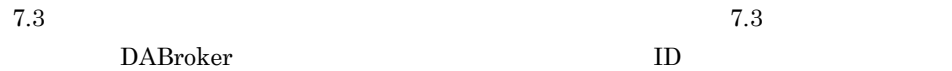

# $7.2.1$

KFDBnnnnn m KFDBnnnnn m  ${\rm ID}$ KFDB DABroker nnnn

DABroker

DABroker

 $\begin{array}{lcl} \text{DABroker} \end{array}$ 

Q:クエスチョン

**•** コンソールやメッセージログファイルには,サーバ又はクライアントの標準エラー出

•「保守員に基づくお問い合い」とは,システム管理者が,ご購入契約に基づくお問い合い。

# $7.2.2$

6 DABroker

 $7.$ 

•<br>
•<br>
<del>•</del> • **b**BMS of  $\sim$  DBMS of  $\sim$  DBMS of  $\sim$  DBMS of  $\sim$ • **\*** Two states that the state of the state of the state of the state of the state of the state of the state of the state of the state of the state of the state of the state of the state of the state of the state of the • **79 ۲ نیست در مورد به این کاربردار است.** 29 نیست در مورد به این کاربردار است که به این کاربردار است که به این کاربردار است که به این کاربردار است که به این کاربردار است که به این کاربردار است که به این کاربردار است که ب **•** エージェント機能を使用する場合,メッセージに出力されるイベント名については 6.3.2(2)  $5.4.5(1)$ 

# 7.2.3 Windows

 $\overline{1}$ 

DABroker

 $W$ indows  $\frac{1}{2}$ 

 $7-1$ 

4.4 DABroker

4.5 DABroker

 $7-1$ 

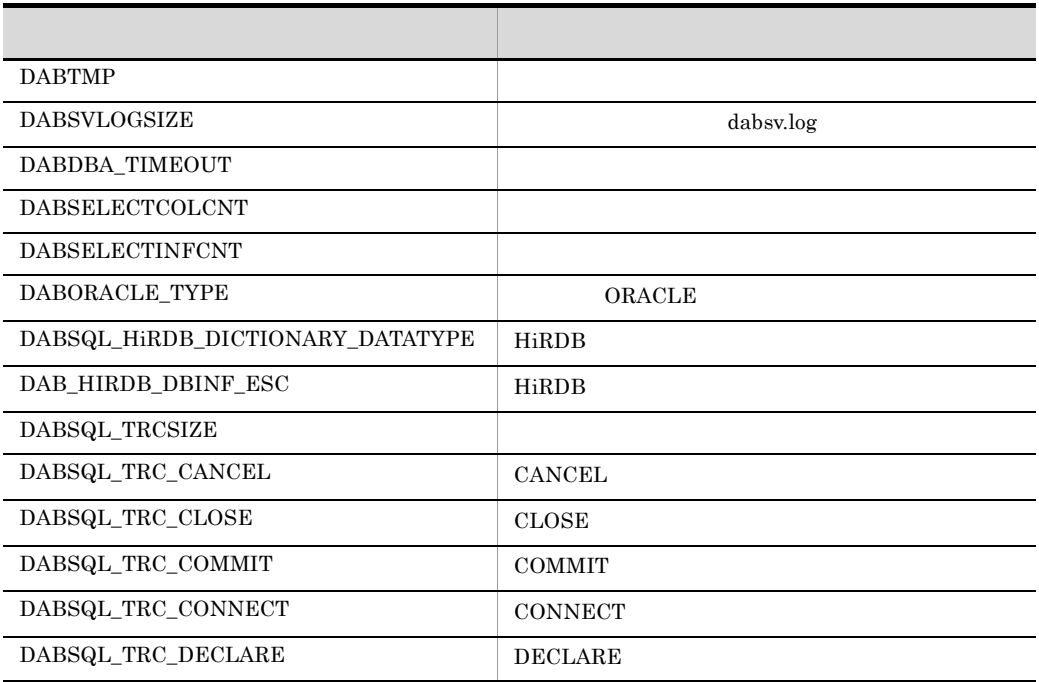

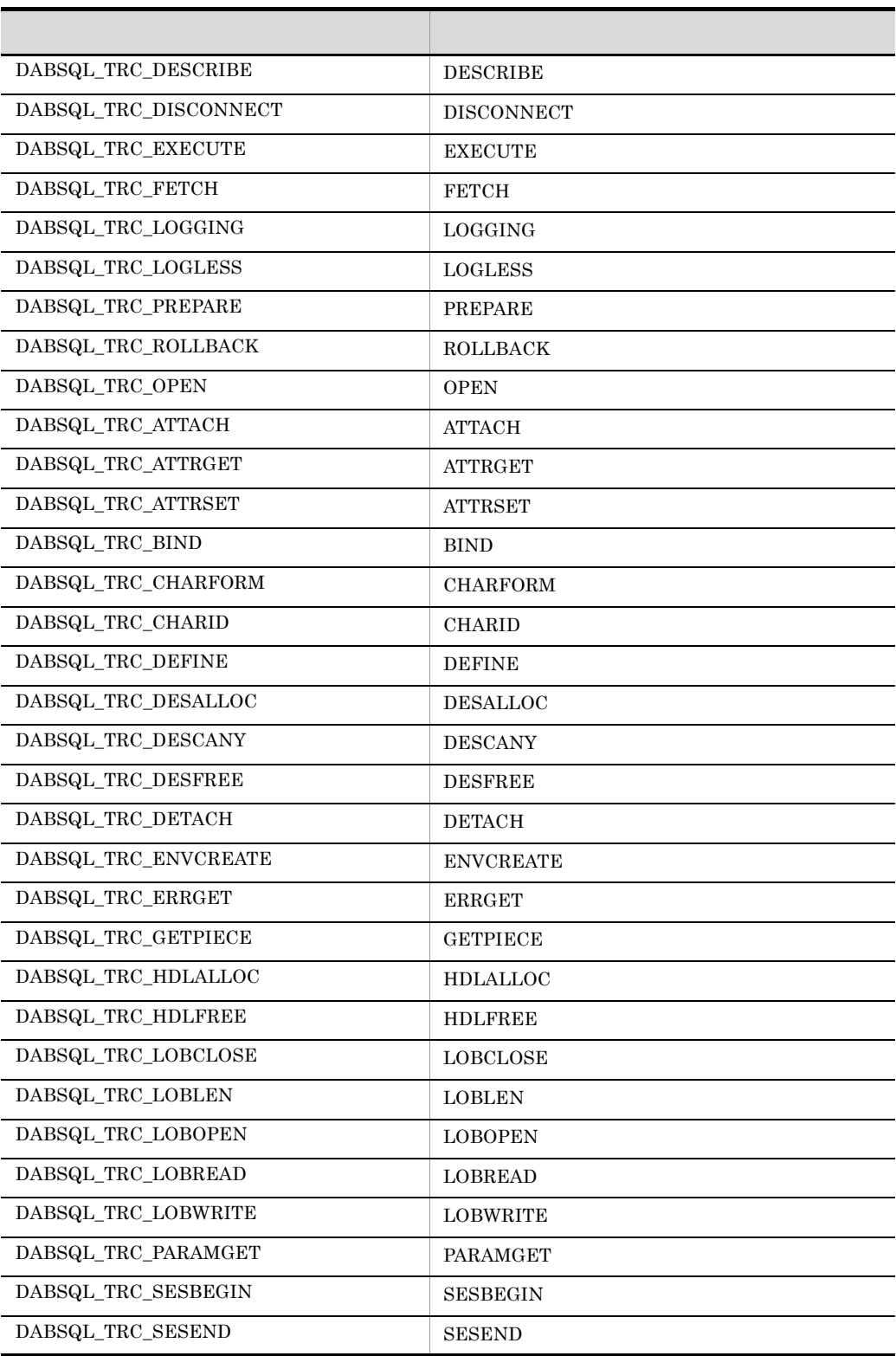

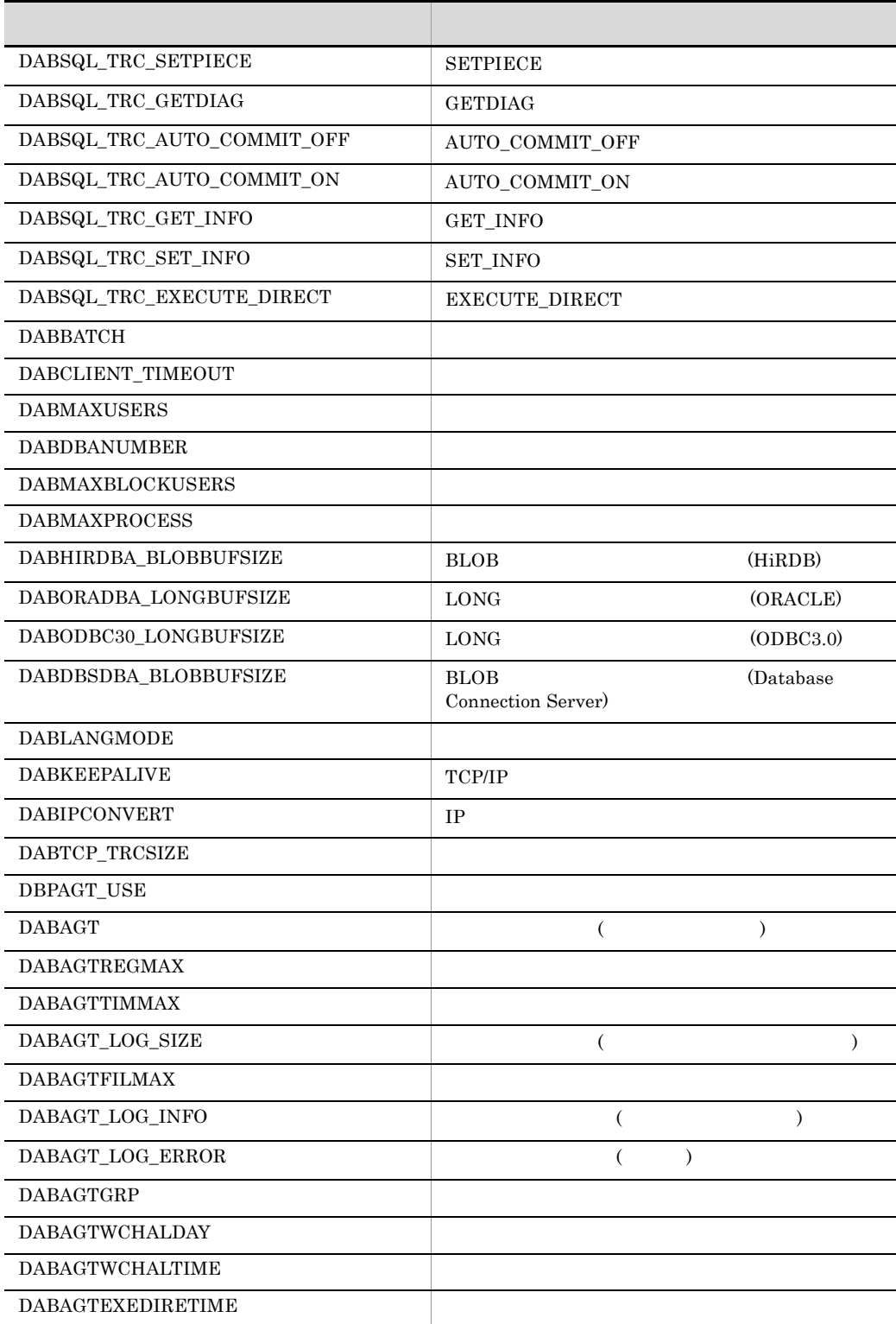

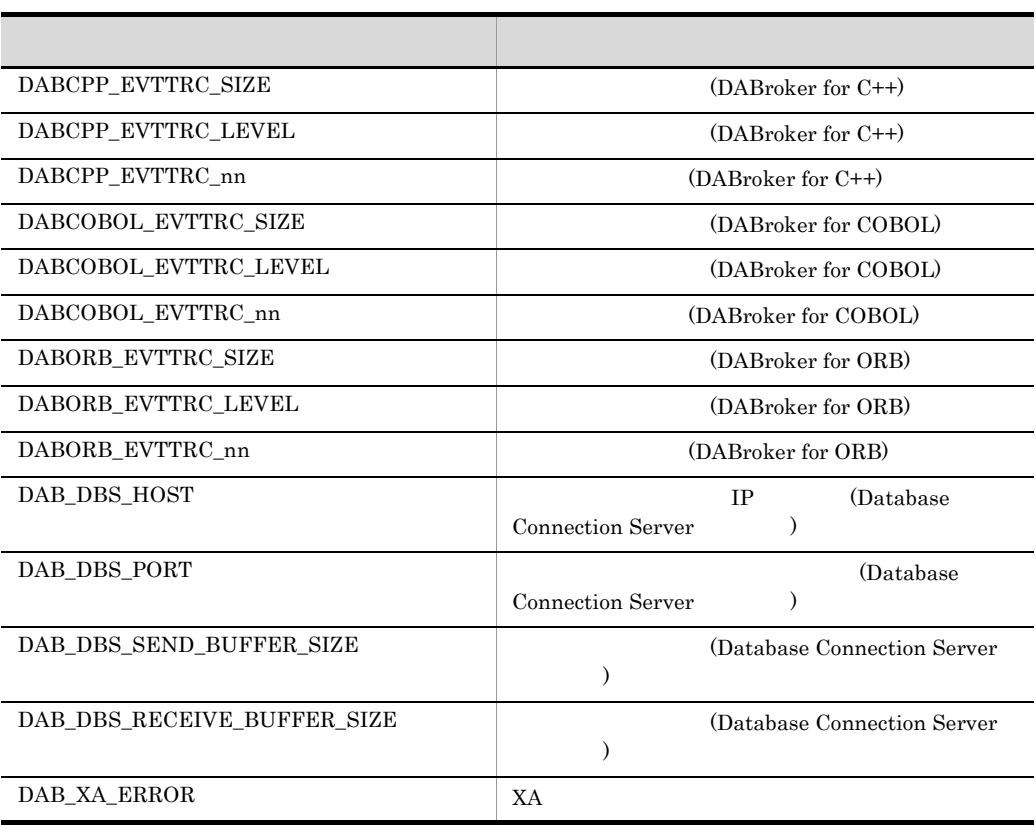

 $2 \left( \frac{1}{2} \right)$ 

4.6 DABroker

 $3 \overline{\phantom{a}}$ 

4.7 DABroker

Database Connection Server DB

# KFDB002AG-E

 $[\text{XXX}]$ 

The agent was not executed because a required argument was not specified. Reason --- [XXXX]

 $\overline{\textbf{XXX}}$ 

# KFDB003AG-E

Agent execution was canceled because memory was insufficient for processing.

# KFDB005AG-E

[XXXX] [YYYY]

Agent execution was canceled because an error occurred while obtaining the agent execution file.Reason --- [XXXX], error code --- [YYYY]

 $\overline{\textbf{XXX}}$ 

**YYYY** 

# KFDB006AG-E

[XXXX] [YYYY]

Agent execution was canceled because an error occurred while outputting the agent execution result file.Request --- [XXXX], error code --- [YYYY]

 $\overline{\textbf{XXX}}$ YYYY

# KFDB007AG-E

では、このようなのは、このようなのは、このようなのは、このようなのは、このようなのは、このようなのは、このようなのは、このようなのは、このようなのは、このような<br>コードのおようなのは、このようなのは、このようなのは、このようなのは、このようなのは、このようなのは、このようなのは、このようなのは、このようなのは、このようなのは、このは、このようなのは、このは、このは、このは、このは

 $[ZZZZ]$ 

The database access was requested without initialization. Agent execution was canceled.

Request function --- [XXXX], error code --- [YYYY], error code name --- [ZZZZ]

 $\overline{\textbf{XXX}}$ 

YYYY

ZZZZ

# KFDB008AG-E

 $\tt DBMS$ 

きません。エージェントの実行を中止しました。エラーコード・・・[XXXX]

An error occurred during access to the DBMS but the error message cannot be obtained because memory is insufficient. Agent execution is canceled. Error code --- [XXXX]

**XXXX** 

 $DBMS$ 

# KFDB010AG-E

<u>[XXXX] コード・エラース エターコード [ZZZZ] エラーコード [ZZZZ]</u> Agent execution is canceled because memory is insufficient for the database access processing. Request function --- [XXXX], error code --- [YYYY], error code name --- [ZZZZ]

 $\boldsymbol{\mathsf{XXX}}$ 

**YYYY** 

ZZZZ

# KFDB012AG-E

しました。要求関数・・・[XXXX],エラーコード・・・[YYYY],エラーコード名称・・・

[ZZZZ]

A system error occurred in the database access processing request. Agent execution was canceled. Request function --- [XXXX], error code --- [YYYY], error code name --- [ZZZZ]

 $XXXX$ YYYY

ZZZZ

# KFDB013AG-E

した。要求関数・・・[XXXX],エラーコード・・・[YYYY],エラーコード名称・・・[ZZZZ]

Agent execution was canceled because an argument of the function for the database access processing request is invalid.

Request function --- [XXXX], error code --- [YYYY], error code name --- [ZZZZ]

 $\overline{\text{XXX}}$ YYYY

ZZZZ

# KFDB014AG-E

Agent execution was canceled because an unexpected error occurred.

# KFDB015AG-W

The execution result is truncated because the agent execution result file exceeded the maximum size.

# KFDB016AG-E

Agent execution was canceled because an underflow error occurred during data conversion.

 $DBMS$ 

# KFDB017AG-E

Agent execution was canceled because an overflow error occurred during data conversion.

### $DBMS$

# KFDB018AG-E

Agent execution was canceled because memory became insufficient during data conversion.

# KFDB019AG-E

ークスタックス NULL はらしい NULL ねったい NULL ねったい いっしん こうしんしん こうしんしん こうしんしんしん こうしんしんしんしんしんしゃ こうしんしんしんしんしんしんしんしんしんしんしんしんしんし

Agent execution was canceled because an invalid 'NULL' was set in the data during data conversion.

NULL NULL NULL ACCOMPTENT NULL ACCORDING MANUSCRIPTION OF A REPORT OF A REPORT OF A REPORT OF A REPORT OF A REPORT OF A REPORT OF A REPORT OF A REPORT OF A REPORT OF A REPORT OF A REPORT OF A REPORT OF A REPORT OF A REPORT

 $DBMS$ 

# KFDB020AG-E

Agent execution was canceled because an invalid data error occurred during data conversion.

 $DBMS$ 

# KFDB021AG-E

Agent execution was canceled because an invalid parameter error occurred during data conversion.

# KFDB022AG-E

Agent execution was canceled because an unexpected error occurred during data conversion.

# KFDB023AG-E

[XXXX]

A data type that DABroker does not support was found. [XXXX]

### **XXXX**
### KFDB024AG-E

ークタンス DBMS しょうかん XXXX XXXX

The specified DBMS environment variable is incorrect. [XXXX]

 $\boldsymbol{\mathsf{XXX}}$ 

DBMS DABroker

DABroker

# KFDB001AL-I

AgentLog XXXX YYYY

**XXXX** 

YYYY

#### KFDB002AL-E

AgentErr XXXX YYYY

 $\boldsymbol{\mathsf{XXX}}$ 

YYYY

## KFDB003AL-E

 $\mathbf Z \mathbf Z \mathbf Z$ 

XXXX() errno=YYYY EVENT:ZZZZ Agent log cannot be obtained. [XXXX() errno=YYYY] [EVENT:ZZZZ] XXXX YYYY

 $DABAGT$ 

## KFDB010AL-I

DABroker

Starting the DABroker agent service.

**•** メモリ不足 **•** ディスク容量不足

DABroker

# KFDB011AL-I

DABroker Terminating the DABroker agent service.

DABroker

## KFDB012AL-E

Agent processing cannot be accepted because the agent service is not running.

DABroker

DABroker

## KFDB020AL-E

DABroker

The user does not have authorization to execute the DABroker load module.

DABroker

DABroker

# KFDB022AL-E

DABroker

There is no load module for DABroker.

DABroker 0.000 to the contract of the contract of the contract of the contract of the contract of the contract of the contract of the contract of the contract of the contract of the contract of the contract of the contract

DABroker

#### KFDB024AL-E

 $\blacksquare$  main  $\blacksquare$ 

XXXX REGNAME:YYYY ( EXENAME:ZZZZ )

The main process terminated abnormally while the agent was processing.

Reason --- XXXX [REGNAME:YYYY] ( [EXENAME:ZZZZ])

**XXXX** 

**YYYY** 

ZZZZ:エージェント実行名

#### KFDB025AL-E

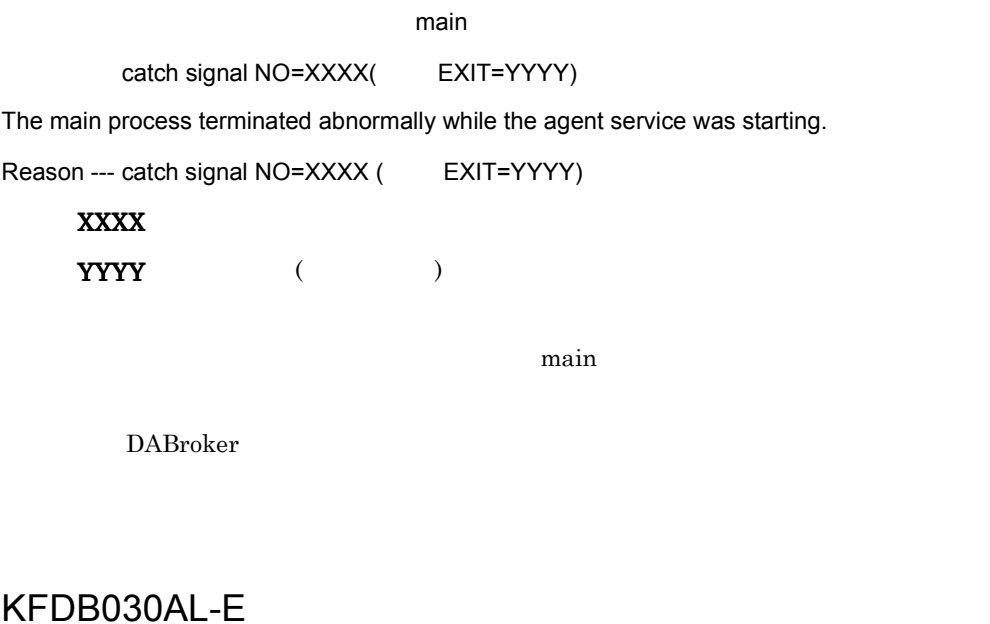

XXXX() errno= YYYY REGNAME: RRRR (EXENAME: EEEE )

[XXXX() errno=YYYY] [REGNAME:RRRR] ( [EXENAME:EEEE]) XXXX:システムコール名称 YYYY **RRRR** EEEE:エージェント実行名 OS **OS** 

## KFDB032AL-E

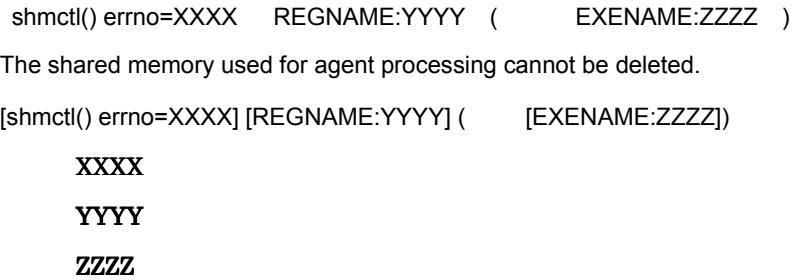

 $\text{OS}$  (shmctl)

## KFDB036AL-E

REGNAME=XXXX ( EXENAME=YYYY )

Agent processing was canceled because memory became insufficient.

[REGNAME=XXXX] ( [EXENAME=YYYY]) **XXXX** YYYY

#### KFDB040AL-E

登録できる最大エージェント数を超えました。エージェントは登録できません。 XXXX

The maximum number of registered agents was exceeded. No more agents can be registered. [XXXX]

**XXXX** 

DABAGTREGMAX

 $\begin{array}{ccc}\n\text{DABAGTREGMAX} & \text{DABRO} \\
\text{DABCGTREGMAX}\n\end{array}$ 

KFDB041AL-E

DABAGTTIMMAX=XXXX EXENAME=YYYY

The maximum number of agents set in the timer was exceeded.No agent can be set in the timer.

[DABAGTTIMMAX=XXXX] [EXENAME=YYYY]

**XXXX** 

YYYY

DABAGTTIMMAX

## DABAGTTIMMAX DABroker

 $7.$ 

## KFDB046AL-E

REGNAME:XXXX USERID:YYYY

The agent name specified by the client is already used. [REGNAME:XXXX] [USERID:YYYY]

**XXXX** YYYY ID

## KFDB047AL-E

REGNAME:XXXX

The specified agent name was not found. [REGNAME:XXXX]

**XXXX** 

### KFDB050AL-E

 $\tt LOCK$ FILENAME=XXXX errno=YYYY

Agent processing cannot be accepted because a lock error occurred while writing the system file for agent processing. [FILENAME=XXXX] [errno=YYYY]

#### **XXXX**

YYYY lockf()

LOCK

#### KFDB051AL-E

 $UNLOCK$ 

FILENAME=XXXX errno=YYYY

Agent processing cannot be accepted because an unlock error occurred while writing the system file used for agent processing. [FILENAME=XXXX] [errno=YYYY]

**XXXX** 

YYYY lockf()

UNLOCK

## KFDB052AL-E

エージェント エージェント LOCK エラージェント

FILENAME=XXXX errno=YYYY

Agent processing cannot be accepted because a lock error occurred while reading the system file used for agent processing. [FILENAME=XXXX] [errno=YYYY]

#### **XXXX**

YYYY lockf()

LOCK

### KFDB053AL-E

# **UNLOCK**

FILENAME=XXXX errno=YYYY

Agent processing cannot be accepted because an unlock error occurred while reading the system file used for agent processing. [FILENAME=XXXX] [errno=YYYY]

**XXXX** 

YYYY lockf<sup>()</sup>

UNLOCK

### KFDB054AL-E

FILENAME=XXXX errno=YYYY

Agent processing cannot be accepted because a write error occurred in the system file used for agent processing. [FILENAME=XXXX] [errno=YYYY]

#### **XXXX**

YYYY open() write()

## KFDB055AL-E

FILENAME=XXXX errno=YYYY

Agent processing cannot be accepted because a read error occurred in the system file used for agent processing. [FILENAME=XXXX] [errno=YYYY]

**XXXX** 

 $YYYY$  open $()$  read $()$ 

#### KFDB056AL-E

FILENAME=XXXX errno=YYYY

Agent processing cannot be accepted because the system file used for agent processing could not be created. [FILENAME=XXXX] [errno=YYYY]

**XXXX** 

YYYY creat()

DABroker

DABroker DABTMP

DABAGT EXECUTE THE STREET STREET IS A STREET TO STREET A STREET IN THE STREET IS A STREET IN THE STREET IS A ST

- **•** 書き込み権限がない
- **•**  $\mathbf{r} = \mathbf{r} \times \mathbf{r}$
- **•**  $\mathbf{r} = \mathbf{r} \cdot \mathbf{r}$

# 主な対策として DABroker 動作環境定義ファイルの DABTMP 又は DABAGT に指 **•** 書き込み権限を付与する **•** ディレクトリを作成する **•** ディレクトリの容量を増やす

### KFDB057AL-E

#### FILENAME=XXXX errno=YYYY

Agent processing cannot be accepted because a record positioning error occurred in the system file used for agent processing. [FILENAME=XXXX] [errno=YYYY]

#### **XXXX**

YYYY lseek()

## KFDB058AL-E

#### FILENAME=XXXX

Agent processing cannot be accepted because the system file used for agent processing is damaged. [FILENAME=XXXX]

**XXXX** 

## KFDB060AL-E

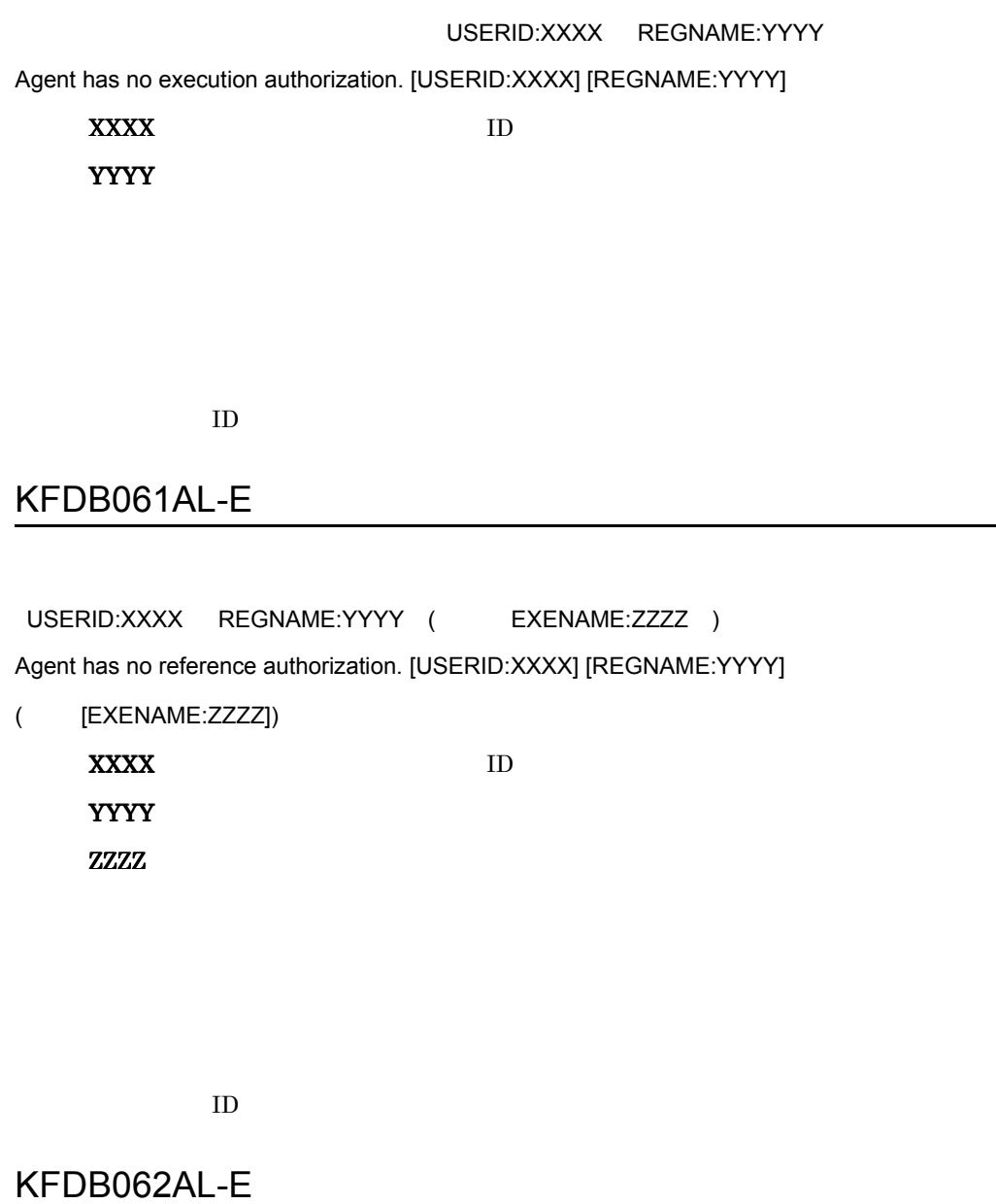

FILENAME:XXXX errno=YYYY

Agent processing cannot be accepted because the group information file of the agent cannot be accessed. [FILENAME=XXXX] [errno=YYYY]

#### XXXX

YYYY

#### • DABAGTGRP

- **•**  $\mathcal{P} = \{P_1, \ldots, P_n\}$
- **•**  $\mathcal{P} = \{P_1, \ldots, P_n\}$
- ID  $\blacksquare$

#### • DABAGTGRP

- **•**  $\mathbf{r} = \mathbf{r} \cdot \mathbf{r} + \mathbf{r} \cdot \mathbf{r} + \mathbf{r} \cdot \mathbf{r} + \mathbf{r} \cdot \mathbf{r} + \mathbf{r} \cdot \mathbf{r} + \mathbf{r} \cdot \mathbf{r} + \mathbf{r} \cdot \mathbf{r} + \mathbf{r} \cdot \mathbf{r} + \mathbf{r} \cdot \mathbf{r} + \mathbf{r} \cdot \mathbf{r} + \mathbf{r} \cdot \mathbf{r} + \mathbf{r} \cdot \mathbf{r} + \mathbf{r} \cdot \mathbf{r} + \mathbf{r} \cdot \mathbf{r$
- **•** <sup>•</sup> <sup>•</sup> <sup>2</sup>
- **ID**  $\Box$

## KFDB063AL-E

#### EXESTAT:XXXX EXENAME:YYYY EXEMEMO:ZZZZ

This agent cannot be canceled currently. [EXESTAT:XXXX] [EXENAME:YYYY] [EXEMEMO:ZZZZ]

#### XXXX

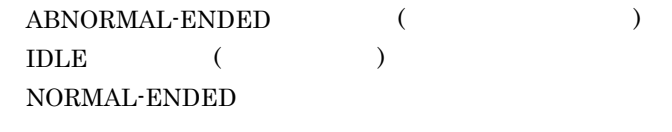

#### YYYY<sup>\*</sup>

 $\bf ZZZZ$ 

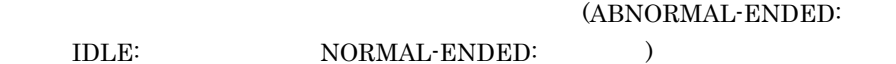

 $7.$ 

EXENAME:XXXX EXEMEMO:YYYY

The user does not have authorization to cancel the execution of the agent.

[EXENAME:EEEE] [EXEMEMO:MMMM]

XXXX:キャンセルしようとしたエージェント実行名

YYYY TARROUGHT EXTENSION USE TO A THE THREE CONTROL IN THE THREE CONTROL IN THE THREE CONTROL IN THE THREE CONTROL IN THE THREE CONTROL IN THE THREE CONTROL IN THE THREE CONTROL IN THE THREE CONTROL IN THE THREE CONTROL IN

## KFDB065AL-E

EXESTAT: YYYY EXENAME: EEEE EXEMEMO: MMMM

The agent has already been terminated.

[EXESTAT:YYYY] [EXENAME:EEEE] [EXEMEMO:MMMM]

YYYY<sub>\*</sub>

RUN: TIMER-WATCH

EEEE is a strategie of the strategie of the strategie of the strategie of the strategie of the strategie of the

MMM<sub>M</sub>

YYYY STATE STATE TO THE STATE THAT THE STATE THAT THE STATE THAT THE STATE THAT THE STATE THAT THE STATE THAT THE STATE THAT THE STATE THAT THE STATE THAT THE STATE THAT THE STATE THAT THE STATE THAT THE STATE THAT THE STA

(RUN: TIMER-WATCH: )

## KFDB066AL-E

USERID:UUUU REGNAME:RRRR

No authorization is granted to delete or overwrite the agent.

[USERID:UUUU] [REGNAME:RRRR])

UUUU

**RRRR** 

 $ID$ 

### KFDB067AL-E

USERID: UUUU EXENAME: EEEE EXEMEMO: MMMM

The user does not have authorization to delete the execution of the agent.

 $ID$ 

[USERID:UUUU] [EXENAME:EEEE] [EXEMEMO:MMMM]

UUUU DOMAAN ID **EEEE MMMM** 

 $7.$ 

## KFDB068AL-E

EXESTAT:XXXX EXENAME:YYYY EXEMEMO:ZZZZ

Deletion or cancellation of the agent execution is canceled because the execution status of the agent has changed. [EXESTAT:XXXX] [EXENAME:YYYY] [EXEMEMO:ZZZZ]

#### XXXX

RUN TIMER-WATCH

#### YYYY TARREST EXTENSION CONTROL TO THE TEST OF THE TEST OF THE TEST OF THE TEST OF THE TEST OF THE TEST OF THE

zzzz website the control of the control of the control of the control of the control of the control of the control of the control of the control of the control of the control of the control of the control of the control of

 $\text{XXX} \times$ 

## KFDB070AL-E

#### EXENAME:EEEE XXXX

The agent was not executed because the reserved time for execution of the agent has already passed.

[EXENAME:EEEE] [XXXX]

EEEE

 $\begin{array}{ccc} \textbf{XXX} & \textbf{X} & \textbf{X} & \textbf$ 

#### EXENAME:XXXX

Agent processing cannot be accepted because an error occurred in the agent execution reservation. [EXENAME:XXXX]

XXXX

### KFDB072AL-W

REGTIMAGTNUM=XXXX DABAGTTIMMAX=YYYY

The specified maximum number of timer agents is denied because it is less than the number of timer agents already set. [REGTIMAGTNUM=XXXX] [DABAGTTIMMAX=YYYY]

**XXXX** 

YYYY TERRITORY AND THE STREET

(DABAGTTIMMAX)

 $DABroker$ 

#### KFDB073AL-W

EXENAME: EEEE

Reservation processing was canceled. [EXENAME:EEEE]

#### EEEE

### KFDB074AL-W

 $DABroker$ 

EXENAME EEEE

The reserved time and date to execute the agent are invalid for the current platform on which DABroker is operating. [EXENAME:EEEE]

**EEEE** 

 $DAB\text{roker}$ 

 $(OS)$ 

## KFDB080AL-E

REGNAME:XXXX

The specified agent name was not found. [REGNAME:XXXX]

**XXXX** 

### KFDB081AL-E

EXENAME:XXXX EXEMEMO:YYYY The specified agent execution name was not found. [EXENAME:XXXX] [EXEMEMO:YYYY]

XXXX YYYY<sub>\*</sub>

## KFDB082AL-E

エージェントの状態が 'ZZZZ' のためエージェント実行結果が削除できません。

EXENAME:XXXX EXEMEMO:YYYY

The agent execution result cannot be deleted because the agent status is 'ZZZZ'.

[EXENAME:XXXX] [EXEMEMO:YYYY]

**XXXX** YYYY ZZZZ **IDLE**  $RUN$ TIMER-WATCH

 $(ZZZZ)$ 

KFDB083AL-E

EXENAME:XXXX EXEMEMO:YYYY

The user does not have authorization to delete the agent execution result.

[EXENAME:XXXX] [EXEMEMO:YYYY]

**XXXX** 

YYYY

## KFDB084AL-E

<u>'ZZZZ'</u> わかります 'ZZZZ' のためエージェント EXENAME:XXXX EXEMEMO:YYYY The agent result cannot be obtained because the agent status is 'ZZZZ'. [EXENAME:XXXX] [EXEMEMO:YYYY]  $\bf XXXX$ **YYYY** The Second Second Second Second Second Second Second Second Second Second Second Second Second Second Second ZZZZ ABNORMAL-ENDED **IDLE** RUN

ー、エージェントは、エージェントは、エージェントは、エージェントは、エージェントは、エージェントは、エージェントは、エージェントは、エージェントは、エージェントは、<br>コンピュージェントは、エージェントは、エージェントは、エージェントは、エージェントは、エージェントは、エージェントは、エージェントは、エージェントは、エージェントは、エージェントは、エージェントは、エージェントは、エージ

TIMER-WATCH

KFDB085AL-E

EXENAME:XXXX EXEMEMO:YYYY

 $\bf XXXX$ yyyy the state  $\sim$ 

## KFDB086AL-E

ユーザ ID が指定されていません。

The user ID is not specified.

 $ID$ 

 $ID$ 

### KFDB087AL-W

EXENAME:XXXX

Agent execution was canceled. [EXENAME:XXXX]

 $\text{XXX} \times \text{XXX}$ 

XXXX

# KFDB100AL-E

An internal error occurred while the agent was processing. [XXXX]

#### $\overline{\text{XXX}}$

DABroker

## KFDB201AL-E

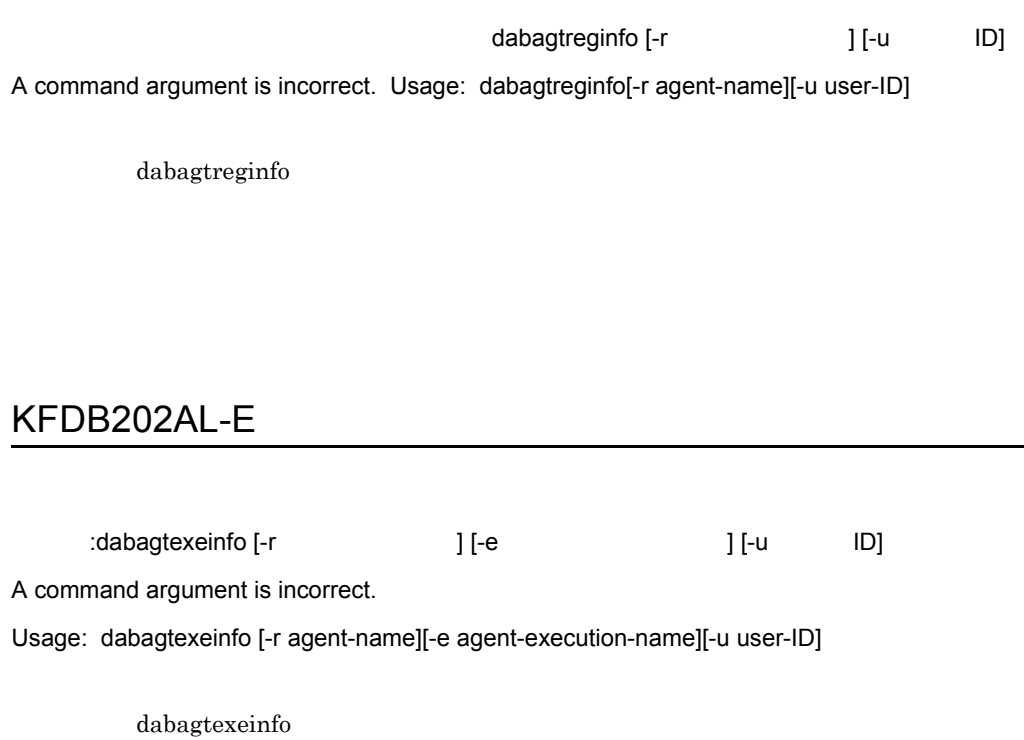

# KFDB300AL-E

... XXXX .... YYYY

The system canceled agent processing or an error occurred while inputting the agent execution result file. Request --- [XXXX], error code --- [YYYY]

 $\overline{\text{XXX}}$ YYYY

## KFDB001CM-E

[errno=XXXX]

Cannot allocate memory area because of insufficient memory. [errno=XXXX]

XXXX:

DABroker

## KFDB002CM-E

[XXXX() errno= YYYY]

An error occurred in a system call. [XXXX() errno=YYYY]

XXXX YYYY

OS **OS** 

# KFDB003CM-E

An error occurred during the making of a socket for the Connection-Multi function.

 $(sockets)$ 

 $\overline{\text{OS}}$ 

### KFDB004CM-E

[errno=XXXX]

An error occurred during the start of a Connection-Multi communication thread. [errno=XXXX]

#### XXXX:

#### KFDB005CM-E

[damcInitProc() errno=XXXX]

An error occurred during process initialization. [damcInitProc() errno=XXXX]

XXXX:

## KFDB006CM-E

[errno=XXXX]

An error occurred during the opening of a named pipe. [errno=XXXX]

XXXX:

# KFDB007CM-E

[errno=XXXX]

An error occurred during the closing of a named pipe. [errno=XXXX]

XXXX:

## KFDB008CM-E

[errno=XXXX]

An error occurred during communication of a named pipe. [errno=XXXX]

XXXX:

## KFDB009CM-I

[XXXX]

The Connection-Multi communication thread will terminate. Cause:[XXXX]

XXXX:

CANCEL\_REQUEST TERM\_REQUEST

## KFDB010CM-E

The Connection-Multi communication process will terminate.

kill コマンド しゅうしょく しゅうしょく しゅうしゅうしゅぎ しゅうしゅうしゅう しゅうしゅうしゅうしゅうしゅ

# KFDB011CM-E

 $[\textsf{XXX}]$ 

An error occurred during the start of a Connection-Multi receive thread. [XXXX]

 $7.$ 

XXXX:

# KFDB012CM-E

 $[XXXX]$ 

A system error occurred in the connected server system. [XXXX]

XXXX:

 $DBMS$ 

## KFDB013CM-E

コネクションマル<del>キ通信</del><br>コネクションマルチ通信

A system error occurred during Connection-Multi communication processing. [XXXX]

XXXX:

 $DBMS$ 

# KFDB001CS-E

dabcmstart

Invalid argument. Usage:dabcmstart

dabcmstart

## KFDB002CS-E

DABroker

A valid definition does not exist. The DABroker Connection-Multi function will terminate.

DABroker

DABroker MCONMAX

**MCONPROC** 

## KFDB003CS-I

#### DABroker

Initialization processing of the DABroker Connection-Multi function has finished.

 $\rm DABroker$   $\rm DABroker$ 

DABroker

Windows DABroker (  $\blacksquare$ 

ションマルチ起動 ] を選択,又はサービスの開始を実行したときです。UNIX 対応

DABroker dabcmstart

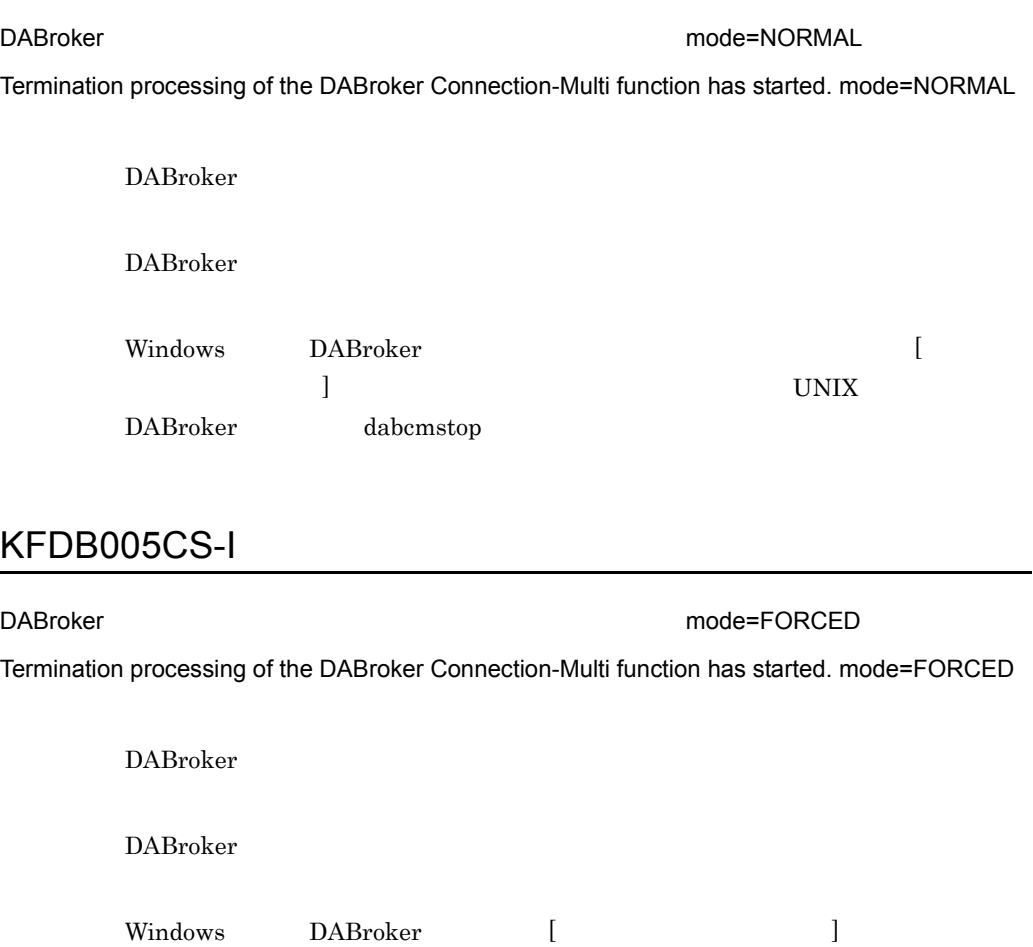

KFDB006CS-I

DABroker newspaper and the mode=PLANNED mode=PLANNED Termination processing of the DABroker Connection-Multi function has started. mode=PLANNED

DABroker dabcmstop -f

クスで強制終了を選択したとき,又はサービスを停止させたときです。UNIX 対応

DABroker

DABroker

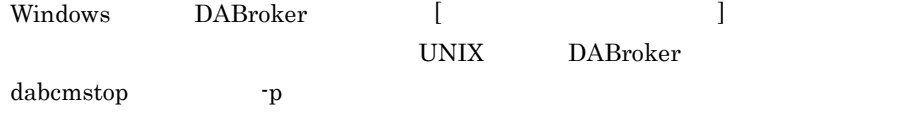

# KFDB007CS-E

#### DABroker

The DABroker Connection-Multi function is terminating in the planned termination mode. Connection is not possible.

> Database Connection Server DABroker 2008 and  $\mu$

**DABroker** DABroker 2004 Databse Connection Server

# KFDB008CS-E

[XXXX][MCONMAX=YYYY,MCONPROC=ZZZZ]

The number of virtual connections exceeds the maximum that can be connected. Connection is not possible.

[XXXX] [MCONMAX=YYYY,MCONPROC=ZZZZ]

XXXX:

YYYY: 12 and 2012 and 2012 and 2012 and 2012 and 2012 and 2012 and 2012 and 2012 and 2012 and 2012 and 2013 an

ZZZZ:

(DABroker

MCONMAX\*MCONPROC)

 $\rm DABroker$ 

#### MCONMAX MCONPROC

# KFDB009CS-E

#### DABroker

The DABroker Connection-Multi function is already running.

DABroker DABroker

#### DABroker

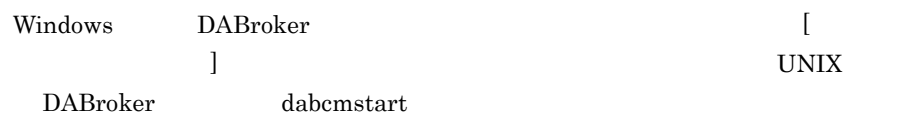

# KFDB010CS-E

DABroker コネクションマルキ機能のコネクションマルキ機能のロードモジュールに実行権限

ジュール名 :[XXXX]

The user does not have authorization to execute the load module of the DABroker Connection-Multi function. Name:[XXXX]

#### XXXX: エラービュールのコードモジュールのコードモジュールのファイル名称

DABroker

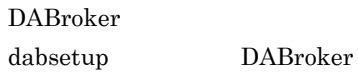

UNIX DABroker

## KFDB011CS-E

 $DABroker$   $DABroker$ 

ロードモジュール名 :[XXXX]

The DABroker Connection-Multi function cannot start because there are too many symbolic links. Name:[XXXX]

XXXX: エラービュールのコードモジュールのコードモジュールのコードモジュール

DABroker

DABroker

### KFDB012CS-E

DABroker コネクションマルキ機能のロードモジュールがありません。ロードモジュールを使われることになっていません。ロードモジュールを使われることになっていません。ロードモジュール名

:[XXXX]

A load module of the DABroker Connection-Multi function was not found. Name:[XXXX]

XXXX: エラービュールのコードモジュールのコードモジュールのコードモジュール

DABroker

dabsetup DABroker

DABroker UNIX DABroker

### KFDB013CS-E

DABroker コネクションマルキ機能を実行できません。ロードモジュール名

:[XXXX]

The DABroker Connection-Multi function cannot start because of insufficient memory. Name:[XXXX]

XXXX: エラービュールのコードモジュールのコードモジュールのコードモジュール

DABroker

### KFDB014CS-E

#### DABroker

The user does not have authority to execute the DABroker Connection-Multi function.

DABroker DABroker  $D$ 

DABroker

DABroker DABroker DABroker

Windows DABroker Administrators

UNIX DABroker DABroker

## KFDB015CS-E

 $\mathbb{R}^2$   $\mathbb{R}^2$   $\mathbb{R}^2$ 

The Connection-Multi communication processing terminated abnormally. Cause:XXXX

#### XXXX:

## KFDB016CS-E

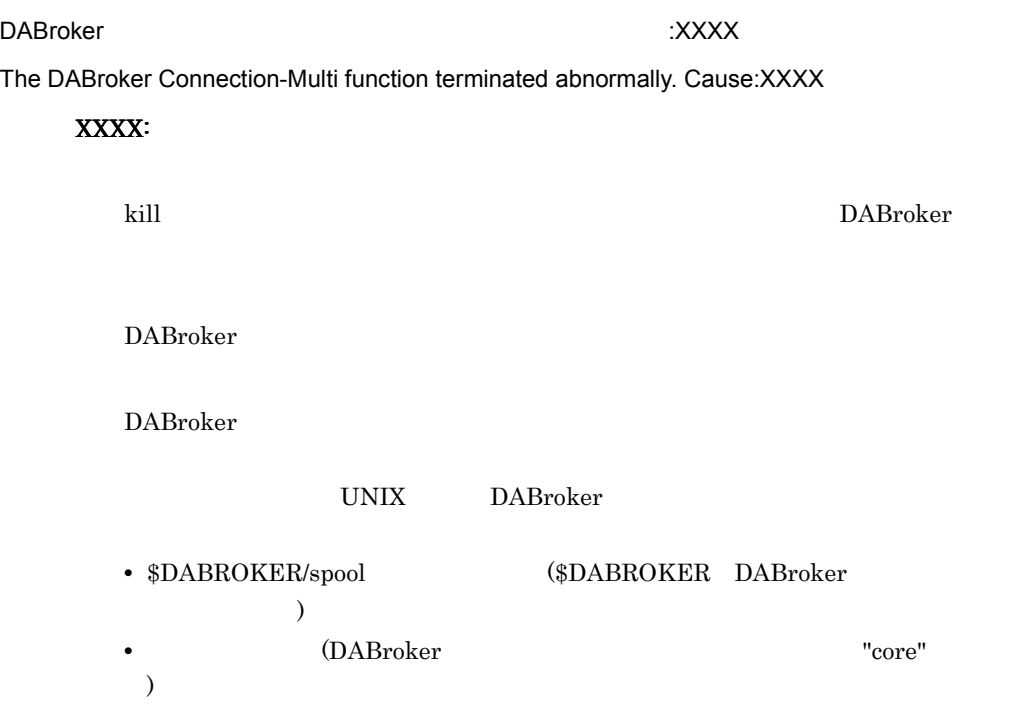

## KFDB018CS-W

[XXXX][MCONMAX=AAAA,MCONPROC=BBBB,MCONPOOL=CCCC,MRSVPOOL=DDDD]

The number of users exceeds the maximum that can be executed.

```
[XXXX][MCONMAX=AAAA,MCONPROC=BBBB,MCONPOOL=CCCC,MRSVPOOL=DDDD]
```
XXXX:

 $AAA$ :  $1$ 

BBBB:

CCCC:

DDDD:

DABroker

(DABroker

MCONMAX\*MCONPROC)

DABroker 2008 and 2008 and 2008 and 2008 and 2008 and 2008 and 2008 and 2008 and 2008 and 2008 and 2008 and 20

## KFDB020CS-E

DABroker

The DABroker Connection-Multi function cannot start.

DABroker

DABroker

DABroker

# KFDB022CS-I

DABroker

Termination processing of the DABroker Connection-Multi function has finished.

DABroker

## KFDB023CS-E

The Connection-Multi communication process cannot start.

#### KFDB024CS-E

DABroker

The DABroker Connection-Multi function is starting. Connection is not possible.

#### Database Connection Server DABroker 2008 and 2008 and 2008 and 2008 and 2008 and 2008 and 2008 and 2008 and 2008 and 2008 and 2008 and 20

Database Connection Server

## KFDB025CS-E

DABroker

The DABroker Connection-Multi function is terminating. Connection is not possible.

Database Connection Server DABroker 2008

**DABroker** DABroker 2004 Database Connection Server

# KFDB026CS-E

DABroker

The DABroker Connection-Multi function is terminating in the forced termination mode. Connection is not possible.

> Database Connection Server DABroker

DABroker DABroker 2009 POSSES Database Connection
Server 2008 and 2008 and 2008 and 2008 and 2008 and 2008 and 2008 and 2008 and 2008 and 2008 and 2008 and 2008

## KFDB027CS-E

DABroker

The DABroker Connection-Multi function is not running. Connection is not possible.

Database Connection Server DABroker

DABroker Database Database Connection Server

#### KFDB028CS-E

The DABroker Connection-Multi function communication process cannot start. Connection is not possible.

Database Connection Server

Database

Connection Server

## KFDB029CS-E

The virtual connection-allocation failed. Connection is not possible.

Database Connection Server

Database

Connection Server

#### KFDB100CS-E

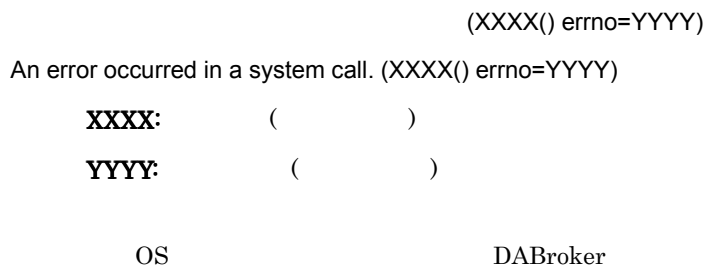

## KFDB101CS-E

Required memory cannot be obtained.

DABroker

DABroker

## KFDB210CS-E

[XXXX] =YYYY

Invalid data was received. [XXXX] Error code=YYYY

XXXX: YYYY:

### KFDB211CS-E

性のことによって、これません。これません。<br>これません。[XXXX]

The processing request cannot be accepted because a specified Connection-Multi-name is invalid. [XXXX]

XXXX:

DABroker

 $1$ 

### KFDB213CS-E

DABroker [XXXX]

The processing request cannot be accepted because the DABroker Connection-Multi function is terminating in the planned termination mode. [XXXX]

 $\overline{2}$ 

XXXX:

 $DAB$ roker

**DABroker** DABroker 2004

#### KFDB300CS-W

services [XXXX][DBSPORT=YYYY]

The services name and port number are not listed in the "services" file. [XXXX][DBSPORT=YYYY]

XXXX:

YYYY:

services

#### KFDB301CS-W

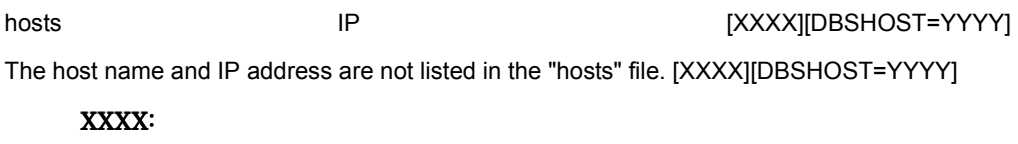

YYYY:

hosts **hosts** 

## KFDB001DB-E

Required memory cannot be obtained. ErrInfo XXXX

#### $\overline{\text{XXX}}$

#### KFDB002DB-E

RDBMS ErrInfo XXXX

The request sequence for the RDBMS is invalid. ErrInfo[XXXX]

 $\overline{\text{XXX}}$ 

RDBMS

RDBMS

#### KFDB003DB-E

ErrInfo XXXX() errno=YYYY

An error occurred in a system call. ErrInfo[XXXX() errno=YYYY]

XXXX

YYYY

OS **OS** 

OS OS 2009 POS

 $7.5.3$ 

## KFDB004DB-I

#### DBMS

DBMS processing was canceled.

DBMS

 $DBMS$ 

## KFDB005DB-E

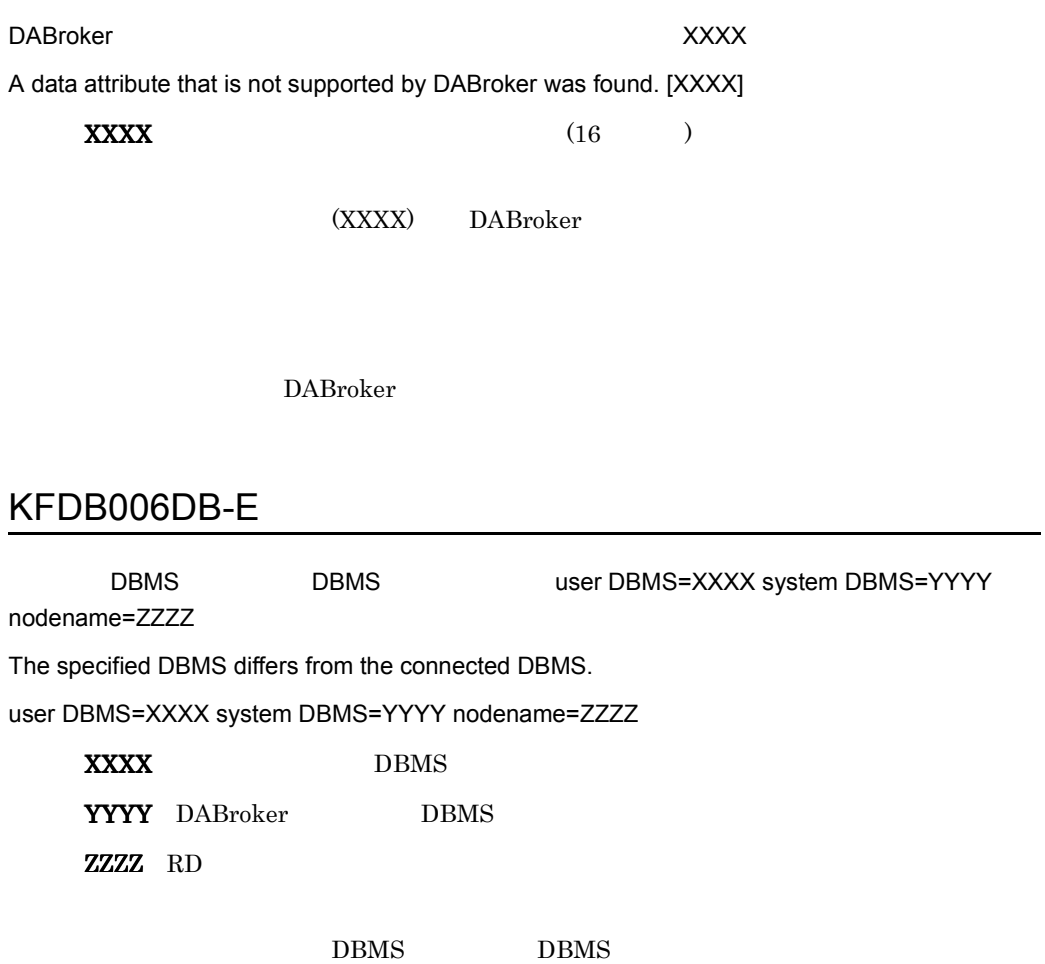

 $7.$ 

DBMS

#### KFDB007DB-E

DABroker

DABroker does not support tables containing multivalue columns and array columns.

DABroker

## KFDB008DB-E

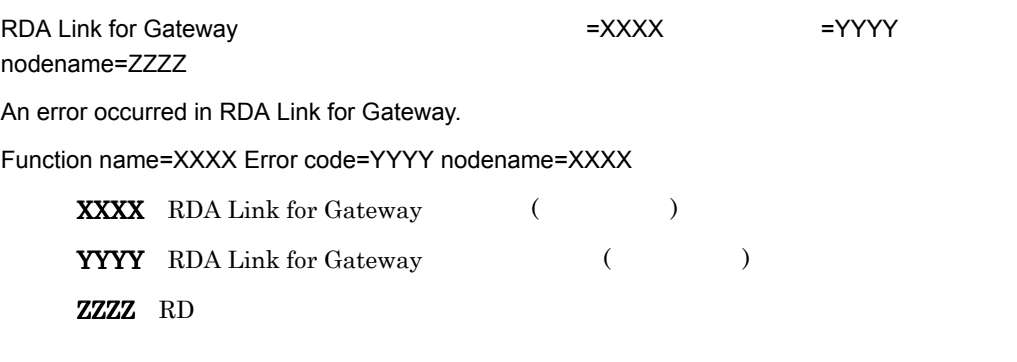

RDA Link for Gateway

#### KFDB009DB-E

RDA Link for Gateway nodename=XXXX 障害コード =YYYY メッセージテキスト =ZZZZ An error occurred in RDA Link for Gateway. nodename=XXXX Error code=YYYY Message text=ZZZZ XXXX RD

ZZZZ RDA Link for Gateway

RDA Link for Gateway

RDA Link for Gateway

#### KFDB010DB-E

RDA Link for Gateway

nodename=XXXX =YYYY IPADDR=ZZZZ

An error occurred in RDA Link for Gateway.

nodename=XXXX Error code=YYYY IPADDR=ZZZZ

XXXX RD

YYYY RDA Link for Gateway

ZZZZ IP

RDA Link for Gateway

RDA Link for Gateway

#### KFDB011DB-E

DBMS THE DRESS DRESS DRESS DRESS DRESS DRESS NOTE: NOTE: NOTE: NOTE: NOTE: NOTE: NOTE: NOTE: NOTE: NOTE: NOTE: NOTE: NOTE: NOTE: NOTE: NOTE: NOTE: NOTE: NOTE: NOTE: NOTE: NOTE: NOTE: NOTE: NOTE: NOTE: NOTE: NOTE: NOTE: NOT

Info=[ZZZZ]

An error occurred in the connected DBMS. nodename=XXXX SQLCODE=YYYY Info=[ZZZZ]

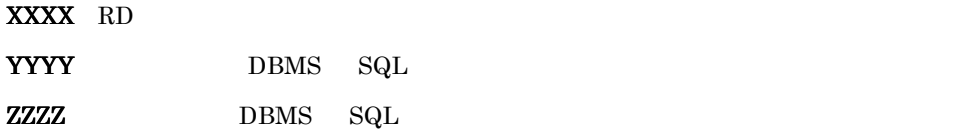

 $7.$ 

DBMS

DBMS

#### KFDB012DB-E

DBMS

nodename=XXXX SQLCODE=YYYY IPADDR=ZZZZ

An error occurred in the connected DBMS. nodename=XXXX SQLCODE=YYYY IPADDR=ZZZZ

XXXX RD

YYYY DBMS SQL

ZZZZ IP

DBMS

DBMS

### KFDB013DB-E

 $\overline{DBMS}$ , and  $\overline{32}$   $\overline{32}$ 

The permission identifier, password or DBMS information specified by the user exceeded 32 bytes.

 $DBMS$  32

 $DBMS$ 

#### KFDB014DB-E

nodename=XXXX = YYYYY

An error occurred in the distributed server. nodename=XXXX error text=YYYY

XXXX RD

YYYY

#### KFDB015DB-E

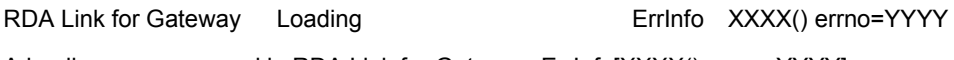

A loading error occurred in RDA Link for Gateway. ErrInfo[XXXX() errno=YYYY]

XXXX

**YYYY** 

RDA Link for Gateway

RDA Link for Gateway

## KFDB016DB-E

Agent Loading ErrInfo XXXX() errno=YYYY A loading error occurred in Agent. ErrInfo[XXXX() errno=YYYY] XXXX DABroker (  $($ YYYY DABroker (  $\qquad$  )

 $\rm Agent$ 

 $7.$ 

DABroker

#### KFDB017DB-E

ErrInfo XXXX

The specified table attribute is incorrect. ErrInfo[XXXX]

**XXXX** 

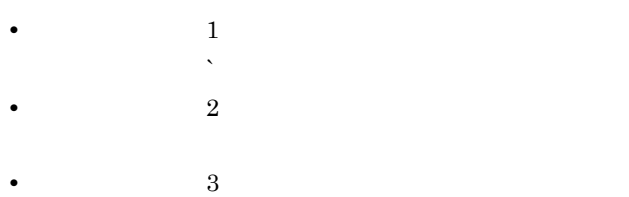

#### KFDB018DB-E

ErrInfo XXXX YYYY ZZZZ

The specified input parameter is incorrect. ErrInfo XXXX YYYY ZZZZ

XXXX YYYY

 $\overline{ZZZ}$ 

#### KFDB019DB-E

ErrInfo XXXX YYYY

The specified output parameter is incorrect. ErrInfo[XXXX, YYYY]

XXXX

YYYY

#### KFDB020DB-E

DBMS **ErrInfo XXXX** Incorrect version of the DBMS. ErrInfo[XXXX]

 $\overline{\text{XXX}}$ 

DBMS

DBMS  $\Box$ 

### KFDB021DB-E

SQL **ErrInfo XXXX YYYY** 

The specified multiple SQL execution is incorrect. ErrInfo[XXXX,YYYY]

XXXX SQL

**YYYY** 

 $SQL$ 

 $\mathop{\mathrm{SQL}}\nolimits$ 

#### KFDB022DB-E

RDA Link for Gateway  $=$ XXXX  $=$ YYYY nodename=ZZZZ

An error occurred in RDA Link for Gateway.

Function name=XXXX Error code=YYYY nodename=ZZZZ

XXXX RDA Link for Gateway

YYYY RDA Link for Gateway

ZZZZ RD

RDA Link for Gateway

### KFDB023DB-E

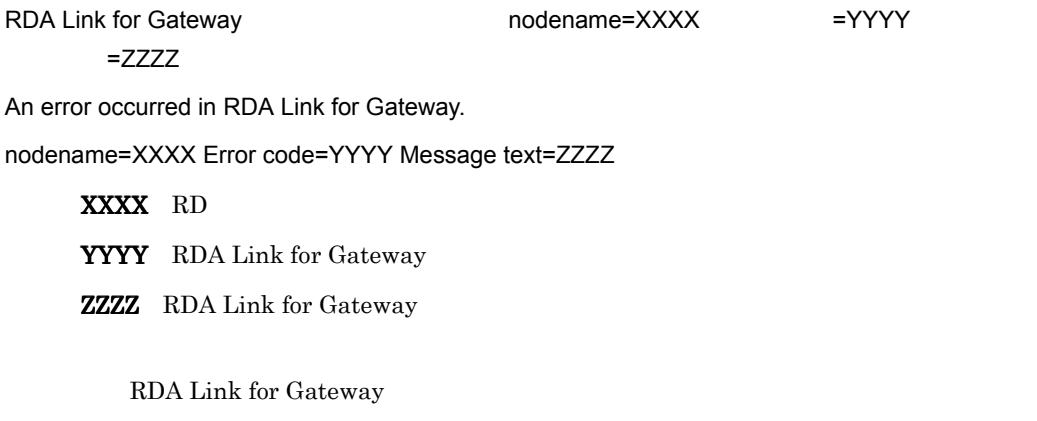

RDA Link for Gateway

### KFDB024DB-E

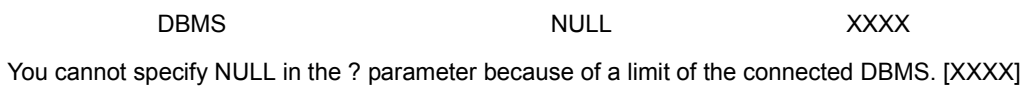

XXXX NULL

NULL **NULL** 

#### KFDB025DB-E

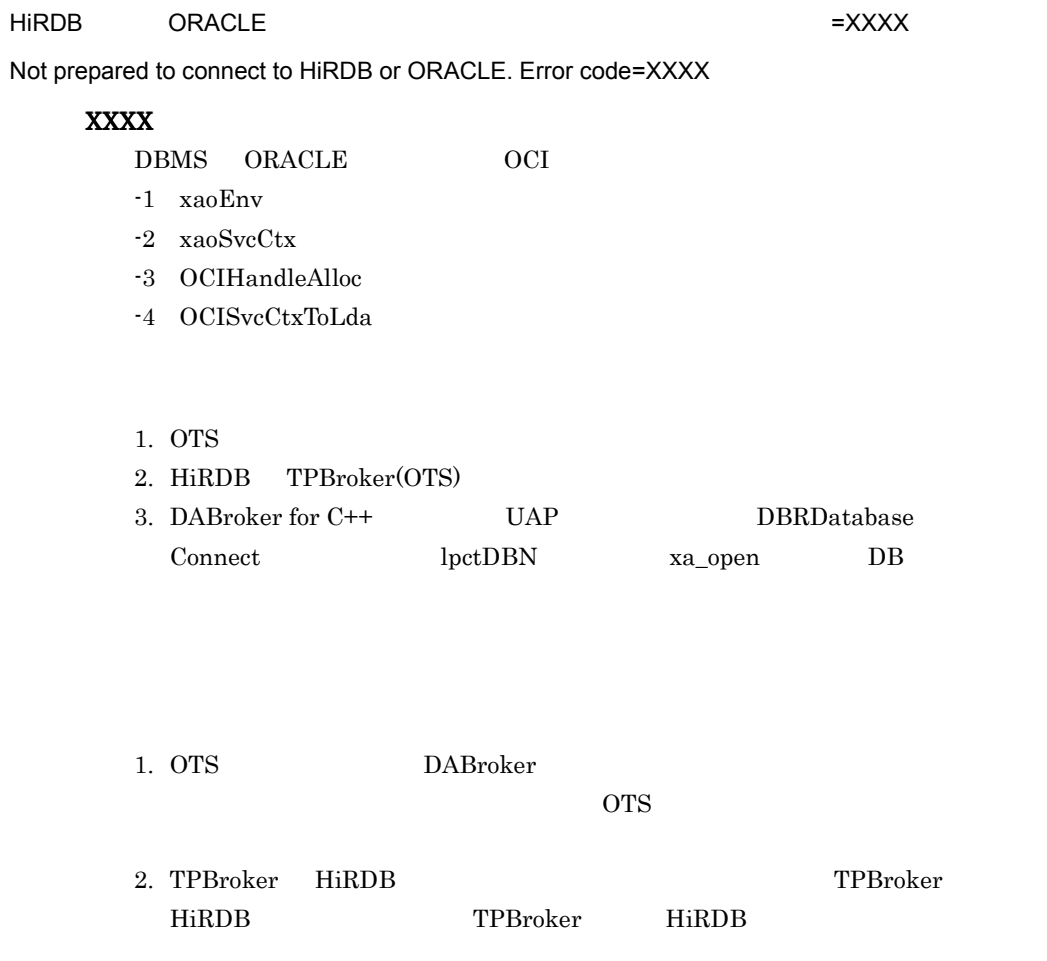

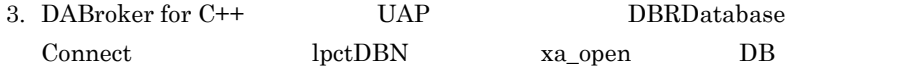

#### KFDB026DB-E

ORACLE OCI = NXXX =XXXX = YYYYY

The error occurred by the OCI function of ORACLE.Function name=XXXX return code=YYYY

XXXX OCI YYYY OCI OCI XXXX

Oracle Call Interface

#### KFDB030DB-E

WWWW

ODBC

DATASOURCE NAME=WWWW SQL CODE=XXXX SQLSTATE=YYYY MESSAGE TEXT=ZZZZ

An error occurred in an ODBC access. DATASOURCE NAME=WWWW SQL CODE=XXXX SQLSTATE=YYYY MESSAGE TEXT=ZZZZ

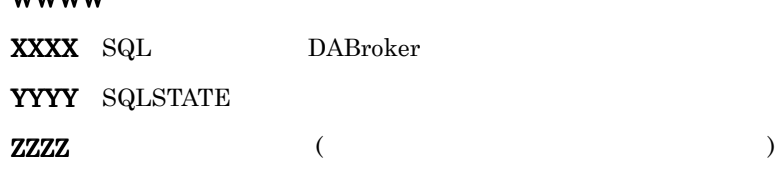

 $ODBC$ 

 $DBMS$ 

#### KFDB031DB-E

#### ODBC

SQL CODE=XXXX SQLSTATE=YYYY MESSAGE TEXT=ZZZZ

An error occurred in an ODBC access.

SQL CODE=XXXX SQLSTATE=YYYY MESSAGE TEXT=ZZZZ

XXXX SQL DABroker YYYY SQLSTATE

 $\bf ZZZZ$  and  $\bf ZZZZ$  and  $\bf ZZZZ$  is a set  $\bf ZZ$  and  $\bf ZZ$  is a set of  $\bf ZZ$  is a set of  $\bf ZZ$  is a set of  $\bf ZZ$ 

ODBC

DBMS

#### KFDB032DB-E

ODBC ErrInfo=XXXX

A request parameter is invalid for ODBC access. ErrInfo=XXXX

 $XXXX$ 

ODBC

#### KFDB040DB-E

DABroker ODBC DATASOURCE NAME=WWWW SQL CODE=XXXX SQLSTATE=YYYY MESSAGE TEXT=ZZZZ An error occurred in a DABroker ODBC access. DATASOURCE NAME=WWWW SQL CODE=XXXX SQLSTATE=YYYY MESSAGE TEXT=ZZZZ

#### **WWWW**

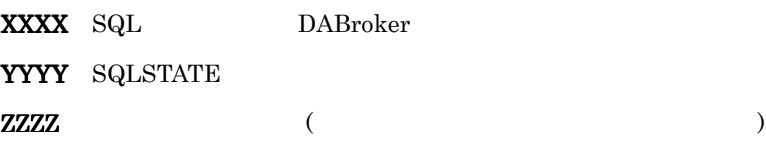

DABroker ODBC

DBMS

#### KFDB041DB-E

DABroker ODBC

SQL CODE=XXXX SQLSTATE=YYYY MESSAGE TEXT=ZZZZ

An error occurred in a DABroker ODBC access.

SQL CODE=XXXX SQLSTATE=YYY*Y* MESSAGE TEXT=ZZZZ

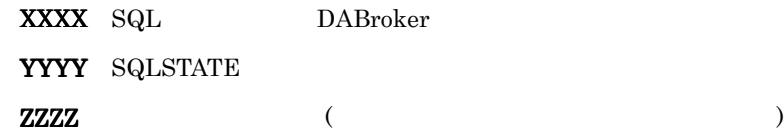

DABroker ODBC

DBMS

#### KFDB042DB-E

DABroker ODBC

ErrInfo=XXXX

A request parameter is invalid for DABroker ODBC access.

ErrInfo=XXXX

 $\overline{\text{XXX}}$ 

DABroker ODBC

#### KFDB043DB-E

ODBC Driver (XXXX)

DABroker does not support the ODBC Driver version.[XXXX]

XXXX:ODBC Driver

ODBC Driver

ODBC Driver

#### KFDB044DB-E

DBMS [XXXX]

DABroker does not support the DBMS. [XXXX]

 $\overline{X}$  $\overline{X}$  $\overline{X}$  $\overline{X}$ 

DBMS

DBMS

#### KFDB045DB-E

DBMS DBMS

user DBMS=XXXX system DBMS=YYYY

The specified DBMS differs from the connected DBMS.

user DBMS=XXXX system DBMS=YYYY

XXXX DBMS

YYYY DABroker DBMS

 $\begin{minipage}{0.9\linewidth} DBMS & DBMS \end{minipage}$ 

 $DBMS$ 

### KFDB050DB-E

[DABroker.libdaTCPS] Loading The ErrInfo[XXXX]

A loading error occurred in [libdaTCPS]. ErrInfo[XXXX]

 $\overline{\text{XXX}}$ 

Database Connection Server

DABroker

### KFDB051DB-E

[XXXX,YYYY]

DABroker does not support the connected server system. [XXXX,YYYY]

XXXX

YYYY

DBMS

KFDB052DB-E

 $[XXXX]$ 

A system error occurred in the connected server system. [XXXX]

#### $\overline{\text{XXX}}$

DBMS

#### KFDB053DB-E

DABroker DBMS [XXXX]

A system error occurred in the DABroker DBMS driver. [XXXX]

 $\overline{\textbf{XXX}}$ 

DBMS

DBMS

### KFDB054DB-E

Processing was canceled because a timeover occurred.

(DBSTIMER DABDBA\_TIMEOUT)

#### KFDB060DB-E

XA [XXXX]

An XA request error occurred. [XXXX]

#### $\boldsymbol{\mathsf{XXX}}$

 $X\!A$ 

 $7.5.4$  XA

#### KFDB070DB-E

 $[XXXX]$ 

There is a data type which is different in element of arrangement.[XXXX]

**XXXX** 

HiRDB の配列インサート機能使用時,配列に指定するデータ型が一致していませ

#### KFDB071DB-E

セットされたデータのサイズが,文字データ型の有効益には、これます。<br>[XXXX]

The size of data is over the effective range of character data. [XXXX]

**XXXX** 

#### KFDB101DB-E

Memory is insufficient for processing.

#### KFDB102DB-E

ErrInfo XXXX YYYY

Reserved processing cannot be accepted because the system file for reserved processing cannot be created. ErrInfo[XXXX,YYYY]

#### $XXXX$

YYYY

DABroker DABBATCH

- **•** 書き込み権限がない
- **•**  $\mathbf{r} = \mathbf{r} \times \mathbf{r}$
- **•**  $\mathbf{r} = \mathbf{r} \cdot \mathbf{r}$
- Proton Sydney Sydney Sydney Sydney Sydney Sydney Sydney Sydney Sydney Sydney Sydney Sydney Sydney Sydney Sydney Sydney Sydney Sydney Sydney Sydney Sydney Sydney Sydney Sydney Sydney Sydney Sydney Sydney Sydney Sydney Syd
- Proton System is the System of Texas System in the System in the System in the System in the System in the System in the System in the System in the System in the System in the System in the System in the System in the S

#### DABroker DABBATCH

- **•** 書き込み権限を付与する
- **•** ディレクトリを作成する
- **•** ディレクトリの容量を増やす
- Property in the second second second second second second second second second second second second second second second second second second second second second second second second second second second second second s
- Property in the system of the system of the system of the system of the system of the system of the system of the system of the system of the system of the system of the system of the system of the system of the system o

#### KFDB103DB-E

 $\rho_{\rm T}$  , the contract contract contract contract contract contract contract contract contract contract contract contract contract contract contract contract contract contract contract contract contract contract contrac

ErrInfo XXXX

Reserved processing cannot be accepted because an error occurred in a write lock of the system file used for reserved processing. ErrInfo[XXXX]

**XXXX** 

LOCK

#### KFDB104DB-E

ErrInfo XXXX

Reserved processing cannot be accepted because a write error occurred in the system file used for reserved processing. ErrInfo[XXXX]

**XXXX** 

#### KFDB105DB-E

ErrInfo XXXX

Reserved processing cannot be accepted because an open error occurred in the system file used for reserved processing. ErrInfo[XXXX]

**XXXX** 

XXXX

**XXXX** 

DABTMP

- 
- **•** 書き込み権限がない
- **•**  $\mathbf{r} = \mathbf{r} \times \mathbf{r}$ 
	- **•**  $\mathbf{r} = \mathbf{r} \times \mathbf{r}$

ErrInfo XXXX

KFDB106DB-E

Reserved processing cannot be accepted because a mode change error occurred in the system file used for reserved processing. ErrInfo[XXXX]

**XXXX** 

# KFDB107DB-E

予約処理用作業ファイルが作成できなかったため,予約処理を受け付けられません。ErrInfo

404

#### DABroker

#### Reserved processing cannot be accepted because the work file cannot be created. ErrInfo[XXXX]

#### DABroker DABTMP

- **•** 書き込み権限を付与する
- **•** ディレクトリを作成する
	- **•** ディレクトリの容量を増やす

#### KFDB108DB-E

ErrInfo XXXX

Reserved processing cannot be accepted because an error occurred in a record write of the work file used for reserved processing. ErrInfo[XXXX]

XXXX

### KFDB109DB-E

ErrInfo XXXX

Reserved processing cannot be accepted because an error occurred in the record read of the system file used for reserved processing. ErrInfo[XXXX]

**XXXX** 

#### KFDB110DB-E

Reserved processing cannot be accepted because the system file used for reserved processing is corrupted.

## KFDB111DB-E

ErrInfo XXXX

Reserved processing cannot be accepted because an error occurred in the record position of the system file used for reserved processing. ErrInfo[XXXX]

**XXXX** 

### KFDB112DB-E

ErrInfo XXXX

Reserved processing cannot be accepted because an error occurred at the start of the process used for reserved processing. ErrInfo[XXXX]

**XXXX** 

#### KFDB113DB-E

ErrInfo XXXX

Reserved processing status cannot be saved because an erro occurred in the record position of the system file used for reserved processing. ErrInfo[XXXX]

**XXXX** 

#### KFDB114DB-E

ErrInfo XXXX

Reserved processing status cannot be saved because an error occurred in the record write of the system file used for reserved processing. ErrInfo[XXXX]

XXXX

#### KFDB115DB-E

<u>ID LOCK についてはならないような、それは</u>

XXXX

Reserved processing cannot be accepted because an error occurred in a lock of the semaphore ID. ErrInfo[XXXX]

**XXXX** 

LOCK

## KFDB116DB-E

#### DABroker がっこうしゃ こうしょうかい こうしょうかい こうしゅうしゅう しゅうしゅうしゅう しゅうしゅうしゅう

Reserved processing cannot be accepted because the number of database accesses exceeds the number that DABroker executes simultaneously.

DABroker was a state of the state of the state of the state of the state of the state of the state of the state of the state of the state of the state of the state of the state of the state of the state of the state of the

DABroker

DABDBANUMBER

#### KFDB117DB-E

ID LOCK ErrInfo XXXX

An error occurred in a lock of the semaphore ID. ErrInfo[XXXX]

#### **XXXX**

ID LOCK

Information in shared memory cannot be obtained.

## KFDB119DB-E

Reserved processing status cannot be saved because the area is insufficient for updating the system file used for reserved processing.

## KFDB120DB-E

ErrInfo XXXX

Reserved processing status cannot be saved because an error occurred during opening of the system file used for reserved processing. ErrInfo[XXXX]

**XXXX** 

## KFDB121DB-E

Reserved processing status cannot be saved because the system file used for reserved processing is corrupted.

#### KFDB122DB-E

 $\mathsf{SQL}$ 

Reserved execute processing is canceled because an error occurred during execution of the SQL statements.

 $\mathbf{SQL}$ 

#### KFDB123DB-E

Reserved execute processing is canceled because the area is insufficient for execution of reserved processing.

#### KFDB124DB-E

XXXX YYYY

Reserved execute processing was canceled because an internal error occurred. ErrInfo[XXXX,YYYY]

予約処理の実行中に内部エラーが発生したため,予約実行処理を中止しました。ErrInfo

 $\overline{\text{XXX}}$ 

YYYY

#### KFDB125DB-E

予約処理用システムファイルのレコードの,書き込み LOCK にエラーが発生したため,予約処

ErrInfo XXXX

Reserved processing status cannot be saved because an error occurred in a record write lock of the system file used for reserved processing. ErrInfo[XXXX]

**XXXX** 

 $$ 

#### KFDB126DB-E

FrrInfo XXXX

Reserved processing status cannot be saved because an error occurred in a record read of the system file used for reserved processing. ErrInfo[XXXX]

**XXXX** 

#### KFDB127DB-I

The system file used for reserved processing has been created.

## KFDB128DB-E

ErrInfo XXXX

Reserved execute processing was canceled because an error occurred during opening of the work file used for reserved processing. ErrInfo[XXXX]

#### **XXXX**

#### KFDB129DB-E

ErrInfo XXXX

Reserved execute processing was canceled because an error occurred during a read of the work file used for reserved processing. ErrInfo[XXXX]

**XXXX** 

#### KFDB130DB-E

ErrInfo XXXX

Execute error information cannot be saved because an error occurred during creation of the execute error information file used for reserved processing. ErrInfo[XXXX]

XXXX

#### KFDB131DB-E

ErrInfo XXXX YYYY ZZZZ

Reserved processing status cannot be saved because an internal error occurred during operation of the system file used for reserved processing. ErrInfo[XXXX,YYYY,ZZZZ]

 $\overline{\textbf{X}\textbf{X}}\textbf{X}$ 

YYYY

 $7.$ 

 $ZZZZ$ 

#### KFDB132DB-E

ErrInfo XXXX YYYY ZZZZ

Reserved execute processing was canceled because an internal error occurred during operation of the work file used for reserved processing. ErrInfo[XXXX,YYYY,ZZZZ]

 $\overline{\text{XXX}}$ YYYY  $ZZZZ$ 

#### KFDB133DB-E

ErrInfo XXXX YYYY ZZZZ

Reserved processing cannot be accepted because an internal error occurred during operation of the system file used for reserved processing. ErrInfo[XXXX,YYYY,ZZZZ]

 $\overline{\text{XXX}}$ 

YYYY

 $Z\overline{Z}Z$ 

#### KFDB134DB-E

ErrInfo XXXX YYYY ZZZZ

Reserved processing cannot be accepted because an internal error occurred during operation of the work file used for reserved processing. ErrInfo[XXXX,YYYY,ZZZZ]

 $\overline{\textbf{XXX}}$ YYYY  $ZZZZ$ 

#### KFDB135DB-E

ErrInfo XXXX

The execution error information file for reserved processing was deleted because an error occurred during a write of the execution error information for reserved processing. ErrInfo[XXXX]

**XXXX** 

#### KFDB136DB-E

Reserved execution processing was canceled because an error occurred during initialization of reserved execution.

#### KFDB150DB-E

Reserved information cannot be obtained because of insufficient memory.

### KFDB151DB-E

ErrInfo XXXX YYYY

Reserved information cannot be obtained because an error occurred during creation of the work file used for reserved processing. ErrInfo[XXXX,YYYY]

 $XXXX$ 

YYYY
ErrInfo XXXX

Reserved information cannot be obtained because an error occurred during opening of the system file used for reserved processing. ErrInfo[XXXX]

**XXXX** 

# KFDB153DB-E

XXXX

Reserved information cannot be obtained because the system file used for reserved processing is corrupted. ErrInfo[XXXX]

予約処理用システムファイルが破壊されているため,予約情報を取得できません。ErrInfo

**XXXX** 

## KFDB154DB-E

 $\rho_{\rm T}$  - The contract  $\sim$  LOCK contract  $\sim$  LOCK contract  $\sim$  The contract  $\sim$ 

ErrInfo XXXX

Reserved information cannot be obtained because an error occurred during a read lock of the system file used for reserved processing. ErrInfo[XXXX]

#### **XXXX**

LOCK

#### KFDB155DB-E

ErrInfo XXXX

Reserved information cannot be obtained because an error occurred during a read of a record in the system file used for reserved processing. ErrInfo[XXXX]

**XXXX** 

#### KFDB156DB-E

ErrInfo XXXX YYYY

Reserved information cannot be obtained because an error occurred during the write of a record in the work file used for reserved processing. ErrInfo[XXXX,YYYY]

 $\overline{\text{XXX}}$ 

YYYY

### KFDB157DB-E

ErrInfo XXXX

The execution error information for reserved processing cannot be obtained because an error occurred during opening of the execution error information file used for reserved processing. ErrInfo[XXXX]

**XXXX** 

#### KFDB158DB-E

ErrInfo XXXX

The execution error information for reserved processing cannot be obtained because an error occurred in the record position of the execution error information file used for reserved processing. ErrInfo[XXXX]

XXXX

## KFDB159DB-E

ErrInfo XXXX

 $7.$ 

The execution error information for reserved processing cannot be obtained because an error occurred during a read of a record in the execution error information file used for reserved processing. ErrInfo[XXXX]

**XXXX** 

## KFDB160DB-E

ErrInfo XXXX YYYY

Reserved information cannot be obtained because an error occurred in the record position of the work file used for reserved processing. ErrInfo[XXXX,YYYY]

 $\overline{\textbf{X}\textbf{X}}$ 

YYYY

## KFDB161DB-E

ErrInfo XXXX YYYY

Reserved information cannot be obtained because an error occurred during a read of a record in the work file used for reserved processing. ErrInfo[XXXX,YYYY]

 $\overline{X}$  $\overline{X}$  $\overline{X}$ 

YYYY

#### KFDB162DB-E

ErrInfo XXXX YYYY

Execution error information for reserved processing cannot be obtained because an error occurred during the opening of the work file used for reserved processing. ErrInfo[XXXX,YYYY]

 $\overline{\textbf{XXX}}$ YYYY

#### KFDB163DB-E

#### ErrInfo XXXX YYYY

Execution error information for reserved processing cannot be obtained because an error occurred during a read of a record in the work file used for reserved processing. ErrInfo[XXXX,YYYY]

 $\overline{\textbf{XXX}}$ 

YYYY

#### KFDB164DB-E

ErrInfo XXXX YYYY

Execution error information for reserved processing cannot be obtained because an error occurred in the record position of the work file used for reserved processing. ErrInfo[XXXX,YYYY]

 $\overline{\textbf{XXX}}$ 

YYYY

#### KFDB170DB-E

Reserved processing cannot be canceled or deleted because of insufficient memory.

### KFDB171DB-E

ErrInfo XXXX

Reserved processing cannot be canceled or deleted because an error occurred in the system file used for reserved processing. ErrInfo[XXXX]

#### **XXXX**

# KFDB172DB-E

ErrInfo XXXX

Reserved processing cannot be canceled or deleted because the system file used for reserved processing is corrupted. ErrInfo[XXXX]

**XXXX** 

# KFDB173DB-E

 $\mathsf{LOCK}$ 

ErrInfo XXXX

Reserved processing cannot be canceled or deleted because an error occurred during a write lock of the system file used for reserved processing. ErrInfo[XXXX]

**XXXX** 

LOCK

#### KFDB174DB-E

ErrInfo XXXX

Reserved processing cannot be canceled or deleted because an error occurred during a read of a record in the system file used for reserved processing. ErrInfo[XXXX]

**XXXX** 

#### KFDB175DB-E

ErrInfo XXXX

Reserved processing cannot be canceled or deleted because an error occurred in the position of a record in the system file used for reserved processing. ErrInfo[XXXX]

**XXXX** 

#### KFDB176DB-E

ErrInfo XXXX

Reserved processing cannot be canceled or deleted because an error occurred during the write of a record in the system file used for reserved processing. ErrInfo[XXXX]

### KFDB177DB-E

ErrInfo XXXX

DABroker failed to lock shared memory during cancellation of reserved processing. ErrInfo[XXXX]

XXXX

### KFDB178DB-E

ErrInfo XXXX

DABroker failed to cancel reserved processing. ErrInfo[XXXX]

**XXXX** 

# KFDB001EC-E

dabstop -p | -f | -c IP

Invalid argument. Usage:dabstop[-p | -f | -c IP-address\_or\_host-name]

dabstop

#### KFDB002EC-E

DABroker DABroker is not running.

DABroker

# KFDB003EC-E

DABroker

DABroker is starting. The command is canceled.

dabstop **DABroker** DABroker

#### KFDB004EC-E

DABroker

DABroker is terminating. The command is canceled.

dabstop DABroker

# KFDB005EC-E

#### DABroker

DABroker is terminating in the planned termination mode. The command is canceled.

dabstop DABroker

 $7.$ 

## KFDB006EC-E

DABroker

DABroker is terminating in the forced termination mode. The command is canceled.

dabstop DABroker

# KFDB007EC-E

dabstop

dabstop has been executed from another terminal.

dabstop

## KFDB008EC-E

DABroker

The user does not have authorization to stop DABroker.

DABroker Administrators

DABroker Administrators

# KFDB009EC-E

DABroker cannot terminate because of current processing. The command is canceled.

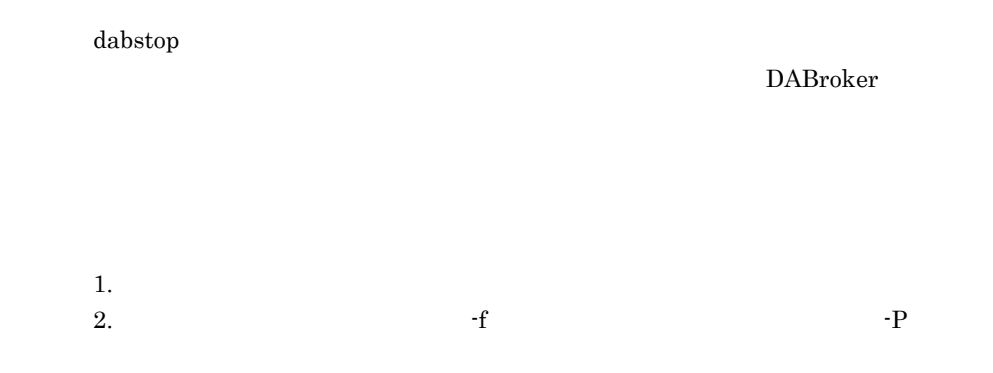

#### KFDB010EC-E

 $-C$ 

The client processing specified by the -c option was not found.

dabstop contracts and the contracts of  $\alpha$ 

dabstat

# KFDB011EC-E

-c TP TP  $\overline{P}$ 

An incorrect IP address or host name is specified with the -c option.

IP  $\blacksquare$ 

IP  $\blacksquare$ 

#### KFDB012EC-E

DABroker

DABroker is starting.

DABroker

# KFDB013EC-E

DABroker

DABroker is terminating.

DABroker

# KFDB014EC-E

DABroker

DABroker is terminating in the planned termination mode.

DABroker

# KFDB015EC-E

DABroker

DABroker is terminating in the forced termination mode.

DABroker

# KFDB016EC-E

DABroker cannot terminate because of current processing.

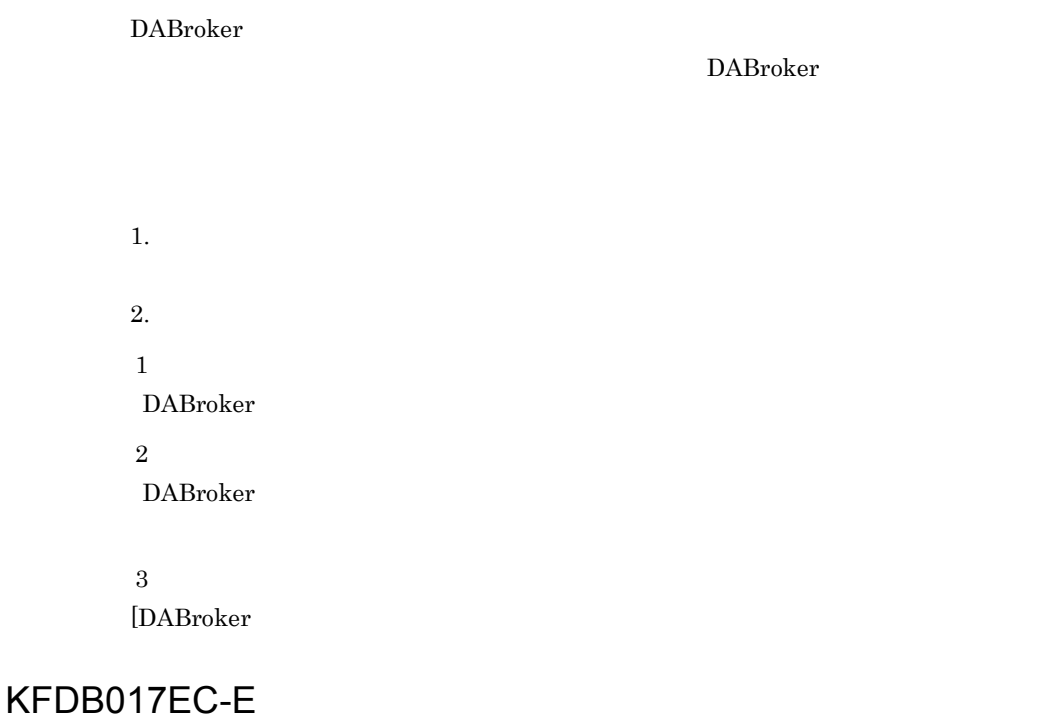

The specified client processing was not found.

 $\mathbf 1$ DABroker

 $\overline{2}$ DABroker

# KFDB101EC-E

 $:$  dabcmstop  $[-p]$  -f]

Invalid argument. Usage:dabcmstop [-p | -f]

dabcmstop

# KFDB102EC-E

DABroker

The DABroker Connection-Multi function is not running.

DABroker

## KFDB103EC-E

DABroker コネクションマルキ機能は出力になっています。コマンドを取り込むことになっています。コマンドを取り消します。コマンドを取り消します。コマンドを取り消します。コマンドを取り消します。コマンドに

The DABroker Connection-Multi function is starting. The command is canceled.

dabcmstop DABroker

### KFDB104EC-E

#### DABroker コネクションマルキ機能は終了処理中です。コマンドを取り込むます。コマンドを取り消します。コマンドを取り消します。コマンドを取り消します。コマンドを取り消します。コマンドを取り消します。コマンドを取り消し

The DABroker Connection-Multi function is terminating. The command is canceled.

dabcmstop DABroker

# KFDB105EC-E

#### DABroker

The DABroker Connection-Multi function is terminating in the planned termination mode. The command is canceled.

dabcmstop DABroker

### KFDB106EC-E

#### DABroker コネクションマルキ機能は強制緩やすることです。コマンドを取り消します。コマンドを取り消します。コマンドを取り消します。コマンドを取り消します。コマンドを取り消します。コマンドを取り消します。コマンドを取り消します。コマンドを取り消します。コマンドを取り消します。コマンドを取り消します。コマンドを取り消します。コマンドを取り消します。コマンドを取り消します。コマンドには

The DABroker Connection-Multi function is terminating in the forced termination mode. The command is canceled.

dabcmstop DABroker

#### KFDB107EC-E

dabcmstop

dabcmstop has been executed from another terminal.

dabmcstop

# KFDB108EC-E

#### DABroker

The user does not have authorization to stop the DABroker Connection-Multi function.

DABroker Administrators

DABroker Administrators

# KFDB109EC-E

The DABroker Connection-Multi function cannot terminate because of current processing. The command is canceled.

> dabcmstop DABroker

1.  $\blacksquare$ 2.  $\bullet$  -f  $\bullet$ 

# KFDB110EC-E

 $-C$ 

This virtual connection is not specified with the -c option.

dabcmstop -c

dabcmstat

#### KFDB111EC-E

-d オプションで指定した通信デーモンに対応する処理はありません。

This communication demon is not specified with the -d option.

dabcmstop -d

dabcmstat

# KFDB112EC-E

DABroker

The DABroker Connection-Multi function is starting.

DABroker

# KFDB113EC-E

DABroker

The DABroker Connection-Multi function is terminating.

DABroker

# KFDB114EC-E

#### DABroker

The DABroker Connection-Multi function is terminating in the planned termination mode.

DABroker 2008 and 2008 and 2008 and 2008 and 2008 and 2008 and 2008 and 2008 and 2008 and 2008 and 2008 and 20

# KFDB115EC-E

DABroker

The DABroker Connection-Multi function is terminating in the forced termination mode.

DABroker 2008 and 2008 and 2008 and 2008 and 2008 and 2008 and 2008 and 2008 and 2008 and 2008 and 2008 and 20

# KFDB116EC-E

The DABroker Connection-Multi function cannot terminate because of current processing.

DABroker

DABroker

1.  $\blacksquare$ 

2.  $4.10$ 

## KFDB117EC-E

This specified virtual connection does not exist.

[DABroker ]

DABroker 2008 and 2008 and 2008 and 2008 and 2008 and 2008 and 2008 and 2008 and 2008 and 2008 and 2008 and 20

## KFDB002LC-E

:dabcltrc -c IP

Invalid argument. Usage:dabcltrc [-c IP-address\_or\_host-name]

dabcltrc

## KFDB003LC-E

Memory became insufficient during execution of a utility program.

DABroker

DABroker is not starting.

DABroker

DABroker **DABroker** *DABroker* 

## KFDB005LC-E

 $IP$ 

Communication information with the specified IP address or host name cannot be traced.

 $IP$ 

 $IP$ 

### KFDB001LM-E

XXXX()error=YYYY

An error occurred in a system call. [XXXX() errno=YYYY]

XXXX:システムコール名称

YYYY

OS **OS** 

# KFDB001MM-E

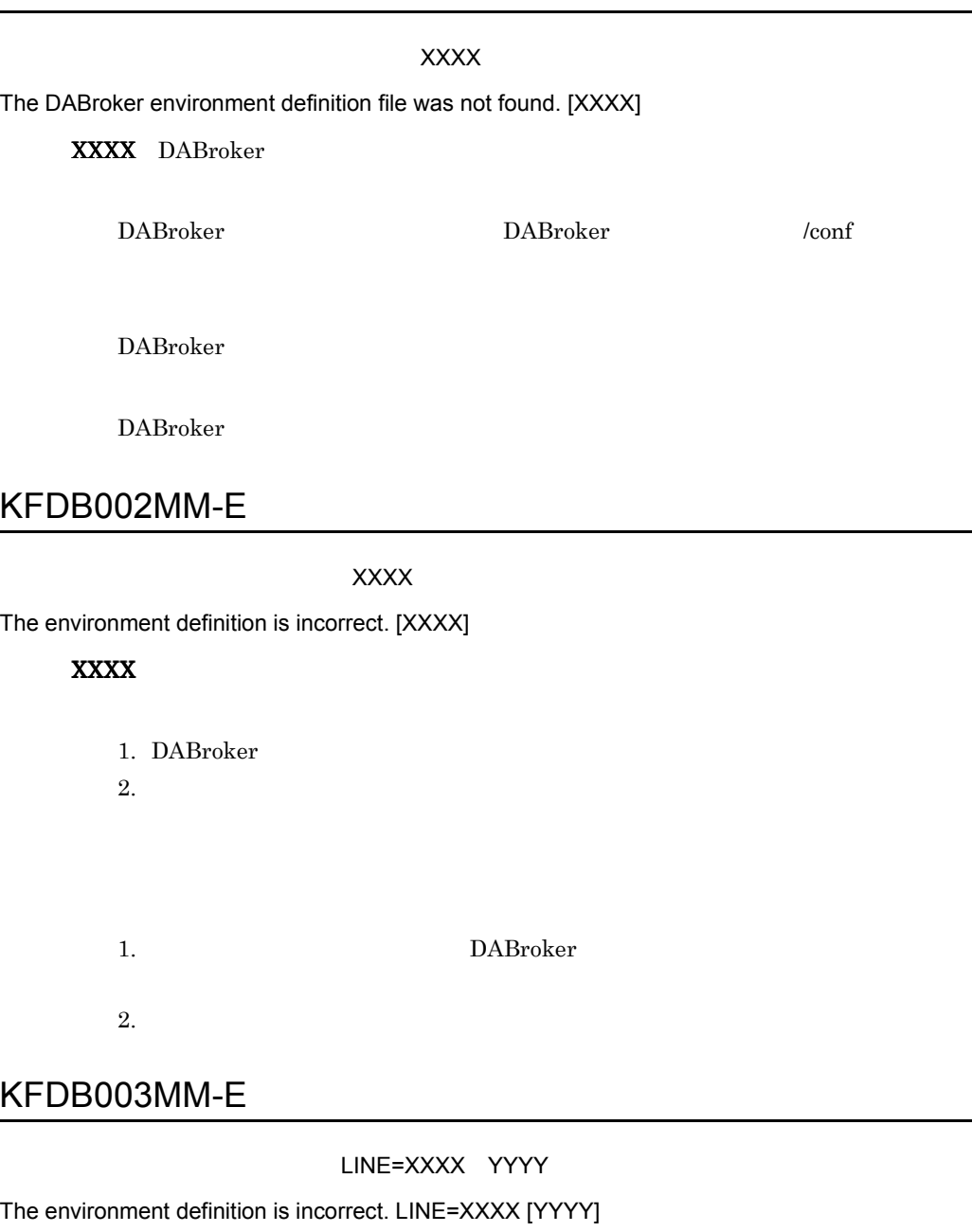

#### XXXX

#### YYYY

- DABroker
- DABroker

DABroker

### KFDB004MM-E

DABroker is not installed.

DABroker DABroker <sub>DABroker</sub>

DABroker

#### KFDB005MM-E

XXXX errno=YYYY

An error occurred in a system call. [XXXX errno=YYYY]

XXXX

YYYY

**XXXX** 

OS OS 2009 POS

 $7.5.3$ 

### KFDB006MM-E

System call error occured. [XXXX errno=YYYY]

XXXX

YYYY

**XXXX** 

OS OS 2009

 $7.5.3$ 

### KFDB007MM-E

The message file could not be opened. [XXXX errno=YYYY]

#### XXXX

YYYY

DABroker

 $ID$ 

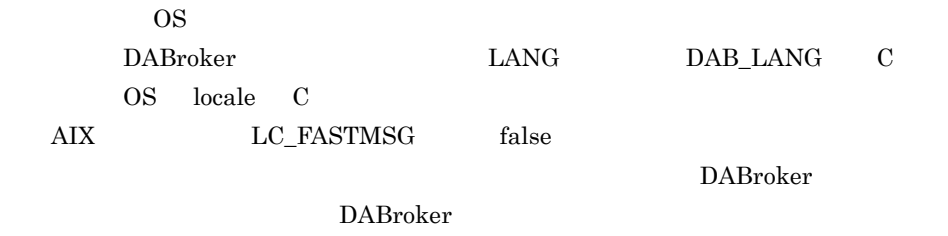

### KFDB008MM-E

An error occurred in a system call during output of XXXX. [YYYY errno=ZZZZ]

XXXX YYYY  $\overline{ZZZ}$ 

syslog

OS OS 2009 POS

 $7.5.3$ 

#### KFDB009MM-E

XXXX

Required memory cannot be obtained. XXXX

 $\text{XXX} \times \text{XXX}$ 

DABroker

DABroker

## KFDB010MM-E

LINE=XXXX YYYY

The connection database definition is incorrect. LINE=XXXX [YYYY]

XXXX

YYYY

• **•**  $\mathbf{r} = \mathbf{r} \times \mathbf{r}$ 

• **•**  $\mathcal{L} = \{x_i\}_{i=1}^n$ 

## KFDB011MM-E

The user does not have authority to access the environment definition file. [XXXX]

#### XXXX DABroker

DABroker

DABroker

## KFDB012MM-E

接続先データベース定義ファイルに対するアクセス権限が有りません。 XXXX

DABroker does not have authority to access the connection database definition file. [XXXX]

XXXX:接続先データベース定義ファイル名称

# KFDB013MM-E

LINE=XXXX YYYY

The database-type-name is duplicated. LINE=XXXX [YYYY]

XXXX

YYYY

### KFDB014MM-E

LINE=XXXX YYYY

The database name is duplicated. LINE=XXXX [YYYY]

XXXX YYYY

#### KFDB015MM-E

XXXX YYYY

The [XXXX] was not found. [YYYY]

 $\overline{\text{XXX}}$ 

YYYY

## KFDB016MM-E

LINE=XXXX YYYY

The Connection-Multi definition is incorrect. LINE=XXXX [YYYY]

XXXX: YYYY:

 $1.$ 

 $2.$ 

### KFDB017MM-E

#### コネクションマルチ定義ファイルに対するアクセス権限が有りません。 XXXX

The user does not have authority to access the Connection-Multi definition file. [XXXX]

XXXX:コネクションマルチ定義ファイル名称

DABroker

# KFDB018MM-E

LINE=XXXX [YYYY]

The Connection-Multi-name is duplicated. LINE=XXXX [YYYY]

XXXX:

YYYY:

# KFDB019MM-E

The directory was not found. DABroker will use the default directory. [XXXX]

#### $\boldsymbol{\mathsf{XXX}}$

- 1. DABroker
- $2.$
- $1.$ 2. DABroker
- $3.$
- 4. DABroker

# KFDB020MM-E

#### XXXX

The directory was not found. [XXXX]

#### **XXXX**

- 1. DABroker
- 
- $2.$
- 
- 
- 
- 
- $1.$ 2. DABroker
- $3.$

KFDB001NM-E

 $\chi$ xxx $\chi$ the  $\chi$ yyyy $\chi$ 

An error occurred in a system call. (Error function:XXXX, error code:YYYY)

XXXX

#### YYYY GetLastError

Windows

# KFDB002NM-E

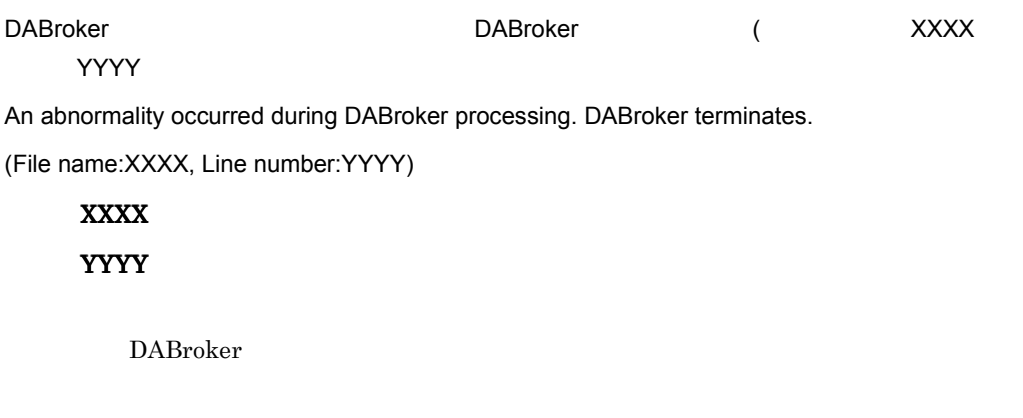

# KFDB003NM-E

DABroker

Memory became insufficient during DABroker processing.

DABroker

#### KFDB004NM-E

DABroker

The environment is incorrect. Re-install DABroker.

• **•**  $\mathbf{r} = \mathbf{r} \cdot \mathbf{r} + \mathbf{r} \cdot \mathbf{r} + \mathbf{r} \cdot \mathbf{r} + \mathbf{r} \cdot \mathbf{r} + \mathbf{r} \cdot \mathbf{r} + \mathbf{r} \cdot \mathbf{r} + \mathbf{r} \cdot \mathbf{r} + \mathbf{r} \cdot \mathbf{r} + \mathbf{r} \cdot \mathbf{r} + \mathbf{r} \cdot \mathbf{r} + \mathbf{r} \cdot \mathbf{r} + \mathbf{r} \cdot \mathbf{r} + \mathbf{r} \cdot \mathbf{r} + \mathbf{r} \cdot \mathbf{r$ 

- **•** 環境変数(レジストリ)が不正である。
- DABroker

DABroker

# KFDB005NM-E

DABroker

An error occurred during DABroker initialization processing.

DABroker

- $1.$
- 2.  $(dabsv.log)$
- $3.$

#### KFDB101NM-E

ナービス $\times$ XXX $\times$ 

YYYY

An error occurred during service controlled processing. (Error code 1:XXXX, error code 2:YYYY)

XXXX

YYYY GetLastError

 $1.$  $2.$ 3. DABroker

4. 1 Windows **Windows** 

# KFDB102NM-E

Memory became insufficient during service controlled processing.

DABroker

## KFDB103NM-I

DABroker

DABroker service has started.

DABroker DABroker

DABroker

# KFDB104NM-Q

#### DABroker

Do you want to terminate the DABroker service?

DABroker DABroker

DABroker **Exercise Exercise Exercise Service Exercise Exercise Exercise Exercise Exercise Exercise Exercise Exercise Exercise Exercise Exercise Exercise Exercise Exercise Exercise Exercise Exercise Exercise Exercise Exerci** 

# KFDB105NM-E

DABroker cannot start because a DABroker service parameter is invalid. (Error code:XXXX)

DABroker サービスの情報が誤っているため起動できません。(エラーコード:XXXX

XXXX GetLastError

DABroker DABroker **DABroker** 

DABroker

## KFDB151NM-E

YYYY

An error occurred during service controlled processing. (Error code 1:XXXX, error code 2:YYYY)

XXXX

YYYY GetLastError

DABroker コネクションマルキ機能のサービス制御処理中にエラーが発生しました。

 $1.$  $2.$ 3. DABroker 4. 1 1 Windows 2008

ナービス $\times$ XXX $\times$ 

### KFDB152NM-E

Memory became insufficient during service controlled processing.

DABroker

DABroker

### KFDB153NM-I

DABroker

The DABroker Connection-Multi function service has started.

**DABroker** DABroker

DABroker

#### KFDB154NM-Q

DABroker

Do you want to terminate the DABroker Connection-Multi function service?

DABroker DABroker 2008

DABroker  $\Box$ 

DABroker コネクションマルチ機能サービスの情報が誤っているため起動できません。(エラー

XXXX

The DABroker Connection-Multi function cannot start because a DABroker service parameter is invalid. (Error code:XXXX)

XXXX GetLastError

DABroker DABroker **DABroker** 

DABroker

## KFDB201NM-E

The directory is invalid.

- **• •**  $\mathbf{r} = \mathbf{r} \times \mathbf{r}$
- **• • •**  $\mathbf{r} = \mathbf{r} \times \mathbf{r}$

# KFDB202NM-E

The entered numerical data is outside the range.

- **•**  $\mathbf{a} = \mathbf{b}$
- **• •**  $\mathbf{r}$
- **• •** *•*  $\mathbf{a} = \mathbf{a} \times \mathbf{b}$  *•*  $\mathbf{a} = \mathbf{a} \times \mathbf{b}$  *•*  $\mathbf{a} = \mathbf{a} \times \mathbf{b}$  **•**  $\mathbf{a} = \mathbf{a} \times \mathbf{b}$  **•**  $\mathbf{a} = \mathbf{a} \times \mathbf{b}$  **•**  $\mathbf{a} = \mathbf{a} \times \mathbf{b}$  **•**  $\mathbf{a} = \mathbf{a} \times \mathbf{b}$  **•**  $\mathbf{a$

## KFDB203NM-Q

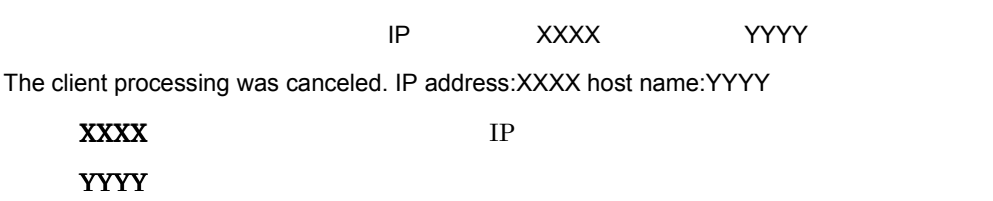

## KFDB204NM-E

XXXX

The registry name XXXX is too long.

XXXX:レジストリの値の名前

 $XXXX$  and  $1,024$ 

 $\text{XXX}$  and  $1,024$ 

## KFDB205NM-E

レジストリ名 XXXX で,DABroker がサポートしているデータタイプと異なるデータタイプが取

DABroker found a non-supported data type in the registry name XXXX.

#### XXXX:レジストリの値の名前
#### $7.$

#### XXXX DABroker

#### KFDB206NM-E

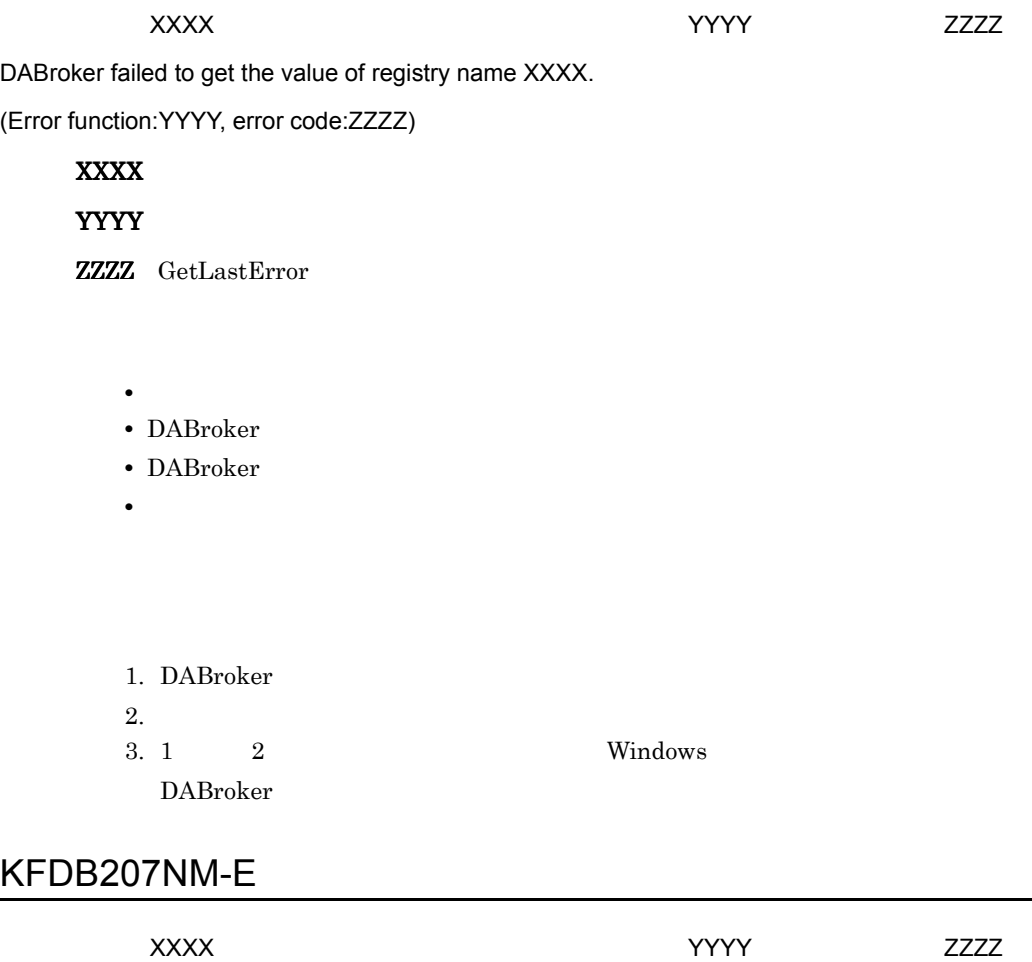

DABroker failed to update the value of registry name XXXX. (Error function:YYYY, error code:ZZZZ)

XXXX

YYYY

ZZZZ GetLastError

- **•** レジストリが破壊された • DABroker
- DABroker
- **•**  $\mathbf{v} = \mathbf{v} \cdot \mathbf{v}$
- 1. DABroker
- $2.$
- $3. 1$ ,  $2$  Windows DABroker

## KFDB211NM-E

DABroker

An environment definition cannot be updated because DABroker is running.

DABroker

DABroker

DABroker

#### KFDB213NM-E

The user does not have authority to execute the environment setting utility.

Administrators

Administrators

The type of information to be acquired is not specified.

## KFDB215NM-E

DABroker

Cannot update because DABroker is running.

DABroker DABroker DABroker

DABroker

#### KFDB216NM-W

DABroker

Cannot update because DABroker is running.

DABroker DABroker DABroker

DABroker

### KFDB217NM-W

#### DABroker

Cannot update because the DABroker Connection-Multi function is running.

DABroker DABroker DABroker

DABroker 2008 and 2008 and 2008 and 2008 and 2008 and 2008 and 2008 and 2008 and 2008 and 2008 and 2008 and 20

#### KFDB250NM-I

The trace has been output.

#### KFDB251NM-I

The trace to be output was not found.

 $1$ 

#### KFDB252NM-E

An error occurred during output processing for the communication-trace.

**•** 出力先のディスクに十分な容量がない **•** 出力先のディスクに書き込む権限がない

#### KFDB253NM-E

An error occurred during output processing for the access-trace.

• **•**  $\mathbf{r} = \mathbf{r} \times \mathbf{r}$ • **•** 2007 • 2008 • 2008 • 2008 • 2008 • 2008 • 2008 • 2008 • 2008 • 2008 • 2008 • 2008 • 2008 • 2008 • 2008 • 2008 • 2008 • 2008 • 2008 • 2008 • 2008 • 2008 • 2008 • 2008 • 2008 • 2008 • 2008 • 2008 • 2008 • 2008 • 2008 •

- **•** 出力先のディスクに十分な容量がない
- **•** 出力先のディスクに書き込む権限がない
	- **• •**  $\mathbf{r} = \mathbf{r} \times \mathbf{r}$

## KFDB302NM-E

You specified an invalid database type.

## KFDB002RC-E

 $\text{c}$ dabdbtrc [-u  $\text{ID}$ ] [-p ]

 $7.$ 

Invalid argument. Usage:dabdbtrc [-u user-ID][-p program-name]

dabdbtrc

#### KFDB003RC-E

Memory became insufficient during execution of a utility program.

## KFDB001RM-E

XXXX()error=YYYY

An error occurred in a system call. [XXXX() errno=YYYY]

XXXX

YYYY

OS **OS** 

## KFDB001RR-E

 $ID$ 

The access-trace for the database that has the specified user ID could not be found.

 $\rm ID$ 

 $ID$ 

#### KFDB002RR-E

The access-trace for the database that has the specified program name could not be found.

#### KFDB003RR-E

 $ID$ 

The access-trace for the database that has the specified user ID or program name could not be found.

 $\rm ID$ 

 $ID$ 

#### KFDB001SC-E

:dabstat

Invalid argument. Usage:dabstat

dabstat

 $7.$ 

## KFDB002SC-E

DABroker

DABroker is not running.

DABroker DABroker DABroker

Windows DABroker UNIX DABroker dabstat

## KFDB003SC-E

DABroker

DABroker is starting. The command is canceled.

dabstat DABroker

# KFDB004SC-E

#### DABroker

DABroker is terminating. The command is canceled.

dabstat DABroker

## KFDB005SC-I

DABroker

DABroker is terminating in the planned termination mode.

DABroker の動作状態を表示 しようとしましたが,DABroker は計画終了処理中で

DABroker

Windows DABroker UNIX DABroker dabstat

# KFDB006SC-E

DABroker

DABroker is terminating in the forced termination mode. The command is canceled.

dabstat DABroker

## KFDB007SC-E

DABroker

DABroker is starting.

DABroker DABroker **DABroker** 

## KFDB008SC-E

DABroker

DABroker is terminating.

DABroker DABroker

# KFDB009SC-E

DABroker

DABroker is terminating in the forced termination mode.

DABroker DABroker **DABroker** 

## KFDB101SC-E

Invalid argument. Usage:dabcmstat

dabcmstat

## KFDB102SC-E

DABroker

The DABroker Connection-Multi function is not running.

DABroker DABroker

Windows DABroker [DABroker ] UNIX DABroker dabcmstat

dabcmstat

## KFDB103SC-E

#### DABroker コネクションマルキ機能は出力になっています。コマンドを取り込むことになっています。コマンドを取り消します。コマンドを取り消します。コマンドを取り消します。コマンドを取り消します。コマンドに

The DABroker Connection-Multi function is starting. The command is canceled.

dabcmstat DABroker

# KFDB104SC-E

#### DABroker

The DABroker Connection-Multi function is terminating. The command is canceled.

dabcmstat DABroker

# KFDB105SC-I

DABroker

The DABroker Connection-Multi function is terminating in the planned termination mode.

DABroker DABroker

DABroker

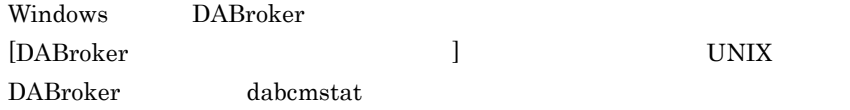

## KFDB106SC-E

#### DABroker コネクションマルキ機能は強制緩やすることです。コマンドを取り消します。コマンドを取り消します。コマンドを取り消します。コマンドを取り消します。コマンドを取り消します。コマンドを取り消します。コマンドを取り消します。コマンドを取り消します。コマンドを取り消します。コマンドを取り消します。コマンドを取り消します。コマンドを取り消します。コマンドを取り消します。コマンドには

The DABroker Connection-Multi function is terminating in the forced termination mode. The command is canceled.

dabcmstat DABroker

## KFDB107SC-E

#### DABroker

The DABroker Connection-Multi function is starting.

DABroker DABroker 2014

KFDB108SC-E

DABroker

The DABroker Connection-Multi function is terminating.

DABroker DABroker 2004 PLANS

## KFDB109SC-E

DABroker

The DABroker Connection-Multi function is terminating in the forced termination mode.

DABroker DABroker 2014

#### KFDB001SM-E

XXXX()errno=YYYY

An error occurred in a system call. [XXXX() errno=YYYY]

XXXX

YYYY

OS **OS** 

#### KFDB002SM-E

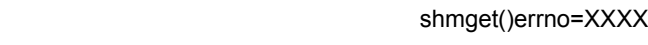

Shared memory cannot be obtained. [shmget() errno=XXXX]

XXXX

OS (shmget)

#### KFDB003SM-E

shmctl()errno=XXXX

Shared memory cannot be deleted. [shmctl() errno=XXXX]

**XXXX** 

OS (shmctl)

## KFDB004SM-E

semget()errno=XXXX

The semaphore cannot be obtained. [semget() errno=XXXX]

#### **XXXX**

OS (semget)

#### KFDB005SM-E

semctl()errno=XXXX

The semaphore cannot be deleted. [semctl() errno=XXXX]

#### **XXXX**

OS (semctl)

## KFDB006SM-E

Memory is insufficient during execution of a utility program.

#### KFDB002TA-E

Agent processing was canceled because memory became insufficient.

## KFDB006TA-E

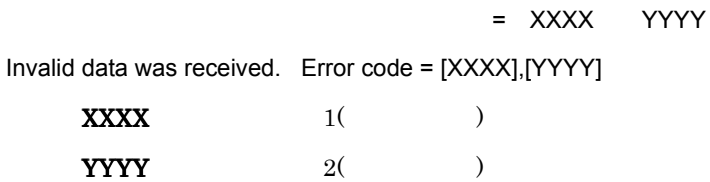

#### KFDB008TA-E

Tag Name=XXXX

 $7.$ 

=YYYY

The value in the agent information specified by the client is incorrect.

Tag Name = XXXX, detail code = YYYY

 $\begin{array}{ccc} \textbf{XXX} & & 1 \end{array}$ 

 $YYYY$  2(  $2$ )

## KFDB009TA-E

ErrKind=KKKK ErrFileCnt=XXXX SubRtnCode=YYYY errno=ZZZZ An abnormality occurred during agent processing. ErrKind = KKKK, ErrFileCnt = XXXX, Sub RtnCode = YYYY, errno = ZZZZ  $KKKK$  1( )  $\overline{\textbf{XXX}}$  2(  $\overline{\textbf{V}}$  )  $YYYY$  3(  $3$ )  $\mathbf{ZZZZ}$  and  $\mathbf{ZZZZ}$  and  $\mathbf{AZZZ}$  and  $\mathbf{ZZZZ}$  and  $\mathbf{ZZZZ}$  and  $\mathbf{ZZZZ}$  and  $\mathbf{ZZZZ}$  and  $\mathbf{ZZZZ}$  and  $\mathbf{ZZZZ}$  and  $\mathbf{ZZZZ}$  and  $\mathbf{ZZZZ}$  and  $\mathbf{ZZZZ}$  and  $\mathbf{ZZZZ}$  and  $\mathbf{ZZZZ}$  and  $\mathbf{ZZZZ}$  and  $\mathbf{ZZZZ}$  a

#### KFDB011TA-E

An invalid character is specified in the agent name.

## KFDB013TA-E

An invalid character is specified in the agent execution name.

# KFDB015TA-E

 $\mathsf{ID}$  identifies the system of the system of the system of the system of the system of the system of the system of the system of the system of the system of the system of the system of the system of the system of the s

An invalid character is specified in the group ID.

 $ID$ 

 $ID$ 

## KFDB017TA-E

 $\mathsf{ID}$ 

An invalid character is specified in the group ID password.

 $ID$ 

 $ID$ 

# KFDB018TA-E

RDA Link for Gateway

There is no load module for RDA Link for Gateway.

RDA Link for Gateway

RDA Link for Gateway

## KFDB001TD-E

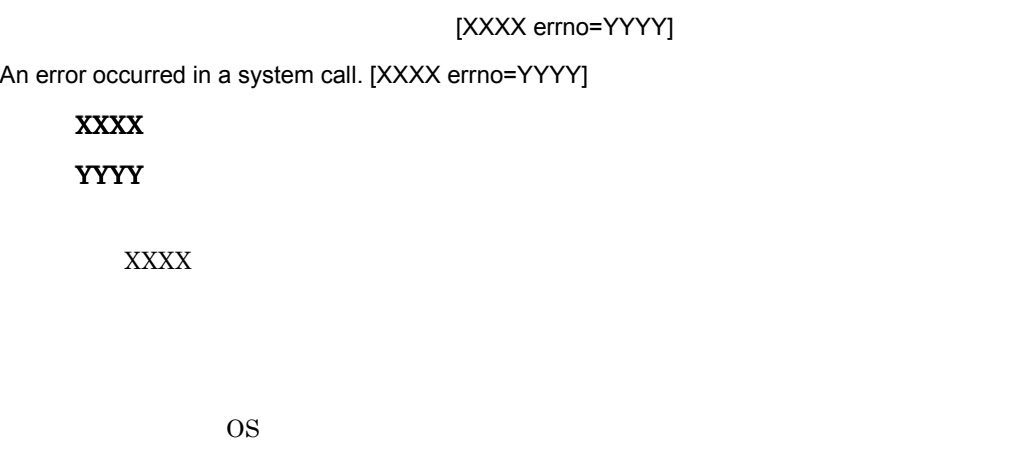

 $7.5.3$ 

## KFDB002TD-E

Memory is insufficient.

# KFDB003TD-E

CursorId=XXXX

The specified cursor is being used, or it is not initialized. [CursorId=XXXX]

## KFDB004TD-E

CursorId=XXXX

The cursor value is invalid. [CursorId=XXXX]

XXXX

1 64

## KFDB005TD-E

ErrorCode=XXXX

Invalid data was received. [ErrorCode=XXXX]

 $\overline{\text{XXX}}$ 

DABroker

KFDB006TD-E

 $\times$ XXXX $\times$ 

The required parameter was not found, or the parameter value is invalid. [XXXX]

#### **XXXX**

USER ID: ID RD NODE NAME RD TABLE TYPE ABSTRACT KIND ABSTRACT NAME DATASOURCE ODBC3.0

#### KFDB007TD-E

#### RequestCode=XXXX

DABroker does not support the specified function. [RequestCode=XXXX]

 $\overline{\textbf{XXX}}$ 

DABroker

,  $7.5.2$  /  $/$ 

## KFDB008TD-E

ErrorCode=XXXX

An error occurred in the system. [ErrorCode=XXXX]

#### $\overline{\text{XXX}}$

DABroker

### KFDB009TD-E

ResponseSize=XXXX

The request size of reply data is invalid. [ResponseSize=XXXX]

 $\overline{\textbf{XXX}}$ 

#### KFDB010TD-E

[RequestCode=XXXX-YYYY]

A sequence error of the request code occurred. [RequestCode=XXXX-YYYY]

XXXX YYYY

 $7.5.2$  and  $7.5.2$ 

#### KFDB011TD-E

DABroker does not support the specified database.

# KFDB012TD-E

SQL

• :

The specified SQL is incorrect.

 $\operatorname{SQL}$ 

 $SQL$ 

# KFDB013TD-E

ErrorCode=XXXX

An error occurred in the database access library. [ErrorCode=XXXX]

**XXXX** 

7.5.1 DABroker

## KFDB014TD-E

The agent execution result data was not found because the agent is executing or registering.

## KFDB015TD-E

Processing was canceled because a timeover occurred.

## KFDB016TD-E

ErrorCode=XXXX

A database access error occurred. [ErrorCode=XXXX]

XXXX DBMS

 $DBMS$ 

## KFDB017TD-E

The specified agent was not found.

# KFDB018TD-E

A timeout occurred during direct agent execution.

DABroker DABAGTEXEDIRETIME

## KFDB020TD-E

An underflow error occurred during data conversion.

 $DBMS$ 

#### KFDB021TD-E

An overflow error occurred during data conversion.

 $DBMS$ 

## KFDB022TD-E

Memory became insufficient during data conversion.

## KFDB023TD-E

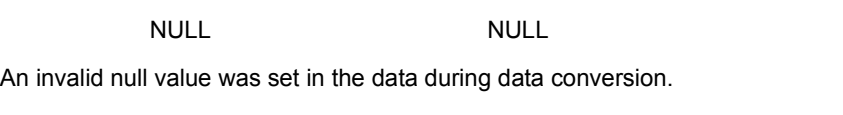

NULL NULL NULL ACCOMPTENT NULL ACCORDING MANUSCRIPTION OF A REPORT OF A REPORT OF A REPORT OF A REPORT OF A REPORT OF A REPORT OF A REPORT OF A REPORT OF A REPORT OF A REPORT OF A REPORT OF A REPORT OF A REPORT OF A REPORT

 $DBMS$ 

# KFDB024TD-E

An invalid data error occurred during data conversion.

 $DBMS$ 

## KFDB025TD-E

An invalid parameter error occurred during data conversion.

 $7.$ 

## KFDB026TD-E

An unexpected error occurred during data conversion.

## KFDB027TD-E

The user does not have authorization to delete the agent execution result.

## KFDB030TD-

Processing was canceled.

Processing cannot be canceled because it has already ended

## KFDB032TD-E

(DataType=XXXX)

A data type that the client does not support was found. (DataType=XXXX)

XXXX

DABroker

## KFDB033TD-E

Not connected to the database.

## KFDB034TD-E

XXXX

The user does not have authorization to delete the specified file. File:XXXX

#### **XXXX**

## KFDB035TD-E

XXXX

The specified file was not found. File:XXXX

**XXXX** 

#### KFDB036TD-E

XXXX unlink errno YYYY

DABroker failed to delete the specified file. File:XXXX [unlink() errno=YYYY]

#### **XXXX**

YYYY unlink()

 $\text{unlink}()$  $\text{unlink}()$  . The set of  $7.5.3$ 

#### KFDB037TD-E

クライアントへの情報の送信に使用する領域が不足しました。要因= XXXX

#### $XXXX$

1. EXT-CMD <Prepare> 24 \* n +  $\sum_{i=1}^{n}$  (↑ (検索対象の列名称の長さ/4) ↑ \* 4) バイト (n : 検索する列数) 2. EXT-CMD <Fetch>  $1 \quad 4$ 3. PROCEDURE PREPARE 52+36 \* n+  $\sum_{i=1}^{n}$  (↑  $(i \cdot \overline{\overline{z}})$ メタ列名称の長さ/4) ↑ \*4) バイト (n:入力、出力、及び入出力パラメタ数\*2の和) 4. PROCEDURE EXECUTE 44+20 \* n+  $\sum_{i=1}^{n}$  (↑ (出力,又は入出力パラメタの列名称の長さ/4) ↑ \* 4) がイト<br>(n: 出力,及び入出力パラメタ数の和) 5. PROCEDURE-PARAMETER 52+48 \* n+  $\sum_{i=1}^{n}$  (↑ (入力,又は出力,入出力パラメタの列名称の長さ/4) ↑ \* 4) バイト<br>(n : 入力,及び出力,入出力パラメタ数の和) 6. PROCEDURE-RESULT

 $7.$ 

52+48 \* m+ 
$$
\sum_{i=1}^{n}
$$
 (1 (入力, 又は出力, 入出力パラメタの列名称の長さ/4) 1 \*4) +36 \* n+  
\n $\sum_{i=1}^{n}$  (1 (ResultSetの列名称の長さ/4) 1 \*4) バイト  
\n(m: 入力, 及び出力, 入出力パラメタ数の和 n: ResultSet数)  
\n7. EXT-CMD < EXECUTE>52+4

#### KFDB040TD-E

指定されたデータベース種別定義がありません。データベース種別名:XXXX

The specified database type definition was not found. Database-type-name:XXXX

**XXXX** 

### KFDB041TD-E

YYYY

 $\overline{X}$ XXXX,  $\overline{X}$ 

The specified database definition name was not found. Database-type-name:XXXX database-name:YYYY

**XXXX** 

**YYYY** 

#### KFDB042TD-E

YYYY

The specified Connection-Multi definition name was not found.

 $\times$ XXX $\times$ 

Database-type-name:XXXX database-name:YYYY

XXXX

**YYYY** 

# KFDB043TD-E

指定されたデータベース名定義に分散定義名称がありません。データベース種別名:XXXX

YYYY

The distributed-definition-name was not found in the specified database name definition.

Database-type-name:XXXX database-name:YYYY

**XXXX** 

**YYYY** 

#### KFDB044TD-E

 $\mathsf{IP}$ 

データベース種別名:XXXX,データベース名:YYYY

The host name or the IP address was not found in the specified Connection-Multi definition. Database-type-name:XXXX database-name:YYYY

**XXXX** YYYY

## KFDB045TD-E

データベース種別名:XXXX,データベース名:YYYY

The service name or port number not was found in the specified Connection-Multi definition. Database-type-name:XXXX database-name:YYYY

**XXXX** 

**YYYY** 

## KFDB046TD-E

データベース種別名:XXXX,データベース名:YYYY

The Connection-Multi name was not found in the specified database name definition.

Database-type-name:XXXX database-name:YYYY

**XXXX** 

**YYYY** 

#### KFDB047TD-E

データベース種別名:XXXX,データベース名:YYYY

The specified database type in the database type definition differs from the database type in the connection request from the client. Database-type-name:XXXX database-name:YYYY

**XXXX** 

YYYY

#### KFDB048TD-E

 $\blacksquare$ データベース種別名:XXXX,データベース名:YYYY

The user ID was not found in the specified database name definition. Database-type-name:XXXX database-name:YYYY

XXXX **YYYY** 

 $ID$ 

 $7.$ 

## KFDB049TD-E

ErrInfo[XXXX]

Memory is insufficient during data processing. ErrInfo[XXXX]

#### $\overline{\text{XXX}}$

## KFDB001TJ-E

JNI function (XXXX) failed. LINE YYYY

XXXX JNI

YYYY

 $JNI$ 

Throw

## KFDB002TJ-E

Handle of dayd\_Control is NULL. LINE XXXX

 $\overline{\text{XXX}}$ 

 $\label{eq:2.1} \begin{array}{ll} \mbox{(dayd\_Control())} & \qquad \qquad \mbox{NULL} \end{array}$ 

Throw

## KFDB003TJ-E

Invalid handle. LINE XXXX

#### $XXXX$

Java I/F

Throw

## KFDB004TJ-E

Local storage allocation failed.

Throw

## KFDB005TJ-E

Invalid argument. LINE XXXX

 $\overline{\textbf{XXX}}$ 

Java I/F

Throw

# KFDB006TJ-E

Invalid calling sequence. LINE XXXX

 $XXXX$ 

Java I/F

Throw

## KFDB007TJ-E

Storage allocation failed.

DBMS

Throw

## KFDB008TJ-E

jbyteArray of send data is NULL. LINE XXXX

 $\overline{\textbf{XXX}}$ 

Java I/F NULL NULL

Throw

### KFDB009TJ-E

Size of receive buffer is under 0. LINE XXXX

#### $\overline{\text{XXX}}$

Java  $\mathit{IF}$ 

Throw
## KFDB010TJ-E

The size of the received data is over the buffer size. LINE:XXXX

 $\overline{\textbf{XXX}}$ 

 $Java I/F$ 

Throw

## KFDB011TJ-E

jbyteArray of receive buffer is NULL. LINE XXXX

 $\overline{\textbf{XXX}}$ 

Java I/F NULL T

Throw

## KFDB012TJ-E

Invalid response information. LINE XXXX

 $\overline{XXX}$ 

Throw

## KFDB013TJ-E

Invalid status. LINE XXXX

#### $XXXX$

Java  $\overline{I/F}$ 

Throw

## KFDB014TJ-E

Error outbreak. LINE XXXX

 $\overline{\textbf{XXX}}$ 

Java I/F

Throw

## KFDB015TJ-E

Invalid response information status. LINE XXXX

#### $\overline{\textbf{XXX}}$

Java  $\mathit{IF}$ 

Throw

## KFDB016TJ-E

dayd\_Control failed. LINE XXXX

 $\overline{\textbf{XXX}}$ 

dayd\_Control return

Throw

## KFDB017TJ-E

Invalid environment. XXXX

XXXX Java I/F

DABroker

Throw

DABroker

## KFDB001TM-E

services DABroker DABroker (DABROKER\_SV)

 $7.$ 

The services name and port number(DABROKER\_SV) of DABroker are not listed in the "services" file.

services DABroker

services DABROKER\_SV 40179/tcp NIS NIS NIS

## KFDB002TM-E

socket() errno=XXXX

The socket cannot be opened. [socket() errno=XXXX]

**XXXX** 

OS (socket)

491

## KFDB003TM-E

#### bind() errno=XXXX

The address cannot be allocated to the socket. [bind() errno=XXXX]

#### **XXXX**

 $\text{LAN}$ 

OS (bind) DABroker

DABroker

## KFDB004TM-E

listen() errno=XXXX

An error occurred when a requested connection was accepted. [listen() errno=XXXX]

#### **XXXX**

OS (listen)

## KFDB005TM-E

accept() errno=XXXX

An error occurred when a connection was established. [accept() errno=XXXX]

#### **XXXX**

OS (accept)

### KFDB006TM-I

コネクションを確立します。 XXXX A connection is established. [XXXX] XXXX IP

## KFDB007TM-I

コネクションを解放します。 XXXX A connection is released. [XXXX] XXXX IP

## KFDB008TM-E

Incorrect version of the client program.

### KFDB009TM-E

IPADDR=XXXX Cannot connect the database because of insufficient memory. IPADDR=XXXX XXXX IP IPADDR=XXXX

DABroker

## KFDB010TM-E

=XXXX IPADDR=YYYY

Invalid data was received. Error code=XXXX IPADDR=YYYY

 $XXXX$ 

YYYY IP IPADDR=YYYY

### KFDB011TM-E

=XXXX IPADDR=YYYY

An error occurred during communication processing. Error code=XXXX IPADDR=YYYY

 $\overline{\text{XXX}}$ 

**YYYY** IP IPADDR=YYYY

## KFDB012TM-E

=XXXX IPADDR=YYYY

A sequence error occurred during sending or receiving of data.

Error code=XXXX IPADDR=YYYY

 $\overline{\text{XXX}}$ 

YYYY IP IPADDR=YYYY

## KFDB013TM-E

DABroker 
National Contract Contract in the Contract of the IPADDR=XXXX

The processing request cannot be accepted because DABroker is terminating in the planned termination mode. IPADDR=XXXX

XXXX IP IPADDR=XXXX

DABroker

DABroker

DABroker DABroker DABroker

## KFDB014TM-I

TCP/IP 通信処理スレッドを終了します。要因: XXXX IPADDR=YYYY

The TCP/IP communication thread is terminated. Cause:[XXXX] IPADDR=YYYY

#### $\overline{\text{XXX}}$

CANCEL\_REQUEST TERM\_REQUEST

**YYYY** IP IPADDR=XXXX

TCP/IP

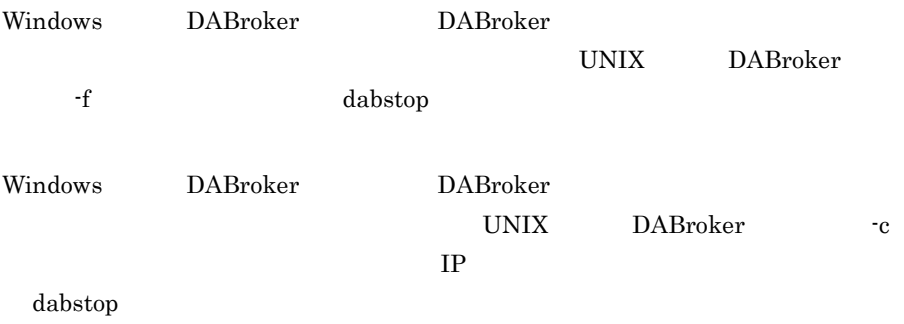

### KFDB015TM-E

IPADDR=XXXX

The agent processing request cannot be accepted because the agent service is not running. IPADDR=XXXX

XXXX IP IPADDR=XXXX

#### $7.$

#### DABroker

DABroker

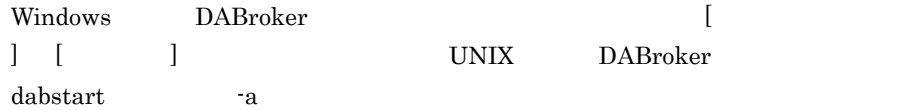

### KFDB016TM-E

IPADDR=XXXX

A timeout occurred during the wait for the request from the client.

DABroker releases the connection. IPADDR=XXXX

XXXX IP IPADDR=XXXX

 $\begin{minipage}{0.9\linewidth} DABroker \begin{minipage}{0.9\linewidth} DABCLIENT\_TIMEOUT \end{minipage} \end{minipage}$ 

DABCLIENT\_TIMEOUT

## KFDB017TM-E

IPADDR=XXXX

A timeout occurred during the wait for termination of the database access.

DABroker releases the connection. IPADDR=XXXX

XXXX IP IPADDR=XXXX

 $\begin{minipage}{0.9\linewidth} DABroker & DABDBA_TIMEOUT \end{minipage}$ 

DABDBA\_TIMEOUT

## KFDB018TM-E

IPADDR=XXXX

The connection was forcibly released. IPADDR=XXXX

XXXX IP IPADDR=XXXX

## KFDB019TM-E

IPADDR=XXXX The connection was forcibly released. IPADDR=XXXX XXXX IP IPADDR=XXXX TCP/IP  $1.$  $2.$ 

=XXXX IPADDR=YYYY

The database access process terminated abnormally. Error code=XXXX IPADDR=YYYY

 $XXXX$ 

**YYYY** IP IPADDR=YYYY

## KFDB021TM-E

TCP/IP 通信処理プロセスを終了します。要因:[XXXX]

The TCP/IP communication process terminated. Cause:[XXXX]

 $XXXX$ 

TCP/IP

kill  $\frac{1}{2}$ 

### KFDB022TM-W

XXXX IPADDR=YYYY

The cancel processing request cannot be accepted. [XXXX] IPADDR=YYYY

 $\overline{\text{XXX}}$ 

YYYY IP IPADDR=YYYY

DABroker

### KFDB023TM-E

指定された DBMS に対する環境変数に誤りがあります。 XXXX=YYYY IPADDR=ZZZZ The specified DBMS environment variable is incorrect. [XXXX] IPADDR=YYYY  $\boldsymbol{\mathsf{XXX}}$ YYYY<sub>\*</sub> ZZZZ IP TPADDR=ZZZZ

 $DBMS$ 

## KFDB001TR-E

Memory became insufficient during collection of a trace of communication with a client.

## KFDB002TR-E

Disk space became insufficient during collection of a trace of communication with a client.

## KFDB003TR-E

XXXX()errno=YYYY

An error occurred in a system call during collection of a trace of communication with a client.

[XXXX() errno=YYYY]

XXXX

YYYY

OS DABroker

## KFDB001YM-E

dabstart [-t] [-a]

Invalid argument. Usage:dabstart [-t] [-a]

dabstart

DABroker

### KFDB003YM-I

#### DABroker

DABroker initialization processing has finished.

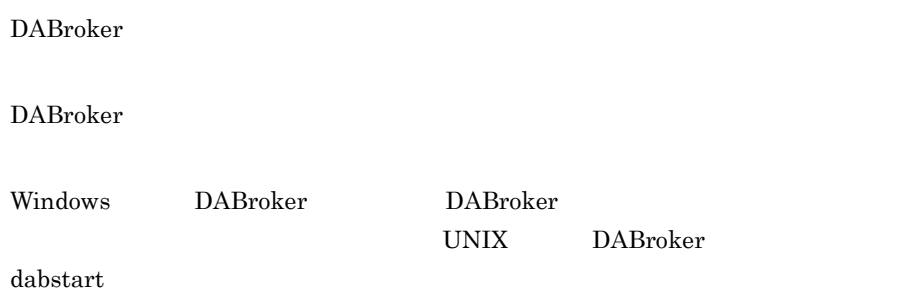

### KFDB004YM-I

DABroker mode=NORMAL

DABroker termination processing has started. mode=NORMAL

DABroker

DABroker

Windows DABroker DABroker

UNIX DABroker

dabstop

## KFDB005YM-I

DABroker mode=FORCED

DABroker termination processing has started. mode=FORCED

DABroker

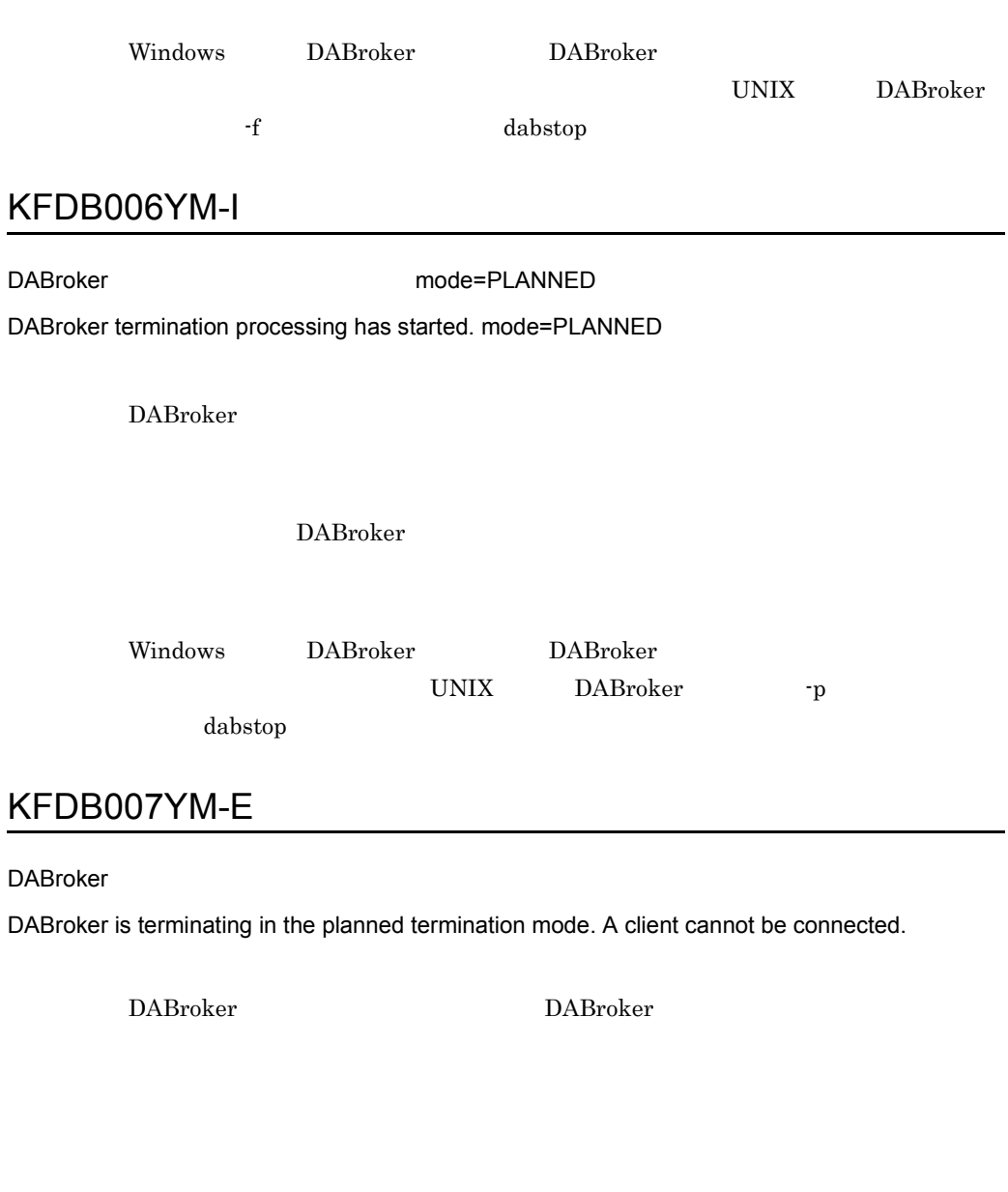

 $DABroker$ 

DABroker DABroker DABroker

KFDB008YM-E

DABMAXUSERS=XXX

 $7.$ 

 $\overline{\phantom{0}}$ 

The number of clients exceeds the maximum that can be connected.

A client cannot be connected. [DABMAXUSERS=XXXX]

#### XXX

DABroker DABMAXUSERS

DABroker DABroker DABMAXUSERS

## KFDB009YM-E

DABroker

DABroker is already running.

**DABroker DABroker DABroker** 

DABroker

Windows DABroker DABroker

UNIX DABroker

dabstart

## KFDB010YM-E

DABroker

[XXXX]

The user does not have authority to execute the load module of DABroker. Name:[XXXX]

XXXX:エラーとなったロードモジュールのファイル名称

DABroker 2000 to 2000 to 2000 to 2000 to 2000 to 2000 to 2000 to 2000 to 2000 to 2000 to 2000 to 2000 to 2000

dabsetup DABroker

DABroker UNIX DABroker

## KFDB011YM-E

DABroker

[XXXX]

DABroker cannot start because there are too many symbolic links. Name:[XXXX]

**XXXX** 

DABroker

 $DBMS$ 

 $\overline{\mathrm{DBMS}}$ 

DABroker

# KFDB012YM-E

DABroker

[XXXX]

A load module of DABroker was not found. Name:[XXXX]

XXXX<sup>\*</sup>

DABroker 0.000 million and the set of the set of the set of the set of the set of the set of the set of the set of the set of the set of the set of the set of the set of the set of the set of the set of the set of the set

DABroker

UNIX DABroker dabsetup DABroker

## KFDB013YM-E

DABroker

[XXXX]

DABroker cannot start because of insufficient memory. Name:[XXXX]

#### XXXX:エラーとなったロードモジュールのファイル名称

DABroker

### KFDB014YM-E

#### DABroker

The user does not have authority to execute DABroker.

DABroker DABroker DABroker

DABroker DABroker

Windows DABroker Administrators

UNIX DABroker DABroker

### KFDB015YM-E

TCP/IP 通信処理プロセスが異常終了しました。要因: XXXX

The TCP/IP communication process terminated abnormally. Cause:[XXXX]

 $XXXX$ 

TCP/IP

kill  $\frac{1}{2}$ 

## KFDB016YM-E

DABroker [XXXX]

DABroker terminated abnormally. Cause:[XXXX]

 $\overline{\textbf{XXX}}$ 

kill DABroker

DABroker

DABroker

DABroker

• \$DABROKER/spool **\*** \$DABROKER DABroker

このエラーが繰り返し発生する場合は,システム管理者に連絡してください。UNIX

• **COLARES CORPORAGE** COTE

### KFDB017YM-E

Agent services cannot start.

DABroker

### KFDB018YM-E

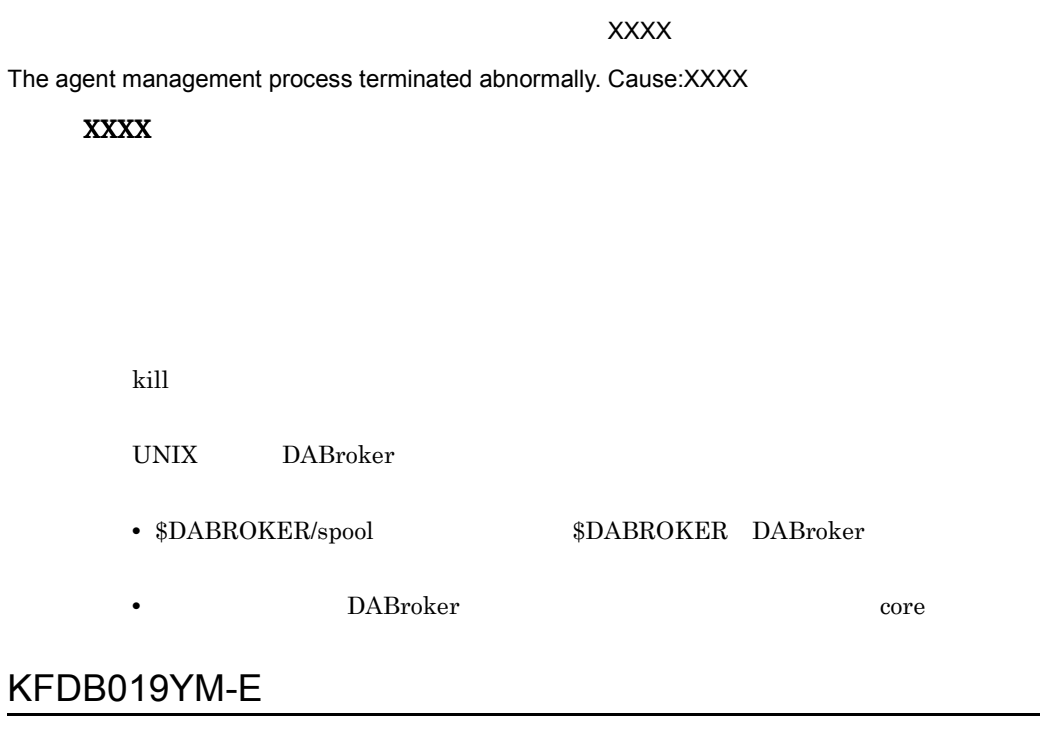

#### [DABMAXPROCESS=XXXX]

The number of users exceeds the maximum that can be executed.

A client cannot be connected. [DABMAXPROCESS=XXXX]

XXXX DABroker

DABroker DABMAXPROCESS

 $7.$ 

DABroker  $\begin{minipage}{0.9\linewidth} DABroker\\ \begin{minipage}{0.9\linewidth} DABMAXPROCESS \end{minipage} \end{minipage}$ 

## KFDB020YM-E

DABroker

DABroker cannot start.

DABroker

DABroker

DABroker

## KFDB021YM-E

DABDBANUMBER=XXX

The number of database accesses exceeds the maximum that can be executed. Database access is not possible. [DABDBANUMBER=XXXX]

#### $\bf XXX$

DABroker DABDBANUMBER

DABroker DABDBANUMBER

## KFDB022YM-I

DABroker

DABroker has terminated.

DABroker

### KFDB023YM-E

TCP/IP

The TCP/IP communication process cannot start.

TCP/IP

DABroker

DABroker

### KFDB100YM-E

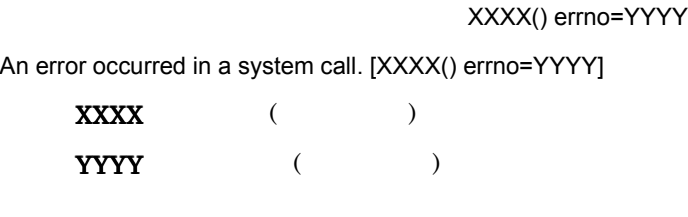

OS DABroker

### KFDB301YM-I

Clean up. {xxx,yyy,zzz}, {sss}

xxx **x** yyy zzz sss DABroker  $0 \qquad \qquad$  $1$  $2 \nightharpoonup$  $3 \thickapprox 3$ 

## KFDB302YM-I

dabtcpdmn {xxx} start. [yyyy]

xxx dabtcpdmn yyyy ID

## KFDB303YM-I

dabtcpdmn end. [xxxx]

 $7.$ 

## KFDB310YM-I

Thread stack size  $=$  xxxx yyyy

 $\bf XXXX$ 

xxx strategies and the contract of the contract of the contract of the contract of the contract of the contract of the contract of the contract of the contract of the contract of the contract of the contract of the contrac

yyyy

DABPTHREAD\_STACK\_SIZE is undefined.

DABPTHREAD\_STACK\_SIZE

DABPTHREAD\_STACK\_SIZE=aaa

aaa

DABPTHREAD\_STACK\_SIZE

 $55$ 

KFDB0101YM-E

Required memory cannot be obtained.

DABroker

DABroker

# $7.4$

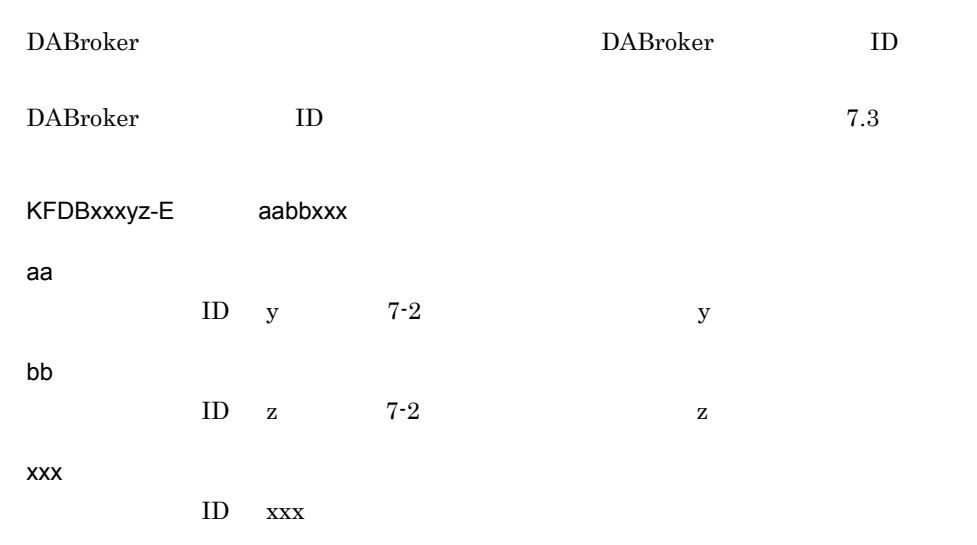

#### KFDB001DB-E 402001

7-2 メッセージ ID の変換表

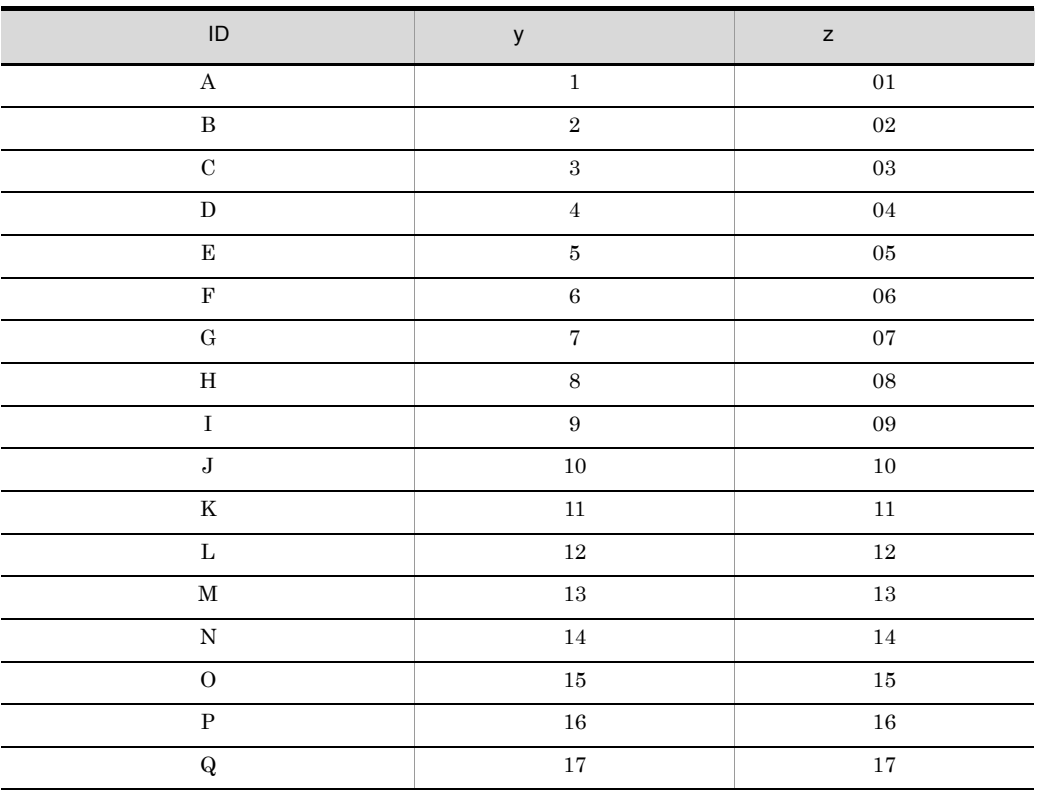

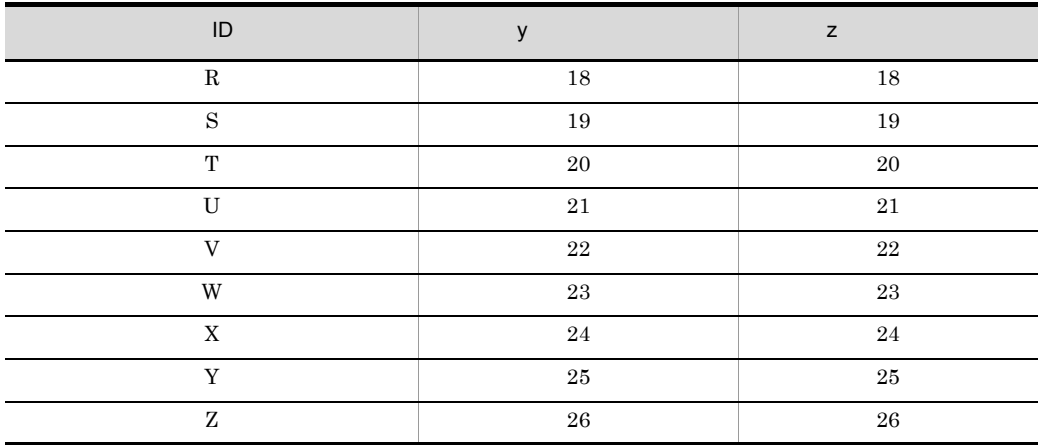

# 7.5.1 DABroker

DABroker 7-3

#### 7-3 DABroker

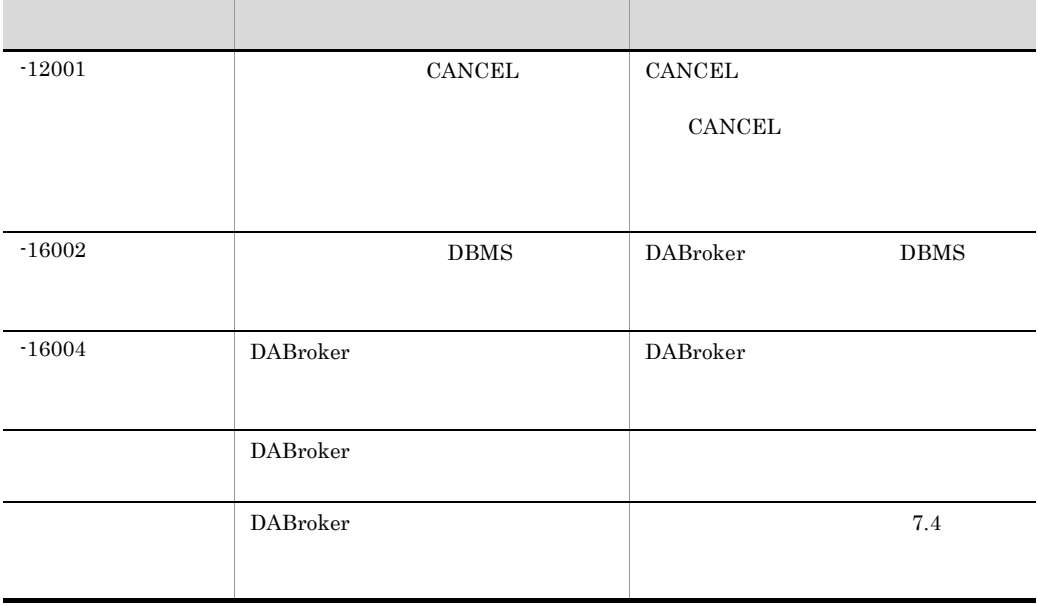

 $7.5.2$  /

 $7-4$ 

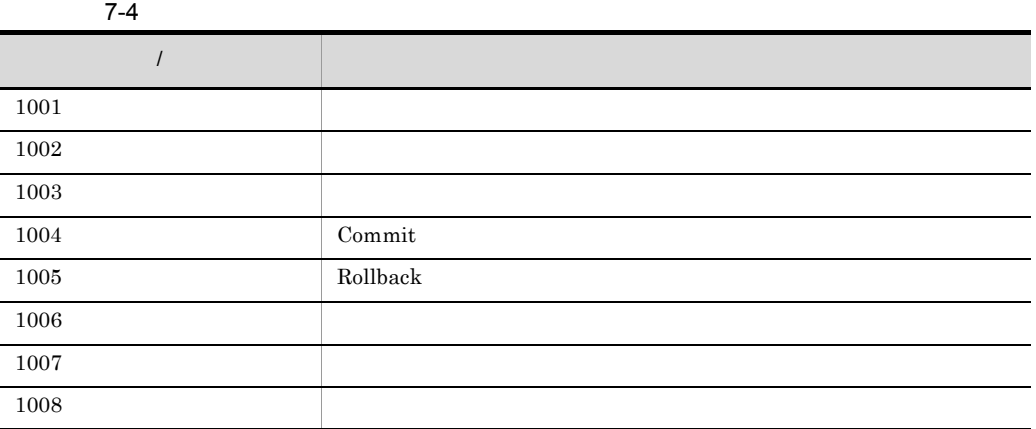

7. メッセージ(共通)

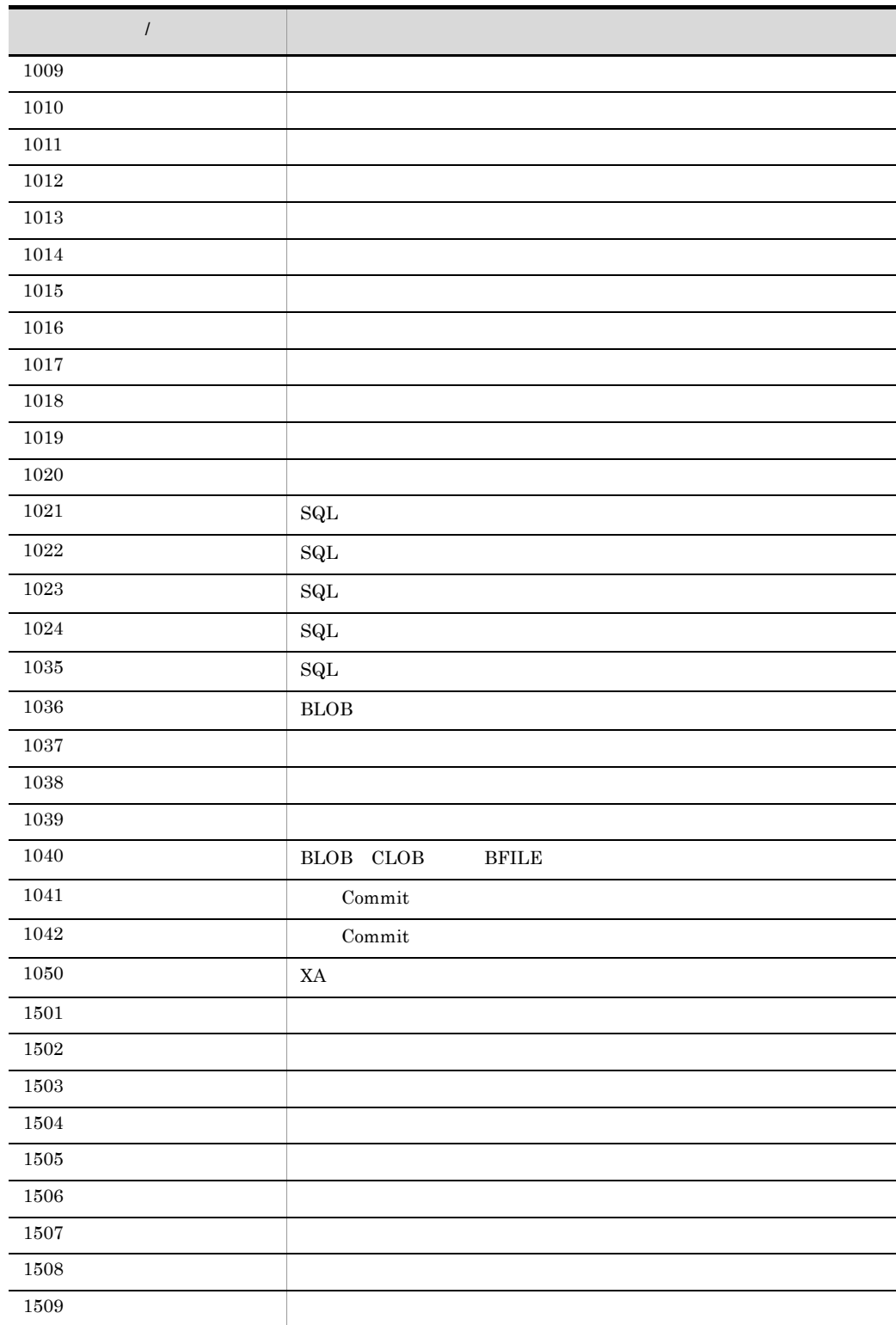

7. メッセージ(共通)

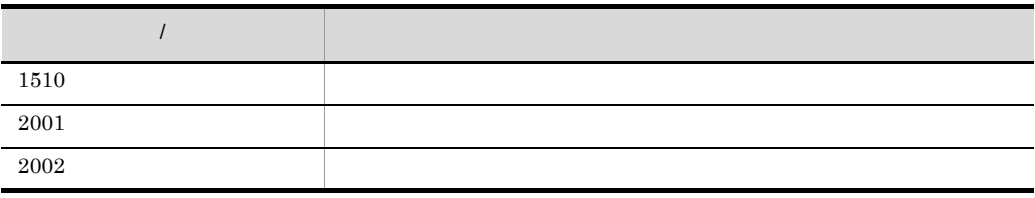

 $7.5.3$ 

 $7-5$   $7-5$ 

 $\overline{\text{OS}}$ 

OS errno

 $\overline{\text{OS}}$ 

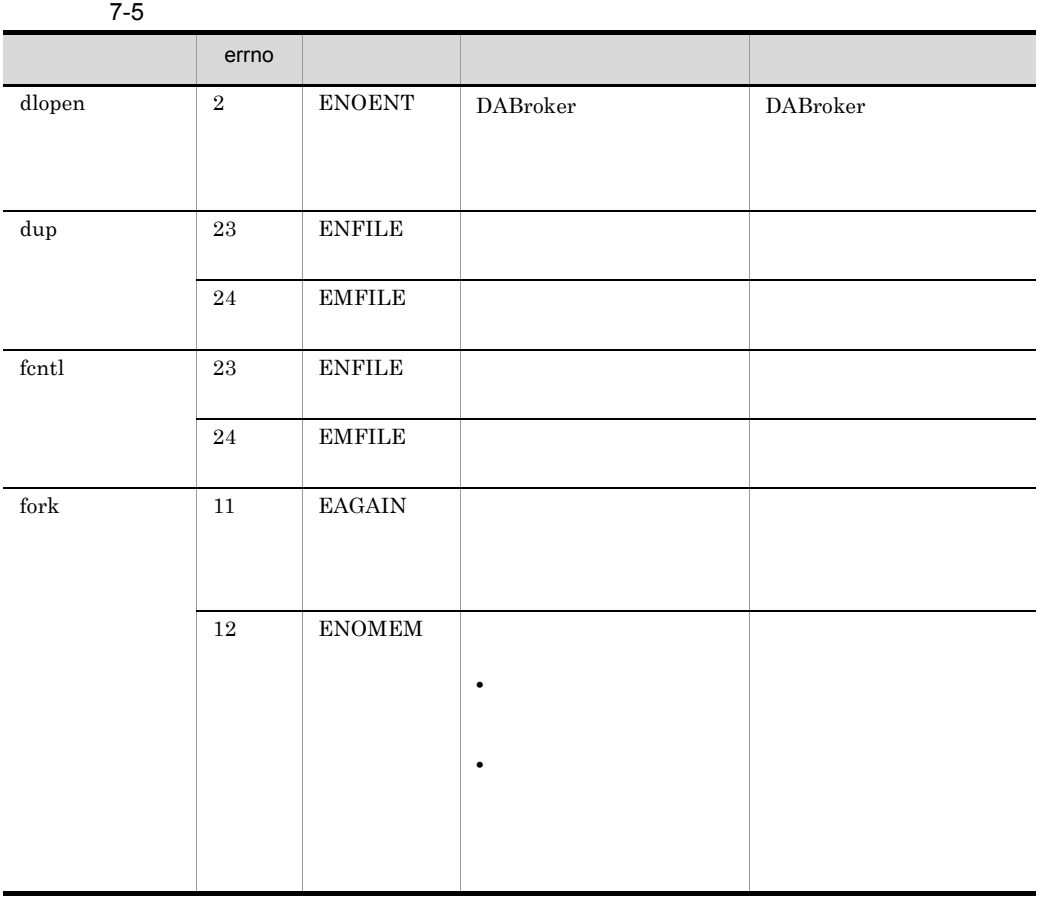

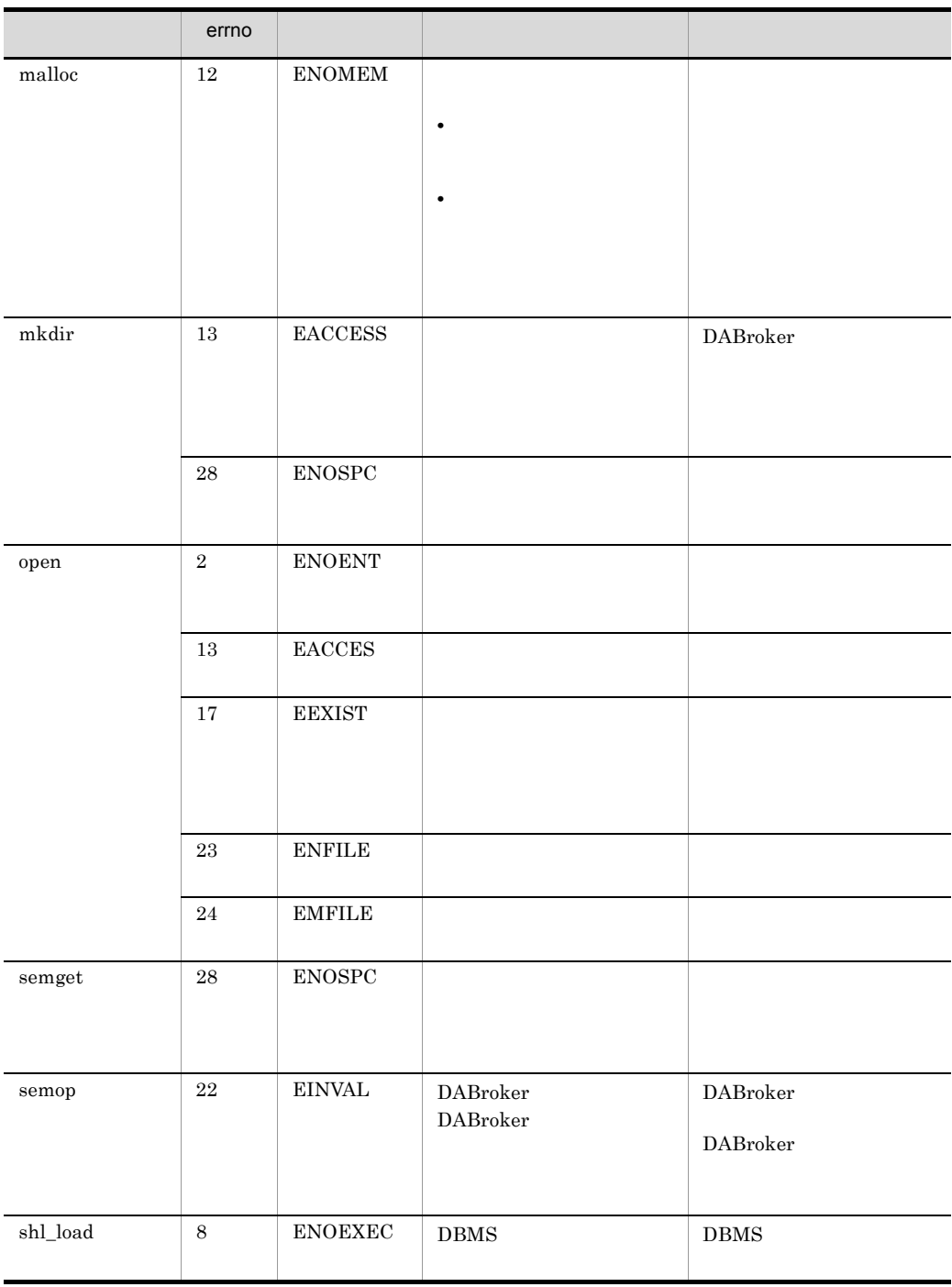

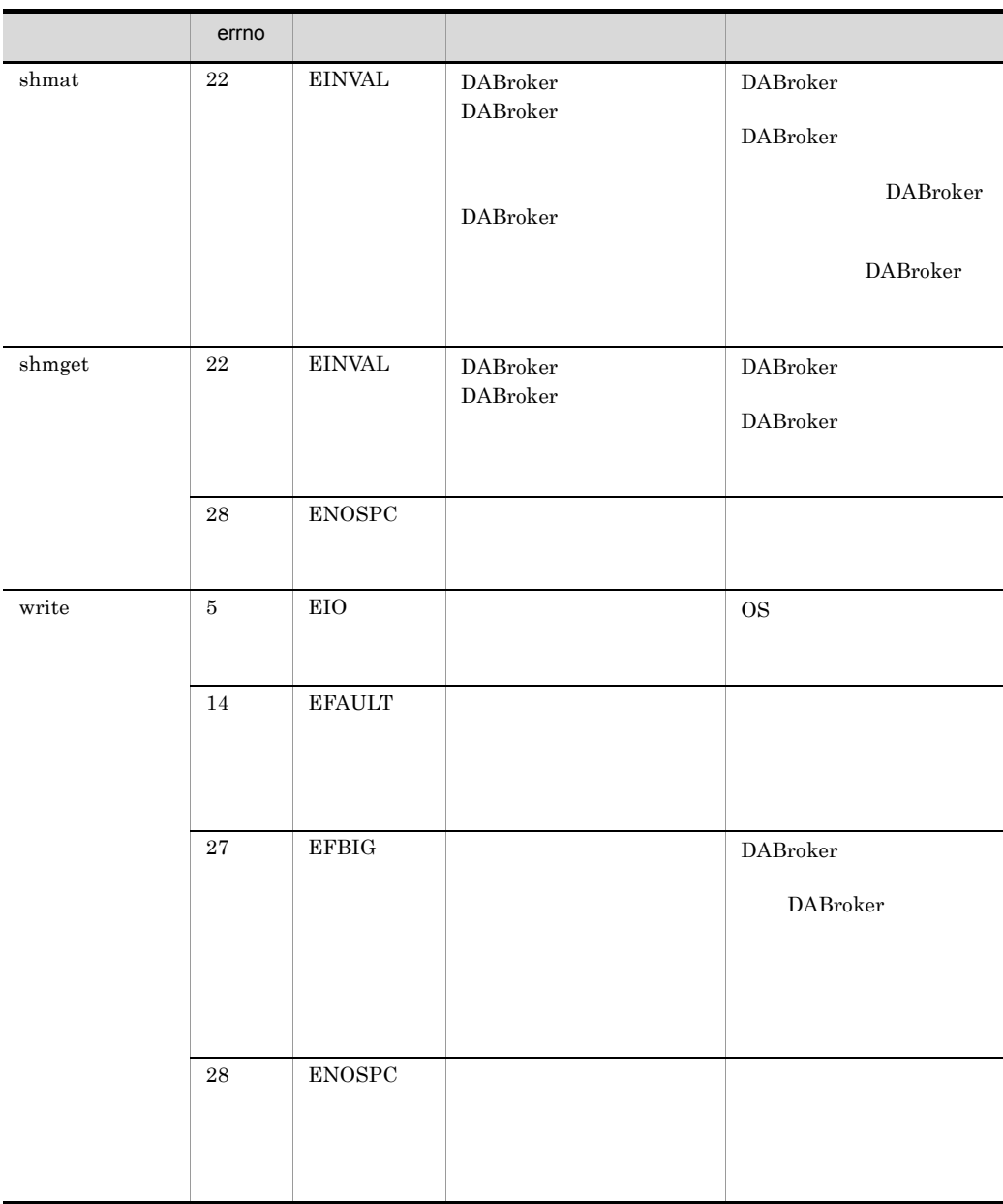

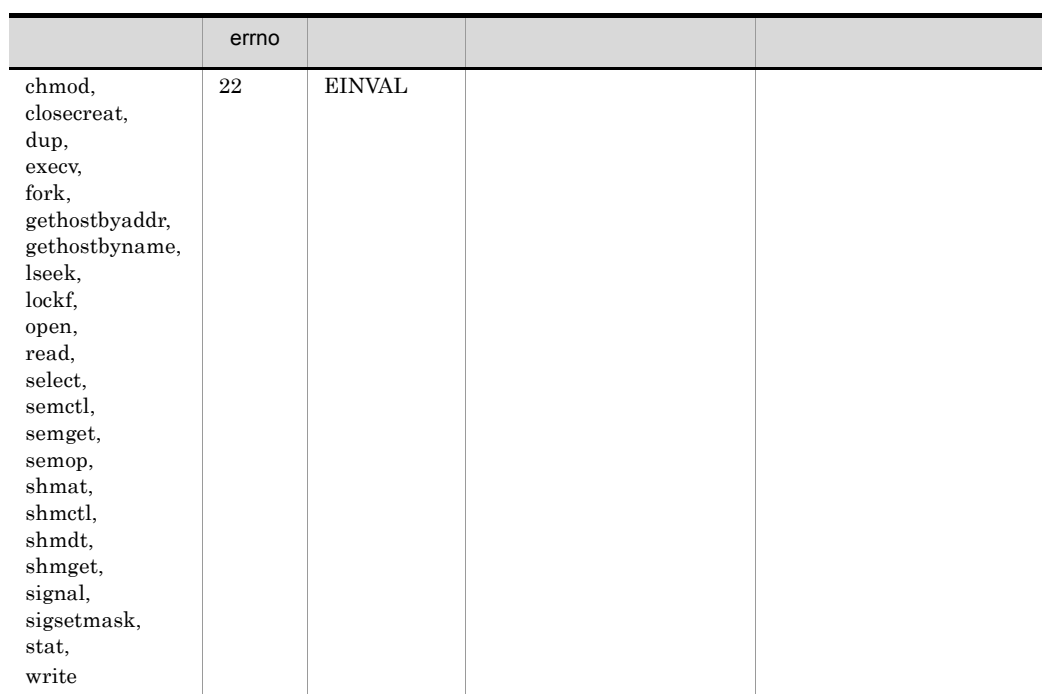

# $7.5.4$

#### $7-6$

 $7 - 6$ 

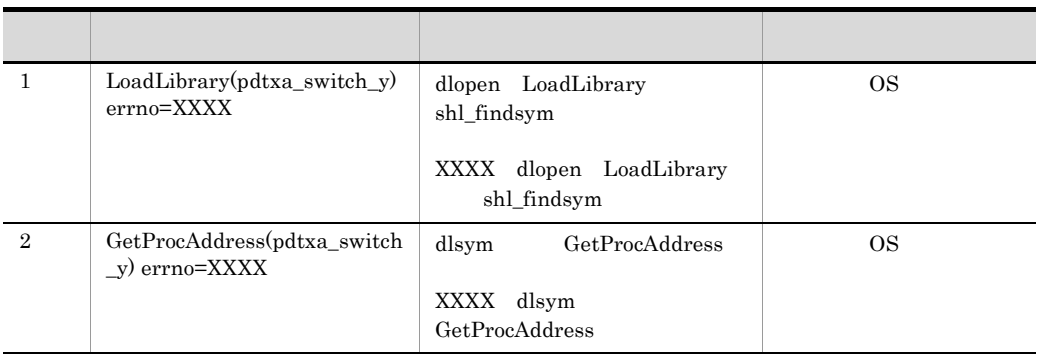

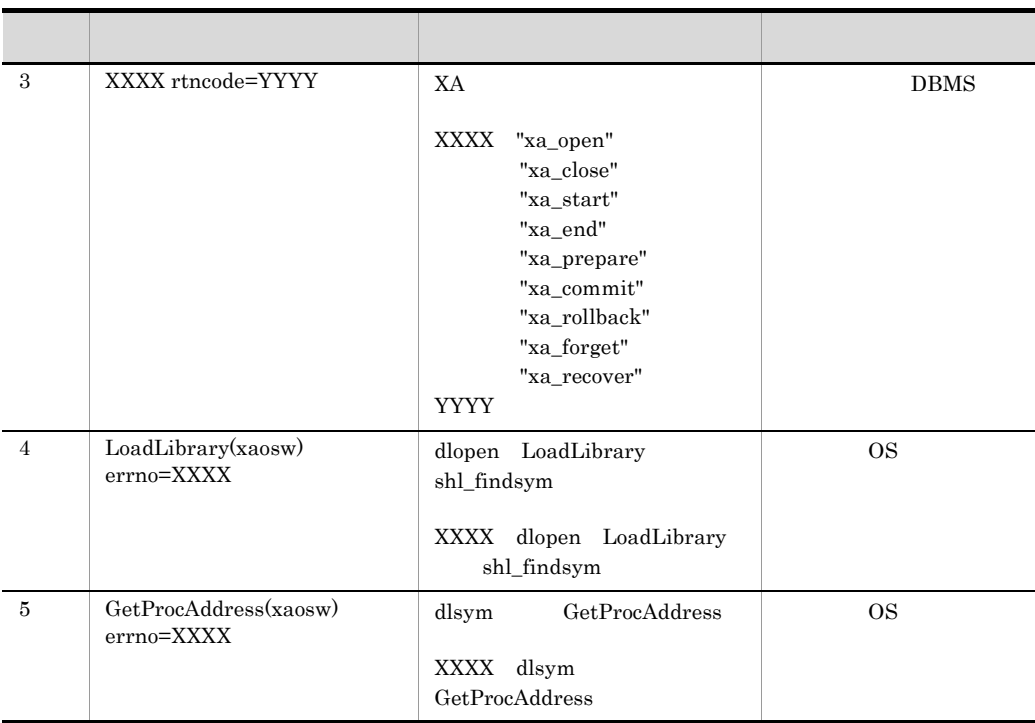

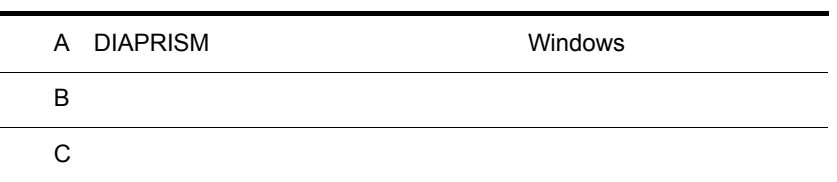

# A DIAPRISM Windows

HITSENSER5 DIAPRISM DABroker

# A.1 DABroker

HITSENSER5 DIAPRISM DABroker

DIAPRISM

Administrator

 $\rm{DABroker}$ 

DABroker

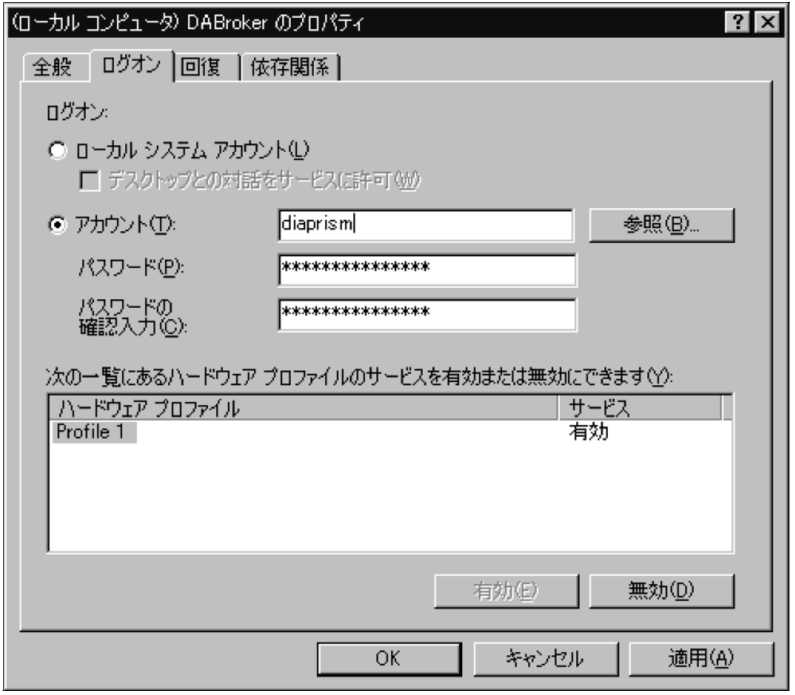

 $\overline{\text{OK}}$
# 付録 B このマニュアルの参考情報

## **B.1**

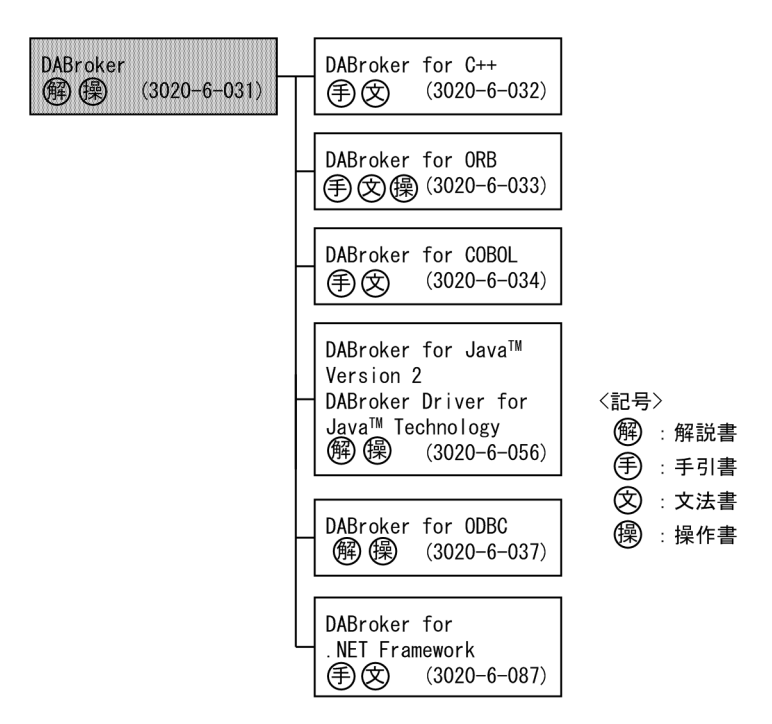

- **•** DBPARTNER/Client 3020-3-714
- **•** DBPARTNER/Client 3020-3-743
- DBPARTNER2 Client DBPARTNER/Client32 3020-6-026
- DBPARTNER2 Client 3020-6-027

#### DBPARTNER/Client

- DBPARTNER/Client 3020-3-715
- DBPARTNER/Client 3020-3-744
- DBPARTNER2 Client 3020-6-028

B  $\overline{B}$ 

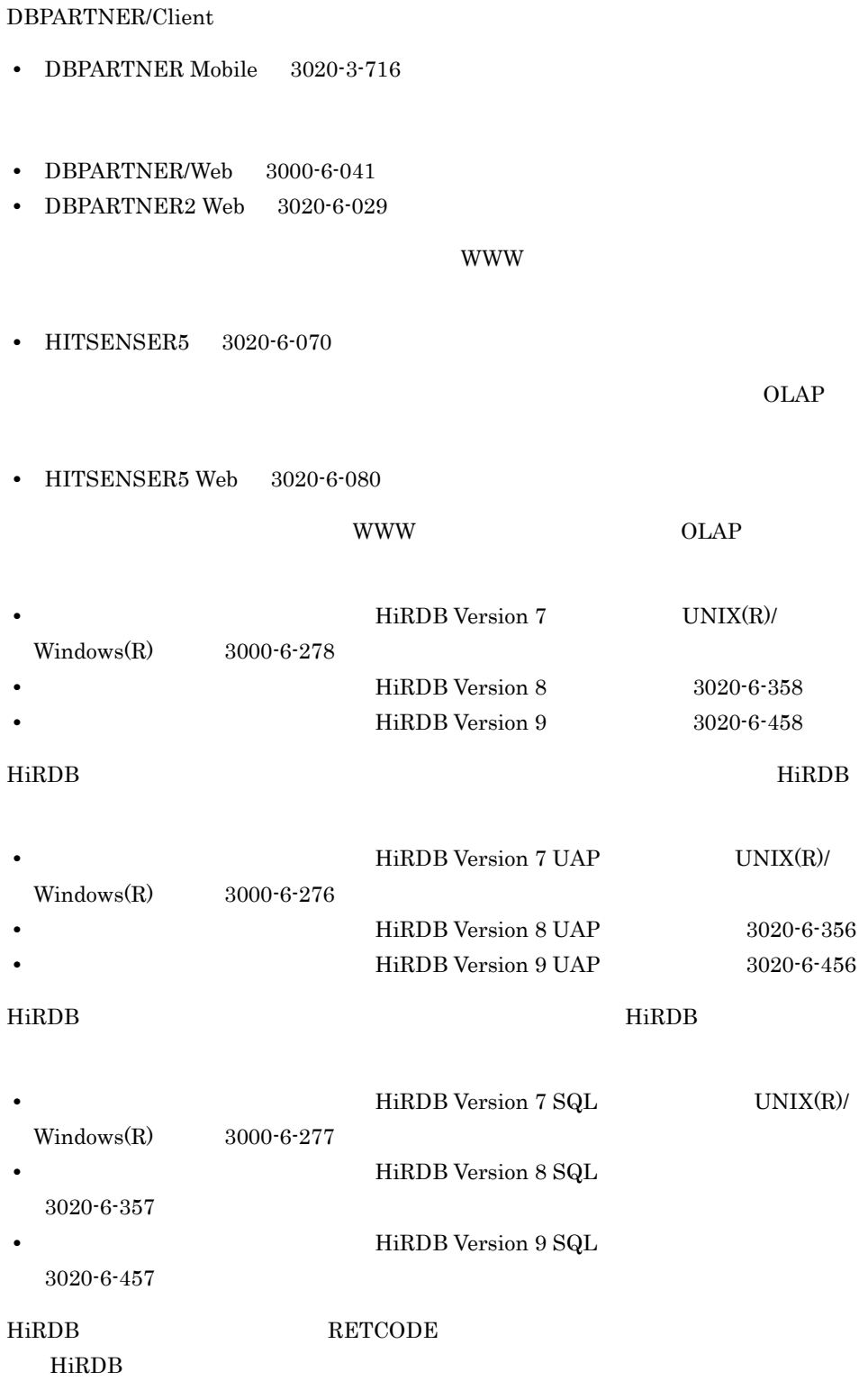

• **• RDA Link for Gateway 3000-6-042** RDA Link for Gateway

- **•** Database Connection Server 6190-6-648
- **•** Database Connection Server 650-3-243
- **•** Database Connection Server 6150-6-802

Database Connection Server

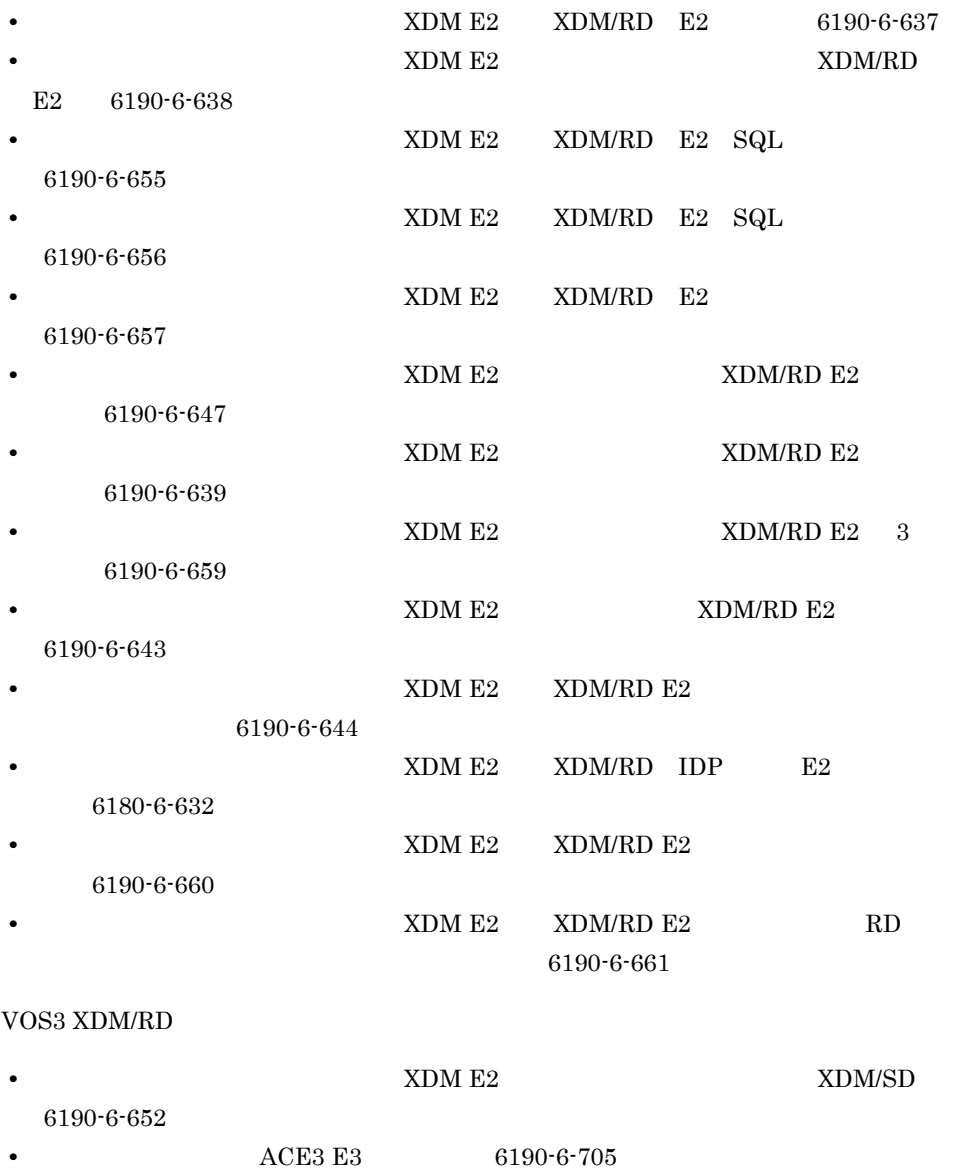

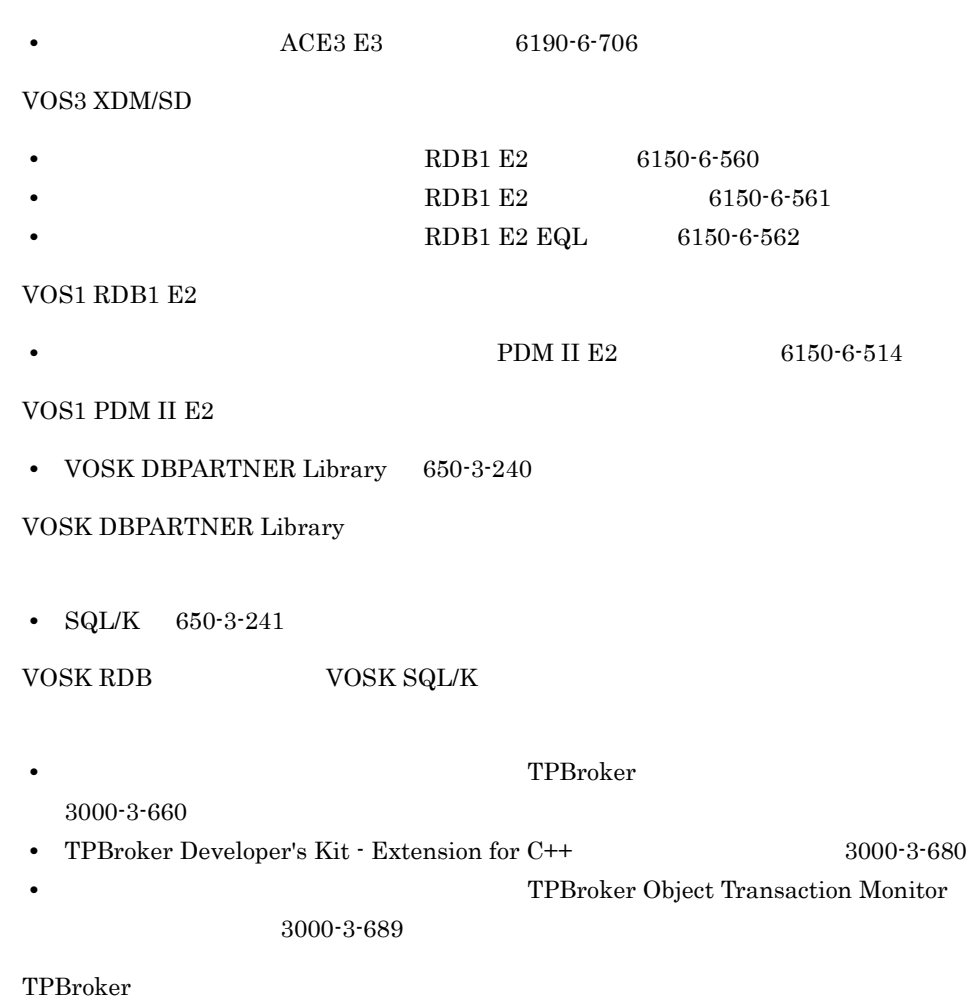

 $B.2$ 

| AIX 5L                 | AIX     | <b>UNIX</b> |
|------------------------|---------|-------------|
| AIX V6.1               |         |             |
| HP-UX 11.0             | HP-UX   |             |
| HP-UX 11i              |         |             |
| HP-UX 11i V2 (PA-RISC) |         |             |
| HP-UX 11i V3 (PA-RISC) |         |             |
| Solaris 2.6            | Solaris |             |
| Solaris 7              |         |             |

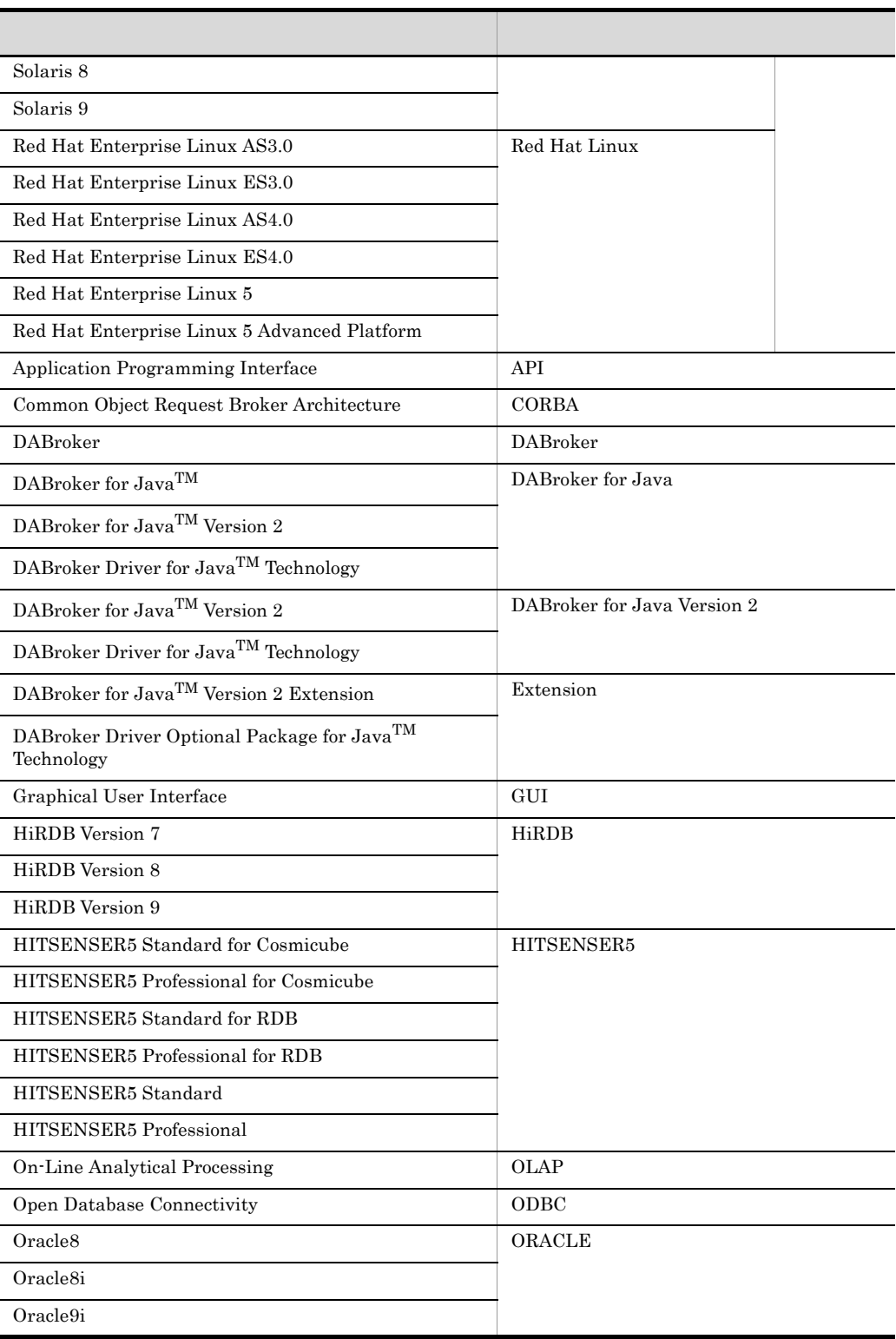

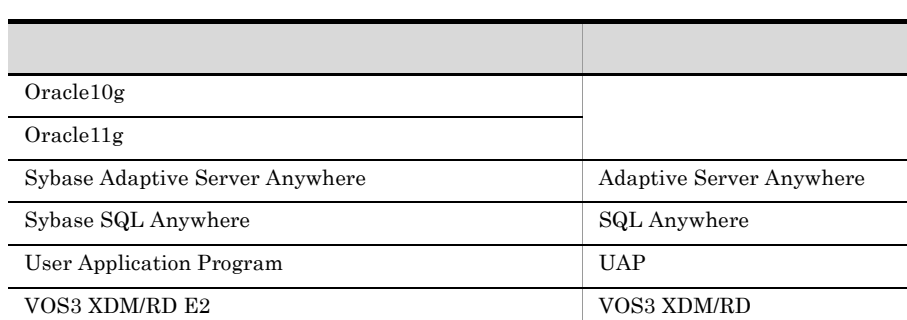

# VOS3 XDM/SD E2 VOS3 XDM/SD VOSK RDB  $\,$  VOSK SQL/K  $\,$ World Wide Web WWW

### **DBPARTNER**

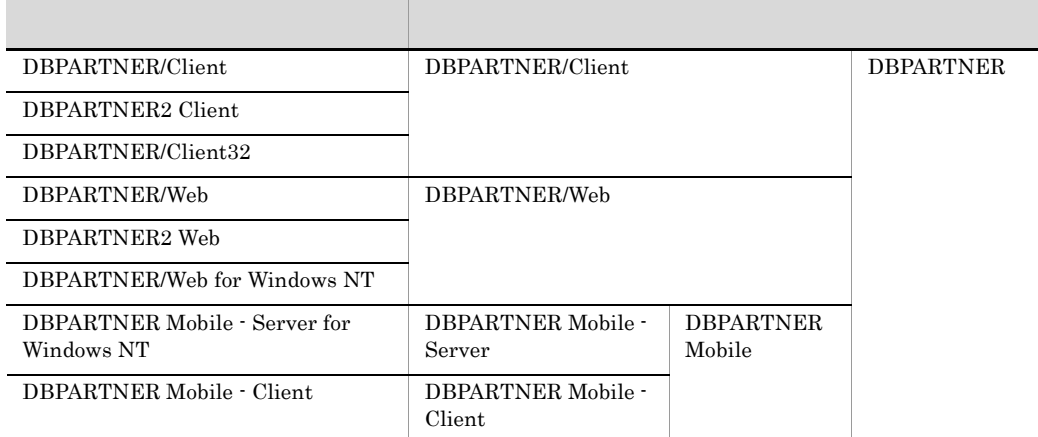

# B.3 KB

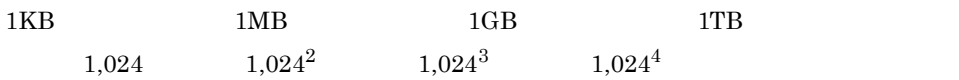

付録 C 用語解説(共通)

# 付録 C 用語解説(共通)

<span id="page-546-6"></span><span id="page-546-5"></span><span id="page-546-4"></span><span id="page-546-3"></span><span id="page-546-2"></span><span id="page-546-1"></span><span id="page-546-0"></span>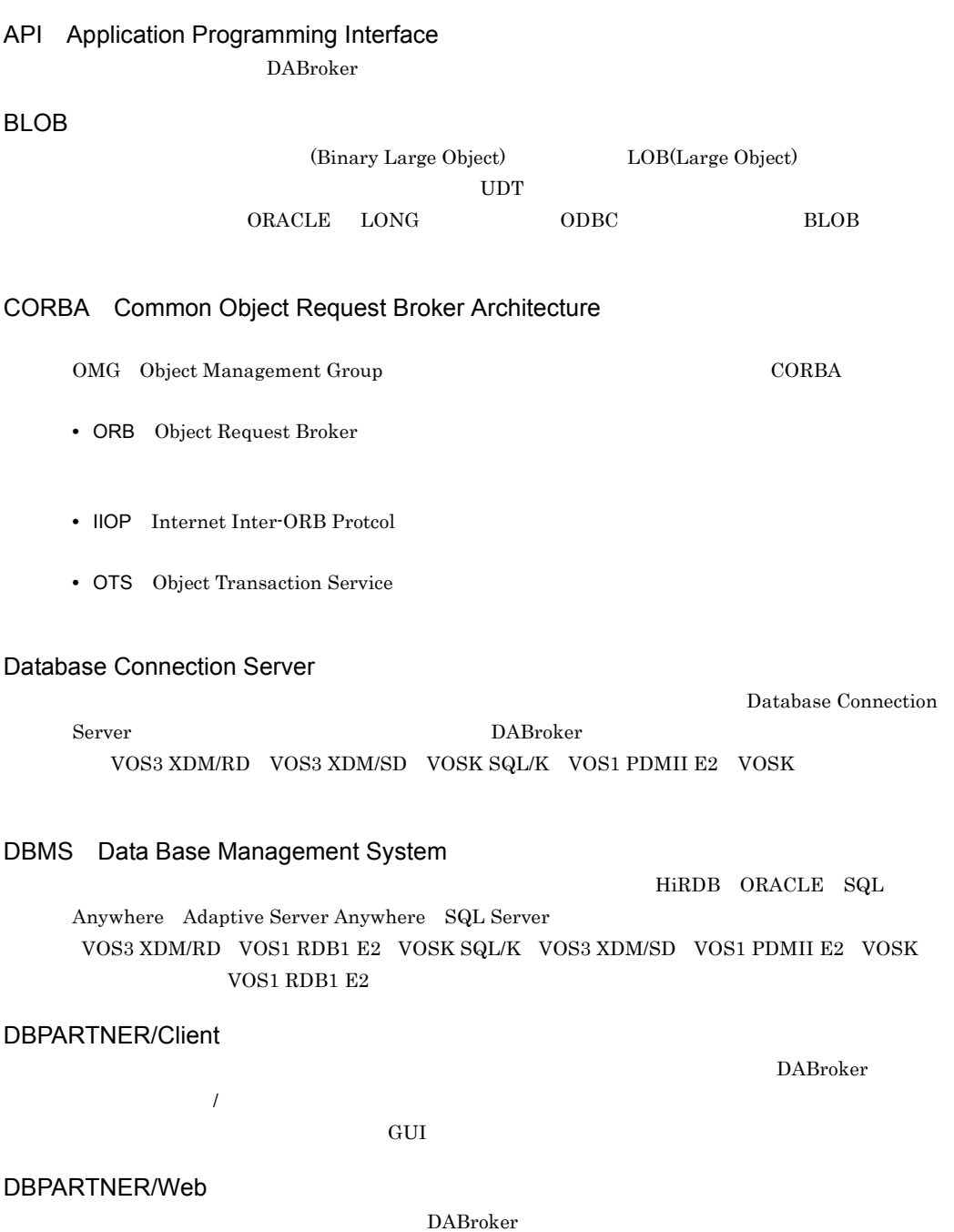

<span id="page-547-9"></span><span id="page-547-8"></span><span id="page-547-7"></span><span id="page-547-6"></span><span id="page-547-5"></span><span id="page-547-4"></span><span id="page-547-3"></span><span id="page-547-2"></span><span id="page-547-1"></span><span id="page-547-0"></span>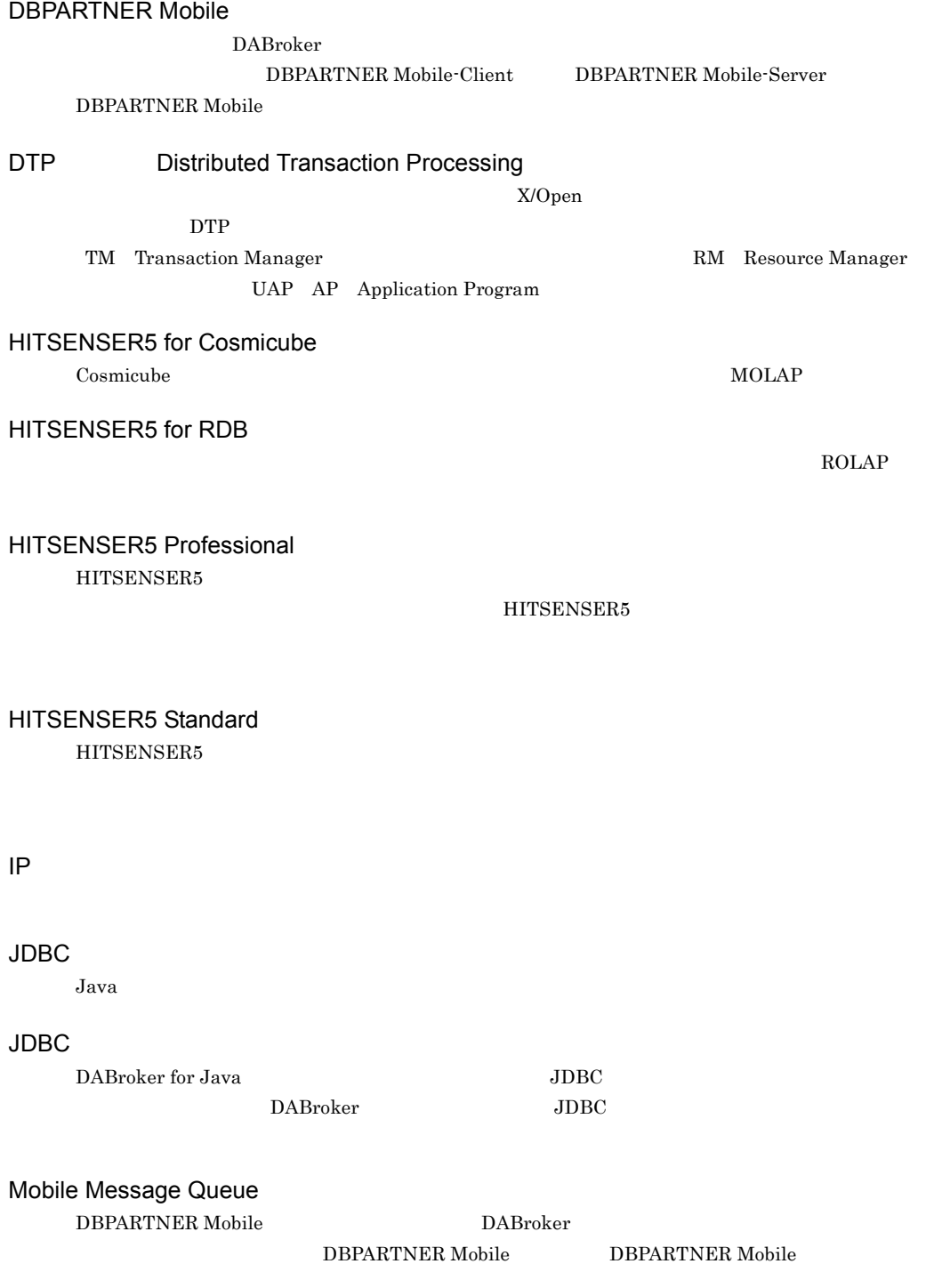

<span id="page-548-4"></span><span id="page-548-3"></span><span id="page-548-2"></span><span id="page-548-1"></span><span id="page-548-0"></span>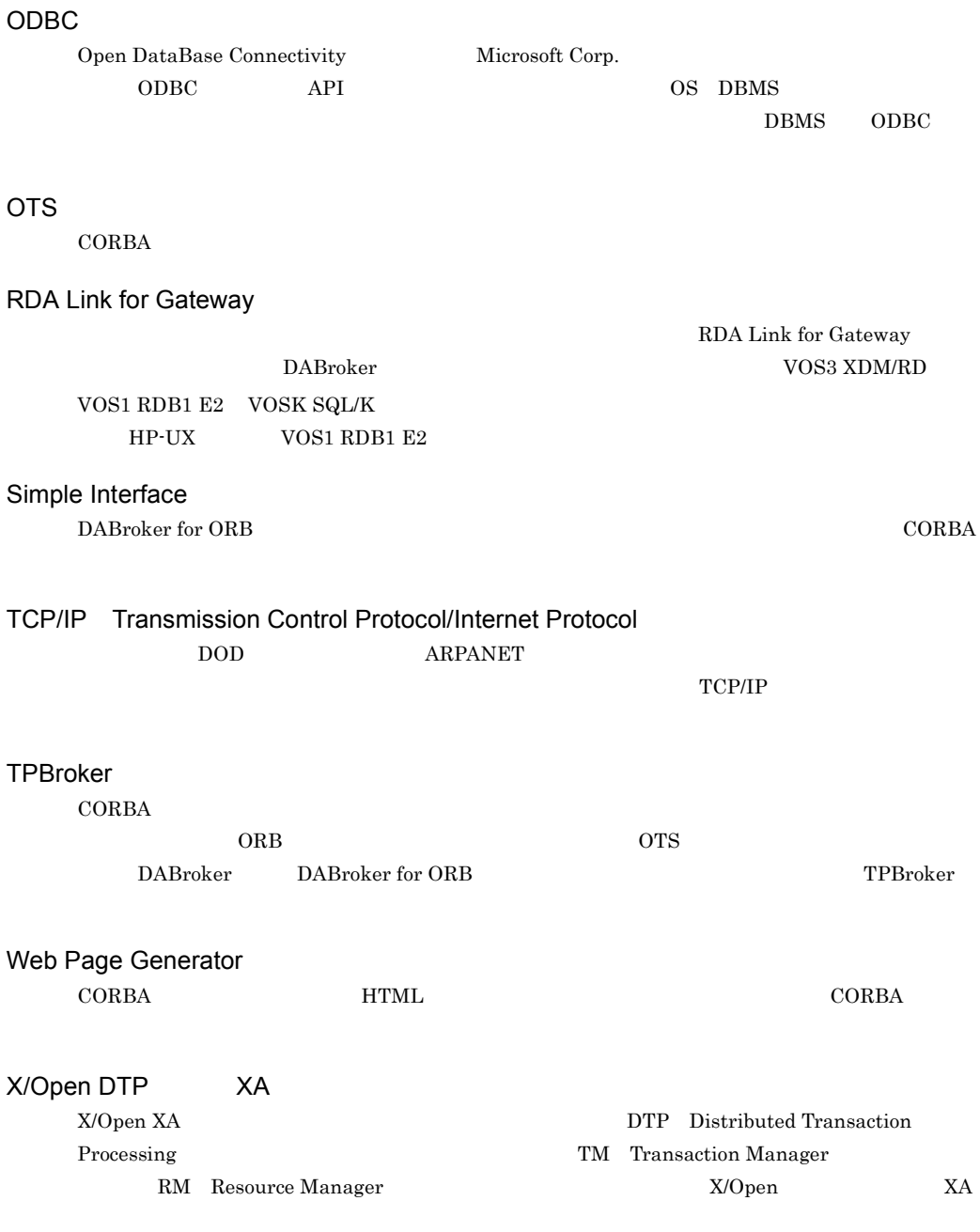

<span id="page-548-8"></span><span id="page-548-6"></span><span id="page-548-5"></span>DABroker Windows **Windows** 

<span id="page-548-7"></span>

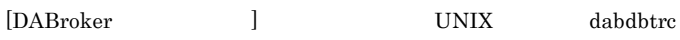

<span id="page-549-1"></span><span id="page-549-0"></span>DABroker UAP

#### $TCP/IP$

- <span id="page-549-2"></span>
- **•** クライアントからのコネクション解放要求時
- **•** サーバの強制終了時
- **•** サーバの異常終了時
- **•** 通信エラー発生時
- **•** タイムアウト発生時
- DBMS

#### <span id="page-549-4"></span><span id="page-549-3"></span> $TCPIIP$

<span id="page-549-6"></span><span id="page-549-5"></span>DBMS DABroker

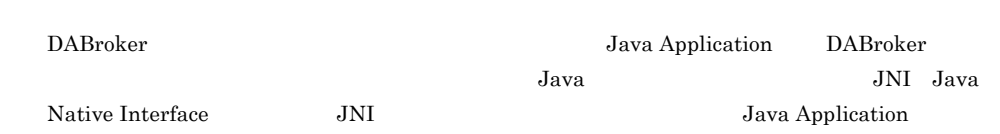

DABroker

**•** 分散オブジェクト

**•** 分散オブジェクト環境

<span id="page-550-0"></span> $\rm{CORBA}$ 

<span id="page-550-2"></span><span id="page-550-1"></span> $\rm LAN$ 

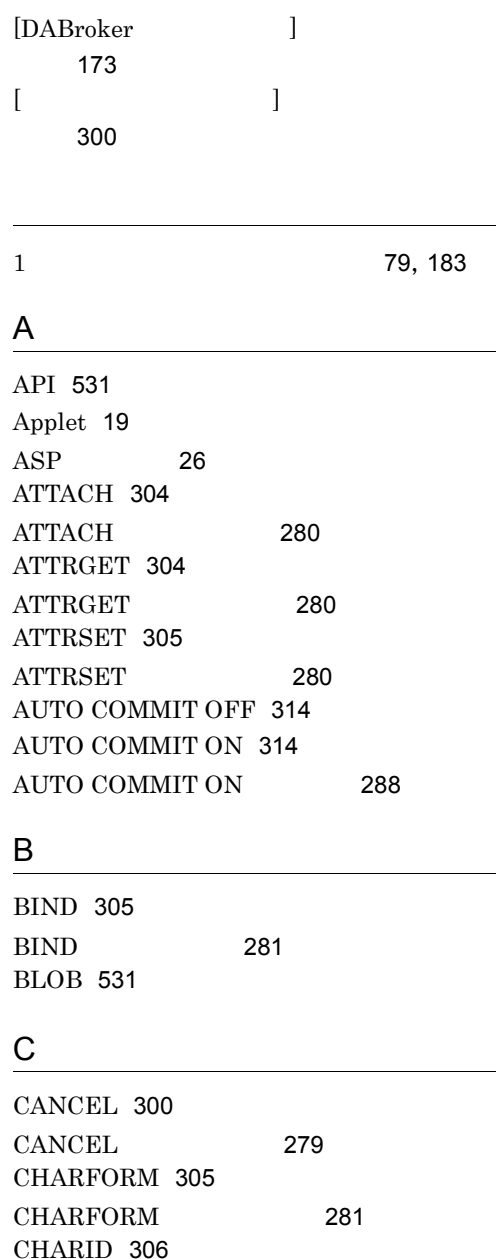

CHARID [281](#page-296-2)

CLOSE [279](#page-294-1)

CLOSE [300](#page-315-2)

COMMIT [301](#page-316-0)

COMMIT [277](#page-292-0) CONNECT [301](#page-316-1) CONNECT [276](#page-291-0) CORBA [531](#page-546-2)

#### D

DAB\_DBS\_HOST [89](#page-104-0) DAB\_DBS\_PORT [89](#page-104-1) DAB\_DBS\_RECEIVE\_BUFFER\_SIZE [90](#page-105-0) DAB\_DBS\_SEND\_BUFFER\_SIZE [90](#page-105-1) DAB\_HIRDB\_DBINF\_ESC [75](#page-90-0) DAB\_LANG [68](#page-83-0) DABAGT [91](#page-106-0), [189](#page-204-0) DABAGT\_LOG\_ERROR [95](#page-110-0) DABAGT\_LOG\_INFO [95](#page-110-1) DABAGT\_LOG\_SIZE [94](#page-109-0) DABAGTEXEDIRETIME [96](#page-111-0) dabagtexeinfo [119](#page-134-0) DABAGTFILMAX [94](#page-109-1) DABAGTGRP [95](#page-110-2) dabagtreginfo [118](#page-133-0) DABAGTREGMAX [93](#page-108-0) DABAGTTIMMAX [93](#page-108-1) DABAGTWCHALDAY [96](#page-111-1) DABAGTWCHALTIME [96](#page-111-2) DABBATCH [80](#page-95-0),[181](#page-196-0) DABCLIENT\_TIMEOUT [77](#page-92-0) dabcltrc [114](#page-129-0) dabcmstart [130](#page-145-0) dabcmstat [131](#page-146-0) dabcmstop [130](#page-145-1) DABCOBOL\_EVTTRC\_LEVEL [85](#page-100-0) DABCOBOL\_EVTTRC\_nn [86](#page-101-0) DABCOBOL\_EVTTRC\_SIZE [85](#page-100-1) DABCPP\_EVTTRC\_LEVEL [84](#page-99-0) DABCPP\_EVTTRC\_nn [84](#page-99-1) DABCPP\_EVTTRC\_SIZE [83](#page-98-0) DABDBA\_TIMEOUT [77](#page-92-1) DABDBANUMBER [79](#page-94-1) DABDBSDBA\_BLOBBUFSIZE [82](#page-97-0)

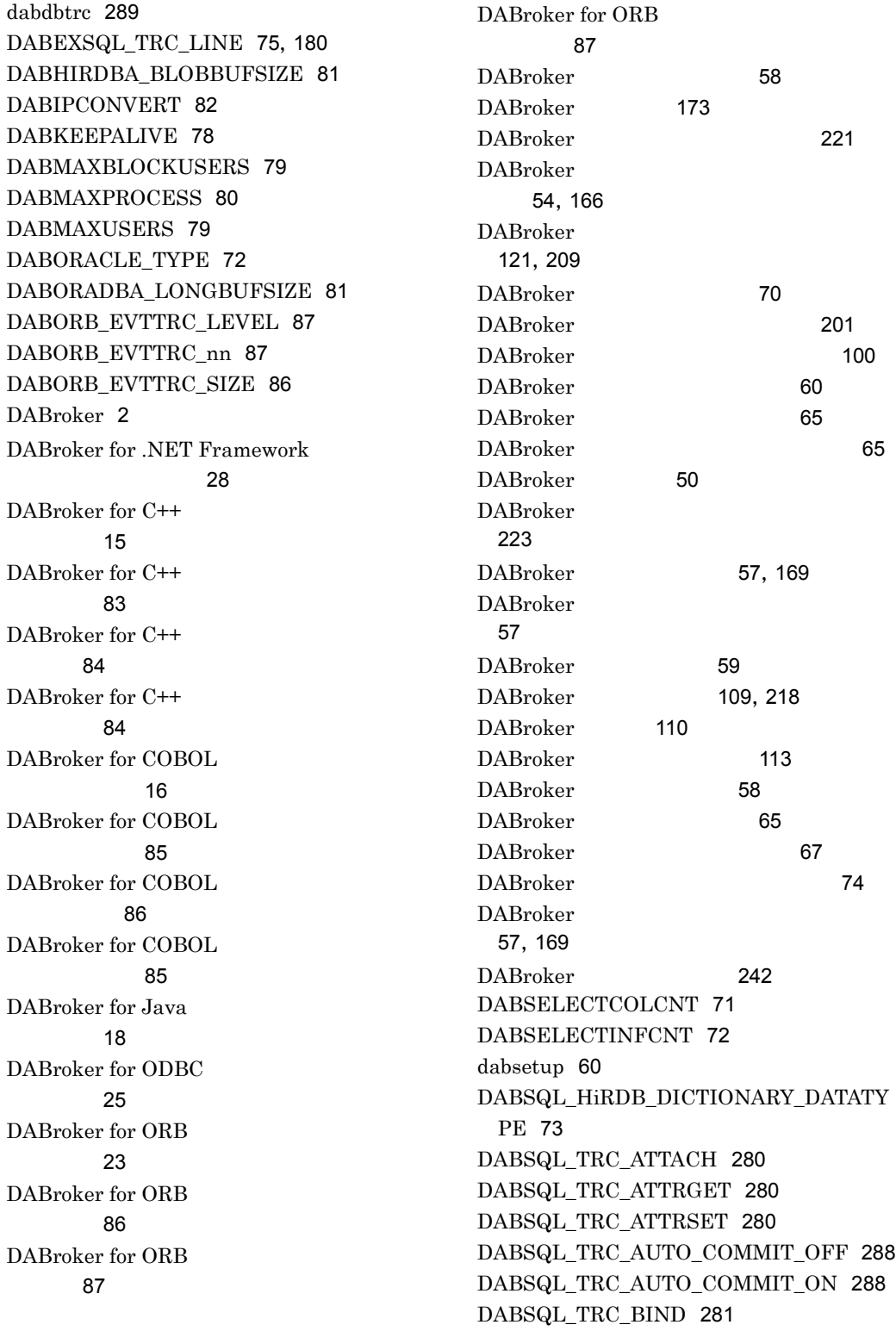

DABSQL\_TRC\_CANCEL [279](#page-294-2) DABSQL\_TRC\_CHARFORM [281](#page-296-4) DABSQL\_TRC\_CHARID [281](#page-296-5) DABSQL\_TRC\_CLOSE [279](#page-294-3) DABSQL\_TRC\_COMMIT [277](#page-292-1) DABSQL\_TRC\_CONNECT [276](#page-291-1) DABSQL\_TRC\_DECLARE [278](#page-293-0) DABSQL\_TRC\_DEFINE [282](#page-297-0) DABSQL\_TRC\_DESALLOC [282](#page-297-1) DABSQL\_TRC\_DESCANY [282](#page-297-2) DABSQL\_TRC\_DESCRIBE [278](#page-293-1) DABSQL\_TRC\_DESFREE [282](#page-297-3) DABSQL\_TRC\_DETACH [283](#page-298-0) DABSQL\_TRC\_DISCONNECT [277](#page-292-2) DABSQL\_TRC\_ENVCREATE [283](#page-298-1) DABSQL\_TRC\_ERRGET [283](#page-298-2) DABSQL\_TRC\_EXECUTE [279](#page-294-4) DABSQL\_TRC\_EXECUTE\_DIRECT [289](#page-304-1) DABSQL\_TRC\_FETCH [278](#page-293-2) DABSQL\_TRC\_GET\_INFO [288](#page-303-3) DABSQL\_TRC\_GETDIAG [288](#page-303-4) DABSQL\_TRC\_GETPIECE [283](#page-298-3) DABSQL\_TRC\_HDLALLOC [284](#page-299-0) DABSQL\_TRC\_HDLFREE [284](#page-299-1) DABSQL\_TRC\_LOBCLOSE [285](#page-300-0) DABSQL\_TRC\_LOBLEN [285](#page-300-1) DABSQL\_TRC\_LOBOPEN [285](#page-300-2) DABSQL\_TRC\_LOBREAD [286](#page-301-0) DABSQL\_TRC\_LOBWRITE [286](#page-301-1) DABSQL\_TRC\_LOGGING [279](#page-294-5) DABSQL\_TRC\_LOGLESS [280](#page-295-6) DABSQL\_TRC\_OPEN [278](#page-293-3) DABSQL\_TRC\_PARAMGET [287](#page-302-0) DABSQL\_TRC\_PREPARE [277](#page-292-3) DABSQL\_TRC\_ROLLBACK [277](#page-292-4) DABSQL\_TRC\_SESBEGIN [287](#page-302-1) DABSQL\_TRC\_SESEND [287](#page-302-2) DABSQL\_TRC\_SET\_INFO [289](#page-304-2) DABSQL\_TRC\_SETPIECE [287](#page-302-3) DABSQL\_TRCSIZE [71](#page-86-1) dabstart [109](#page-124-1) dabstat [113](#page-128-1) dabstop [111](#page-126-0)

DABSVLOGSIZE [74](#page-89-1) DABTCP\_TRCSIZE [78](#page-93-1) DABTMP [70](#page-85-1) DABXA\_LOG\_ERROR [74](#page-89-2) dasysconf [173](#page-188-2) Database Connection Server [531](#page-546-3) Database Connection Server [128](#page-143-0) Database Connection Server [265](#page-280-0) Database Connection Server [198](#page-213-0) Database Connection Server [88](#page-103-0) Database Connection Server  $\sim$  [90](#page-105-2)  $\sim$  90  $\sim$ Database Connection Server  $\sim$  [90](#page-105-3)  $\sim$  90  $\sim$ Database Connection Server BLOB [82](#page-97-2), [186](#page-201-0) Database Connection Server [105](#page-120-0) Database Connection Server [127](#page-142-0) Database Connection Server IP アドレス [127](#page-142-1) DBHOST [102](#page-117-0) DBMS [531](#page-546-4) DBNAME [103](#page-118-0),[104](#page-119-0),[105](#page-120-1) DBPARTNER [7](#page-22-0), [32](#page-47-0), [51](#page-66-0) DBPARTNER [55](#page-70-0), [167](#page-182-0) DBPARTNER/Client [33](#page-48-0),[531](#page-546-5) DBPARTNER/Web [33](#page-48-1),[531](#page-546-6) DBPARTNER Library [7](#page-22-1), [38](#page-53-0), [51](#page-66-1) DBPARTNER Library [55](#page-70-1), [167](#page-182-1) DBPARTNER Mobile [34](#page-49-0),[532](#page-547-0) DBPARTNER [44](#page-59-0) DBPARTNER DABroker [265](#page-280-1) DBSHOST [127](#page-142-2) DBSPORT [127](#page-142-3) DBSTIMER [128](#page-143-1) DECLARE [301](#page-316-2)

# $E = 1$

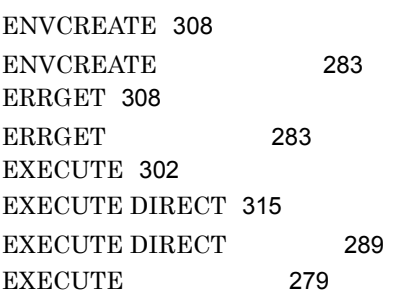

# F<sub>rank</sub>

FETCH [302](#page-317-2) FETCH [278](#page-293-6) for  $C_{++}$  [195](#page-210-0) for COBOL [196](#page-211-0)  $for$  ORB  $197$ 

## G<sub>a</sub>

GETDIAG [313](#page-328-0) GETDIAG [288](#page-303-5) GET INFO [314](#page-329-2) GET INFO [288](#page-303-6) GETPIECE [308](#page-323-2) GETPIECE [283](#page-298-7) H

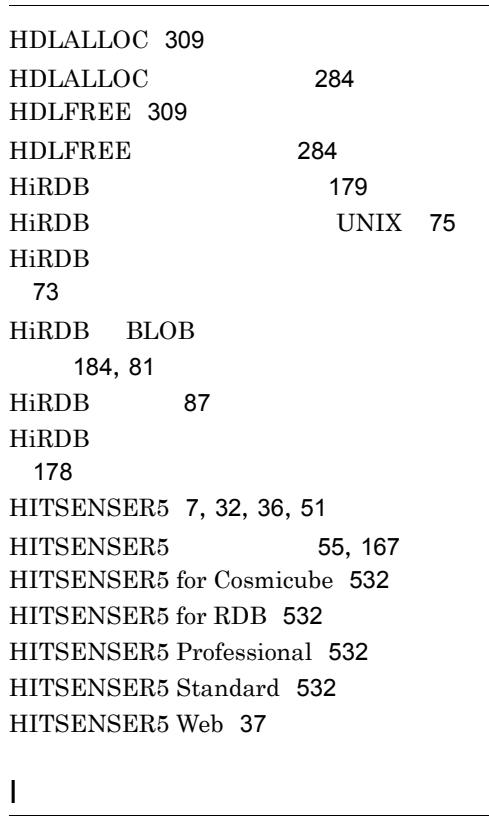

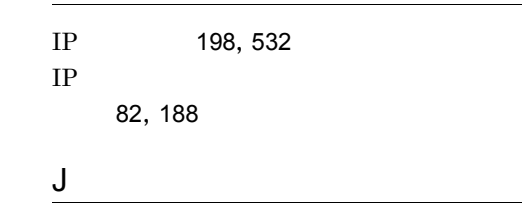

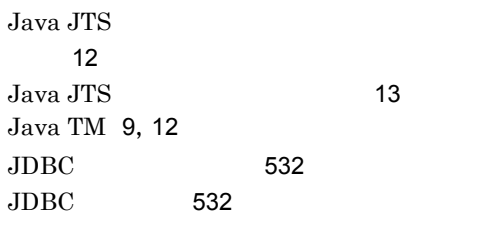

## L

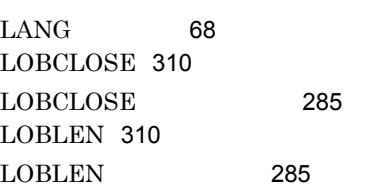

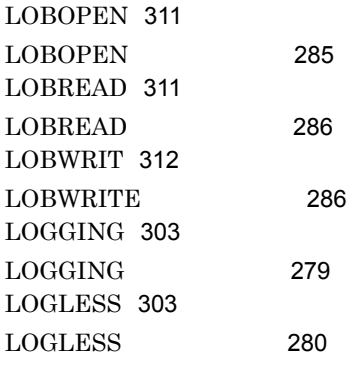

#### M

MCONMAX [128](#page-143-2) MCONPOOL [128](#page-143-3) MCONPROC [128](#page-143-4) Mobile Message Queue [532](#page-547-9) MRSVPOOL [129](#page-144-0)

#### N

NLS\_LANG [88](#page-103-1)

## O

ODBC [533](#page-548-0) ODBC3.0 LONG イズ [185](#page-200-0) OPEN [304](#page-319-2) OPEN [278](#page-293-7) ORACLE\_HOME [88](#page-103-2) ORACLE\_SID [88](#page-103-3) **ORACLE** [133](#page-148-0) ORACLE LONG LONGRAW  $\sim$  [81](#page-96-3) ORACLE LONG [185](#page-200-1) ORACLE [88](#page-103-4) ORACLE [104](#page-119-1) OTS [9](#page-24-1),[533](#page-548-1) OTS を使った分散トランザクション処理 [10](#page-25-0) OTS [11](#page-26-0)

### P

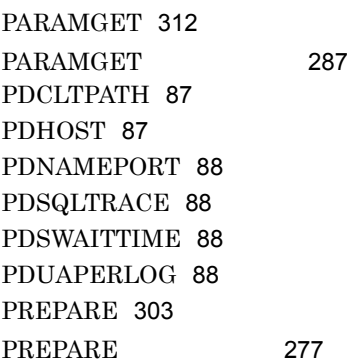

## R

RDA Link for Gateway [533](#page-548-2) RDA Link for Gateway [105](#page-120-2) ROLLBACK [303](#page-318-3) ROLLBACK [277](#page-292-7)

## S

services [63](#page-78-0) SESBEGIN [312](#page-327-2) SESBEGIN [287](#page-302-5) SESEND [313](#page-328-1) SESEND [287](#page-302-6) SET INFO [315](#page-330-1) SET INFO [289](#page-304-4) SETPIECE [313](#page-328-2) SETPIECE [287](#page-302-7) Simple Interface [533](#page-548-3)

## T

TCP/IP [533](#page-548-4) TCP/IP [78](#page-93-2),[187](#page-202-0) TPBroker [533](#page-548-5)

## V

VOSK RDB [9](#page-24-2)

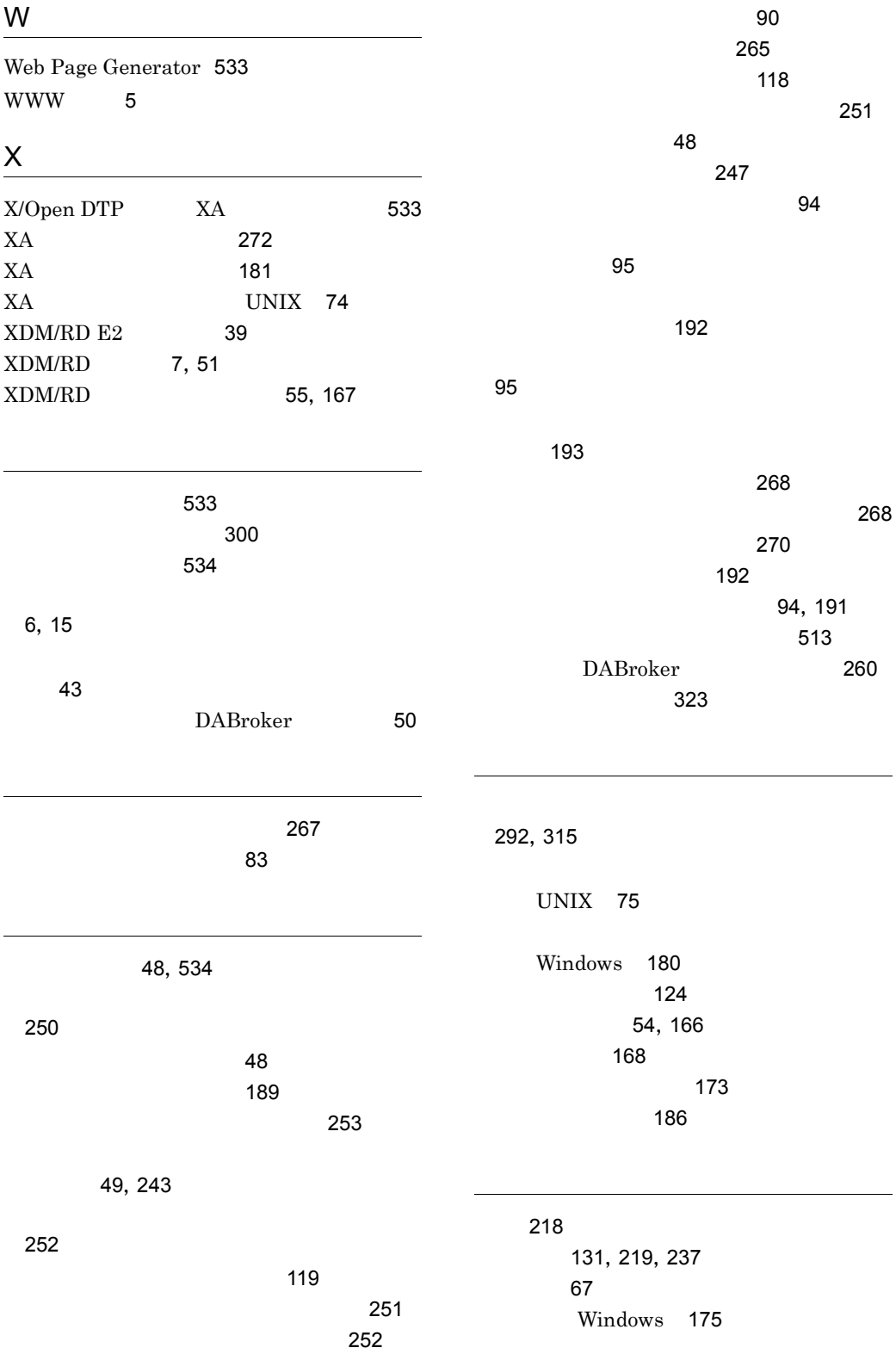

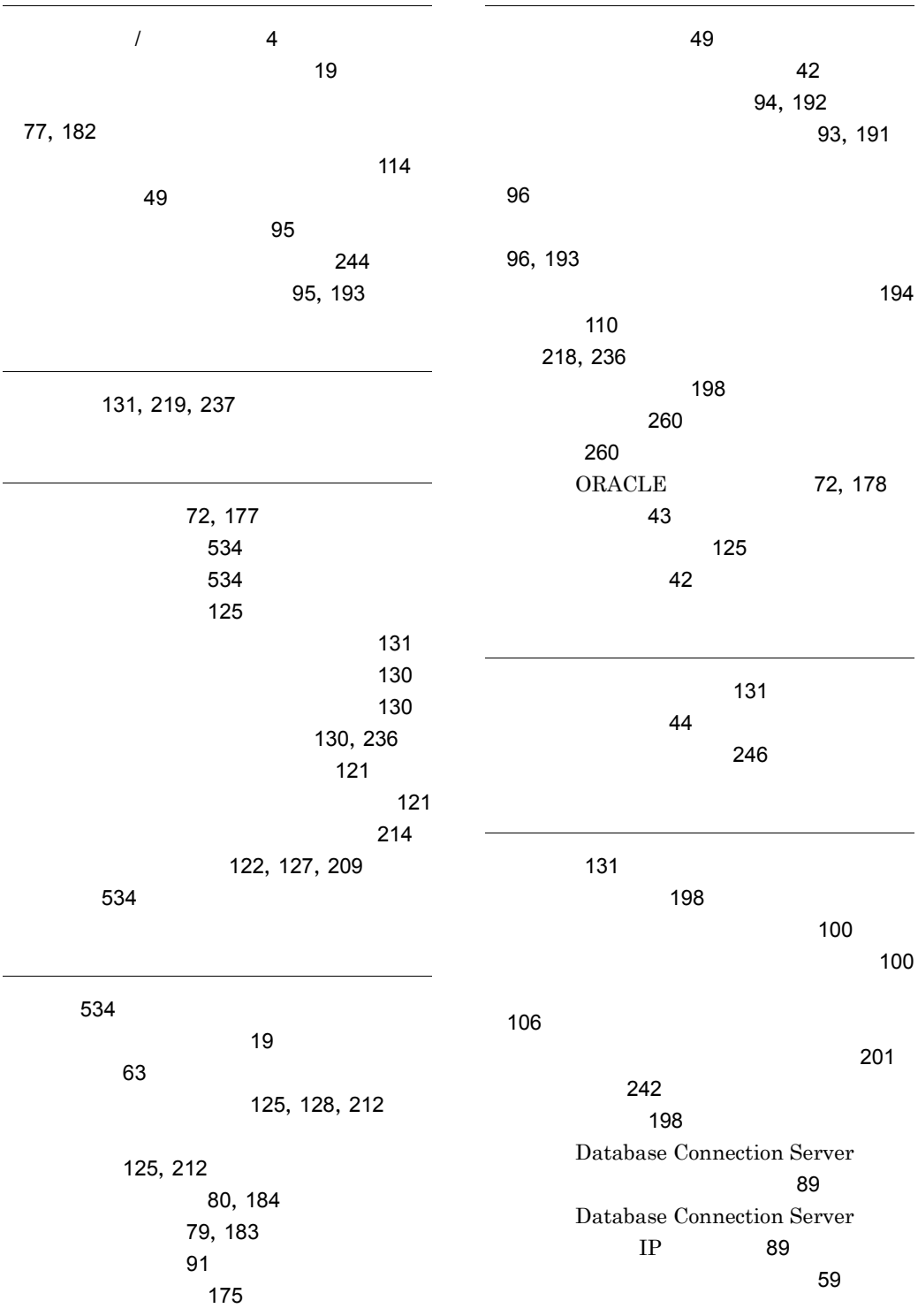

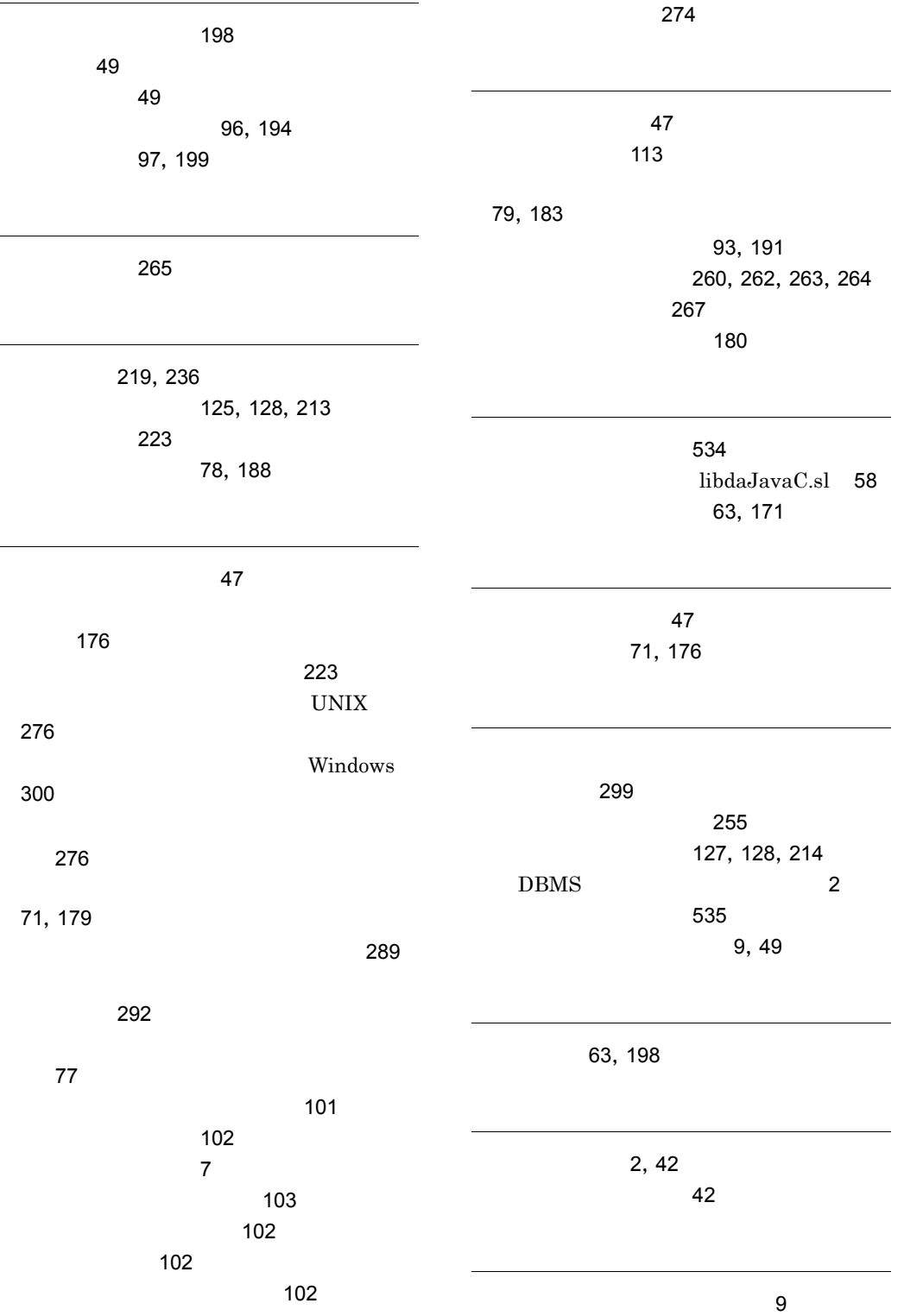

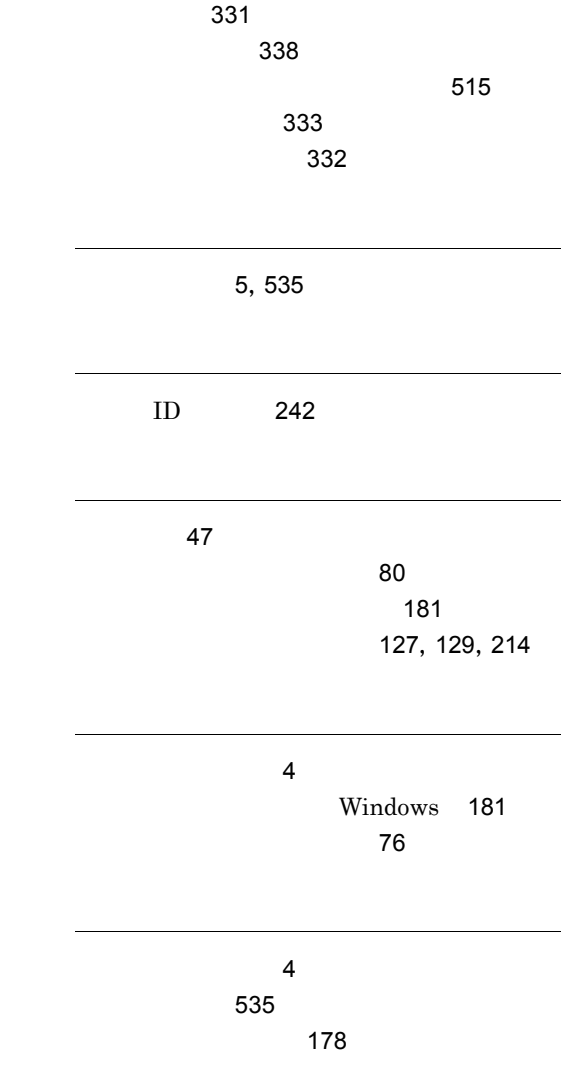